Reasonable Basic Calculus

Alain Schremmer

# Reasonable Basic Calculus

According To The [Real World](#page-10-0) IF ONLY BECAUSE SIGNED DECIMAL NUMBERS ARE THE REAL "REAL NUMBERS"<sup>1</sup> *Even if the* real *[real world](#page-10-0) isn't always reasonable!*

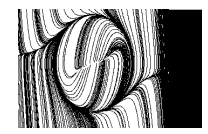

**FreeMathTexts.org**

Free as in free beer. Free as in free speech.

Version 2.4 — Wednesday  $15^{th}$  November, 2023, 23:20

Copyright ©2023 A. Schremmer. Permission is granted to copy, distribute and/or modify this document under the terms of the GNU Free Documentation License, Version 1.2 or any later version published by the Free Software Foundation; with no Invariant Section, no Front-Cover Texts, and no Back-Cover Texts. A copy of the license is included in **??**

iv

<sup>&</sup>lt;sup>1</sup>[Clicking](#page-24-0) on *anything* in reddish characters will get you within at most a short scrolling distance from the relevant place and just hovering will show you a picture thereof.

To Françoise.

For bringing out the song<sup>2</sup> in the Well-Tempered Clavier, *For growing so many, so many* trees*, For being, among others, a wonderful cuisinière*<sup>3</sup> *and a great knitter,* And, neither last nor least, for being a real mathematician: BOUNDARY VALUE PROBLEMS "arise in several branches of physics"<sup>4</sup>.

<sup>2</sup>Professional pianists have to exhibit their *technique* before anything else.

<sup>3</sup>French chefs have often been accused of stealing from cuisinières.

 $^4$ [https://en.wikipedia.org/wiki/Boundary\\_value\\_problem](https://en.wikipedia.org/wiki/Boundary_value_problem).

# **Contents**

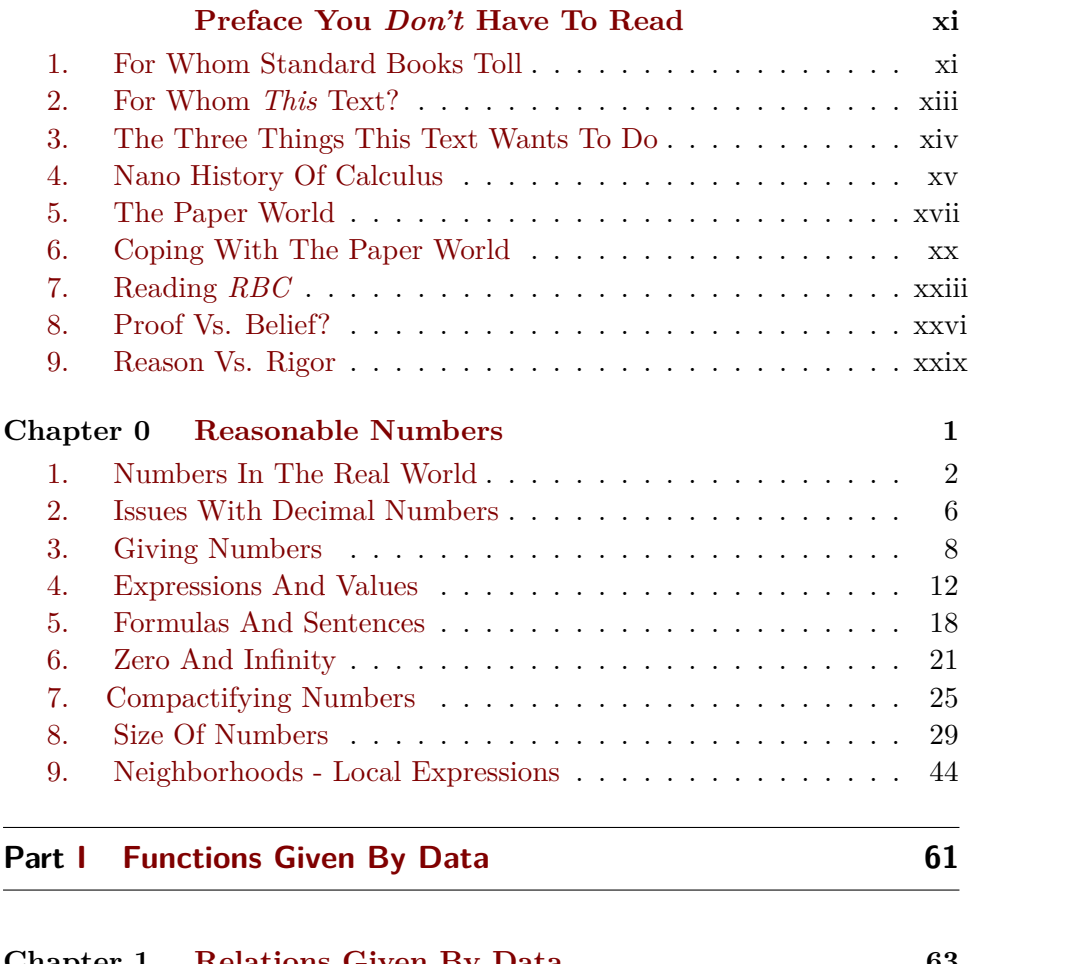

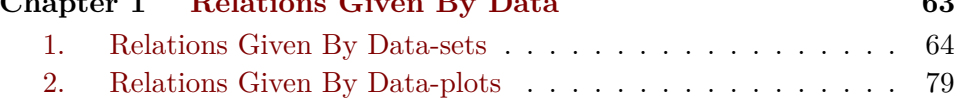

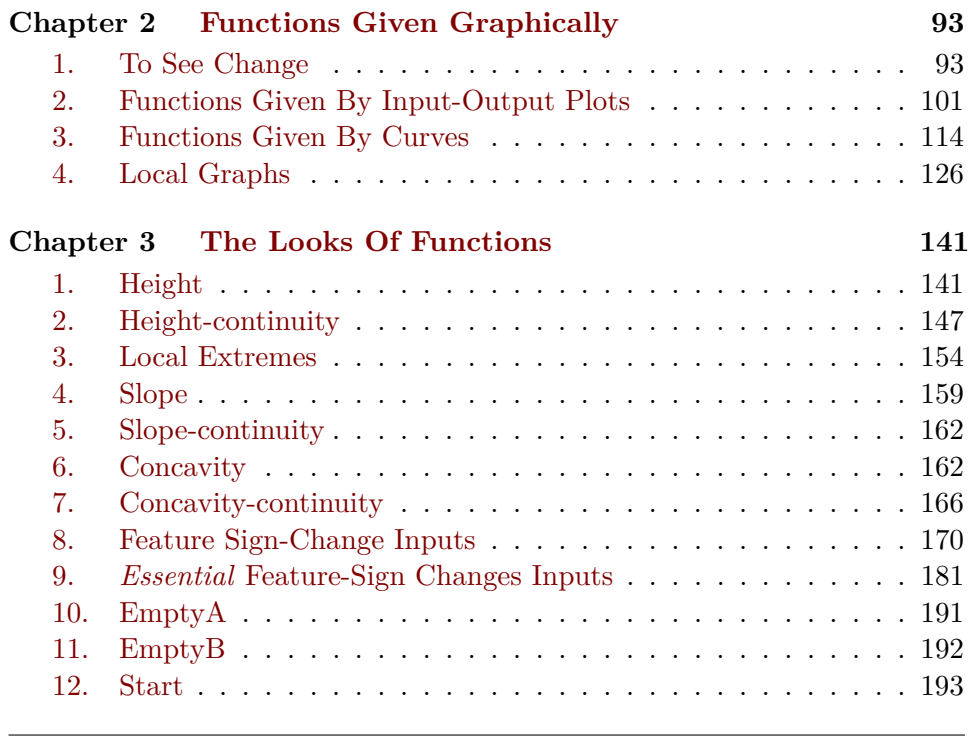

# **Part [II Calculatable Functions](#page-224-0) 195**

# **Chapter 4 [Input-Output Rules](#page-226-0) 197**

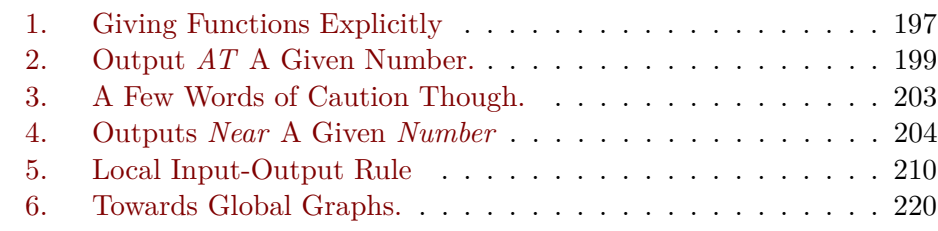

# **Part [III Appendices](#page-252-0) 223**

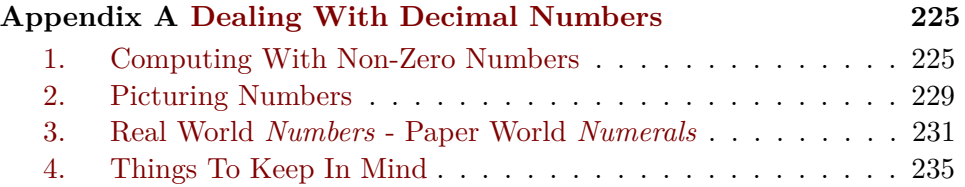

## CONTENTS ix

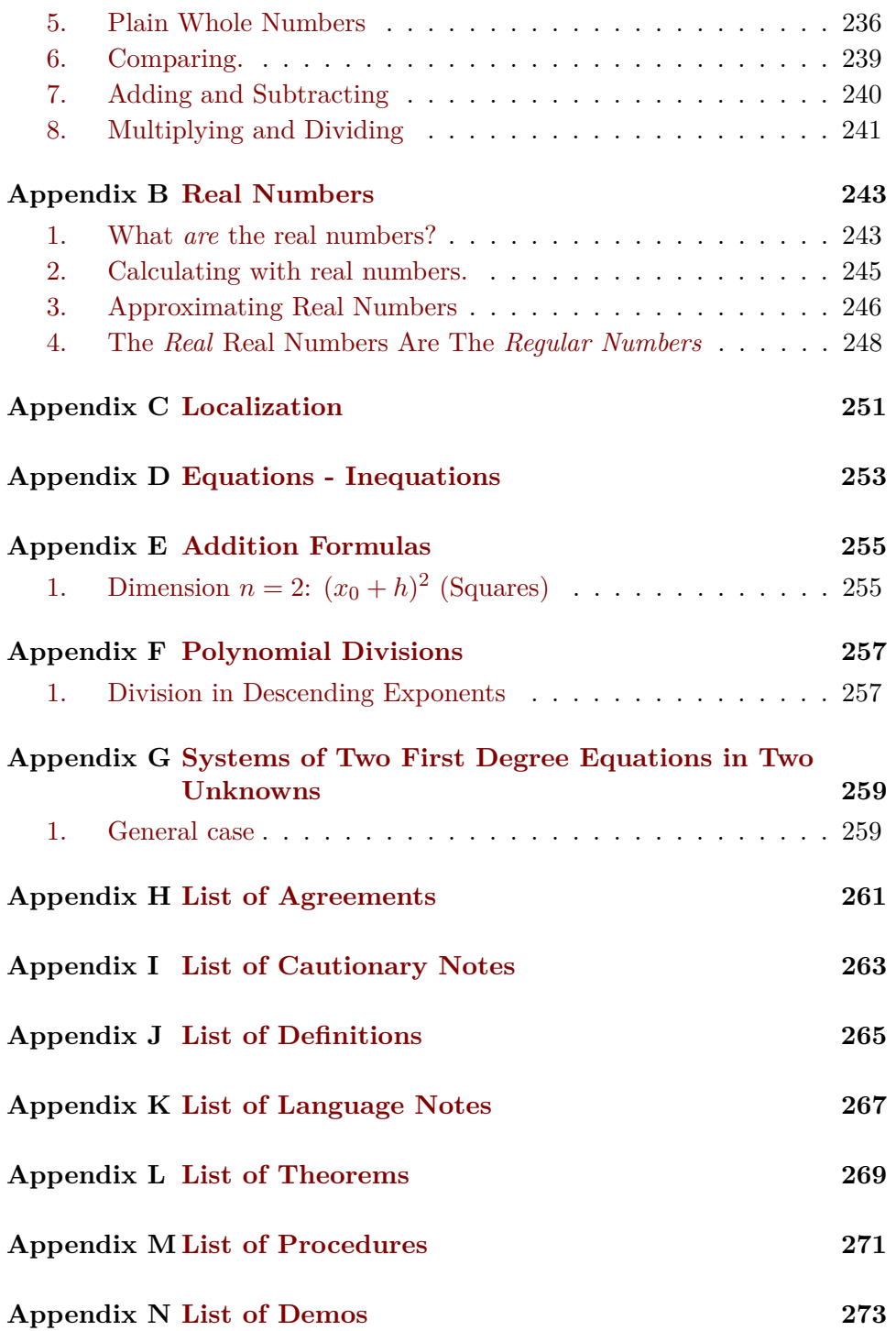

**[Index](#page-306-0) 277**

What is important is the **real world**, that is physics, but it can be [explained](#page-19-1) only in mathematical terms.<sup>5</sup>

*Dennis Serre*<sup>6</sup>

real world *RBC* Underwood Dudley

# <span id="page-10-1"></span>**Preface You** *Don't* **Have To Read**

[For Whom Standard Books Toll,](#page-10-2) xi • [For Whom](#page-12-0) *This* Text?, xiii • [The](#page-13-0) [Three Things This Text Wants To Do,](#page-13-0) xiv • [Nano History Of Calculus,](#page-14-0) xv • [The Paper World,](#page-16-0) xvii • [Coping With The Paper World,](#page-19-0) xx • [Reading](#page-22-0) *[RBC](#page-10-3)*, xxiii • [Proof Vs. Belief?,](#page-25-0) xxvi • [Reason Vs. Rigor,](#page-28-0) xxix .

*The prefaces of standard calculus books are never for* you*, the reader, but nearly always to convince* teachers *that the book is exactly what they want their students to* buy*.*

*But this [Preface You](#page-10-1)* Don't *[Have To Read](#page-10-1) is the preface of a* free text *and thus* is *for* you*, the reader.*

<span id="page-10-3"></span><span id="page-10-0"></span>Authors of calculus books invariably claim that *their* book is different. And of course so does the author of this REASONABLE BASIC CALCULUS, *RBC* for short! But in exactly what way(s)? First, though, how about standard books?

# <span id="page-10-2"></span>**1 For Whom Standard Books Toll**

Back in 1988, **Underwood Dudley**<sup>7</sup> published in the American Mathematical Monthly a wonderful article about calculus books—camouflaged as a Book Review!8— which he said he wrote after having "*examined 85 separate and distinct calculus books.*" 9

<span id="page-10-4"></span> ${}^{5}$ Bulletin of the American Mathematical Society, Vol 47 Number 1 Pages 139-144  $^6$ [https://en.wikipedia.org/wiki/Denis\\_Serre](https://en.wikipedia.org/wiki/Denis_Serre).

<sup>7</sup> [https://en.wikipedia.org/wiki/Underwood\\_Dudley](https://en.wikipedia.org/wiki/Underwood_Dudley)

<sup>8</sup>Here is the actual review in its entirety: '*The book by Simmons is a fine one. It was written with care and intelligence. It has good problems, and the historical material is almost a course in the history of mathematics. It is nicely printed, well bound, and expensive. Future historians of mathematics will look back on it and say, '*Yes, that is an excellent example of a late twentieth-century calculus book.*'*").

 $^9$ [https://www.maa.org/sites/default/files/0002989051112.di991736.99p03667.](https://www.maa.org/sites/default/files/0002989051112.di991736.99p03667.pdf) [pdf](https://www.maa.org/sites/default/files/0002989051112.di991736.99p03667.pdf)

Loomis *L'Hospital's Rule pathological* Silvanus Thompson Hung-Hsi Wu

*E.g. G. Strang in his Calculus (p151): "*I regard the discussion below as optional in a calculus course *(but required*

*Which, these days, would be an unspeakable horror!*

*Well, [RBC](#page-10-3) sure wasn't!*

<span id="page-11-3"></span><span id="page-11-0"></span>[Dudley'](#page-10-4)s first point was that "*Calculus books should be written for students*". As an example of one such, [Dudley](#page-10-4) gives **Elias Loomis**' <sup>10</sup> *Elements of the Differential and Integral Calculus*<sup>11</sup> from 1851. He points out that [Loomis'](#page-11-0) "*[proof](#page-26-0) of [L'Hospital'](#page-14-1)s Rule was short, simple, and clear, and also one which does not appear in modern texts because it fails for certain pathological examples*12".

A bit later, [Dudley](#page-10-4) continues: "*It is a still better idea to strive for clarity and let students see what is really going on, which is what Loomis did, rather than putting ['rigor'](#page-28-1) first. But nowadays, authors cannot do that. They must protect against some colleague snootily writing to the publisher "Evidently in a calculus book)." Professor Blank is unaware that his so-called [proof](#page-26-0) of L'Hospital Rule is faulty, as the following well-known example shows. I could not possibly adopt a text with such a serious error.*"'

As another example of a book written for students, [Dudley](#page-10-4) gives **Silvanus Thompson**'s<sup>13</sup> *Calculus Made Easy*<sup>14</sup> from 1910 which was very successful and is in fact still in print. [Dudley](#page-10-4) is visibly enchanted to report *At less than \$10!* that "*Chapter 1, whose title is '*To Deliver You From The Preliminary Terrors*' forthrightly says that* dx *[means](#page-18-0) 'a little bit of* x". (Significantly enough, [Thompson](#page-11-1) was a professor of physics and an electrical engineer.)

> <span id="page-11-1"></span>Another important point [Dudley](#page-10-4) made was that "*First-semester calculus has no application*." Of course there is no question about Calculus being about the Real World. Absolutely none. The only thing is, the [Real World](#page-10-0) is in the eye of the beholder and the beholder usually is, here again, the teacher. And so, of course, [Dudley](#page-10-4) riffes on "*Applications being so phony*".

> [Dudley](#page-10-4) conclusion was that "*It is a shame, and probably inevitable that calculus books are written for calculus teachers.*"

<span id="page-11-2"></span>And, indeed, as [Dudley](#page-10-4) predicted, nothing has changed to this day.

In fact, twenty-seven years later, and even though it was about "*school math*", **Hung-Hsi Wu**<sup>15</sup> responded in the Notices of the American Mathematical Society to Elizabeth Green's New York Times article *Why Do Americans Stink at Math?*<sup>16</sup> in these terms:

<sup>11</sup>Free at [https://archive.org/details/elementsofdiffer00loom/page/n4/mode/](https://archive.org/details/elementsofdiffer00loom/page/n4/mode/2up) [2up](https://archive.org/details/elementsofdiffer00loom/page/n4/mode/2up)

<sup>14</sup>Free at <https://archive.org/details/CalculusMadeEasy/page/n4/mode/2up>.

 $^{10}\mathrm{htts}$  ://en.wikipedia.org/wiki/Elias\_Loomis

<sup>12</sup>[https://en.wikipedia.org/wiki/Pathological\\_\(mathematics\)#Pathological\\_](https://en.wikipedia.org/wiki/Pathological_(mathematics)#Pathological_examples) [examples](https://en.wikipedia.org/wiki/Pathological_(mathematics)#Pathological_examples)

<sup>13</sup>[https://en.wikipedia.org/wiki/Silvanus\\_P.\\_Thompson](https://en.wikipedia.org/wiki/Silvanus_P._Thompson)

<sup>15</sup><https://math.berkeley.edu/~wu/>

<sup>16</sup>[https://www.nytimes.com/2014/07/27/magazine/why-do-americans-stink-at-ma](https://www.nytimes.com/2014/07/27/magazine/why-do-americans-stink-at-math.html)th. [html](https://www.nytimes.com/2014/07/27/magazine/why-do-americans-stink-at-math.html)

"*If Americans do "stink" at math, clearly it is because they find the math*  $\Omega$ <sup>a</sup> Vinci use *in school to be unlearnable.* [...] *For the past four decades or so the mathematics contained in standard textbooks has played havoc with the teaching and learning of school mathematics.*" 17

### <span id="page-12-0"></span>**2 For Whom** *This* **Text?**

The short answer is that, inasmuch as, in the words of **Leonardo da Vinci** (1452-1519), "*Learning is the only thing the mind never exhausts, never fears, and never regrets.*" 18 , *[RBC](#page-10-3)* wants to let people who like to read, ponder, wonder, . . . **develop** a Calculus they can **use** in the [real world.](#page-10-0)

<span id="page-12-4"></span><span id="page-12-2"></span>**EXAMPLE 0.1.** [RBC](#page-10-3) begins with [Reasonable Numbers,](#page-30-0) a "zeroth" chapter on aspects of [numbers](#page-278-0) that are basic to [real world](#page-10-0) [calculations](#page-21-0) but very rarely discussed in ARITHMETIC textbooks.

Then, to introduce the reader to [functions,](#page-123-0) which are to CALCULUS what [numbers](#page-278-0) are to AR[I](#page-90-0)THMETIC,  $RBC$  continues with Part I which, following [Da Vinci,](#page-12-1) starts with [Relations Given By Data](#page-92-0) namely, as in the experimental sciences, [given](#page-23-0) by way of [lists,](#page-32-0) [tables,](#page-98-0) and plots, and continues with [Functions](#page-122-0) [Given Graphically](#page-122-0) and [The Looks Of Functions.](#page-170-0)

Only then, in Part [II,](#page-224-0) does Calculus proper begin with the introduction of [Global Input-Output Rules](#page-226-2) which are the simplest way to [give](#page-23-0) [functions](#page-123-0) that can be *[calculated](#page-21-0)* with.

And, by the way, *[RBC](#page-10-3)* is completely self contained:

• Just in case you missed the subtitle of the book: if you can compare/add/subtract/multiply/divide *[signed decimal numbers](#page-33-0)*, you need not worry about being "prepared".

• The URLs in the footnotes are just references—mostly to articles in Wikepedia19— to help people curious to know *more* about the matter at hand.

But even if this short answer may *look* good, it surely doesn't *say* very much and what follows are progressively longer answers for those who, before deciding whether or not to get into something, want to know *[more precisely](#page-18-1)* what it is they would be getting into and *why* they would want to do that in the first place.

develop

<span id="page-12-3"></span><span id="page-12-1"></span>*In other words, [RBC](#page-10-3) is for people allergic to just being "shown how to do it", for people who like lo look under the hood and even to reinvent the wheel to* see *what makes it turn . . .*

*The reason for so many pages is so many pictures, so many* **EXAMPLES** *and so many* **DEMOS***.*

*And even if you can't, [Deal](#page-254-0)[ing With Decimal Numbers](#page-254-0) (Appendix [A,](#page-254-0) Page [225\)](#page-254-0) will always be a mere [click](#page-24-0) away.*

*On the other hand, should you prefer to go and see for yourself, [clicking](#page-24-0) on anything in redish characters, for instance in* Example *[0.1](#page-12-2) - [For Whom](#page-12-2)* This *Text? (Page [xiii\)](#page-12-2). will get you there.*

<sup>17</sup><http://www.ams.org/notices/201505/rnoti-p508.pdf>

<sup>18</sup>[https://www.azquotes.com/author/15101-Leonardo\\_da\\_Vinci](https://www.azquotes.com/author/15101-Leonardo_da_Vinci)

<sup>19</sup>[https://en.wikipedia.org/wiki/Main\\_Page](https://en.wikipedia.org/wiki/Main_Page)

Einar Hille George Sarton

John Holt

*As your Doctor will tell you, they had to take one year of Calculus in college to be able to apply to Medical School, but they can't remember a word of it.*

*In other [words,](#page-16-1) no "*show and tell*". Just* think*.*

### <span id="page-13-0"></span>**3 The Three Things This Text Wants To Do**

This not-so-short answer begins with the fact that, for the exact same [reason](#page-23-1) [Hung-Hsi Wu](#page-11-2) gave for why "*Americans 'stink' at math*", it can be maintained that so-called Math Anxiety invariably originates with the standard textbooks, in the best cases because the book leaves so much going without saying that [reason](#page-23-1) has become all but invisible, in the worst cases because the book has been gutted down to the disconnected "*facts and skills*" deemed necessary to pass some exam so that no [reason](#page-23-1) remains at all. In contrast, *[RBC](#page-10-3)* wants to do three things:

• As **Einar Hille**<sup>20</sup> wrote, "*Mathematics is neither accounting nor the theory of relativity. Mathematics is much more than the sum total of its [applicaations](#page-29-0) no matter how important and diversified these may be. It is* a way of thinking*.*" <sup>21</sup> (Emphasis added.)

Of course, a way of thinking cannot be taught or even described and can only be *learned* from *experience*. Fortunately, as **George Sarton**<sup>22</sup> wrote, "*It is only a matter of perseverance and of good will. Only thus will you acquire a* method *of thought. And if one cannot reproach anyone for being ignorant of this or that—for ignorance is not a sin—it is legitimate to reproach one with poor [reasoning.](#page-23-1)* [. . . ] [T]*his scientific sincerity is only achieved by the attentive study of a specific subject.*" 23

And so, the first thing *[RBC](#page-10-3)* wants to do is to facilitate your "*attentive study*" of CALCULUS by presenting matters to you in a way that will make *[reasonable](#page-23-1)* sense to *you*.

• As **John Holt**<sup>24</sup> wrote, "*Human beings are born intelligent. We are by nature question-asking, answer-making, problem-solving animals, and we are extremely good at it, above all when we are little. But under certain conditions, which may exist anywhere and certainly exist almost all of the time in almost all schools, we stop using our greatest intellectual powers, stop wanting to use them, even stop believing that we have them.*" 25 Which is why *[RBC](#page-10-3)* does *not* have any **EXERCISE**: the important questions are those *you* will be wondering about. Of course, you would be quite

<sup>20</sup>[https://en.wikipedia.org/wiki/Einar\\_Hille](https://en.wikipedia.org/wiki/Einar_Hille)

<sup>21</sup>Einar Hille, *Analysis*, 1964

<sup>22</sup>[https://en.wikipedia.org/wiki/George\\_Sarton](https://en.wikipedia.org/wiki/George_Sarton)

<sup>23</sup>As quoted from his letters by his daughter, May Sarton, in her book *I Knew a Phoenix* <sup>24</sup>[https://en.wikipedia.org/wiki/John\\_Holt\\_\(educator\)](https://en.wikipedia.org/wiki/John_Holt_(educator))

<sup>&</sup>lt;sup>25</sup>John Holt *How Children Fail* A classic, first published in the 60s. Free download from <https://archive.org/download/HowChildrenFail/HCF.pdf>

*In other [words,](#page-16-1) no "*drill and test*". Just* experiment*.*

#### 4. NANO HISTORY OF CALCULUS xv

right to ask how you will know if you *have* learned CALCULUS but the answer still is: when you will have become able to answer most of *your* questions by *yourself*.

And so, the second thing *[RBC](#page-10-3)* wants to do is to present and discuss issues in a way that will enable you, one day, to look into some further aspects of Calculus all by yourself.

• As **Etienne Ghys**<sup>26</sup> wrote, "*I have now learned that [precision](#page-18-1) and details are frequently necessary in mathematics, but I am still very fond of promenades.* [. . . ] *You have to be prepared to get lost from time to time, like in many promenades.* [. . . ] *You will have to accept half-baked [defi](#page-20-0)[nitions.](#page-20-0)* [. . . ] *I am convinced that* **mathematical ideas** *and* **examples** *precede [proofs](#page-26-0) and [definitions.](#page-20-0)*" <sup>27</sup> (Emphasis added.)

And so, the third thing *[RBC](#page-10-3)* wants to do is to be a pleasant promenade for you.

### <span id="page-14-0"></span>**4 Nano History Of Calculus**

For the philosophically inclined, the history of how CALCULUS came about <sup>28</sup> can be fascinating but for those *just a tiny little bit curious*, here is probably the shortest possible version:

<span id="page-14-1"></span>Calculus was created in the late 1600s, first by **Newton***<sup>a</sup>* , initially by way of **infinitesimals***<sup>b</sup>* but eventually by way of **limits***<sup>c</sup>* , and, a bit later but completely *independently*, by **Leibniz***<sup>d</sup>* , by way of *[infinitesimals](#page-14-1)*.

The first of the many editions of the first Calculus text, *[Infinitesimal](#page-14-1) Calculus with [Application](#page-29-0) to [Curved Lines](#page-143-1)*, by **L'Hospital***<sup>e</sup>* , is from 1696.

Right away, all *scientists*, *engineers* and *mathematicians*—except British ones, presumably out of loyalty to [Newton—](#page-14-1)started using *[infinitesimals](#page-14-1)* routinely even though it was almost immediately realized that [infinitesimals](#page-14-1) as well as [limits—](#page-181-0)were not [rigorously](#page-28-1) [defined.](#page-20-0) (Bishop Berkely even called them "*ghost of departed quantities*" *f* .)

And, even though, over a century later, most *mathematicians* switched to [limits](#page-181-0) which had finally been [rigorously](#page-28-1) [defined](#page-20-0) by **Cauchy***<sup>g</sup>* , *scientists*, and for a long time even *differential geometers*, continued to use *[infinitesimals](#page-14-1)<sup>h</sup>*

Etienne Ghys Newton *You probably won't like* that infinitesimal limit *you find out that you* can*.)* Leibniz L'Hospital *And, why not, even* become  $\mathcal G$ *mathymatician.* Robinson Arnold *one one bit! (At least until*

*If only because 'limits' can't be* computed *but only* guessed *and then* checked *to see if they* are *the 'limit'.*

<sup>26</sup>[https://en.wikipedia.org/wiki/%C3%89tienne\\_Ghys](https://en.wikipedia.org/wiki/%C3%89tienne_Ghys)

<sup>27</sup>Etienne Ghys, *A singular mathematical promenade.* 2017. Free download from <https://arxiv.org/abs/1612.06373>

 $^{28}$ [https://en.wikipedia.org/wiki/History\\_of\\_calculus](https://en.wikipedia.org/wiki/History_of_calculus)

hyperreal number Fields Medal Lagrange polynomial approximation decimal approximation Henri Poincaré asymptotic expansion Poincaré expansion

*Guess what: ['infinites](#page-14-1)[imals'](#page-14-1) are* still *avoided like the plague by most mathematicians not to mention––but that goes without saying––math teachers!*

*Of course, unlike [Lagrange,](#page-15-0) [RBC](#page-10-3) will not deal with [pathological](#page-11-3) cases.*

*Most unfortunately, though, most teachers still confuse* polynomial *[approximations,](#page-15-0) which have only* so many *terms, with 'Taylor* series*' which have* infinitely *many terms and which [RBC](#page-10-3) will stay away from.*

Then, in 1961, **Abraham Robinson***<sup>i</sup>* , three years over the age limit for the **Fields Medal***<sup>j</sup>* , finally succeeded in [defining](#page-20-0) [infinitesimals](#page-14-1) *[rigorously](#page-28-1)* using the **hyperreal numbers**<sup> $k,l$ </sup> that  $\mathbf{E}$ dwin  $\mathbf{H}$ ewitt<sup>*m*</sup> had pioneered in 1948.

Yet, as **Vladimir Arnold***<sup>n</sup>*—a great mathetician who was prevented from getting the [Fields Medal](#page-15-0) because of his public opposition to the persecution of dissidents in the Soviet Union during most of the 1970s and 1980s—wrote in 1990: "*Nowadays, when teaching [analysis,](#page-29-1) it is not very popular to talk about [infinitesimal](#page-14-1) quantities. Consequently present-day students are not fully in command of this [language.](#page-16-2) Nevertheless, it is still necessary to have command of it.*"

On the other hand, a long time before all that, around 1800, **Lagrange***<sup>o</sup>* , one of the greatest mathematicians ever, who explicitly wanted to free calculus from "*any consideration of [infinitesimals,](#page-14-1) vanishing quantities, [limits](#page-181-0) and fluxions*", had developed an approach by way of [polynomial approxima](#page-15-0)[tions,](#page-15-0) which are to CALCULUS what [decimal approximations](#page-275-1) are to ARITHmetic. And, even though, having realized that [polynomial approximations](#page-15-0) could not deal with certain [pathological](#page-11-3) cases, [Lagrange](#page-15-0) had reverted to [infinitesimals,](#page-14-1) [polynomial approximations](#page-15-0) will be what *[RBC](#page-10-3)* will [employ.](#page-16-3)

In fact, beginning around 1880, yet another all time great mathematician, **(Henri) Poincaré***<sup>p</sup>* , had [employed](#page-16-3) [polynomial approximations](#page-15-0) to solve a very large number of problems so that [Lagrange'](#page-15-0)s [polynomial approxima](#page-15-0)[tions](#page-15-0) are now known as **[Poincaré](#page-15-0) expansions** or **asymptotic expansions***<sup>q</sup>* .

```
a
https://en.wikipedia.org/wiki/Isaac_Newton
   b
https://en.wikipedia.org/wiki/Infinitesimal
   c
https://en.wikipedia.org/wiki/Limit_(mathematics)
   d
https://en.wikipedia.org/wiki/Gottfried_Wilhelm_Leibniz
   e
https://en.wikipedia.org/wiki/Guillaume_de_l%27H%C3%B4pital
   f
https://en.wikipedia.org/wiki/The_Analyst#Ghosts_of_departed_
quantities
   g
https://en.wikipedia.org/wiki/Augustin-Louis_Cauchy
   h
https://en.wikipedia.org/wiki/Calculus#Limits_and_infinitesimals
   i
https://en.wikipedia.org/wiki/Abraham_Robinson
   j
https://en.wikipedia.org/wiki/Fields_Medal)
   k
https://en.wikipedia.org/wiki/Hyperreal_number
    l
https://arxiv.org/pdf/2210.07958.pdf
  mhttps://en.wikipedia.org/wiki/Edwin_Hewitt
   n
https://en.wikipedia.org/wiki/Vladimir_Arnold
   o
https://en.wikipedia.org/wiki/Joseph-Louis_Lagrange
   p
https://en.wikipedia.org/wiki/Henri_Poincar%C3%A9
   q
https://en.wikipedia.org/wiki/Asymptotic_expansion
```
# <span id="page-16-0"></span>**5 The Paper World**

The *long* answer begins with the fact that dealing with the [real world,](#page-10-0) in the sciences as well as in the trades, requires a **paper world** involving *two* languages14, each with its own **words**, **nouns**<sup>15</sup> , **adjectives**<sup>16</sup> and **verbs**17:

<span id="page-16-7"></span><span id="page-16-5"></span>**A.** An **object language** which in *[RBC](#page-10-3)* will be the **calculus language** with its **calculus words**, namely **calculus nouns**, **calculus adjectives**, and **calculus verbs**,

**EXAMPLE 0.2.** Carpenters have an object language that includes words such as ledger, purlin, riser, stringer, etc*<sup>a</sup>*

<span id="page-16-8"></span><span id="page-16-6"></span>*a* <https://www.mycarpentry.com/carpentry-terms.html>

**B.** A **metalanguage** which in *[RBC](#page-10-3)* will be **ordinary English** with its **ordinary English words**, namely **ordinary English nouns**, **ordinary English adjectives**, and **ordinary English verbs**.

**EXAMPLE 0.3.** When the French author of [RBC](#page-10-3) first learned English, [ordinary](#page-16-4) [English](#page-16-4) was his [object language](#page-16-5) and French was his [metalanguage.](#page-16-6)

<span id="page-16-4"></span><span id="page-16-2"></span>paper world word noun adjective verb object language calculus language calculus word calculus noun calculus adjective calculus verb metalanguage ordinary English ordinary English word ordinary English noun ordinary English adjective calculus verb Eugene Wigner employ

Concerning the relevance of the [paper world](#page-260-1) to the [real world,](#page-10-0) here are two articles very much to the point: ▶ A very famous, if somewhat dense, article on "*The miracle of the appro-*

*priateness of the language of mathematics for the formulation of the laws of physics*."*<sup>a</sup>* by **Eugene Wigner***<sup>b</sup>* ,

which eventually started:

▶ A lively discussion on *natural law* and *mathematics* in Quanta Magazine*<sup>c</sup>*

*a* <https://www.maths.ed.ac.uk/~v1ranick/papers/wigner.pdf> *b* [https://en.wikipedia.org/wiki/Eugene\\_Wigner](https://en.wikipedia.org/wiki/Eugene_Wigner) *c* <https://www.quantamagazine.org/puzzle-solution-natural-law-and-elegant-math-20200117/>

<span id="page-16-3"></span>**LANGUAGE 0.1** *[RBC](#page-10-3)* will distinguish between the [calculus words](#page-16-7) [use](#page-12-3) and **employ**. This may be overdoing things a bit but will help

*In which the [real world](#page-10-0) is invoked as often as* here*.*

<span id="page-16-9"></span><span id="page-16-1"></span>

<sup>14</sup><https://en.wikipedia.org/wiki/Metalanguage>

<sup>15</sup>(<https://en.wikipedia.org/wiki/Noun>

<sup>16</sup><https://en.wikipedia.org/wiki/Adjective>

<sup>17</sup><https://en.wikipedia.org/wiki/Verb>

MODEL THEORY grammar sentence calculus grammar calculus sentence ordinary English grammar ordinary English sentence syntactics

mark the difference between the two roles the reader will play in *[RBC](#page-10-3)* namely:

• the reader learning to *[develop](#page-12-4)* CALCULUS who, for instance and as we will see, will [employ](#page-16-3) [Generic given numbers](#page-38-0) (Subsection [3.2,](#page-38-0) Page [9\)](#page-38-0) to keep things open,

and

• the reader learning to [use](#page-12-3) CALCULUS who will use [given num](#page-38-1)[bers](#page-38-1) of *their* own choice.

This *explicit* distinction between [real world](#page-10-0) and [paper world](#page-260-1) is at the core of a relatively new part of Mathematics called **MODEL THEORY**<sup>18</sup> .

<span id="page-17-3"></span>**1. Syntactics** The [paper world](#page-260-1) should also include **grammars**<sup>19</sup> to assemble [words](#page-16-1) into **sentences**<sup>20</sup> independently of any reference to the [real](#page-10-0) [world:](#page-10-0)

<span id="page-17-2"></span><span id="page-17-0"></span>• A **calculus grammar** for assembling [calculus words](#page-16-7) into **calculus sentences**.

Since an understanding of the [calculus grammar](#page-17-0) is necessary to [develop](#page-12-4) Calculus, *[RBC](#page-10-3)* will introduce the [calculus grammatical rules](#page-17-0) as and when

<span id="page-17-1"></span>• An **ordinary English grammar** for assembling [ordinary English](#page-16-8) [words](#page-16-8) into **ordinary English sentences** but what [grammar](#page-17-1) the reader learned in school will normally be quite enough to deal with the [ordinary](#page-16-4) [English](#page-16-4) of *[RBC](#page-10-3)* and therefore

**AGREEMENT 0.1** In *[RBC](#page-10-3)*, [ordinary English grammar](#page-17-1) will go completely without saying.

FOR THOSE INTERESTED: There is actually a lot more to languages than assembling words into sentences and **syntactics**<sup>21</sup> includes issues such as word order, grammatical relations, hierarchical sentence structures, etc

*That there be* no *reference to the [real world](#page-10-0) is* essential *to the grammar of* computer needed. *languages.*

<sup>18</sup><https://plato.stanford.edu/entries/modeltheory-fo/>

<sup>19</sup><https://en.wikipedia.org/wiki/Grammar>

<sup>20</sup>[https://en.wikipedia.org/wiki/Sentence\\_\(linguistics\)](https://en.wikipedia.org/wiki/Sentence_(linguistics))

<sup>21</sup><https://en.wikipedia.org/wiki/Syntax>

#### 5. THE PAPER WORLD xix

<span id="page-18-6"></span>**2. Semantics.** While *[RBC](#page-10-3)* takes the knowledge of [ordinary English](#page-16-4) for granted, the **semantics**<sup>22</sup> of the [calculus language,](#page-16-2) that is "*The question of what is a proper basis for deciding how [words,](#page-16-7) [symbols,](#page-21-1) ideas and [beliefs](#page-26-1) may properly be considered to [truthfully](#page-18-2) [refer](#page-18-3) to [meaning.](#page-18-0)*" <sup>23</sup> must be discussed.

The difficulty is in the several ways in which the [calculus language](#page-16-2) and say the [ordinary English language](#page-16-4) are inextricably tied.

<span id="page-18-0"></span>**i.** The first way is how [ordinary English](#page-16-4) is [employed](#page-16-3) to make **precise** the **meaning** of [ordinary English words](#page-16-8) then to be [employed](#page-16-3) as [calculus word](#page-16-7) by describing as [precisely](#page-18-1) as possible the **entities** in the [real world](#page-10-0) to be **refered** to.

<span id="page-18-3"></span>**EXAMPLE 0.4.** As Chief Inspector Kan reminds Inspector Van der Valk in Criminal Conversation<sup>a</sup>, Nicolas Freeling<sup>b</sup>'s thriller, "Law depends on the precise meaning of words".

**ii.** Then, inasmuch as *[RBC](#page-10-3)* will be restricted to **calculus statements**, that is to [calculus sentences](#page-17-2) **saying** something *clear* and *[precise](#page-18-1)*, [ordinary](#page-16-4) [English](#page-16-4) will be [employed](#page-16-3) to **decide** the **truth value**<sup>25</sup> of [calculus state](#page-18-4)[ments,](#page-18-4) that is whether the [calculus statements](#page-18-4) are **TRUE** or **FALSE**, that is whether what the [calculus statements](#page-18-4) [say](#page-18-5) about the [real world](#page-10-0) is or is not actually the case.

**EXAMPLE 0.5.** Assume—just for the sake of this **EXAMPLE**—that ordinary English is our object language.

Then, both "The moon is made of green cheese"*<sup>a</sup>* and "The moon is dreaming" are (grammatically correct) sentences in the object language but, while the sentence "The moon is made of green cheese" is a (FALSE) statement, what the sentence "The moon is dreaming" says is not clear so that the sentence "The moon is dreaming" is not a statement and thus neither TRUE nor FALSE.

*a* [https://en.wikipedia.org/wiki/The\\_Moon\\_is\\_made\\_of\\_green\\_cheese](https://en.wikipedia.org/wiki/The_Moon_is_made_of_green_cheese)

This [model-theoretic](#page-19-2) view of [truth](#page-18-2) is due to **Alfred Tarski** <sup>26</sup> who "[would

<span id="page-18-7"></span><span id="page-18-4"></span><span id="page-18-1"></span>semantics precise mean entity refer calculus statement decide truth value **TRUE** FALSE Alfred Tarski *Aka "*real McCoy*".* <sup>24</sup>

<span id="page-18-8"></span><span id="page-18-5"></span><span id="page-18-2"></span>*<sup>a</sup>*Actually a legal term: [https://en.wikipedia.org/wiki/Criminal\\_conversation](https://en.wikipedia.org/wiki/Criminal_conversation) *b* [https://en.wikipedia.org/wiki/Nicolas\\_Freeling](https://en.wikipedia.org/wiki/Nicolas_Freeling)

<sup>22</sup><https://en.wikipedia.org/wiki/Semantics>

<sup>23</sup>[https://en.wikipedia.org/wiki/Meaning\\_\(philosophy\)#Truth\\_and\\_meaning](https://en.wikipedia.org/wiki/Meaning_(philosophy)#Truth_and_meaning)

<sup>24</sup>[https://en.wikipedia.org/wiki/The\\_real\\_McCoy](https://en.wikipedia.org/wiki/The_real_McCoy)

 $^{25}{\rm \small https}$  ://en.wikipedia.org/wiki/Semantic\_theory\_of\_truth

<sup>26</sup>[https://en.wikipedia.org/wiki/Alfred\\_Tarski](https://en.wikipedia.org/wiki/Alfred_Tarski)

stand model theory explain however not] claim [it was] the 'right' one [other than in *mathematics*]." **iii.** Because the [real world](#page-10-0) [entities](#page-260-2) that the [calculus words](#page-16-7) [refer](#page-18-3) to cannot be *exhibited* in the [paper world,](#page-260-1) the third way [ordinary English words](#page-16-8) will be [employed](#page-16-3) will be by **standing** in the [paper world](#page-260-1) for [real world](#page-10-0) [entities.](#page-260-2) So, we will often [employ](#page-16-3) the same [ordinary English word](#page-16-8) both as a [stand-in](#page-19-3) for a [real world](#page-10-0) [entity](#page-260-2) and as a [paper world](#page-260-1) name for that [entity.](#page-260-2) However, other kinds of [paper world](#page-260-1) stand-ins such as drawings, [pictures,](#page-258-1) etc can be [employed](#page-16-3) too. **EXAMPLE 0.6.** Assume—just for the sake of this **EXAMPLE**—that the object language is French. Then, the French word "pomme" is the word in the object language refering to the real world entity whose paper world stand-in could be any of: • The ordinary English word "apple", The drawing • The picture *Which can be* eaten*. None of which can be* eaten*!*

*Or, you may want to look up the author's* A Model-Theoretic Introduction to Mathematics<sup>27</sup>.

*Actually, it would be totally* purpose in *[RBC](#page-10-3)* . So: *counterproductive.*

<span id="page-19-2"></span>However, while remaining aware of how essential the distinction between the [object language](#page-16-5) and the [metalanguage](#page-16-6) is, systematically distinguishing [ordinary English words](#page-16-8) as [calculus words](#page-16-7) from [ordinary English words](#page-16-8) as stand-in word and [refering](#page-18-3) to from standing-in for, would not serve any

<span id="page-19-4"></span>**AGREEMENT 0.2** *[RBC](#page-10-3)* will often use [ordinary English words](#page-16-8) both as [calculus words](#page-16-7) to [refer](#page-18-3) to [real world](#page-10-0) [entities](#page-260-2) and as stand-in words for the [real world](#page-10-0) [entities.](#page-260-2)

**EXAMPLE 0.6. (Continued)** The French word "pomme" would then standin for, as well as refer to, the real world entity.

# <span id="page-19-0"></span>**6 Coping With The Paper World**

<span id="page-19-1"></span>The [meaning](#page-18-0) of all the [calculus words](#page-16-7) to be [employed](#page-16-3) in *[RBC](#page-10-3)* cannot of course be **explained** in this Preface You *Don't* [Have To Read](#page-10-1) but will appear progressively throughout *[RBC](#page-10-3)* , when and as needed. The following is only about the *way [RBC](#page-10-3)* deals with the [semantics](#page-18-6) of the [calculus language.](#page-16-2)

<span id="page-19-3"></span>

 $^{27}$ [https://www.researchgate.net/publication/346528673\\_A\\_Model\\_Theoretic\\_](https://www.researchgate.net/publication/346528673_A_Model_Theoretic_Introduction_To_Mathematics_4th_edition) [Introduction\\_To\\_Mathematics\\_4th\\_edition](https://www.researchgate.net/publication/346528673_A_Model_Theoretic_Introduction_To_Mathematics_4th_edition)

#### 6. COPING WITH THE PAPER WORLD  $\begin{array}{ccc} \text{xxi} \end{array}$

<span id="page-20-0"></span>define meaningless

**1. Calculus words.** In order for the [meaning](#page-18-0) of [calculus words](#page-16-7) to be [precise,](#page-18-1) each and every [calculus word](#page-16-7) will be [explained](#page-19-1) with: **(a)** [ordinary](#page-16-4) [English words](#page-16-4) and [calculus words](#page-16-7) that have *already* been [explained,](#page-19-1) followed by **(b)** an **EXAMPLE** to illustrate how the [calculus word](#page-16-7) is *used*.

Most of the time, that will be enough for the reader to keep on trucking *safely* but, occasionally, it will be necessary to **define** a [calculus word](#page-16-7) with a a **DEFINITION** that is a more formal [explanation](#page-19-1) in terms of *only already* [explained](#page-19-1) [calculus words](#page-16-7) which will appear in a special format as in:

**DEFINITION 0.1 Meaningless** is a synonym of "without [meaning"](#page-18-0).

**2. Diversity.** But the chances of misunderstanding go beyond misunderstanding between *you*, the reader, and *[RBC](#page-10-3)* or between *you* and *other* readers of *[RBC](#page-10-3)* and there can also be misunderstanding between *you* and *other* texts and/or between *you* and readers of *other* texts, because:

**LANGUAGE 0.2** The [calculus language](#page-16-2) evolved as Calculus itself was being [developed](#page-12-4) and different mathematicians, to help them focus on exactly what *they* were doing, often [re-defined](#page-20-0) [calculus words](#page-16-7) that already had a [meaning](#page-18-0) given by other mathematicians with *their* [definitions.](#page-20-0)

In any case, other than the [word](#page-16-1) [pathological](#page-11-3) every once in a while, *[RBC](#page-10-3)* will *never* [employ](#page-16-3) [words](#page-16-1) that *mathematicians* often [employ](#page-16-3) but never really [define!](#page-20-0) *a*

*a* [https://en.wikipedia.org/wiki/List\\_of\\_mathematical\\_jargon](https://en.wikipedia.org/wiki/List_of_mathematical_jargon))

**3. Lightness.** A danger for a text that wants to *explain* is to explain *too much* and thereby become insufferable. So, in order to lighten things up, *[RBC](#page-10-3)* will not be above taking liberties with the [calculus language](#page-16-2) but,

**AGREEMENT 0.3** Any particular shortcut, such as abbreviating long words by letting parts going without saying and/or other such liberties will always be acknowledged by an **AGREEMENT** in this format.

**CAUTION 0.1** While unavoidable, letting words go without saying and depending on the context as a reminder is dangerous so to help accustom readers to parts of [words](#page-16-1) eventually going without saying by the terms of an **AGREEMENT**, *[RBC](#page-10-3)* will usually hint *for a while* at what will eventually go without saying.

**EXAMPLE 0.6. (Continued)** For a while, "pomme" might be clarified with some hint within parentheses such as:

(object language) "pomme"

or

<span id="page-21-2"></span><span id="page-21-1"></span>(stand-in) "pomme"

**4. Symbols.** The [calculus language](#page-16-2) does not consist only of [calculus](#page-16-7) *[words](#page-16-7)* but also includes **symbols** and **notations**<sup>28</sup> involving [symbols.](#page-21-1)

<span id="page-21-3"></span>**i.** While [ordinary English](#page-16-4) does not lend itself to **calculations**—aka **computations**29, the [calculus language](#page-16-2) includes many [symbols](#page-21-1) to allow for [calculating.](#page-21-0) 30

**EXAMPLE 0.7.** Figuring what would be left of three thousand seventy nine Dollars and eight Cents after spending six hundred forty seven Dollars and twenty six Cents would be a lot harder in *ordinary English* than *computing* the difference in the Base Ten language*<sup>a</sup>* :

<span id="page-21-4"></span><span id="page-21-0"></span>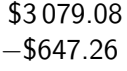

*But then we could just* spend *the money to* see *what's* left*!*

*a* [https://en.wikipedia.org/wiki/Hindu%E2%80%93Arabic\\_numeral\\_system](https://en.wikipedia.org/wiki/Hindu%E2%80%93Arabic_numeral_system)

However, the description of both symbols and [notations](#page-21-2) that *[RBC](#page-10-3)* will [em](#page-16-3)[ploy](#page-16-3) does not belong to this Preface You *Don't* [Have To Read](#page-10-1) and will be described as needed.

**ii.** But not all [symbols](#page-21-1) will be for [computational](#page-21-3) purposes and a few are just like abbreviations. For instance, *[RBC](#page-10-3)* will [employ](#page-16-3) the following two [symbols](#page-21-1) which, although standard, are relatively recent inventions with which the reader may not be acquainted:

symbol notation calculate compute iff

 $^{28}\mathrm{https://en.wikipedia.org/wiki/Mathematical\_notation}$ 

<sup>29</sup><https://en.wikipedia.org/wiki/Calculation>

 $30$ [https://en.wikipedia.org/wiki/Mathematical\\_notation](https://en.wikipedia.org/wiki/Mathematical_notation)

**LANGUAGE 0.3 iff**, read "if and only if", is the [symbol](#page-21-1) that indicates of two [sentences](#page-17-3) that neither [sentence](#page-17-3) can be [TRUE](#page-18-2) without the other [sentence](#page-17-3) also being [TRUE](#page-18-2) and therefore that neither [sentence](#page-17-3) can be [FALSE](#page-18-7) without the other [sentence](#page-17-3) also being [FALSE](#page-18-7). *a*

*a* [https://en.wikipedia.org/wiki/If\\_and\\_only\\_if](https://en.wikipedia.org/wiki/If_and_only_if)

**EXAMPLE 0.8.** The sentence "Jack is to the right of Jill iff Jill is to the *But why is "Jack* sits *to the* left of Jack" is TRUE.

**LANGUAGE** 0.4  $\Box$ , read "Q.E.D.", is the [symbol](#page-21-1) that indicates the end of a [proof.](#page-26-0) *a*

*a* <https://www.urbandictionary.com/define.php?term=QED>

**5. No pronoun.** And, last but not least, because it is extremely easy not to remember and/or not to see for which previous noun in a sentence a pronoun stands for, *[RBC](#page-10-3)* tries never to use pronouns even at the cost of having to repeat the noun itself. *Pace English teachers!*

#### **EXAMPLE 0.9.** Instead of saying:

The mountain has a forest and a lake and it is beautiful. [RBC](#page-10-3) would say:

The mountain has a forest and a lake and the mountain

the forest the lake the mountain with the forest the mountain with the lake the forest with the lake the mountain with the forest and the lake (whichever is intended) is beautiful.

# <span id="page-22-0"></span>**7 Reading** *[RBC](#page-10-3)*

To begin with, while reading MATHEMATICS need not be forbidding, there is no denying that reading Mathematics is *never* easy. *No matter who you are:*

*"*Don't just read it; fight it! Ask your own questions, look for your own examples, discover your own proofs.*" Paul R. Halmos,* I Want to be a Mathematician<sup>32</sup>

 $\Box$ 

*[iff](#page-21-4) is not to be confused with IFF* <sup>31</sup>

*right of Jill iff Jill* sits *to the left of Jack"* FALSE*?*

<sup>31</sup>[https://en.wikipedia.org/wiki/Identification\\_friend\\_or\\_foe](https://en.wikipedia.org/wiki/Identification_friend_or_foe)

<sup>31</sup>[https://en.wikipedia.org/wiki/Paul\\_Halmos](https://en.wikipedia.org/wiki/Paul_Halmos)

**1. Reading mathematics in general.** The first thing to be emphasized is that it is impossible for *anybody* to get from a *single* reading of just about *any* part of *any* scientific text everything that's there.

This is because it is impossible for *any* piece of *any* scientific text to "say it *all*" because *any* piece of text will have to rely on some things having been said *earlier*, to prepare the ground, and some things can only be said *later*, when everything has been made ready to nail down the matter.

So, to begin with, the first thing people thinking of reading *[RBC](#page-10-3)* ought to realize is that *nobody* can understand any scientific text, let alone mathematics text, not even *this* one, in just *one* reading. Absolutely nobody. For *[RBC](#page-10-3)* really to make **reasonable** sense to *you*, *you* will have to re-read *[RBC](#page-10-3)* , more than once.

<span id="page-23-1"></span>And, in particular, there are a couple of standard maneuvers used by *mathematicians* when they are reading a text and, like you will too, run into something they don't get:

- ▶ **Back & Forth maneuver!** If, even after you have made sure of the [meaning](#page-18-0) of every single [calculus word](#page-16-7) in the piece of text you are having trouble with, you know you still don't really get the message or something still does not make sense to you, then try going *back* to a place in the text with which you have made your peace and reread it anyway. You will probably discover things you had not thought of when reading it the first time. Now read forward till you reach that place where you stalled and it may very well be that those new things you hadn't thought of before will now help you make it through.
- ▶ **Wait & See maneuver.** If you *do* get what a piece of text is saying but just don't *really* see what the "point" is, make a *note* of your misgivings and keep on reading. Eventually you will probably have the "Aha", that is you will now realize that the "point" of the piece of text you had trouble *Like you might finally* really with was to support what you are reading now.

Finally, and more generally, even though, along with the discussions, there will always be **EXAMPLES** of what's being discussed, in order to *really* understand what is going on, *you*, the reader, willl have to **give** yourself other instances and examples of whatever is being discussed which is why the word [give](#page-23-0) will appear very frequently as a reminder for *you* to [give](#page-23-0) yourself, and *Remember, there will be* no discuss, your own **EXAMPLES**.

> <span id="page-23-0"></span>In any case, though, the best approach is for two or three people to read the text *simultaneoulsy* but *separately* and then to confront their understandings.

Altogether then, and for whatever it is worth, the first way *[RBC](#page-10-3)* claims *Explicit? Extreme? Exces-* to be different is the *explicit* attention being paid to matters of language.

*see the reason for something in [Relations Given By Data](#page-92-0) only somewhere in* **??***.*

**EXERCISE** *in [RBC](#page-10-3) and it will be entirely up to* you *to wonder about matters.*

*sive?*

reason given

*In other words, you got to give* [reason](#page-23-1) *a [reasonable](#page-23-1) time to* think *in. (Sorry, couldn't help it.)*

#### 7. READING [RBC](#page-10-3) xxv

pdf click **2. The two major obstacles.** Because you will want to think about what's *going on* rather than try to memorize what *[RBC](#page-10-3)* is saying, *[RBC](#page-10-3)* wants to be as *immediately* transparent as at all possible. However, there two obstacles

- $\blacktriangleright$  What goes without saying
- ▶ What is too "costly" to say it completely precisely. Not favorable to hard questioning

The fact that many [calculus words](#page-16-7) are just [ordinary English words](#page-16-4) to which a very [precise](#page-18-1) [meaning](#page-18-0) has been assigned is a major obstacle to learning the [calculus language](#page-16-2) as the danger is for the reader facing later a [cal](#page-16-7)[culus word](#page-16-7) to forget the [precise](#page-18-1) [meaning](#page-18-0) of the [calculus word](#page-16-7) and to go by the [meaning](#page-18-0) of the [ordinary English](#page-16-4) [word.](#page-16-1) Which, unfortunately, is exactly when things will stop making sense.

And, to make things even worse, *[RBC](#page-10-3)* will have to use these [calculus](#page-16-7) [words](#page-16-7) alongside [ordinary English](#page-16-4) [word](#page-16-1) because it is of course with [ordinary](#page-16-8) [English words](#page-16-8) that *[RBC](#page-10-3)* will describe and discuss *what* will be done with the [calculus words](#page-16-7) and explain *why* things are being done that way.

**3. Looking up the Index.** Since, at least initially it is not easy to keep in mind [precisely](#page-18-1) *what* [calculus words](#page-16-7) [refer](#page-18-3) to, like any standard book, *[RBC](#page-10-3)* will help you retrieve what [calculus words](#page-16-7) and [symbols](#page-21-1) [precisely](#page-18-1) [refer](#page-18-3) to by having every single one of these [calculus words](#page-16-7) and [symbols](#page-21-1) listed in the INDEX at the end of the book along with the page where the [calculus](#page-16-7) [word](#page-16-7) or [symbol](#page-21-1) appears in bold black characters in the text—as well as in red characters at the top of the margin of that page—and is explained and/or [defined.](#page-20-0)

Using the INDEX more than occasionally, though, even onscreen, is a huge pain which makes it extremely likely you will put off looking up what the [calculus word](#page-16-7) [refers](#page-18-3) to [precisely](#page-18-1) and rely instead on the [ordinary English](#page-16-8) [word,](#page-16-8) . . . and then be left facing text that makes no sense.

**4. Clicking.** And so, another thing that is different with *[RBC](#page-10-3)* is that *[RBC](#page-10-3)* was written to be read in **pdf** <sup>33</sup> form so that, *onscreen*, once introduced [calculus word](#page-16-7) will always appear in reddish characters and **clicking** on that [calculus word](#page-16-7) will instantly get you to the page where the [word](#page-16-7) is explained. *As already mentioned on the* 

<span id="page-24-1"></span>In fact, and more generally,

*And therefore to* understanding calculus*,*

*Why do some people brandish* mathematics *[words](#page-16-1) like* space*,* catastrophe*,* field*,* category*, . . . whose meaning they don't really know? To try to impress you! isn't easy either.*

*Onscreen, a click on the page number will get you there.*

<span id="page-24-0"></span>*title page. But what to [click](#page-24-0) on to return to where you were will depend on your* [pdf](#page-24-1) *reader.*

<sup>33</sup><https://www.adobe.com/acrobat/about-adobe-pdf.html>

factual evidence

*Want to take a break from this [Preface You](#page-10-1)* Don't *Have [To Read?](#page-10-1) Just [click](#page-24-0) on, for instance, [To be or not to be](#page-123-1) [functional](#page-123-1) or [Compact views.](#page-148-0)*

*least by* some *people.*

general statement **AGREEMENT 0.4** Anything, anywhere, that appears in reddish characters is a [click](#page-24-0) away from what that thing is about:

- ▶ *Titles* in all tables of contents,
- ▶ *Page numbers* in all references,
- ▶ *References* as in Definition [B.2](#page-278-1) or **??** or as in the *Blue Note* just in the margin.

However,

**CAUTION 0.2** [Calculus words](#page-16-7) are *not* [clickable](#page-24-0) in either **EXAMPLES** or **DEMOS**, the idea being this will "incite" you to get back to whatever *explanation*, **DEFINITION** or **PROCEDURE** the **EXAMPLE** or the **DEMO** is an illustration of—and where [calculus words](#page-16-7) *are* [clickable.](#page-24-0)

# <span id="page-25-0"></span>**8 Proof Vs. Belief?**

Another way *[RBC](#page-10-3)* claims to be different has to do with the way *[RBC](#page-10-3)* deals A much *debated issue—at* with the question of how to [decide](#page-18-8) if a [sentence](#page-17-3) is [TRUE](#page-18-2) or [FALSE](#page-18-7) or whether the [truth](#page-18-2) of the [sentence](#page-17-3) might be [undecidable?](#page-18-8)

> **1. In everyday life.** With some isolated statements, it is possible to [decide](#page-18-8) whether of not the statement is [TRUE](#page-18-2) or [FALSE](#page-18-7) on the basis of **factual evidence**, that is by checking what the statement is [saying](#page-18-5) directly against the [real world.](#page-10-0) 34

> Unfortunately, the [truth](#page-18-2) of most statements cannot be obtained by checking against the [real world.](#page-10-0)

> **EXAMPLE 0.10.** We can decide that the statement "4+1 is larger than 4" is TRUE by trying to match  $\bullet$   $\bullet$   $\bullet$   $\bullet$   $\bullet$   $\bullet$  one to one against  $\bullet$   $\bullet$   $\bullet$   $\bullet$ . But can we do that with the statement

 $"400\,000\,000\,000\,000\,000\,000+1$  is larger than 400 000 000 000 000 000 000"?

And **general statements** are simply impossible to check against the real world.

**EXAMPLE 0.10. (Continued)** And, even worse, what should we look at in the real world to [decide](#page-18-8) if the statement "Any number plus one is larger than

 $34$ https://en.wikipedia.org/wiki/Verification and validation

#### the number itself" is TRUE?

Of course, we can check for any number(s) we want but we can't go on checking for ever and so we will never know for absolutely sure that the general statement "Any number plus one is larger than the number itself" is TRUE.

<span id="page-26-2"></span>And, contrary to what many people seem to **believe** these days, just **asserting** a statement, no matter how many times and/or how forcefully, does not *make* that statement [TRUE](#page-18-2). . . . And just invoking some other text doesn't work either: maybe the author of that other text had some hidden agenda? Or didn't really know what they were writing about? Or made some honest mistake?

On the other hand, even in everyday life, one cannot [believe](#page-26-1) that each and every sentence being [asserted](#page-26-2) is going to be [TRUE](#page-18-2).

**EXAMPLE 0.11.** What would happen, even in everyday life if, for instance, the result of an addition was up to the beliefs of whoever does the addition?

<span id="page-26-9"></span>So, some *explicit* way to [decide](#page-18-8) is necessary even if, at least in *everyday life*, the matter eventually comes down to being indeed a matter of [belief](#page-26-1) and therefore of **trust**.

**2. In Mathematics.** Scientists and mathematicians on the other hand are not interested in the [truth](#page-18-2) or [falsehood](#page-18-2) of isolated statements but in the description of the [real world](#page-10-0) with **theories**<sup>35</sup> that is [collections](#page-265-1) of [sentences](#page-17-3) obtained as follows:

<span id="page-26-8"></span>**i. Postulate**<sup>36</sup> those [sentences](#page-17-3) that will be the **axioms**<sup>37</sup> of the [theory,](#page-26-3) that is list the few [sentences](#page-17-3) *[believed](#page-26-1)* to have to be in the [theory,](#page-26-3) and then

<span id="page-26-0"></span>**ii.** Prove that other [sentences](#page-17-3) are also **theorems**, that is are also in  $ics^{39}$ the [theory,](#page-26-3) by [employing](#page-16-3) **natural deductive rules**<sup>38</sup> on [axioms](#page-26-4) and/or [sentences](#page-17-3) already [proven](#page-26-0) to be [theorems.](#page-26-5)

Then, because of **[Gödel'](#page-26-6)s Completeness Theorem**<sup>40</sup>, the [truth](#page-18-2) of a [sentence](#page-17-3) will derive from the [truth](#page-18-2) of the [axioms](#page-26-4) and of the [sentence\(s\)](#page-17-3) from which the [natural deductive rules](#page-26-7) [proved](#page-26-0) that the [sentence](#page-17-3) was a [theorem.](#page-26-5)

believe assert trust theory postulate axiom prove theorem natural deductive rule Gödel Gödel's Completeness Theorem

*Of course, under threat of a* gun *who wouldn't agree that,*  $say, 2000 = 7$ ? *But ...* 

<span id="page-26-7"></span><span id="page-26-6"></span><span id="page-26-5"></span><span id="page-26-4"></span><span id="page-26-3"></span>*To see very simple examples of how this works, you may want to download the author's* A Model Theoretic Introduction To Mathemat-

<span id="page-26-1"></span>

 $^{\rm 35}$ <https://en.wikipedia.org/wiki/Theory#Mathematical>

<sup>36</sup><https://www.thefreedictionary.com/postulate>

<sup>37</sup>[https://en.wikipedia.org/wiki/Axiom](https://en.wikipedia.org/ wiki/Axiom)

<sup>38</sup>[https://en.wikipedia.org/wiki/Natural\\_deduction](https://en.wikipedia.org/wiki/Natural_deduction)

 $39$ [https://www.researchgate.net/publication/346528673\\_A\\_Model\\_Theoretic\\_](https://www.researchgate.net/publication/346528673_A_Model_Theoretic_Introduction_To_Mathematics_4th_edition)

[Introduction\\_To\\_Mathematics\\_4th\\_edition](https://www.researchgate.net/publication/346528673_A_Model_Theoretic_Introduction_To_Mathematics_4th_edition)

 $^{40}$ [https://en.wikipedia.org/wiki/G%C3%B6del%27s\\_completeness\\_theorem](https://en.wikipedia.org/wiki/G%C3%B6del%27s_completeness_theorem)

Thus the [natural deductive rules](#page-26-7) ultimately reduce the question [TRUE](#page-18-2) or [FALSE](#page-18-7) about each one of the many [theorems](#page-26-5) in the [theory](#page-26-3) to the question [TRUE](#page-18-2) or [FALSE](#page-18-7) about only the few [axioms](#page-26-4) underlying the [theory.](#page-26-3) (Which is *not* to say that all [sentences](#page-17-3) in the [\(object\) language](#page-16-5) can be [proven](#page-26-0) to be [true](#page-18-2) or  $false.^{41}$  $false.^{41}$ )

Proofs are checked by making them available to the relevant part of the mathematical community and there is thus a kind of "social contract".<sup>42</sup>

On what *basis* the [axioms](#page-26-4) are chosen, though, is a totally separate issue. [Axioms](#page-26-4) are sometimes *conjectured*<sup>43</sup> on the basis of some observation of the [real world](#page-10-0) but usually on the basis of some already "accepted" [theory.](#page-26-3) So, since [belief](#page-26-1) is based on [trust,](#page-26-9) when all is said and done, which [axioms](#page-26-4) you choose is a matter of [trust,](#page-26-9) much like what "the rest of us" do in the [real](#page-10-0) [world.](#page-10-0)

**CAUTION 0.3** Since readers of *[RBC](#page-10-3)* have yet to become mathematicians, the way **THEOREMS** will be [proven](#page-26-0) in *[RBC](#page-10-3)* will bear only a distant resemblance with [proofs](#page-26-0) as understood by mathematicians and described above.

**3. How falsehood can spread even in mathematics.** We must always keep in mind, though, that deductive rules can spread [falsehood](#page-18-7) like wildfire.

**EXAMPLE 0.12.** One of the deductive rules in ALGEBRA is that "*adding* equals to equals yields equals". Now:

• If we accept a TRUE sentence like  $\frac{4+5}{4}$  and  $6+3$  are equal as a theorem, then adding, for instance, 7 to each of  $4+5$  and  $6+3$  will force us to accept the sentence  $\frac{4+5+7}{4}$  and  $\frac{6+3+7}{4}$  are equal as a theorem too which is

fine inasmuch as the sentence  $16$  and  $16$  are equal is indeed TRUE,

### But:

- If we accept a FALSE sentence like  $\frac{4+5}{4+5}$  and  $\frac{6+2}{4}$  are equal as a theorem, then:
	- $-$  adding, for instance, 7 to each of  $4+5$  and  $6+2$  will force us to accept

*Sometimes, though, [axioms](#page-26-4) are picked just out of curiosity, just to see what [theorems](#page-26-5) could be [proven](#page-26-0) from [postu](#page-26-8)[lating](#page-26-8)* these *[axioms](#page-26-4) as opposed to* those *other [axioms.](#page-26-4) No end to curiosity.*

*Hopefully, though, the proofs will be good enough to be "convincing arguments".*

<sup>41</sup>[https://en.wikipedia.org/wiki/G%C3%B6del%27s\\_incompleteness\\_theorem](https://en.wikipedia.org/wiki/G%C3%B6del%27s_incompleteness_theorem)

<sup>42</sup>[https://www.quantamagazine.org/why-mathematical-proof-is-a-social-compac](https://www.quantamagazine.org/why-mathematical-proof-is-a-social-compact-20230831/?mc_cid=0ade39707d)t-20230831/ [?mc\\_cid=0ade39707d](https://www.quantamagazine.org/why-mathematical-proof-is-a-social-compact-20230831/?mc_cid=0ade39707d)

<sup>43</sup><https://en.wikipedia.org/wiki/Conjecture>

the sentence  $\frac{4 + 5 + 7$  and  $6 + 2 + 7$  are equal as a theorem too which  $\frac{11801}{L\text{aurent Schwartz}}$ is unfortunate inasmuch as the sentence  $\frac{16}{16}$  and  $\frac{15}{16}$  are equal is in fact FALSE. And then, even worse,

- $-$  adding, for instance, 7 to each of  $4+5+7$  and  $6+2+7$  will now force us to accept the sentence  $4+5+7+7$  and  $6+2+7+7$  are equal also as a theoren which is unfortunate inasmuch as the sentence 23 and 22 are equal is in fact FALSE. And then, still worse,
- $-$  adding, for instance, 7 to each of  $4 + 5 + 7 + 7$  and  $6 + 2 + 7 + 7$  will now force us to accept the sentence  $4 + 5 + 7 + 7 + 7$  and  $6 + 2 + 7 + 7 + 7$  are equal also as a theorem which is unfortunate inasmuch as the sentence  $30$  and 29 are equal is in fact FALSE. And then, even still worse,
- **–** Etc

**4. In the sciences.** Just to clarify,

**CAUTION 0.4** A *scientific* theory*<sup>a</sup>* is a much more complicated thing than a *mathematical* [theory.](#page-26-5)

<span id="page-28-1"></span>*a* <https://en.wikipedia.org/wiki/Theory#Scientific> *But you don't have to worry*

# *since, after all, [RBC](#page-10-3) is* in Mathematics*.*

### <span id="page-28-0"></span>**9 Reason Vs. Rigor**

So, since the foremost fear in mathematics is making a mistake in a [proof,](#page-26-0) and thereby getting as [theorem](#page-26-5) a [sentence](#page-17-3) which may actually be [FALSE](#page-18-7), *mathematicians* proceed as **rigorously**<sup>44</sup> as possible, that is provide as many steps in the [proof](#page-26-0) as they possibly can—that is while remaining "*readable*" *and* are always able, willing and ready to provide missing steps on demand. *That's what refereeing is all*

Unfortunately, calculus has been extraordinarily difficult to develop *[rigorously](#page-28-1)*

**EXAMPLE 0.13.** While 'Delta functions'*<sup>a</sup>* had been used since the early eighteen hundreds, it was only in 1950 that **Laurent Schwartz***<sup>b</sup>* was awarded the [Fields](#page-15-0) [Medal](#page-15-0) for having [defined](#page-20-0) 'Delta functions' [rigorously.](#page-28-1)

*about.*

# rigor

*a* [https://en.wikipedia.org/wiki/Dirac\\_delta\\_function](https://en.wikipedia.org/wiki/Dirac_delta_function)

<sup>44</sup>[https://en.wikipedia.org/wiki/Rigour#Mathematical\\_rigour](https://en.wikipedia.org/wiki/Rigour#Mathematical_rigour)

analysis *<sup>b</sup> say that, at* this *time, you Whatever 'Delta functions' are: the single quotes, ' ', are neither assumed nor supposed to know what 'Delta*

#### <span id="page-29-1"></span>PREFACE YOU DON'T HAVE TO READ

#### $^{b}$ https://en.wikipedia.org/wiki/Laurent Schwartz

*functions' are.* As a result, the number one question for authors of CALCULUS texts is how [rigorous](#page-28-1) to be. A few texts, titled REAL ANALYSIS  $45$ , are as completely [rigorous](#page-28-1) as at all possible but the rest, just titled Calculus, are *far* from being [rigorous](#page-28-1) as they skip whatever the author thinks will be too much for the buyers.

> But, while *[RBC](#page-10-3)* is just as far as standard texts from being [rigorous,](#page-28-1) there is a very big difference: standard texts retain, however [un-rigorously,](#page-28-1) the *modus operandi*<sup>46</sup> of *mathematicians* while *[RBC](#page-10-3)* aims at communicating the way *hard scientists*<sup>47</sup> and *engineers* have long understood and used calculus—without worrying one bit about its lack of [rigor.](#page-28-1)

> Lastly, the conformist reader ought to be reminded that, instead of being based on [limits](#page-181-0) or [infinitesimals,](#page-14-1) as it seems *all* current calculus textbooks are:

<span id="page-29-0"></span>**CAUTION 0.5** In *[RBC](#page-10-3)*, Calculus will be [developed](#page-12-4) by way of [polynomial approximations](#page-15-0) which are the equivalent in Calculus of the [decimal approximations](#page-275-1) [used](#page-12-3) by *scientists* and *engineers* in **applications** of Calculus to the [real world.](#page-10-0)

*As physicist David Hestenes*<sup>48</sup> *said at the outset of his 2002 Oersted lecture:*

Taking course content as given [...] ignores the possibility of improving pedagogy by reconstructing course content.

*And here, Ladies and Gentlemen, is where this [Preface](#page-10-1) You* Don't *[Have To Read](#page-10-1) finally comes to an end.*

<sup>45</sup>[https://en.wikipedia.org/wiki/Real\\_analysis](https://en.wikipedia.org/wiki/Real_analysis)

<sup>46</sup>[https://en.wikipedia.org/wiki/Modus\\_operandi](https://en.wikipedia.org/wiki/Modus_operandi)

<sup>47</sup>[https://en.wikipedia.org/wiki/Hard\\_and\\_soft\\_science](https://en.wikipedia.org/wiki/Hard_and_soft_science)

When you have mastered numbers, you will in fact no longer be reading numbers, any more than you read [words](#page-16-1) when reading books. You will be reading meanings.<sup>14</sup>

*Harold Geneen* <sup>15</sup>

# <span id="page-30-0"></span>**Chapter 0**

# **Reasonable Numbers**

[Numbers In The Real World,](#page-10-2) 2 • [Issues With Decimal Numbers,](#page-12-0) 6 • [Giving Numbers,](#page-13-0) 8 • [Expressions And Values,](#page-14-0) 12 • [Formulas And](#page-16-0) [Sentences,](#page-16-0) 18 • [Zero And Infinity,](#page-19-0) 21 • [Compactifying Numbers,](#page-22-0) 25 • [Size Of Numbers,](#page-25-0) 29 • [Neighborhoods - Local Expressions,](#page-28-0) 44 .

The very purpose of *[RBC](#page-10-3)*, namely to help people "*[develop](#page-12-4)* a Calculus they can *[use](#page-12-3)* in the [real world"](#page-10-0) [\(For Whom](#page-12-0) *This* Text?, Page [xiii\)](#page-12-0), makes it necessary to begin with two separate questions about numbers that, unfortunately, are seldom dealt with in ARITHMETIC texts:

• What kind of numbers are needed to [develop](#page-12-4) such a CALCULUS?

• What kind of numbers are needed to [use](#page-12-3) such a CALCULUS? Before anything else, though, an important instance of our Use of ordi- And you really should read

[nary English words](#page-19-4) (AGREEMENT  $0.2$ , Page [xx\)](#page-19-4) will be that:

**AGREEMENT 0.1** In this Chapter [0,](#page-30-0) the [ordinary English word](#page-16-8) "number" (<https://en.wikipedia.org/wiki/Number>) will be used both as a *stand-in word* for, and as a [ordinary English word](#page-16-8) to *designate* the various [real world](#page-10-0) [entities](#page-260-2) which are *designated* in the ARITHmetic language by the [word](#page-16-1) **numeral** ([https://en.wikipedia.](https://en.wikipedia.org/wiki/Numeral) [org/wiki/Numeral](https://en.wikipedia.org/wiki/Numeral)).

*No, no, this is* not *going to be your standard* Review Of Basic Skills You Shouldn't Have Forgotten!

*this Chapter if only just to have an* idea *of what's in it. And don't panic: as you go on, you will* always *be able to [click](#page-24-0) anything you have trouble with.*

*And, eventually, it will all make perfect* sense*.*

 $^{14}\mathrm{As}$  discussed very thoroughly in  $\texttt{https://history.stackexchange.com/questions/}$  $\texttt{https://history.stackexchange.com/questions/}$  $\texttt{https://history.stackexchange.com/questions/}$ [45470/source-of-quote-attributed-to-w-e-b-du-bois-when-you-have-mastered-num](https://history.stackexchange.com/questions/45470/source-of-quote-attributed-to-w-e-b-du-bois-when-you-have-mastered-numbers?rq=1)bers? [rq=1](https://history.stackexchange.com/questions/45470/source-of-quote-attributed-to-w-e-b-du-bois-when-you-have-mastered-numbers?rq=1), this famous quote is *not* from W.E.B. Dubois, as often asserted—with no reference, but from page 151 of *Managing*, Chapter Nine - The Numbers, Geneen's book.

<sup>15</sup>([https://en.wikipedia.org/wiki/Harold\\_Geneen](https://en.wikipedia.org/wiki/Harold_Geneen).)

number phrase denominator quality numerator quantity discrete aspect collection item collection of items Cantor set element

We will *not [use](#page-12-3)* the word [numeral](#page-260-3) and introduce [calculus words](#page-16-7) to designate these various [real world](#page-10-0) [entities](#page-260-2) which are *designated* in the Arithmetic language by the [word](#page-16-1) **numeral**

# **1 Numbers In The Real World**

<span id="page-31-0"></span>To begin with, in the [real world,](#page-10-0) numbers are not used all by themselves as in Arithmetic textbooks but in **number phrases** consisting of:

• A **denominator** which is a [noun](#page-16-9) indicating **quality** by [saying](#page-18-5) *what* is being numbered,

together with

• A **numerator** which is a number indicating **quantity** by [saying](#page-18-5) *what* the numbering resulted in.

**EXAMPLE 0.1.** The following might occur in the real world:

3 **Apples**, 5 **Feet**, 72.4 **ºFarenheit**,

3 **8 Inch**, where 3 is tne numerator and "of which **8** make up an **inch**" is the denominator.

And since there are many different aspects to the [real world](#page-10-0) there are many different kinds of [number phrases](#page-31-0) and different kinds of numbers.

But fundamentally there are two basic aspects to the [real world](#page-10-0) that need to be discussed briefly.

<span id="page-31-2"></span><span id="page-31-1"></span>**1. Discrete aspect of the real world.** The simpler aspect of the [real world](#page-10-0) is the **discrete aspect** which involves **collections of items** where, to quote **Georg Cantor**  $^{16}$ (1845 - 1918), the creator of SET THEory17: "*By an "aggregate" (Menge) we are to understand any collection into a whole (Zusammendfassiung zu einem Ganzen) M of definite and separate objects* m *of our intuition or our thought. These objects are called the "elements" of M.*" 18

**EXAMPLE 0.2.** The discrete aspect of light is as a collection of photons. *a*

*a* <https://en.wikipedia.org/wiki/Photon>

<sup>16</sup>[https://en.wikipedia.org/wiki/Georg\\_Cantor](https://en.wikipedia.org/wiki/Georg_Cantor)

<sup>17</sup>[https://en.wikipedia.org/wiki/Set\\_theory](https://en.wikipedia.org/wiki/Set_theory)

<sup>18</sup>[https://en.wikipedia.org/wiki/Naive\\_set\\_theory](https://en.wikipedia.org/wiki/Naive_set_theory)

#### 1. NUMBERS IN THE REAL WORLD 3

**LANGUAGE 0.1** *[RBC](#page-10-3)* does *not [employ](#page-16-3)* the [words](#page-16-1) **set** and **element**, now standard in mathematics *<sup>a</sup>* , because the [ordinary English words](#page-16-8) [collection](#page-265-1) and [item](#page-265-2) are immediately transparent while the [words](#page-16-1) [set](#page-32-1) and [element](#page-32-2) might seem to call for a knowledge of SET THEORY which is completely irrelevant for [RBC](#page-10-3)

When dealing with [collections of items,](#page-31-1)

• The [denominator](#page-260-4) in the [number phrase](#page-31-0) for a [collection of items](#page-31-1) simply denotes the kind of [items](#page-265-2) in the [collection.](#page-265-1)

[whole number](#page-260-6) but the *kind* of whole number will depend on the kind of view, many mathematical • The [numerator](#page-260-5) in the [number phrase](#page-31-0) for a [collection of items](#page-31-1) will be a **information** that is wanted about the [collection of items:](#page-31-1)

<span id="page-32-4"></span>▶ *Plain* **whole numbers** when all the [information](#page-263-0) that is wanted is *how many* items there are in the [collection of items](#page-31-1)

<span id="page-32-3"></span>▶ *Signed* **whole numbers** when the [information](#page-263-0) that is wanted is both *how many* items there are in the [collection of items](#page-31-1) and *which way* the [collection of items](#page-31-1) is going

#### **EXAMPLE 0.3.** When dealing:

• With apples, 3 Apples is the number phrase that denotes the collection . . .

The numerator is the *plain* whole number 3 and the denominator is **Apples**.

• When dealing with boxes of bananas,  $-5$  Boxes of bananas is the number phrase which denotes a collection of five boxes of bananas on its way out, or being owed, or etc.

The numerator is the *signed* whole number  $-5$  and **Boxes of bananas** is the denominator.

<span id="page-32-0"></span>[Collections of items](#page-31-1) can be **listed** and [lists](#page-32-0) are very useful to organize  $information<sup>19</sup>$  $information<sup>19</sup>$ .

More generally, DISCRETE MATHEMATICS is the part of mathematics dealing with the [discrete aspect](#page-31-2) of the [real world](#page-10-0)<sup>20</sup>.

<span id="page-32-2"></span><span id="page-32-1"></span>whole number information plain whole number signed whole number list

*Even the fabulous Bourbaki's Theory Of Sets starts: "*From a "naive" point of entities can be considered as collections or "sets" of objects. *"!*

*On Equal Exchange of course. ([https: // en. wikipedia.](https://en.wikipedia.org/wiki/Equal_Exchange) [org/ wiki/ Equal\\_](https://en.wikipedia.org/wiki/Equal_Exchange) [Exchange](https://en.wikipedia.org/wiki/Equal_Exchange) .)*

*<sup>a</sup>*Actually, the original English translations for Cantor's [word](#page-16-1) "Menge" *was* the word [collection.](#page-265-1) As for the [word](#page-16-1) [element,](#page-32-2) see for instance [https://english.stackexchange.com/questions/85648/](https://english.stackexchange.com/questions/85648/what-are-the-differences-between-element-and-item-regarding-a-list) [what-are-the-differences-between-element-and-item-regarding-a-list](https://english.stackexchange.com/questions/85648/what-are-the-differences-between-element-and-item-regarding-a-list)

<sup>19</sup><https://en.wikipedia.org/wiki/Information>

<sup>20</sup>[https://en.wikipedia.org/wiki/Discrete\\_mathematics](https://en.wikipedia.org/wiki/Discrete_mathematics)

#### 4 CHAPTER 0. REASONABLE NUMBERS

continuous aspect amount of stuff amount stuff unit of stuff decimal number plain decimal number signed decimal number decimal point

<span id="page-33-2"></span><span id="page-33-1"></span>**2. Continuous aspect of the real world.** The other, more complicated, aspect of the [real world](#page-10-0) is the **continuous aspect** which involves **amounts of stuff**. ([https://en.wikipedia.org/wiki/Continuum\\_\(measurement\)](https://en.wikipedia.org/wiki/Continuum_(measurement)).).

**EXAMPLE 0.4.** The continuous aspect of light is as an amount of radiation. (<https://en.wikipedia.org/wiki/Light>.)

When dealing with [amounts of stuff,](#page-33-1)

• The [denominator](#page-260-4) in the [number phrase](#page-31-0) requires the prior definition of a **unit of stuff** which is then used as [denominator.](#page-260-4)

• The [numerator](#page-260-5) in the [number phrases](#page-31-0) for an [amount of stuff](#page-33-1) will be a **decimal numbers** but the *kind* of [decimal number](#page-261-0) will again depend on the kind of [information](#page-263-0) that is wanted about the [amount of stuff:](#page-33-1)

<span id="page-33-3"></span>▶ *Plain* **decimal numbers** when all the [information](#page-263-0) that is wanted is *how much* [stuff](#page-266-0) there is in the [amount of stuff](#page-33-1)

▶ *Signed* **decimal numbers** when the [information](#page-263-0) that is wanted is both *how much* [stuff](#page-266-0) there is in the [amount of stuff](#page-33-1) and *which way* the [amount of stuff](#page-33-1) is going

**EXAMPLE 0.5.** When dealing with milk, after we have taken as unit of milk,

• 3.4 Gallon of milk is the number phrase that denotes the amount of milk in

The numerator is the *plain* decimal number 3.4 and the denominator is the unit of milk, namely Gallon of milk

 $\bullet$  +5.7 Gallon of milk is the number phrase which denotes an amount of milk on its way in, or being due in, or etc.

The numerator is the *signed* decimal number  $+5.7$  and the denominator is the unit of milk, namely Gallon of milk.

**AGREEMENT 0.2** In [RBC,](#page-10-3) [decimal numbers](#page-261-0) will *always* be written with a **decimal point** to the *right* of some [digit.](#page-262-0)

#### **EXAMPLE 0.6.**

- ▶ .783 is not a plain decimal number because the decimal point is not to the right of a digit,
- $\blacktriangleright$  -783. is a signed *decimal* number,

<span id="page-33-0"></span>.

#### 1. NUMBERS IN THE REAL WORLD 5

 $\triangleright$  0.27 is a plain decimal number.

And, finally, a matter to be discussed in [Giving Numbers](#page-13-0) (Section [3,](#page-13-0) Page [8\)](#page-13-0),

**CAUTION 0.1 Signed numbers**, whether [\(signed decimal\) num](#page-33-0)[bers](#page-33-0) or [signed whole numbers,](#page-32-3) do *not* include zero which will be discussed in [Open numbers vs. fixed numbers](#page-37-0)

Since Calculus is the part of mathematics dealing with the [continu](#page-33-2)[ous aspect](#page-33-2) of the [real world](#page-10-0) (<https://en.wikipedia.org/wiki/Calculus>), *[RBC](#page-10-3)* will [employ](#page-16-3) [signed decimal numbers](#page-33-0) and [plain decimal numbers](#page-33-3) but:

**CAUTION 0.2** *[RBC](#page-10-3)* will *never* [employ](#page-16-3) **real numbers** and or any other numbers such as **fractions**, **mixed numbers**, **rational numbers**, **irrational numbers**, **complex numbers**, etc .

**3. Whole numbers vs. decimal numbers.** Even though Calculus deals with [amounts of stuff,](#page-33-1) *[RBC](#page-10-3)* will often *[use](#page-12-3)* [collections of items,](#page-31-1) and therefore [whole numbers](#page-260-6) in **EXAMPLES** and **DEMOS** .

Moreover, it will occasionally be enlightening to contrast some aspects of [whole numbers](#page-260-6) with the corresponding aspects of [decimal numbers.](#page-261-0) For instance:

• We get the [plain whole number](#page-32-4) which is the [size](#page-266-1) of a [collection of items](#page-31-1) by **counting** the [items in the collection](#page-31-1) ([https://en.wikipedia.org/](https://en.wikipedia.org/wiki/Counting) [wiki/Counting](https://en.wikipedia.org/wiki/Counting)),

but

<span id="page-34-0"></span>• We get the [plain decimal number](#page-33-3) which is the [size](#page-266-1) of an [amount of stuff](#page-33-1) by **measuring** the [amount](#page-266-2) of [stuff,](#page-266-0) ([https://en.wikipedia.org/wiki/](https://en.wikipedia.org/wiki/Measurement) [Measurement](https://en.wikipedia.org/wiki/Measurement)).

This is a *major difference* because

• [Counting](#page-265-3) a [collection of items](#page-31-1) is, at least usually, simple enough, and provides a single, definite [plain whole number,](#page-32-4)

<span id="page-34-1"></span>while

• [Measuring](#page-34-0) an [amount of stuff](#page-33-1) is complicated because, not only does [mea](#page-34-0)[suring](#page-34-0) *unavoidably* involve making some **error** due to such matters as the quality of the equipment and/or the ability of the user of the equipment,

signed number rational number irrational number fraction mixed number real number complex number count measure error

*If you want to know why* no *so-called [real numbers,](#page-272-0) see* **??***.*

uncertainty measured number Timothy Gowers digit non-zero digit leading zero trailing zero

Right now*, you won't be able to make much sense of the rest of Gowers' text but even a cursory glance will show his concern with the [real world.](#page-10-0)*

but also because there is *unavoidably* going to be some **uncertainty** in the [size](#page-266-1) of the [error](#page-34-1) and therefore in the **measured number**.

**EXAMPLE 0.7.** We cannot really say "I drank 2.3 cups of milk" because how much milk we really drank depends on the care with which the amount of milk was measured, how much was left in the bottle, etc. The *uncertainty* may of course be too small to matter . . . but then may not.

#### In fact,

As **Timothy Gowers** ([https://en.wikipedia.org/wiki/](https://en.wikipedia.org/wiki/Timothy_Gowers)  $\texttt{Timothy_Gowers}, \text{ (Fields Medal 1998) puts it in the 6$^{\text{th}}$ paragraph}$  $\texttt{Timothy_Gowers}, \text{ (Fields Medal 1998) puts it in the 6$^{\text{th}}$ paragraph}$  $\texttt{Timothy_Gowers}, \text{ (Fields Medal 1998) puts it in the 6$^{\text{th}}$ paragraph}$  $\texttt{Timothy_Gowers}, \text{ (Fields Medal 1998) puts it in the 6$^{\text{th}}$ paragraph}$  $\texttt{Timothy_Gowers}, \text{ (Fields Medal 1998) puts it in the 6$^{\text{th}}$ paragraph}$ of <https://www.dpmms.cam.ac.uk/~wtg10/continuity.html>): "*Physical measurements are not [real numbers.](#page-272-0) That is, a [measure](#page-34-0)[ment](#page-34-0) of a [physical](#page-266-0) [quantity](#page-266-2) will not be an exactly accurate infinite decimal. Rather, it will usually be [given](#page-23-0) in the form of a finite decimal together with some [error](#page-34-1) estimate:*  $x = 3.14 \pm 0.02^a$  *or something like that.*"

*<sup>a</sup>*See Example [0.16](#page-39-0) (Page [10\)](#page-39-0)

## **2 Issues With Decimal Numbers**

This is a majpr issueswith [signed decimal numbers](#page-33-0) which, while not *directly* relevant to the *development* of Calculus, is most important for the *[use](#page-12-3)* of Calculus in the *experimental sciences* and *engineering*.

**1. How many digits in a number.** To begin with, it is not immediately obvious how many **digits** ([https://en.wikipedia.org/wiki/](https://en.wikipedia.org/wiki/Numerical_digit) [Numerical\\_digit](https://en.wikipedia.org/wiki/Numerical_digit)) there really are in a [signed decimal number](#page-33-0) because one of the [digits](#page-262-0) being used to write [signed decimal numbers,](#page-33-0) namely the *[digit](#page-262-0)* 0, behaves very differently from the **non-zero digits** if only because of **leading zeros** ([https://en.wikipedia.org/wiki/Leading\\_zero](https://en.wikipedia.org/wiki/Leading_zero)) and **trailing zeros** ([https://en.wikipedia.org/wiki/Trailing\\_zero](https://en.wikipedia.org/wiki/Trailing_zero)).

**EXAMPLE 0.8.** How many digits are there in 00000000.00120034000000 ? Answer: Nine, namely 0.00120034

Because, if we take out any more 0, we will be left with either a different decimal number, say 0.0120034 or 0.0012034, and, if we don't leave at least
one 0 before the decimal point, we will be left with .00120034 which is not a decimal number because there is no digit being *pointed*.

**LANGUAGE 0.2 Figure** is a [word](#page-16-0) often used instead of [digit](#page-262-0) but *[RBC](#page-10-0)* will stick with the [word](#page-16-0) [digit,](#page-262-0)

**2. Importance of the digits.** Not all [digits](#page-262-0) in a [decimal number](#page-261-0) have the same importance.

**a.** The more [non-zero digits](#page-35-0) a [signed decimal number](#page-33-0) has, whether left or right or both sides of the [decimal point,](#page-33-1) the less likely the [signed decimal](#page-33-0) [number](#page-33-0) is to designate anything in the [real world.](#page-10-1)

**EXAMPLE 0.9.** None of the following numbers is likely to designate anything in the real world:

+602 528 403 339 145 485 295 666 038 294 891 392 775 987 378 000 261 234 386 384 558 003 000 384 203 771 790 349 303 000 000 000 809 234 329 262 234 085 108 500 000 002 891 038 456 666•

−0•602 528 403 339 145 485 295 666 038 294 891 392 775 987 378 000 261 234 386 384 558 003 000 384 203 771 790 349 303 000 000 000 809 234 329 262 234 085 108 500 000 002 891 038 456 666

+602 528 403 339 145 485 295 666 038 294 891 392 775 987 378 000 261 234 386 384 558 003 000 384 203 771 790 349 303 000 000 000 809 234 329•262 234 085 108 500 000 002 891 038 456 666

<span id="page-36-0"></span>**b.** Indeed, only so many [digits](#page-262-0) in a [signed decimal number](#page-33-0) can be **significant digits**, that is can correspond to any particular precision in the [measurement.](#page-34-0) ([https://en.wikipedia.org/wiki/Significant\\_figures](https://en.wikipedia.org/wiki/Significant_figures)

**EXAMPLE 0.10.** To say that "the estimated population of the US was "328 285 992 as of January 12, 2019" ([https://en.wikipedia.org/wiki/](https://en.wikipedia.org/wiki/DEMOgraphy_of_the_United_States) [DEMOgraphy\\_of\\_the\\_United\\_States](https://en.wikipedia.org/wiki/DEMOgraphy_of_the_United_States) on 2019/02/06) is not [reasonable](#page-23-0) because at least the rightmost digit, 2, is certainly not a significant digit: on that day, some people died and some babies were born so the population could just as well have been designated as, say, 328 285 991 or 328 285 994.

The numbers in [https://en.wikipedia.org/wiki/](https://en.wikipedia.org/wiki/Iron_and_steel_industry_in_the_United_States) [Iron\\_and\\_steel\\_industry\\_in\\_the\\_United\\_States](https://en.wikipedia.org/wiki/Iron_and_steel_industry_in_the_United_States) are much more [reason](#page-23-0)[able:](#page-23-0) 'In 2014, the United States [...] produced' 29 million metric tons of pig

figure significant digit *Of course, it's being done all the time but it won't in [RBC.](#page-10-0)* reasonable signed decimal number open number

iron and 88 million tons of steel." Similarly, "Employment as of 2014 was 149,000 people employed in iron and steel mills, and 69,000 in foundries. The value of iron and steel produced in 2014 was 113 billion."

**3. Issues with [significant digits.](#page-36-0).** There are two main issues: • Deciding which [digit\(s\)](#page-262-0) in the [measurement](#page-34-0) of an [amount of stuff,](#page-33-2) if any, is/are [significant digits](#page-36-0) which depends on the precision with which the [real](#page-10-1) [world](#page-10-1) is being [measured](#page-34-0) and, as such, is not directly relevant to CALCULUS.

• Deciding how many [digits](#page-262-0) in the result of a [calculation](#page-21-0) are [significant](#page-36-0) [digits](#page-36-0) ([https://en.wikipedia.org/wiki/Significant\\_figures#Arithmetic](https://en.wikipedia.org/wiki/Significant_figures#Arithmetic)) which is essentially a matter of ARITHMETIC rather than of CALCULUS.

However, neither one of these issues will be of concern in *[RBC](#page-10-0)* and **reasonable signed decimal numbers** will be signed decimal numbers with only so many significant digits.

# **3 Giving Numbers**

When all has been said and done, in *[RBC](#page-10-0)* Calculus is about being *[used](#page-12-0)* by non-mathematicians and for non-mathematical purposes and this raises paricular issues that, at the very least, need to be acknowledged.

The fact that Calculus eventually has to used by non-mathematicians and for non-mathematical purposes is often overlooked and a few issues will be discussed here.

the following issues will have to distinguished:

• Issues users will face *after* a number has been given,

from

• Issues users will face *before* a number has been given.

## **1. Open numbers vs. fixed numbers.** [https://en.wikipedia.](https://en.wikipedia.org/wiki/Mathematical_constant) [org/wiki/Mathematical\\_constant](https://en.wikipedia.org/wiki/Mathematical_constant)

[https://en.wikipedia.org/wiki/Constant\\_\(mathematics\)](https://en.wikipedia.org/wiki/Constant_(mathematics))

A difficulty the user faces even before giving a number is determining whether, in a situation, a [number](#page-278-0) is:

▶ An **open number** in the situtation, that is a [number](#page-278-0) that *can* be changed to any other [number](#page-278-0) in that situation.

**EXAMPLE 0.11.** The people of Jacksville are considering paving part of the parking lot next to Township Hall and since both the length and the

*As well as people "just"* play-

ing *with* Calculus*.*

*That is, in the instance, by* you*, the reader.*

### 3. GIVING NUMBERS 9

width of the area to be paved are open numbers, people are discussing the pro and con of 20ft long by 100 feet wide versus 60ft long by 60 feet wide versus 100ft long by 30 feet wide versus etc, etc.

or

▶ A **fixed [number](#page-278-0)** in the situtation, that is a number that *cannot* be  $\frac{y_0}{x_0}$ *y*1  $y_2$ changed to any other [number](#page-278-0) in that situation.

<span id="page-38-0"></span>**EXAMPLE 0.12.** The people in Jillsburg are considering paving part of the road from City Hall down to the river but, since the width of a road is fixed by the County, only the length of the area to be paved is an open number and people are discussing the pro and con of 300 ft long versus 1000 ft long versus 500 ft long versus etc, etc.

**LANGUAGE 0.3** What we call [fixed numbers](#page-38-0) are also called **constants**.

**EXAMPLE 0.13.** The circumference of a circle of diameter 702.36 is equal to  $3.14159 \times 702.36$ 

(<https://en.wikipedia.org/wiki/Circumference#Circle>),

Here, 702.36 is an open number because 702.36 can be replaced by any other number to get the circumference of a circle with that diameter but 3.14159 is a fixed number that cannot be replaced by any other number. ([https:](https://en.wikipedia.org/wiki/Pi) [//en.wikipedia.org/wiki/Pi](https://en.wikipedia.org/wiki/Pi))

<span id="page-38-1"></span>2. Generic given numbers. CALCULUS is *[used](#page-12-0)* with given num**bers**, that is with [numbers](#page-278-0) to be [given](#page-23-1) by the *[user](#page-12-0)*.

But the difficulty in explaining issues that will face the user *after* a number has been [given](#page-23-1) is that *[RBC](#page-10-0)* don't know *what* number the user will have given.

So, while the user will indeed be the one to [give numbers,](#page-38-1) at least in the **PROCEDURES**, *[RBC](#page-10-0)* , will have to [employ](#page-16-1) *generic* **given numbers**, that is temporary *substitutes* for the [numbers](#page-278-0) eventually to be [given](#page-23-1) by the *user*:

<span id="page-38-6"></span><span id="page-38-5"></span><span id="page-38-4"></span><span id="page-38-3"></span><span id="page-38-2"></span>**DEFINITION 0.1** The [generic given numbers](#page-38-2) will be the [symbols:](#page-21-1) *x***0**, *x***1**, *x***2**, etc, and *y***0**, *y***1**, *y***2**, etc.

fixed number given number generic given number *x*0

*x*1 *x*2 specify required number tolerance cap

Actually, this goes for large *[whole numbers](#page-260-0) too.*

But of course, in **EXAMPLES** and **DEMOS** *[RBC](#page-10-0)* will just give *actual* [given](#page-38-1) [numbers.](#page-38-1)

**3. Specifying an amount of stuff.** Because of the [uncertainty](#page-35-1) intrinsic to [measurements,](#page-34-0) there is more to **specifying** an [amount of stuff](#page-33-2) ([https://en.wikipedia.org/wiki/Specification\\_\(technical\\_standard\)](https://en.wikipedia.org/wiki/Specification_(technical_standard))) than just [giving](#page-23-1) the **required number**:

<span id="page-39-1"></span><span id="page-39-0"></span>**CAUTION 0.3** A [number](#page-278-0) cannot [specify](#page-39-0) an [amount](#page-266-0) just by *itself* :

So, *scientists* and *engineers [use](#page-12-0)* [specifications](#page-39-0) that consist of *two* [num](#page-278-0)[bers:](#page-278-0)

- <span id="page-39-2"></span>▶ A [required number](#page-39-1) to designate the [amount of stuff](#page-33-2) they *require*,
- ▶ A **tolerance**, that is a **cap** on the [size](#page-266-1) of the [error,](#page-34-1) that is on [how much](#page-266-2) the [measured](#page-34-0) [number](#page-278-0) will be allowed to differ from the [required number](#page-39-1) ([https://en.wikipedia.org/wiki/Engineering\\_tolerance](https://en.wikipedia.org/wiki/Engineering_tolerance)).

**EXAMPLE 0.14.** When we want to buy a amount of milk, say "6.4 quarts of milk", to find out if we got our money's worth, we will have to measure how much mild we got in return for our money and since measuring amounts of stuff involves an incertitude about the size of the error and so, in our specification, we have to put a cap on the size of the error we are willing to tolerate, say "0.02 quarts of milk".

**EXAMPLE 0.15.** We cannot specify a distance in light years with a tolerance in inches.

But, if rather unfortunately,

**LANGUAGE 0.4** It is completely standard to write, as Gowers is quoted doing in Subsection [1.3](#page-34-2) - [Whole numbers vs. decimal numbers](#page-34-2) (Page [5\)](#page-34-2)

 $x = x_0 \pm T$ 

that is that the [measured number](#page-35-2) is *equal* to the [required number](#page-39-1)  $\pm$ the [tolerance](#page-39-2) which, strictly speaking, makes no sense!

<span id="page-39-3"></span>**EXAMPLE 0.16.** Strictly speaking, it makes no sense to specify  $+3.14 \pm$ 0.02 because that would specify  $+3.14 \oplus +0.02$ , that is  $+3.16$ , or  $+3.14 \oplus$  $-0.02$ , that is  $+3.12$ .

variable place What is being specified by  $+3.14 \pm 0.02$  is a required  $+3.14$  with an error less than the tolerance 0.02, in other words any number between  $+3.12$  and  $+3.16$ 

CAUTION  $0.3$  - (Page [10\)](#page-27-0) can then be restated in a more constructive manner:

**CAUTION [0.3](#page-27-0) (Restated)** A [required number](#page-39-1) together with a *[tolerance](#page-39-2)* will [specify](#page-39-0) an [amount of stuff.](#page-33-2)

Of course, not all [errors](#page-34-1) have the same relevance to the [real world](#page-10-1) situation.

**EXAMPLE 0.17.** An error of less than \$5.00 is devastating if the required number is \$13.27 but complêtely insignificant if the required number is \$1 018 000 008..

In other words, while the difference between \$8.27 and \$18.27 is the same as the difference between \$1 017 999 995. and \$1 018 000 005., namely \$10., a tolerance of \$10. is devastating if the required number is \$13.27 but complêtely insignificant if the required number is  $$1018000000$ ..

**4. Variables.** In order to deal with issues *before* a number has been given, *[RBC](#page-10-0)* could of course just leave the space empty to be eventually filled by the user with their given number.

**EXAMPLE 0.18.** The sentence at the beginning of EXAMPLE [0.16](#page-39-3) (Page [10\)](#page-39-3) could have been obtained from:

The circumference of a circle with diameter  $\frac{1}{\sqrt{2}}$  is equal to 3.14159 x Place 702.36 in

Instead of an empty space, though, *[RBC](#page-10-0)* will employ the standard way which is to temporarily occupy the space with a **variable**, that is with a [symbol](#page-21-1) that does *not* denote any particular [number](#page-278-0) but acts as a **placeholder** eventually to be *[replaced](#page-40-0)* by the user with a [given number.](#page-38-1)

<span id="page-40-0"></span>([https://en.wikipedia.org/wiki/Variable\\_\(mathematics\)](https://en.wikipedia.org/wiki/Variable_(mathematics))) *Or by* [RBC](#page-10-0) *with a [generic](#page-38-2)*

<span id="page-40-1"></span>*[given number.](#page-38-2)*

**EXAMPLE 0.18. (Continued)** Instead, [RBC](#page-10-0) would employ a variable, say *x*, and write

global variable *x y z* semi-global variable *x*pos *y*pos *Er, so the meaning of variz*pos *able is variable. x*neg *y*neg *z*neg global expression

*In other words, while*  $x_0$  *is a number that was given behind our back, x is a number that* Replace *x* by 702.36 in The circumference of a circle with diameter x is equal to  $3.14159 \times x$ 

**LANGUAGE 0.5** The [calculus word](#page-16-2) [variable](#page-40-1) is a *[noun](#page-16-3)* but the ordinary English word *variable* is a [adjective](#page-16-4) saying that something can *vary* and therefore entails the existence of *various* possibilities.

**EXAMPLE 0.19.** When the Weather Forecast is that tomorrow's weather is going to be "variable", they mean that the weather is not going to remain the same throughout the day.

Place-holder would of course be much more intuitive than [variable](#page-40-1) but [variable](#page-40-1) is historically entranched and absolutely untouchable.

Because [numbers](#page-278-0) can occur in different ways, *[RBC](#page-10-0)* will [employ](#page-16-1) different *kinds* of [variables](#page-40-1) which will be introduced later, as needed. The first kind of variable *[RBC](#page-10-0)* will [employ](#page-16-1) will be:

<span id="page-41-0"></span>**DEFINITION 0.2** The **global variables** are the [place-holding](#page-40-0) [sym](#page-21-1)[bols](#page-21-1) *x*, *y*, and *z* which can be [replaced](#page-40-0) by *any* [given number.](#page-38-1)

*has yet to be given.* We will also occasionally use

<span id="page-41-6"></span><span id="page-41-5"></span><span id="page-41-4"></span><span id="page-41-3"></span><span id="page-41-2"></span>**DEFINITION** 0.3 The **semi-global variables** are the [place-holding](#page-40-0) [symbols](#page-21-1)

- *x***pos** *y***pos**, *z***pos** which can be replaced by *any* given *positive* number,
- *x***neg**, *y***neg**, *z***neg** which can be replaced by *any* given *negative* number.

# **4 Expressions And Values**

Just like Arithmetic, the very heart of Calculus will involve creating other numbers from [given numbers](#page-38-1) but the way the other numbers will be created is more complicated.

<span id="page-41-1"></span>**1. Global expressions.** A **global expressions in terms of a** global variable is a [\(grammatically](#page-17-0) correct) assemblages of [symbols](#page-21-1) *with* at least one oc-

### 4. EXPRESSIONS AND VALUES 13

individual expression declare execute curence of a [global variable](#page-41-0) but *without* any [calculus verb](#page-16-5) such as  $=$ ,  $\lt$ ,  $\geq$ , *. . .*

For a reason that will appear in [Relations Given By Data-sets,](#page-93-0) *[RBC](#page-10-0)* will show [global expressions](#page-41-1) against a green background with the variable against a pink background.

**EXAMPLE 0.20.**

- $-17.03 \odot x$  is a [global expression](#page-41-1) in terms of  $\boxed{x}$  ,
- $+2.73 \ominus -58.82$  is not a global expression because there is no variable,
- $-0.0021\oplus \boxed{y} \otimes -5.01$  is a  $\boxed{\textsf{global}}$  expression in terms of  $\boxed{y}$ *x*  $^{+2}$   $\ominus$   $+7$
- $\overline{x} \oplus +3$ is a  $|$ [global expression](#page-41-1) in terms of  $|x|$
- $-0.0021 \oplus y < -5.01$  is *not* a global expression because of the verb  $\lt$ .

**CAUTION 0.4** There are many different definitions of what a global expression is depending on the branch of mathematics and/or on the author's focus*<sup>a</sup>*

<span id="page-42-0"></span>*a* [https://en.wikipedia.org/wiki/Expression\\_\(mathematics\)](https://en.wikipedia.org/wiki/Expression_(mathematics))

**2. Individual expressions.** Of course, what the *user* will want is to get an **individual expression** for a [given number](#page-38-1) which is done by [replacing](#page-40-0) the [global variable](#page-41-0) in the [global expression](#page-41-1) by the [given number.](#page-38-1)

## **EXAMPLE 0.20. (Continued)**

- $-17.03 \odot -73.042$  is an [individual expression](#page-42-0) for  $-73.042$
- $+2.73\ominus -58.82$  is not an individual expression because there was no variable,

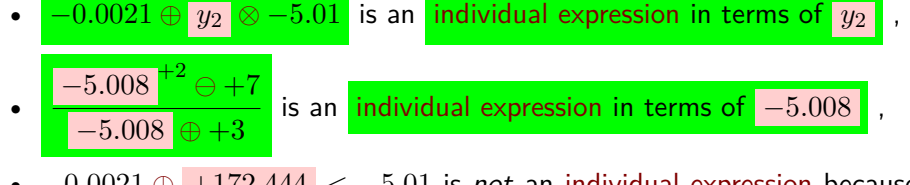

• −0.0021 [⊕](#page-255-0) +172.444 *<* −5.01 is not an [individual expression](#page-42-0) because of the verb *<*.

In standard Calculus texts, this is done in one quick single step but to keep things clear *[RBC](#page-10-0)* will use:

<span id="page-43-1"></span><span id="page-43-0"></span>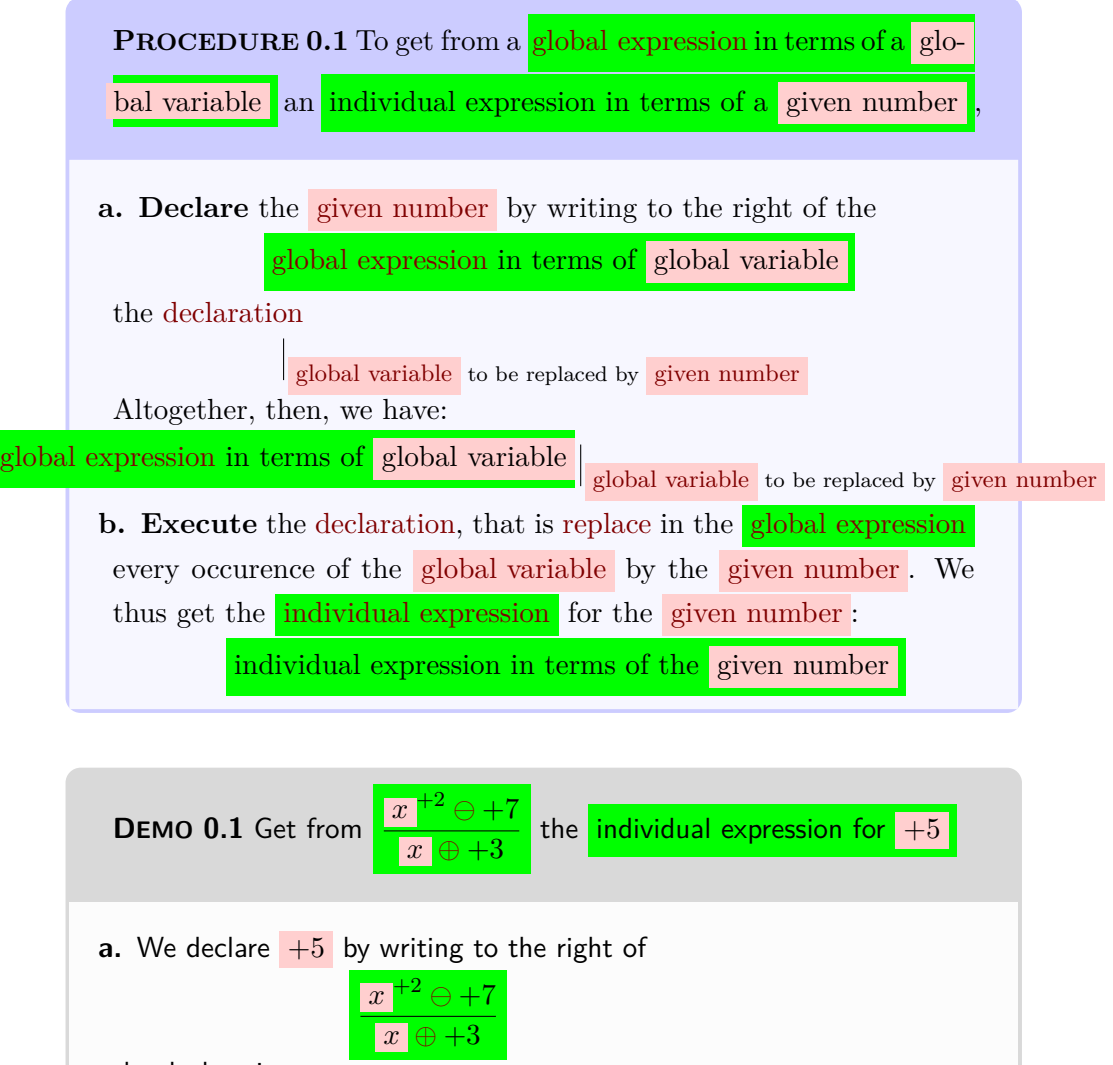

the declaration

Altogether, then, we have:

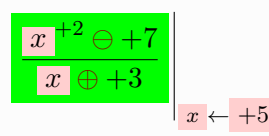

 $x \leftarrow +5$ 

**b.** We execute the declaration by replacing every occurence of the global variable  $x$  in the global expression by the given number  $+5$ . We thus

### 4. EXPRESSIONS AND VALUES 15

,

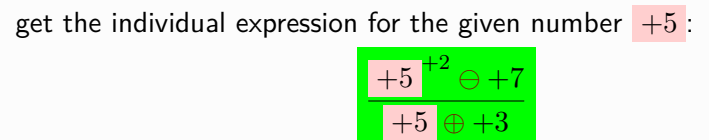

<span id="page-44-2"></span>generic individual expression evaluate AT numerical value

Keep in mind, though, that other than in **EXAMPLES** and **DEMOS**, *[RBC](#page-10-0)* will have to employ *generic* [given numbers](#page-38-2) and that *[RBC](#page-10-0)* will thus get *generic* **individual expressions**.

```
EXAMPLE 0.20. (Continued) With the generic given number y2
   • −0.0021 ⊕ y2 ⊗ −5.01 is a generic individual expression in terms of y2
```
**AGREEMENT 0.3** The adjective generic in generic individual statement will go without saying.

<span id="page-44-1"></span>**3. Evaluation** *AT* **a given number.** To **evaluate** a [global expres](#page-41-1)[sion](#page-41-1) *AT* a [given number,](#page-38-1) that is to get the **numerical value** of the *[indi](#page-42-0)vidual* [expression](#page-42-0) for the [given number,](#page-38-1) *[RBC](#page-10-0)* will [employ:](#page-16-1)

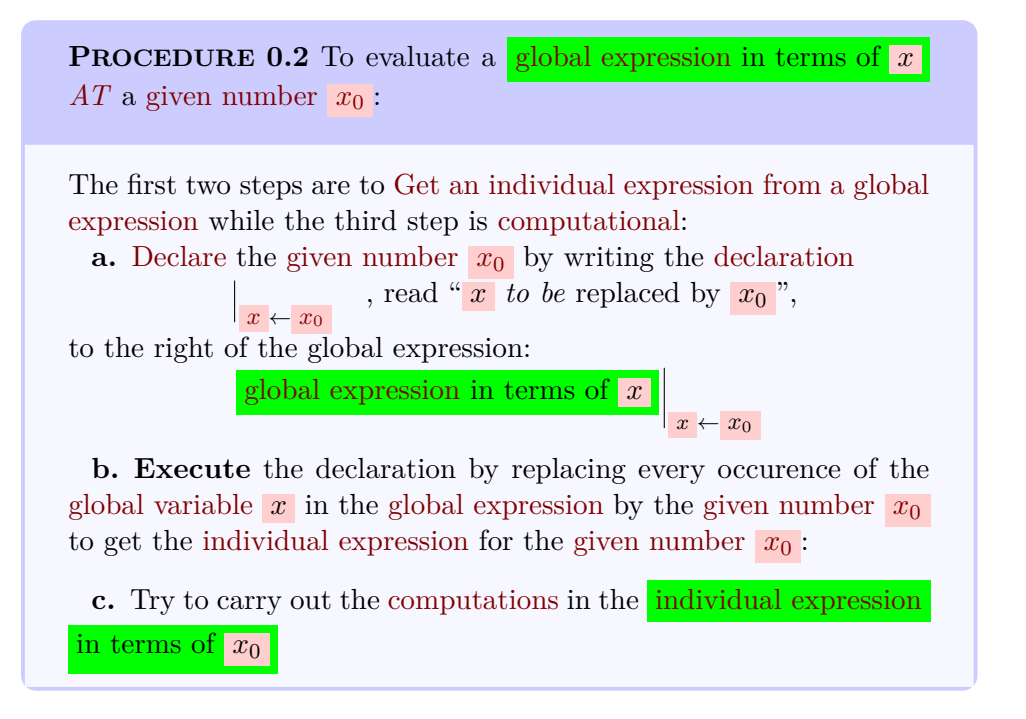

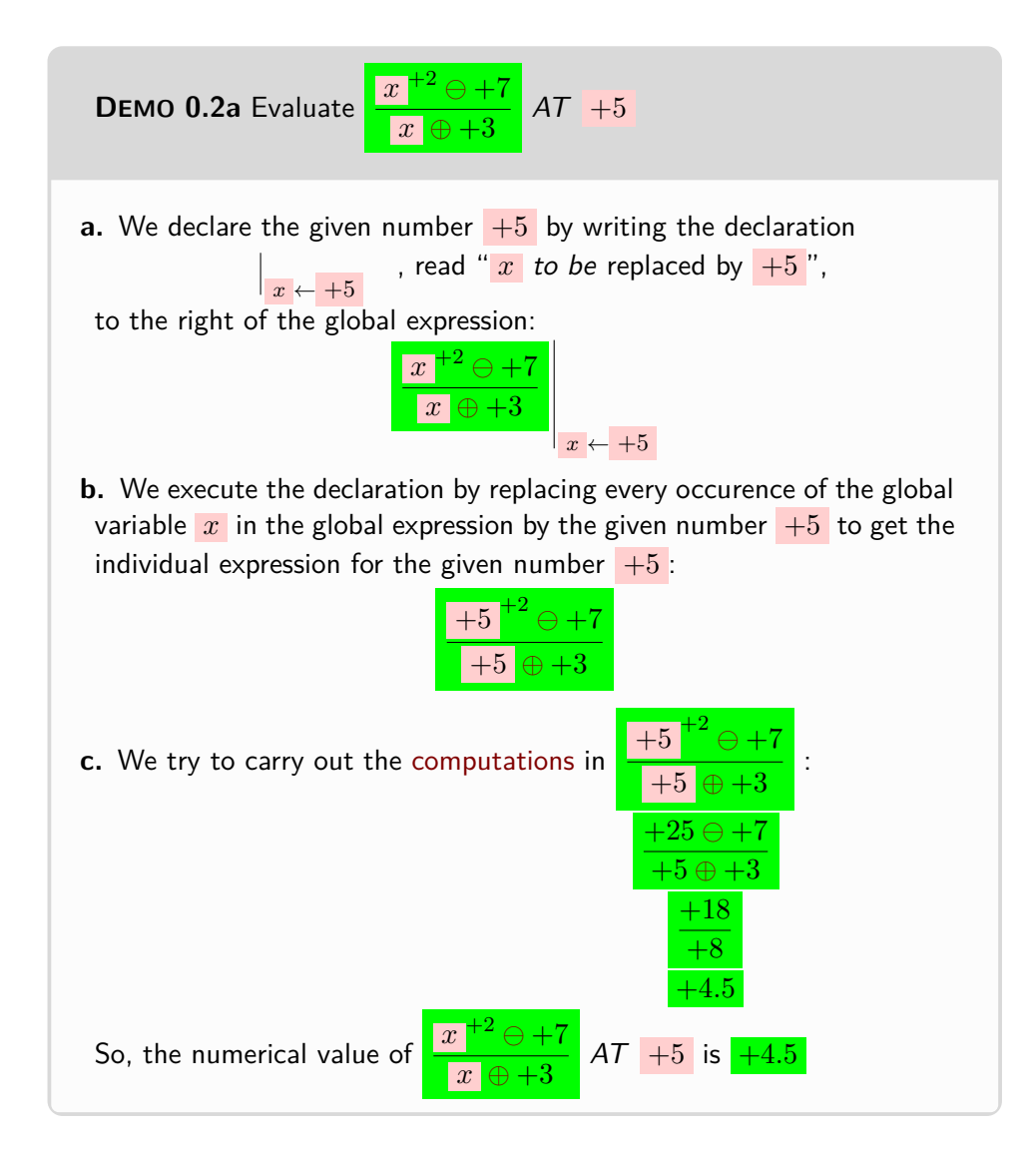

Unfortunatley, a [global expression](#page-41-1) cannot necessarily always be [evalu](#page-266-3)[ated](#page-266-3) *At* a [given number](#page-38-1) because the [computations](#page-21-2) cannot necessarily always be completed.

<span id="page-45-0"></span>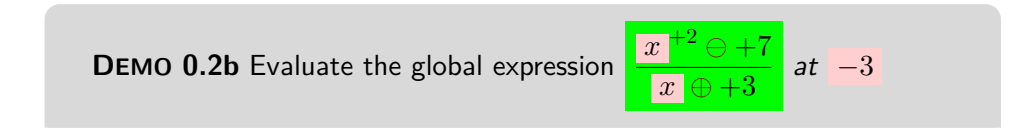

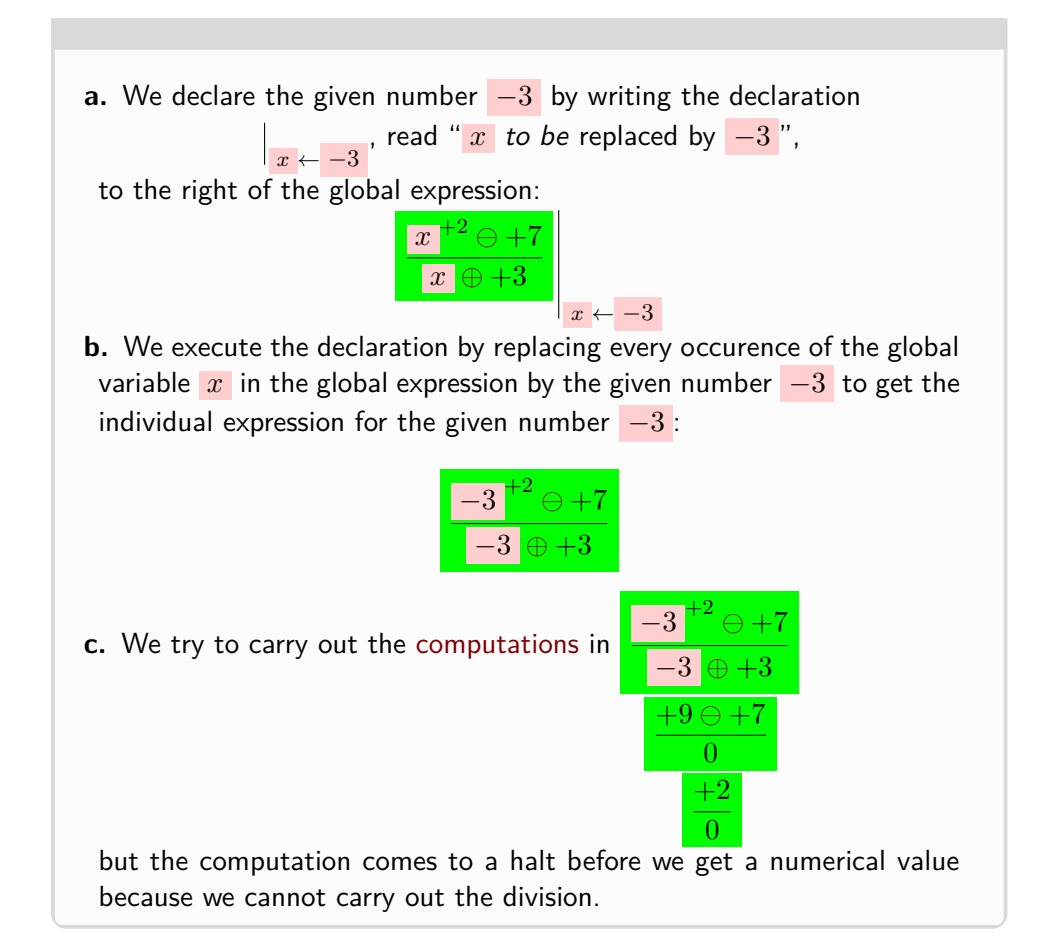

And matters can easily turn out even more complicated. For instance:

<span id="page-46-0"></span>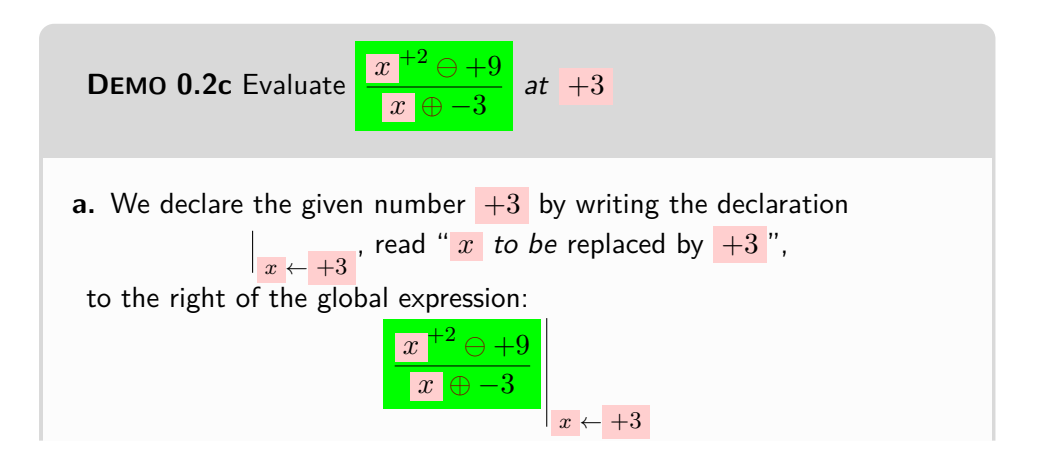

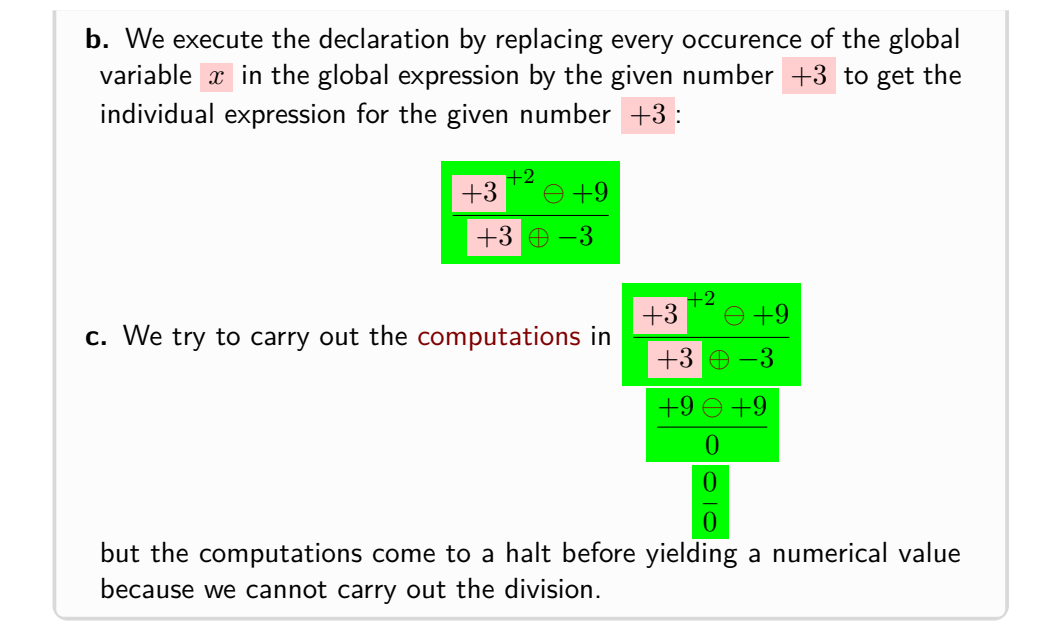

# **5 Formulas And Sentences**

In keeping with "*the first way [RBC](#page-10-0) claims to be different is the* explicit *attention being paid to matters of language*"

**1. Formulas.** One thing that distinguishes the [calculus language](#page-16-6) from [ordinary English](#page-16-7) is that, as "*one of the most influential figures of conputing science's founding generation, Edsger Dijkstra,*" once said, "*A [picture](#page-258-0) may be worth a thousand [words,](#page-16-0)* [but] *a [formula](#page-48-0) is worth a thousand [pictures.](#page-258-0)* 21 and so:

**i.** While *[RBC](#page-10-0)* will deal only later with equations and inequations which are essentially formulas,

**ii.** The calculus word "sentence" needs to be introduced in a manner consistent with what precedes because explanatory texts are often circular.

**EXAMPLE 0.21.** "In mathematics, a formula generally refers to an equation relating one mathematical expression to another" <sup>a</sup> but then "an equation is a mathematical formula that expresses the equality of two expressions, by connecting them with the equals sign  $=$   $^{\prime\prime}{}^{b}$ 

<sup>21</sup>[https://en.wikipedia.org/wiki/Formula#In\\_computing](https://en.wikipedia.org/wiki/Formula#In_computing)

### 5. FORMULAS AND SENTENCES 19

```
formula a
https://en.wikipedia.org/wiki/Formula#In_computing
b
https://en.wikipedia.org/wiki/Equation
```
Like a [global expression,](#page-41-1) a **formula** is a [\(grammatically](#page-17-0) correct) assemblage of [symbols](#page-21-1) *with at least* one occurence of *at least one* [global variable](#page-41-0) but, unlike a [global expression,](#page-41-1) *with* a [calculus verb](#page-16-5) such as  $=$ ,  $\lt$ ,  $\ge$ ,  $\dots$ .

([https://en.wikipedia.org/wiki/Well-formed\\_formula](https://en.wikipedia.org/wiki/Well-formed_formula)) *You may want to look up an*

### **EXAMPLE 0.22.**

- $-2.73 \ominus +13.22$  is *not* a formula,
- $\left|\frac{-48.91}{5}\right| \geq +33.1 \otimes x$  is a formula,
- $-1.0 \oplus +1.0 = 0$  is not a formula,
- *x*  $^{+2}$   $\ominus$   $+7$  $\overline{x}$  [⊕](#page-255-0) +3 *<* 0 is a formula

[Formulas](#page-48-0) and [global expressions](#page-41-1) are of course closely related.

**EXAMPLE 0.23.** If the variable  $x$  refers to the diameter of a circle, then the global expression in terms of *x*

 $3.14159 \times x$ 

refers to the circumference of the circle.

On the other hand, if the variable y refers to the circumference of a circle, then the formula

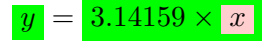

relates the circumference with the diameter.

**2. Sentences.** [Formulas](#page-48-0) are also what [calculus sentences](#page-17-1) are constructed from. What complicates matters, though, is that, as will now be seen, there are completely different kinds of constructions which result in completely different kinds of sentences.

**LANGUAGE 0.6** Unfortunately, the more or less standard words for these different kinds of sentences are not very evocative. ([https://en.wikipedia.org/wiki/First-order\\_logic#](https://en.wikipedia.org/wiki/First-order_logic#Metalogical_properties) [Metalogical\\_properties](https://en.wikipedia.org/wiki/First-order_logic#Metalogical_properties).)

So, *[RBC](#page-10-0)* will now introduce perfectly non-standard, but hopefully much more evocative, [calculus words](#page-16-2) to denote these differently constructed kinds

*old, classic game, WFF 'N PROOF. See ([https: // en. wikipedia.](https://en.wikipedia.org/wiki/WFF_) [org/ wiki/ WFF\\_ 'N\\_ PROOF](https://en.wikipedia.org/wiki/WFF_) .) which, by now is at the National Museum of American History but still available here and there on the web.*

numerical sentence proposition universal sentence exisential sentence

of [sentences](#page-17-2) together with Language Notes for the reader who wants to read more elsewhere.

<span id="page-49-0"></span>[https://en.wikipedia.org/wiki/Sentence\\_\(mathematical\\_logic\)](https://en.wikipedia.org/wiki/Sentence_(mathematical_logic))

**A. Numerical sentences.** Very much as, when the [variable](#page-40-1) in a [global](#page-41-1) [expression](#page-41-1) is replaced by a [given number](#page-38-1) the result is an [individual ex](#page-42-0)[pression](#page-42-0) with a [numerical value,](#page-266-3) when the [variable\(s\)](#page-40-1) in a [formula](#page-48-0) are *all* replaced by [given number\(s\),](#page-38-1) the result is a **numerical sentence** with a [truth value.](#page-18-0)

**EXAMPLE 0.24.** In Example [A.2](#page-256-0) (Page [227\)](#page-256-0),

- $-48.91 \geq +33.1 \otimes x$  is not a numerical sentence,
- $-1.0 \oplus +1.0 \neq 0$  is a (FALSE) numerical sentence,
- $\frac{x+2}{2} \ominus +7$  $\frac{3}{x+1}$  < 0 is *not* a numerical sentence.

<span id="page-49-1"></span>**LANGUAGE 0.7** *[RBC](#page-10-0)* calls such [sentences](#page-17-2) [numerical sentences](#page-49-0) because [numerical sentences](#page-49-0) are constructed from [numbers](#page-278-0) but [numeri](#page-49-0)[cal sentences](#page-49-0) usually go under the [word](#page-16-0) **proposition** which, however, is more general in that, for instance, "Socrates is a man" is a [propo](#page-49-1)[sition—](#page-49-1)but obviously *not* a [numerical sentence.](#page-49-0)

**B. Universal sentences.** A **universal sentence** constructed from a [formula](#page-48-0) says that *all* the [numerical sentences](#page-49-0) obtained by replacing the [variable](#page-40-1) by a [given number](#page-38-1) are [TRUE](#page-18-1).

We employ  $\forall \ulcorner \urcorner$  with the [formula](#page-48-0) written between  $\ulcorner$  and  $\urcorner$  and with the [variable](#page-40-1) in the [formula](#page-48-0) copied right after the symbol ∀.

**EXAMPLE 0.25.** To say that "+1 times any given number equals that number" , we employ the formula

 $+1 \odot x = x$ together with the symbol  $\forall$   $\ulcorner$   $\urcorner$  to write the universal sentence  $\forall x \in \mathbb{R}$  of  $x = x^{\mathsf{T}}$ 

which we read as:

For all *x*, +1 times *x* equals *x*

**C. Existential sentences.** An **exisential sentence** constructed from a [formula](#page-48-0) says that *at least one* of the [numerical sentences](#page-49-0) obtained by replacing the [variable](#page-40-1) by a [given number](#page-38-1) is [TRUE](#page-18-1).

### 6. ZERO AND INFINITY 21

We employ  $\exists \Box$  with the formula written between  $\Box$  and  $\Box$  and with the Zero non-zero number  $\Omega$ variable in the formula copied right after the symbol ∃.

**EXAMPLE 0.26.** To say that " $-3.25$  times some number equals<sup> $\sim$ </sup> + 54.77",  $\frac{0}{2}$ we employ the formula

$$
-3.25 \odot x = +54.77
$$

together with the symbol  $\exists \Box$   $\Box$  to write the existential sentence

$$
\exists x \ulcorner -3.25 \odot x = x \urcorner
$$

which we read as:

There exists at least one *x* such that  $-3.25$  times *x* equals  $+54.77$ 

## **6 Zero And Infinity**

**CAUTION 0.5** Somewhat unfortunately, the word 'zero' is employed in Mathematics for two very different things:

• Something [number-](#page-278-0)like in which case *[RBC](#page-10-0)* will normally use symbols and, if the word is needed, will spell it 'Zero', with an uppercase 'Z'. Zero will be introduced and discussed in Subsection [6.2](#page-20-0) - [Infinity](#page-20-0) (Page [24\)](#page-20-0) just below.

• As a feature [functions](#page-123-0) may or may not have in which case *[RBC](#page-10-0)* will spell it 'zero', with a lower-case 'z'.

**1. Zero.** Although totally and absolutely indispensable, already "*the ancient Greeks*  $\left[ \ldots \right]$  *seemed unsure about the status of zero as a [number](#page-278-0)*<sup>22</sup>.

**CAUTION 0.6** Mathematicians distinguish N, the [whole numbers](#page-260-0) including 0, and №<sup>\*</sup>, the whole numbers *excluding* 0, AKA [counting](#page-265-0) [numbers,](#page-278-0) *a*

<span id="page-50-1"></span>*a* [https://en.wikipedia.org/wiki/Natural\\_number](https://en.wikipedia.org/wiki/Natural_number)

**A. Semantics.** The semantic question about **Zero** is simply: as op- *When we first learned how to* posed to **non-zero [numbers](#page-278-0)**, that is *all* numbers except [Zero,](#page-50-0) exactly what  $\frac{count, we always star}{one, never with zero.}$ does [Zero](#page-50-0) denote in the [real world?](#page-10-1)

• Whether or not **0** is considered to be a [whole number,](#page-260-0) there is no difficulty with **0** being [whole number-](#page-260-0)*like* because, in the [discrete aspect](#page-31-0) of

<span id="page-50-0"></span>*count, we always started with*

 $22$ [https://en.wikipedia.org/wiki/0#Classical\\_antiquity](https://en.wikipedia.org/wiki/0#Classical_antiquity)

empty collection 0. nothingness

the [real world,](#page-10-1) there is no difficulty with [collections](#page-265-1) with 0 item, that is with **empty collections**<sup>23</sup> .

**EXAMPLE 0.27.** After we have eaten the last apple in a basket, the basket is empty and there is  $0$  apple in the basket.

<span id="page-51-0"></span>• The difficulty is with **0.**, that is with 0 as [decimal number-](#page-261-0)*like*, because, on the continuous side of the [real world,](#page-10-1) there is no such thing as **nothingness** and thus no such thing as a [0.](#page-51-0) [amount of stuff.](#page-33-2)

#### **EXAMPLE 0.28.**

▶ After we have drunk the last drop in a glass of milk, the glass is empty but needs to be washed because there still remains milk on the glass.

just as,

- $\blacktriangleright$  There is no such thing as a perfect vacuum<sup>*a*</sup>.
- $\blacktriangleright$  There is no such thing as an absolute zero temperature<sup>*b*</sup>

```
a
https://en.wikipedia.org/wiki/Vacuum
b
https://en.wikipedia.org/wiki/Absolute_zero
```
But, even though [Zero](#page-50-0) does not denote any [entity,](#page-260-1) if only for convenience we will have to accept that

**CAUTION 0.7** Zero *is* a *[number](#page-278-0)*, albeit a *dangerous* [number,](#page-278-0) that can therefore be a *given* [number.](#page-38-1)

*Isn't playing it both [ways](#page-266-1) Of course, to say that the size*  $of$  *bw***i**subenterely moves the is-

*sue to* [plain](#page-265-2) *[numbers.](#page-278-0)* **B. Syntactics** What complicates matters with [Zero](#page-50-0) is that, from the syntactic viewpoint, the role [Zero](#page-50-0) plays is complicated:

> ▶ [Zero](#page-50-0) is less than *any* positive number and more than any negative number.

> ▶ With [addition](#page-269-0) and subraction, [Zero](#page-50-0) has much to do with opposite [numbers:](#page-278-0)

> • [Adding](#page-269-0) [Zero](#page-50-0) to a [number](#page-278-0) results in the *same* [number](#page-278-0) and adding two *opposite* [numbers](#page-278-0) results in [Zero,](#page-50-0)

> • [Subtracting](#page-270-0) [Zero](#page-50-0) from a [number](#page-278-0) results in that *same* [number](#page-278-0) *[x](#page-38-5)*<sup>1</sup> but [subtracting](#page-270-0) a [number](#page-278-0) from [Zero](#page-50-0) results in the *opposite* [number](#page-278-0) and subtracting a number from itself results in [Zero.](#page-50-0)

 $\triangleright$  With [multiplication,](#page-270-1) things are less satisfactory because, while:

*Which we tend to take for granted.*

<sup>23</sup>[https://en.wikipedia.org/wiki/Natural\\_number](https://en.wikipedia.org/wiki/Natural_number)

• [multiplying](#page-270-1) two [numbers](#page-278-0) by a *positive* [number](#page-278-0) *keeps* the way the two [numbers](#page-278-0) compare,

and that

• [multiplying](#page-270-1) two [numbers](#page-278-0) by a *negative* [number](#page-278-0) *flips* the way the two [numbers](#page-278-0) compare,

the danger is to forget that

• [multiplying](#page-270-1) two [numbers](#page-278-0) by zero *destroys* the way the two [numbers](#page-278-0) compare because the result is [Zero](#page-50-0) = [Zero.](#page-50-0)

▶ But it's with division that things get *really* bad:

• Dividing [Zero](#page-50-0) by any *[non-zero](#page-50-1)* number results in [Zero](#page-50-0) no matter what.

**EXAMPLE 0.29.**  $0 \div 3 = 0$  because, when we share in the real-world 0 apples among 3 persons nobodybody gets any apple:

0 apple  $\frac{0 \text{ apple}}{3 \text{ persons}} = \frac{3 \times 0 \text{ apple}}{3 \times 1 \text{ person}}$  $\frac{3 \times 0}{3 \times 1}$  person  $= \frac{3 \times 0}{3 \times 1}$  person  $\frac{3 \times 0}{3 \times 1}$  person  $=$   $\frac{0}{1}$  person  $\frac{1}{1}$  person  $= 0$  apples/person

which we can check as follows

 $0$  apples/person  $\times$   $3$  persons  $= \displaystyle \frac{0 \, \mathsf{apple}}{1 \, \mathsf{person}} \times 3$   $\mathsf{persons} = 0$  apple  $\times \displaystyle \frac{3}{1}$  $\frac{1}{1} = 0$  apples

And, worst of all,

• Dividing a [non-zero number](#page-50-1) by [Zero](#page-50-0) just cannot be done.

**EXAMPLE 0.30.** When we divide 12 apples among 3 persons each person gets 4 apples and altogether we hand out 12 apples:

 $4$  apples/person  $\times$  3 persons  $=\displaystyle{\frac{4\,\mathsf{apples}}{1\,\mathsf{person}}}\times3$  persons  $=4$  apples  $\times\displaystyle{\frac{3}{1}}$  $\frac{0}{1} = 12$  apples but, we cannot divide  $12$  apples among  $0$  person because, whatever each person gets, ? apples*/*person, we can only hand out 0 apples:

? apples/person  $\times$  0 persons  $=$   $\frac{?$  apples  $\times$  0 persons  $=$ ? apples  $\times$   $\frac{0}{1}$  $\frac{0}{1} = 0$  apple

which, among other things, can prevent [evaluating](#page-44-2) a [global expression](#page-41-1) [AT](#page-44-1) a [given number.](#page-38-1)

**EXAMPLE 0.31.** See step **c.** in Demo [0.2b](#page-45-0) (Page [16\)](#page-45-0) and Demo [0.2c](#page-46-0) (Page [17\)](#page-46-0)

Thus,

infinity endless end of the line

<span id="page-53-0"></span>**2. Infinity.** Contrary to [Zero,](#page-50-0) **infinity** is not necessary for Arithmetic but, as we will see, just as totally and absolutely indispensable for CALCULUS.

But, already way back, and a lot more than [Zero,](#page-50-0) [infinity](#page-53-0) has been a nightmare: "*Since the time of the ancient Greeks, the philosophical nature of infinity was the subject of many discussions among philosophers.*" 24

**A. Semantics** The question about [infinity](#page-53-0) is the same as with zero: what does [infinity](#page-53-0) denote in the [real world?](#page-10-1)

**a.** But with [infinity,](#page-53-0) there is already a difficulty in the [discrete](#page-31-0) [aspect](#page-31-0) of the [real world](#page-10-1) in that there is no such [entity](#page-260-1) in the [real world](#page-10-1) as a [collection](#page-265-1) with an [infinity](#page-53-0) of [items.](#page-265-3)

**EXAMPLE 0.32.** There is no infinity of stars in the universe, only a hugely huge number of stars. Beyond our ability even to imagine, certainly, infinite, no.

And, yes, there is an infinity of whole numbers but whole numbers are not real world entities.

**b.** And, in the [continuous aspect](#page-33-3) of the [real world,](#page-10-1) things are much worse. As [Leibniz](#page-14-0) said, "*There are two labyrinths of the human mind: one concerns the composition of the continuum, and the other the nature of freedom, and both spring from the same source—the infinite.*"

To begin with, there is no such thing in the [real world](#page-10-1) as an infinite [amount of stuff.](#page-33-2)

<span id="page-53-1"></span>**EXAMPLE 0.33.** The amount of energy in the universe is not infinite, only hugely huge. Beyond our ability even to imagine, yes, infinite, no.

And then, while it seems that, say, length of travel, could be **endless**, when we actually do try to go farther and farther away, even though we have the feeling that the longer we go, the farther away we will get, and that there is nothing to keep us from getting as far away as we want, ln the real world there is no such thing as [endlessness](#page-53-1) in that, sooner or later, we get to the **end of the line**

<span id="page-53-2"></span>**B. Syntactics** Here it is better not even to attempt [calculating](#page-21-0) with infinity. But the curious reader might want to see Subsection [7.3](#page-24-0) - [Extended numbers](#page-24-0) (Page [26\)](#page-24-0).

**3. Are ∞ and 0 reciprocal?** Another [reason](#page-23-0) for *not* [computing](#page-21-2) with [infinity](#page-53-0) is that,

<sup>24</sup><https://en.wikipedia.org/wiki/Infinity>

### 7. COMPACTIFYING NUMBERS 25

- From the *division* table, we get that  $\frac{x_{\text{pos}}}{-\infty} = 0^-$  and therefore, in par- upper end of the line lower end of the line ticular, that  $\frac{+1}{-\infty} = 0^-$  so that, as would be expected, the reciprocal of  $-\infty$  is 0<sup>-</sup> and, similarly, we get that the reciprocal of  $+\infty$  is 0<sup>+</sup>,
- However, from the *multiplication* table we get only that  $-\infty \odot 0^- = +\frac{2}{3}$ and that  $+\infty \odot 0^+ = +\frac{?}{?}$

While not contradictory, this would be annoying and, as we will see in THEOREM  $0.4$  - [Otiming qualitative sizes](#page-70-0) (Page [41\)](#page-70-0), we will have a much more satisfying way to [compute](#page-21-2) whether or not 0 and  $\infty$  are reciprocal.

**OKsoFAR OKsoFAR OKsoFAR OKsoFAR OKsoFAR OKsoFAR** ()

# **7 Compactifying Numbers**

**1. Numbers and zero.** Zero corresponds to the [origin](#page-258-1) of a ruler. But, inasmuch as there can be only so many [digits](#page-262-0) in a [signed decimal](#page-33-0) [number,](#page-33-0) RBC will often employ

- <span id="page-54-1"></span>• **0 <sup>−</sup>** as **upper end of the line** for *negative* decimal numbers
- **0 <sup>+</sup>** as **lower end of the line** for *positive* decimal numbers

<span id="page-54-0"></span>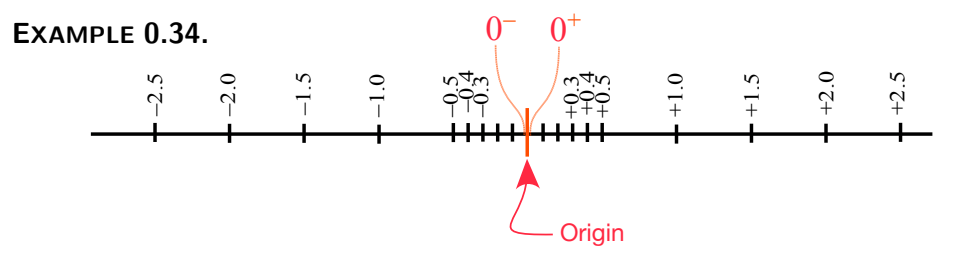

extended number **2. Numbers and infinity.** [Infinity](#page-53-0) corresponds to the ends of a ruler. But, inasmuch as there can be only so many [digits](#page-262-0) in a [signed decimal](#page-33-0) [number,](#page-33-0) we will often use

- **−∞** as [lower end of the line](#page-54-0) for *negative* decimal numbers.
- **+∞** as [upper end of the line](#page-54-1) for *positive* decimal numbers

Here again, though, marks [picturing](#page-258-0) "equidistant" [numbers](#page-278-0) cannot themselves be "equidistant" and have to get closer and closer as the [numbers](#page-278-0) get larger.

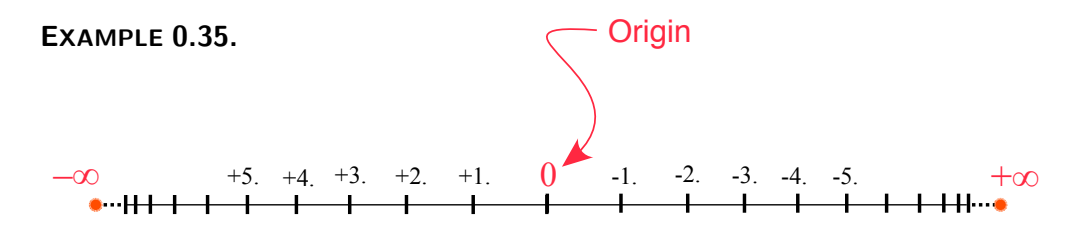

<span id="page-55-0"></span>**3. Extended numbers.** In fact, and while *[RBC](#page-10-0)* will *not* do so, it is even possible to *[compute](#page-21-2)*, at least to an extent, with the **extended numbers**, that is with  $0^ 0^-$ ,  $0^-$  and  $+\infty$ ,  $-\infty$ , together with the decimal numbers.

([https://en.wikipedia.org/wiki/Extended\\_real\\_number\\_line#Arithm](https://en.wikipedia.org/wiki/Extended_real_number_line#Arithmetic_operations)etic\_ [operations](https://en.wikipedia.org/wiki/Extended_real_number_line#Arithmetic_operations))

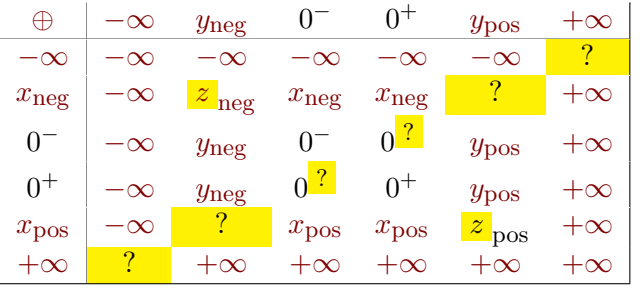

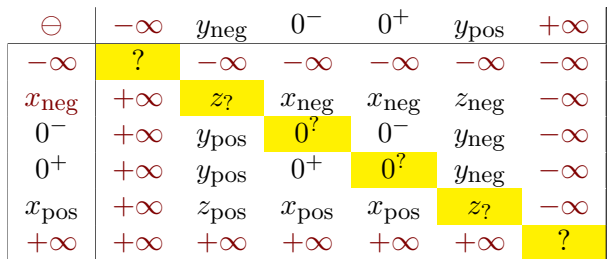

## 7. COMPACTIFYING NUMBERS 27

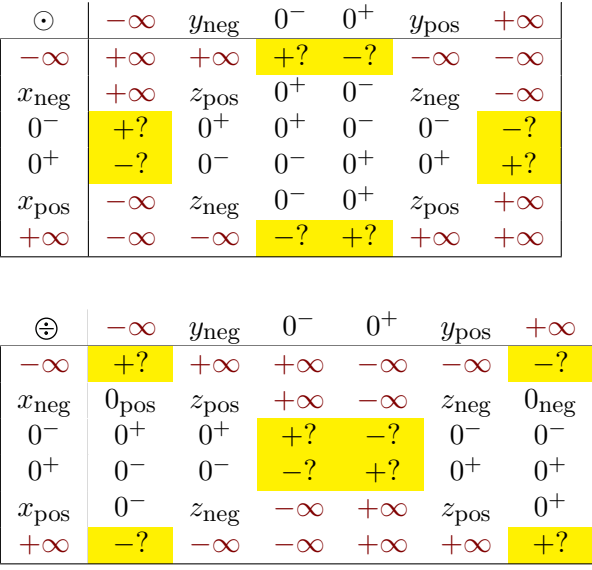

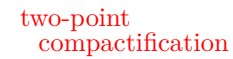

One [reason](#page-23-0) we will *not* [compute](#page-21-2) with [extended numbers](#page-55-0) is of course the yellow boxes in the above operation tables.

**4. Compactifications.** <sup>25</sup> What shape is the [real world](#page-10-1) is a very serious question in ASTROPHYSICS. ([https://www.quantamagazine.org/](https://www.quantamagazine.org/what-is-the-geometry-of-the-universe-20200316/) [what-is-the-geometry-of-the-universe-20200316/](https://www.quantamagazine.org/what-is-the-geometry-of-the-universe-20200316/).)

- **1.** If the real world is flat, this means that the numbers are pictured by rulers. But then, there may or may not be an end of the line to rulers. If there is, then the extended numbers that is the numbers together with  $+\infty$ ,  $-\infty$  as well as [0](#page-85-0)<sup>−</sup>, 0<sup>−</sup> make up what is called a **two-point compactification** of the signed decimal numbers.
- **2.** On the other hand, if the real world is not flat, there may be *no* [end of](#page-53-2) [the line](#page-53-2) and, after a long journey, we may find ourselves back to where we started. (<https://www.quantamagazine.org/what-shape-is-the-universe-closed-or-flat-20191104/>)

**EXAMPLE 0.36.** Even though Magellan died in 1521 while trying to go as far away from Seville as he could<sup>26</sup>, his ships kept on going west.

<sup>25</sup><https://www.cantorsparadise.com/two-compactification-theorems-6a73b11ea908>

### 28 CHAPTER 0. REASONABLE NUMBERS

Magellan circle one-point compactification origin

*Bearing witness that there was no going around the fact that the earth is round.*

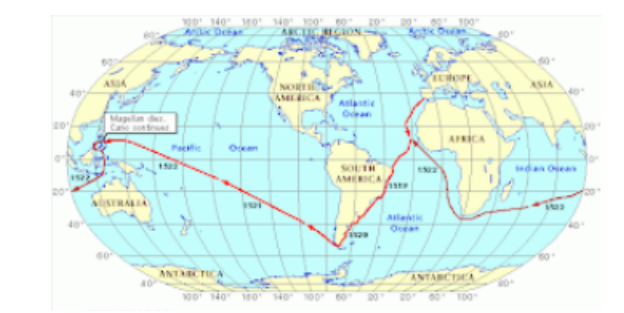

And one of his ships eventually reached . . . home. [https://en.wikipedia.org/wiki/Ferdinand\\_Magellan#Voyage](https://en.wikipedia.org/wiki/Ferdinand_Magellan#Voyage)

#### (<https://www.cantorsparadise.com/two-compactification-theorems-6a73b11ea908>)

In that case, since what looks to us like a *straight line* is in the [real world](#page-10-1) just a piece of a **Magellan circle**, instead of [rulers](#page-258-2) we will often employ **one-point compactifications** of the numbers, that is [Magellan circles](#page-57-0) that include  $\infty$ , "down under" from the [origin,](#page-258-1) together with the numbers. **origin**, as [end of the line.](#page-53-2) together with the numbers

<span id="page-57-0"></span>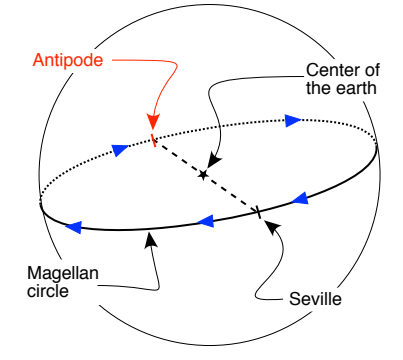

Of course, marks [picturing](#page-258-0) "equidistant" [numbers](#page-278-0) cannot themselves be "equidistant" and have to get closer and closer as the [numbers](#page-278-0) get larger:

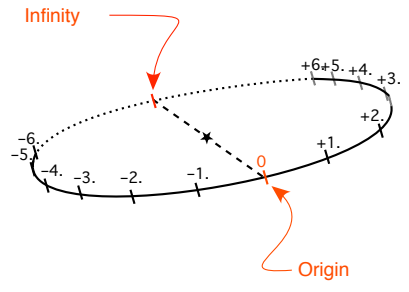

Another way to look at this is to imagine bending the extremities of the [ruler,](#page-258-2) while shrinking the ends more and more, until they meet. ([https:](https://en.wikipedia.org/wiki/Projectively_extended_real_line)

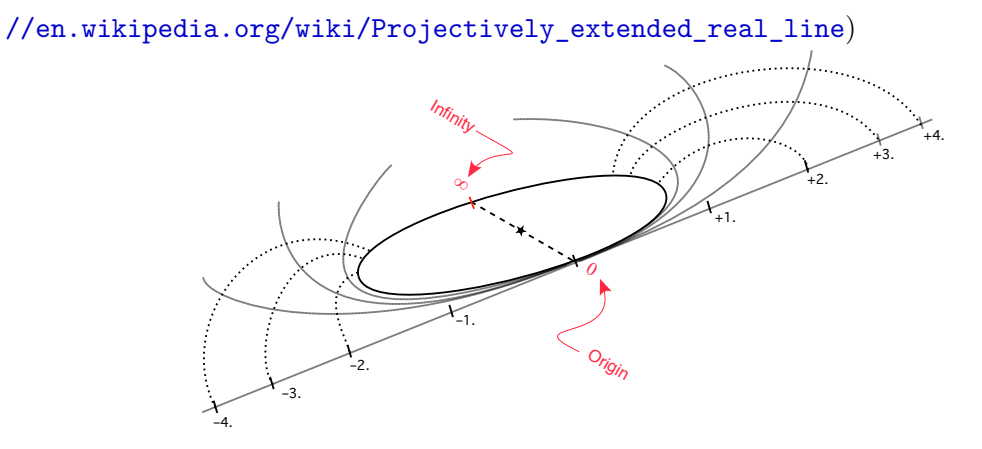

# **8 Size Of Numbers**

While the ordinary English verbs, *is-larger-than*, *is-smaller-than*, and *is-the-same-as*, all take the sign as well as the size into account just like the corresponding [calculus verbs,](#page-16-5) *is-more-than*, *is-less-than is-equal-to*, the [ordinary English adjectives,](#page-16-8) *large*, *small* and *medium* refer only to the size and not to the sign.

**EXAMPLE 0.37.** Essentially all dictionaries define large as "bigger than usual in size":

- "exceeding most other things of like kind especially in quantity or size" *a*
- "of greater than average size"<sup> $b$ </sup> "of more than average size"<sup> $c$ </sup>
- "of more than average size" *d*
- "greater in size than usual or average" *e*
- "Of considerable size or extent; great, big. Designating a quantity, amount, measure, etc., of relatively great magnitude or extent." *f*

**1. Size-comparing signed numbers.** In order to define [calculus ad](#page-16-9)[jectives](#page-16-9) that correspond to the [ordinary English adjectives,](#page-16-8) *large*, *small* and

*a* <https://www.merriam-webster.com/dictionary/large>

*b* <https://www.thefreedictionary.com/Large>

*c* <https://www.dictionary.com/browse/large>

*d* <https://www.dictionary.com/browse/large>

*e* <https://www.collinsdictionary.com/dictionary/english/large>

*f* <https://www.oed.com/search/dictionary/?scope=Entries&q=large>

size-comparie smaller-size larger-size equal-in-size

```
in terms of only the sizes of the signed numbers and ignoring the signs :
   DEFINITION 0.4 Given two signed numbers x and y,
   \triangleright x is smaller-size than yiffSize x < Size y,
   \triangleright x is larger-size than yiffSize x > Size y,
   \triangleright x is equal-size to yiffSize x = Size y, (So, iff x and y are
      either equal or opposite.)
EXAMPLE 0.38. To size-compare −254.7 and−32.6:
Since:
            The size of -254.7 is 254.7 and the size of +32.6 is 32.6,
and since
                           254.7 > 32.6
then
                The size of -254.7 > the size of +32.6In other words, i
                 -254.7 is larger-size than +32.6 ,
even though -234.7 is smaller than +32.6EXAMPLE 0.39. To size-compare +71.44 and −128.52:
Since
            the size of +0.7 is 0.7 and the size of -128.52 is 128.52and since
                            71.44 is smaller than128.52
then
                The size of +71.44 is smaller than the size of -128.52that is
                +71.44 is smaller-size than -128.52,
even though +71.44 is larger than -128.52EXAMPLE 0.40. To size-compare -0.7 and+0.7:
Since
            the size of -0.7 is 0.7 and the size of +0.7 is 0.7,
and since
                           0.7 is equal to 0.7then
                The size of -0.7 is equal to the size of +0.7
```
*medium*, it will be convenient to define **size-comparing** which is comparing

that is

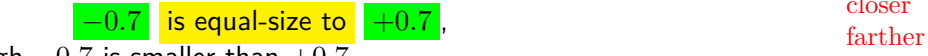

closer

even though  $-0.7$  is smaller than  $+0.7$ 

**CAUTION 0.8** There are *no [symbols](#page-21-1)* for size-comparisons of [num](#page-278-0)[bers.](#page-278-0)

In fact, because size-comparing is *not* standard, size-comparing is invariably confused with comparing sizes but:

**CAUTION 0.9** Given two signed number-phrases,

- ▶ *Comparing* the number-phrases results in a statement about the [numerators](#page-260-2)
- while
- ▶ *Size*-comparing the number-phrases results in a statement about the [denominators.](#page-260-3)

**EXAMPLE 0.41.** Let **Dick** be 13 and **Jane** be 18.

Then,

- ▶ Comparing the ages of **Dick** and **Jane** is talking about the ages of **Dick** and **Jane** that is talking about numbers namely: "13 *<* 18",
- ▶ Age-comparing **Dick** and **Jane** is talking about **Dick** and **Jane** themselves that is talking about people namely: "**Dick** is younger than **Jane**".

**EXAMPLE 0.42.** Let Dick be worth +13, 000 **Dollars** and Jane be worth −128, 000, 000 **Dollars**.

Then,

• Comparing the worths of Dick and Jane, that is comparing  $+13,000$  and  $-128,000,000$  which shows that Dick is richer than Jane,

but

 $\triangleright$  Size-comparing the worths of Dick and Jane, that is comparing 13,000 and 128, 000, 000 which shows that Dick is a lot less important a person than Jane is.

When picturing size-comparisons of two given numbers

- ▶ The [smaller-size](#page-59-0) [number](#page-278-0) is **closer** to 0 than the [larger-size](#page-59-0) [number,](#page-278-0)
- ▶ The [larger-size](#page-59-0) [number](#page-278-0) is **farther** from 0 than the [smaller-size](#page-59-0) [number.](#page-278-0)

**EXAMPLE 0.43.** Given the [numbers](#page-278-0)  $-7.5$  and  $+3.2$ , we saw in EXAM-PLE [1.9](#page-102-0) (Page [73\)](#page-102-0) that

 $\Box$ 

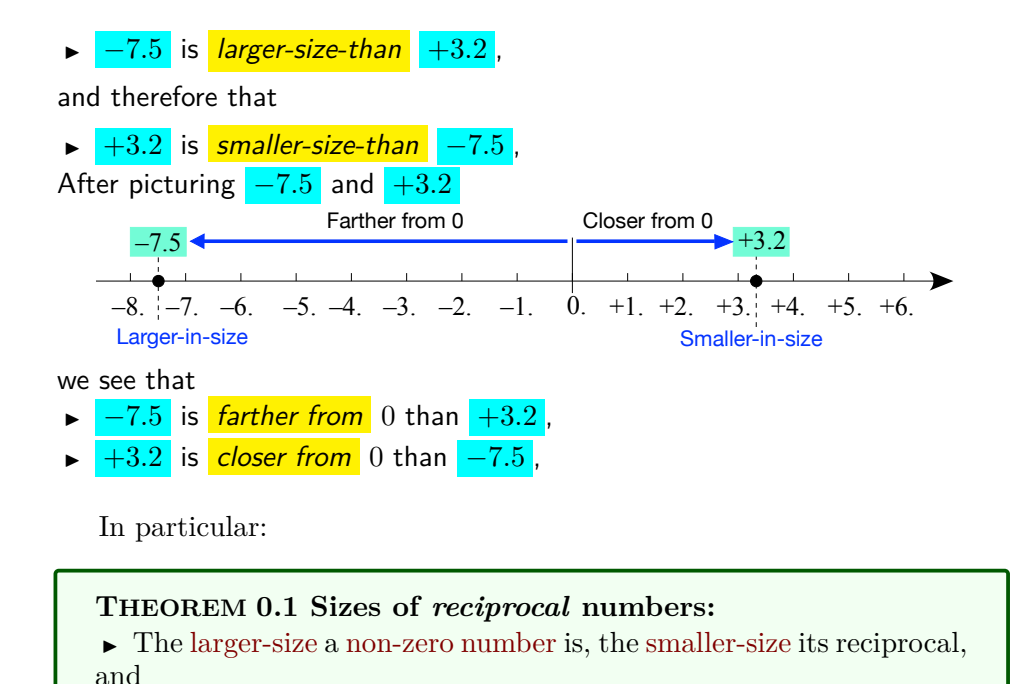

*Getting there, eh?*

#### *Proof.* zzzzz

But, even though we all have an *intuitive* idea of what the [ordinary](#page-16-10) [English words](#page-16-10) *large*, *small* and *medium* [mean,](#page-18-2) the numbers to which the [adjectives](#page-16-4) *large*, *small* and *medium* apply are not necessarily the same in all situations.

▶ The [smaller-size](#page-59-0) a [non-zero number](#page-50-1) is, the [larger-size](#page-59-0) its reciprocal.

**EXAMPLE 0.44.** Nobody likes to work for a small amount of money but while billionaires would say a thousand dollars an hour is way too small to even dream of, the rest of us would probably think a hundred dollars an hour large enough.

**2. Giveable numbers.** We can of course give *any* [signed decimal](#page-33-0) [number](#page-33-0) we want but there are unbelievably many [numbers](#page-278-0) that are unbelievably [larger-size](#page-59-0) than any [number](#page-278-0) you care to imagine as well as unbelievably many [numbers](#page-278-0) that are unbelievably [smaller-size](#page-59-0) than any [number](#page-278-0) you care to imagine:

*Of course, in some parts of the [real world,](#page-10-1) even a dollar an hour is actually a* large *amount of money.*

### 8. SIZE OF NUMBERS 33

▶ We all went through a stage as children when we would [count,](#page-265-0) say, "*one, two, three, twelve, seven, fourteen, . . .* " but soon after that we were able to [count](#page-265-0) properly and then we discovered that there was no largest [num](#page-278-0)[ber:](#page-278-0) we could *always* [count](#page-265-0) one more. (Of course, [counting](#page-265-0) backwards into the [negative](#page-267-1) [numbers](#page-278-0) has no end either so there is no [largest-size](#page-59-0) [number.](#page-278-0)) But that was only the tip of the iceberg.

**EXAMPLE 0.45.** Start with, say −73.8, and keep multiplying by 10 by moving the decimal point to the right, inserting **0**s left of the decimal point when it becomes necessary

> -73.8 -738. -7 38**0**. -73 80**0**. -738 00**0**. -7 380 00**0**. . . . -738 000 000 000 000 000 000 000 000 000 00**0**.

This last number is probably already a lot larger-size than any number you are likely to have ever encountered.

> *If not, just keep inserting 0s until you get there!*

(See [https://en.wikipedia.org/wiki/Large\\_numbers#Large\\_numbers](https://en.wikipedia.org/wiki/Large_numbers#Large_numbers_in_the_everyday_world)\_ [in\\_the\\_everyday\\_world](https://en.wikipedia.org/wiki/Large_numbers#Large_numbers_in_the_everyday_world))

▶ On the other hand, as children knowing only *[plain](#page-265-2)* [whole](#page-265-4) [numbers,](#page-278-0) we thought there was no number smaller than 1 or perhaps than 0. With [decimal](#page-266-4) [numbers,](#page-278-0) though, there is no [smallest-size](#page-59-0) [number.](#page-278-0)

**EXAMPLE 0.46.** Start with, say 41.6, and keep dividing by 10 by moving the decimal point to the left, inserting **0**s right of the decimal point when it becomes necessary.

size-range 41.6 4.16 0.416 0.**0**41 6 0.**0**04 16 0.**0**00 416 0.**0**00 041 6 0.**0**00 004 16 . . . 0.**0**00 000 000 000 000 000 000 000 000 000 000 000 004 16

*If not, keep inserting 0s until you get there!*

<span id="page-63-0"></span>This last number is probably already a lot smaller-size than any number you are likely to have ever encountered in a real world situation.

What [numbers](#page-278-0) *scientists* and *engineers* [use,](#page-12-0) though, fall into **size-ranges** that depend on the situation.

**EXAMPLE 0.47.** The [numbers](#page-278-0) that astrophysicists*<sup>a</sup>* give and the [numbers](#page-278-0) that nanophysicists*<sup>b</sup>* give definitely fall into entirely different size-ranges.

```
a
https://en.wikipedia.org/wiki/Astrophysics
b
https://en.wikipedia.org/wiki/nanophysicist
```
In this regard, the following, all about distances—which are sizes, are well worth looking up:

- $\blacktriangleright$  The 9 minutes 1977 classic video by Charles Eames<sup>*a*</sup>
- $\blacktriangleright$  The presentation by **Terence Tao** [\(Fields Medal](#page-15-0) 2006)<sup>*b*</sup>.

```
a
https://www.youtube.com/watch?v=0fKBhvDjuy0
   b
http://terrytao.files.wordpress.com/2010/10/
cosmic-distance-ladder.pdf
```
Of course, [units of stuff](#page-33-4) of the appropriate [size](#page-266-1) allow us to [use](#page-12-0) [numbers](#page-278-0) in whatever [size-range](#page-63-0) is convenient—

**EXAMPLE 0.48.** In the US Customary System,

- Instead of talking about 38016 inches, we usually say 0.6 miles,
- Instead of talking about 0.01725 tons, we usually say 34.5 pounds.

while, in the Metric System,

- Instead of talking about \$3370000., we usually say 3.37 MegaDollars.
- Instead of talking about 0.0000074 Meters, we usually say 7.4 microMeters.

<span id="page-63-1"></span>*Which is one [reason](#page-23-0) why* scientists *and* engineers *employ metric [units of stuff:](#page-33-4) the conversion of [metric](#page-63-1) [units of](#page-33-4) [stuff](#page-33-4) is easy because it involves only moving the [dec](#page-33-1)[imal point](#page-33-1) without changing the digits.* Scientists *work hard enough not to bother with inconvenient [units of](#page-33-4) [stuff](#page-33-4) but many* engineers *in this country often* have *to use the US Customary System.*

### 8. SIZE OF NUMBERS 35

Since  $+1.0$  [unit](#page-33-4) and  $-1.0$  unit are most likely to be in any range,

**AGREEMENT 0.4** As far as *[RBC](#page-10-0)* will be concerned, +1.0 and −1.0 will *always* be within the [size-range.](#page-63-0)

By the same token, when we *use* numbers, for *scientists* and *engineers*, in any [real world](#page-10-1) situation there will be [numbers](#page-278-0) **out-of-range**, that is numbers that we will *not* [use.](#page-12-0)

### **EXAMPLE 0.49.** Numbers like

positive lower **a.** −7 000 000 000 000 000 000 000 000 000 000 000 000 000 000 000 000 000 000 000 cutoff-number 000 000 000 000 000 000 000 000 000 000 000 000 000 000 000 000 000 000 000 000 000 000 000 000 000 000 000 000 000 000 000 000 000 000**.**

or

**b.** −0 **.**000 000 000 000 000 000 000 000 000 000 000 000 000 000 000 000 000 000 000 000 000 000 000 000 000 000 000 000 000 000 000 000 000 000 000 000 000 000 000 000 000 000 000 000 000 000 000 000 000 000 000 000 000 000 000 003 are *not* very likely to be within any range.

So, in the [real world](#page-10-1) there always are two **cutoff-sizes** that determine the [size-range:](#page-63-0)

- ▶ An **upper cutoff-size** *above* which [numbers](#page-278-0) will surely *not* designate anything in the situation,
- ▶ A **lower cutoff-size** *below* which [numbers](#page-278-0) will surely *not* designate anything in the situation. *Unfortunately, often left to*

In practice, though, it is more convenient to distinguish the **negative range** from the **positive range** and, instead of [cutoff-sizes,](#page-64-0) employ:

- ▶ **Negative upper cutoff-number**
- ▶ **Negative lower cutoff-number**
- ▶ **Positive upper cutoff-number**
- ▶ **Positive lower cutoff-number**

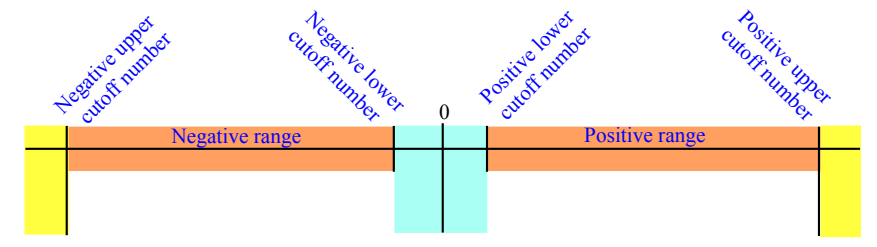

Of course, the [cutoff-sizes](#page-64-0) will depend on the [real world](#page-10-1) situations.

<span id="page-64-0"></span>*go without saying.*

out-of-range cutoff-size upper cutoff-size lower cutoff-size negative range positive range negative upper cutoff-number negative lower cutoff-number positive upper cutoff-number

# finite number **EXAMPLE 0.50.** Some rulers show 1/32 inch, some tape measure show

**EXAMPLE 0.51.** A small business could take 100 000.00 and 0.01 as cutoff sizes for their accounting system as it probably would never have to deal with amounts such as \$−1 058 436.39 or \$+0.00072.

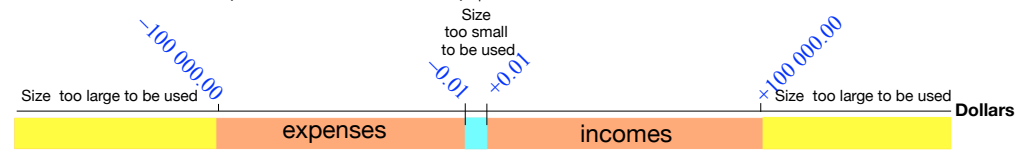

In contrast, the accounting system for a multinational corporation would certainly employ different cutoff-sizes, maybe something like:

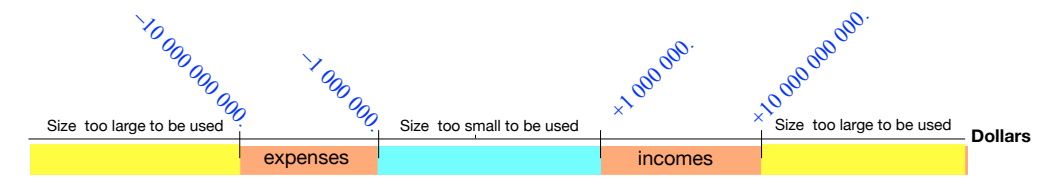

<span id="page-65-0"></span>So, [given](#page-23-1) a [size-range,](#page-63-0) the [numbers](#page-278-0) that the [user](#page-12-0) can [give](#page-23-1) are:

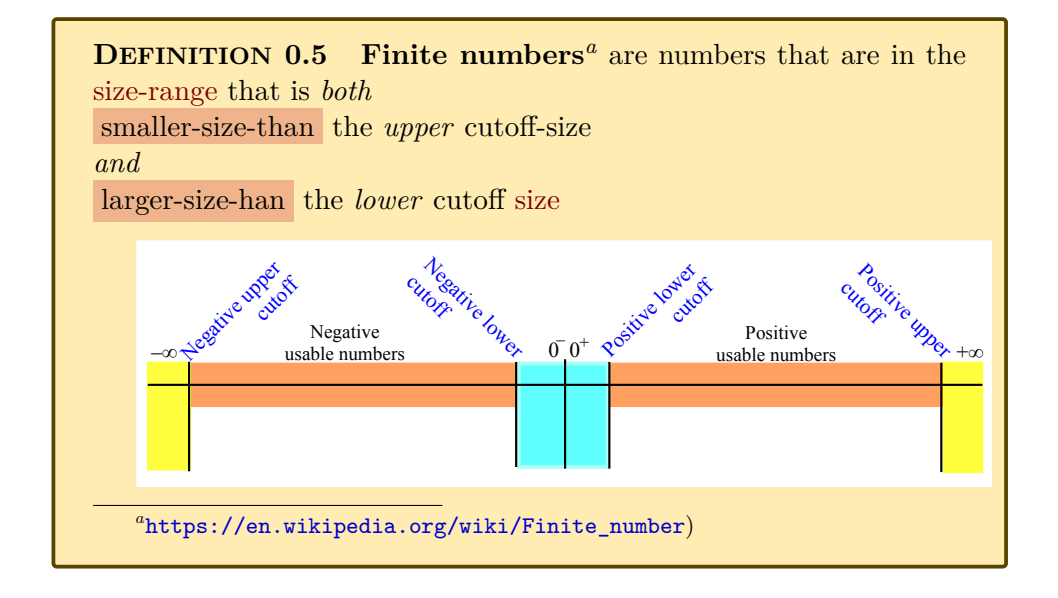

Both +1 and −1 are [finite numbers](#page-65-0) since +1 and −1 correspond to *units* of stuff.

**THEOREM 0.2 Finite numbers are** *non-zero* **numbers.**(But non-zero [numbers](#page-278-0) are *not necessarily* [finite numbers.](#page-65-0))

*Proof.* Acording to **?? ??** - **??** (**??**) and as the represent illustrates,

- **►** The upper cutoff-size keeps [finite numbers](#page-65-0) away from  $-\infty$  and  $+\infty$ .
- ► The lower cutoff-size keeps [finite numbers](#page-65-0) away from  $0^-$  and  $0^+$ .

**AGREEMENT [B.1](#page-278-1) (Restated) ['Number' \(without](#page-278-1) [qualifier\)](#page-263-0)** [Finite number](#page-65-0) will be short for *reasonable* signed decimal numbers in the [given](#page-23-1) [size-range](#page-63-0)

*[RBC](#page-10-0)* will [employ](#page-16-1) the [generic given number](#page-38-2) symbols  $x_0$  $x_0$ ,  $x_1$ ,  $x_2$ , ... as [variable](#page-40-1) for [finite numbers.](#page-65-0)

**3. Off-range numbers.** While off-range numbers cannot be finite numbers, off-range numbers actually play a big role in Calculus and *RCB* will [employ](#page-16-1) the following names for off-range numbers:

**A. Infinitesimal numbers.** The [numbers](#page-278-0) whose [size](#page-266-1) is too *smal*l for the numbers to be *giveable* will be referred to in *[RBC](#page-10-0)* as:

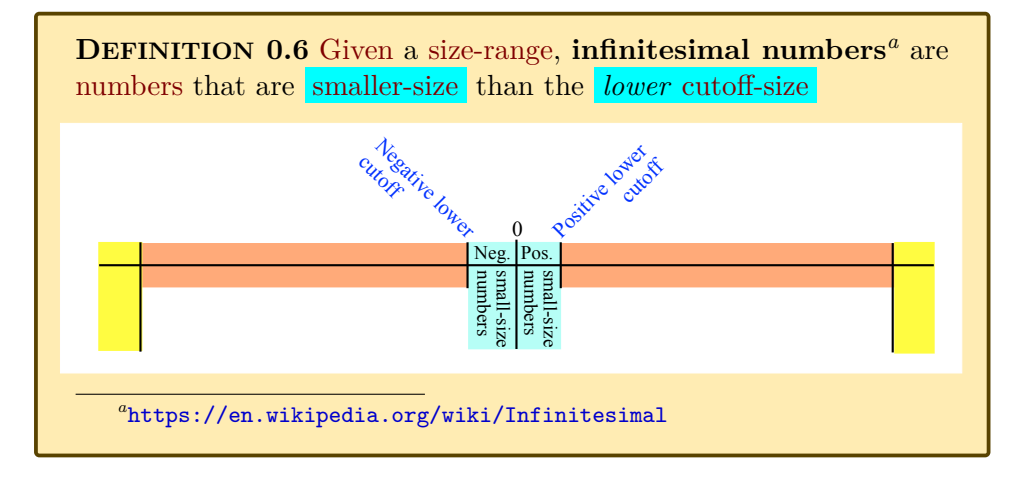

<span id="page-66-1"></span>**DEFINITION** 0.7 The small variables  $h, k, \ldots$  will be the (standard) [symbols](#page-21-1) for [infinitesimal numbers.](#page-66-0)

<span id="page-66-0"></span> $\Box$ 

infinitesimal number small variable *h*

near-zero number infinite number large variable *L M* infinite number near-infinity number

**CAUTION 0.10** because 0 has *no* [size](#page-266-1) to begin with. (**?? ??** - **??** (**??**))

Also known as **near-zero numbers**.

**B. Infinite numbers.** The [numbers](#page-278-0) whose [size](#page-266-1) is too *large* for the numbers to be *giveable* will be referred to in *[RBC](#page-10-0)* as:

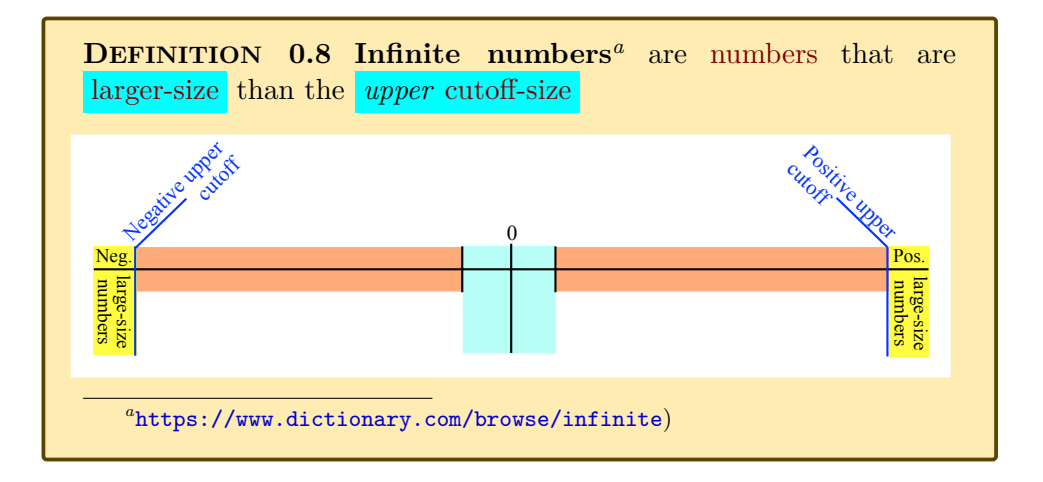

**DEFINITION** 0.9 The **large variables**  $L, M, \ldots$  will be the (standard) [symbols](#page-21-1) for [infinite numbers.](#page-67-0)

<span id="page-67-1"></span><span id="page-67-0"></span>**CAUTION**  $0.11 \infty$  is *not* a [number](#page-278-0) to begin with. (CAUTION  $0.2$  -[No other number](#page-25-0) (Page [5\)](#page-25-0))

*Infinite as in out of bound. But then so is zero.*

Also known as **near-infinity numbers** .

=======================

=======================

While the [variables](#page-40-1)  $x, y, z$  $x, y, z$  $x, y, z$  $x, y, z$  $x, y, z$  can stand for [numbers](#page-278-0) of *any* [qualitative](#page-267-2) [sizes,](#page-266-1)

Altogether, then, these qualitative sizes are illustrated by:

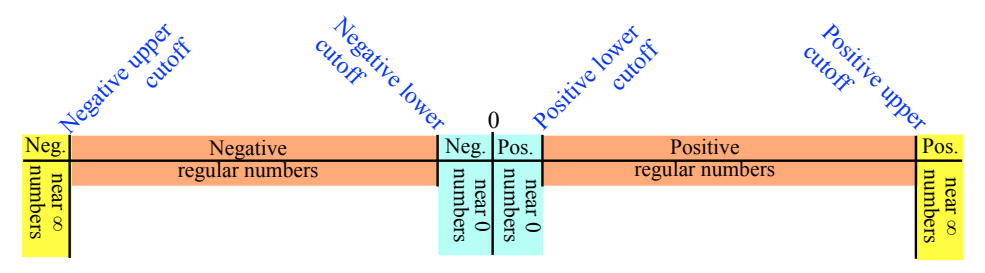

REWRITE ALL THIS SECTION USING *h* and *L*

In ARITHMETIC, we [calculate](#page-21-0) in exactly the same way with *all* signed decimal numbers), regardless of their [size.](#page-266-1)

**EXAMPLE 0.52.** +0.3642 and −105.71 are added, subtracted, multiplied and divided by exactly the same rules as  $-41\,008\,333\,836\,092.017$  and −0.000001607.

#### **=======Begin WORK ZONE=======**

While 0 does not exist in the real world, infinitesimal numbers do exist in the real world

*h n*

So, while  $5 \oplus 0$  does not exist in the real world so that we do not want to write  $5 \oplus 0 = \infty$ , infinitesimal number does exist in the real world and there is no problem writing  $5 \oplus h = L$  /Users/alainschremmer/Desktop/untitled folder infinitesimal number  $\oplus$  infinitesimal number

### **========End WORK ZONE=======**

For *[calculating](#page-21-0)* purposes, qualitative sizes make up a rather crude system because qualitative sizes carry no [information](#page-263-1) whatsoever about *where* the cutoffs are.

Nevertheless, as we will see, the [calculations](#page-21-0) we *can* do with qualitative sizes will be plenty enough to help us simplify [calculations](#page-21-0) by separating what is qualitatively the right size to be relevant to what we are interested in from what is qualitatively the wrong size and therefore irrelevant to what we are interested in.

We will now discuss to what extent we can [calculate](#page-21-0) with *numbers* of //en. wikipedia. org/ which all we know is their qualitative size: infinite, or [infinitesimal,](#page-14-0) or medium-size.

In each case, it is most important that you develop a good feeling for what is happening and so it is important for you to experiment by setting [cutoff-sizes](#page-64-0) and then picking [numbers](#page-278-0) with the qualitative sizes you want. A good rule of thumb for picking:

*And if you're worried about [rigor,](#page-28-0) you'll be glad to know* qualitative sizes *lead straight to Bachmann-Landau's little o's and big O's ([https:](https://en.wikipedia.org/wiki/Big_O_notation) [wiki/ Big\\_ O\\_ notation](https://en.wikipedia.org/wiki/Big_O_notation) ).*

*You don't need* extreme *[cutoff-sizes](#page-64-0) but do pick your [numbers](#page-278-0)* far *from the cutoffs.*

- undetermined  $\longrightarrow$  medium-size [numbers](#page-278-0) is to try  $\pm 1$ ,
	- infinite [numbers](#page-278-0) is to try  $\pm 10.0$  or  $\pm 100.0$  or  $\pm 1000.0$  etc
	- $\blacktriangleright$  [infinitesimal](#page-14-0) [numbers](#page-278-0) is to try  $\pm 0.1$  or  $\pm 0.01$  or  $\pm 0.001$  etc

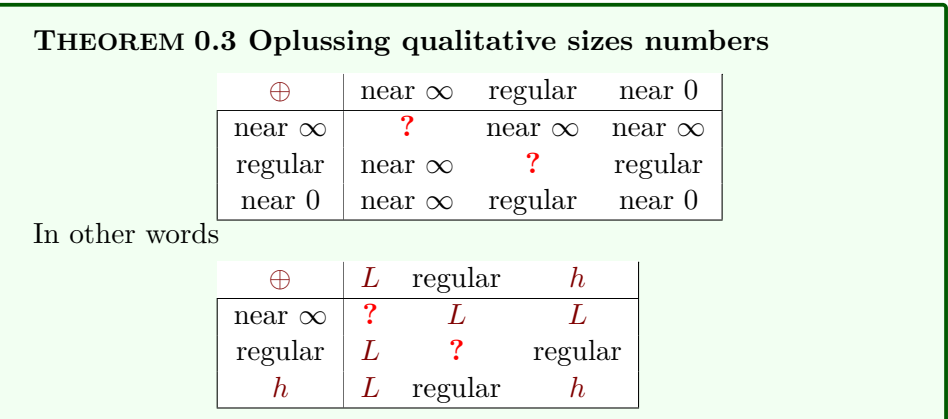

**4. Adding and subtracting qualitative sizes.**

*Proof.* **i.** The non-highlighted entries are as might be expected.

**EXAMPLE 0.53.**  $-100\,000 \oplus +1\,000 = -99\,000$  $-100\,000 \oplus -0.001 = 100\,000.001$ 

So, the reader is invited to decide on [cutoff-sizes,](#page-64-0) experiment a bit, and then [prove](#page-26-0) the non-highlighted entries using these [cutoff-sizes.](#page-64-0)

<span id="page-69-0"></span>**ii.** When the two infinite [numbers](#page-278-0) have opposite [signs,](#page-267-0) the [addition](#page-255-1) is **undetermined** because the result could then be infinite, or [infinitesimal,](#page-14-0) or medium-size, depending on "how much" infinite the two infinite [numbers](#page-278-0) are compared to each other.

**EXAMPLE 0.54.** Here are two additions of infinite [numbers](#page-278-0) whose results are different in qualitative sizes:

 $+1\,000\,000\,000\,000.7 \oplus -1\,000\,000\,000.4 = +999\,000\,000\,000.3,$ but

 $-1\,000\,000\,000\,000.5$   $\oplus$   $+1\,000\,000\,000\,000.2$  =  $-0.3$ .

 $\Box$ 

**=======Begin WORK ZONE=======** Since  $\ominus = \oplus$  Opposite **=======End WORK ZONE========**

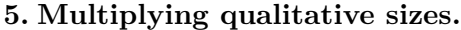

<span id="page-70-0"></span>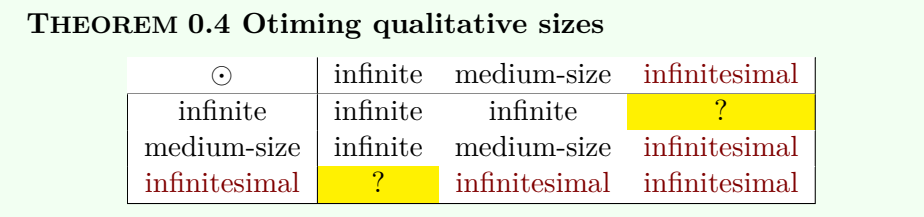

*The global [symbols](#page-21-1) have different subscripts because, even when they have the same qualitative size, they stand for different [numbers.](#page-278-0)*

*Proof.* **i.** The non-highlighted entries are as might be expected.

**EXAMPLE 0.55.**  $-10\,000 \odot -1\,000 = +10\,000\,000$  $+0.01 \odot -0.001 = -0.00001$ 

So, the reader is invited to decide on [cutoff-sizes,](#page-64-0) experiment a bit, and then [prove](#page-26-0) the non-highlighted entries using these [cutoff-sizes.](#page-64-0)

**ii.** infinite ⊙ [infinitesimal](#page-14-0) is [undetermined](#page-69-0) because the result could be infinite, or [infinitesimal,](#page-14-0) or medium-size, depending on "how much infinite" infinite is compared to "how much [infinitesimal"](#page-14-0) [infinitesimal](#page-14-0) is.

**EXAMPLE 0.56.** Here are different instances of infinite ⊙ [infinitesimal](#page-14-0) that result in different qualitative sizes:

 $-1\,000 \odot -0.1 = +100$   $-100\,000\,000 \odot -0.00\,001 = +100$  $+1\,000 \odot -0.001 = -1$   $+1\,000\,000 \odot -0.00\,001 = -1$  $+1\,000 \odot +0.00\,001 = +0.01$  +1000  $\odot +0.00\,001 = +0.01$ 

Similarly for [infinitesimal](#page-14-0) ⊙ infinite.

**6. Dividing qualitative sizes.**

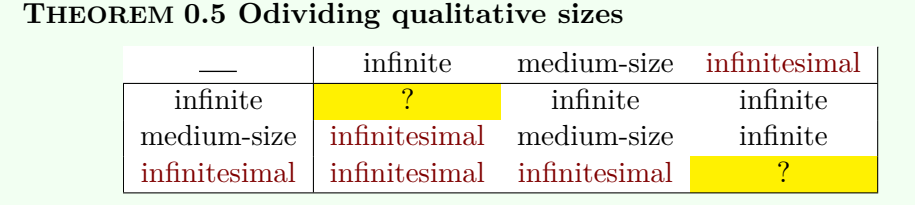

*The global [symbols](#page-21-1) have different subscripts because, even when they have the same qualitative size, they stand for different [numbers.](#page-278-0)*

*Proof.* **i.** The non-highlighted entries are as might be expected.

 $\Box$ 

**EXAMPLE 0.57.**  $\frac{-10000000}{+50} = -200000$  $\frac{+50}{+50} = -200\,000$ <br>  $\frac{+50}{+6\,000\,000} = +0.000\,000\,005$ 

So, the reader is invited to decide on [cutoff-sizes,](#page-64-0) experiment a bit, and then [prove](#page-26-0) the non-highlighted entries using these [cutoff-sizes.](#page-64-0)

**ii.**  $\frac{\text{infinite}}{\text{infinite}}$  is [undetermined](#page-69-0) because the result could be infinite, or [in](#page-14-0)[finitesimal,](#page-14-0) or medium-size, depending on "how much infinite" infinite and infinite are compared to each other..

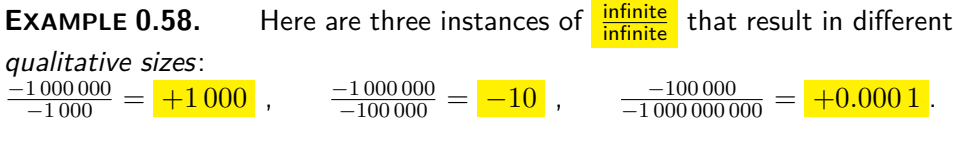

And  $\frac{\text{infinitesimal}}{\text{infinitesimal}}$  $\frac{\text{infinitesimal}}{\text{infinitesimal}}$  $\frac{\text{infinitesimal}}{\text{infinitesimal}}$  is similarly undetermined.

**EXAMPLE 0.59.** Here are three instances of **[infinitesimal](#page-14-0)**  $\oplus$  infinitesimal that result in different qualitative size:  $-0.001 \oplus +0.1 = -0.01$ ,  $+0.001 \oplus +0.001 = +1$ ,  $-0.01 \oplus -0.001 = +10$ 

 $\Box$ 

**7. Reciprocal of a qualitative size.** We really would like the [re](#page-271-0)[ciprocal](#page-271-0) of a [infinitesimal](#page-14-0) [number](#page-278-0) to be a infinite [number](#page-278-0) and, the other way round, the [reciprocal](#page-271-0) of a infinite [number](#page-278-0) to be a [infinitesimal](#page-14-0) [number.](#page-278-0)

**i.** Unfortunately, because we [defined](#page-20-1) qualitative sizes in terms of [cutoff-sizes](#page-64-0) which we decide independently of each other, this is *not necessarily* the case and the [reciprocal](#page-271-0) of a [infinitesimal](#page-14-0) [number](#page-278-0) need *not* be a infinite [number](#page-278-0) and, the other way round, the [reciprocal](#page-271-0) of a infinite [number](#page-278-0) need *not* be a [infinitesimal](#page-14-0) [number](#page-278-0) because the upper [cutoff-size](#page-64-0) and the lower [cutoff-size](#page-64-0) are *not necessarily* [reciprocal](#page-271-0) of each other.

**EXAMPLE 0.60.** The following cutoff-sizes are probably suitable for the accounting system of a small business:
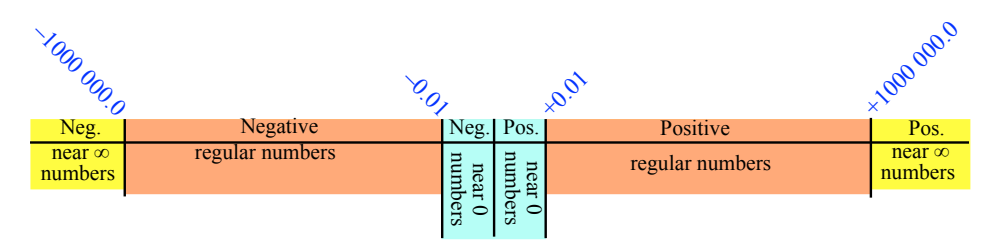

**i.**  $+0.009$  is below the positive lower cutoff  $(+0.009 < +0.01 = +0.010)$  and is therefore a [infinitesimal](#page-14-0) number,

**ii.** The reciprocal of  $+0.009$  is  $+111.1$  (Use a calculator.)

**iii.**  $+111.1$  is below the positive upper cutoff and is therefore not a infinite number.

**ii.** Fortunately, it is always possible to take the [cutoff-sizes](#page-64-0) so that

- $\triangleright$  the upper [cutoff-size](#page-64-0) *is* the reciprocal of the lower cutoff-size and, the other way round,
- $\triangleright$  the lower [cutoff-size](#page-64-0) *is* the reciprocal of the upper cutoff-size

because all that will happen is that with the adjusted [cutoff-sizes](#page-64-0) there will now be more [numbers](#page-278-0) that will be medium-size than is really needed.

**EXAMPLE 0.61.** We can change the lower cutoff-size in **??** (**??**) to 0.000 001:

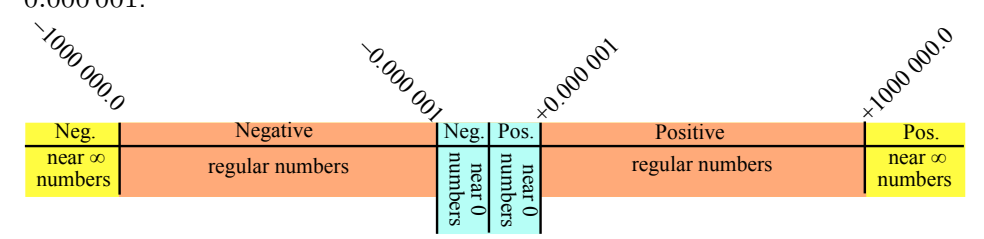

so that now the lower cutoffs and the upper cutoffs are reciprocal of each other: **i.**  $+0.0009$  is below the positive lower cutoff  $(+0.0009 < +0.001 = +0.0010)$ and is therefore a [infinitesimal](#page-14-0) number,

**ii.** The reciprocal of  $+0.0009$  is  $+1111.1$  (Use a calculator.)

iii.  $+1111.1$  is above the positive upper cutoff and is therefore a infinite number.

The price is just tha[tnumbers](#page-278-0) whose size is between 0.01 and 0.000001 will now also be medium-size—but most probably will never be used.

**iii.** So then, from now on,

**AGREEMENT 0.5** The lower [cutoff-size](#page-64-0) and the upper [cutoff-size](#page-64-0) will be [reciprocal](#page-270-0) of each other.

**iv.** We then have:

<span id="page-73-0"></span>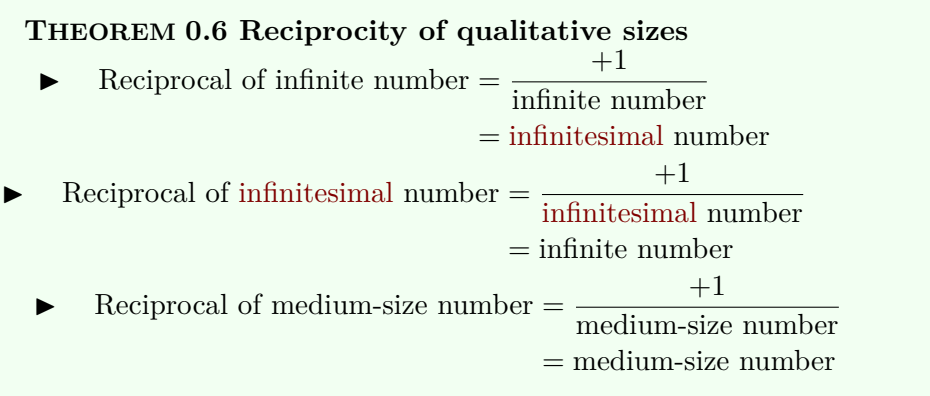

#### *Proof.*

- $\blacktriangleright$  If a [given](#page-23-0) number is infinite,
	- **–** By Definition [0.4](#page-59-0) [Size-comparison](#page-59-0) (Page [30\)](#page-59-0), the [given](#page-23-0) number is [larger-size](#page-59-1) than the upper [cutoff-size](#page-64-0)
	- **–** By Theorem [A.1](#page-256-0) [Opposite](#page-256-0) [numbers](#page-278-0) add to 0: (Page [227\)](#page-256-0), the reciprocal of the [given](#page-23-0) number is then [smaller-size](#page-59-1) than the reciprocal of the upper [cutoff-size.](#page-64-0)
	- **–** But by Agreement [A.1](#page-257-0) [Computable expressions](#page-257-0) (Page [228\)](#page-257-0), the reciprocal of the upper [cutoff-size](#page-64-0) is the lower [cutoff-size.](#page-64-0)
	- **–** So, the reciprocal of the [given](#page-23-0) number is [smaller-size](#page-59-1) than the lower [cutoff-size.](#page-64-0)
	- **–** And so, by Definition [0.4](#page-59-0) [Size-comparison](#page-59-0) (Page [30\)](#page-59-0), the reciprocal of the [given](#page-23-0) infinite number is a [infinitesimal](#page-14-0) number
- $\triangleright$  The reader is invited to make the case for the reciprocal of a [infinitesimal](#page-14-0) [given.](#page-23-0)
- $\blacktriangleright$  The reader is invited to make the case for the reciprocal of a mediumsiz[egiven](#page-23-0) number that is medum-size

 $\Box$ 

### **9 Neighborhoods - Local Expressions**

This is where CALCULUS parts away from DISCRETE MATHEMATICS .

### 9. NEIGHBORHOODS - LOCAL EXPRESSIONS 45

**1. Points.** In spite of **?? ??** - **??** (**??**) and Caution [0.2](#page-25-0) - [No other](#page-25-0) [number](#page-25-0) (Page [5\)](#page-25-0), and because, for all their differences, we will be *using* 0,  $\infty$ , and [non-zero numbers](#page-50-0) pretty much in the same way, it will be extremely convenient to employ a [word](#page-16-0) to stand for any of 0 or  $\infty$  as well as for  $x_0$  $x_0$ :

<span id="page-74-0"></span>**DEFINITION 0.10**By **point**, we will mean any of the following:

▶ *Any* [non-zero number,](#page-50-0)

 $\blacktriangleright$  0, (Even though 0 has no sign.)

 $\triangleright \infty$ . (Even though  $\infty$  is *not* a [number.](#page-278-0))

Thus, a **given point** can be 0 as well as a non-zero number but can also be  $\infty$ .

In particular, it will be extremely convenient to see the *[points](#page-74-0)*  $\infty$  and 0 as [points](#page-74-0) that are reciprocal of each other.

Nevertheless:

**CAUTION 0.12** One cannot *[compute](#page-21-0)* with [points](#page-74-0) because the rules for [computing](#page-21-0) with *[non-zero](#page-50-0)* numbers and with 0 are different and we cannot [compute](#page-21-0) with  $\infty$  very much at all.

**2. Nearby numbers.** [Evaluating](#page-266-0) a [global expression](#page-41-0) *at* a [point,](#page-74-0) though, is to ignore the [real world](#page-10-0) and, in fact, since, as we will see in **?? ??** - **??** (**??**), Calculus deals with ['change',](#page-122-0) instead of wanting to in-*In a crime novel, the victim* vestigate what happens *At* a [given](#page-23-0) [point](#page-74-0), we will investigate what happens *At* **nearby numbers**.

<span id="page-74-1"></span>**EXAMPLE 0.62.** As opposed to Example [A.2](#page-256-1) (Page [227\)](#page-256-1), we can tell a car is moving from a movie, that is from still pictures during a short time span.

More precisely:

**i.** As we saw in Section [2](#page-12-0) - [Issues With Decimal Numbers](#page-12-0) (Page [6\)](#page-12-0), *[noth](#page-51-0)[ingness](#page-51-0)* does not exist in the [real world,](#page-10-0)

**EXAMPLE 0.63.** We employ 0 quart of milk to designate the amount of milk that appears to be in an empty bottle but it might just be that the amount of milk in the bottle is just too small for us to see.

So, in accordance with the [real world,](#page-10-0) we will employ [nearby numbers](#page-74-1) that is, in this case, [numbers](#page-278-0) **near** 0 , that is *[infinitesimal](#page-14-0)* [numbers,](#page-278-0)

*is never the story. The story is always* around *the victim. (Anonymous crime writer.)*

point nearby number near 0

*Just how clean is clean?*

near ∞ neighborhood thicken center

**EXAMPLE 0.64.**  $-0.002.078$  and  $+0.000.928$  are both near 0.

**ii.** As we saw in Section [3](#page-13-0) - [Giving Numbers](#page-13-0) (Page [8\)](#page-13-0), *[infinity](#page-53-0)* does not exist in the [real world,](#page-10-0)

**EXAMPLE 0.65.** We may say that the number of molecules in a spoonful of milk is infinite, but of course it's just that the number of molecules is too large for us to count under a microscope.

So, in accordance with the [real world,](#page-10-0) we will employ [nearby numbers,](#page-74-1) that is, in this case, [numbers](#page-278-0) **near**  $\infty$ , that is *infinite* [numbers,](#page-278-0)

```
EXAMPLE 0.66. -12729000307 and +647809010374 are both near \infty
```
**iii.** As we saw in **?? ??** - **??** (**??**), measured [numbers](#page-278-0) will always differ from a [given number](#page-38-1)  $x_0$  $x_0$  by some [error](#page-34-0)

**EXAMPLE 0.67.** I can give you 3 apples but I cannot give you a 3 foot long stick as it will always be a bit too long or a bit too short.

So, in accordance with the [real world,](#page-10-0) we will employ [nearby numbers](#page-74-1) that is, in this case, [numbers](#page-278-0) **near**  $x_0$  $x_0$ , that is numbers that *differ* from  $x_0$  by only *[infinitesimal](#page-14-0)* [numbers.](#page-278-0)

**EXAMPLE 0.68.**  $-87.36 \oplus -0.000.032 = -87.360032$  and  $-87.36 \oplus$  $+0.000.164 = -87.359 836$  are both near  $-87.36$ 

<span id="page-75-0"></span>Actually, it is completely standard to speak of a

#### **DEFINITION 0.11 Neighborhood** of a [point](#page-74-0) :

- ▶ A neighborhood of 0 consists of the [numbers](#page-278-0) *near* 0 .
- ▶ A neighborhood of ∞ consists of the [numbers](#page-278-0) *near* ∞ ,
- A neighborhood of  $x_0$  $x_0$  consists of the [numbers](#page-278-0) *near*  $x_0$ . ([https://en.wikipedia.org/wiki/Neighbourhood\\_](https://en.wikipedia.org/wiki/Neighbourhood_(mathematics))
- <span id="page-75-1"></span>[\(mathematics\)](https://en.wikipedia.org/wiki/Neighbourhood_(mathematics)))

And, in fact, we will often speak of **thickening** a [given](#page-23-0) [point,](#page-74-0) that is we will be looking at that [point](#page-74-0) as just the **center** of a [neighborhood](#page-75-0) of that [point.](#page-74-0)

#### 9. NEIGHBORHOODS - LOCAL EXPRESSIONS 47

indeterminate number nearby variable **3. Evaluation** *near* **a given point.** In order to [evaluate](#page-44-0) a [global](#page-41-0) [expression](#page-41-0) *near* a [given](#page-23-0) **[point](#page-74-0)**, we will [evaluate](#page-44-0) the [global expression](#page-41-0) At an **indeterminate** *number near* the [given](#page-23-0) **[point](#page-74-0)**. In other words:

- <span id="page-76-0"></span>Instead of [declaring](#page-43-0)  $\boxed{0}$ , we will [declare](#page-43-0) t[h](#page-66-0)e infinitesimal variable  $\boxed{h}$ ,
- **►** Instead of [declaring](#page-43-0)  $\infty$ , we will [declare](#page-43-0) the infinite variable  $L$ ,
- $\blacktriangleright$  Instead of [declaring](#page-43-0)  $x_0$  $x_0$ , we will [declare:](#page-43-0)

**DEFINITION** 0.12 The **nearby variable**  $x_0 \oplus h$  is the (standard) [symbols](#page-21-1) for [numbers](#page-278-0) near *[x](#page-38-0)*<sup>0</sup>

"Nearby" because, since *h* is near 0,  $x_0 \oplus h$  will be near  $x_0$ 

*Why "circa"? Because*

In other words, we will employ PROCEDURE  $0.1$  - Get an [individual](#page-43-1) *nearby is already used.* [expression](#page-42-0) from a [global expression](#page-43-1) (Page [14\)](#page-43-1) but with an *[indeterminate](#page-76-0)* [number](#page-76-0) instead of a *given* [number.](#page-38-1)

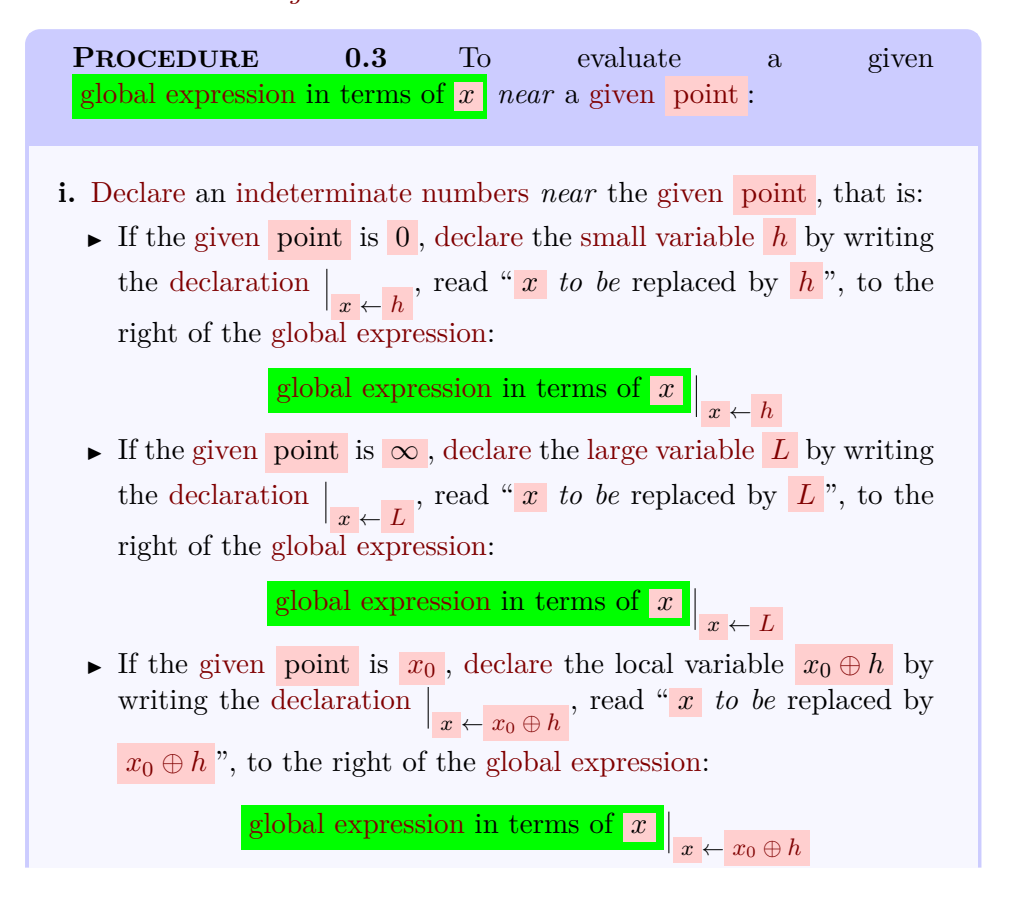

**ii.** Replace every occurence of  $x$  in the [global expression](#page-41-0) in terms of *x* by the [declared](#page-43-0) [variable](#page-40-0) to get the [global expression](#page-41-0) for [numbers](#page-278-0) near the [given](#page-23-0) [point](#page-74-0) :

- ▶ [global expression](#page-41-0) in terms of *h* for numbers near 0
- ▶ [global expression](#page-41-0) in terms of *L* for numbers near ∞
- ▶ [global expression](#page-41-0) in terms of  $x_0 \oplus h$  for numbers near  $x_0$

**iii.** Execute the general expression in terms of the declared variable according to the relevant rules in **?? ??** - **??** (**??**)

In contradistinction with **?? ??** - **??** (**??**), we have:

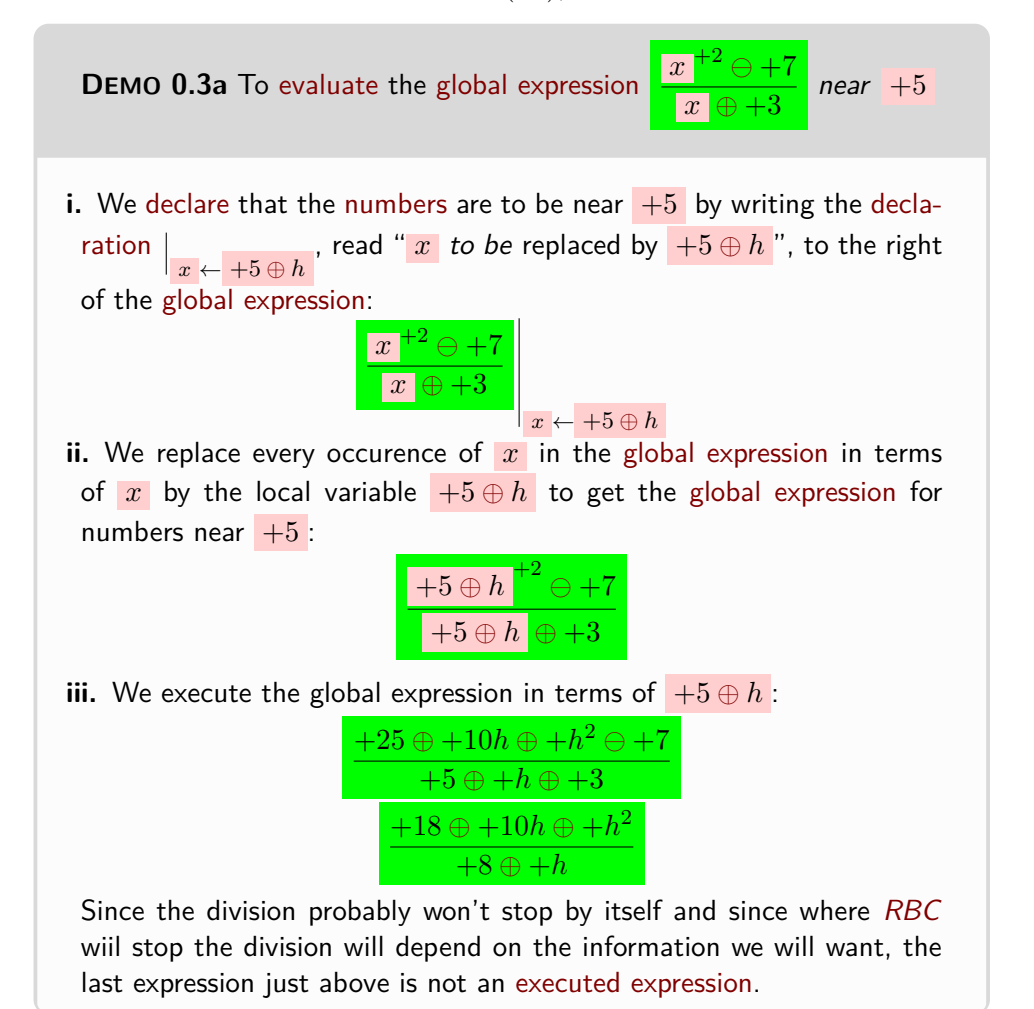

### 9. NEIGHBORHOODS - LOCAL EXPRESSIONS 49

In contradistinction with **?? ??** - **??** (**??**), we have:

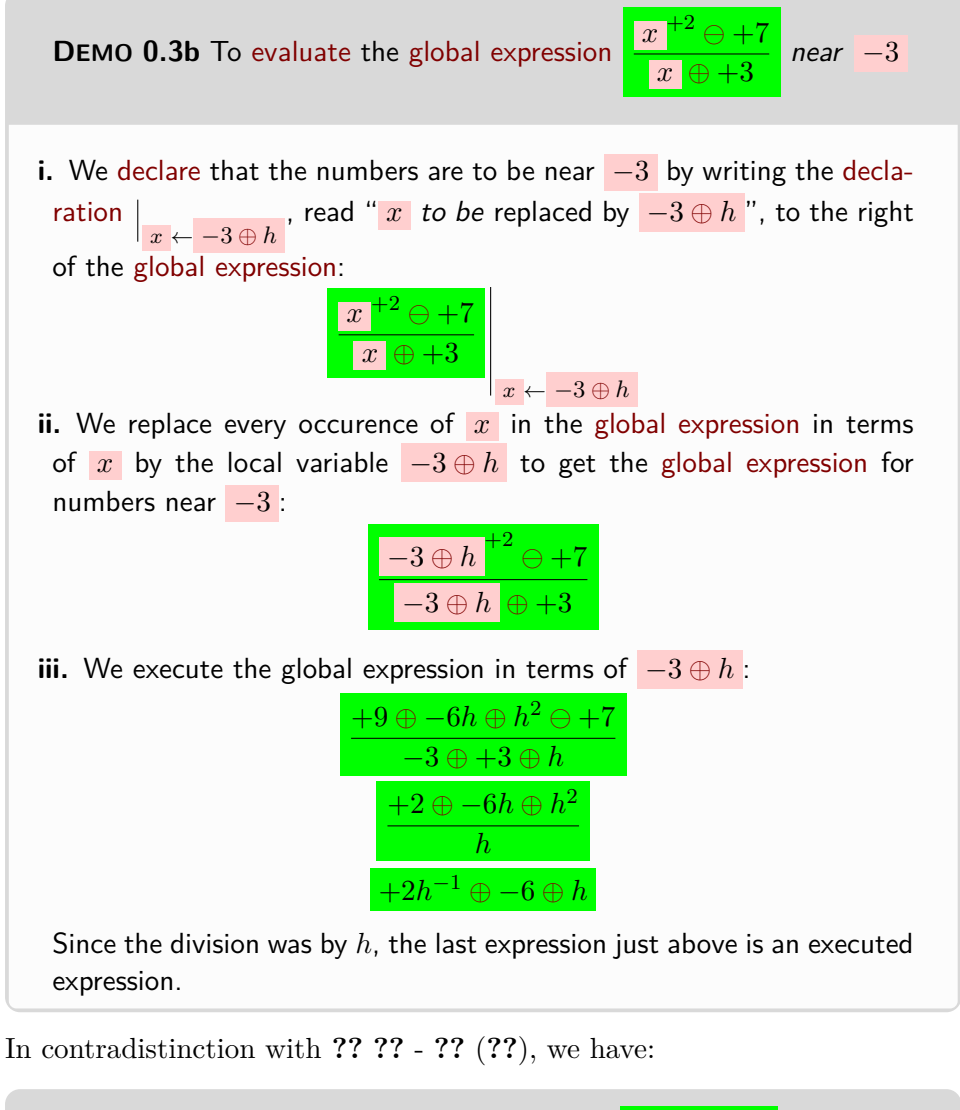

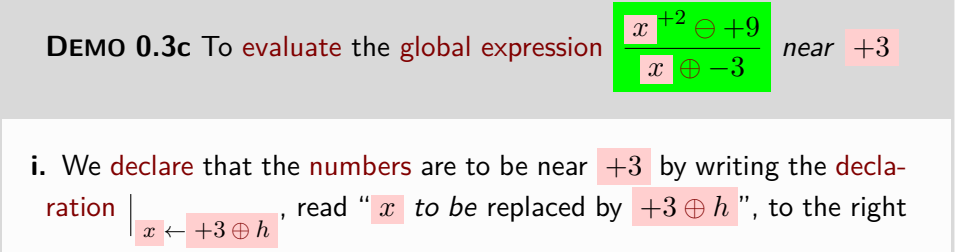

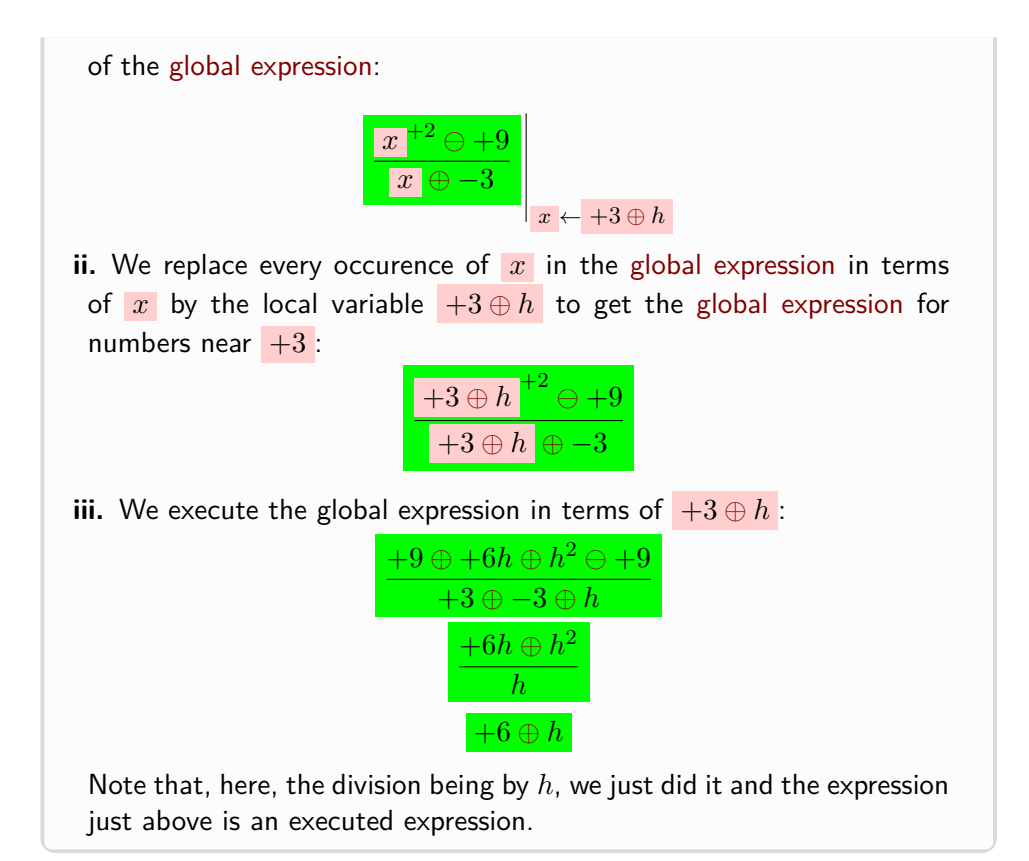

And here is how it goes near  $\infty$ :

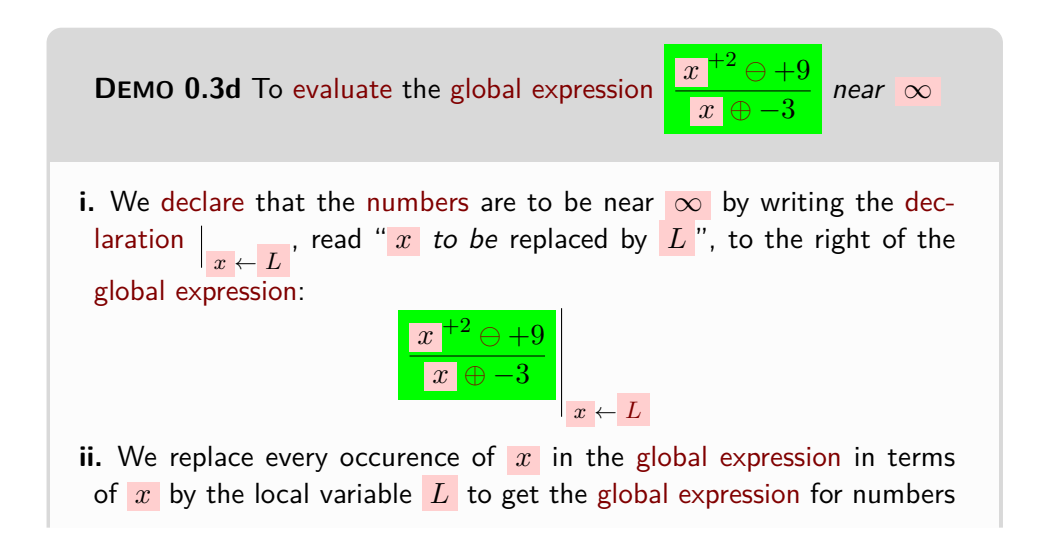

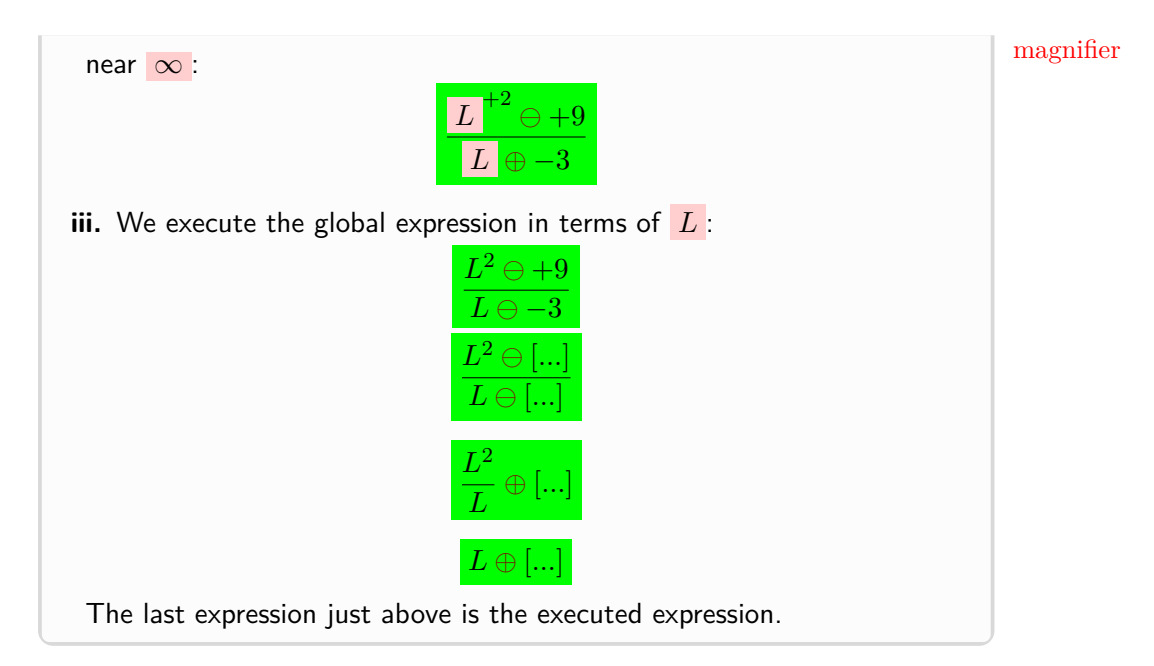

**4. Picturing a neighborhood of 0.** In **?? ??** - **??** (**??**), [infinitesimal](#page-14-0) [numbers](#page-278-0) were pictured with

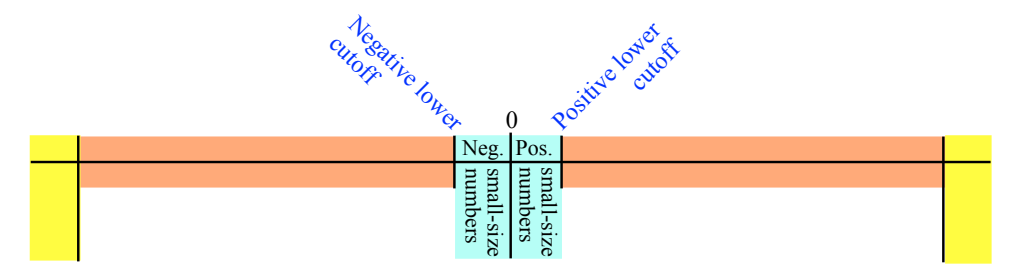

which is *not* really a representation because the three qualitative sizes are represented at different [scales.](#page-258-0) ([https://en.wikipedia.org/wiki/Scale\\_](https://en.wikipedia.org/wiki/Scale_(represent)#Large_scale,_medium_scale,_small_scale) [\(represent\)#Large\\_scale,\\_medium\\_scale,\\_small\\_scale](https://en.wikipedia.org/wiki/Scale_(represent)#Large_scale,_medium_scale,_small_scale)).

**i.** On a [ruler,](#page-258-1) at just about any [scale](#page-258-0) ([https://en.wikipedia.org/wiki/](https://en.wikipedia.org/wiki/Scale_(represent)#Large_scale,_medium_scale,_small_scale) [Scale\\_\(represent\)#Large\\_scale,\\_medium\\_scale,\\_small\\_scale](https://en.wikipedia.org/wiki/Scale_(represent)#Large_scale,_medium_scale,_small_scale)), the [neg](#page-267-0)[ative](#page-267-0) lower cutoff for medium-size numbers and the [positive](#page-267-1) lower cutoff for medium-size numbers will both be on top of 0 and we won't be able to see [infinitesimal](#page-14-0) [numbers.](#page-278-0)

<span id="page-80-0"></span>So, in order to see a [neighborhood](#page-75-0) of 0, we would need some kind of **magnifier**:

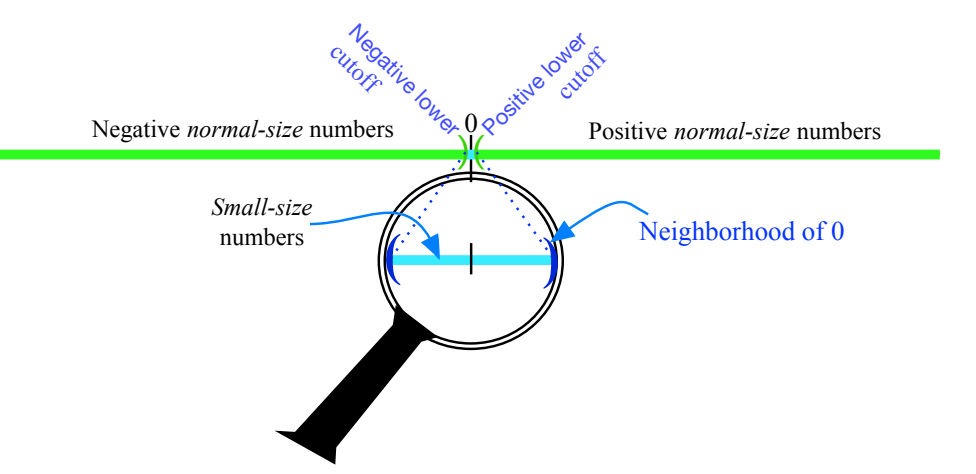

The fact though, that, the [neighborhood](#page-75-0) needs to be representd at a [scale](#page-258-0) larger than the [scale](#page-258-0) of the [ruler](#page-258-1) creates a problem. One way out, of course, would be to draw the [neighborhood](#page-75-0) of 0 just *under* the [ruler:](#page-258-1)

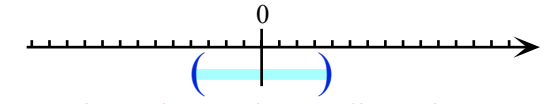

**ii.** So, we cannot employ [rulers](#page-258-1) and we will employ just a **number line**, Can't employ the word **num-** that is something like a [ruler](#page-258-1) but without [scale](#page-258-0) and therefore without [tick](#page-258-2)[marks—](#page-258-2)not even for 0— but with  $-\infty$  and  $+\infty$  as end of the line symbols in accordance with AGREEMENT [B.1](#page-278-1) - ['Number' \(without](#page-278-1) [qualifier\)](#page-263-0) (Page [249\)](#page-278-1): *ber line because [number](#page-81-0) [lines](#page-81-0) are [tickmarked](#page-258-2) like*

<span id="page-81-0"></span>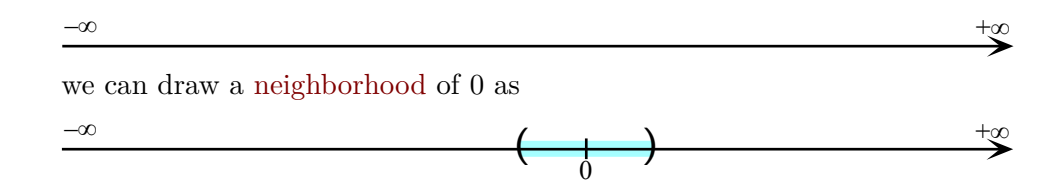

**5. Picturing a neighborhood of**  $\infty$ **. In DEFINITION [0.5](#page-65-0) - [finite](#page-65-0)** [number](#page-65-0) (Page [36\)](#page-65-0) infinite [numbers](#page-278-0) were pictured with

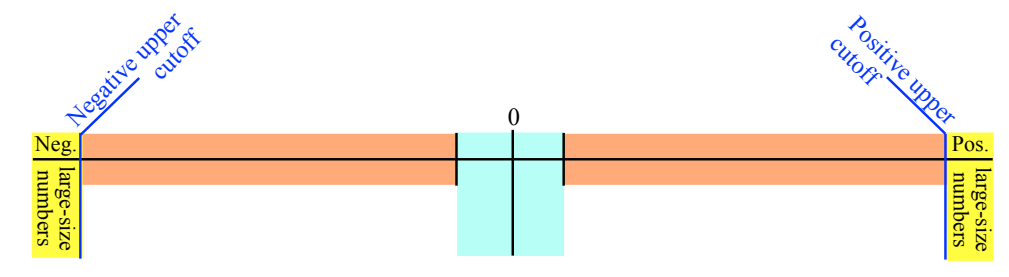

lnumber ine number line

*[rulers.](#page-258-1)*

which, again, is *not* a representation because the three qualitative sizes are compactor representd at different [scales.](#page-258-0) ([https://en.wikipedia.org/wiki/Scale\\_](https://en.wikipedia.org/wiki/Scale_(represent)#Large_scale,_medium_scale,_small_scale) [\(represent\)#Large\\_scale,\\_medium\\_scale,\\_small\\_scale](https://en.wikipedia.org/wiki/Scale_(represent)#Large_scale,_medium_scale,_small_scale))

- **i.** On a *[quantitative](#page-258-1)* ruler, at just about any [scale,](#page-258-0) the [negative](#page-267-0) *upper* cutoff for medium-size numbers and the [positive](#page-267-1) *upper* cutoff for medium-size numbers will both be way off the represent so we would need some kind of **compactor**.
- **ii.** In the spirit of one-point compactification, using a Magellan circle

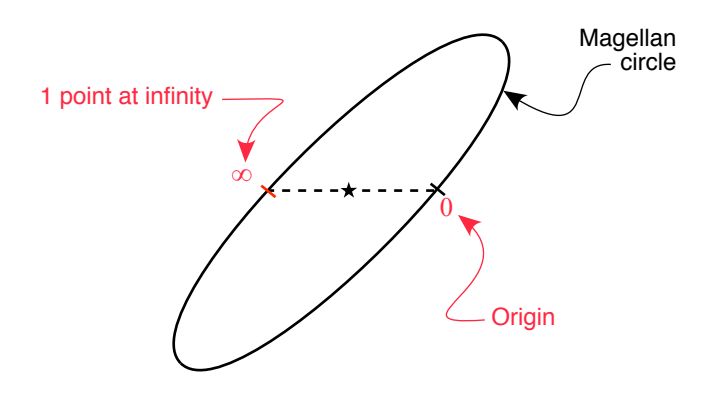

on which infinite [numbers](#page-278-0) are representped as

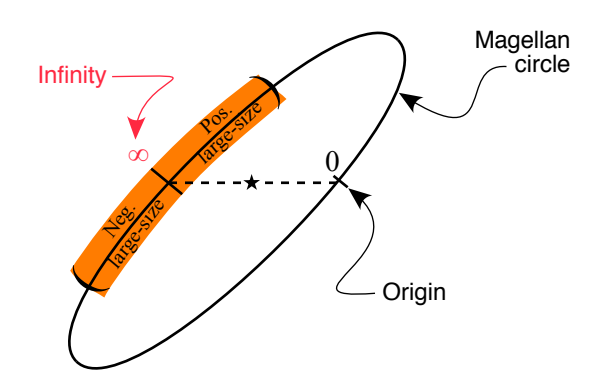

the advantage is that [positive](#page-267-1) infinite [numbers](#page-278-0) and [negative](#page-267-0) infinite [num](#page-278-0)[bers](#page-278-0) are representped right next to each other the same way as [positive](#page-267-1) [infinitesimal](#page-14-0) [numbers](#page-278-0) and [negative](#page-267-0) [infinitesimal](#page-14-0) [numbers:](#page-278-0)

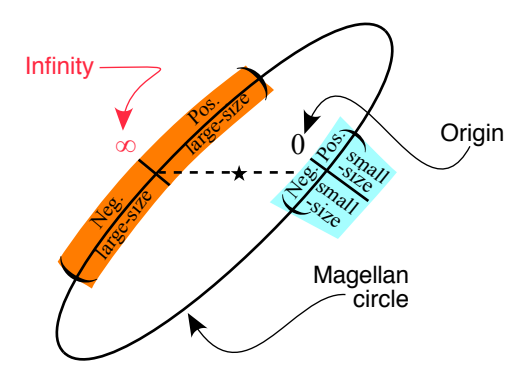

Mercator

*Nicely!* which represents infinite [numbers](#page-278-0) as a [neighborhood](#page-75-0) of  $\infty$  just the way [infinitesimal](#page-14-0) [numbers](#page-278-0) make up a [neighborhood](#page-75-0) of 0.

> **iii.** In the spirit of two-points compactification, we can also represent a [neigh](#page-75-0)[borhood](#page-75-0) of  $\infty$ , that is infinite [numbers,](#page-278-0) on a line as:

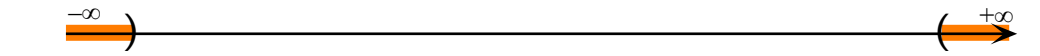

*And, after all,* 0 *is the center* Here, the advantage is that we are still facing 0 but the disadvantage is, of our *neighborhood*. as opposed to the Magellan represent, that [positive](#page-267-1) infinite [numbers](#page-278-0) and [negative](#page-267-0) infinite [numbers](#page-278-0) are separated from each other, the opposed way of [positive](#page-267-1) [infinitesimal](#page-14-0) [numbers](#page-278-0) and [negative](#page-267-0) [infinitesimal](#page-14-0) [numbers](#page-278-0) which are right next to each other:

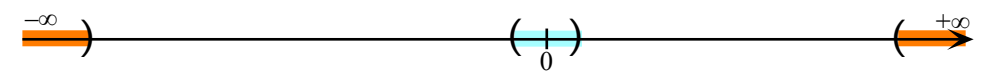

This is often referred to as a **Mercator** represent. ([https://en.wikipedia.](https://en.wikipedia.org/wiki/Mercator_projection) [org/wiki/Mercator\\_projection](https://en.wikipedia.org/wiki/Mercator_projection))

**iv.**

**========End WORK ZONE=======**

**6. Picturing a neighborhood of**  $x_0$ **.** In ?? ?? - ?? (??) mediumsized [numbers](#page-278-0) were pictured wirh

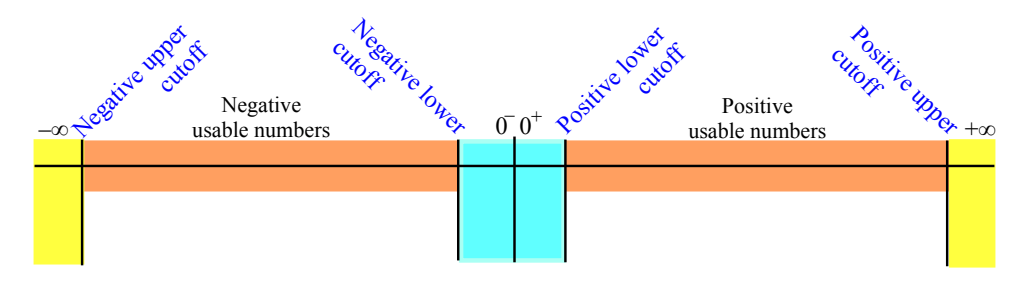

which, again, is *not* a represent because the three qualitative sizes are representd at different [scales.](#page-258-0) ([https://en.wikipedia.org/wiki/Scale\\_](https://en.wikipedia.org/wiki/Scale_(represent)#Large_scale,_medium_scale,_small_scale) [\(represent\)#Large\\_scale,\\_medium\\_scale,\\_small\\_scale](https://en.wikipedia.org/wiki/Scale_(represent)#Large_scale,_medium_scale,_small_scale))

side-neighborhoods left-neighborhood right-neighborhood

The situation with a [neighborhood](#page-75-0) of  $x_0$  is similar to the situation with a [neighborhood](#page-75-0) of 0:

**i.** On a [ruler,](#page-258-1) at just about any [scale](#page-258-0) ([https://en.wikipedia.org/wiki/](https://en.wikipedia.org/wiki/Scale_(represent)#Large_scale,_medium_scale,_small_scale) [Scale\\_\(represent\)#Large\\_scale,\\_medium\\_scale,\\_small\\_scale](https://en.wikipedia.org/wiki/Scale_(represent)#Large_scale,_medium_scale,_small_scale)), the mediumsize [numbers](#page-278-0) smaller than  $x_0$  $x_0$  and the medium-size numbers larger than  $x_0$ leave no room between them and we won't be able to see the [numbers](#page-278-0) near *[x](#page-38-0)*0

So, in order to see a [neighborhood](#page-75-0) of  $x_0$  $x_0$ , that is [numbers](#page-278-0) near  $x_0$ , that i[snumbers](#page-278-0) that differ from  $x_0$  $x_0$  by only [infinitesimal](#page-14-0) [numbers,](#page-278-0) we would need to aim a [magnifier](#page-80-0) at  $x_0$  $x_0$ , the center of the [neighborhood.](#page-75-0)

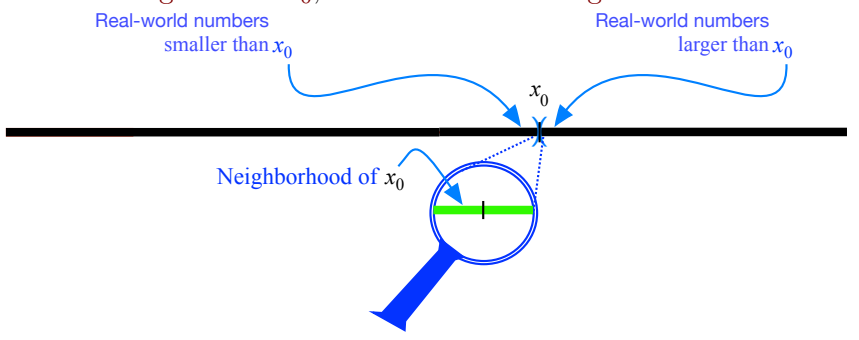

Again, the fact that a [neighborhood](#page-75-0) needs to be representd at a [scale](#page-258-0) larger than the [scale](#page-258-0) of the [ruler](#page-258-1) creates a problem. And again, a way out would be to represent the [neighborhood](#page-75-0) of  $x_0$  $x_0$  just *under* the [ruler:](#page-258-1)

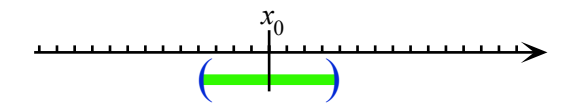

**ii.** But on a *qualitative* ruler we can represent a [neighborhood](#page-75-0) of  $x_0$  $x_0$  as

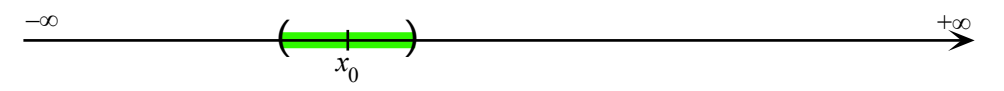

**7. Side-neighborhoods.** In order to deal *separately* with each [side](#page-259-0) of a [neighborhood](#page-75-0) we will often have to distinguish the **side-neighborhoods**. Pinning down the **left-neighborhood** from the **right-neighborhood**, though, depends on the nature of the [point:](#page-74-0)

▶ **–** A left-neighborhood of 0 consists of the *negative* [numbers](#page-278-0) *near* 0 (*negative* [infinitesimal](#page-14-0) [numbers\)](#page-278-0),

**–** A right-neighborhood of 0 consists of the *positive* [numbers](#page-278-0) *near* 0 (*positive* [infinitesimal](#page-14-0) [numbers\)](#page-278-0),

In order to deal *separately* with each [side](#page-259-0) of a [neighborhood](#page-75-0) of 0, we will employ the [symbols](#page-21-1)

 $\triangleright$  **0**<sup>+</sup> (namely 0 with a little  $\frac{1}{\cdot}$  up and to the right) which is *standard* expression for [positive](#page-267-1) [infinitesimal](#page-14-0) [numbers.](#page-278-0)

[Positive](#page-267-1) [infinitesimal](#page-14-0) [numbers](#page-278-0) are **right of** of 0, that is they are to *our right* when *[RBC](#page-10-1)* are facing 0, the center of the [neighborhood.](#page-75-0)

▶ **0 <sup>−</sup>** (namely 0 with a little − up and to the right) which is *standard* expression for [negative](#page-267-0) [infinitesimal](#page-14-0) [numbers.](#page-278-0)

[Negative](#page-267-0) [infinitesimal](#page-14-0) [numbers](#page-278-0) are **left** of 0, that is they are to *our left* when *[RBC](#page-10-1)* are facing 0, the center of the [neighborhood.](#page-75-0)

**EXAMPLE** 0.69. <sup>+</sup> refers t[oinfinitesimal](#page-14-0)[numbers](#page-278-0) right of 0 (such as for instance  $+$   $0.37)$  and  $0$   $\overline{\phantom{0}}$  refers to [infinitesimal](#page-14-0) [numbers](#page-278-0)  $\overline{\phantom{0}}$  left  $\overline{\phantom{0}}$  of  $0$ (such as for instance  $-0.88$ ):

<span id="page-85-1"></span><span id="page-85-0"></span>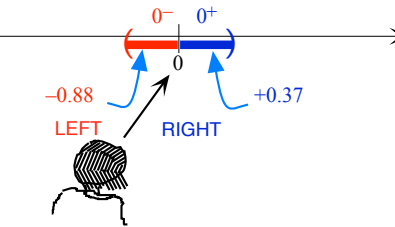

So, never forget that

**CAUTION** 0.13  $\blacksquare$  or  $\blacksquare$  up to the right and *by itself* is *not* an 'exponent' but indicates which *side* of 0.

- ▶ **–** A left-neighborhood of ∞ consists of the *positive* [numbers](#page-278-0) *near* ∞ (*positive*infinite [numbers\)](#page-278-0),
	- **–** A right-neighborhood of ∞ consists of the *negative* [numbers](#page-278-0) *near* ∞ (*negative* infinite [numbers\)](#page-278-0),

Just as we will often have to refer separately to each [side](#page-259-0) of a [neigh](#page-75-0)[borhood](#page-75-0) of 0, we will often have to refer separately to each [side](#page-259-0) of a [neighborhood](#page-75-0) of  $\infty$ 

### **BeginWORKzone - BeginWORKzone - BeginWORKzone - BeginWORKzone - BeginWORKzone** So we will use:

- ▶ +∞ as [symbol](#page-21-1) for *[positive](#page-267-1)* infinite [numbers,](#page-278-0)
- ▶ −∞ as [symbol](#page-21-1) for *[negative](#page-267-0)* infinite [numbers,](#page-278-0)

 $0^+$ right  $0$ left  $+\infty$  $-\infty$ 

### 9. NEIGHBORHOODS - LOCAL EXPRESSIONS 57

### even though **EndWORKzone - EndWORKzone - EndWORKzone - EndWORKzone - EndWORKzone** We will then employ as line:

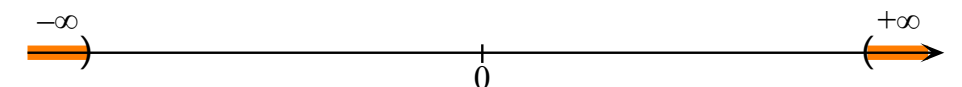

- ▶ Keep in mind that it is easy to forget which [side](#page-259-0) is [left](#page-85-0) of  $\infty$  and which side is [right](#page-85-1) of  $\infty$  because it is easy to forget that one must *face* the [center](#page-75-1) of the [neighborhood,](#page-75-0) namely  $\infty$ :
	- ▶ *[Positive](#page-267-1)* infinite [numbers](#page-278-0) are *[left](#page-85-0)* of ∞ because, to face the [center](#page-75-1) of the [neighborhood,](#page-75-0) we have to imagine ourselves facing  $\infty$ , and then *[positive](#page-267-1)* [numbers](#page-278-0) will be to *our* [left.](#page-85-0)

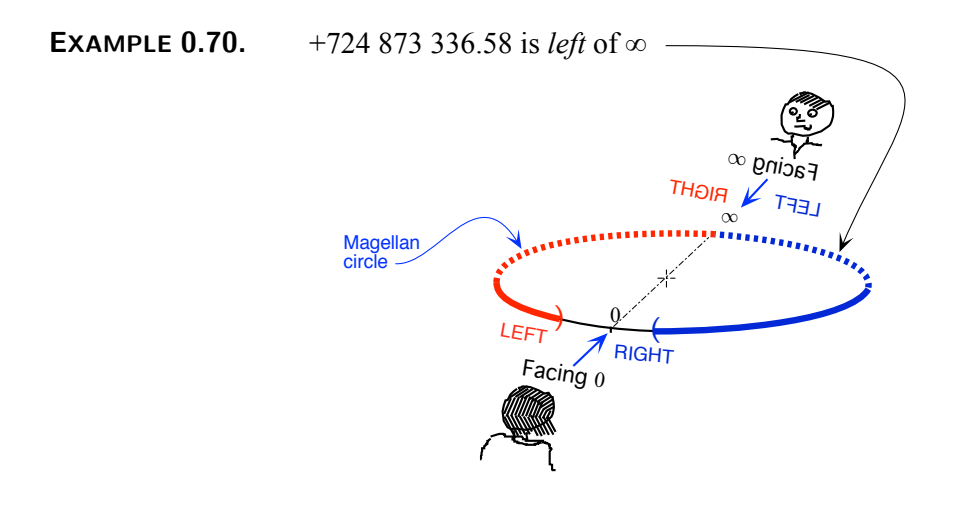

▶ *[negative](#page-267-0)* infinite [numbers](#page-278-0) are *[right](#page-85-1)* of ∞ because, to face the [center](#page-75-1) of the [neighborhood,](#page-75-0) we have to imagine ourselves facing  $\infty$ , then *[negative](#page-267-0)* [numbers](#page-278-0) would be to *our* [right.](#page-85-1)

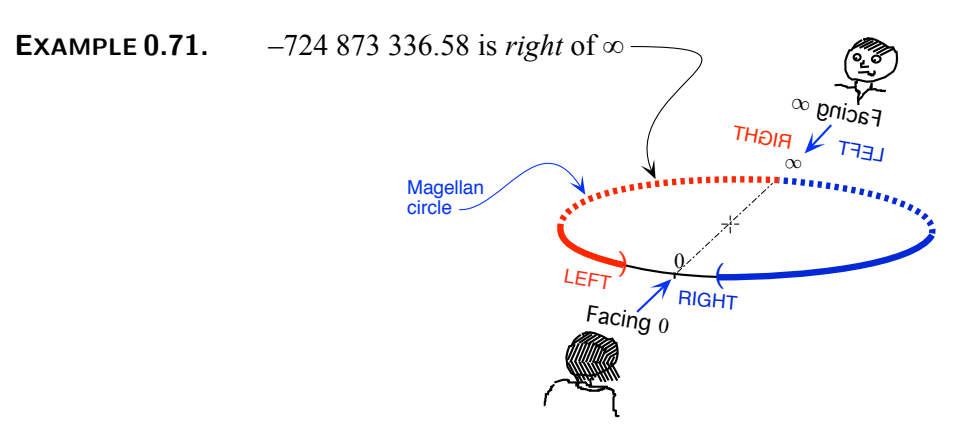

- $-$  A left-neighborhood of  $x_0$  $x_0$  consists of the [numbers](#page-278-0) *near*  $x_0$  that are smaller than  $x_0$  $x_0$ , (medium-size [numbers](#page-278-0) that differ from  $x_0$  by only [infinitesimal](#page-14-0) [numbers\)](#page-278-0).
	- $-$  A right-neighborhood of  $x_0$  $x_0$  consists of the [numbers](#page-278-0) *near*  $x_0$  that are larger than  $x_0$  $x_0$ ,

**8. Interplay between 0 and ∞.** As already mentioned in Section [4](#page-14-1) - [Expressions And Values](#page-14-1) (Page [12\)](#page-14-1), both [Expressions And Values](#page-14-1) have intrigued people for a long time:

**i.** While, as mentioned in Section [4](#page-14-1) - [Expressions And Values](#page-14-1) (Page [12\)](#page-14-1), both 0 and  $\infty$  are literally without meaning, both 0 and  $\infty$  are absolutely and completely indispensable.

**EXAMPLE 0.72.** When we have eaten three apples out of five apples, we indicate that there are two apples left by writng:

```
5 apples -3 apples = 2 apples
```
But when we have eaten three apples out of three apples, how do we indicate that there is none left?

 $3$  apples  $-3$  apples  $=?$  apples

**EXAMPLE 0.73.** When we count "eight, nine, ten, eleven" we employ a rhythm as indicated by the commas, say:

eight 1*sec* nine 1*sec* ten 1*sec* eleven

And in fact, when we start counting with "eight", we think we are counting from "seven" and precede "eight" with the same silence:

1*sec* eight 1*sec* nine 1*sec* ten 1*sec* eleven

But from what number are we thinking we are starting from when we start

counting with "one" and precede "one" by the same silence? 1*sec* one 1*sec* two 1*sec* three 1*sec* fout

**EXAMPLE 0.74.** When we get impatient and want to stop counting, we probably end the counting with "etc"

**EXAMPLE 0.75.** When a number is so large that we cannot even begin to imagine it, we often employ the word "infinite". *As in "The number of people*

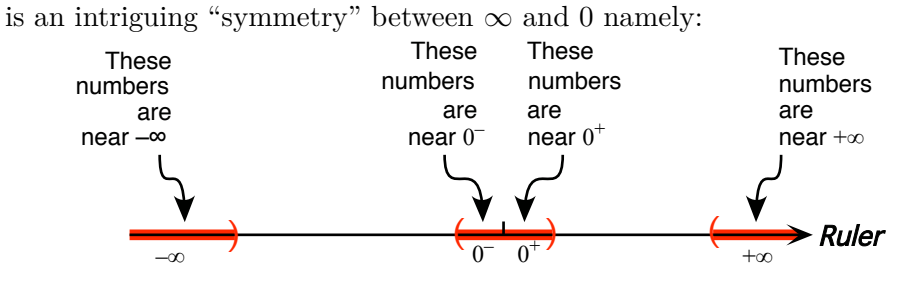

*who want to teach you is in***ii.** Even though, as an input, 0 is usually not particularly important, there  $\frac{w}{finite}$ .

More precisley, *small numbers* are some sort of inverted image of *large numbers* since the *reciprocal* of a *large number* is a *small number* and vice versa.

**EXAMPLE 0.76.** The opposite of the reciprocal of  $-0.001$  is  $+1000$ . In a Magellan aspect, we have

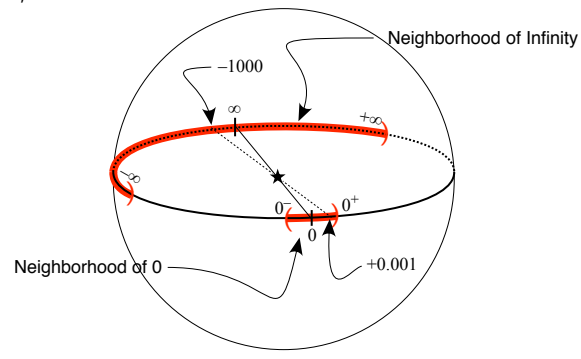

**iii.** Moreover, since by **?? ??** - **??** (**??**), [infinitesimal](#page-14-0) [numbers](#page-278-0) are near 0 and infinite [numbers](#page-278-0) are near  $\infty$ , THEOREM [0.6](#page-73-0) - [Reciprocity of qualitative sizes](#page-73-0) (Page [44\)](#page-73-0) can be restated as

### <span id="page-88-0"></span>**THEOREM [0.6](#page-73-0) (Restated) [Reciprocity of qualitative sizes](#page-73-0)**

- The reciprocal of a [number](#page-278-0) near  $\infty$  is a number near 0,
- The reciprocal of a [number](#page-278-0) near 0 is a number near  $\infty$ .

It then seems somewhat artificial, even though **?? ??** - **??** (??) and CAUTION [0.2](#page-25-0) - [No other number](#page-25-0) (Page [5\)](#page-25-0), not to extend the reciprocity of [numbers](#page-278-0) near 0 [\(infinitesimal](#page-14-0) [numbers\)](#page-278-0) and [numbers](#page-278-0) near  $\infty$  (infinite numbers) to a reciprocity of 0 and  $\infty$  themselves. So,

**AGREEMENT 0.6** Since we will *not* [compute](#page-21-0) with  $\infty$ , this will only be a shorthand for Theorem (Restated) [0.6](#page-88-0) - [Reciprocity of](#page-88-0) [qualitative sizes](#page-88-0) (Page [59\)](#page-88-0).

*But what an extremely convenient shorthand!*

# **Part I**

# **Functions Given By Data**

Everything **Connects** To Everything Else.<sup>17</sup>

*[Leonardo da Vinci](#page-12-1)*

connect

## **Chapter 1**

# **Relations Given By Data**

[Relations Given By Data-sets,](#page-93-0) 64 • [Relations Given By Data-plots,](#page-108-0) 79 .

<span id="page-92-0"></span>The [truth](#page-18-0) of the above quote from [Da Vinci](#page-12-1) can be seen everywhere.

**EXAMPLE 1.1.** Everything sits on something else: people sit on chairs that sit on floors that sit on joists that sit on walls that sit on ...

All people are six or fewer social connections away from

each other.*<sup>a</sup>*

*a* [https://en.wikipedia.org/wiki/Six\\_degrees\\_of\\_separation](https://en.wikipedia.org/wiki/Six_degrees_of_separation)

And in fact, [Da Vinci's](#page-12-1) statement is at the very heart of all SCIENCES: *Even if* we can't always see, For a [sentence](#page-17-0) to [say](#page-18-1) something useful about something, we usually must look at that thing in [connection](#page-92-0) to other things.

*let alone* understand*, the connections.*

**EXAMPLE 1.2.** We might say that someone's **income tax** was **\$2270** but, by itself, that wouldn't be saying much because

•  $$2\,270$  of income tax was a lot more money in Year  $1913$  —the year income tax was first established, than, say, in Year  $2023$ . So, for saying that someone's income tax is  $$2270$  to be useful, we would have to have some relation relating years with Income Tax,

Similarly, because

<sup>17</sup><https://medium.com/@nikitavoloboev/everything-connects-to-everything-else-c6a2d96a809d> According to <https://quoteinvestigator.com/2022/03/31/connected/> however, the earliest *published* version is from Gotthold Ephraim Lessing in 1769.

relation *Of course, what we would* re- $\alpha$  *i*ndepair *income tax in* 2-tuple *relation with* both *year and income* ation parenthesis ( ) pair

 $$2270$  of income tax is a lot more money for the rest of us than for billionaires, for saying that someone's  $\frac{1}{2}$  income tax is  $\frac{1}{2}$   $\frac{270}{20}$  to be useful, we would have to have some relation relating Incomes with Income Tax.

### <span id="page-93-0"></span>**1 Relations Given By Data-sets**

<span id="page-93-1"></span>The mathematical concept underlying [Da Vinci'](#page-12-1)s [connections](#page-92-0) is that of a **relation** but there are many kinds of [relations](#page-93-1) and many ways to give a [relation.](#page-93-1)

**1. Ordered pairs.** That a first [item](#page-265-0) is [related](#page-93-1) to a second [item](#page-265-0) in a particular way does not guarantee that the second [item](#page-265-0) will be [related](#page-93-1) to the first [item](#page-265-0) in the same way.

**EXAMPLE 1.3.** While "Beth is the sister of Jill" guarantees that "Jill is the sister of Beth", "Jack likes Jane" does not guarantee that "Jane likes Jack".

<span id="page-93-2"></span>An **ordered pair** of [items](#page-265-0) then is two [items](#page-265-0) *in a [given](#page-23-0) order*. 18

**LANGUAGE 1.1** [Ordered pairs](#page-93-2) are also called **2-tuples** but *[RBC](#page-10-1) won't* [employ](#page-16-1) that [word.](#page-16-0)

The standard way to write [ordered pairs](#page-93-2) is with the **pair notation** in which the two [items](#page-265-0) are written in the [given](#page-23-0) order, separated by a comma and enclosed between the **parentheses (** and **)**.

**EXAMPLE 1.4.** The ordered pair **(**Eiffel Tower , Empire State Building**)** is not the same as the ordered pair **(**Empire State Building , Eiffel Tower**)**

*Just like a pair of shoes is not the same kind of pair as a pair of socks.*

**CAUTION 1.1** In Mathematics:

```
• An ordered pair
```
is not to be confused with

• A *pair*, which is just a *[collection](#page-265-1)* of two items so that the order in which the two [items](#page-265-0) in a *pair* are [given](#page-23-0) is *irrelevant*.

Nevertheless, since *[RBC](#page-10-1)* will [employ](#page-16-1) *only* [ordered pairs:](#page-93-2)

<sup>18</sup>[https://en.wikipedia.org/wiki/Ordered\\_pair](https://en.wikipedia.org/wiki/Ordered_pair)

**AGREEMENT 1.1** The [adjective](#page-16-2) "ordered" will *go without saying* and *[RBC](#page-10-1)* will [employ](#page-16-1) the word **pair** as short for [ordered pair.](#page-93-2)

**2. Data-sets.** The simplest kind of [relation](#page-93-1) occurs in the [discrete](#page-31-0) [aspect](#page-31-0) of the [real world](#page-10-0) and is [given](#page-23-0) by way of a **data-set** consisting of:

- <span id="page-94-0"></span>• A **collection of left-items** ,
- A **collection of right-items** ,

<span id="page-94-1"></span>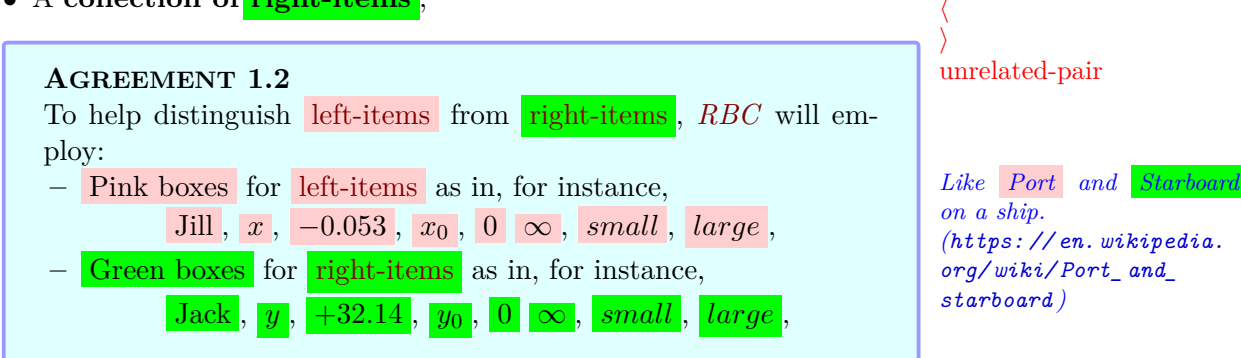

together with

• A **collection of related-pairs**, that is a [collection](#page-265-1) of [\(ordered\) pairs](#page-93-3) in which:

<span id="page-94-3"></span>**i.** The first item is a [left-item](#page-94-0)

**ii.** The second item is a [right-item](#page-94-1)

and

<span id="page-94-2"></span>**iii.** The [left-item](#page-94-0) is [related—](#page-93-1)[Da Vinci](#page-12-1) would have said ["connected"](#page-92-0) to the [right-item](#page-94-1) which will be indicated with the **related-pair notation** in which the **angles ⟨** and **⟩** replace the [parentheses](#page-93-4) [\(](#page-93-5) and [\)](#page-93-5) so that  $\langle$  [left-item](#page-94-0), [right-item](#page-94-1)  $\rangle$  will [say](#page-18-1) that left-item is [related](#page-93-1) to right-item.

Of course there will also be **unrelated-pairs**, that is [\(ordered\) pairs](#page-93-3) in which:

<span id="page-94-4"></span>**i.** The first item *is* a [left-item](#page-94-0) ,

**ii.** The second item *is* a [right-item](#page-94-1)

but

iii. The [left-item](#page-94-0) is *not* related to the [right-item](#page-94-1) so that *[RBC](#page-10-1)* cannot [employ](#page-16-1) the [related-pair notation](#page-94-2) and can only write  $\left($  left-item,  $\frac{\text{right-item}}{\text{right-item}}\right)$  $\frac{\text{right-item}}{\text{right-item}}\right)$  $\frac{\text{right-item}}{\text{right-item}}\right)$ .

data-set left-item

right-item

<span id="page-94-5"></span>related-pair

angle

collection of left-items

collection of right-items

collection of related-pairs related-pair notation

source target graph

**AGREEMENT 1.3** *[RBC](#page-10-1)* will [employ](#page-16-1) the word [pair](#page-93-3) when we don't know or don't care whether the [pair](#page-93-3) is a [related-pairs](#page-94-3) or a [unrelated](#page-94-4)[pair.](#page-94-4)

<span id="page-95-0"></span>**LANGUAGE 1.2** For the sake of immediate transparency, *[RBC](#page-10-1)* will *not* [employ](#page-16-1) the following standard words:

- **Source** for the [collection of](#page-94-0) left-items ,
- **Target** for the [collection of](#page-94-1) right-items ,

• **Graph** for the [collection of related-pairs—](#page-94-3)but this to keep the [word](#page-16-0) [graph](#page-95-0) for the *[picture](#page-258-3)* of the [collection of related-pairs.](#page-94-3)

Also,

• *[RBC](#page-10-1)* will *not* [employ](#page-16-1) the [word](#page-16-0) **data** just by itself because the word [data](#page-95-1) just by itself is just (standard) jargon for *[given](#page-23-0)* [informa](#page-263-1)[tion](#page-263-1)*<sup>a</sup>* .

<span id="page-95-1"></span>*a* <https://en.wikipedia.org/wiki/Data>

**CAUTION 1.2** Readers curious about how [relations](#page-93-1) are dealt with in other books should always make sure what [calculus words](#page-16-3) are being [employed](#page-16-1) for [collection of](#page-94-1) left-items and collection of right-items because calculus words other than [source](#page-95-0) and [target](#page-95-0) *can* be [em](#page-16-1)[ployed](#page-16-1)*<sup>a</sup>* .

*a* [https://en.wikipedia.org/wiki/Relation\\_\(mathematics\)](https://en.wikipedia.org/wiki/Relation_(mathematics))

An interesting consequence of [Da Vinci'](#page-12-1)s statement is that, in fact, any [given](#page-23-0) item is "known" only by what is already known of the items that the [given](#page-23-0) item is [connected/](#page-92-0)related to.

**EXAMPLE 1.5.** Sayings about the idea that [items](#page-265-0) are known by what is known of the [items](#page-265-0) they are connected to are found in many cultures*<sup>a</sup>* :

*What a shame though! Such nice [words.](#page-16-0) And the reader confused. Which should you* start *with, then?*

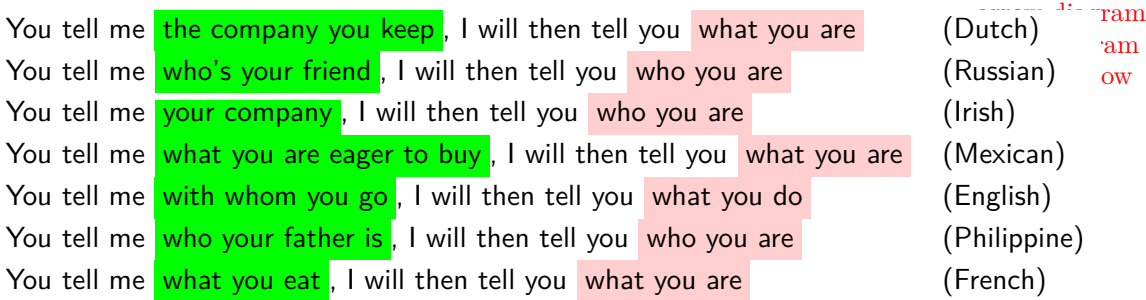

*a* <https://www.linkedin.com/pulse/show-me-your-friends-ill-tell-you-who-really-jan-johnston-osburn>

**3. Arrow diagrams, list, tables.** The reason we began with rela-<br>*In other words, like [collec](#page-31-1)*[tions](#page-93-1) [given](#page-23-0) by [data-set](#page-94-5) even though DISCRETE MATHEMATICS is *not* part *tions of* whole *numbers*. of Calculus, is that [relations](#page-93-1) [given](#page-23-0) by [data-sets](#page-94-5) are the easiest to give.

<span id="page-96-1"></span><span id="page-96-0"></span>

**i. Arrow diagrams.** The most immediately transparent way to give a [data-set](#page-94-5) is by way of an **arrow diagram**, in which:

**a.** The [collection of](#page-94-1) left-items and the collection of right-items are both [given](#page-23-0) by way of **Venn diagrams**<sup>19</sup>

<span id="page-96-2"></span>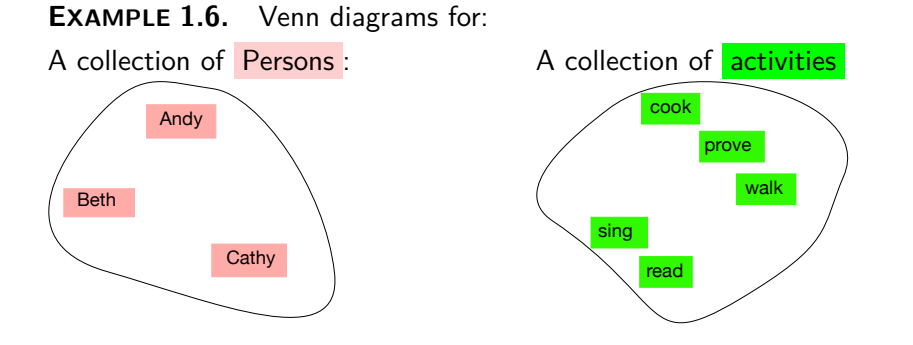

**b.** The [collection of related-pairs](#page-94-3) is given by way of **pairing-arrows**.

**EXAMPLE 1.6. (Continued)** The two collection of items could be connected by pairing-arrows into, for instance, the following arrow diagram:

<sup>19</sup>[https://en.wikipedia.org/wiki/Venn\\_diagram](https://en.wikipedia.org/wiki/Venn_diagram)

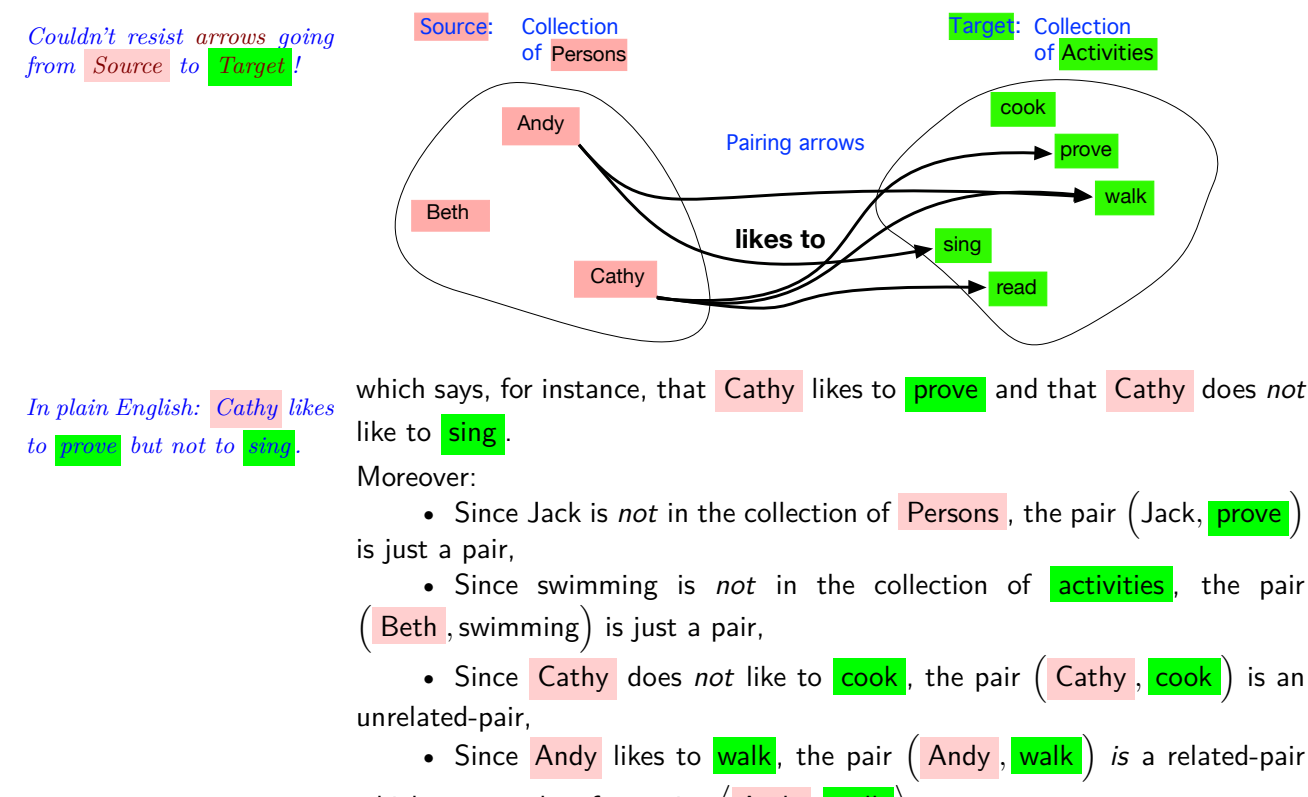

which we can therefore write  $\langle$  Andy , <mark>walk</mark>  $\rangle$ .

While [arrow diagrams](#page-96-1) are very transparent, a limitation of [arrow diagrams](#page-96-1) is that there can only be a very few [items](#page-265-0) in the [collections.](#page-265-1)

**ii. Lists** A perhaps less transparent, but certainly much more efficient, way to give [data-sets](#page-94-5) than to [employ](#page-16-1) [arrow diagrams](#page-96-1) is just to write the [collec](#page-265-1)[tions](#page-265-1) as [lists:](#page-32-0)

**a.** The [collection of](#page-94-1) left-items and the collection of right-items by way of two [lists](#page-32-0) of [items.](#page-265-0)

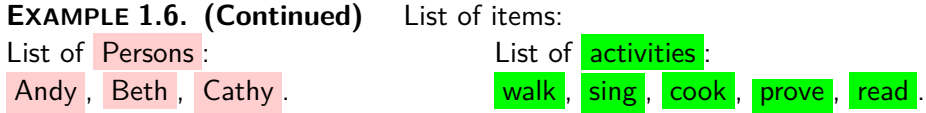

**b.** The [collection of related-pairs](#page-94-3) by way of a [list](#page-32-0) of [related-pairs.](#page-94-3)

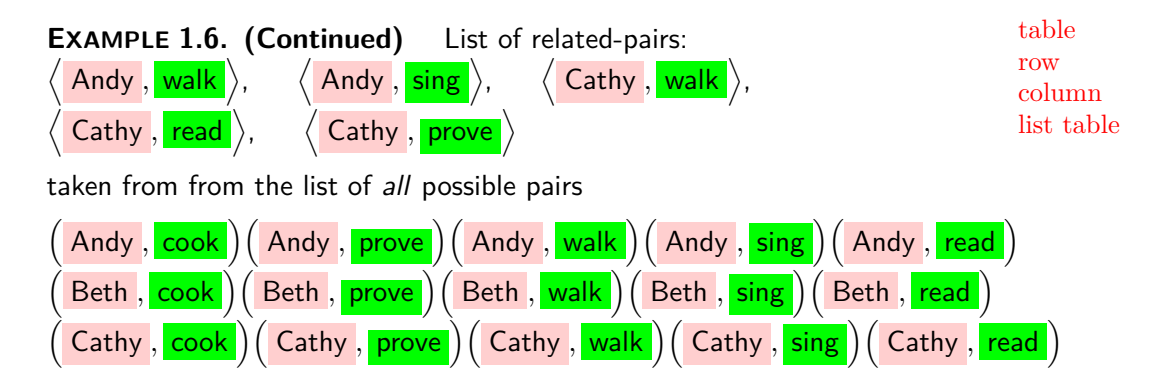

[Lists](#page-32-0) are clear and allow for quite a few [items](#page-265-0) in the [collections—](#page-265-1)but still not very many,

<span id="page-98-0"></span>**iii. Tables** Using [lists](#page-32-0) to display [data-sets,](#page-94-5) though, can be tedious unless in the shape of **tables** where the [lists](#page-32-0) are in **rows** and **columns** in a way that makes the  $\left(\right.$  left-item,  $\frac{right-item}{}$  $\frac{right-item}{}$  $\frac{right-item}{}$  [pairs](#page-93-3) easy to see.  $\left(\right.$  [https://en.](https://en.wikipedia.org/wiki/Table_(information)) [wikipedia.org/wiki/Table\\_\(information\)](https://en.wikipedia.org/wiki/Table_(information)))

Among different kinds of [tables,](#page-98-0) there are:

• **List tables** in which the collection of left-items is [listed](#page-32-0) in the lefthand [column](#page-98-1) and next to each [left-item](#page-94-0) the related right-item(s), if any, are [listed](#page-32-0) horizontally.

<span id="page-98-3"></span><span id="page-98-1"></span>*Because the height of a page is larger than the width, some prefer it backwards: left-items [listed](#page-32-0)* horizontally *and, under each [left-item](#page-94-0) , the related right-item(s) , if any, [listed](#page-32-0) vertically.*

**EXAMPLE 1.6. (Continued)** Given by list table:

<span id="page-98-2"></span>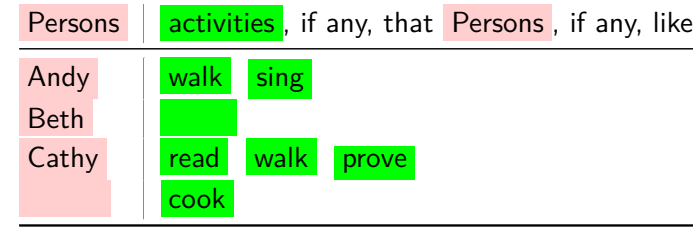

where, for instance, the following part of the table

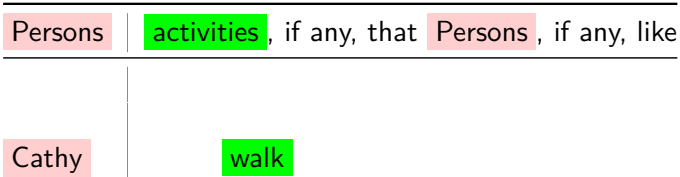

Cartesian table says that the sentence ' Cathy likes to walk ' is [TRUE](#page-18-0) that is, in other words, that the [pair](#page-93-3)  $\big($  Cathy , <mark>walk</mark>  $\big)$  is a [related-pair](#page-94-3) which therefore we *can* write  $\overline{a}$  $Cathy$ , walk .

<span id="page-99-0"></span>• **[Cartesian](#page-109-0) tables** which are much more systematic than [list tables:](#page-98-2)

*Just a bit less obvious to read, though.*

- **–** All the [left-items](#page-94-0) are [listed](#page-32-0) in a vertical [column](#page-98-1) on the left,
- All the **right-items** are [listed](#page-32-0) in a horizontal [row](#page-98-3) on top,
- For each  $\left(\right.$  left-item, [right-item](#page-94-1)  $\left.\right)$  the word TRUE or FALSE at the intersection of the horizontal [row](#page-98-3) of the [left-item](#page-94-0) and the vertical [col](#page-98-1)[umn](#page-98-1) of the **[right-item](#page-94-1)** indicates whether the [sentence](#page-17-0) " left-item is related to [right-item](#page-94-1)" is TRUE or FALSE, that is whether the [pair](#page-93-3)  $\left(\right.$  left-item , [right-item](#page-94-1)  $\left.\right)$  is a [related-pair](#page-94-3) which we can then write  $\left\langle \right.$  left-item , right-item  $\left.\right\rangle$ or an [unrelated-pair](#page-94-4) which we can only write  $\left(\right.$  left-item,  $\left. \right\vert$  [right-item](#page-94-1).

### **EXAMPLE 1.6. (Continued)** Given by Cartesian table:

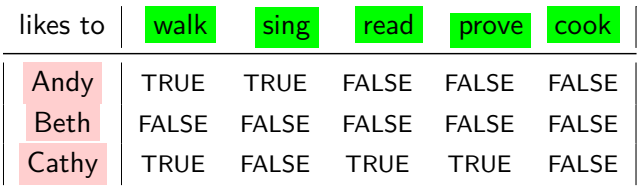

where, for instance, in the following part of the table

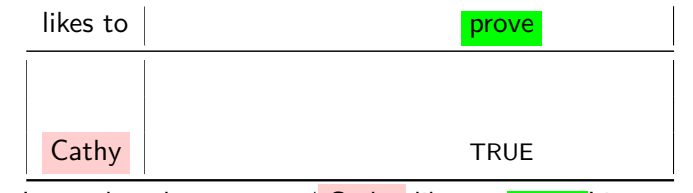

the word 'TRUE' says that the sentence ' Cathy likes to prove' is TRUE that is, in other words, that the pair  $\big($  Cathy , prove  $\big)$  is a related-pair which therefore we *can* write  $\langle$  Cathy , <mark>prove</mark>  $\rangle$ .

On the other hand, for instance, in the following part of the table

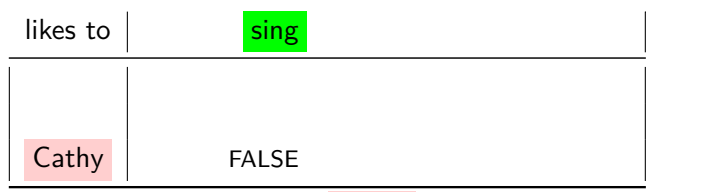

relation problem forward relation problem

the word 'FALSE' says that the sentence " Cathy likes to sing" is FALSE that is, in other words, that the pair  $($  Cathy ,  $\overline{\textsf{sing}}$   $)$  is an unrelated-pair which therefore we cannot write with angles but only with parentheses.

**4. Forward and backward problems.** [Given](#page-23-0) a [relation,](#page-93-1) there are of course many questions we can ask and the way *[RBC](#page-10-1)* will *proceed* to answer these questions will depend on how the [relation](#page-105-0) is *[given](#page-23-0)*:

The simplest question is of course whether a [given](#page-23-0)  $\left(\right.$  left-item , [right-item](#page-94-1)  $\left.\right)$ [pair](#page-93-3) is or is not a [related-pair.](#page-94-3) *This question will in fact*

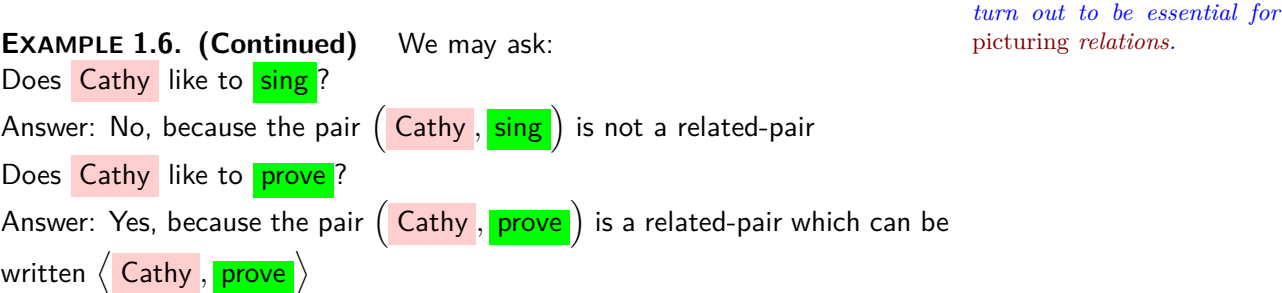

However, [given](#page-23-0) a [relation,](#page-93-1) the more consequential questions that may be asked are **relation problems**.

**A.** In a **forward relation problem** the [information](#page-263-1) that is wanted is about a [given](#page-23-0) [left-item](#page-94-0) in terms of the [right-item](#page-94-1) if any that the given [left-item](#page-94-0) is related to:

To which  $\frac{right-item(s)}{if any, is a given left-item}$  $\frac{right-item(s)}{if any, is a given left-item}$  $\frac{right-item(s)}{if any, is a given left-item}$  (left-number) related to?

In other words, in a [forward problem](#page-116-0) the [information](#page-263-1) goes from left to right : *The way we read.*

A [given](#page-23-0) [left-item](#page-94-0) is related to which [right-item\(s\)](#page-94-1) if any?

But *how* [forward problems](#page-116-0) will be dealt with will depend on the way the [relation](#page-93-1) [\(numerical endorelation\)](#page-106-0) is [given.](#page-23-0)

**a.** [List tables](#page-98-2) make it particularly easy to solve [forward problems:](#page-116-0) look up the given [left-item](#page-94-0) in the left [column](#page-98-1) and you will see the **right-item**(s)

that the [given](#page-23-0) [left-item](#page-94-0) is related to, if any, [listed](#page-32-0) on that [row.](#page-98-3)

**EXAMPLE 1.6. (Continued)** If we ask for all the **activities** which Cathy likes, the list table in  $EXAMPLE 1.6$  $EXAMPLE 1.6$  (Page [67\)](#page-96-2) shows:

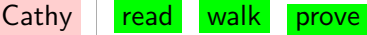

If we ask for all the **activities** which Beth likes, the list table in EXAMPLE [1.6](#page-96-2) (Page [67\)](#page-96-2) shows:

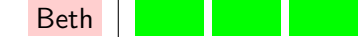

And, similarly, the list table in  $EXAMPLE 1.6$  $EXAMPLE 1.6$  (Page [67\)](#page-96-2) even gives answers to questions such as:

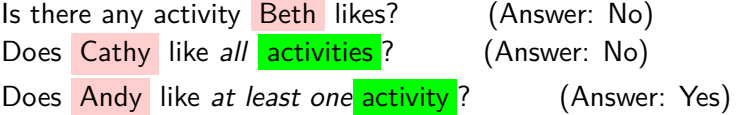

**b.** [Cartesian tables](#page-99-0) are only just a bit harder to employ: look up the [given](#page-23-0) [left-item](#page-94-0) in the left [column](#page-98-1) and the **right-items** that the [given](#page-23-0) left-item is related to, if any, will be in the columns with the word TRUE.

**EXAMPLE 1.6. (Continued)** If we ask for all the **activities** which Cathy likes, the Cartesian table shows:

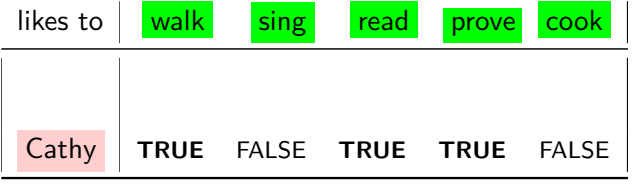

And if we ask for all the **activities** which Beth likes, the Cartesian table shows:

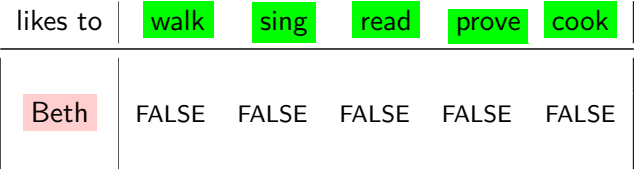

And, similarly, the Cartesian table even readily answers questions such as: Is there any activity **Beth** likes? (Answer: No) Does Cathy like all **activities** ? (Answer: No) Does Andy like at least one activity? (Answer: Yes)

**EXAMPLE 1.7.** In ?? (??), we may ask backward problem In  $2002$ , did the business really return  $+5000$ ?

**EXAMPLE 1.8.** In **??** (**??**), a forward problem might for instance be: What was the **profit/loss** returned by the business in 1999? Answer:  $-2000$ 

**EXAMPLE 1.9.** In Example [A.27](#page-268-0) (Page [239\)](#page-268-0), a forward problem might for instance be:

> $75$  cents  $\longrightarrow$   $\overline{\mathcal{J}\mathcal{O}\mathcal{E}}$   $\left(75 \text{ cents}\right)$  $= y$  minutes

that is, how many minutes of parking time will  $\mathcal{JOE}$  return for 75 cents ?

**EXAMPLE 1.10.** Solving forward problem in the real world like figuring how much parking time will three quarters buy you is easy: if nothing else, just put three quarters in the parking meter and see how much parking time you get!

**EXAMPLE 1.11.** In **??** (**??**), There is no Profit/Loss for Year 2000.

<span id="page-102-0"></span>**B.** In a **backward problem** the [information](#page-263-1) that is wanted is about a [given](#page-23-0) [right-item](#page-94-1) in terms of the [left-item\(s\)](#page-94-0) ([left-number\(s\)](#page-94-0)), if any, that  $is/are$  related to the [given](#page-23-0) [right-item](#page-94-1) :

Which [left-item\(s\)](#page-94-0) ([left-number\(s\)](#page-94-0)), if any is/are related to a [given](#page-23-0) [right-item](#page-94-1) ?

In other words, in a [backward problem](#page-102-0) the [information](#page-263-1) goes from right to **left** : Opposite *the way we read.* 

A [given](#page-23-0) [right-item](#page-94-1) is related to which [left-item\(s\)](#page-94-0) ([left-number\(s\)](#page-94-0)), if any?

But, again, *how* [backward problems](#page-102-0) will be dealt with will depend on the way the [relation](#page-93-1) [\(numerical endorelation\)](#page-106-0) is [given.](#page-23-0)

**a.** [List tables](#page-98-2) are fairly unsuited to solving [backward problems](#page-102-0) because you have to hunt for the [given](#page-23-0) [right-item](#page-94-1) in all the [rows](#page-98-3) of the right hand column.

**EXAMPLE 1.11. (Continued)** If we ask for all the **Persons** who like to walk, the list table shows:

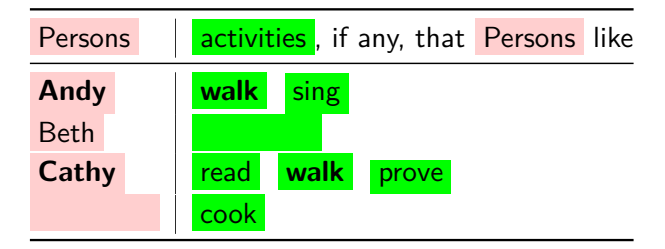

If we ask for all all the **Persons** who like to  $\cos k$ , the list table showa:

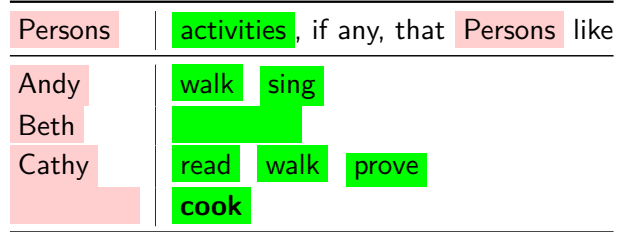

And similarly, the list table even answers questions such as:

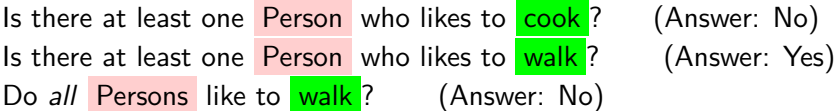

**b.** [Cartesian tables,](#page-99-0) on the other hand, make it just as easy to solve [back](#page-102-0)[ward problems](#page-102-0) as to solve [forward problems:](#page-116-0) look up the [given](#page-23-0) [right-item](#page-94-1) in the top [row](#page-98-3) and the  $left$ -item(s) that are related to the [given](#page-23-0) [right-item](#page-94-1) , if any, will be in the [rows](#page-98-3) with the word TRUE.

**EXAMPLE 1.11. (Continued)** If we ask for all the **Persons** who like to walk, the Cartesian table shows:

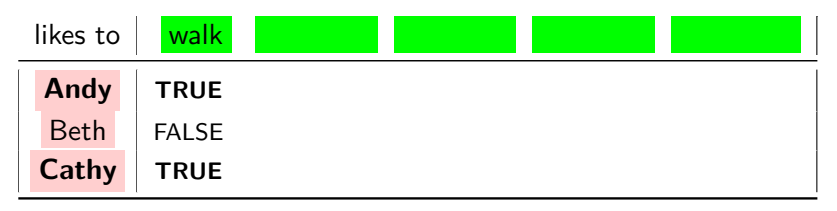

If we ask for all the Persons who like to cook, the Cartesian table shows:

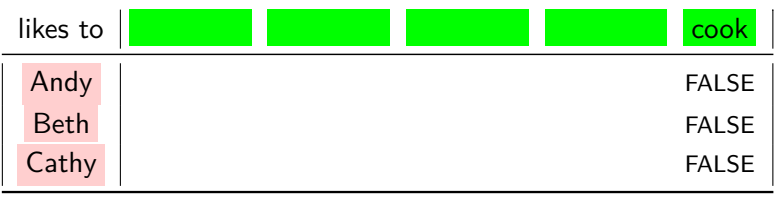

And, similarly, the Cartesian table even answers questions such as:

Is there at least one  $\frac{P}{P}$  Person who likes to  $\frac{\cosh 2}{\cosh 2}$  (Answer: No) Is there at least one Person who likes to walk ? (Answer: Yes) Do all Persons like to walk ? (Answer: No)

**EXAMPLE 1.12.** In **??** (**??**), a backward problem might for instance be: In what year(s) (if any) did the business return  $+5000$ ? Answer: 1998, 2001, 2005.

**EXAMPLE 1.13.** In Example [A.27](#page-268-0) (Page [239\)](#page-268-0), a reverse problem might for instance be:

 $\hat{x}$  cents  $\stackrel{\mathcal{JOE}}{\longrightarrow}$   $\stackrel{\mathcal{JOE}}{\longrightarrow}$   $\mathcal{IOE}$  (  $\hat{x}$  cents ) =  $\stackrel{1}{50}$  minutes

that is, how many cents should we input for  $\mathcal{TOE}$  to return 50 minutes parking time?

Of course, [backward problems](#page-102-0) *do not have to* have a solution any more than [forward problems](#page-116-0) do .

**EXAMPLE 1.14.** In **??** (**??**), There is no  $\text{Year}$  for which the  $\text{Profit}/\text{Loss}$  is  $6000$ 

As might perhaps have been expected, *backward* [problems](#page-102-0) are harder to solve—it's, as will be seen, what 'solving equations' is all about, but also what matters most in the [real world.](#page-10-0)

**EXAMPLE 1.15.** What we usually need to solve in the real world is, for instance, given that we must park for 45 minutes parking time, how many quarters we need to put in the parking meter.

**5. Endorelations.** There is no reason why the [collection of](#page-94-0) **left-items** and the [collection of](#page-94-0) **right-items** cannot be one and the same. and when the [collection of](#page-94-0) left-items and the collection of right-items are one and

 $\theta$  *due to fermionals of [precision](#page-18-2)!* the same [collection of items,](#page-31-1) the [relation](#page-105-0) is called an **endorelation**<sup>20</sup>.

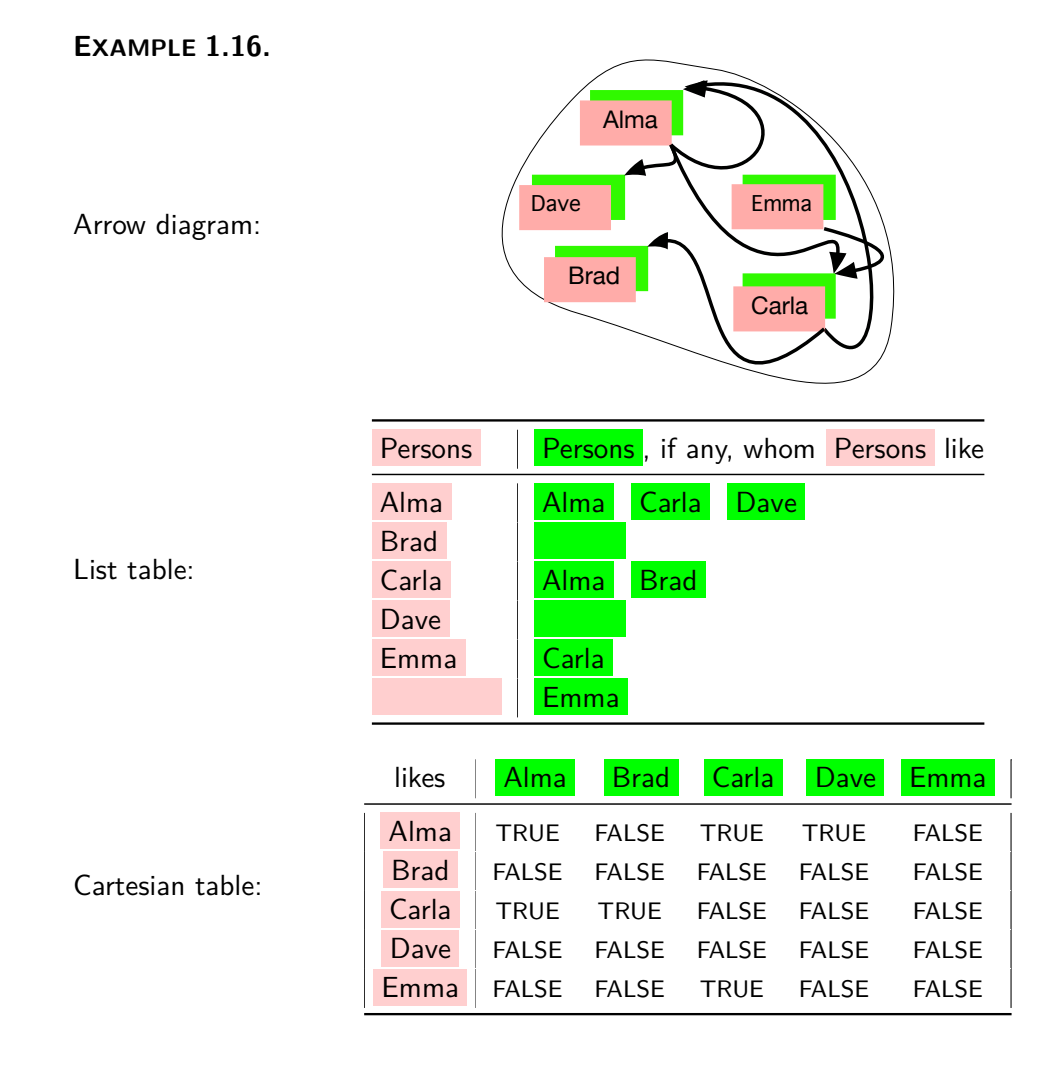

**6. Numerical relations** In *[RBC](#page-10-1)*, both left-items and right-items will be [signed decimal numbers](#page-33-0) and so:

<span id="page-105-0"></span>

<sup>20</sup>[https://en.wikipedia.org/wiki/Homogeneous\\_relation](https://en.wikipedia.org/wiki/Homogeneous_relation)

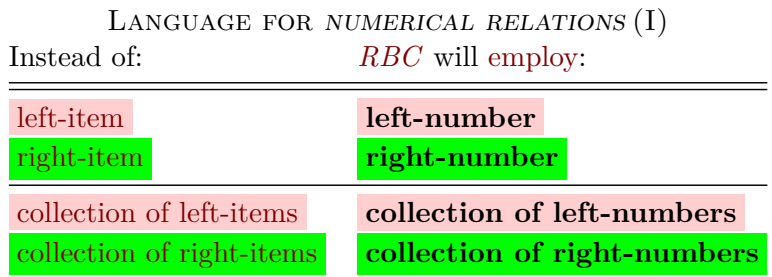

<span id="page-106-4"></span><span id="page-106-3"></span><span id="page-106-2"></span><span id="page-106-1"></span>collection of numbers left-number right-number collection of left-numbers collection of right-numbers numerical endorelation

Then, keeping in mind that  $x_0$  $x_0$  and  $y_0$  $y_0$  are [symbols](#page-21-1) for generic [given](#page-38-1) [numbers,](#page-38-1) that is [numbers](#page-278-0) that *you*, the reader, will [give,](#page-23-0) [Numbers and](#page-24-0) [infinity](#page-24-0) (Subsection [7.2,](#page-24-0) Page [26\)](#page-24-0), *[RBC](#page-10-1)* will [employ](#page-16-1)  $x_0$  $x_0$  as generic given

left-number and  $y_0$  $y_0$  as generic given right-number.

However:

**CAUTION 1.3** A numerical relation need *not* be an [endorelation](#page-105-0) because even though the [left-numbers](#page-106-1) and the [right-numbers](#page-106-2) both have to be [signed decimal numbers,](#page-33-0) the *collection* of [left-numbers](#page-106-3) need not be the same as the *collection* of **[right-numbers](#page-106-4)**.

**EXAMPLE 1.17.** The relation in which the left-items are −3.78 , +1.07 ,  $+17.0$  and the right-items are  $-22$ ,  $+34$  is a numerical relation but *cannot* be an [endorelation](#page-105-0) whatever the related pairs are.

**7. Numerical endorelations** Often, though, it will be convenient to consider numerical relations in which the [collections of left-numbers](#page-106-3) *is* the same as the [collections of right-numbers](#page-106-4) which *[RBC](#page-10-1)* will thus refer to as **numerical endorelations**.

<span id="page-106-0"></span>**EXAMPLE 1.17. (Continued)** On the other hand, a relation in which the collection of left-numbers and the collection of right-numbers are both the collection of all signed decimal numbers will be a numerical endorelation regardless of what the related pairs are.

A [numerical endorelation](#page-106-0) can be [given](#page-23-0) like any [relation](#page-93-1) that is by an [arrow diagram,](#page-96-1) a [list,](#page-32-0) and [tables.](#page-98-0)

**EXAMPLE 1.18.** A numerical endorelation whose collection of numbers consists of the numbers  $1, 2, 3, 4, 5$ , can be given by an arrow diagram such

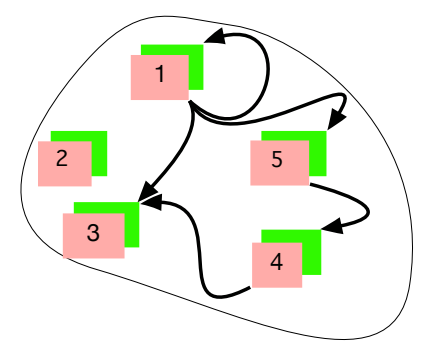

or by the corresponding list table:

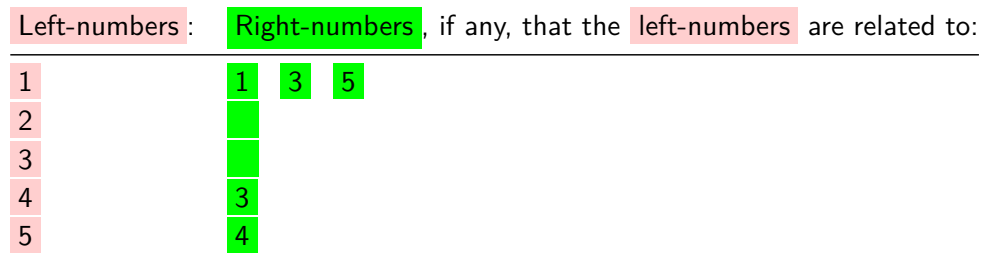

However, giving numerical endorelations by data-sets presents a problem in that ,

**CAUTION 1.4** [Collections of left-numbers](#page-106-3) are **sparse** that is, there can be only so many [left-number](#page-106-1) in a [data-set.](#page-94-5)

### [Parentheses](#page-127-0)

In other words, the gaps between the [left-numbers](#page-106-1) in the [collection of left-numbers](#page-106-3) limit the [information](#page-263-1) we can get.

**EXAMPLE 1.19.** The data-set consisting of the collection of left-numbers  $\ldots -3, -2, -1, 0, +1, \ldots$ 

together with the collection of related-pairs ... $\langle -3, -3 \rangle$ ,  $\langle -2, -2 \rangle$ ,  $\langle -1, -1 \rangle$ ,  $\langle 0, 0 \rangle$ ,  $\langle +1, +1 \rangle$ ,  $\langle +2, +2 \rangle$ ,  $\langle +3, +3 \rangle$ , ... gives a numerical endorelation but no information at all about in-between left-numbers

Since from now on all the relations that RBC will consider will be numerical endorelations,

sparse as:
## 2. RELATIONS GIVEN BY DATA-PLOTS 79

**AGREEMENT 1.4** From now on, *[RBC](#page-10-0)* will employ the word relation as a shorthand for [numerical endorelation.](#page-106-0)

## **2 Relations Given By Data-plots**

Even though [arrow diagrams](#page-96-0) are a very natural and very visual way to [picture](#page-258-0) simple [relations,](#page-93-0) more systematic ways will be needed to [picture](#page-258-0) [relations.](#page-93-0)

**1. Basic picture.** Since [rulers](#page-258-1) can [picture](#page-258-0) [numbers](#page-278-0) with marks, a [relation](#page-93-0) that involves only a few [numbers](#page-278-0) can easily be [pictured](#page-258-0) with a **basic picture**, that is with just:

- <span id="page-108-5"></span>• a **left-ruler** , that is a [ruler](#page-258-1) on which to **left-mark** [left-numbers](#page-106-1) ,
- <span id="page-108-2"></span>• a **right-[ruler](#page-258-1)**, that is a ruler on which to **right-mark** [right-numbers](#page-106-2),

—which have the advantage of giving more systematic pictures of collections of numbers than [Venn diagrams](#page-96-1) do—together with

• a collection of **pairing-links** to [picture](#page-258-0) the [related-pairs.](#page-94-0)

<span id="page-108-4"></span>Then,

**PROCEDURE 1.1** To get the [basic picture](#page-108-0) of a [given](#page-23-0) [numerical](#page-106-0) [endorelation.](#page-106-0)

**i.** Draw a left-ruler and [left-mark](#page-108-1) the [left-numbers](#page-106-1),

ii. Draw a [right-ruler](#page-108-2) and [right-mark](#page-108-3) the [right-numbers](#page-106-2),

**iii.** For each [related-pair,](#page-94-0) draw a [pairing-link](#page-108-4) from the **[left-mark](#page-108-1)** to the [right-mark](#page-108-3)

**i.** We draw a left-ruler and left-mark  $1, 2, 3, 4, 5$ ,

<span id="page-108-0"></span>

<span id="page-108-3"></span><span id="page-108-1"></span>left-mark right-ruler right-mark pairing-link

**DEMO 1.1** To get the basic picture of the numerical endorelation given in Example [1.19](#page-107-0) (Page [78\)](#page-107-0) left ruler 1 د نۍ  $\triangledown$ 5 **ii.** We draw a right-ruler and right-mark  $1, 2, 3$ 

basic picture left-ruler

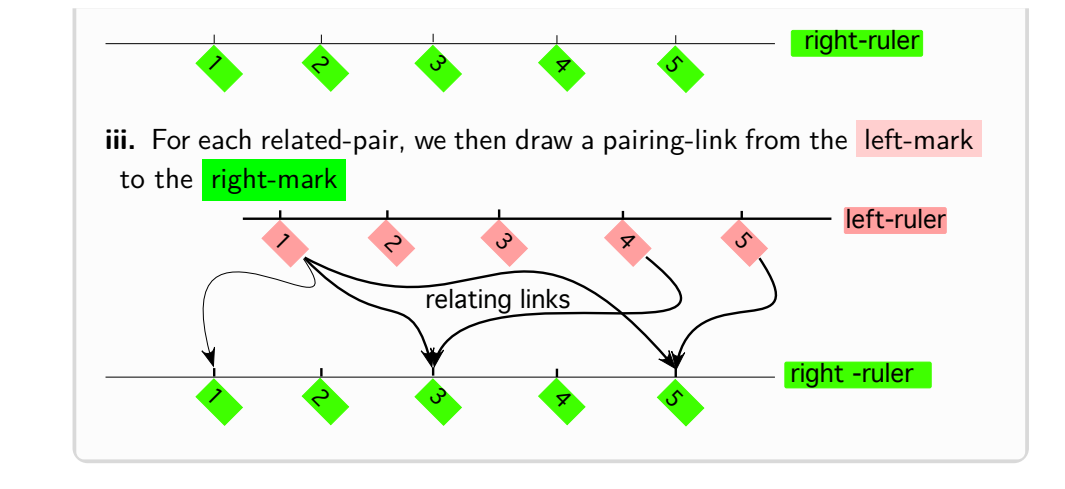

**2. Cartesian picture.** Even though the [left-ruler](#page-108-5) and the [right-ruler](#page-108-2) in [basic pictures](#page-108-0) provide good pictures of the [collection of left-numbers](#page-106-3) and the [collection of right-numbers](#page-106-4), [pairing-links](#page-108-4) are not really that different from [pairing-](#page-96-2)*arrows* and since from now on *[RBC](#page-10-0)* will be dealing only with *[numbers](#page-278-0)*, the [collections](#page-265-0) will usually be fairly big so [picturing](#page-258-0) those [relations](#page-93-0) will require a more efficient setup than just [basic pictures.](#page-108-0)

*like a bowl of spaghetti!* The **[Cartesian](#page-109-0) setup**, which is what *[RBC](#page-10-0)* will [employ,](#page-16-0) is due to **René Descartes**<sup>21</sup> who invented ANALYTIC GEOMETRY<sup>22</sup> in order to [employ](#page-16-0) AL-GEBRA<sup>23</sup> to solve problems in GEOMETRY<sup>24</sup>.

<span id="page-109-1"></span><span id="page-109-0"></span>Just like a [basic picture,](#page-108-0) a [Cartesian setup](#page-109-1) involves

- A [left-ruler](#page-108-5) for [left-numbers](#page-106-1)
- A [right-ruler](#page-108-2) for [right-numbers](#page-106-2)

<span id="page-109-2"></span>but [Descartes'](#page-109-0) stroke of genius was to employ a rectangular area which *[RBC](#page-10-0)* will call the **screen**, and to draw:

- the [left-ruler](#page-108-5) *horizontally below* the [screen](#page-109-2)
- the [right-ruler](#page-108-2) *vertically left* of the [screen](#page-109-2)

## **EXAMPLE 1.20.**

.

Cartesian setup Descartes screen

*The only issue is that the collection of pairing-links look*

<sup>21</sup>[https://en.wikipedia.org/wiki/Ren%C3%A9\\_Descartes](https://en.wikipedia.org/wiki/Ren%C3%A9_Descartes)

<sup>22</sup>[https://en.wikipedia.org/wiki/Analytic\\_geometry](https://en.wikipedia.org/wiki/Analytic_geometry)

<sup>23</sup><https://en.wikipedia.org/wiki/Algebra>

<sup>24</sup><https://en.wikipedia.org/wiki/Geometry>

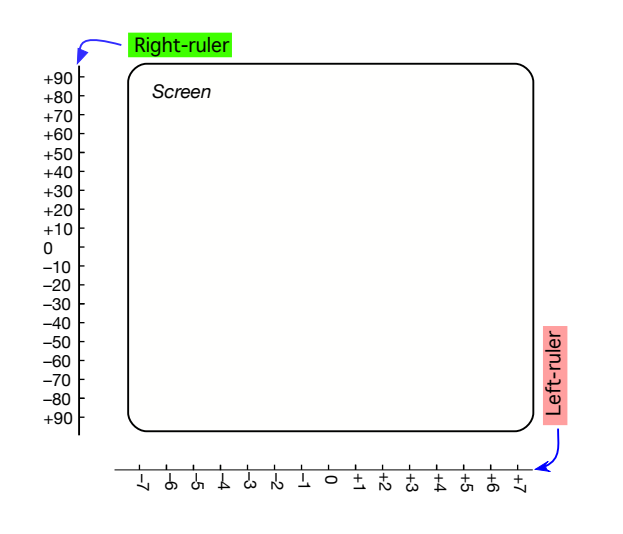

pairing-dot left-number level-line right-number level-line relating-dot non-relating-dot plain-dot data point

What makes [Cartesian setups](#page-109-1) powerful is that, instead of *[related](#page-94-0)*-pairs *sian* setups are upside down being [pictured](#page-258-0) by [pairing-links](#page-108-4) as in the [basic picture,](#page-108-0) in a [Cartesian setup](#page-109-1) *any* pair of numbers can be [pictured](#page-258-0) with just a **pairing-dot**, that is the point at the intersection of

<span id="page-110-1"></span>• the **left-number level-line** namely the *vertical* line through the [left-mark](#page-108-1) ,

and the

• **right-number level-line** namely the *horizontal* line through the [right-mark](#page-108-3) ,

and the [pairing-dot](#page-110-0) can be:

<span id="page-110-4"></span><span id="page-110-3"></span><span id="page-110-2"></span> $\triangleright$  a *relating*-dot [picturing](#page-258-0) with a *solid* dot  $\bullet$  a *[related](#page-94-0)*-pair,

▶ a *non-relating*-dot [picturing](#page-258-0) with a *hollow* dot  $\circ$  an [unrelated-pair,](#page-94-1) *Dots relating* [left-marks](#page-108-1) to but also just

▶ a *plain*-dot [picturing](#page-258-0) with an *ordinary* dot • a [pair](#page-93-1) of [numbers](#page-278-0) which pairs of numbers! might have nothing to do with the [relation](#page-93-0) at hand or, if it does, either we don't know or don't care whether the [pair](#page-93-1) of [numbers](#page-278-0) is a [related-pair](#page-94-0) or an [unrelated-pair.](#page-94-1)

In fact,

• the part of the [left-number level-line](#page-110-1) from the [left-mark](#page-108-1) to the [pairing](#page-110-0)[dot](#page-110-0)

followed by

• the part of the [right-number level-line](#page-110-2) from the [pairing-dot](#page-110-0) to the [right-mark](#page-108-3) can be looked-upon as a [pairing-link](#page-108-4) with an elbow at the [pairing-dot.](#page-110-0)

<span id="page-110-0"></span>*from Cartesian* tables *!!!!*

*Yeah, sure enough, Carte-*

*[right-marks](#page-108-3) to [picture](#page-258-0) relat* ed

**LANGUAGE 1.3** The word "dot" is *not* standard but, because *[RBC](#page-10-0)* is already [utilizing](#page-16-0) the word "point" with a different [meaning,](#page-18-0) *[RBC](#page-10-0)* can neither [employ](#page-16-0) the [word](#page-16-1) **plot point**, standard in MATHEMATICS, nor the [word](#page-16-1) **data point**, standard in the experimental sciences. Subsection [4.1](#page-41-0) - [Global expressions](#page-41-0) (Page [12\)](#page-41-0)

## <span id="page-111-0"></span>Then,

**PROCEDURE 1.2** To **plot** a [given](#page-23-0) [pair](#page-93-1) of [numbers](#page-278-0) (in a [Cartesian](#page-109-1) [setup\)](#page-109-1),

**i.** [Left-mark](#page-108-1) the [left-number](#page-106-1), **ii.** Draw the [left-number level-line](#page-110-1) through the [left-mark](#page-108-1), iii. [Right-mark](#page-108-3) the [right-number](#page-106-2), iv. Draw the [right-number level-line](#page-110-2) through the [right-mark](#page-108-3), **v.** Mark the intersection of the [left-number level-line](#page-110-1) with the [right-number level-line](#page-110-2) with the appropriate [pairing-dot.](#page-110-0)

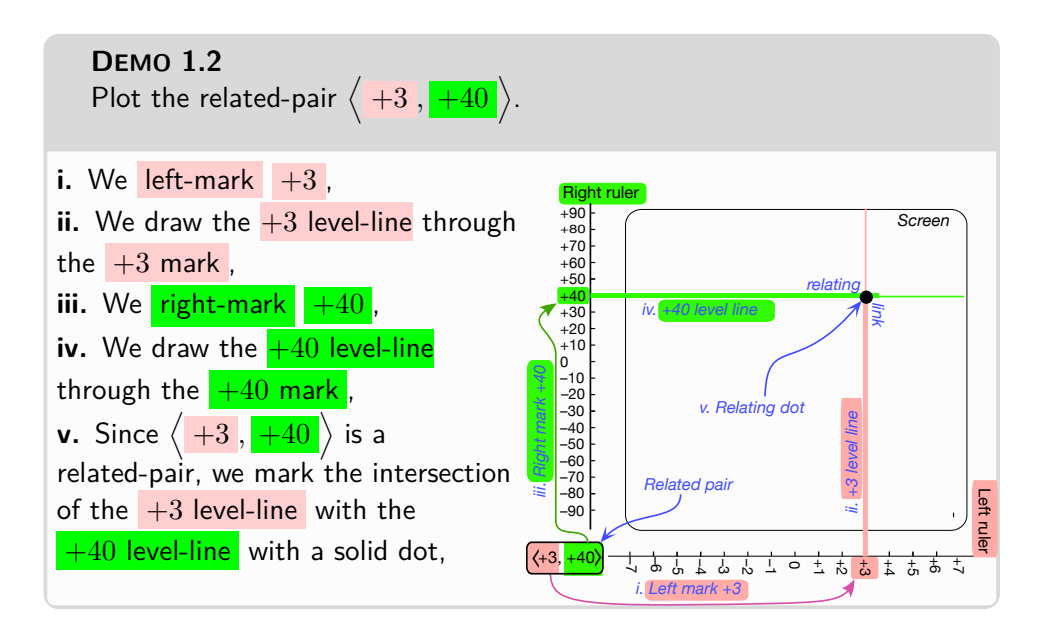

and

#### 2. RELATIONS GIVEN BY DATA-PLOTS 83

<span id="page-112-0"></span>**PROCEDURE 1.3** To read the [pair](#page-93-1) of numbers from a [given](#page-23-0) [pairing](#page-110-0)[dot,](#page-110-0)

**i.** Draw the **[left-number level-line](#page-110-1)** through the [pairing-dot,](#page-110-0)

**ii.** Left-mark the intersection of the [left-number level-line](#page-110-1) with the [left-ruler](#page-108-5) ,

**iii.** Draw the [right-number level-line](#page-110-2) through the [pairing-dot,](#page-110-0)

iv. Right-mark the intersection of the [right-number level-line](#page-110-2) with the [right-ruler](#page-108-2),

**v.** Use the appropriate parrentheses for the [pair](#page-93-1) of marked [numbers](#page-278-0)

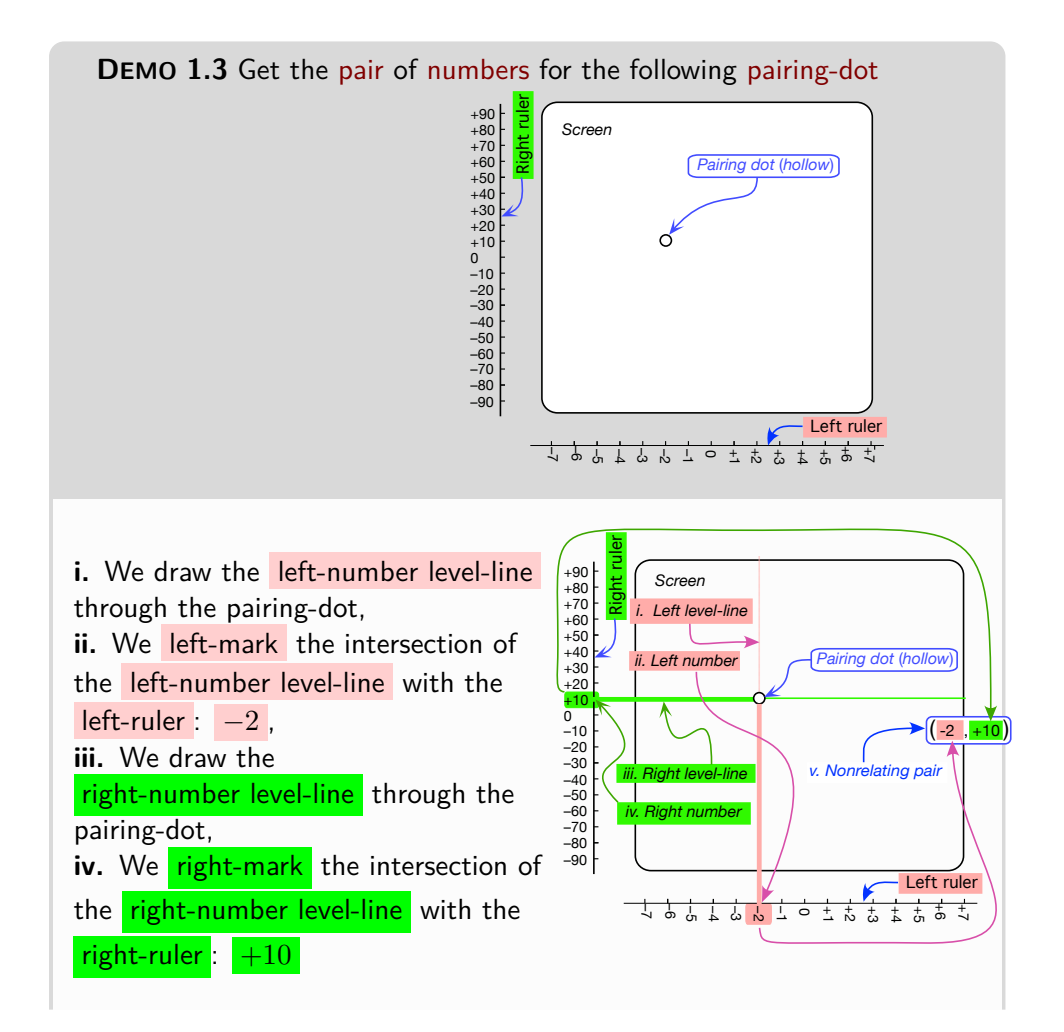

histogram bar graph **v.** Since the given pairing-dot is hollow, the pair of marked numbers is unrelated:  $\left(-2, +10\right)$ 

#### <span id="page-113-0"></span>**3. Rulers vs. axes.**

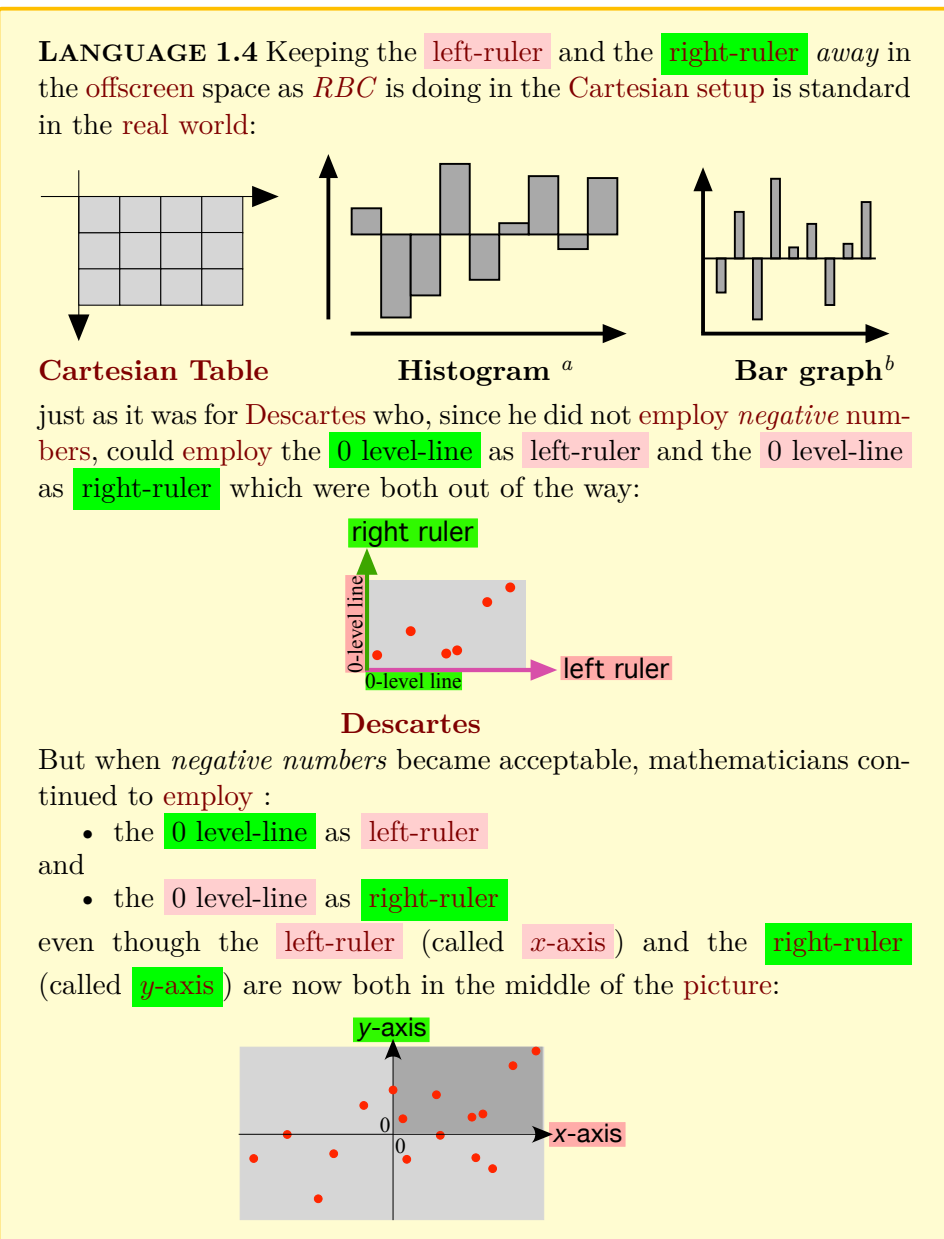

## 2. RELATIONS GIVEN BY DATA-PLOTS 85

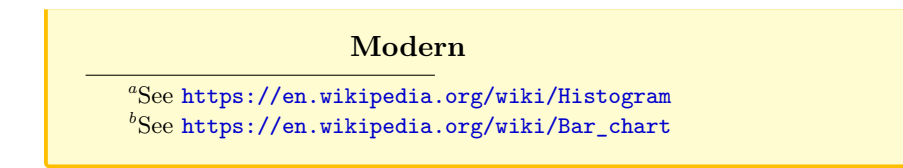

*x*-axis *y*-axis collection of left-marks collection of right-marks collection of relating-dots

<span id="page-114-0"></span>But then:

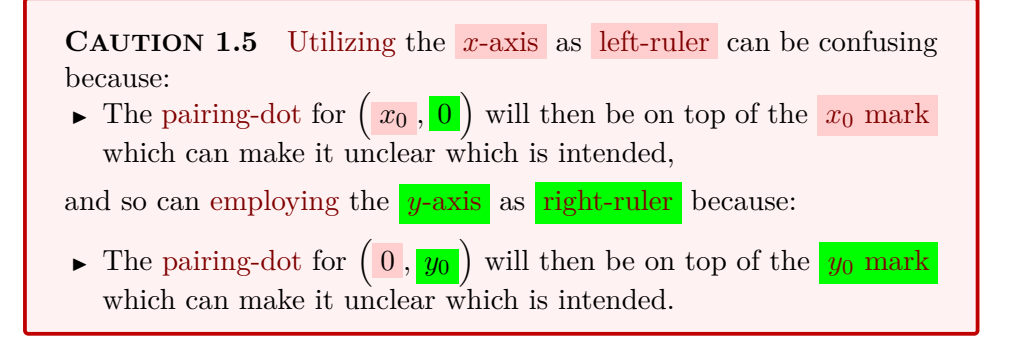

**EXAMPLE 1.21.** When [utilizing](#page-16-0) the *x*-axis as left-ruler and the *y*-axis as right-ruler :

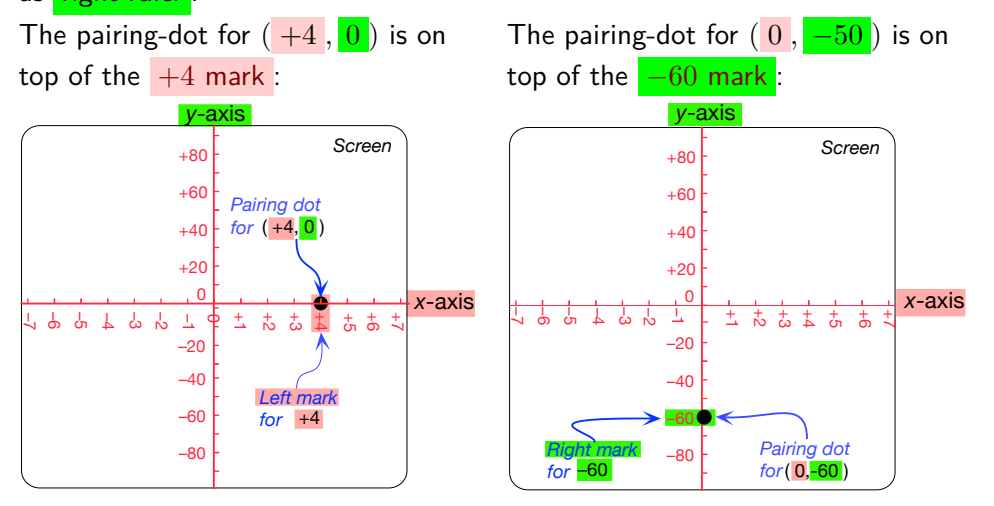

<span id="page-114-3"></span><span id="page-114-2"></span><span id="page-114-1"></span>**4. Picturing data-sets with data-plots.** Since we can mark

▶ [collections of](#page-106-3) left-numbers as **collections of left-marks** ,

▶ collections of [right-numbers](#page-106-4) as **collections of right-marks** , and we can [plot](#page-111-0)

▶ [collections of related-pairs](#page-94-0) as **collections of [relating-dots](#page-110-3)**,

data-plot quincunx

<span id="page-115-0"></span>[Cartesian setups](#page-109-1) allow [picturing](#page-258-0) even large [data-sets](#page-94-2) with **data-plots**, that is with [Cartesian setups](#page-109-1) showing just the [collection of relating-dots—](#page-114-1)but where both left-marks and right-marks are left for the [user](#page-12-0) to get as needed from the [relating-dots](#page-110-3) with PROCEDURE [1.3](#page-112-0) - Read a [pairing-dot](#page-112-0) (Page [83\)](#page-112-0)

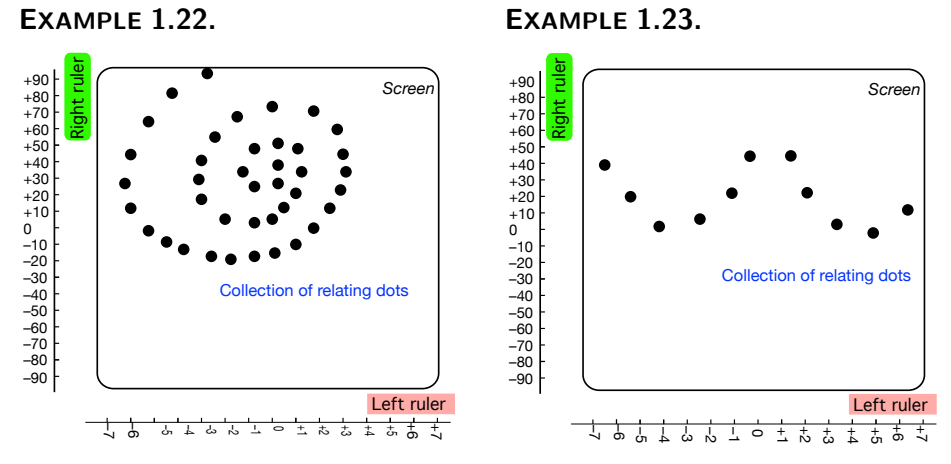

A particular [data-plot](#page-115-0) that *[RBC](#page-10-0)* will employ frequently is the **quincunx**25, that is the five [pairing-dots](#page-110-0) [picturing](#page-258-0) the following five [pairs:](#page-93-1)

<span id="page-115-1"></span>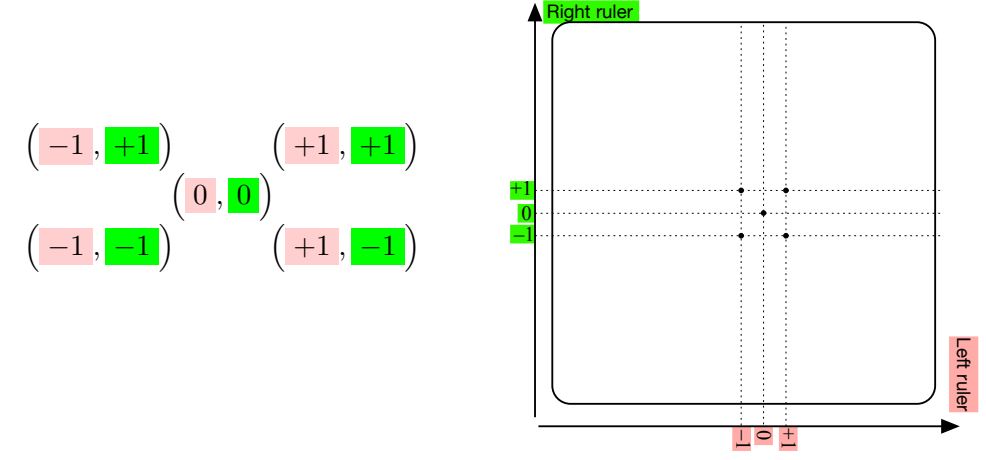

Note that here the [pairing-dots](#page-110-0) are just plain dots because, *here*, we don't know which of the five  $\left(\frac{\text{left-number}}{\text{right-number}}\right)$  [pairs](#page-93-1) in the [quincunx](#page-115-1) are *[related-pairs](#page-94-0)* and which are *[unrelated-pairs](#page-94-1)*.

In fact, *which* of the five  $\left(\frac{\text{left-number}}{\text{right-number}}\right)$  [pairs](#page-93-1) in the [quin](#page-115-1)[cunx](#page-115-1) *are* [related-pairs](#page-94-0) will play a central role with power functions.

<sup>25</sup><https://en.wikipedia.org/wiki/Quincunx>

#### 2. RELATIONS GIVEN BY DATA-PLOTS 87

In *engineering* and the *experimental sciences*, aside from being [given](#page-23-0) by forward problem [Cartesian tables,](#page-99-0) [relations](#page-93-0) are often [given](#page-23-0) by [data-plots](#page-115-0) generated by some machinery<sup>26</sup>.

However, what can complicate matters is the fact that

<span id="page-116-1"></span><span id="page-116-0"></span>**CAUTION 1.6** As a consequence of the [Parentheses,](#page-127-0) [data-plots](#page-115-0) are also [sparse.](#page-107-1)

**5. Solving forward problems.** To solve a **forward problem** for a relation [given](#page-23-0) left-number when the [relation](#page-93-0) is [given](#page-23-0) by a [data-plot,](#page-115-0) *[RBC](#page-10-0)* will [employ](#page-16-0)

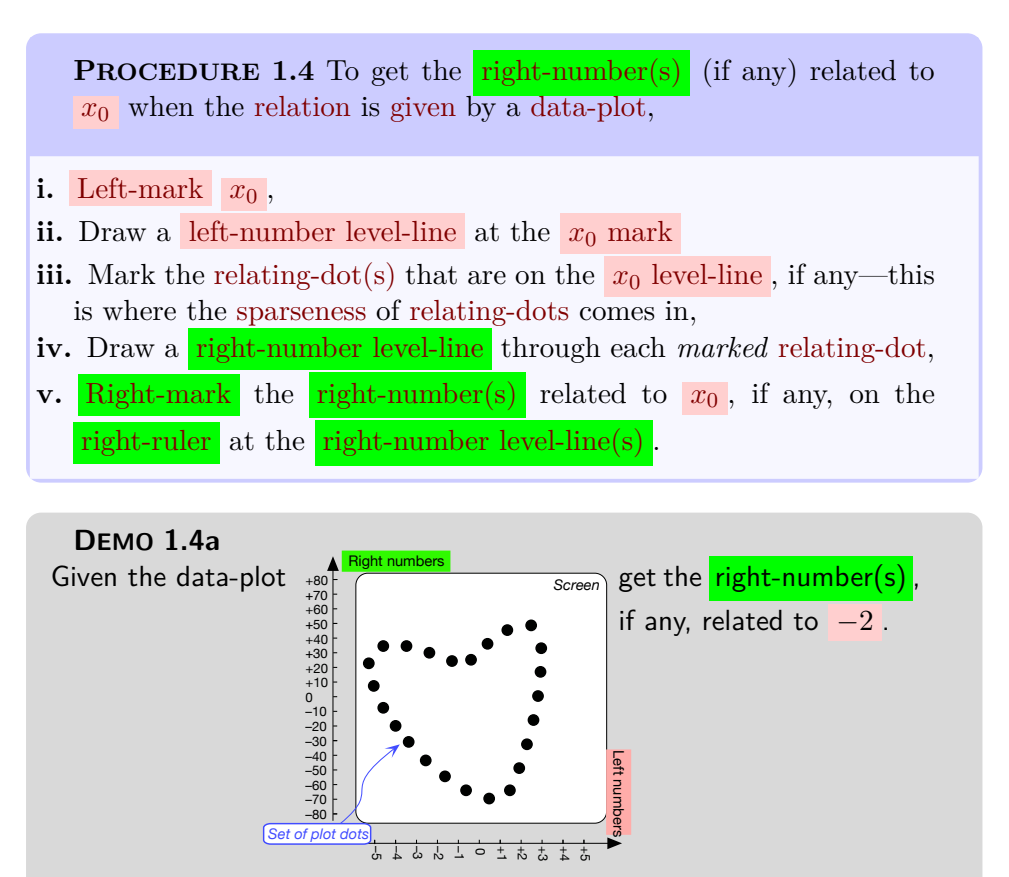

 $^{26}$ <https://en.wikipedia.org/wiki/Plotter>) directly on a [Cartesian setup](#page-109-1)

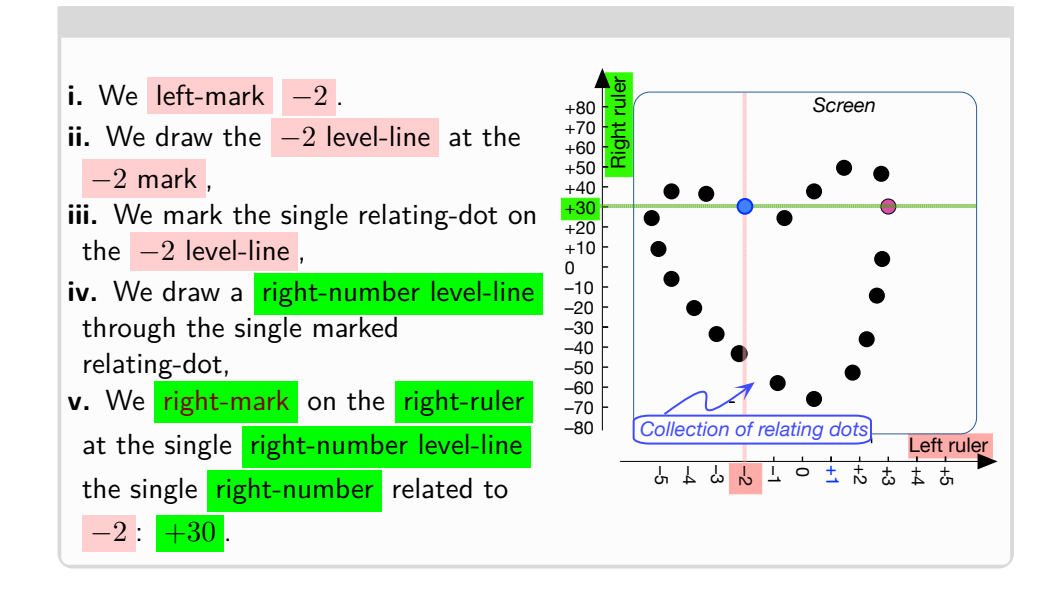

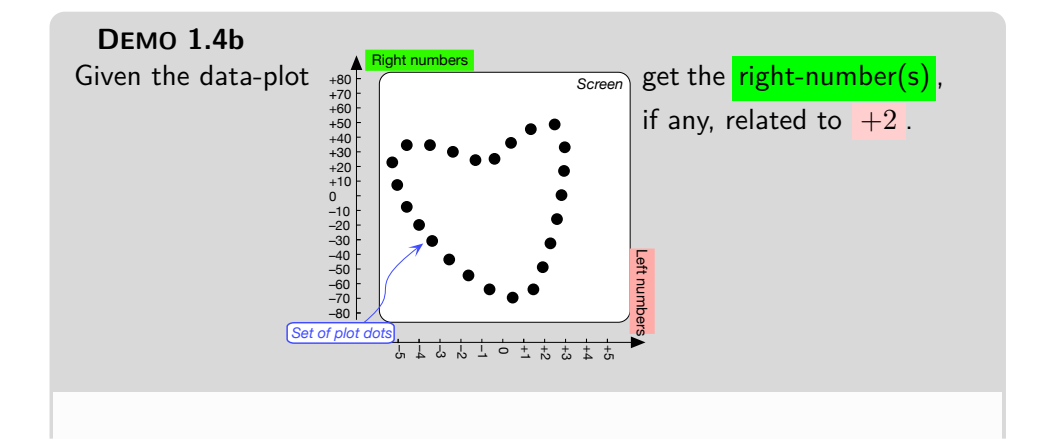

## 2. RELATIONS GIVEN BY DATA-PLOTS 89

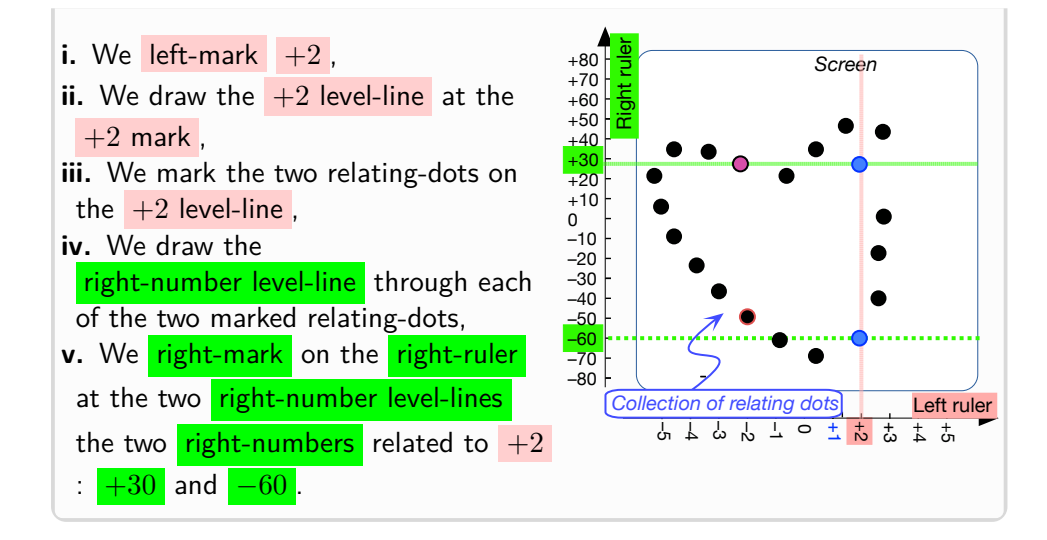

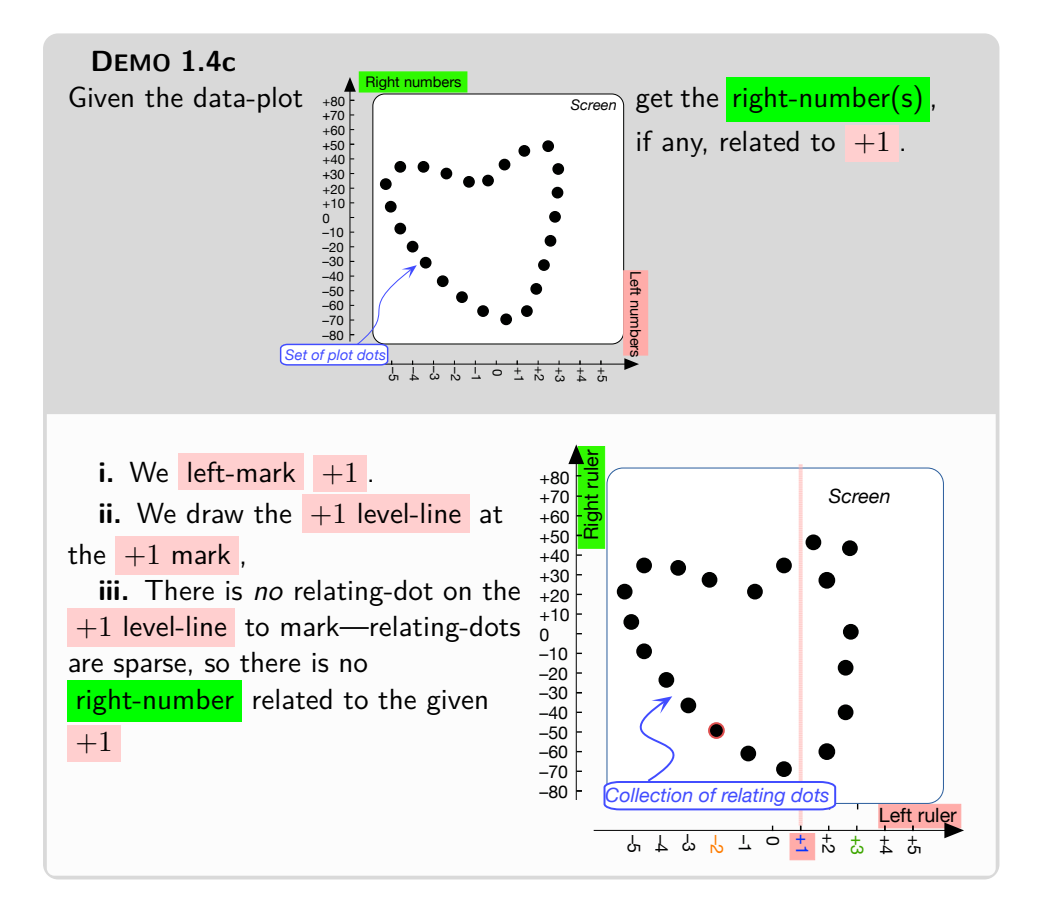

**6. Solving backward problems.** To solve a backward relation problem for a [given](#page-23-0) **right-number** when the [relation](#page-93-0) is given by a [data-plot,](#page-115-0) *[RBC](#page-10-0)* will [employ](#page-16-0)

<span id="page-119-0"></span>**PROCEDURE** 1.5 To get the **[left-number\(s\)](#page-106-1)** (if any) [related](#page-93-0) to  $y_0$  $y_0$ when the [relation](#page-93-0) is [given](#page-23-0) by a [data-plot,](#page-115-0)

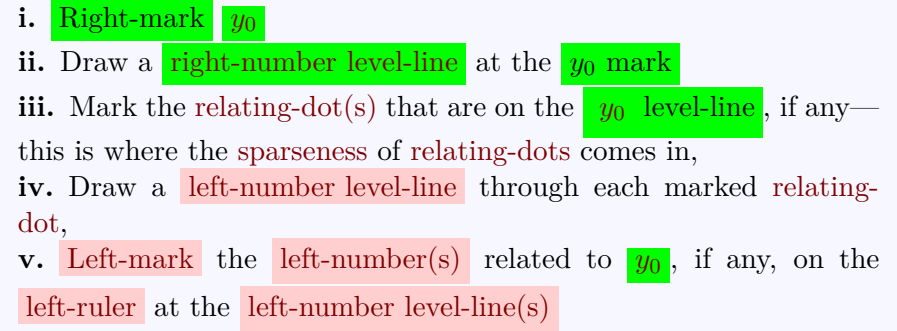

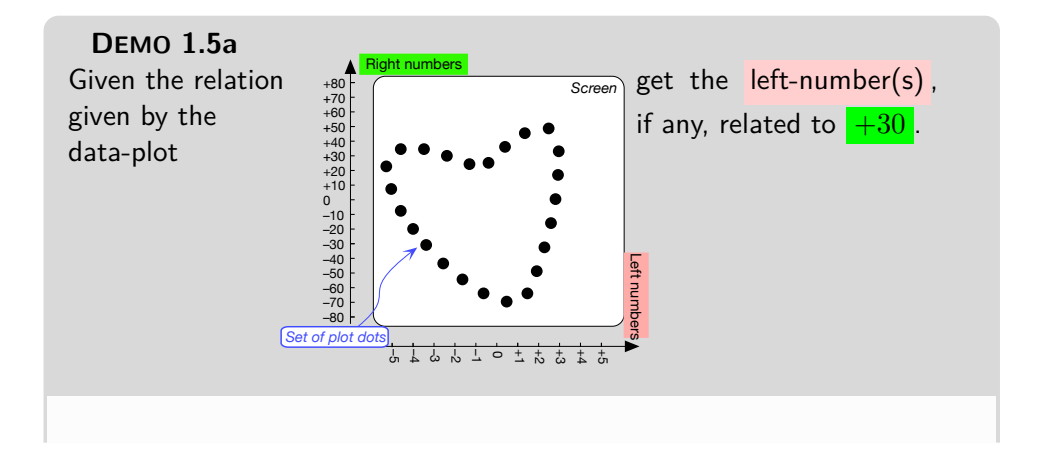

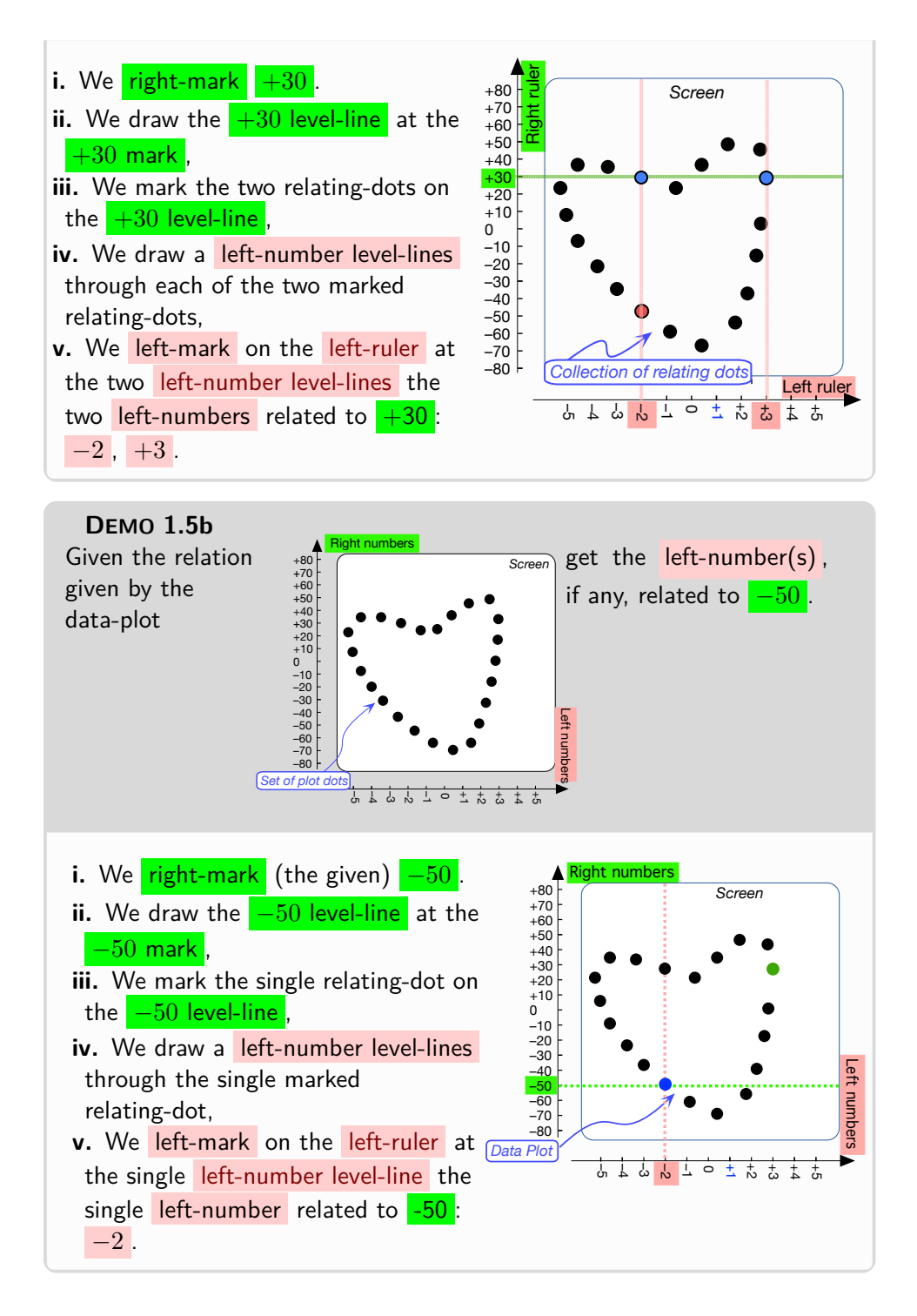

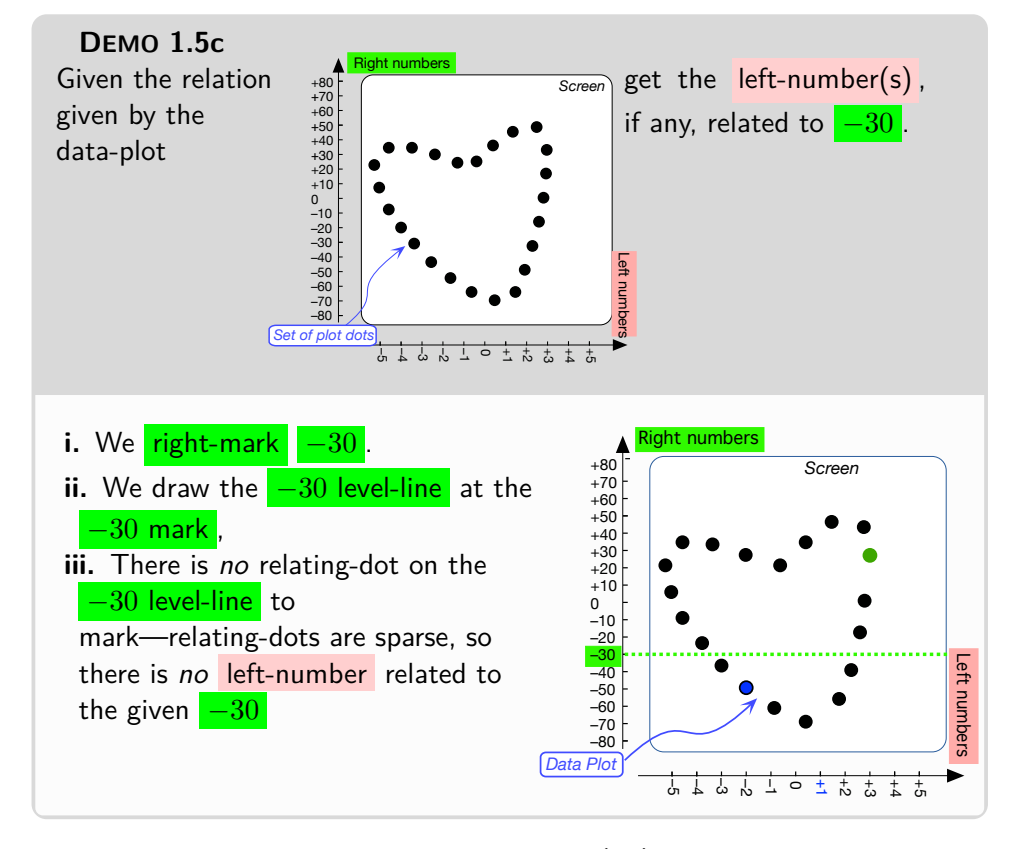

**EXAMPLE 1.24.** Given the business in **??** (**??**) ,

- ▶  $(1998, +5000)$  and  $(2002, -2000)$  are input-output pairs,
- $\triangleright$  (1999, +3000) is not an input-output pair because the table does not pair  $1999$  with  $+3000$ ,
- $\triangleright$  There is no input-output pair involving 2000
- $\blacktriangleright$  There is no input-output pair involving  $+3000$

[Functions](#page-123-0) of various kinds are "the central items of investigation" in most fields of modern mathematics.<sup>18</sup>

> *Michael Spivak*<sup>19</sup> Spivak change

## **Chapter 2**

# **Functions Given Graphically**

<span id="page-122-2"></span>*Which, of course, is [func](#page-123-0)[tion.](#page-123-0) See [Spivak!](#page-122-1)*

[To See Change,](#page-122-0) 93 • [Functions Given By Input-Output Plots,](#page-130-0) 101 • [Functions Given By Curves,](#page-143-1) 114 • [Local Graphs,](#page-155-0) 126 .

<span id="page-122-1"></span>Even though, historically, CALCULUS is short for "calculus of functions"<sup>20</sup>, Part [I](#page-90-0) - [Functions Given By Data](#page-90-0) (Page [63\)](#page-90-0) began with *[relations](#page-93-0)* because, as pointed out by [Da Vinci,](#page-12-1) [relations](#page-93-0) are the more immediately universal concept and therefore the background against which [functions](#page-123-0) will make sense.

## <span id="page-122-0"></span>**1 To See Change**

Calculus is indeed essentially about *how* things **change** and another consequence of [Da Vinci'](#page-12-1)s [connectivity](#page-92-0) is that, in order to see how things [change,](#page-122-2) we will *have to* look at these things in [relation](#page-93-0) to *other* things that [change](#page-122-2) differently.

**EXAMPLE 2.1.** To see that:

- $\blacktriangleright$  The airplane we are sitting in is moving, we must look out the window.
- $\blacktriangleright$  The tree out our living room window is growing, we must look at the tree in relation to something like a building.

But then, the fact that a [numerical endorelation](#page-106-0) can [relate](#page-93-0) *one* [left-number](#page-106-1) to *many* [right-numbers](#page-106-2) can make it difficult to see differences between

<sup>18</sup>Calculus, 4th edition. Publish or Perish Press.

<sup>19</sup>[https://en.wikipedia.org/wiki/Michael\\_Spivak](https://en.wikipedia.org/wiki/Michael_Spivak)

<sup>20</sup><https://royalsocietypublishing.org/doi/10.1098/rstl.1815.0024>

function functional

[left-numbers](#page-106-1) in terms of the **[right-numbers](#page-106-2)** that these left-numbers are [related](#page-93-0) to.

## <span id="page-123-1"></span>**EXAMPLE 2.2.**

- A slot machine can pay for the same number of coins just about any number of coins which makes it quite hard to decide if this slot machine is better for gambling than that other slot machine.
- while
- A parking meter can let you park for a number of coins only one number of minutes which makes it easy to decide if this parking meter is better for parking than that other parking meter.

*If you are going to read one and only one single Wikipedia article, [https: //](https://en.wikipedia.org/wiki/Function_(mathematics)) [en. wikipedia. org/ wiki/](https://en.wikipedia.org/wiki/Function_(mathematics)) [Function\\_ \( mathematics\)](https://en.wikipedia.org/wiki/Function_(mathematics)) is absolutely and definitely* the one to read*—along with* **?? ??** *of course.*

**1. To be or not to be functional.** Altogether then, even though there are many parts of Mathematics dealing with other kinds of [relations,](#page-93-0) *[RBC](#page-10-0)* will deal with **functions**, that is with [numerical endorelations](#page-106-0) that are **functional** in that they meet

<span id="page-123-2"></span><span id="page-123-0"></span>**DEFINITION 2.1** The **Functional Requirement**, that is the requirement for a [numerical endorelation](#page-106-0) to be a [function,](#page-123-0) can be stated in different but equivalent ways:

*No* [left-number](#page-106-1) can be [related](#page-93-0) to *more than one* [right-number](#page-106-2)

or, in other words,

*A* [left-number](#page-106-1) can be [related](#page-93-0) to *no more than one* [right-number](#page-106-2).

or, in other words,

*A* [left-number](#page-106-1) *cannot* be [related](#page-93-0) to more than one [right-number](#page-106-2).

or, still in other words,

*A* [left-number](#page-106-1) can be [related](#page-93-0) to *at most one* [right-number](#page-106-2).

<span id="page-123-3"></span>**EXAMPLE 2.3.** In Example [2.2](#page-123-1) (Page [94\)](#page-123-1)

- The slot machine does not meet the **??** because when two Persons play the same amount of money in a slot machine, the slot machine can pay different amounts of money to the two Persons.
- The parking meter does meet the CtitlerefDFN:1-1 because when two Persons put in the same amount of money into a parking meter, the parking

#### 1. TO SEE CHANGE 95

meter will always allow the two Persons the same number of minutes.

output and in most fields of mathematics.<sup>"21</sup> and why [functions](#page-123-0) will be the only return The [Functional Requirement](#page-123-2) makes a *huge* difference between [numerical](#page-106-0) [endorelations](#page-106-0) that *are* [functional](#page-123-0) and [numerical endorelations](#page-106-0) that are *not* [functional](#page-123-0) and this difference is why [functions](#page-123-0) "*are widely [used](#page-12-0) in science,* [numerical endorelations](#page-106-0) *[RBC](#page-10-0)* will be dealing with.

**EXAMPLE 2.4.** In contrast with the numerical endorelation in Exam-PLE [1.19](#page-107-0) (Page [78\)](#page-107-0), the numerical endorelation given by the table

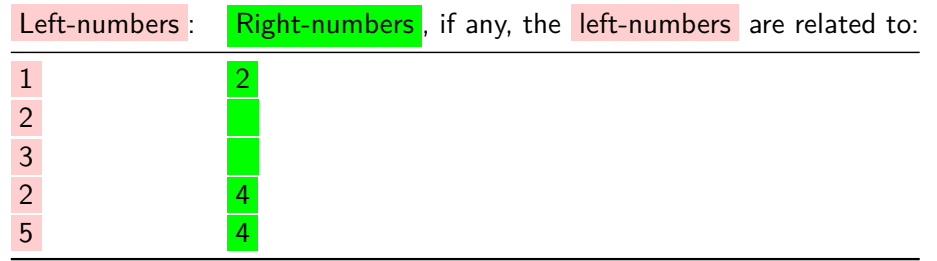

is a function.

With [relations,](#page-93-0) there is often no strong reason for deciding up front which [items](#page-265-1) should be left-items and which [items](#page-265-1) should be right-items .

On the other hand, when dealing in the [real world](#page-10-1) with **input/output devices**<sup>22</sup> , **I/O device** for short, that is with what happens to be the exact [real world](#page-10-1) embodiments of [functions,](#page-123-0) there usually is little doubt what should be left-numbers and what should be right-numbers. Hence:

<span id="page-124-1"></span>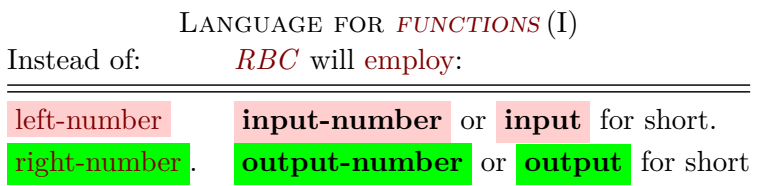

Moreover, instead of [saying](#page-18-1) that a [function](#page-123-0) relates a [left-number](#page-106-1) to a *Some say "the [function](#page-123-0) out*[right-number](#page-106-2) or that the [right-number](#page-106-2) is related by the [function](#page-123-0) to the *puts the output " but [RBC](#page-10-0)* [left-number](#page-106-1), *[RBC](#page-10-0)* will [say](#page-18-1) that the [function](#page-123-0) **returns** the [output-number](#page-124-0) for the [input-number](#page-124-1) —which is also standard.

<span id="page-124-4"></span><span id="page-124-3"></span><span id="page-124-2"></span><span id="page-124-0"></span>*will* not *because [employing](#page-16-0) the same [word](#page-16-1) as both a [noun](#page-16-2) and a [verb](#page-16-3) can be confusing.*

input/output device I/O device input-number input output-number

<sup>21</sup>[https://en.wikipedia.org/wiki/Function\\_\(mathematics\)](https://en.wikipedia.org/wiki/Function_(mathematics))

<sup>22</sup><https://en.wikipedia.org/wiki/Input/output>

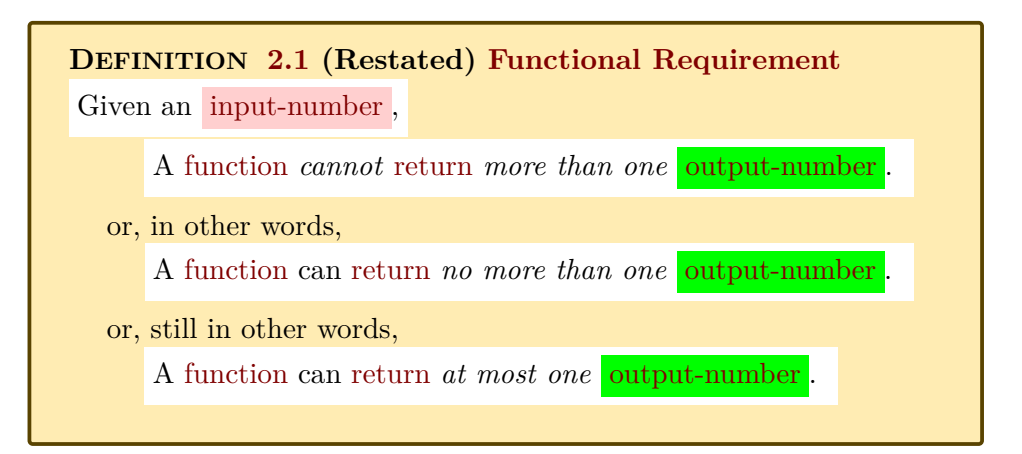

To make perfectly clear what [functions](#page-123-0) *can* do and what [functions](#page-123-0) *cannot* do, here are the answers to the two questions very frequently asked about [functions:](#page-123-0)

**i. Does a function** *have to* **return output-numbers ?** In the [real](#page-10-1) [world,](#page-10-1) there is nothing to *force* [functions](#page-123-0) to [return](#page-124-2) an [output-number](#page-124-3) for each and every single [input-number](#page-124-1) .

**EXAMPLE 2.5.** Even though incomes below the minimum income are not related to any tax, the income tax meets the ?? and thus "**income tax** is a [function](#page-123-0) of income". *Of course, you might say that no tax =* \$0.00 *so this may*

> In other words, a [function](#page-123-0) *may* or *may not* [return](#page-124-2) an [output-number](#page-124-0) for a [given](#page-23-0) [input-number](#page-124-1) .

> **EXAMPLE 2.6.** The relation in which  $-23.56$  is related to  $+101.73$  and no other left-number is related to any right-number meets the functional requirement and is thus a function.

> <span id="page-125-0"></span>But while in the real world, but *outside* of [rigourous](#page-28-0) Mathematics, the [Functional Requirement](#page-123-2) is what is normally used to [define](#page-20-0) a [function](#page-123-0)

**LANGUAGE 2.1** In [rigorous](#page-28-0) Mathematics, [functions](#page-123-0) *cannot* be allowed to return *no* output-number because of [pathological](#page-11-0) cases and so, in [rigourous](#page-28-0) MATHEMATICS, the word **domain** is introduced

domain The [Functional Requirement](#page-123-2) can then be restated as:

*not be a very good example.*

to refer to the [collection](#page-265-0) of those input-numbers that *are* related to some output-number.

Here again, though—see LANGUAGEE [1.2,](#page-95-0) the curious reader should keep in mind that in other texts [domain](#page-125-0) may be used in place of [source.](#page-95-1)

However, inasmuch as *[RBC](#page-10-0)* will never get anywhere close to [pathological](#page-11-0) cases:

**AGREEMENT 2.1** In *this* text, [given](#page-23-0) an [input-number](#page-124-4) , a [function](#page-123-0) *may* very well [return](#page-124-2) *no* [output-number](#page-124-3).

**ii.** *May* **a function return** *identical* **output-numbers for different ?** In the [real world,](#page-10-1) there is no reason to *prevent* [functions](#page-123-0) from [returning](#page-124-2) the same [output-number](#page-124-3) for different [input-numbers](#page-124-4).

**EXAMPLE 2.7.** A business may be looked upon as the relation given by the [table](#page-98-0) of its profits/losses over the years :

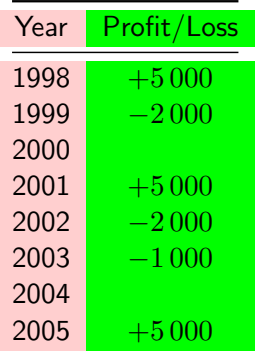

Even though the same  $+5000$  occurred in  $1998$ , 2001, and 2005 the business satisfies the ?? and thus " **profit/loss** is a function of year".

In other words, a [function](#page-123-0) *may* or *may not* [return](#page-124-2) the same [output-number](#page-124-0) for several different [input-numbers](#page-124-1) .

2. Language for [functions](#page-123-0). Since functions are what CALCULUS deals with, it is of course necesssary for the [calculus language](#page-16-4) to include language for functions.

## **i. Naming** *generic* **[functions.](#page-123-0)**

<span id="page-127-1"></span>• *f* as well as *<sup>f</sup>* **−−−→** denotes a *generic* [function.](#page-123-0)

together with

• *[x](#page-41-1)* as a [global variable](#page-41-1) for [input-numbers](#page-124-1) ,

• **[y](#page-41-1)** as a [global variable](#page-41-1) for [output-numbers](#page-124-0),

<span id="page-127-0"></span>Then, the [notation](#page-21-0)  $\mathbf{f}(\mathbf{x})$ , to be read  $\mathbf{f}(\mathbf{x})$ , is the standard notation for the [output](#page-124-0) [number](#page-124-0), if any, that the [function](#page-123-0)  $f$  [returns](#page-124-2) for  $x$ .

**CAUTION 2.1** Even though, because *[RBC](#page-10-0)* is [employin](#page-16-0) color boxes, *[RBC](#page-10-0) could* just [employ](#page-16-0)  $f(x)$  instead of  $f(x)$ , *RBC* will still employ *And just in case you don't* [parentheses](#page-93-2) because that's what is done by absolutely everybody.

> <span id="page-127-2"></span>**LANGUAGE 2.2** Actually, there *is* a parenthesis-free [notation](#page-21-0) called the **Reverse Polish Notation***<sup>a</sup>* , or **RPN** for short, in which, instead of  $f(x)$ , the [output-number](#page-124-0) [returned](#page-124-2) by a [function](#page-123-0) f for x is written  $x f$  —*without* [parentheses.](#page-93-2)

> The reason *[RBC](#page-10-0)* is *not* [employing](#page-16-0) the [RPN](#page-127-2) is *only* that, unfortunately, about no one in the *mathematical* world [employs](#page-16-0) the [RPN](#page-127-2) and having readers forced to switch sooner or later would be quite uncalled for.

*a* [https://en.wikipedia.org/wiki/Reverse\\_Polish\\_notation](https://en.wikipedia.org/wiki/Reverse_Polish_notation)

### **ii. Functional notations.**

Inasmuch as [functions](#page-123-0) are central to Calculus, there are many different things to do with [functions](#page-123-0) and so it should not come too much as a surprise that there are several ways to write [functions](#page-123-0) depending on what's to be done:

<span id="page-127-3"></span>**DEFINITION 2.2** The **input-output notations***<sup>a</sup>* , **I-O notations** for short, which [say](#page-18-1) that the [function](#page-123-0) *f* [returns](#page-124-2) the [output-number](#page-124-0)  $y_0$  for the [input-number](#page-124-1)  $x_0$  are:

• For *[computing](#page-21-1)* purposes, the old **equality notation**  $f(x_0) = y_0$ 

has no rival,

*have color pens.*

Reverse Polish Notation

input-output notation

arrow-equality notation

*f f*  $\longrightarrow$ *f*(*x*)

RPN

I-O notation equality notation arrow notation

*Even Hewlett-Packard was eventually forced to give up on [RPN](#page-127-2) for its calculators!*

*While quite standard,*  $\longrightarrow$ *is not (yet?) standard in . . . standard* Calculus *books.*

#### 1. TO SEE CHANGE 99

• For *conceptual* purposes, the modern **arrow notation**  $x_0 \xrightarrow{f} y_0$  send capital script letters has no rival either, And so, for practically *every* purposes, *[RBC](#page-10-0)* will [employ](#page-16-0) • The **arrow-equality notation**  $x_0 \stackrel{f}{\longrightarrow} f(x_0) = y_0$ 

*a* [https://en.wikipedia.org/wiki/Function\\_\(mathematics\)#Functional\\_](https://en.wikipedia.org/wiki/Function_(mathematics)#Functional_notation) [notation](https://en.wikipedia.org/wiki/Function_(mathematics)#Functional_notation)

<span id="page-128-0"></span>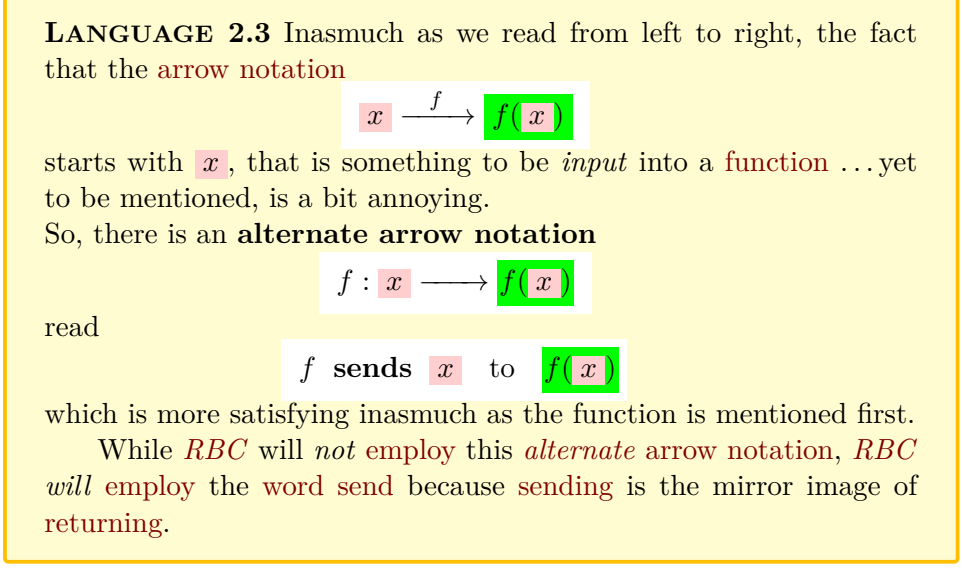

**iii. Naming** *given* **functions.** To name [functions](#page-123-0) [given](#page-23-0) in **EXAMPLES** and **DEMOS**, as well as "known" [functions—](#page-123-0)to be described later, *[RBC](#page-10-0)* will [employ](#page-16-0) **capital script letters**.

**EXAMPLE 2.8.** The function which sends every single input-number to 0 is "known" as the function  $\mathcal{EERO}$ .

**EXAMPLE 2.9.** Say  $JOE$  is the name of our favorite parking meter. Using the arrow notation, we write

 $x \longrightarrow \overline{\mathcal{J}\mathcal{O}\mathcal{E}\left(x\right)}$ 

and, if  $JOE$  returns 10 minutes parking time when we pay  $25$  cents, we can write:

alternate arrow notation send

zero (of a function)

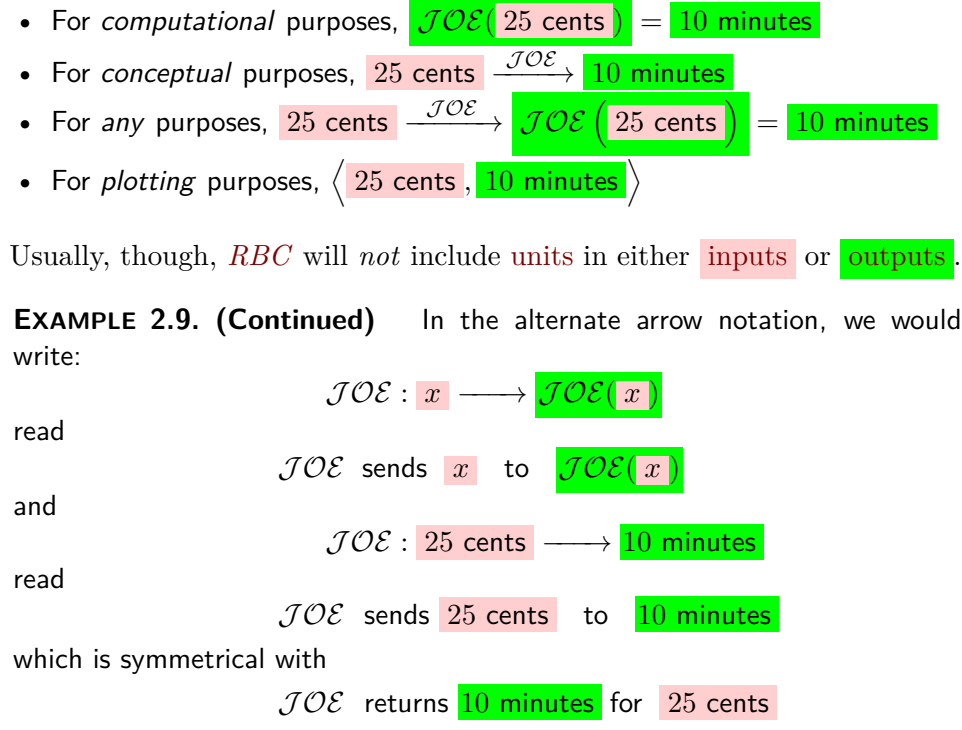

**EXAMPLE 2.10.** Given that  $JILL$  returned  $+6.75$  for  $-5.32$ , we can write

- For computational purposes,  $\boxed{\mathcal{JILL}(-5.32)} = +6.75$
- For visual purposes,  $-5.32 \xrightarrow{\mathcal{JILL}} +6.75$
- For any purpose,  $-5.32 \xrightarrow{\mathcal{JILL}} \mathcal{JILL}(-5.32) = +6.75$
- For plotting purposes,  $\langle -5.32, +6.75 \rangle$

And of course, for *[plotting](#page-111-0)* purposes, *[RBC](#page-10-0)* will keep on [employing](#page-16-0) the [related-pair notation,](#page-94-3)  $\langle x_0, y_0 \rangle$ , from on to be known as **Input-Output pair notation**, or **I-O pair notation** for short.

**3. Zeros and poles.** Even though, as discussed in Section [6](#page-19-0) - [Zero](#page-19-0) [And Infinity](#page-19-0) (Page [21\)](#page-19-0), 0 and  $\infty$  are not numbers, 0 and  $\infty$  will play a major role in Calculus. A bit more precisely:

**i.** A **zero of a [function](#page-123-0)** <sup>23</sup>  $f$ , **zero** of  $f$  for short, will be a [finite input](#page-143-2) for which the [function](#page-123-0) [returns](#page-124-2) the  $\alpha$  output  $\alpha$ .

<sup>23</sup>[https://en.wikipedia.org/wiki/Zero\\_of\\_a\\_function](https://en.wikipedia.org/wiki/Zero_of_a_function)

Indeed,  $\overline{0}$  will not be especially important as an [input](#page-124-4) but  $\overline{0}$  will play a major role as an [output](#page-124-3) and searching for the  $\rm{zero(s)}$ , if any, of a [given](#page-23-0) [function](#page-123-0) will in fact be a major [backward problem.](#page-102-0)

**ii.** Pole of a function. [Given](#page-23-0) a [function](#page-123-0)  $f$ , a pole of  $f$  will be a *[finite](#page-143-2)* nonIO-pair [input](#page-143-2) for which the [function](#page-123-0)  $f$  [returns](#page-124-2)  $\infty$ . Here again, searching for the  $pole(s)$ , if any, of a [given](#page-23-0) [function](#page-123-0) will also be a major [backward problem.](#page-102-0)

## <span id="page-130-0"></span>**2 Functions Given By Input-Output Plots**

**1. Cartesian language for functions.** Because *[RBC](#page-10-0)* is now [em](#page-16-0)[ploying](#page-16-0) for [functions](#page-123-0) the [words](#page-16-5) [input-number](#page-124-1) and [output-number](#page-124-0) instead of the [words](#page-16-5) [left-number](#page-106-1) and [right-number](#page-106-2) , the [language](#page-16-4) which was introduced in [Rulers vs. axes](#page-113-0) must now be adapted to [functions:](#page-123-0)

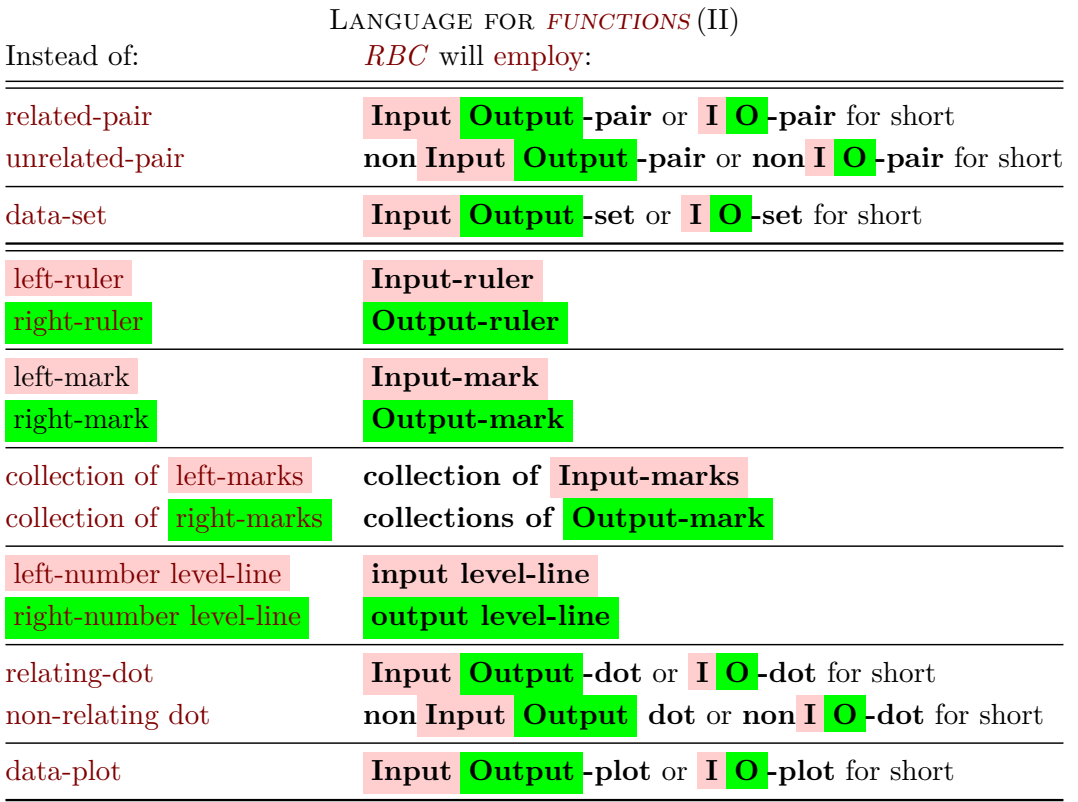

<span id="page-130-1"></span>and the [Functional Requirement](#page-123-2) can be restated in terms of data-plot:

pole InputOutput-pair IO-pair nonInputOutput -air InputOutput-set IO-set InputOutput-pair notation IO-pair notation Input-ruler Output-ruler Input-mark Output-mark collection of Input-marks collection of Output-marks Input-level-line Output-level-line InputOutput-dot IO-dot nonInputOutput-dot nonIO-dot InputOutput-plot IO-plot

discrete function

**DEFINITION [2.1](#page-123-2) (Restated) [Functional Requirement](#page-123-2)**

In order for a [data-plot](#page-115-0) to [give](#page-23-0) a [function,](#page-123-0)

No input level-line shall intersect the [data-plot](#page-115-0) more than *once*.

that is, in other words,

Any input level-line shall intersect the [data-plot](#page-115-0) at most *once*.

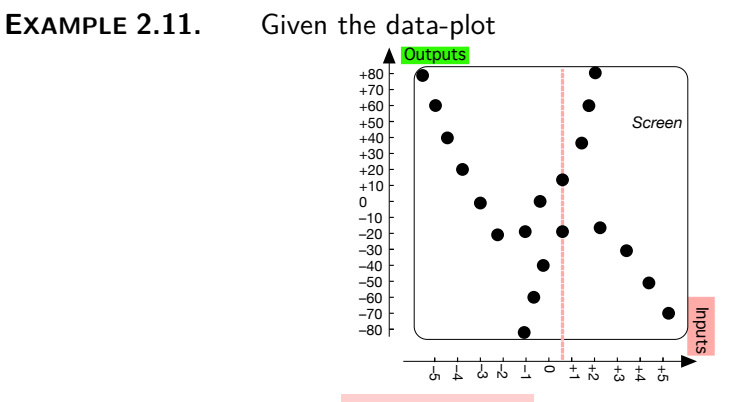

since there is at least one input level-line that does intersect the data-plot more than once, the data-plot does not give a function and we cannot [employ](#page-16-0) the word IO-plot instead of the word data-plot.

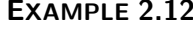

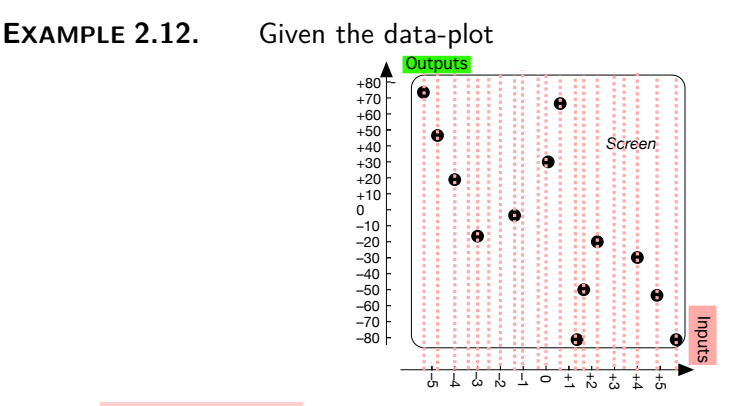

since no input level-line intersects the data-plot more than once, the data-plot does give a function and we can [employ](#page-16-0) the word  $\Box$  O[-plot](#page-130-1) instead of the word data-plot.

<span id="page-131-0"></span>By **discrete functions**, *[RBC](#page-10-0)* will mean functions given by an I [O](#page-130-1) [plot.](#page-130-1)

<span id="page-132-0"></span>2. Solving [forward problem](#page-116-0)s. Solving a forward problem for a locate [function](#page-123-0) given by an I O [-plot,](#page-130-1) that is **locating** *the* output , if any, that the function returns for a given input, goes of course exactly the same way as solving a [forward problem](#page-116-0) for a relation given by a [data-plot—](#page-115-0)still keeping in mind that [Data-plots](#page-116-1) are [sparse:](#page-107-1)

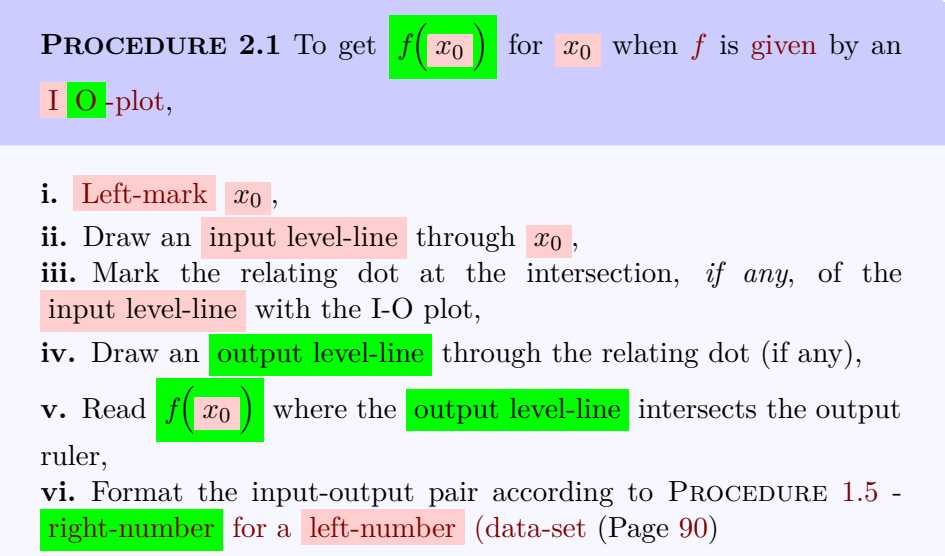

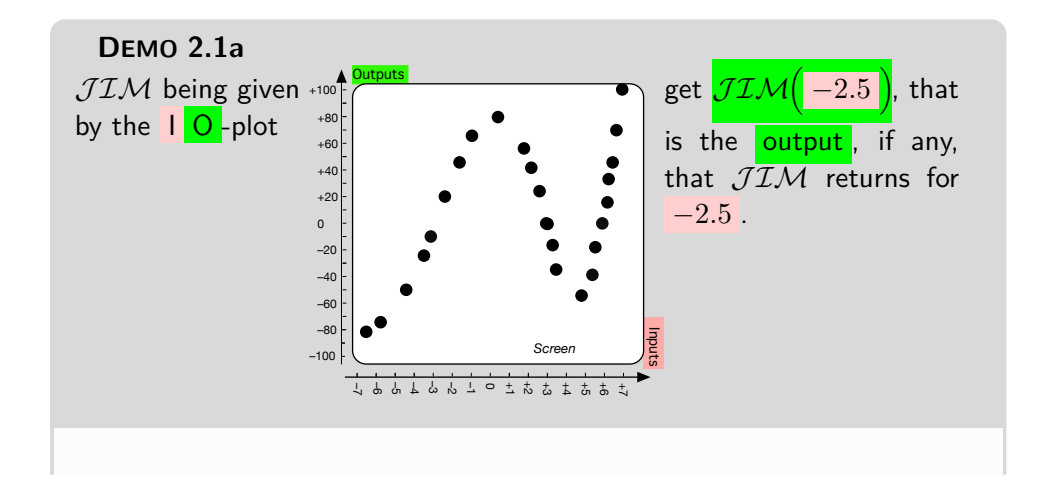

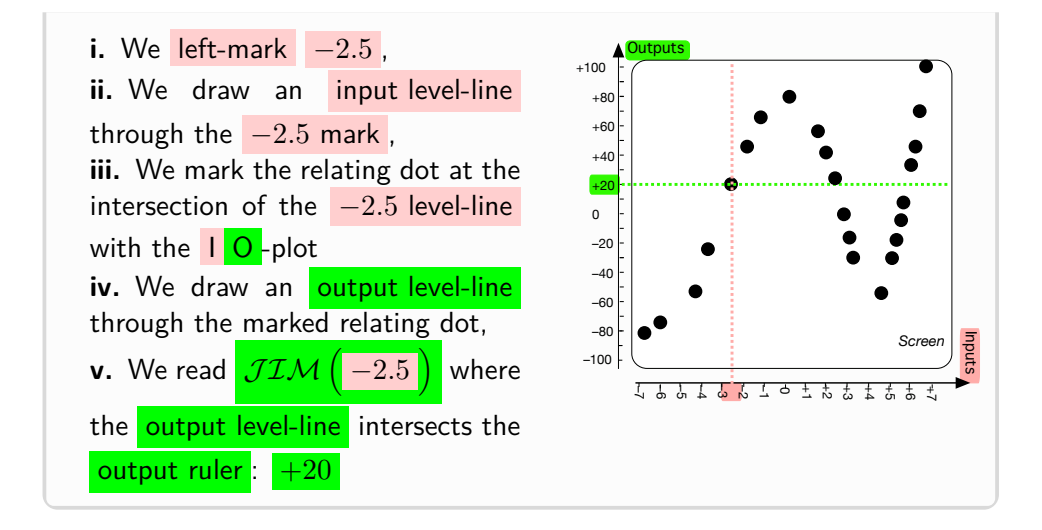

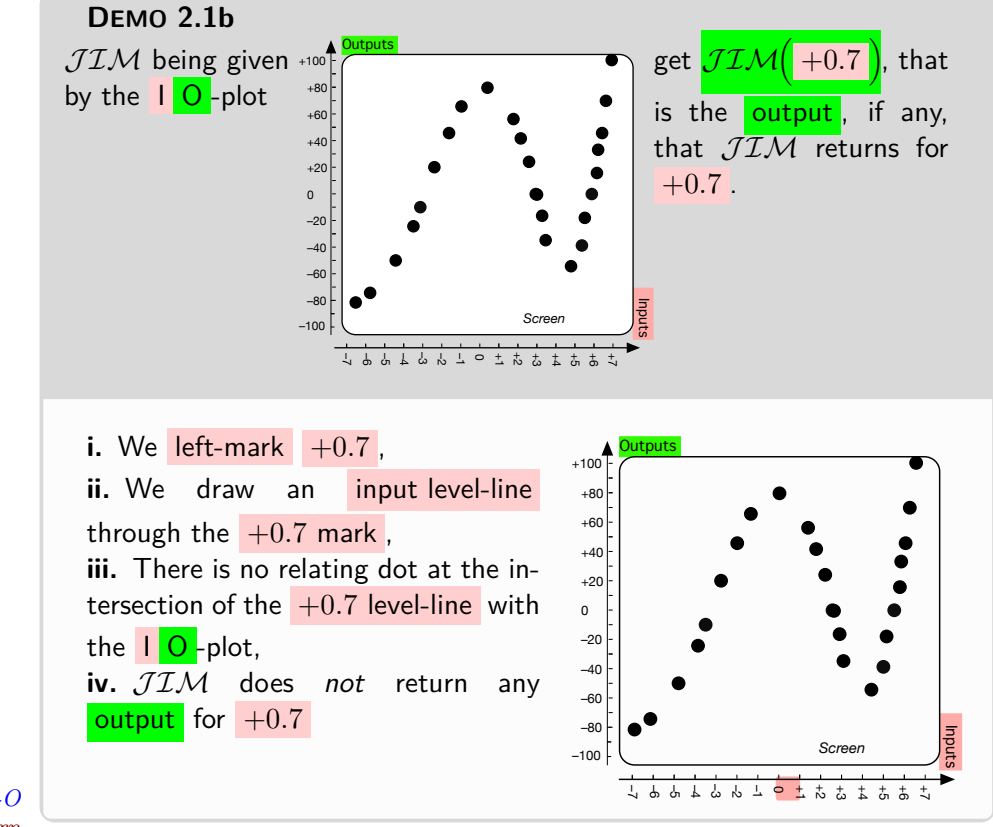

*A [function](#page-123-0) [given](#page-23-0) by an I-O plot cannot of course [return](#page-124-2)* ∞*.*

## 2. FUNCTIONS GIVEN BY INPUT-OUTPUT PLOTS 105

**3. Solving backward problems** Solving backward problems, that is [locating](#page-132-0) the  $\frac{input(s)}{s}$ , if any, for which the function returns a given output goes again exactly the same way as with solving **??**, again keeping in mind that [Data-plots](#page-116-1) are [sparse:](#page-107-1).

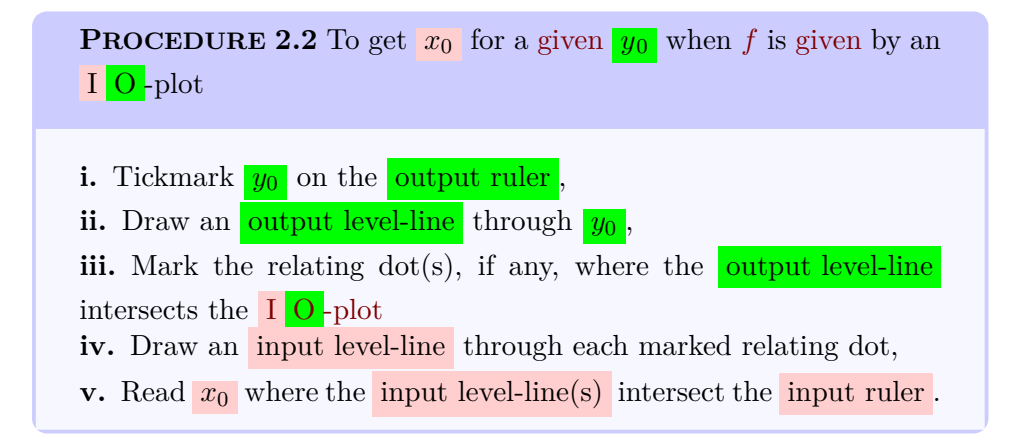

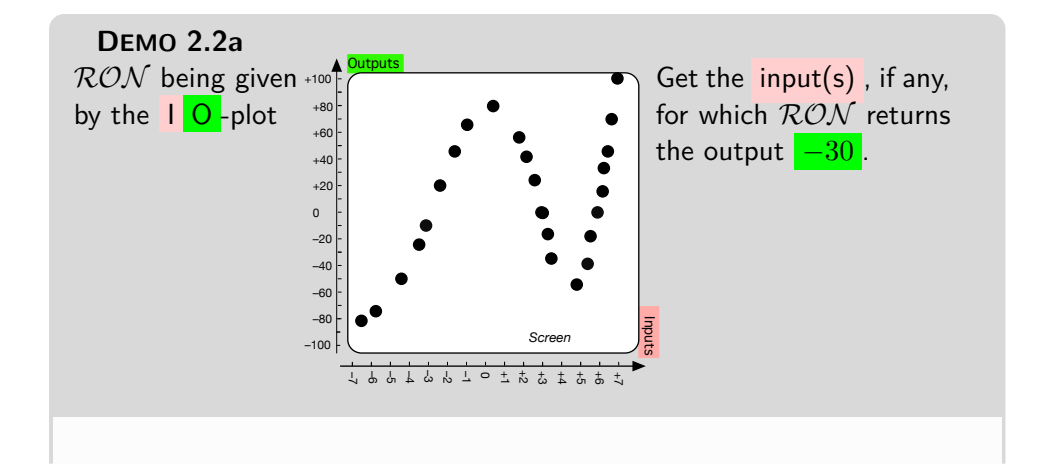

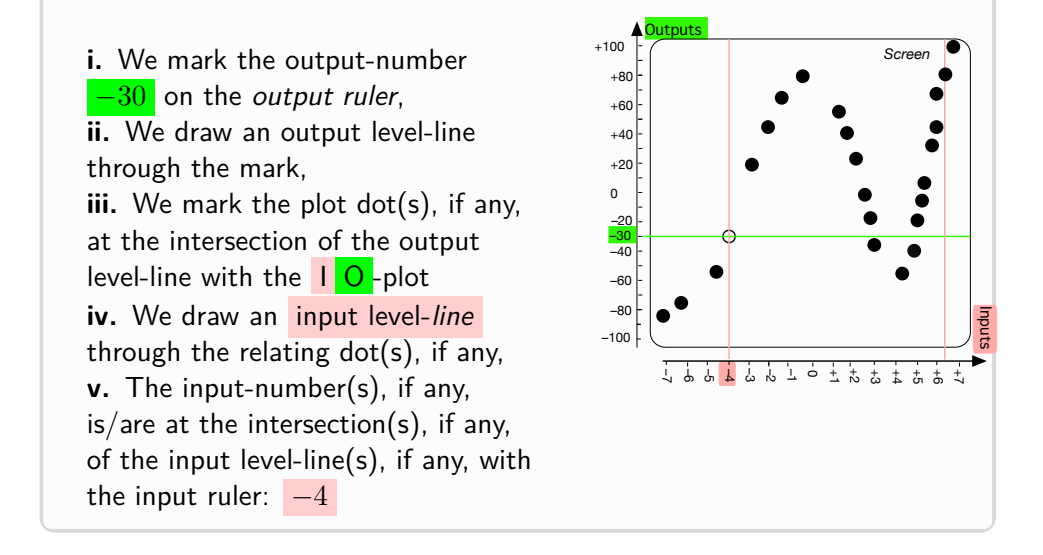

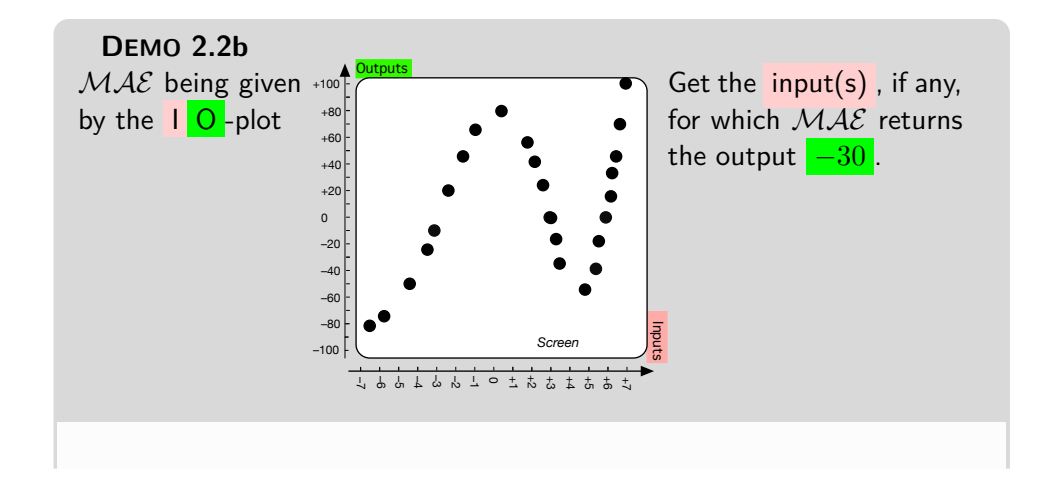

**i.** We mark the output-number  $-30$  on the *output ruler*, **ii.** We draw an output level-line through the mark, iii. We mark the plot dot(s), if any, at the intersection of the output level-line with the  $\overline{1}$  O -plot iv. We draw an input level-line through each relating  $dot(s)$ , if any, **v.** The input-number(s), if any, is/are at the intersection(s), if any, of the input level-line(s), if any, with the input ruler:  $-4$ ,  $+3$ ,  $+5$ 

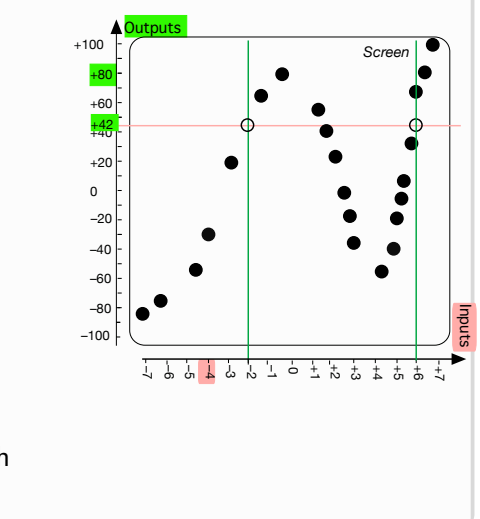

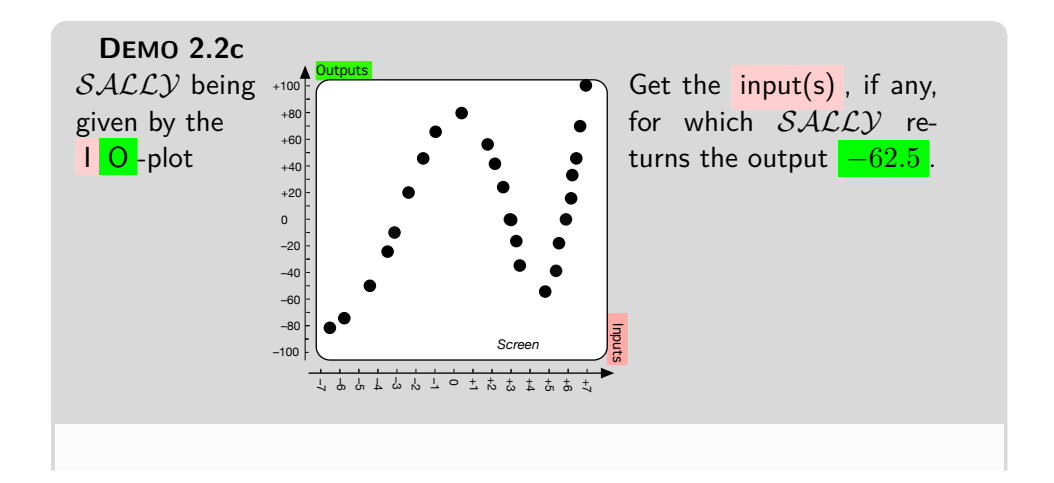

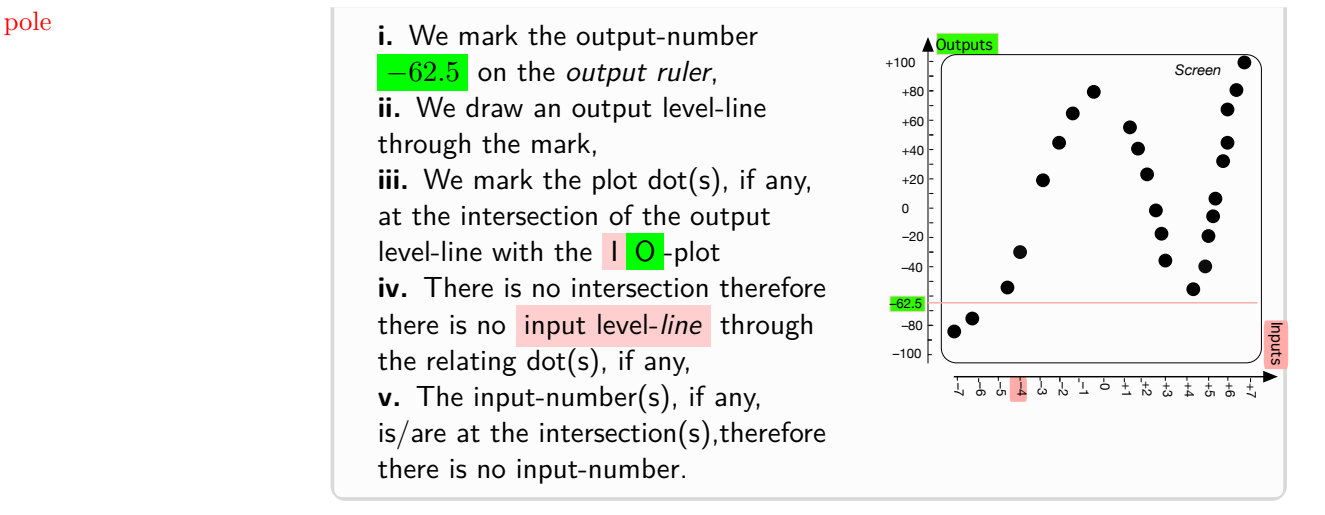

**4. Zeros.** The fact that [backward problems](#page-102-0) usually have no solution because  $\overline{I}$  O [-plots](#page-130-1) are [sparse](#page-107-1) is particularly unfortunate when we are looking for the  $\frac{\text{zero}(s)}{\text{0}}$  of a given function, that is the **inputs** for which the *Zeros will be important be-* function returns  $\overline{0}$  as output.

And, even though **??** (**?? ??**, **??**), a zero is a regular input.

However, with [functions](#page-123-0) given by  $I - O$  plots, *[RBC](#page-10-0)* will have to keep even more seriously in mind that **??** (**?? ??**, **??**).

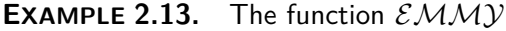

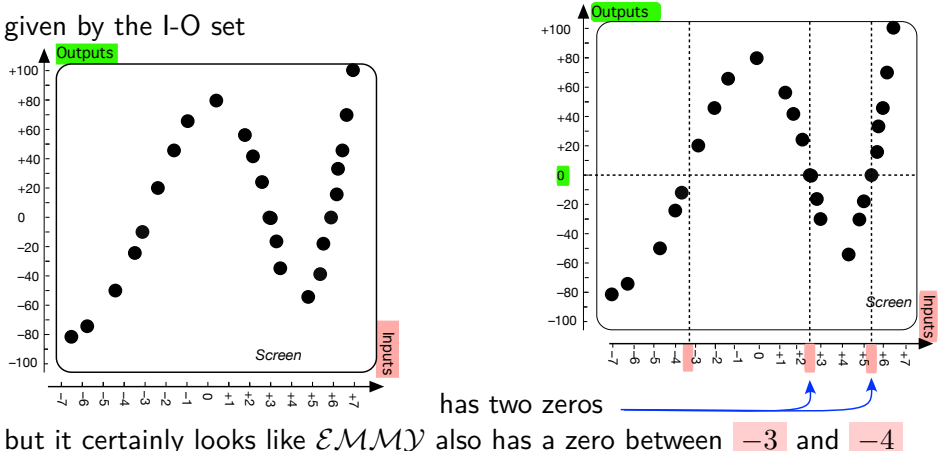

**5. Poles.** An even more important [backward problem](#page-102-0) will be [locating](#page-132-0) the **pole(s)** if any, of a [function,](#page-123-0) that is the [inputs](#page-124-4) for which the [function](#page-123-0)

*cause, as* [RBC](#page-10-0) *will see, inputs whose output is 0 often separate inputs whose output is positive from inputs whose output is negative.*

## [returns](#page-124-2)  $\infty$  as output.

Of course, a [pole](#page-152-0) is *not* a regular input since a [function](#page-123-0) [given](#page-23-0) by a  $I - O$  plot cannot have [pole\(s\)](#page-152-0) since all the [outputs](#page-124-3) are medium-size numbers. Yet,  $I - O$  plots can hint at possible  $pole(s)$ .

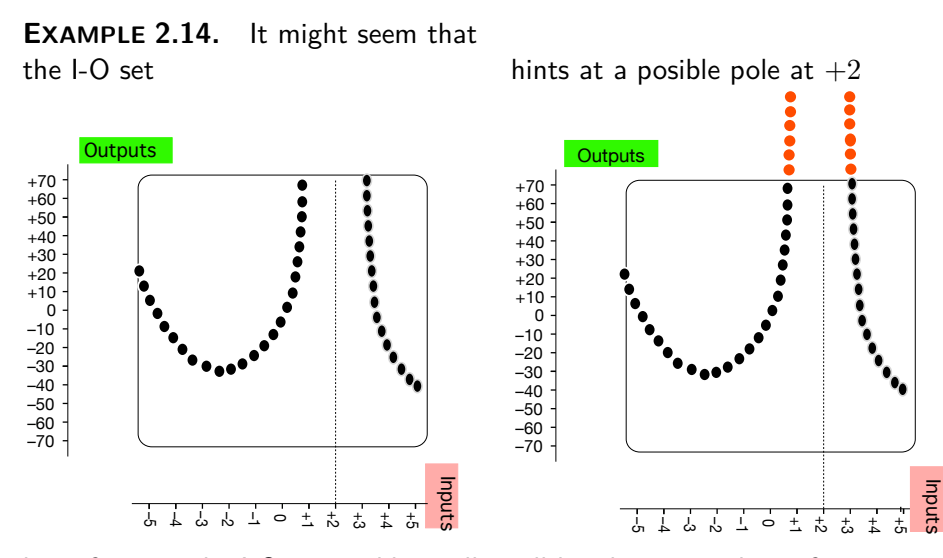

but of course the I-O set could equally well be almost anything, for instance

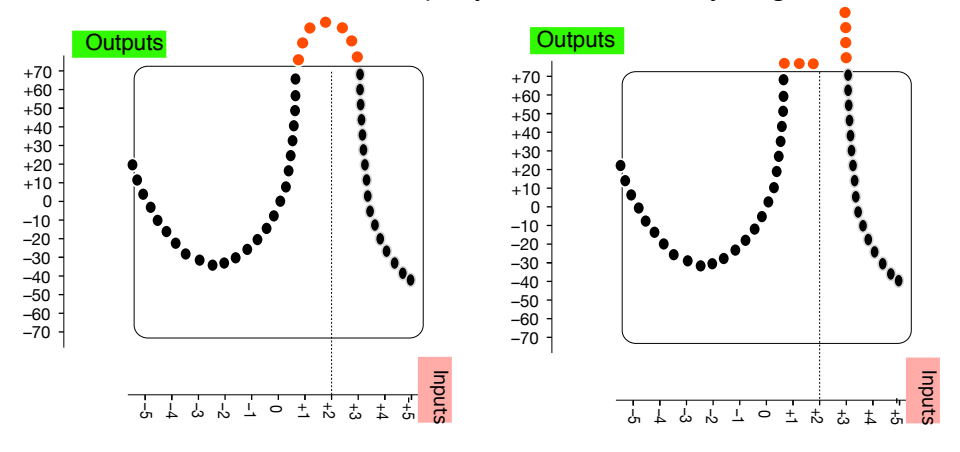

**6. Discrete Calculus.** Calculus is [To See Change](#page-122-0) but there are several difficulties with [discrete functions:](#page-131-0)

**i.** Since collections of left numbers are [sparse,](#page-107-1) the [changes](#page-122-2) with [discrete](#page-131-0) [functions](#page-131-0) are not **gradual** as the [relating-dots](#page-110-3) are therefore also [sparse.](#page-107-1) In fact, discrete functions cannot [return](#page-124-2) any [output](#page-124-3) for most [inputs.](#page-124-4)

dot-interpolate intermediate relating dot

*For instance, one can reset the plotter and make another run.*

So, while the DISCRETE CALCULUS<sup>24</sup> which deals with [discrete functions](#page-131-0) is a very important part of Mathematics, *[RBC](#page-10-0)* discussed [functions](#page-123-0) [given](#page-23-0) by I O -plots only for introductory purposes and will deal only with functions where the changes are mostly gradual.

<span id="page-139-1"></span><span id="page-139-0"></span>**ii.** Nevertheless, it is worthwhile saying a few words about **dot-interpolation**<sup>25</sup>, that is the creation of **intermediate relating dots**. The trouble with dot-interpolations, though, is that just about anything can happen with [intermediate relating dots:](#page-139-0)

**a.** There is no guarantee that the [dot-interpolated](#page-139-1) I O[-plot](#page-130-1) will still meet the **??** (**?? ??**, **??**).

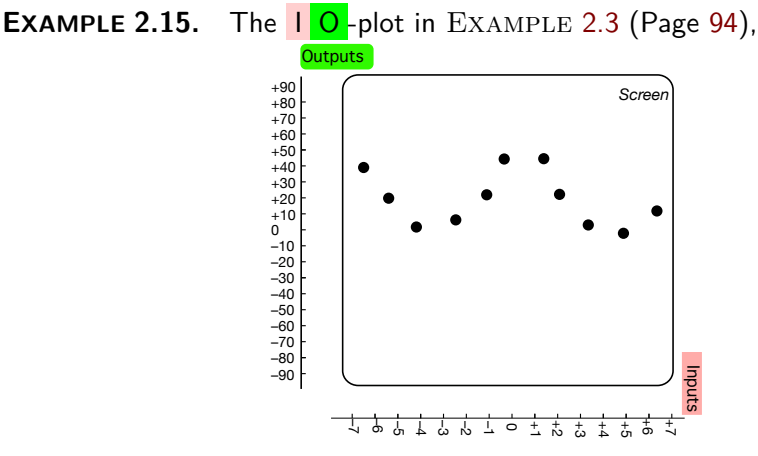

meets the **??** (**?? ??**, **??**) but:

 $^{24}\mathrm{https://en.wikipedia.org/wiki/Discrete\_calculus}$ 

<sup>25</sup><https://en.wikipedia.org/wiki/Interpolation>

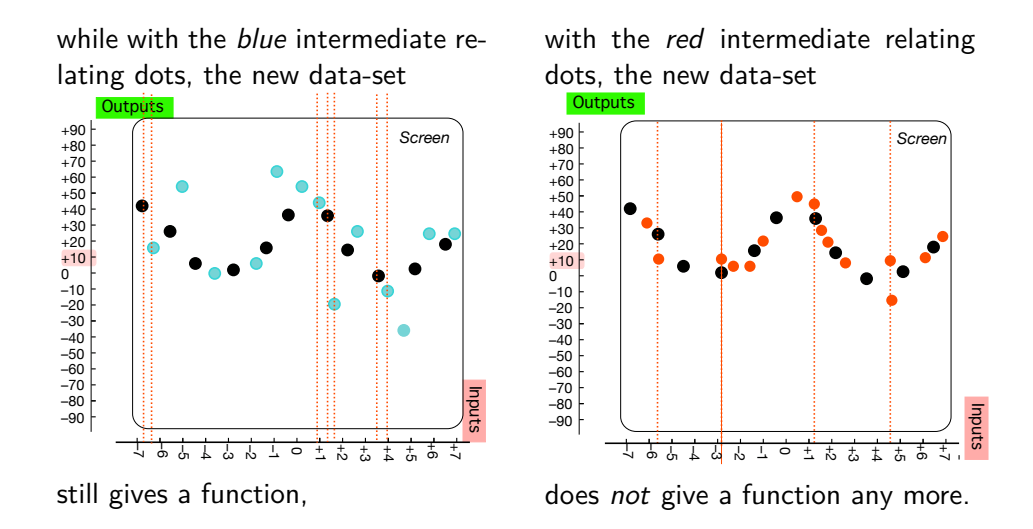

**b.** Even wnen the [dot-interpolated](#page-139-1) I [O-plot](#page-130-1) *does* [give](#page-23-0) a [function,](#page-123-0) that [function](#page-123-0) can be just about *any* [function](#page-123-0)

**EXAMPLE 2.16.** In the case of the  $\sqrt{0}$ [-plot](#page-130-1) in EXAMPLE [2.3](#page-123-3) (Page [94\)](#page-123-3)

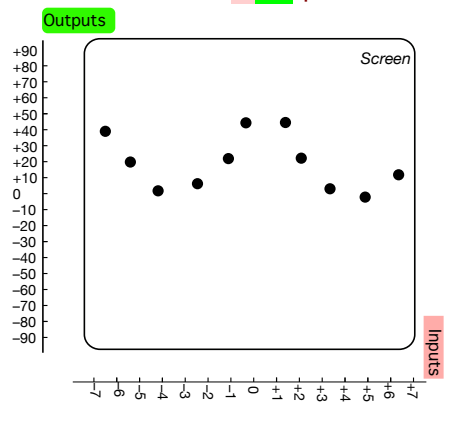

the following two dot-interpolations both give a function but

the intermediate relating dots could

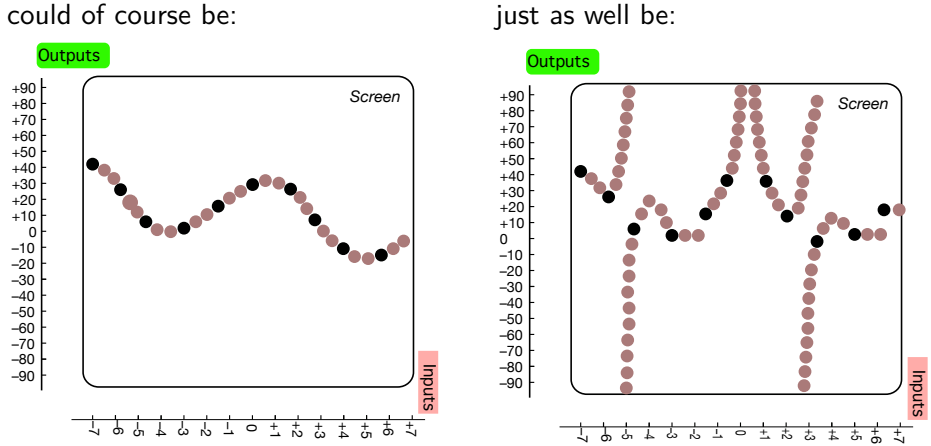

While the intermediate relating dots could of course be:

In fact, *how* to [dot-interpolate](#page-139-1) an  $\begin{bmatrix} 0 \\ -1 \end{bmatrix}$  bot is not at all a simple matter and there are many methods for coming up with *likely* [outputs](#page-124-3) for missing intermediate [inputs](#page-124-4)<sup>26</sup>.

**iii.** Another difficulty with  $\mathbf{I} \cdot \mathbf{O}$ [-plots](#page-130-1) is that [functions](#page-123-0) [given](#page-23-0) by  $\mathbf{I} \cdot \mathbf{O}$ plot can involve only *finite* [numbers](#page-65-0) whereas, in sciences and engineering, Calculus needs to deal also with:

• *[infinitesimal](#page-66-0)* numbers in order to consider the neighborhoods of given finite numbers to take experimental imprecision into account,

and

• *infinite* [numbers](#page-67-0) in order to consider changes in the long haul. Since only pairs of finite numbers can be [plotted,](#page-111-0) when the given input is **inputs** *near* infinity, an I O[-plot](#page-130-1) cannot provide any information about the **[outputs](#page-124-3)** for inputs *near* infinity, namely *large-size* input-numbers. However, occasionally, the I O [-plot](#page-130-1) can *hint* at what the [function](#page-123-0) *might* [return](#page-124-2) for inputs *near* infinity

**EXAMPLE 2.17.**

<sup>26</sup><https://en.wikipedia.org/wiki/Interpolation>

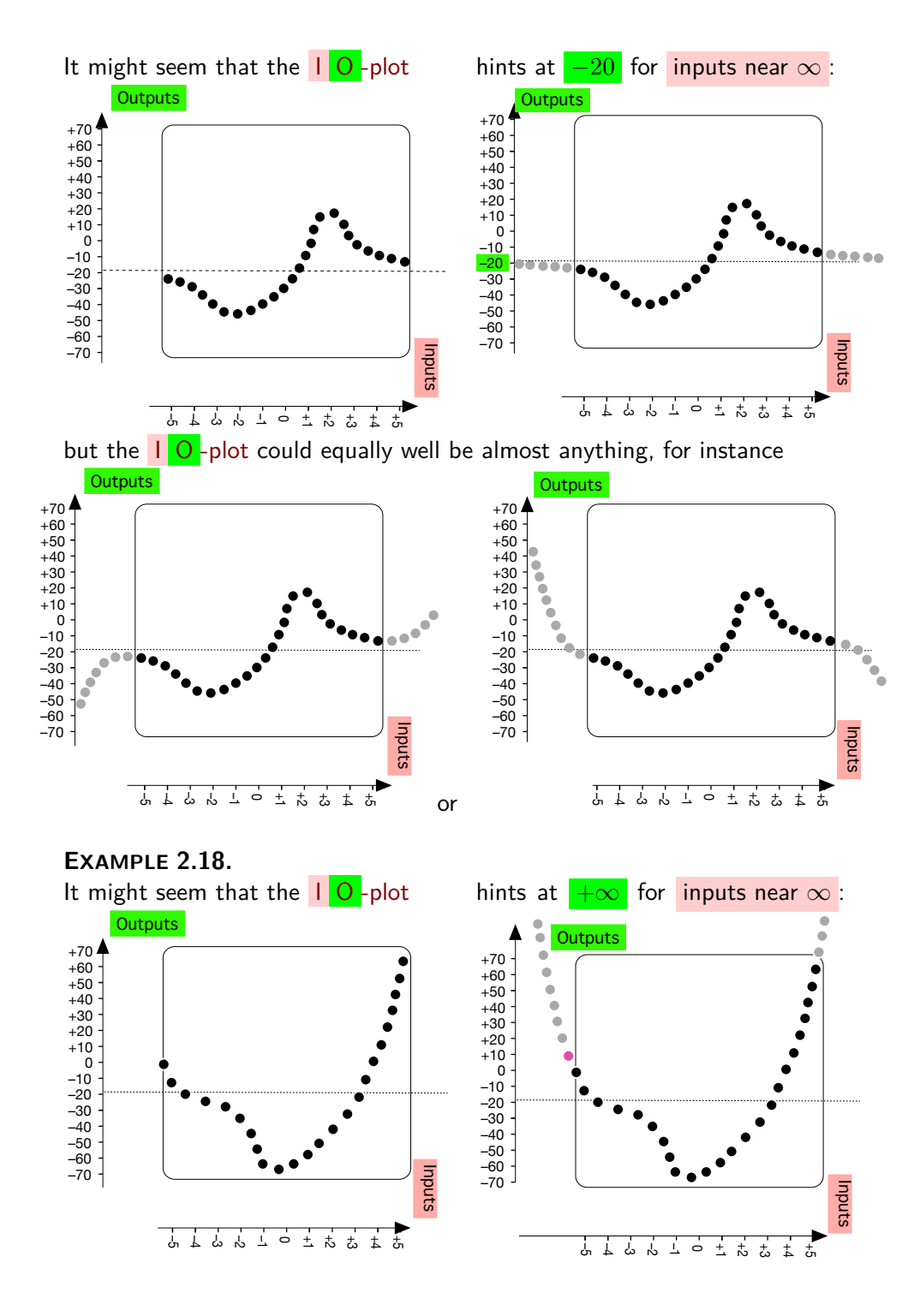

curve extended Cartesian setup offscreen finite input infinite input finite output infinite output Mercator view

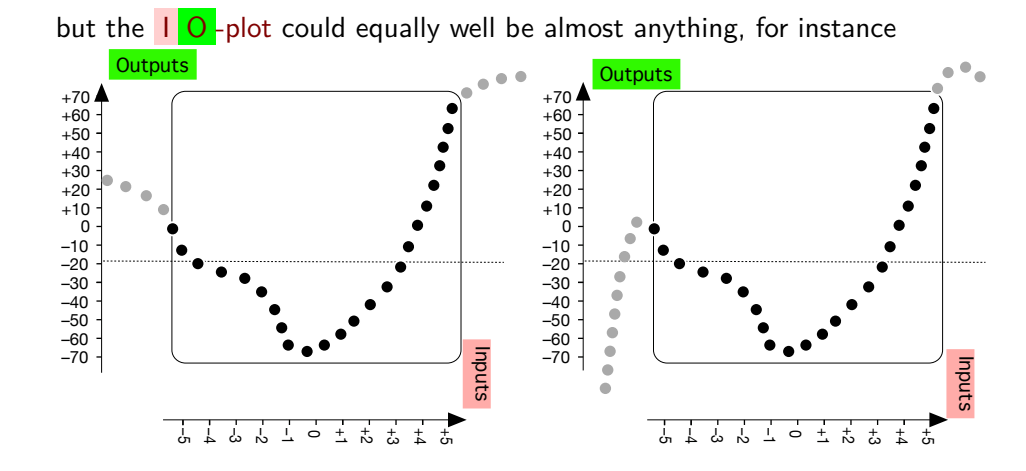

Thus, the DISCRETE CALCULUS cannot really deal with [changes.](#page-122-2)

## <span id="page-143-1"></span>**3 Functions Given By Curves**

In order for *[RBC](#page-10-0)* to deal with [changes,](#page-122-2) [functions](#page-123-0) will have to be [given](#page-23-0) by a **curve**27. but then the [Cartesian setup](#page-109-1) will have to be an **extended Cartesian setup**, that is a [Cartesian setup](#page-109-1) that:

- <span id="page-143-4"></span>• Employs 2 pt compactifications of qualitative rulers in order to [picture](#page-258-0) [neighborhoods](#page-75-0) including a neighborhood of  $\overline{0}$  and a neighborhood of  $\overline{0}$
- <span id="page-143-3"></span><span id="page-143-2"></span><span id="page-143-0"></span>• Includes an **offscreen** space around the [screen](#page-109-2) to provide a neighborhood of  $\infty$  and a neighborhood of  $\infty$  with:
	- **–** The upper cutoffs for **finite inputs** lined up vertically with the *left* and *right* sides of the [screen](#page-109-2) so that [finite inputs](#page-143-2) will be below the [screen](#page-109-2) and **infinite inputs** will be in a neighborhood of  $\infty$  below the [offscreen,](#page-143-0)
	- **–** The upper cutoffs for **finite outputs** lined up horizontally with the *bottom* and *top* of the [screen](#page-109-2) so that [finite outputs](#page-143-3) will be left of the [screen](#page-109-2) and **infinite ouiputs** will be in a neighborhoods of  $\infty$  left of the [offscreen.](#page-143-0)

*As Descartes might have drawn it had he thought of infinite numbers.*

**1. Mercator view.** By far the simplest way to [picture](#page-258-0) an [extended](#page-143-4) [Cartesian setup](#page-143-4) is by way of a **Mercator view**<sup>28</sup> which is just a flat view

*Don't worry, you don't have to know the calculus meaning of the word curve and you can go by just the ordinary English meaning.*

<sup>27</sup><https://en.wikipedia.org/wiki/Curve>

<sup>28</sup>[https://en.wikipedia.org/wiki/Mercator\\_projection](https://en.wikipedia.org/wiki/Mercator_projection)
# 3. FUNCTIONS GIVEN BY CURVES 115

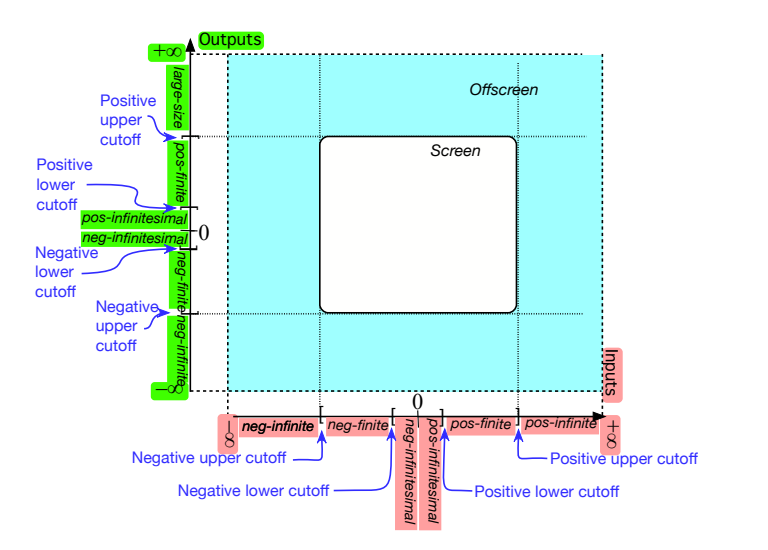

Then, whenever a given curve meets the [Functional Requirement](#page-131-0) (DEFINITION (Restated) [2.1,](#page-131-0) Page [102\)](#page-131-0), *[RBC](#page-10-0)* will employ **global graph** for the whole [curve](#page-143-0) and:

- <span id="page-144-0"></span>• **onscreen graph** for the part of the [curve](#page-143-0) that is on the [screen,](#page-109-0)
- **offscreen graph** for the part of the [curve](#page-143-0) that is [offscreen,](#page-143-1)

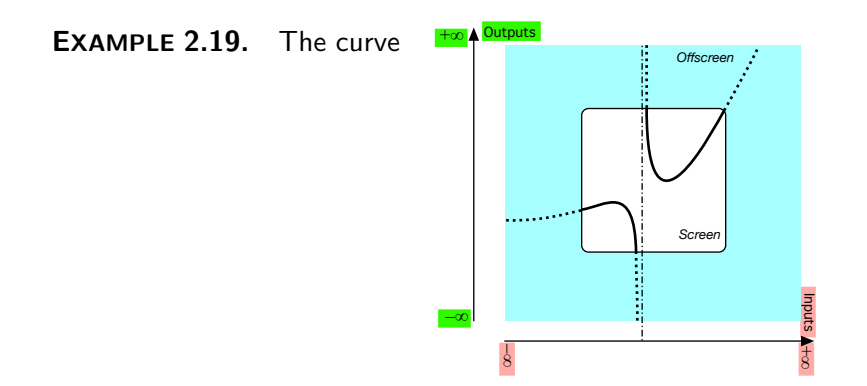

<span id="page-144-1"></span>global graph onscreen graph offscreen graph

satisfies the [Functional Require](#page-131-0)and so the curve is the global graph [ment:](#page-131-0) of a function: +∞ **Outputs** *Offscreen* +∞ Outputs *Offscreen Offscreen graph Screen Onscreen graph Screen* ii<br>Iil Inputs –∞ Inputs –∞ + ∞ ∞ – ∞ + ∞

*The problem is a difficult one and Mercator's solution was the first in a long list*<sup>29</sup>.

**2. Limitations of the Mercator view.** Even though the [Mercator](#page-143-2) [view](#page-143-2) is by far the most commonly employed, it is important to be aware of the severe limitations to the [information](#page-263-0) which [Mercator views](#page-143-2) can provide about a [function.](#page-123-0)

**i.** How much an *[onscreen](#page-144-0)* graph shows about a [function](#page-123-0) depends *very much* on the cutoff sizes for [finite numbers.](#page-65-0)

For instance, [Mercator views](#page-143-2) do not necessarily show all the zeros of a [function.](#page-123-0)

**EXAMPLE 2.20.** The following onscreen graphs of the function  $ZANY$  are all at the same scale and differ only by the cutoff size for finite input numbers:

With the cutoff for finite input numbers at 15, the onscreen graph shows no zero

With the cutoff for finite input numbers at 20, the onscreen graph shows one zero:

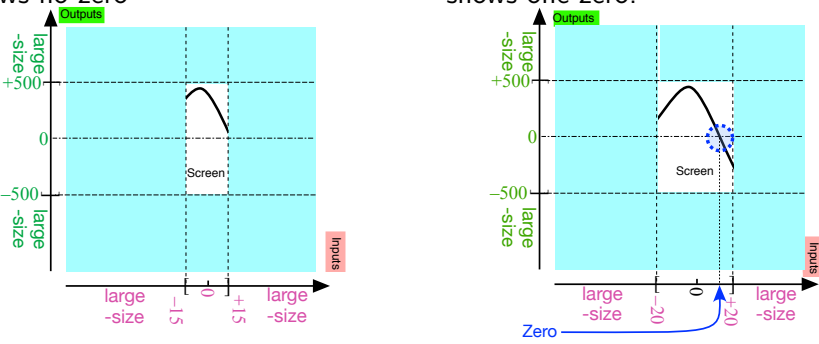

<sup>29</sup>[https://en.wikipedia.org/wiki/List\\_of\\_map\\_projections](https://en.wikipedia.org/wiki/List_of_map_projections)

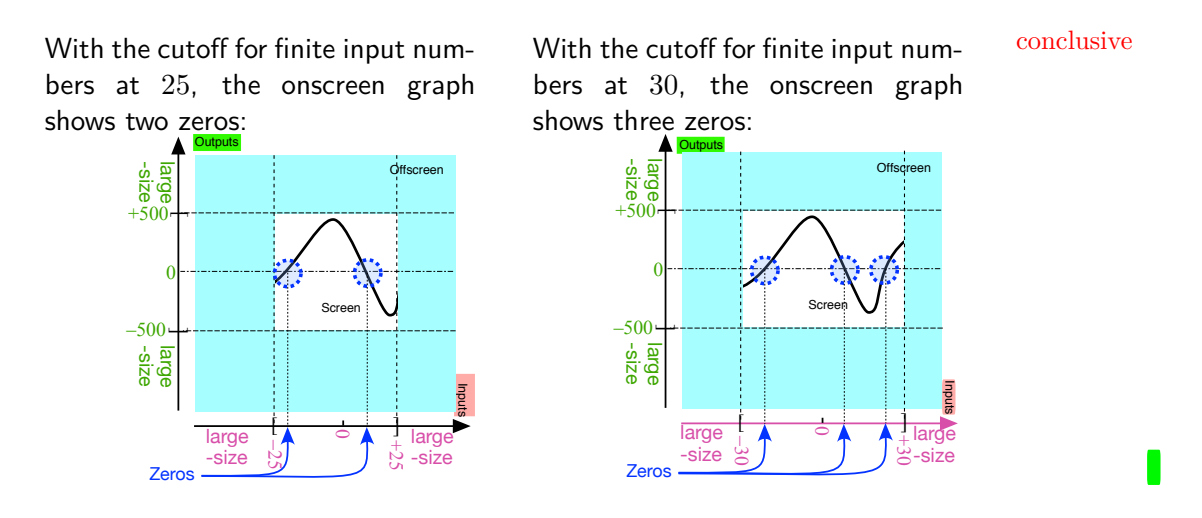

In other words, the [Mercator views](#page-143-2) of a [given](#page-23-0) [function](#page-123-0) are *not* **conclusive** as to the zeros of that [function.](#page-123-0)

**ii.** How much an *[onscreen](#page-144-0)* graph shows about a [function](#page-123-0) depends also *very much* on the cutoff size for [finite outputs.](#page-143-3)

For instance, another very important backward problem will be locating the [pole\(s\)](#page-152-0) , if any, of a [function,](#page-123-0) that is those [inputs](#page-124-0) for wich the [function](#page-123-0) returns  $\infty$  but of course [Mercator views](#page-143-2) cannot do that.

**EXAMPLE 2.21.** The following onscreen graphs of the function  $\mathcal{COTY}$  are all at the same scale and differ only by the cutoff size for finite output numbers:

<span id="page-146-0"></span>

With the cutoff size for finite output numbers at 500, the onscreen graph does not show whether or not there is an input between  $-15$  and  $+15$  whose output is larger than the output of neighboring inputs:

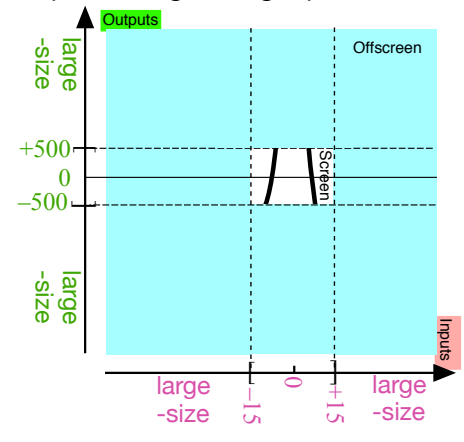

With the cutoff size for finite output numbers at 1000, the onscreen graph still does not show whether or not there is an input between  $-15$ and  $+15$  whose output is larger than the output of neighboring inputs:

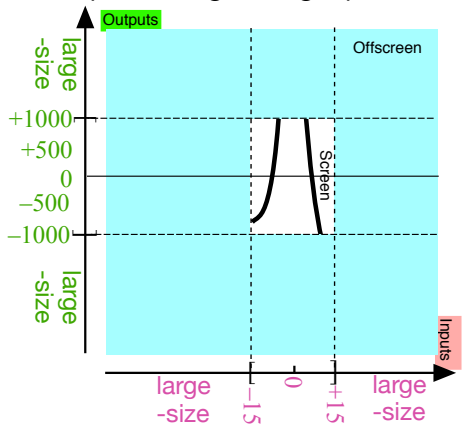

With the cutoff size for finite output numbers at 1500, the onscreen graph still does not show whether or not there is an input between  $-15$ and  $+15$  whose output is larger than the output of neighboring inputs:

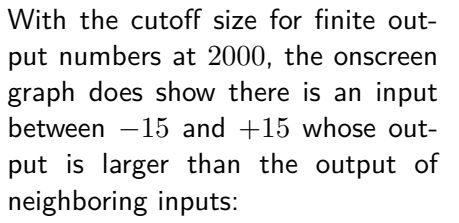

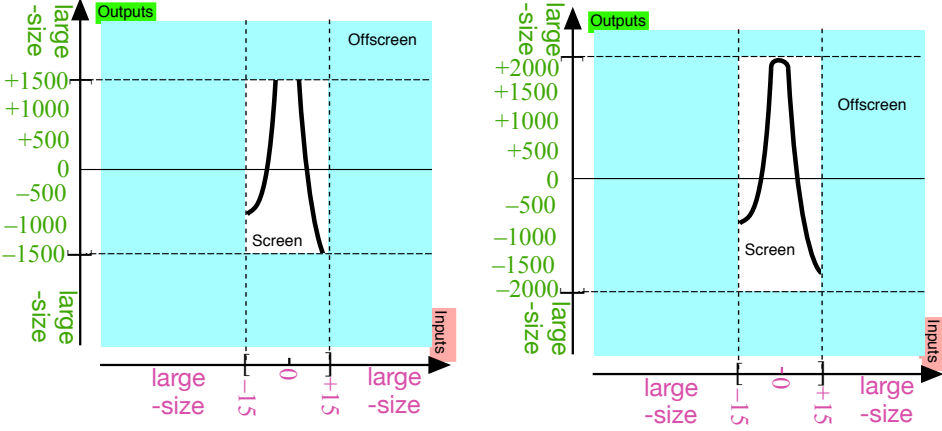

In other words, the [Mercator views](#page-143-2) of a [given](#page-23-0) [function](#page-123-0) are *not* necessarily [conclusive](#page-146-0) as to the [inputs](#page-124-0) whose output is larger than the [output](#page-124-1) of nearby

## 3. FUNCTIONS GIVEN BY CURVES 119

inputs. tube view

Altogether then:

**CAUTION 2.2** On-screen graphs are *not necessarily* **conclusive** as to the output(s), if any, for [finite inputs.](#page-143-4)

Finally, since the purpose in this Part [I](#page-90-0) - [Functions Given By Data](#page-90-0) (Page [63\)](#page-90-0) is *introductory*, *[RBC](#page-10-0)* will [employ](#page-16-0) [curves](#page-143-0) to *[give](#page-23-0)* [functions](#page-123-0) but eventually, in Part [II](#page-224-0) - [Calculatable Functions](#page-224-0) (Page [197\)](#page-224-0) and after, *[RBC](#page-10-0)* will [employ](#page-16-0) [curves](#page-143-0) only to *[picture](#page-258-0)* [functions](#page-123-0) that will have been [given](#page-23-0) otherwise. In any case,

**CAUTION 2.3** [Functions](#page-123-0) [given](#page-23-0) by [curve](#page-143-0) are not necessarily simple and certainly not as simple as those [employed](#page-16-0) here.

#### **3. Compact views.**

In order to show the off-screen graph which shows the 'behavior' of a [function](#page-123-0) near [poles,](#page-152-0) if any, and near infinity, *[RBC](#page-10-0)* will [employ](#page-16-0) several different compact views, that is views in which one both *axes* are compactified.

<span id="page-148-0"></span>**i.** We can get a **tube view** by compactifying the *[input](#page-124-0)* axis:

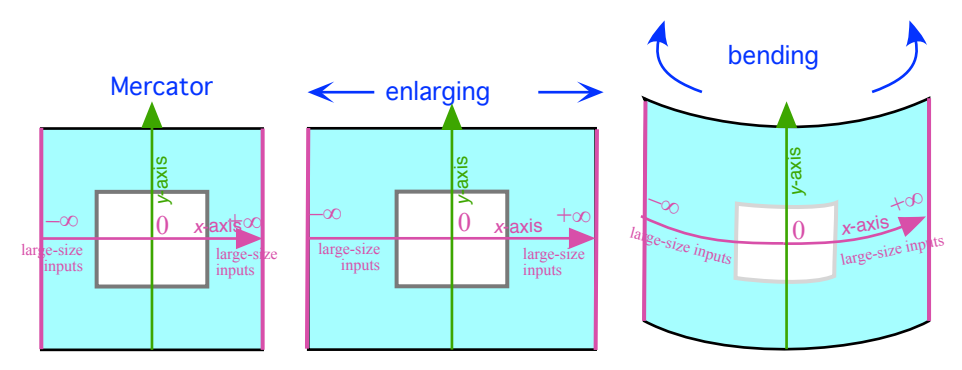

*To see why* axes *rather than [rulers,](#page-258-1) just try to draw* [rulers](#page-258-1) *in any of the compact views that follow.*

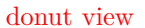

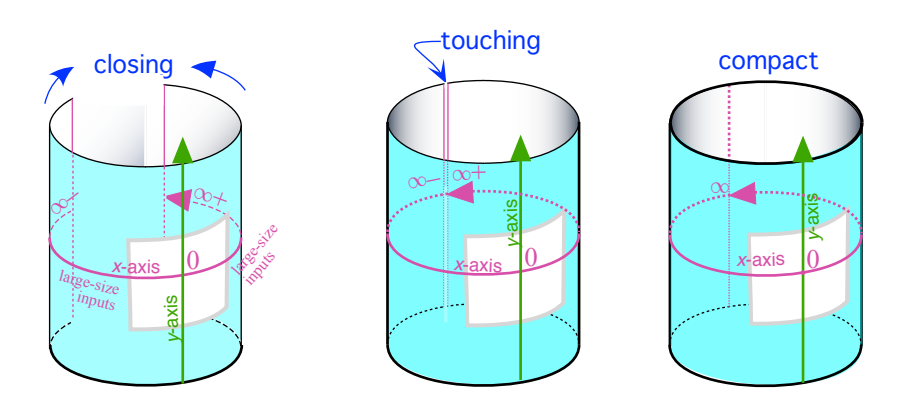

**ii.** We can get another kind of [tube view](#page-148-0) by compactifying the *[output](#page-124-1)* axis:

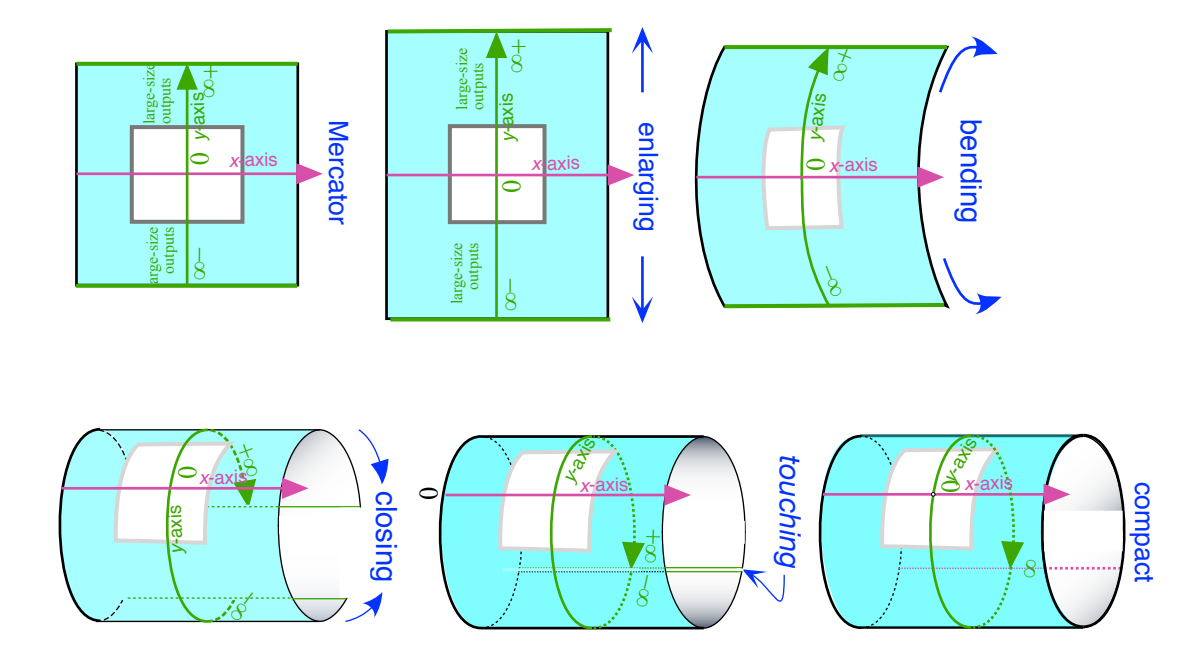

**iii.** We can get two kinds of **donut views** by compactifying the [input](#page-124-0) axis and the [output](#page-124-1) axis *one after the other*:

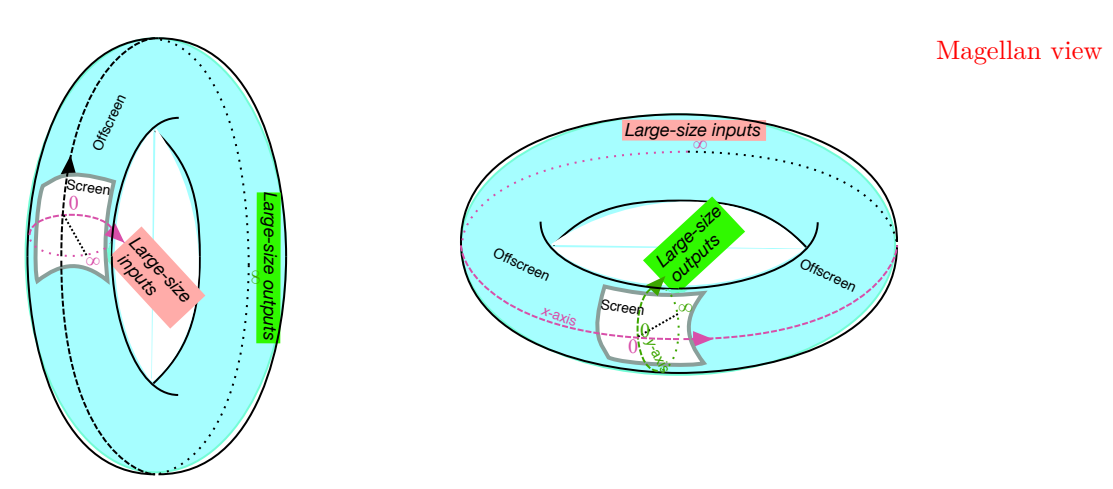

Input axis then output axis Output axis then input axis **iv.** We can get a **Magellan view** by compactifying the [input](#page-124-0) axis and the [output](#page-124-1) axis *simultaneously*:

<span id="page-150-0"></span>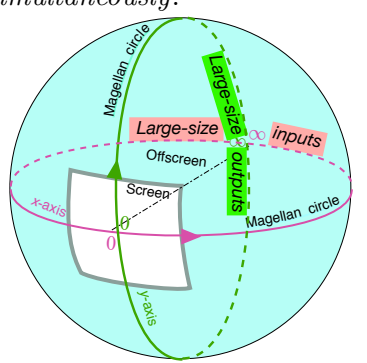

[Magellan views](#page-150-0) are particularly good at showing why a [Mercator view](#page-143-2) cannot *[give](#page-23-0)* a [function:](#page-123-0) different [functions](#page-123-0) can have the same [onscreen graph](#page-144-0) but different off-screen graphs.

**EXAMPLE 2.22.** The onscreen graph

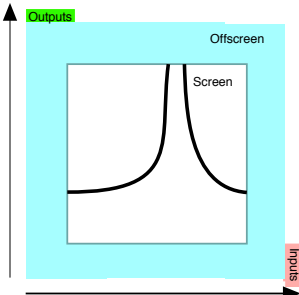

smooth continuation is the onscreen graph of any of the following functions viewed in Magellan view

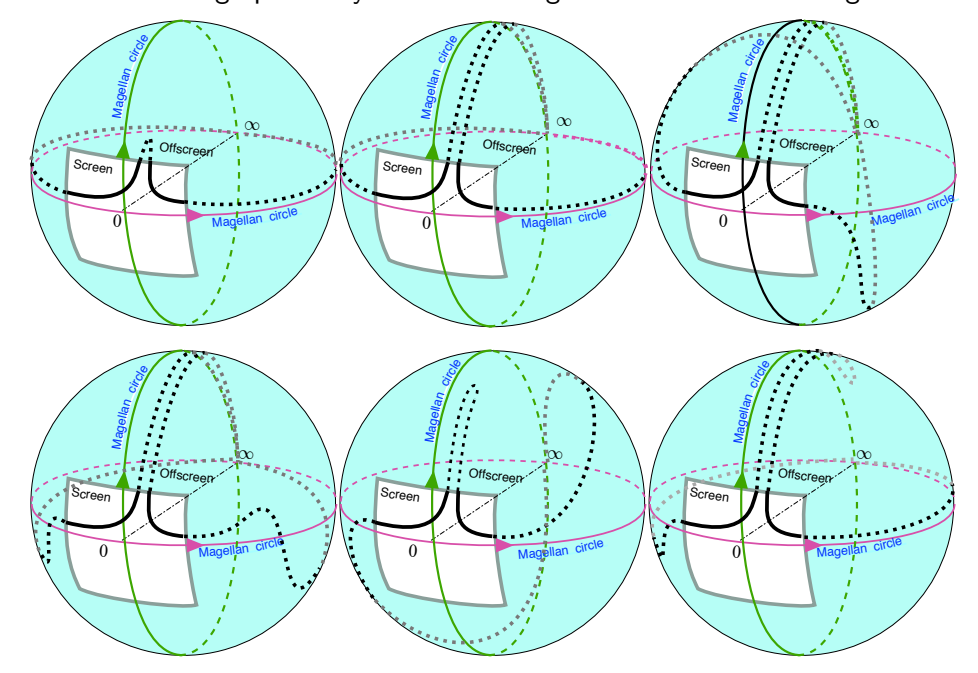

as well as, in fact, many, many others.

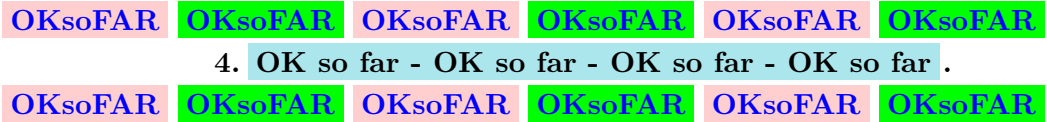

So, in order for a curve to be the [onscreen grapho](#page-144-0)f a [function,](#page-123-0) *[RBC](#page-10-0)* will make the following

<span id="page-151-0"></span>**AGREEMENT 2.2** With [functions](#page-123-0) [given](#page-23-0) by [curve,](#page-143-0) the upper cutoff size for [finite input](#page-143-4) and [finite outputs](#page-143-3) will be such that the off-screen graph is simply a **smooth continuation** of the [onscreen graph.](#page-144-0) (However, with other types of [functions,](#page-123-0) there are different kinds of continuations as, for instance, with the 'periodic' [functions](#page-123-0) to be investigated in Vol. II.)

## 3. FUNCTIONS GIVEN BY CURVES 123

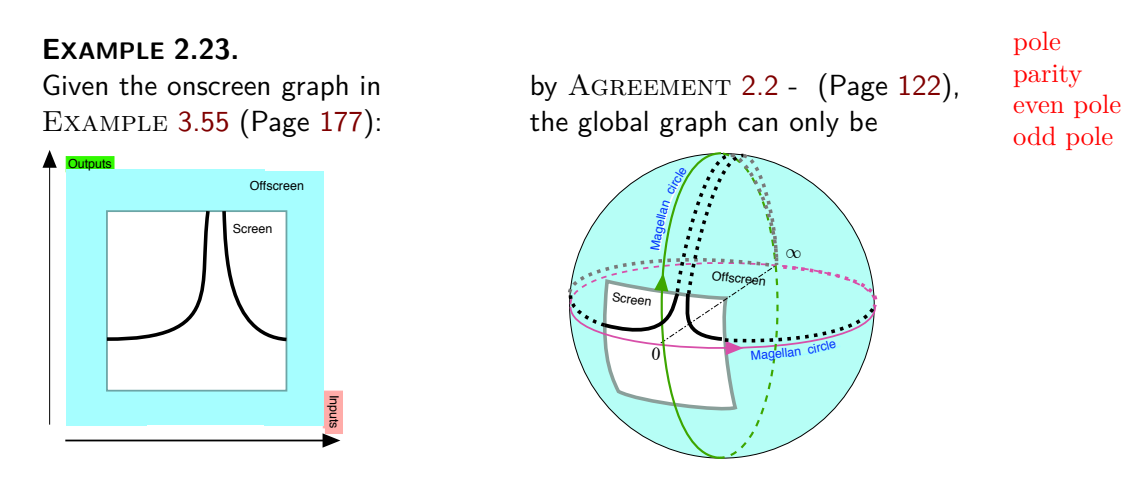

**5. Pole of a function.** See **??** (**?? ??**, **??**)

Given a [function](#page-123-0)  $f$ , a **pole** of  $f$  is a *medium* input whose height-size is ⟨*large*, *large*⟩. We will distinguish two kinds of [poles](#page-152-0) according to their [parity:](#page-174-0)

We will distinguish two kinds of [poles](#page-152-0) according to their **parity**:

**►** An **even [pole](#page-152-0)** is a pole whose height-sign is either  $\langle +, + \rangle$  or  $\langle -, - \rangle$ .

**EXAMPLE 2.24.** For the function the medium input  $+6$  is an even *f*

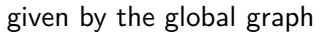

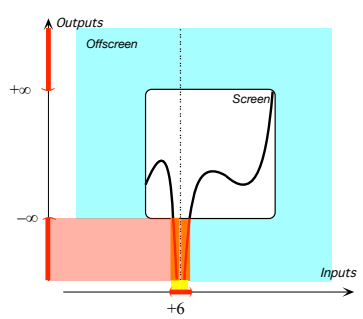

<span id="page-152-0"></span>pole because:

- $\blacktriangleright$  the *outputs* for inputs *near*  $+6$ are all *large*,
- ▶ height-sign *f* near +6 = ⟨−, −⟩ (Same signs.)

**►** An **odd [pole](#page-152-0)** is a pole whose height-sign is either  $\langle +, - \rangle$  or  $\langle -, + \rangle$ .

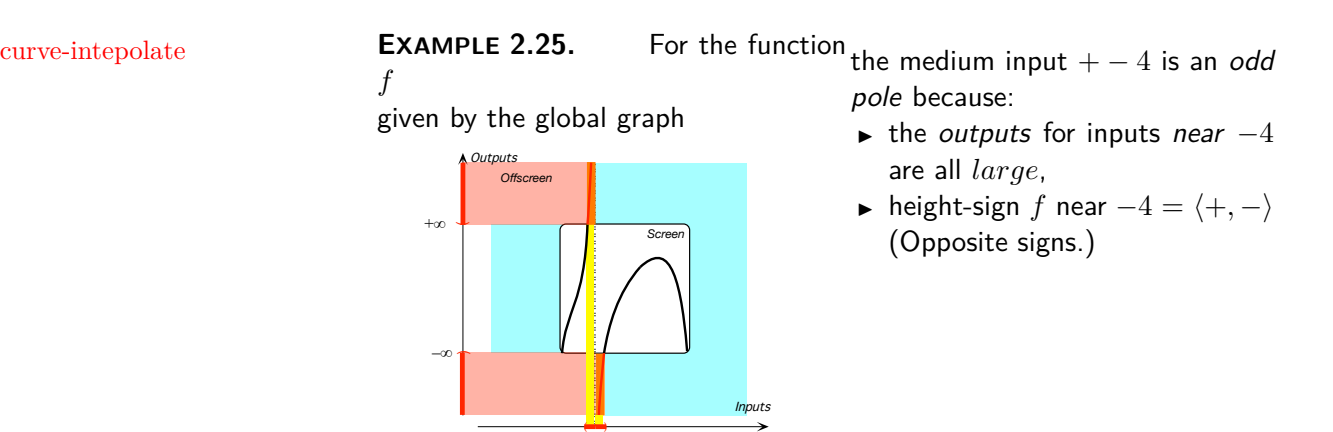

**6. Interpolating plots into curves?**

–4

**7. Curve-Interpolating I-O plots.** The next step beyond *dot*[-interpolations](#page-139-0) of [data-plots](#page-115-0) is *curve***-intepolations** of data-plots<sup>30</sup>.

However, even though curve-interpolating [data-plots](#page-115-0) tends to be much favored, curve-interpolation is even more risky than *dot*[-interpolation.](#page-139-0)

**THEOREM 2.1** In the absence of suplementary information, a [func](#page-123-0)[tion](#page-123-0) [given](#page-23-0) by an I-O plot cannot be extended to a *single* [function](#page-123-0) [given](#page-23-0) by a [curve.](#page-143-0)

*Proof.* Take an intermediate input and pair it with two different outputs. We can then curve-interpolate through either one of the two pairing dots.  $\Box$ 

**EXAMPLE 2.26.** Suppose the function  $\mathcal{R} \mathcal{I} \mathcal{N} \mathcal{O}$  was given by the following input-output table and therefore the following plot:

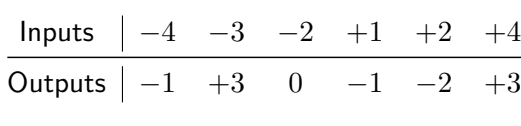

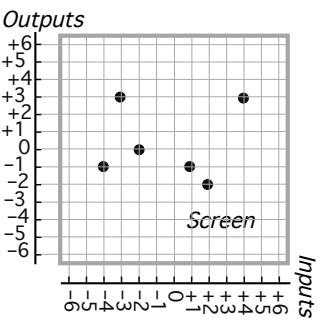

<sup>30</sup>[https://en.wikipedia.org/wiki/Curve\\_fitting](https://en.wikipedia.org/wiki/Curve_fitting)

124 CHAPTER 2. FUNCTIONS GIVEN GRAPHICALLY

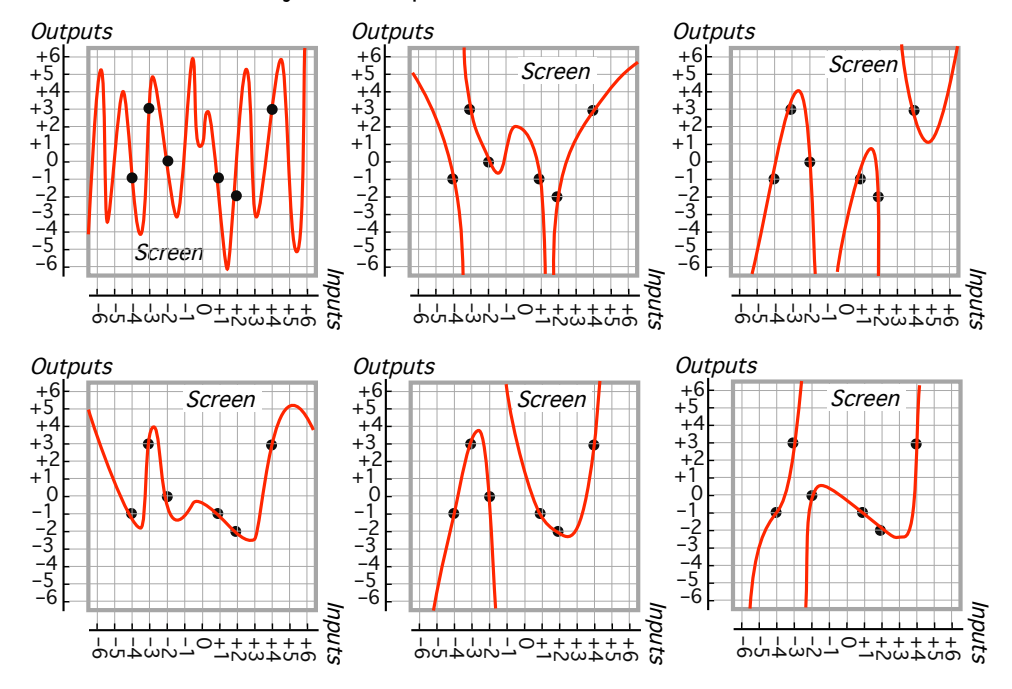

Now, how should we join these plot dots? For instance:

And in fact, too many [plot](#page-111-0) points can make it impossible to join them smoothly.

**EXAMPLE 2.27.** The function  $\mathcal{SINE}$  belongs to VOLUME II, but the point here is **Strang's Famous Computer Plot** of  $\mathcal{SINE}$  31:

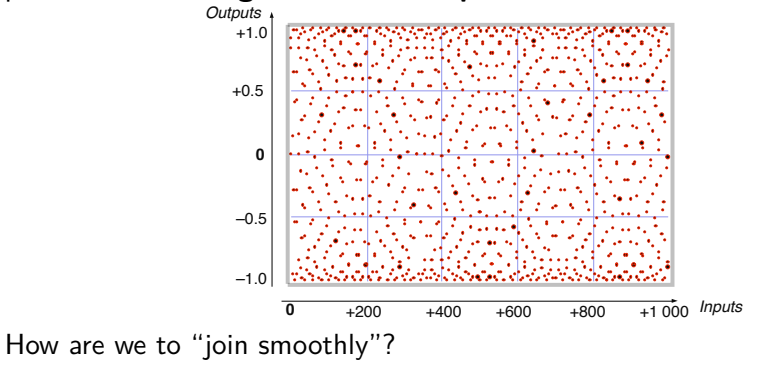

*Even mathematicians and scientists keep being amazed at the behavior of some of the functions that keep coming up.*

<sup>31</sup>The plot appears on the back cover of Strang's *Calculus*, 1991, Wellesley-Cambridge Press, where it is discussed in Section 1.6 A Thousand Points of Light, pages 34-36.

input level-band median line width

*Basically, just about* anything *can happen.*

**8. Basic Expository Problem.** So far, the reader would have every right to wonder how there could possibly be anything particularly complicated in dealing with [functions](#page-123-0) but there are in fact many, many, [functions](#page-123-0) that are unbelievably "complicated" (For a few examples, see [https://www.](https://www.google.com/search?q=Nowhere+continuous+function&client=firefox-b-d&source=lnms&tbm=isch&sa=X&ved=2ahUKEwiY3Obx-9b9AhWeMlkFHZFDC-cQ_AUoAXoECAEQAw&biw=1012&bih=833&dpr=1) [google.com/search?q=Nowhere+continuous+function&client=firefox-](https://www.google.com/search?q=Nowhere+continuous+function&client=firefox-b-d&source=lnms&tbm=isch&sa=X&ved=2ahUKEwiY3Obx-9b9AhWeMlkFHZFDC-cQ_AUoAXoECAEQAw&biw=1012&bih=833&dpr=1)b-d& [source=lnms&tbm=isch&sa=X&ved=2ahUKEwiY3Obx-9b9AhWeMlkFHZFDC-cQ](https://www.google.com/search?q=Nowhere+continuous+function&client=firefox-b-d&source=lnms&tbm=isch&sa=X&ved=2ahUKEwiY3Obx-9b9AhWeMlkFHZFDC-cQ_AUoAXoECAEQAw&biw=1012&bih=833&dpr=1)\_ [AUoAXoECAEQAw&biw=1012&bih=833&dpr=1](https://www.google.com/search?q=Nowhere+continuous+function&client=firefox-b-d&source=lnms&tbm=isch&sa=X&ved=2ahUKEwiY3Obx-9b9AhWeMlkFHZFDC-cQ_AUoAXoECAEQAw&biw=1012&bih=833&dpr=1).).

The difficulty comes from the fact that **(i)** there is nothing in the **??** to prevent *any* [outputs](#page-124-1) from being [returned](#page-124-2) by a [function](#page-123-0) for *any* [inputs](#page-124-0) and so, in particular, nothing to prevent abrupt, huge, differences among [outputs](#page-124-1) [returned](#page-124-2) for even [inputs](#page-124-0) that are near a [given](#page-23-0) [input](#page-124-0) , and that **(ii)** it is impossible to [define](#page-20-0) anything like "complicated" [functions—](#page-123-0)say for mathematicians—as opposed to "simple" [functions](#page-123-0) for the rest of us.

The expository problem, then, is::

• If, to paraphrase [Dudley,](#page-10-1) [general statements](#page-25-0) about [functions](#page-123-0) are [rigorous](#page-28-0) so as to apply to *all* functions, including "complicated" functions—which the reader is not likely to encounter anytime soon, the reader is not likely, in [Dudley'](#page-10-1)s words, to "*see what is really going o*n". On the other hand,

• Even if [general statements](#page-25-0) about [functions](#page-123-0) are worded so as to apply *only* to a few kinds of"simple" [functions,](#page-123-0) then how is the reader to know when the functions will have become just too "complicated" for the general statement still to apply?

*Our* way out of this expository problem will be to agree that:

**AGREEMENT 2.3** All [general statements](#page-25-0) about [functions](#page-123-0) will apply to *all* [functions](#page-123-0) in *this* text. (As for [functions](#page-123-0) in *other* texts, these statements may or may not apply.)

# **4 Local Graphs**

We first need to introduce the equivalent of input level-*lines* and output level-*lines* for *[neighborhoods](#page-75-0)* of given [points.](#page-74-0)

<span id="page-155-0"></span>**1. Input level-band.** An **input-level** *band* is "made up" of the input-level *lines* for the inputs in the [neighborhood](#page-75-0) of the given input point.

In particular, the **median line** of the [input level-](#page-155-0)*band* is the input level-*line* of the input point and the **width** of the [input level-](#page-155-0)*band* is the width of

# 4. LOCAL GRAPHS 127

the neigborhood of the given input point.

The PROCEDURE, though, depends partly on whether the [given](#page-23-0) input point is a [given number](#page-38-0)  $x_0$  $x_0$  or is  $\infty$ :

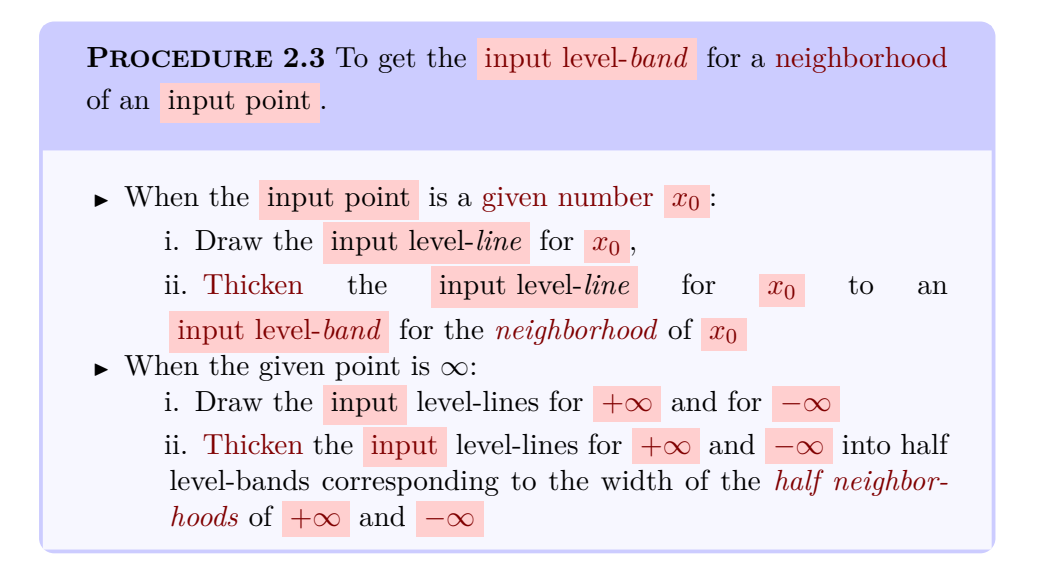

**DEMO 2.3a** To get the input level-band for a neighborhood of the input number  $-31.6$ **i.** We draw the **input** level line for  $-31.6$ **ii.** We mark a neighborhood of  $-31.6$  on the input ruler, **iii.** We draw the **input** level-*band* with the width of the neighborhood of  $-31.6$ ,  $\frac{3}{6}$ *Offscreen Screen Given inp i-Input level line ii-Neighborhood iii-Input level band* **Outputs** Inputs صبح *width median line*

output level-band median line width

**DEMO 2.3b** To get the input level-band for a neighborhood of the input ∞

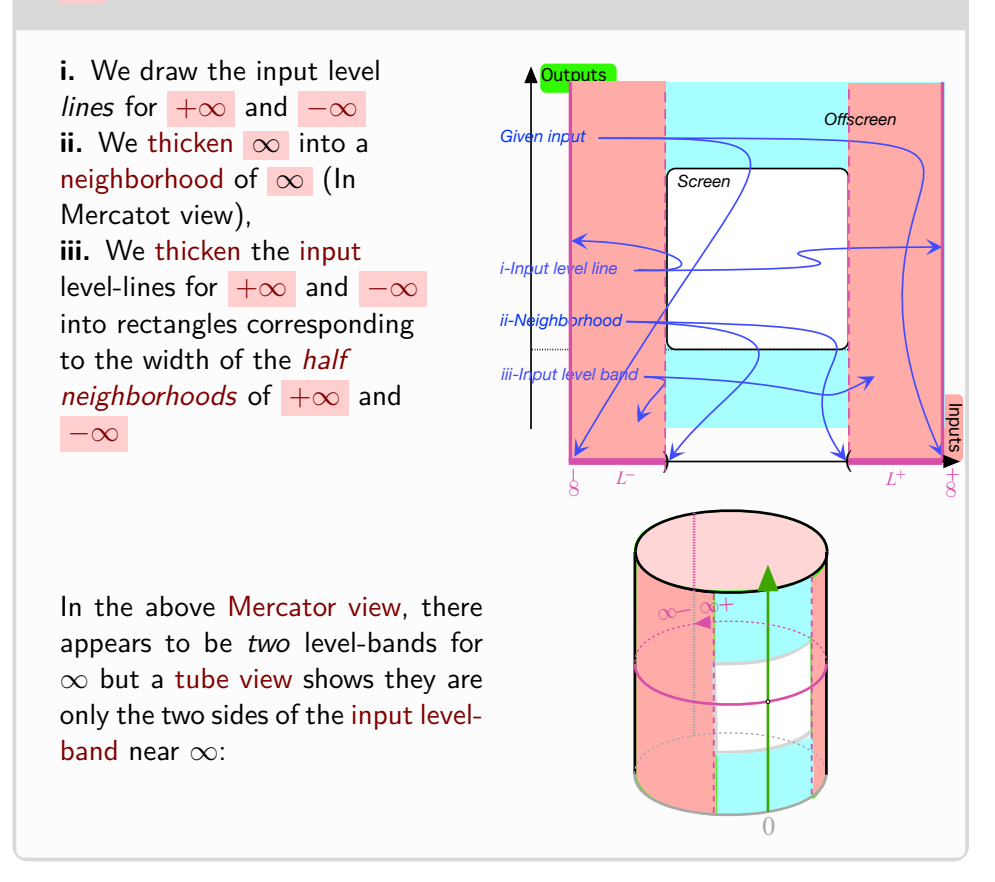

# <span id="page-157-0"></span>**2. Output level-band.**

# **CAUTION 2.4**

An **output** level-band is to a *[neighborhood](#page-75-0)* of an output point, what the output level-line is to the output point itself.

In other words, the **output**-level *band* is "made up" of the **output**-level *lines* for the **outputs** in the [neighborhood](#page-75-0) of the given **output** point. In particular, the **median line** of the **output** [level-band](#page-157-0) is the **output** levelline of the **output** point and the **width** of the **output** [level-band](#page-157-0) is the width of the neigborhood.

### 4. LOCAL GRAPHS 129

The PROCEDURE, though, depends partly on whether the [given](#page-23-0) output point is a [given number](#page-38-0)  $y_0$  or  $\infty$ :

**PROCEDURE** 2.4 To get the output [level-band](#page-157-0) for a [neighborhood](#page-75-0) of an output point.

- $\triangleright$  When the output point is a number  $y_0$ : i. Draw the [output](#page-124-1) level-line for  $y_0$  $y_0$ ,
	- ii. [Thicken](#page-75-1) the **output** level-line for  $y_0$  $y_0$  into an input levelband for the *[neighborhood](#page-75-0)* of *[y](#page-38-2)*<sup>0</sup>
- ► When the given output point . is  $\infty$ :
	- i. Draw the [output](#page-124-1) level-lines for  $+\infty$  and  $-\infty$ ,
	- ii. [Thicken](#page-75-1)  $\infty$  into a [neighborhood](#page-75-0) of  $\infty$  (In Mercaator view), iii. [Thicken](#page-75-1) the [output](#page-124-1) level-lines for  $+\infty$  and  $-\infty$  into rect-

angles corresponding to the width of the half *[neighborhoods](#page-75-0)* of  $+\infty$  and  $-\infty$ 

# **DEMO 2.4a**

To get the output level-band for a neighborhood of the output number −7.83

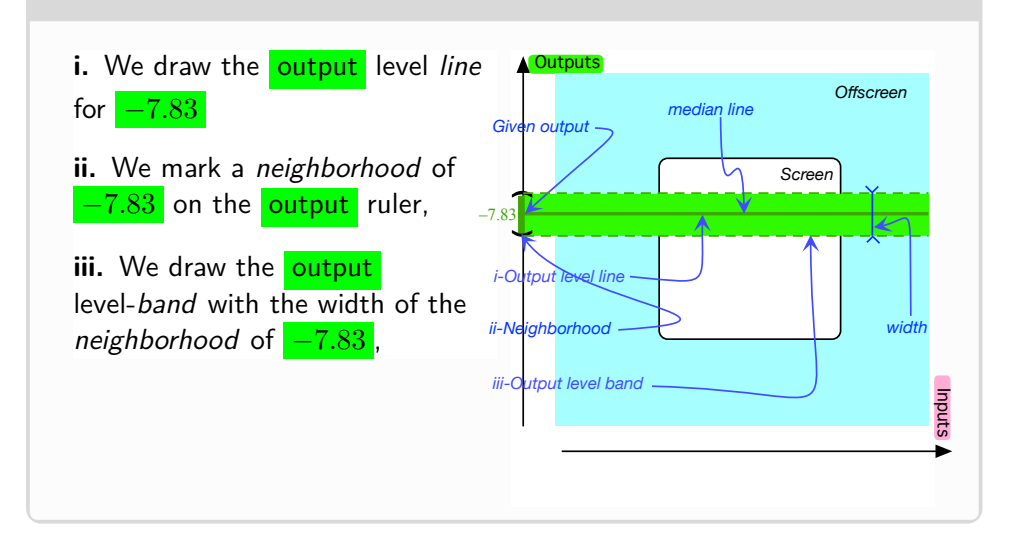

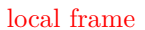

# local frame **<sup>D</sup>EMO 2.4b**

To get the output level-band for a neighborhood of the output point ∞

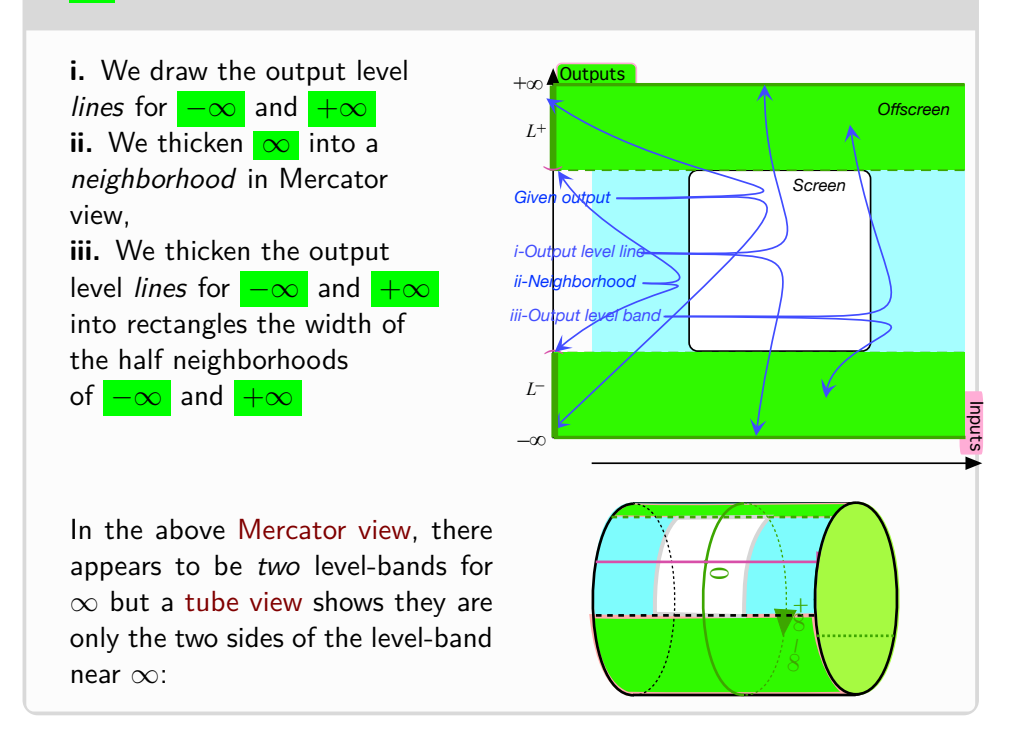

**3. Local frame.** However, just like the plot dot for an *ordinary* input  $x_0$ , that is for an input-output pair of *[numbers](#page-278-0)*  $(x_0, y_0)$ , is at the intersection of:

- the input level-*line* for the input *[number](#page-278-0)*  $x_0$
- the output level-*line* for the output *[number](#page-278-0)*  $y_0$ ,

similarly, the [local graph](#page-162-0) for a [neighborhood](#page-75-0) of a [point](#page-74-0) will be within the **local frame** which is the intersection of:

- <span id="page-159-0"></span>• the [input](#page-155-0) level-*band* for the [neighborhood](#page-75-0) of the *input point*
- the **[output](#page-157-0)** level-*band* for the [neighborhood](#page-75-0) of the *output* point

the [input level-](#page-155-0)*band* and the **output** [level-band:](#page-157-0)

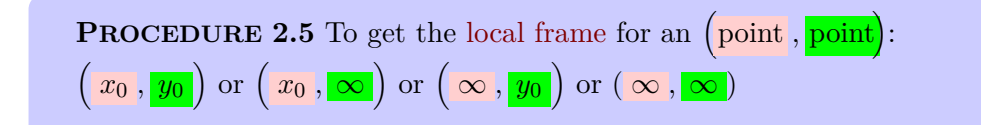

i. Get the [input](#page-124-0) level-band for  $x_0$  or  $\infty$ ii. Get the [output](#page-124-1) level-band for  $y_0$  or  $\infty$ iii. Frame the intersection of the [input](#page-124-0) level-band and the [output](#page-124-1) level-band

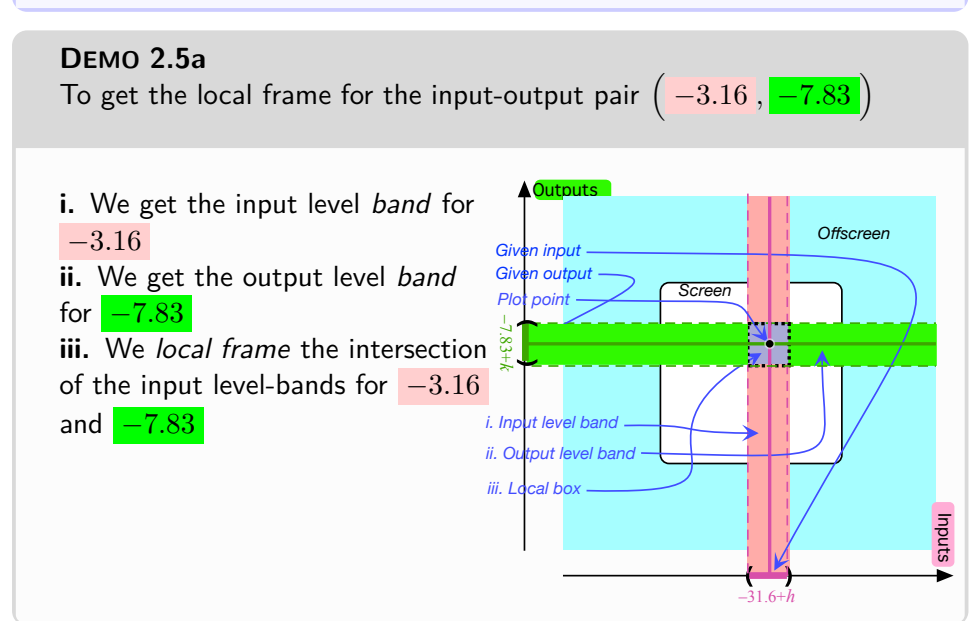

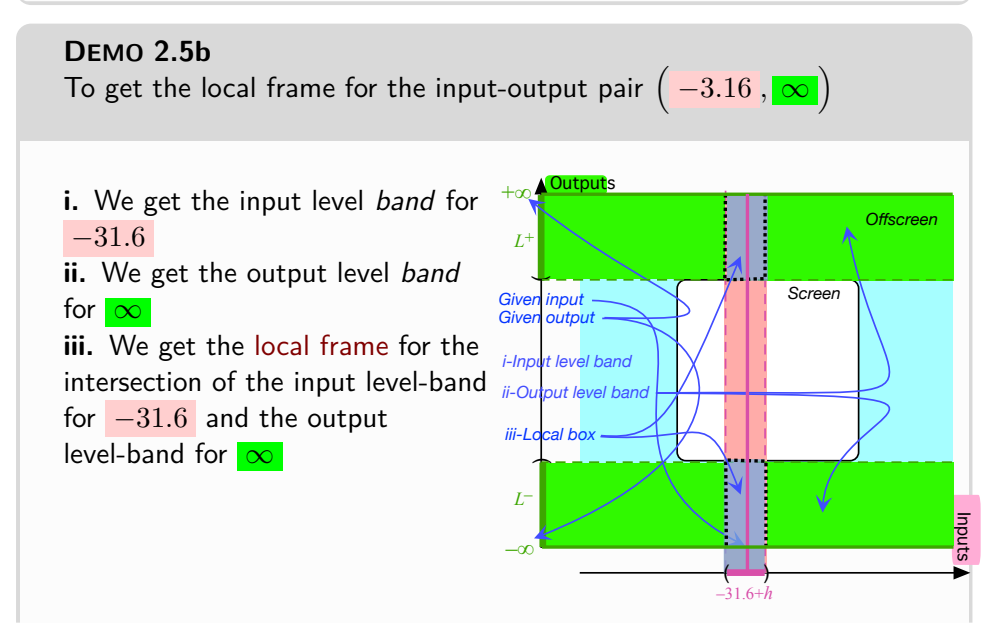

*But then Magellan views are a lot harder to draw.*

In the above Mercator view, there appears to be two [local frames](#page-159-0) for ∞ but a donut view shows they are only the two halves of the same local frame.

## **DEMO 2.5c**

To get the local frame for the input-output pair of numbers  $(\infty, +71.6)$ 

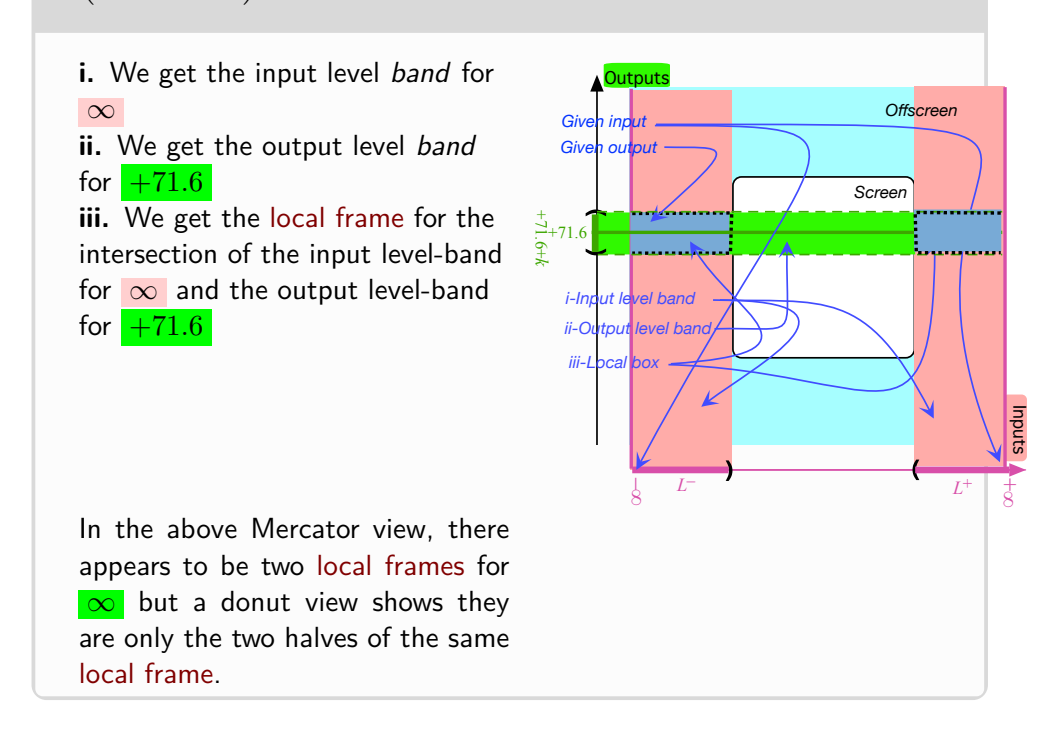

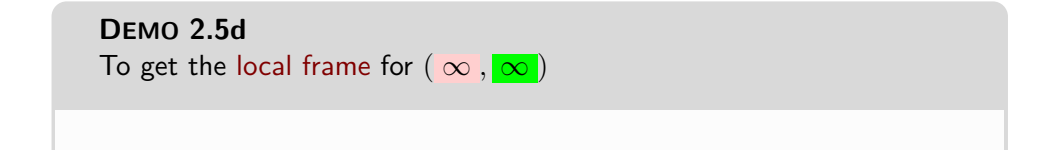

# 4. LOCAL GRAPHS 133

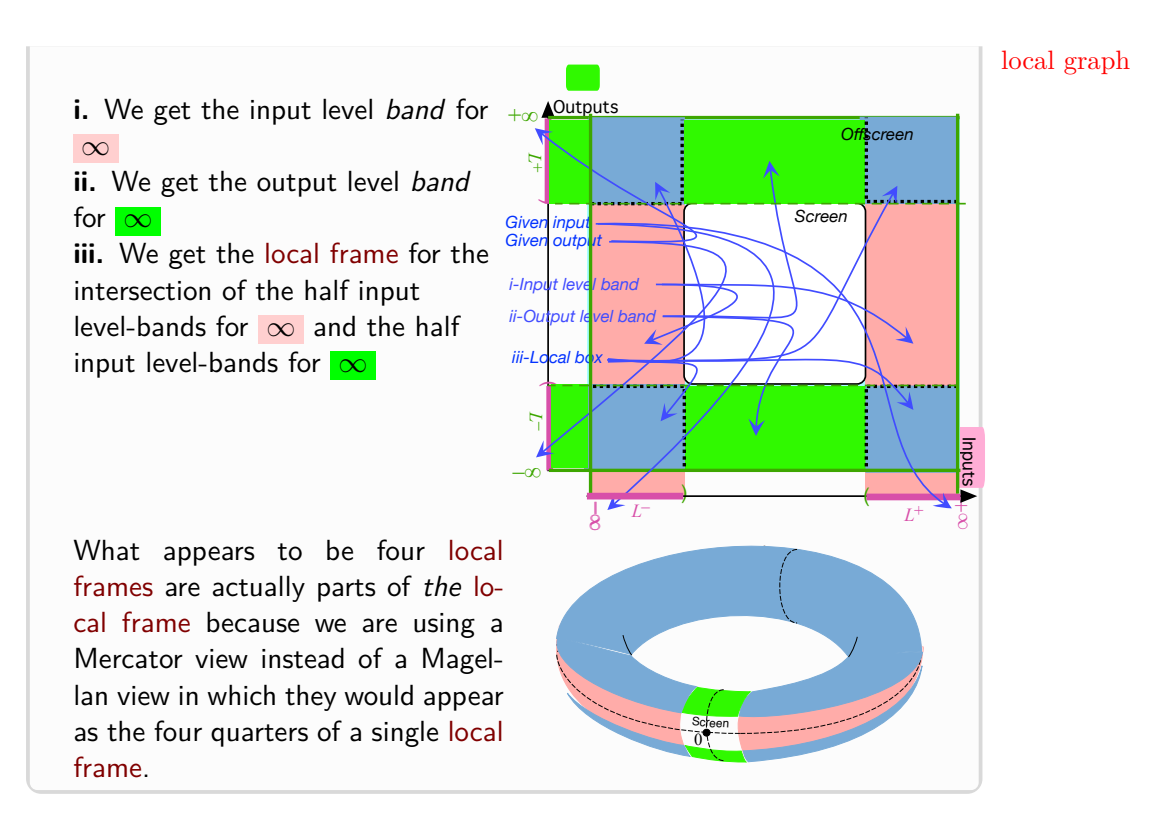

**4. Local graph near a point** Just the way a plot dot shows the inpui-output pair for a given [input](#page-124-0) *[number](#page-278-0)*, a **local graph** will show the inpui-output pairs for the [input](#page-124-0) *[numbers](#page-278-0)* in a *[neighborhood](#page-75-0)* of a [given](#page-23-0) [input](#page-124-0) *[point](#page-74-0)*:

<span id="page-162-0"></span>**PROCEDURE 2.6** To get the [local graph](#page-162-0) for inputs in a [neighbor](#page-75-0)[hood](#page-75-0) of a given point when the [function](#page-123-0) is [given](#page-23-0) by a [global graph](#page-144-1)

i. Mark a [neighborhood](#page-75-0) of the point on the input ruler,

ii. Draw the [input level-band](#page-155-0) for the [neighborhood](#page-75-0) of the point using **?? ??** - **??** (**??**),

iii. The [local graph](#page-162-0) near the **point** is at the intersection of the [input level-band](#page-155-0) and the [global graph.](#page-144-1)

While the procedure is the same regardless of the nature of the point, we will look at the difference cases separately

- **DEMO 2.6a** To get the local graph near  $-3$  of the function  $MARE$  whose global graph is<br>▲<sup>Outputs</sup> *Offscreen Screen* Inputs ሬ +5 **i.** We mark a neighborhood of Outputs −3 on the input ruler, ii. We draw the *input level* band *Screen* for the *neighborhood* of  $-3$ , **iii.** The local graph of  $MARE$ i. Inpu near  $-3$  is at the intersection of *ii. Inp* the input level band with the *iii. Local Graph* global graph, *Offscreen* Inputs Ĩ. ( (  $\overline{b}$  $+$
- **5.** Local graph near  $x_0$  $x_0$ .

# **DEMO 2.6b**

To get the local graph near the pole  $+5$  of the function  $JEN$  whose global graph is

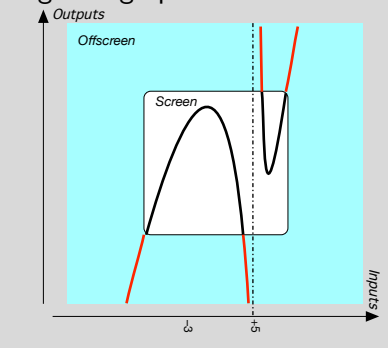

**i.** We mark a neighborhood of  $+5$  on the *input ruler*, ii. We draw the *input level* band through the neighborhood of  $+5$ , **iii.** The local graph of  $JEN$  near  $+5$  is the intersection of the input level band with the global graph,

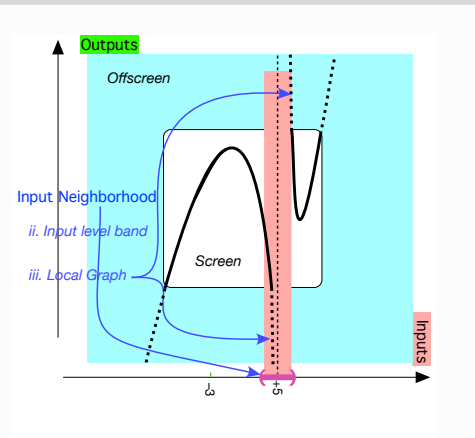

## **6. Local graph near** ∞**.**

Keep in mind that even for large inputs, a [function](#page-123-0) may [return](#page-124-2) [outputs](#page-124-1) of any qualitative size, medium-size: infinite or infinitesimal.

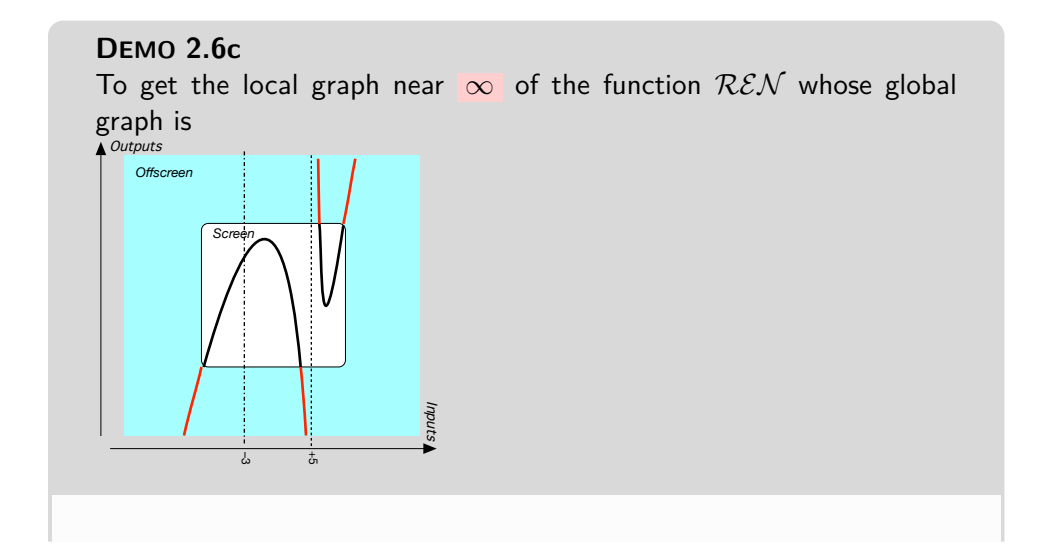

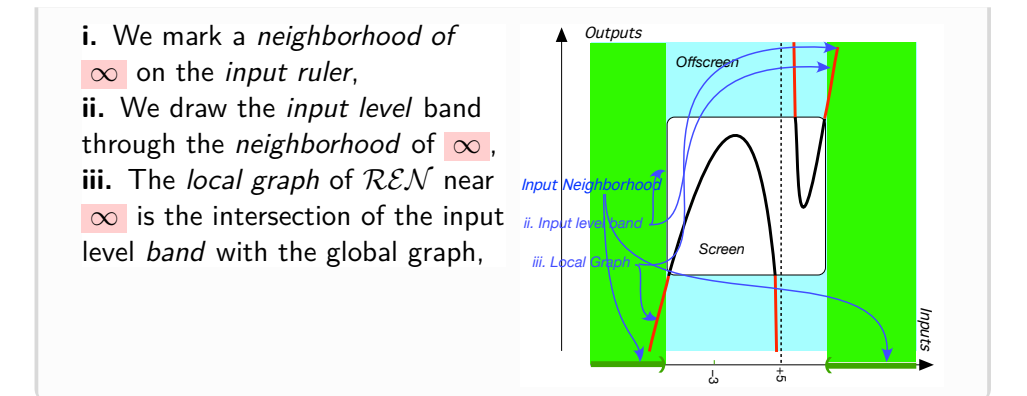

### **DEMO 2.6d**

To get the local graph near  $\infty$  of the function  $MTNA$  whose global graph is

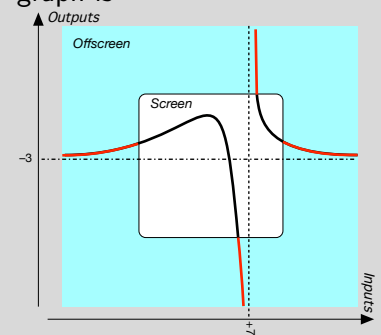

**i.** We mark a neighborhood of  $\infty$  on the *input ruler*, ii. We draw the *input level* band through the neighborhood of  $\infty$ , **iii.** The local graph of MINA near  $\infty$  is the intersection of the input level band with the global  $\infty$  on the *input ruler*,<br> **ii.** We draw the *input level* band<br>
through the *neighborhood* of  $\infty$ ,<br> **iii.** The *local graph* of *MINA*<br>
near  $\infty$  is the intersection of the<br>
input level *band* with the global<br>
graph

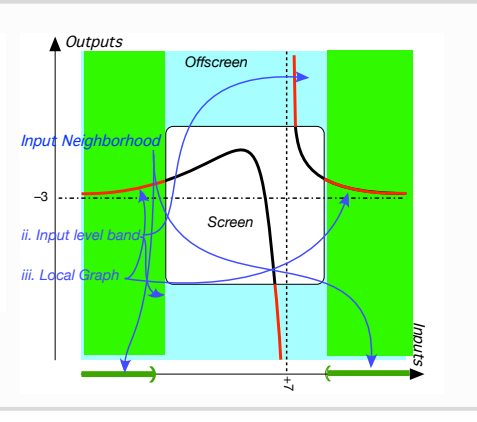

# **DEMO 2.6e**

To get the local graph near  $\infty$  of the function  $\mathcal{RHEA}$  whose global

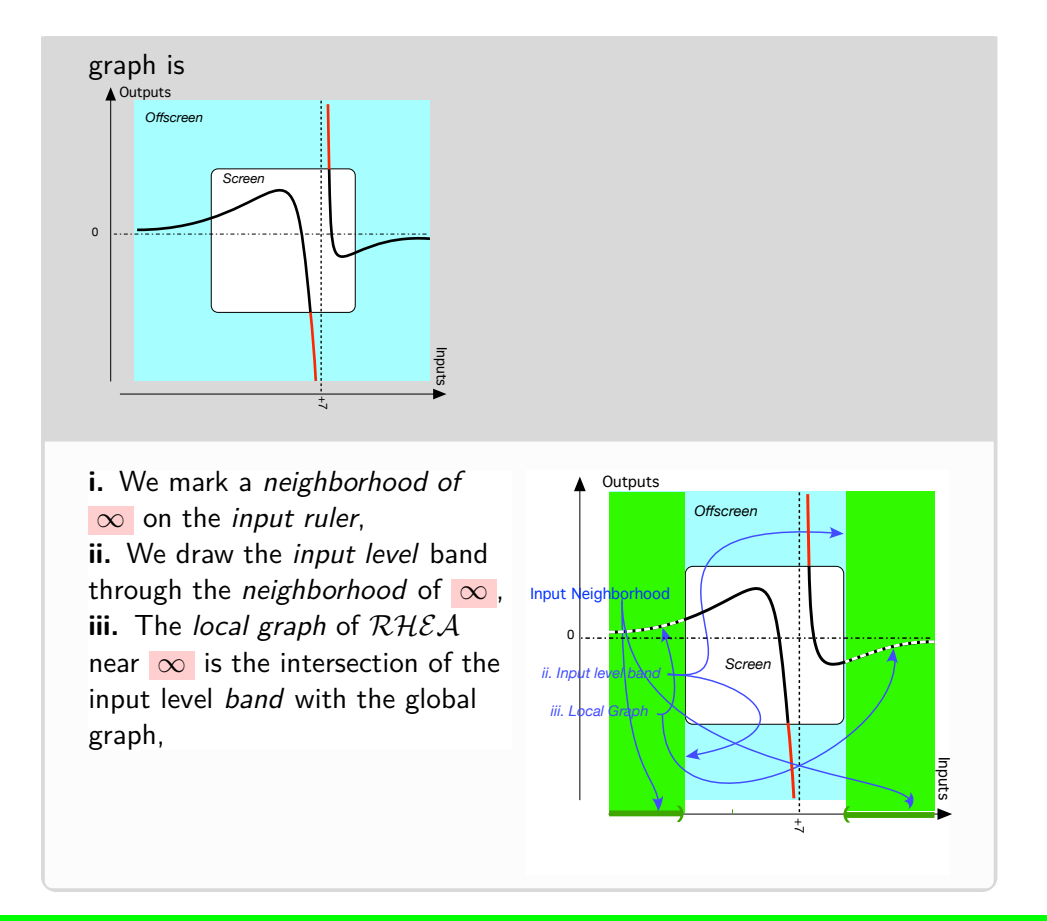

**BeginWORKzone - BeginWORKzone - BeginWORKzone - BeginWORKzone - BeginWORKzone**

### **7. Facing the neighborhood.**

There is no reason to expect the local behavior of a [function](#page-123-0) to be the same on both [sides](#page-259-0) of a [input](#page-23-0) [point,](#page-74-0) be it  $x_0$  or  $\infty$ , see Subsection [2.3](#page-134-0) - [Solv](#page-134-0)[ing backward problems](#page-134-0) (Page [105\)](#page-134-0)) and Subsection [2.5](#page-137-0) - [Poles](#page-137-0) (Page [108\)](#page-137-0)).

In order to deal *separately* with each [side](#page-259-0) of a neighborhood of a [given](#page-23-0) [point,](#page-74-0) we first need to state precisely which [side](#page-259-0) of the given point is going to be LEFT of the given point and which [side](#page-259-0) of the given point is going to be RIGHT of the given point.

**EXAMPLE 2.28.** Given a neighborhood of the *number*  $+3.27$ , JILL can face the center of the neighborhood and then:

• what is to JILL's left will be what is LEFT of  $+3.27$ and

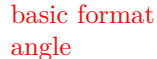

basic format **•** what is to JILL's right will be what is RIGHT of  $+3.27$  angle

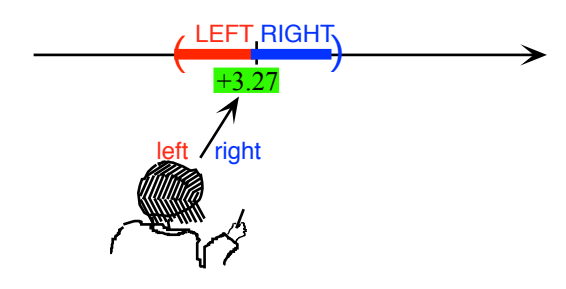

**EXAMPLE 2.29.** Given a neighborhood of ∞ , JILL cannot face the center of the neighborhood and so, using a Magellan circle, she must imagine JACK facing a neighborhood of  $\infty$  and then:

• what is to JACK's left will be what is LEFT of ∞ and

• what is to JACK's right: will be what is RIGHT of ∞

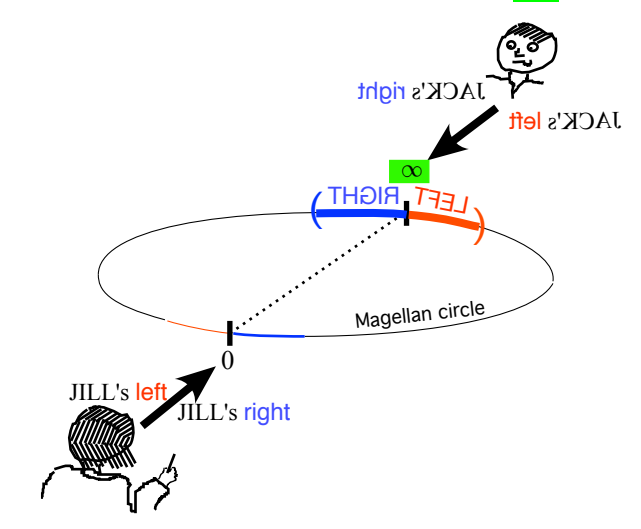

**8. Local code.** in order to describe *separately* the 'local behavior' on each [side](#page-259-0) of the given input, we will use the following format:

**DEFINITION** 2.3 To code the features of the [local graph](#page-162-0) near a [given](#page-23-0) point , we will write the codes for the feature on each side between two **angles** with a *comma* to separate the behaviors on the [sides](#page-259-0) of the neighborhood of the given point :

# 4. LOCAL GRAPHS 139

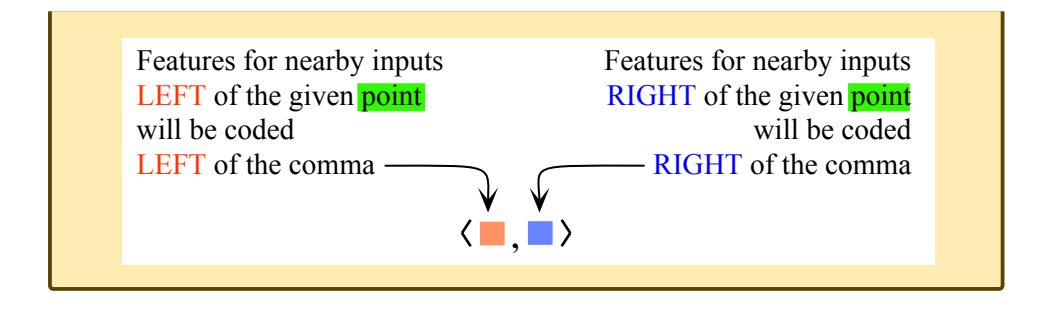

**EXAMPLE 2.30.** When the local graph is near a number, JILL can face the center of the neighborhood:

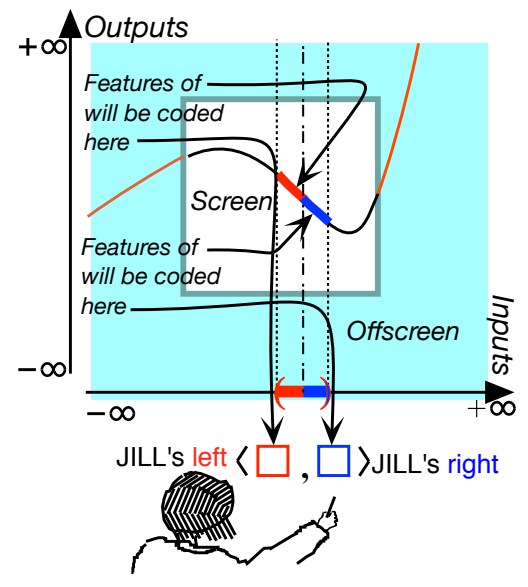

**EXAMPLE 2.31.** When the local graph is near  $\infty$  and since JILL can only imagine JACK facing *infinity* on the far side of a Magellan circel:

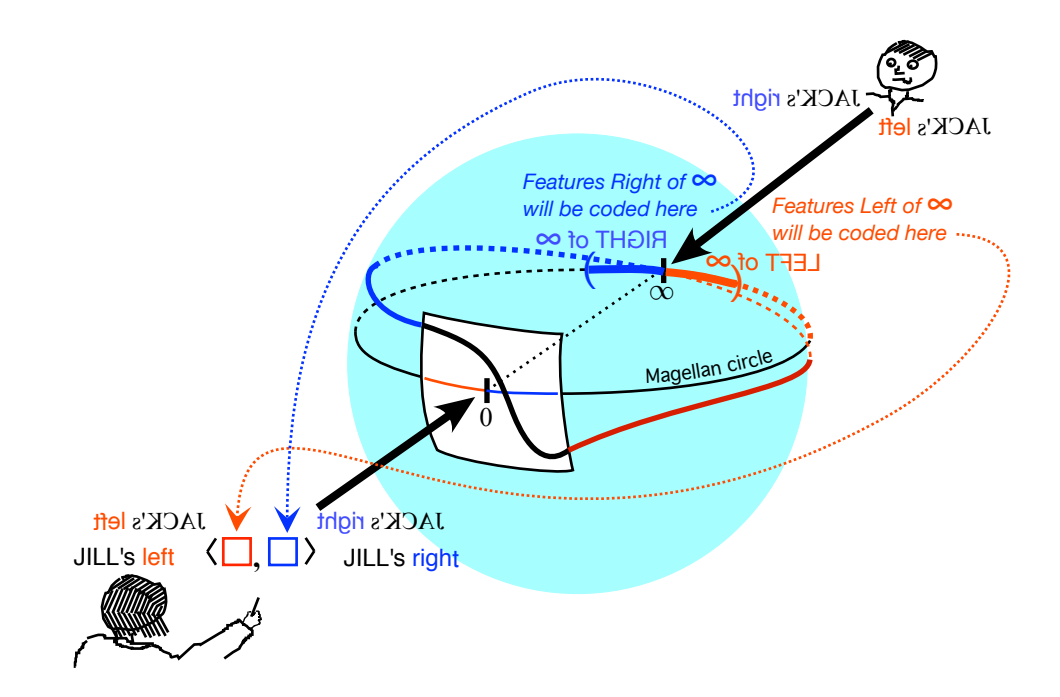

# **Chapter 3**

# **The Looks Of Functions**

.[Height,](#page-170-0) 141 • [Height-continuity,](#page-176-0) 147 • [Local Extremes,](#page-183-0) 154 • [Slope,](#page-188-0) 159 • [Slope-continuity,](#page-191-0) 162 • [Concavity,](#page-191-1) 162 • [Concavity-continuity,](#page-195-0) 166 • [Feature Sign-Change Inputs,](#page-199-0) 170 • *Essential* [Feature-Sign Changes](#page-210-0) [Inputs,](#page-210-0) 181 • [EmptyA,](#page-220-0) 191 • [EmptyB,](#page-221-0) 192 • [Start,](#page-222-0) 193 .

Finally, even though [functions](#page-123-0) are usually *not* given by way of [curves](#page-143-0) but by way of [Input-Output Rules](#page-226-0) (Chapter [4,](#page-226-0) Page [197\)](#page-226-0), in this chapter and the next one we will continue to give [functions](#page-123-0) by way of [curves](#page-143-0) because this will allow us to *see* all the **[outputs](#page-124-1)** [returned](#page-124-2) by the [function](#page-123-0) for all the [inputs](#page-124-0) in a [neighborhood](#page-75-0) of a given input .

# <span id="page-170-0"></span>**1 Height**

The **height** of a [function](#page-123-0) *f at* a [given](#page-23-0) *[number](#page-278-0)*  $x_0$  $x_0$  is just the *[output](#page-124-1)*  $f(x_0)$ provides almost no information about the graph of the function.

**EXAMPLE 3.1.** To say that the height of a function at  $+82.73$  is  $-3.27$  gives

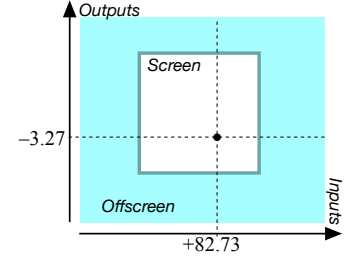

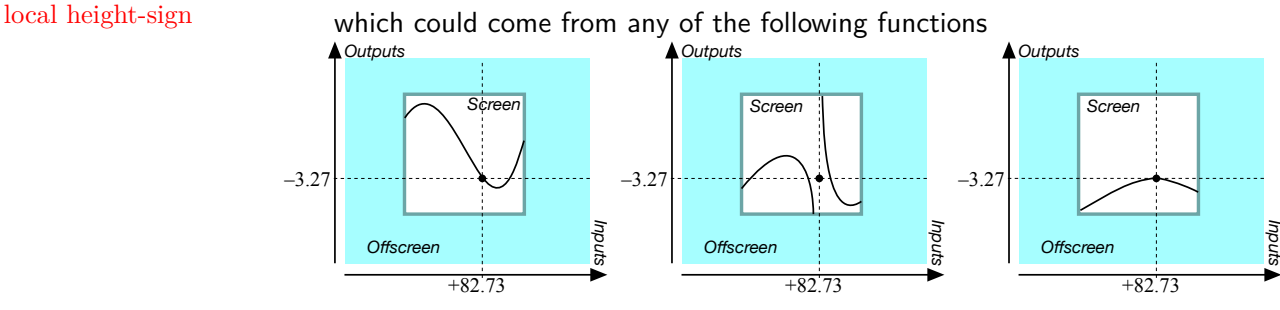

. . . and from many more.

**1. Local height near a given point.** Given a [function](#page-123-0) *f* and [given](#page-23-0) a point, the height of  $f$  *near*  $x_0$  is

we want a thick version of the [height](#page-175-0) of  $f$  *at*  $x_0$  that is the height of  $f$ *near x*0.

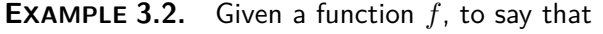

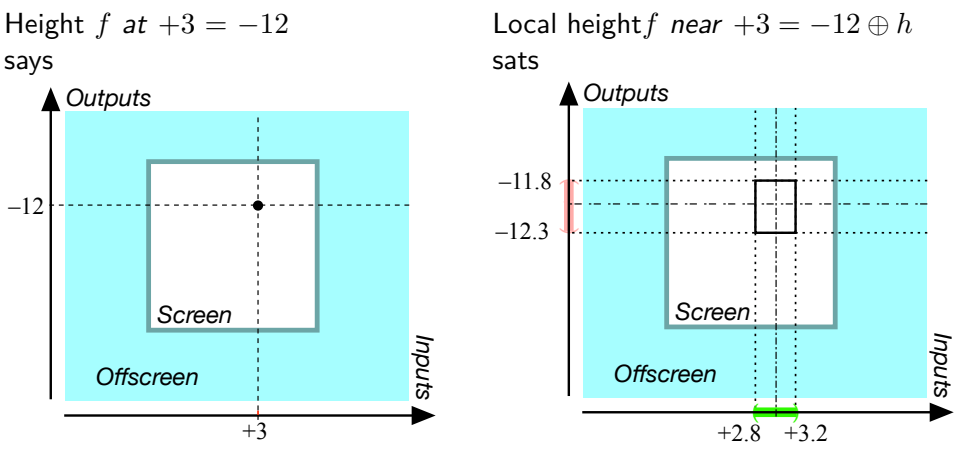

As will become clear why, though, we have to introduce and discuss the [sign](#page-267-0) and the [size](#page-266-0) of the local height separately.

**2. Local height-sign.** The **local height-sign** of  $f$  near  $x_0$  is the [sign,](#page-267-0) + or  $-$ , of the [outputs](#page-124-1) for nearby inputs on each [side](#page-259-0) of the [given](#page-23-0) [input.](#page-124-0)

**PROCEDURE** 3.1 To get the local height-sign near  $x_0$  $x_0$  of a [function](#page-123-0) given by a [curve,](#page-143-0)

local height-size

**i.** Highlight the *local graph* near  $x_0$  $x_0$  using ?? ?? - ?? (??) **ii.** Get from the local graph the sign, + or −, of the *outputs* for nearby inputs on each side of the given input, **iii.** Code the local height-sign  $f$  using DEFINITION [2.1](#page-123-1) - [Functional](#page-123-1) [Requirement](#page-123-1) (Page [94\)](#page-123-1)

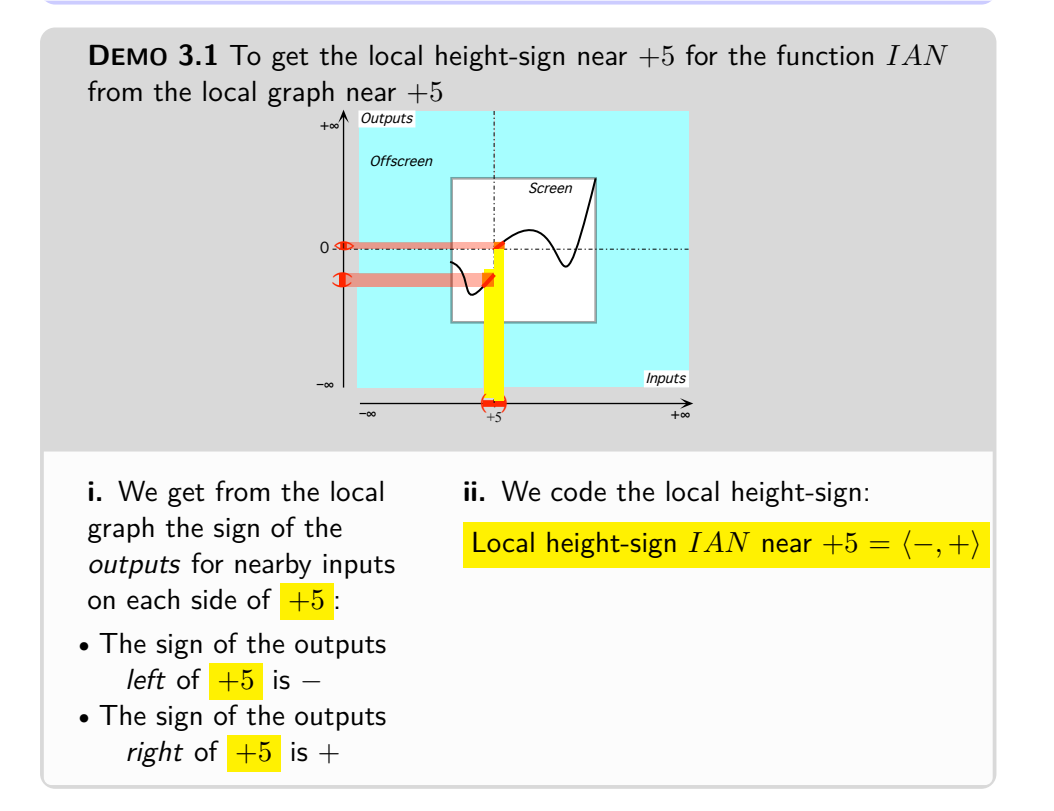

**3. Height-size** The **local height-size** of *f* near a given input is the qualitative size, *large*, *medium* or *small*, of the *outputs* for nearby inputs on each side of the given input.

**PROCEDURE 3.2** To get the height-size near a given input of a [function](#page-123-0) from its [global graph,](#page-144-1)

**i.** Highlight the *local graph* near the given input using **?? ??** - **??** (**??**)

**ii.** Mark a neighborhood of the given point

**iii.** Get from the local graph the qualitative size, *large*, *medium* or *small*, of the *outputs* for nearby inputs on each side of the given input,

**iv.** Code height-size *f* according to **?? ??** - **??** (**??**)

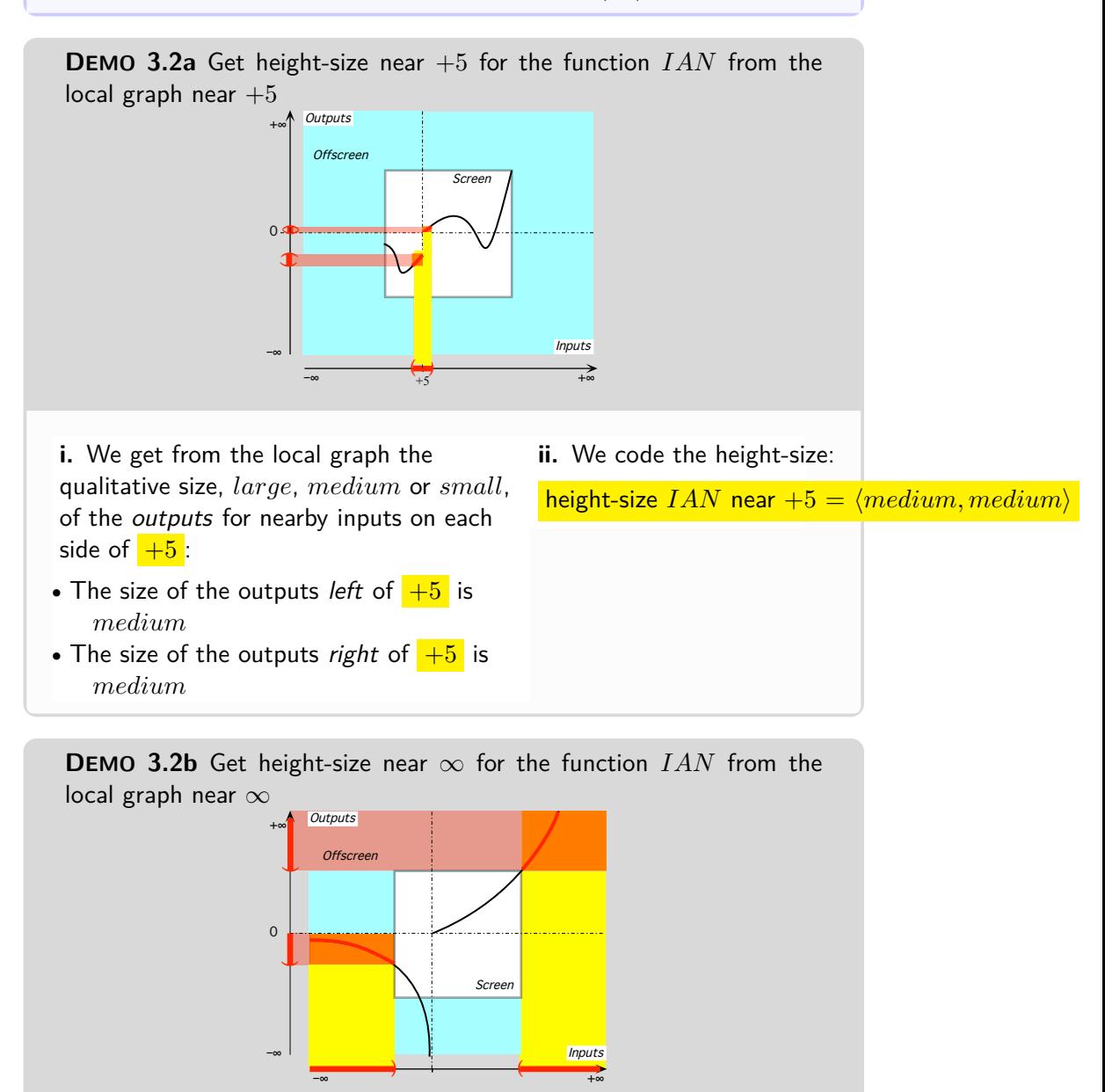

## 1. HEIGHT 145

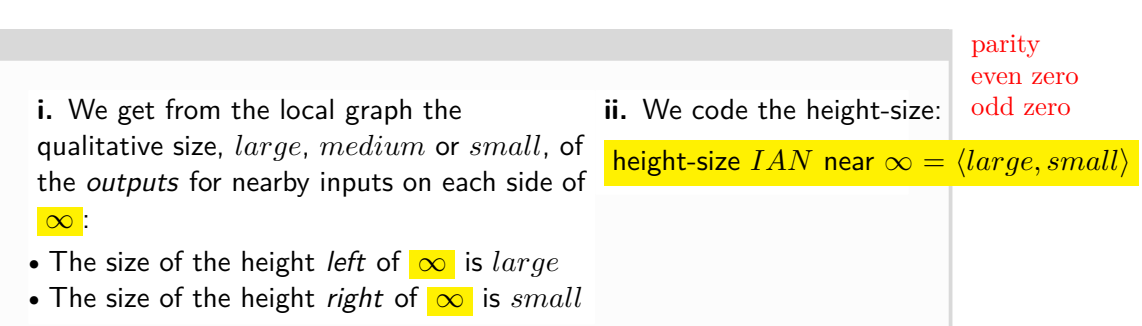

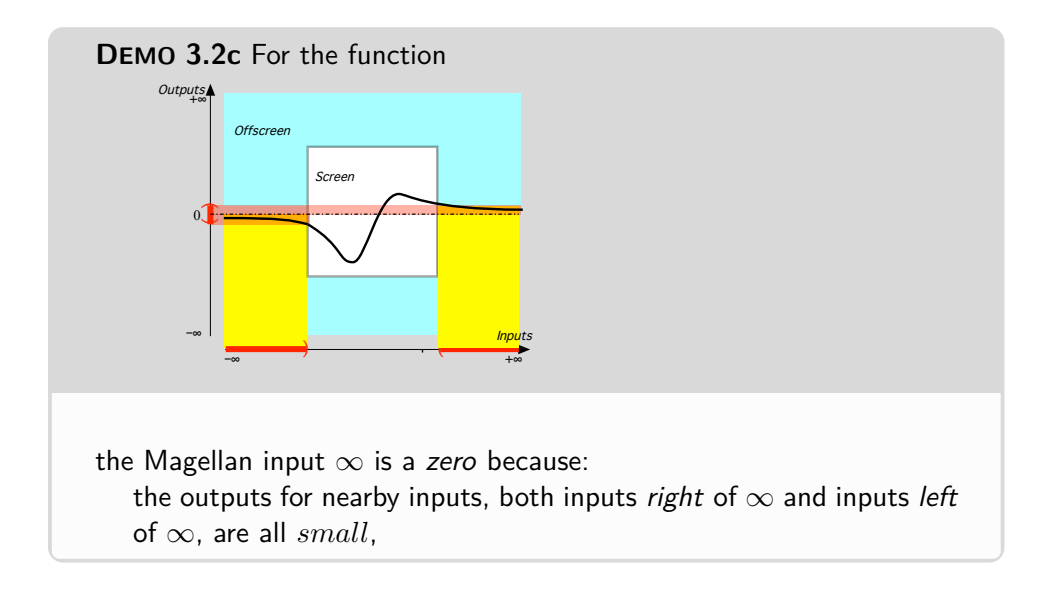

**4. Parity of zeros and poles** The height-size of a [zero](#page-129-0) of a [given](#page-23-0) [function](#page-123-0) *f* is ⟨*inf initesimal*,*inf initesimal*⟩.

<span id="page-174-0"></span>We will distinguish two kinds of zeros according to their **parity**:

An **even zero** is a zero whose height-sign is either  $\langle +, + \rangle$  or  $\langle -, - \rangle$ .

An **odd zero** is a zero whose height-sign is either  $\langle +, - \rangle$  or  $\langle -, + \rangle$ .

*x*∞-height *x*0-height height

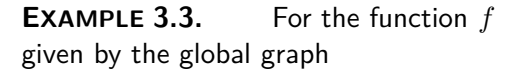

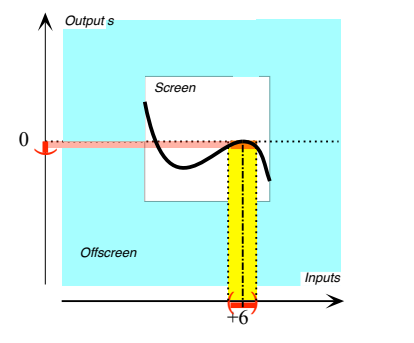

the medium input  $+6$  is an even zero because:

- $\blacktriangleright$  the *outputs* for inputs *near*  $+6$ are all *small*,
- **►** height-sign *f* near  $+6 = \langle -, \rangle$ (Same signs.)

**EXAMPLE 3.4.** For the function *f* given by the global graph

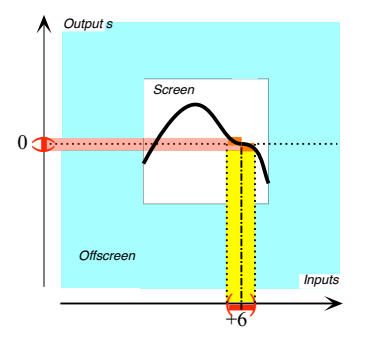

the medium input  $+6$  is an odd zero because:

- $\blacktriangleright$  the *outputs* for inputs *near* +6 are all *small*,
- **►** height-sign *f* near  $+6 = \langle +, \rangle$ (Opposite signs.)

**5. Local [height](#page-175-0) near**  $\infty$  The concept of height provides us with conveniently systematic names:

- For a [pole:](#page-152-0) *x*∞**-height**
- For a zero:  $x_0$ -height

The height near  $\infty$ 

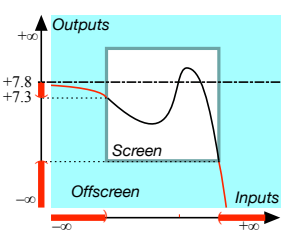

<span id="page-175-0"></span>is −*large* for inputs left of ∞ and −*small* for inputs right of ∞

Given a [function](#page-123-0)  $f$ , we will [thicken](#page-75-1) the [output](#page-124-1)  $AT$  a given input, be it  $x_0$  or  $\infty$ , into the **height** *near* the given input.

### 2. HEIGHT-CONTINUITY 147

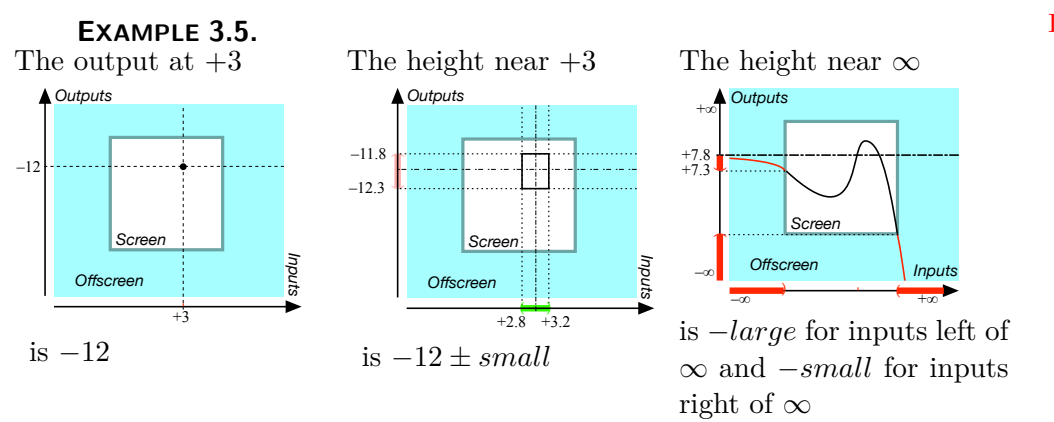

Height height continuous at *x*<sup>0</sup>

# <span id="page-176-0"></span>**2 Height-continuity**

The first kind of abrupt change that can occur is in the size of the outputs for nearby inputs.

For instance, we might expect that the outputs for inputs near a given input will have outputs that are near the output for the given input but, while this is often the case, this is absolutely not *necessarily* the case.

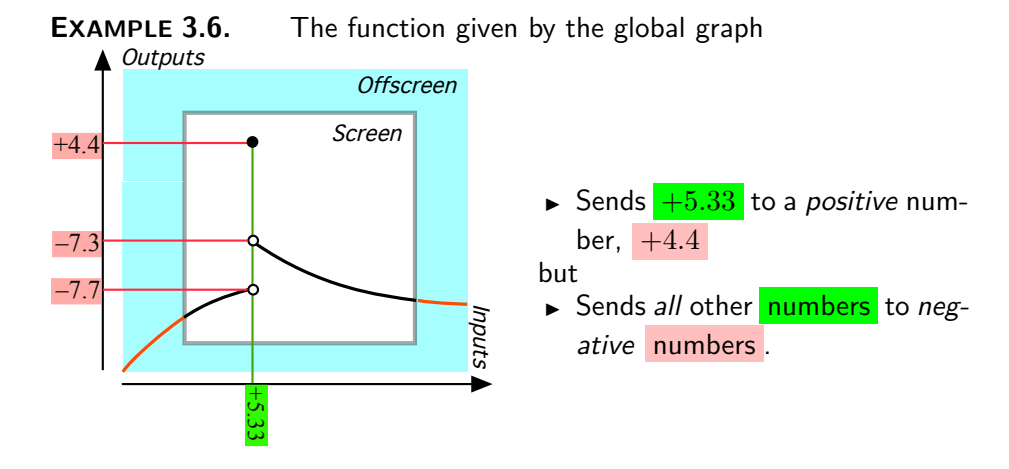

**1. Height-continuity at**  $x_0$  $x_0$ **.** Given a medium-size [input](#page-124-0)  $x_0$ , we tend to expect that [functions](#page-123-0) will be **Height height continuous at**  $x_0$ , that is that the [outputs](#page-124-1) for nearby inputs will themselves be near  $f(x_0)$ , the [output](#page-124-1) at *x*0.

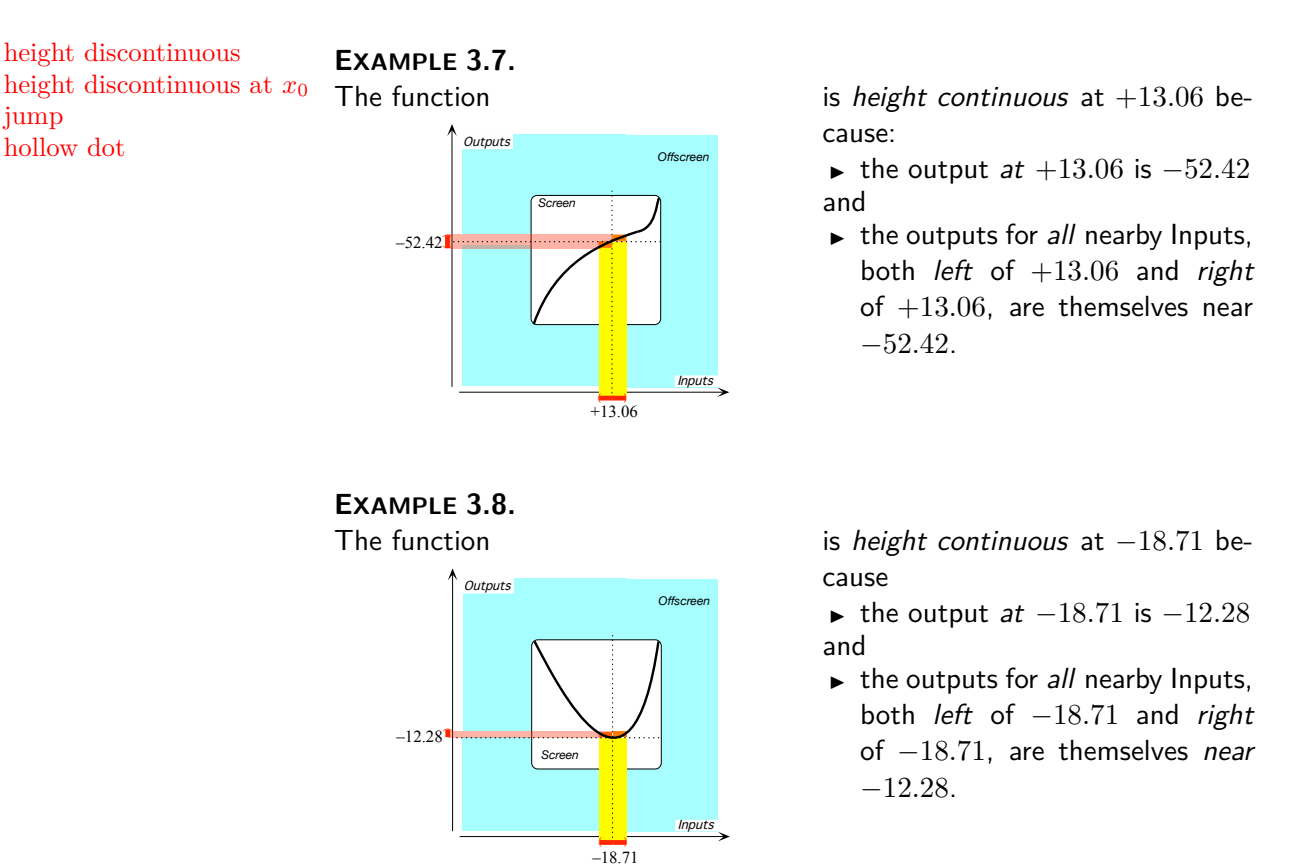

<span id="page-177-0"></span>**2. Height-discontinuity at**  $x_0$  $x_0$ . Given a medium-size input  $x_0$ , a [function](#page-123-0) is **height discontinuous at**  $x_0$  when *not all* the [outputs](#page-124-1) for nearby inputs are near  $f(x_0)$ , the [output](#page-124-1) at  $x_0$ .

• A [function](#page-123-0) can be [height discontinuous](#page-177-0) at  $x_0$  because the function has a **jump** at  $x_0$ , that is because the [outputs](#page-124-1) for nearby inputs on one [side](#page-259-0) of  $x_0$  are all near one medium-size output while all the [outputs](#page-124-1) for nearby inputs on the other [side](#page-259-0) of *x*<sup>0</sup> are near a different medium-size output.

Since we use solid dots to represent input-output pairs, we will use **hollow dots** for points that *do not* represent input-output pairs.

#### **EXAMPLE 3.9.**

jump

# 2. HEIGHT-CONTINUITY 149

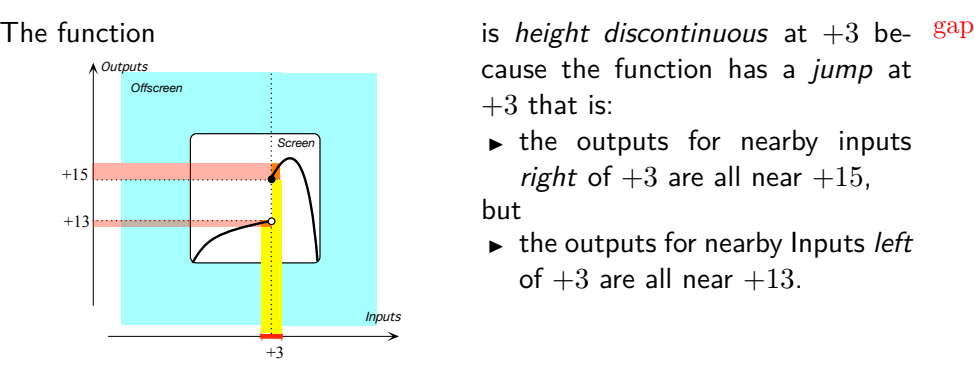

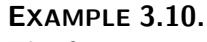

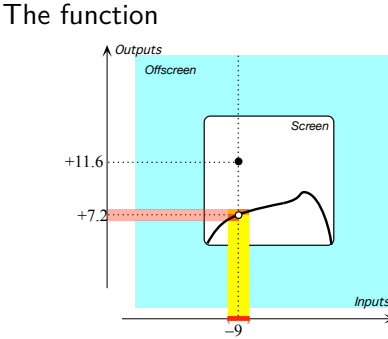

cause the function has a jump at  $+3$  that is:

 $\blacktriangleright$  the outputs for nearby inputs right of  $+3$  are all near  $+15$ ,

but

 $\blacktriangleright$  the outputs for nearby Inputs left of  $+3$  are all near  $+13$ .

is height discontinuous at  $-9$  because the function has a double jump at  $-9$  that is:

- ▶ even though the outputs for nearby inputs, both inputs right of −9 and inputs left of −9, are all near  $+7.2$ ,
- $\blacktriangleright$  the output for  $-9$  itself is  $+11.6$ .
- A [function](#page-123-0) can be [height discontinuous](#page-177-0) at  $x_0$  because the function has a **gap** at *x*0, that is because the [function](#page-123-0) does not return a medium-size output for *x*<sup>0</sup>

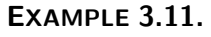

#### The function

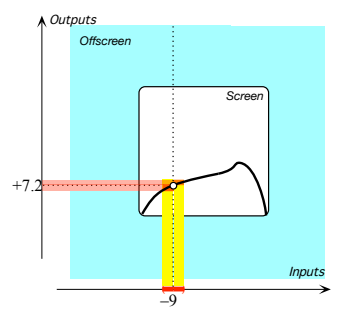

is height discontinuous at  $-9$  because the function has a gap at  $-9$ that is:

- ▶ even though the outputs for nearby inputs, both inputs right of  $-9$  and inputs left of  $-9$ , are all near  $+7.2$ ,
- $\blacktriangleright$  there is no output for  $-9$  itself.

**EXAMPLE 3.12.**

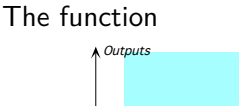

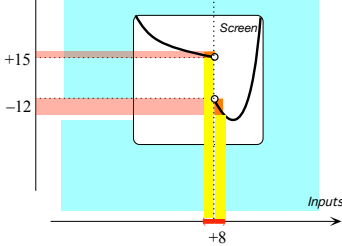

is height discontinuous at  $+8$  not only because the function has a jump at  $+8$  but also because the function has a *gap* at  $+8$ .

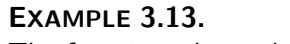

The function whose global graph is

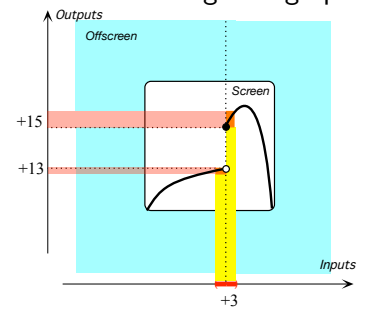

is height discontinuous at  $+3$  because the global graph has a **jump** at  $+3$ :

- $\blacktriangleright$  the outputs for nearby inputs right of  $+3$  are all near  $+15$ , but
- $\blacktriangleright$  the outputs for nearby Inputs left of  $+3$  are all near  $+13$ .

# **EXAMPLE 3.14.**

**EXAMPLE 3.15.**

The function whose global graph is

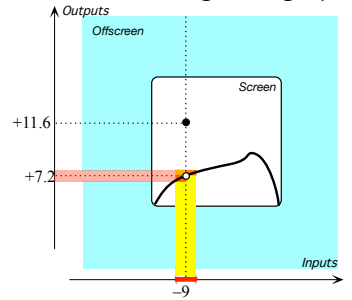

is height discontinuous at  $-9$  because the global graph has a **gap** at −9:

- ▶ even though the outputs for nearby inputs, both inputs right of  $-9$  and inputs left of  $-9$ , are all near  $+7.2$ ,
- $\blacktriangleright$  the output for  $-9$  itself is  $+11.6$ .
### 2. HEIGHT-CONTINUITY 151

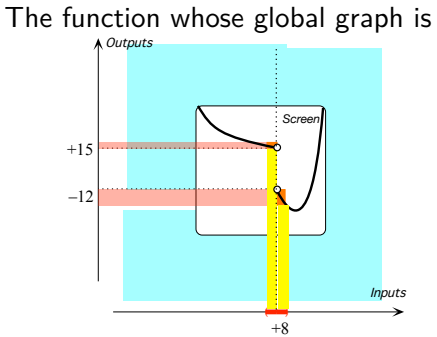

is height discontinuous at  $+8$  not only because the global graph has a jump at  $+8$  but also because the global graph has a  $gap$  at  $+8$ .

cut-off input on-off function transition function transition

• Actually, [height discontinuous](#page-177-0) [functions](#page-123-0) are quite common in Engineering.

**EXAMPLE 3.16.** The following **on-off functions** are both height discontinuous but are different since the outputs for the **cut-off inputs** are different.

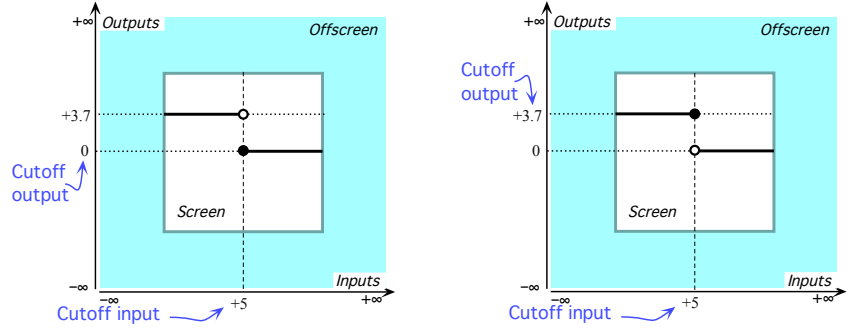

**EXAMPLE 3.17.** The following **transition functions** are both height discontinuous but are different since the outputs at the **transitions** are different.

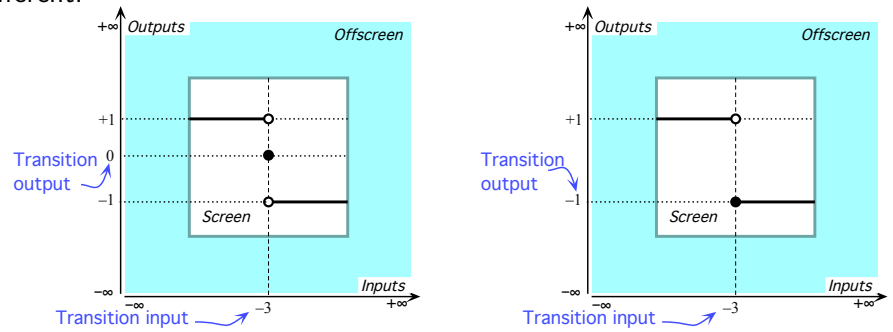

• And, finally, there are even [functions](#page-123-0) that are [height discontinuous](#page-177-0) *every-*

Magellan height continuous at limit

# *where*! ([https://en.wikipedia.org/wiki/Nowhere\\_continuous\\_function](https://en.wikipedia.org/wiki/Nowhere_continuous_function)) **=============OK SO FAR ============== =======Begin WORK ZONE=======**

**3.** Magellan height-continuity at  $x_0$ . A [function](#page-123-0) is Magellan **height continuous at**  $x_0$  when we could [remove](#page-183-0) the [height discontinuity](#page-177-0) at  $x_0$  by [overriding](#page-183-1) or [supplementing](#page-183-2) the global input-output rule with an input-output table involving  $\infty$  as Magellan output.

**EXAMPLE 3.18.** The function in **??** is height discontinuous at −4 because the function has a gap at  $-4$ but Magellan height continuous as we could remove the gap by supplementing the global input-output rule with the input-output table

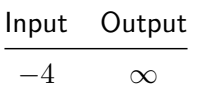

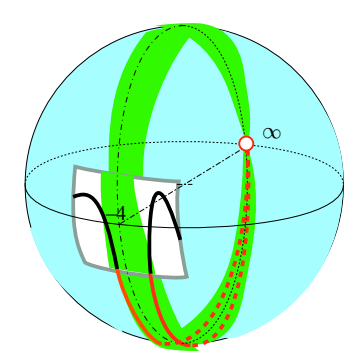

**4. Height-continuity at**  $\infty$  The use of nearby inputs instead of the raises a crucial question: Are the [outputs](#page-124-0) for *nearby* inputs *all* near the [output](#page-124-0) *at* the given input?

Any answer, though, will obviously depend on whether or not  $\infty$  is allowed as Magellan input and Magellan output and the reader must be warned that the prevalent stand *in this country* is that  $\infty$  does not exist and that one should use **limits**. (For what [limits](#page-181-0) are, see [https://en.](https://en.wikipedia.org/wiki/Limit_(mathematics)) [wikipedia.org/wiki/Limit\\_\(mathematics\)](https://en.wikipedia.org/wiki/Limit_(mathematics)).) This for no apparent reason and certainly for none ever given.<sup>1</sup>

<span id="page-181-0"></span>As for us, we *will* allow  $\infty$  as Magellan input and Magellan output, an old, tried and true approach. See [https://math.stackexchange.com/](https://math.stackexchange.com/questions/354319/can_a_function_be_considered_height continuous_if_it_reaches_infinity_at_one_point) [questions/354319/can\\_a\\_function\\_be\\_considered\\_heightcontinuous\\_](https://math.stackexchange.com/questions/354319/can_a_function_be_considered_height continuous_if_it_reaches_infinity_at_one_point) [if\\_it\\_reaches\\_infinity\\_at\\_one\\_point](https://math.stackexchange.com/questions/354319/can_a_function_be_considered_height continuous_if_it_reaches_infinity_at_one_point) and, more comprehensively, [https](https://en.wikipedia.org/wiki/Extended_real_number_line): [//en.wikipedia.org/wiki/Extended\\_real\\_number\\_line](https://en.wikipedia.org/wiki/Extended_real_number_line).

As a backdrop to what we will be doing with Algebraic Functions, we will now show some of the many different possible answers to the above question. For clarity, we will deal with medium-size inputs and medium-size outputs separately from  $\infty$  as Magellan input and Magellan output.

<sup>&</sup>lt;sup>1</sup>The absolute silence maintained by Educologists in this regard is rather troubling.

Keep in mind that we use solid dots to represent input-output pairs as opposed to [hollow dots](#page-177-1) which do *not* represent input-output pairs.

**5. Magellan height-continuity at ∞.** A function is **Magellan height continuous at**  $\infty$  when we could [remove](#page-183-0) the [height discontinu](#page-177-0)[ity](#page-177-0) at  $\infty$  by [overriding](#page-183-1) or [supplementing](#page-183-2) the global input-output rule with an input-output table involving  $\infty$  as Magellan input and/or as Magellan output.

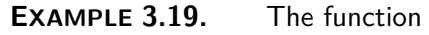

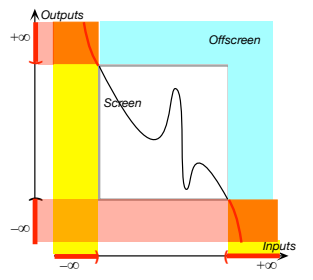

is height discontinuous at  $\infty$  but is Magellan height continuous since we could remove the height discontinuity with an input-output table involving  $\infty$  as Magellan input and Magellan output,

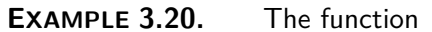

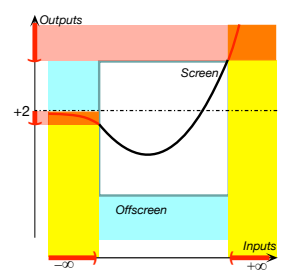

is height discontinuous at  $\infty$  but is Magellan height continuous since we could remove the height discontinuity with an input-output table involving  $\infty$  as Magellan input and Magellan output

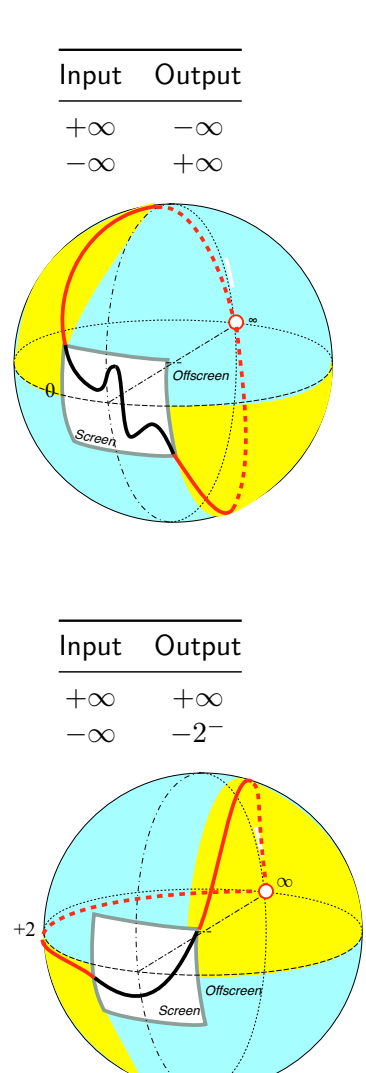

quasi-height continuous at removable height discontinuity at remove override supplement

<span id="page-183-3"></span><span id="page-183-1"></span>**6. Quasi height-continuity at**  $x_0$ **.** A [function](#page-123-0) is quasi-height **continuous at** *x*<sup>0</sup> if the [height discontinuity](#page-177-0) could be **removed** by **overriding** or **supplementing** the global input-output rule with an input-output table.

<span id="page-183-2"></span>**LANGUAGE 3.1**is the standard term but, for the sake of language consistency, rather than saying that a function *has* (or *does not have*) a [removable height discontinuity at](#page-183-3) *x*0, *we* will prefer to say that a [function](#page-123-0) *is* (or *is not*) [quasi-height continuous at](#page-183-3) *x*0.

**EXAMPLE 3.21.** The function in EXAMPLE [3.11](#page-178-0) is height discontinuous at −9 but the height discontinuity could be removed by overriding the input-output pair  $(-9, +11.6)$ with the input-output table

Input Output

<span id="page-183-0"></span>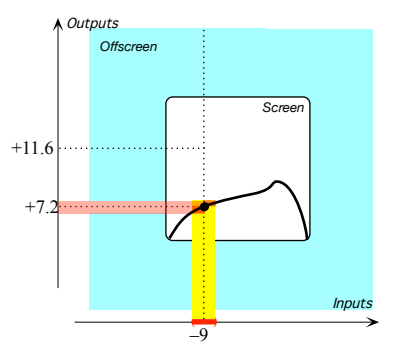

 $-9 +7.2$ 

A [function](#page-123-0) can be [height discontinuous](#page-177-0) at  $x_0$  because the function has a [pole](#page-152-0) at *x*0.

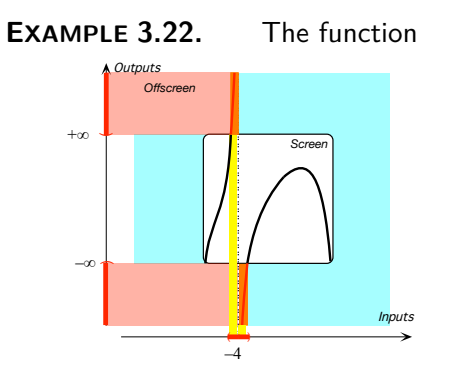

is height discontinuous at  $-4$  because not only does the function have a gap at  $-4$  but the function has a *pole* at  $-4$  that is:

- $\blacktriangleright$  the outputs for nearby inputs, both inputs right of  $-4$  and inputs left of −4, are all *large*,
- but

 $\blacktriangleright$  -4 has no medium-size output.

# **3 Local Extremes**

We will often compare the *[output](#page-124-0) at* a [given](#page-23-0) *medium-size* input with the *[height](#page-175-0) near* the [given](#page-23-0) *medium-size* input.

#### 3. LOCAL EXTREMES 155

**1. Local maximum-height input.** A **local maximum-height input** is a *medium-size* input whose [output](#page-124-0) is *larger* than the [height](#page-175-0) near the medium-size input. In other words, the [output](#page-124-0) *at* a [local maximum-height](#page-186-0) [input](#page-186-0) is *larger* than the [outputs](#page-124-0) for all nearby inputs.

 $x_0$  is al local maximum-height input whenever  $f(x_0) > f(x_0 + h)$ We will use *x***max-height** as a name for a [local maximum-height input.](#page-186-0)

**LANGUAGE 3.2** is the usual name for a [local maximum-height input](#page-186-0) but *x*max tends to suggest that it is the [input](#page-124-1) *x* that is *maximum* while it is the *[output](#page-124-0)*,  $f(x_{\text{max}})$ , which is "maximum".

Graphically, the [local graph](#page-162-0) near  $x_{\text{max-height}}$  $x_{\text{max-height}}$  $x_{\text{max-height}}$  is *below* the output-level line for  $x_{\text{max-height}}$  $x_{\text{max-height}}$  $x_{\text{max-height}}$ .

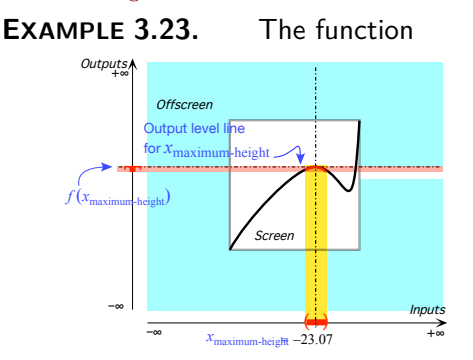

has a local maximum at  $-23.07$ because the output at  $-23.07$  is larger than the outputs for nearby inputs

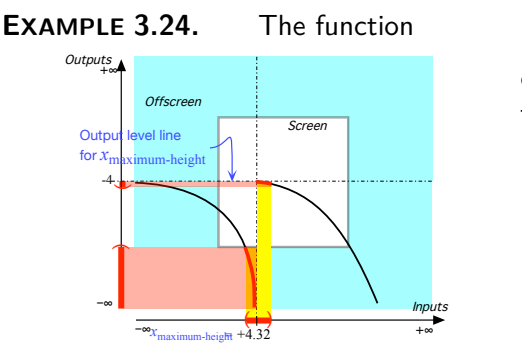

has a local maximum at  $+4.32$  because the output at  $+4.32$  is larger than the outputs for nearby inputs

**2. Local minimum-height input.** A **local minimum-height input** is a *medium-size* input whose [output](#page-124-0) is *smaller* than the [height](#page-175-0) near the given input. In other words, the [output](#page-124-0) *at* a [local minimum-height input](#page-187-0) is *smaller* than the [outputs](#page-124-0) for all nearby inputs.

 $x_0$  is al local minimum-height input whenever  $f(x_0) < f(x_0 + h)$ 

local maximum-height input

*x*maxi-height local minimum-height input

#### 156 CHAPTER 3. THE LOOKS OF FUNCTIONS

*x*min-height local extreme-height input We will use  $x_{\text{min-height}}$  as name for a [local minimum-height input.](#page-187-0)

**LANGUAGE 3.3** is the usual name for a [local minimum-height input](#page-187-0) but  $x_{\text{min}}$  tends to suggest that it is the [input](#page-124-1)  $x$  that is  $minimum$  while it is its *[output](#page-124-0)*,  $f(x_{\text{min}})$ , which is "minimum".

Graphically, the *local graph* near  $x_{\text{min-height}}$  is *above* the output-level line for  $x_{\text{min-height}}$ .

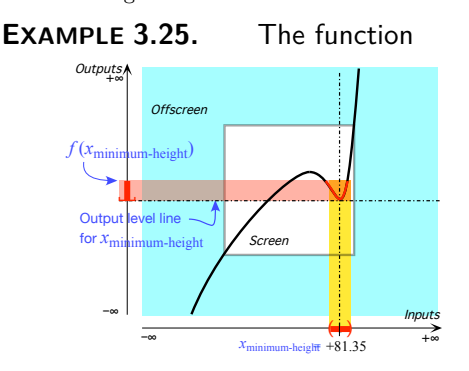

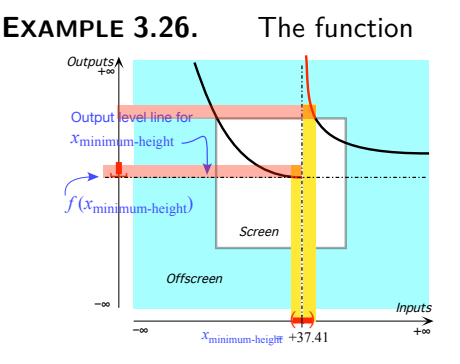

has a local minimum at  $+81.35$ because the output at  $+81.35$ is smaller than the outputs for nearby inputs.

has a local minimum at  $+37.41$ because the output at  $+37.41$ is smaller than the outputs for nearby inputs.

**3. Local extreme-height input. Local extreme-height input** are *medium-size* inputs which are either a [local maximum-height input](#page-186-0) or a [local minimum-height input.](#page-187-0)

**CAUTION 3.1** can only be *medium-size* inputs.

**4. Optimization problems.** Minimization problems and maximization problems ([https://en.wikipedia.org/wiki/Mathematical\\_optimization](https://en.wikipedia.org/wiki/Mathematical_optimization))

#### 3. LOCAL EXTREMES 157

as well as min-max problems (<https://en.wikipedia.org/wiki/Minimax>) are of primary importance in *real life*. So,

- It would be pointless to allow  $\infty$  as a [local extreme-height input](#page-188-0) since it cannot be reached in the *real world*,
- It would be meaningless to allow  $+\infty$  as a locally largest output since  $+\infty$  is *always* larger than any [output](#page-124-0) or to allow  $-\infty$  as a locally smallest output since −∞ is *always* smaller than any [output.](#page-124-0)

**5. Local extreme** We will often compare the *[output](#page-124-0) at* a [given](#page-23-0) *medium* input with the *[height](#page-175-0) near* the [given](#page-23-0) *medium* input.

<span id="page-186-0"></span>**6. Local maximum-height input.** A **local maximum-height input** is a *medium* input whose [output](#page-124-0) is *larger* than the [height](#page-175-0) near the medium input. In other words, the [output](#page-124-0) *at* a [local maximum-height input](#page-186-0) is *larger* than the [outputs](#page-124-0) for all nearby inputs.

<span id="page-186-1"></span> $x_0$  is al local maximum-height input whenever  $f(x_0) > f(x_0 + h)$ 

We will use  $x_{\text{max-height}}$  as a name for a [local maximum-height input.](#page-186-0)

**LANGUAGE 3.4** is the usual name for a [local maximum-height input](#page-186-0) but  $x_{\text{max}}$  tends to suggest that it is the [input](#page-124-1)  $x$  that is *maximum* while it is the *[output](#page-124-0)*,  $f(x_{\text{max}})$ , which is "maximum".

Graphically, the [local graph](#page-162-0) near  $x_{\text{max-height}}$  $x_{\text{max-height}}$  $x_{\text{max-height}}$  is *below* the output-level line for  $x_{\text{max-height}}$  $x_{\text{max-height}}$  $x_{\text{max-height}}$ .

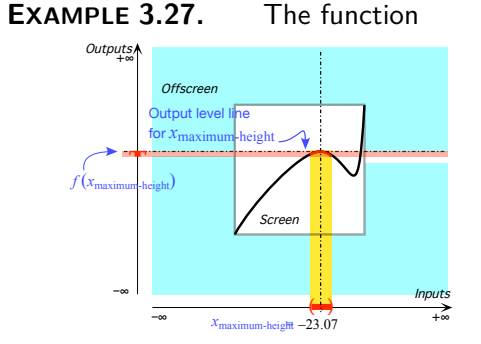

has a local maximum at  $-23.07$ because the output at  $-23.07$  is larger than the outputs for nearby inputs

local maximum-height input

*x*maxi-height

local minimum-height input *x*min-height

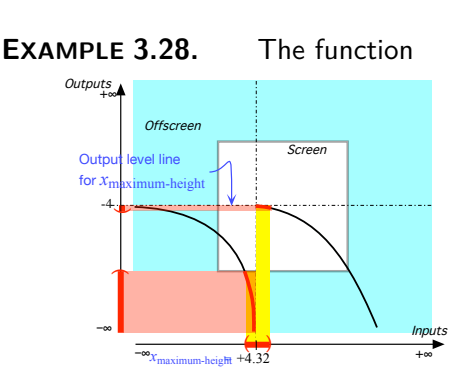

has a local *maximum* at  $+4.32$  because the output  $at +4.32$  is larger than the outputs for nearby inputs

<span id="page-187-0"></span>**7. Local minimum-height input.** A **local minimum-height input** is a *medium* input whose [output](#page-124-0) is *smaller* than the [height](#page-175-0) near the given input. In other words, the [output](#page-124-0) *at* a [local minimum-height input](#page-187-0) is *smaller* than the [outputs](#page-124-0) for all nearby inputs.

 $x_0$  is al local minimum-height input whenever  $f(x_0) < f(x_0 + h)$ 

We will use  $x_{\min\text{-height}}$  as name for a [local minimum-height input.](#page-187-0)

**LANGUAGE 3.5** is the usual name for a [local minimum-height input](#page-187-0) but  $x_{\text{min}}$  tends to suggest that it is the [input](#page-124-1)  $x$  that is  $minimum$  while it is its *[output](#page-124-0)*,  $f(x_{\text{min}})$ , which is "minimum".

Graphically, the *local graph* near  $x_{\text{min-height}}$  is *above* the output-level line for  $x_{\text{min-height}}$ .

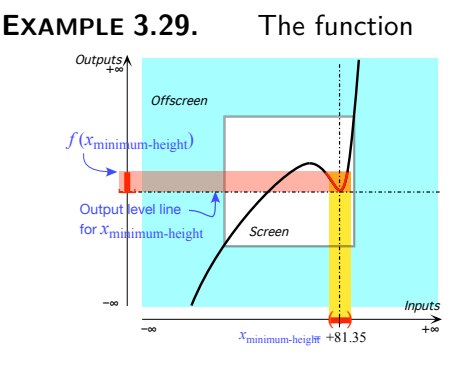

has a local minimum at  $+81.35$ because the output at  $+81.35$ is smaller than the outputs for nearby inputs.

#### 4. SLOPE 159

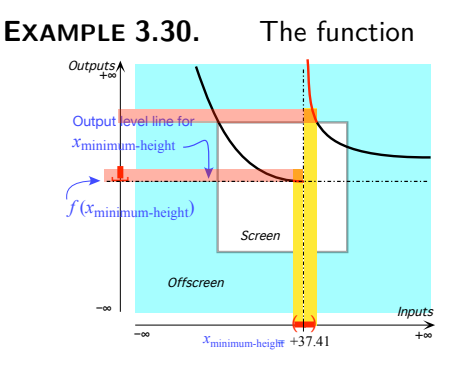

has a local *minimum* at  $+37.41$ because the output at  $+37.41$ is smaller than the outputs for nearby inputs.

<span id="page-188-0"></span>local extreme-height input slope-sign

**8. Local extreme-height input. Local extreme-height input** are *medium* inputs which are either a [local maximum-height input](#page-186-0) or a [local](#page-187-0) [minimum-height input.](#page-187-0)

**CAUTION 3.2** can only be *medium* inputs.

**9. Optimization problems.** Minimization problems and maximization problems ([https://en.wikipedia.org/wiki/Mathematical\\_optimization](https://en.wikipedia.org/wiki/Mathematical_optimization)) as well as min-max problems (<https://en.wikipedia.org/wiki/Minimax>) are of primary importance in *real life*. So,

- It would be pointless to allow  $\infty$  as a [local extreme-height input](#page-188-0) since it cannot be reached in the *real world*,
- It would be meaningless to allow  $+\infty$  as a locally largest output since  $+\infty$  is *always* larger than any [output](#page-124-0) or to allow  $-\infty$  as a locally smallest output since −∞ is *always* smaller than any [output.](#page-124-0)

# **4 Slope**

**1. Slope-sign.** Inasmuch as, in this text, we will only deal with *qualitative* information we will be mostly interested in the **slope-sign**: .

**PROCEDURE 3.3** To get Slope-sign near a [given](#page-23-0) [input](#page-124-1) for a [function](#page-123-0) [given](#page-23-0) by a [global graph](#page-144-0)

- **i.** Mark the local graph near the given input
- **ii.** Then the slope-sign is:
	- $\angle$  when the local graph looks like  $\angle$  or  $\angle$ , that is when the *outputs*

are **increasing** as the inputs are going the way of the input ruler, \ when the local graph looks like  $\setminus$  or  $\setminus$ , that is when the *outputs* are **decreasing** as the inputs are going the way of the input ruler.

**iii.** Code Slope-sign *f* according to **?? ??** - **??** (**??**)

**LANGUAGE 3.6** The usual symbols are + Instead of  $\angle$  and − instead of  $\setminus$  but, in this text, in order not to overuse + and −, we will use  $\chi$  and  $\mathcal{N}^2$ 

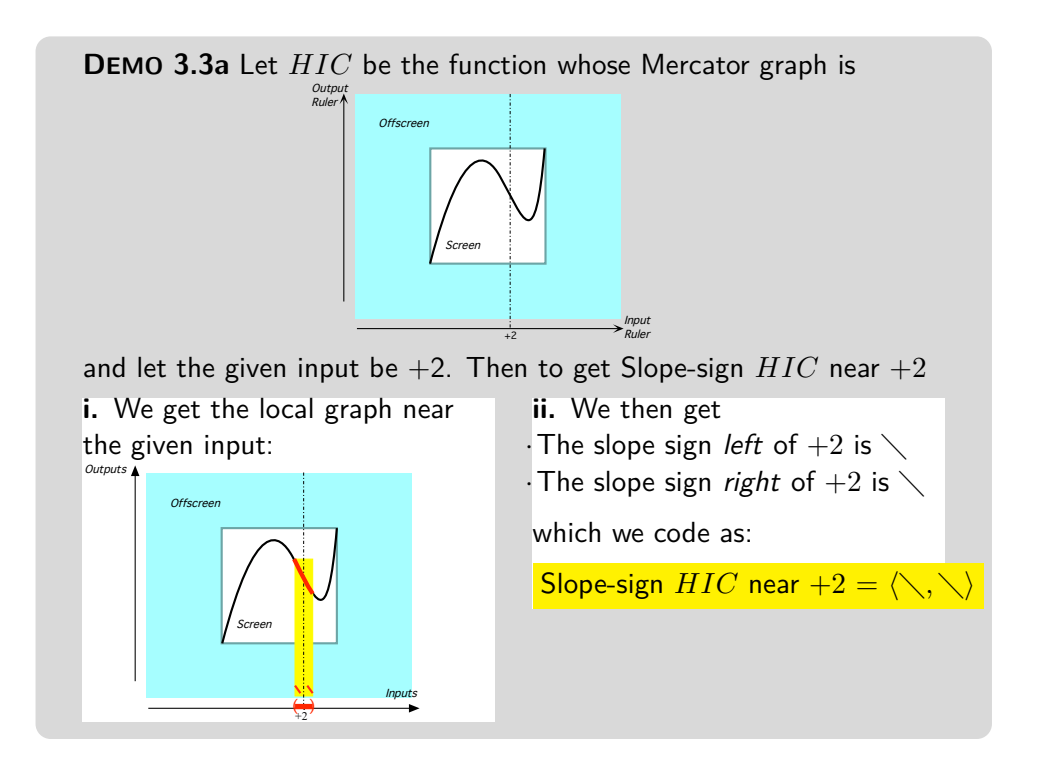

**DEMO 3.3b** Let *HIP* be the function whose Mercator graph is

<sup>&</sup>lt;sup>2</sup>Educologists will surely appreciate "Sign-slope  $f = \sqrt{if}$  Sign-heigth  $f' = +$ ".

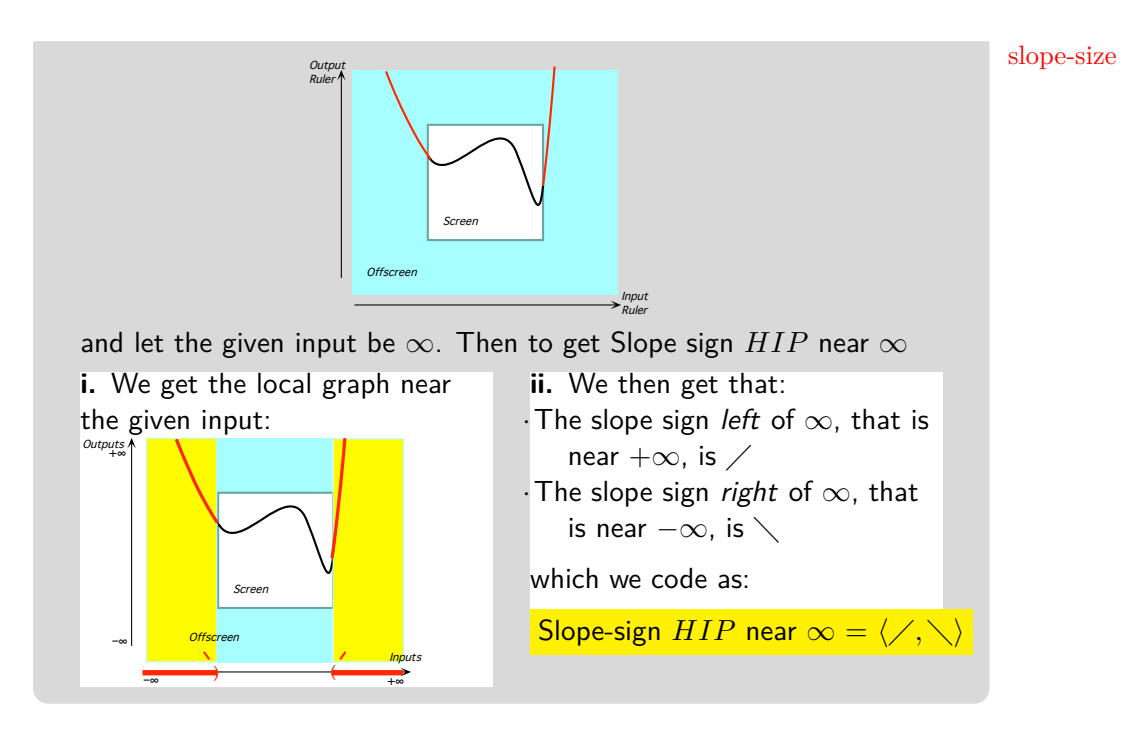

**2. Slope-size** In this text, we will not deal with **slope-size** other than in the case of a 0-slope input that is an input, be it  $x_0$  or  $\infty$ , near which slope-size is *small*. This is because 0-slope inputs will be extremely important in *global analysis* as finding 0-slope inputs comes up all the time in direct "applications" to the real world:

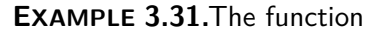

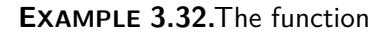

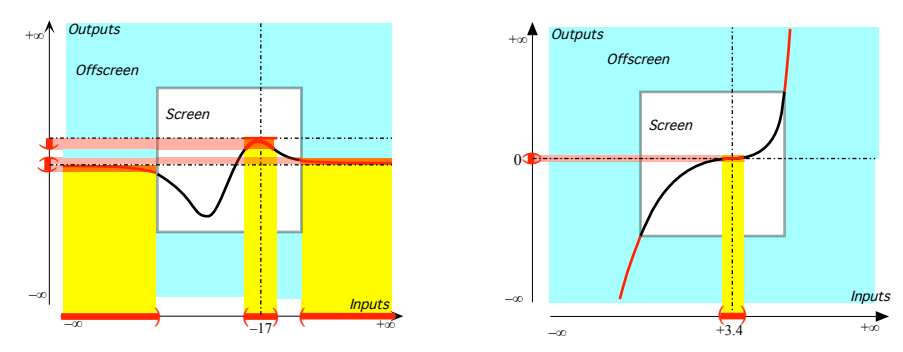

has both  $-17$  and  $\infty$  as 0-slope inputs Only  $+3.4$  is a 0-slope input.

kink concavity concavity-size concavity-sign

# **5 Slope-continuity**

**1. Tangent.** The *first* degree of [smoothness](#page-221-0) is for the *slope* not to have any abrupt change.

to be height continuous, that is, to borrow a word from plumbing, we don't want the [curve](#page-143-0) to have any **kink**. More precisely, we don't want any [input](#page-124-1)  $x_0$  for which there is a ["jump](#page-177-2) in slope" from one [side](#page-259-0) of  $x_0$  to the other [side](#page-259-0) of  $x_0$ . In other words, we don't want any [input](#page-124-1)  $x_0$  for which the slope on one [side](#page-259-0) differs from the slope on the other [side](#page-259-0) by some medium-size [number.](#page-278-0)

# <span id="page-191-0"></span>**6 Concavity**

**1. Concavity-sign** Inasmuch as, in this text, we will be only interested in *qualitative analysis* we will not deal with the **concavity-size** but only with the **concavity-sign**:

**PROCEDURE 3.4** To get Concavity-sign near a given input for a function given by a *global graph*

- **i.** Mark the local graph near the given input
- **ii.** Then the concavity-sign is:
	- **∪** when the local graph is *bending up* like  $\setminus$  or  $\angle$ ,
	- $\cap$  when the local graph is *bending down* like  $\sim$  or  $\sim$ .
- **iii.** Code Slope-sign *f* according to **?? ?? ??** (**??**)

**LANGUAGE 3.7** The usual symbols are + Instead of ∪ and − instead of ∩ but, in this text, in order not to overuse + and −, we will use ∪ and  $\cap$ .<sup>3</sup>

**DEMO 3.4** Let *KIP* be the function whose Mercator graph is

<sup>&</sup>lt;sup>3</sup>Educologists will surely appreciate "Sign-concavitye  $f = \cup$  *iff* Sign-heigth  $f'' = +$ ".

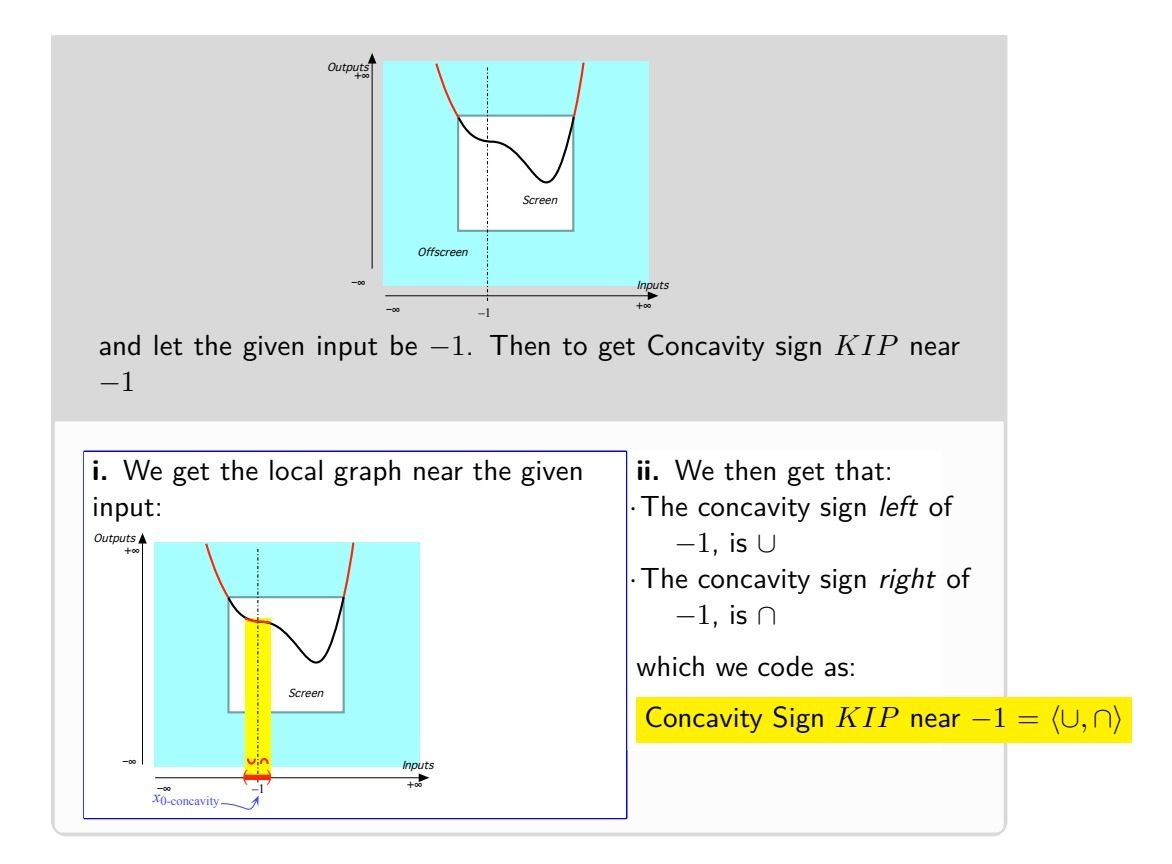

**2. 0-concavity input.** Given a function *f*, the inputs whose Concavitysize is 0 will be particularly important in *global analysis*:

A *medium* input  $x_0$  is a 0-concavity input if inputs that are near  $x_0$ have *small concavity*. We will use  $x_0$ -concavity to refer to 0-concavity inputs.

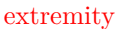

**EXAMPLE 3.33.** Given the function EXAMPLE 3.34. whose Mercator graph is **Given the function** whose Mercator graph is

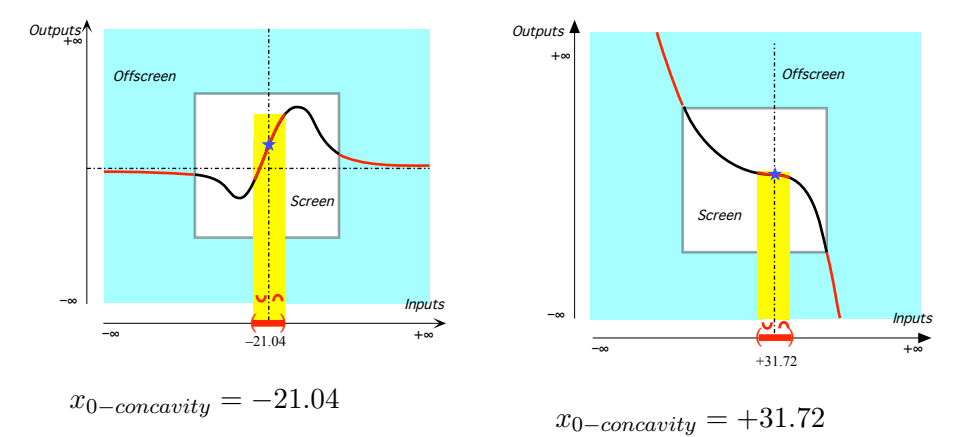

Under AGREEMENT  $1.1$  - (Page [65\)](#page-94-0), with only a [Mercator view](#page-143-1) of the [global graph,](#page-144-0) there is of course no way we can get the whole [local graph](#page-162-0) near ∞ and we will have to content ourselves with just the **extremities** of the [local graph](#page-162-0) near  $\infty$ . However, since we cannot face  $\infty$  and can only face the [screen,](#page-109-0) we have to keep in mind Subsection [2.5](#page-137-0) - [Poles](#page-137-0) (Page [108\)](#page-137-0)) so that

- **►** The extremity of the local graph near  $+\infty$  (*left of*  $\infty$  ) is to *our right*,
- **►** The extremity of the local graph near  $-\infty$  (*right of*  $\infty$  ) is to *our left*.

**EXAMPLE 3.35.**

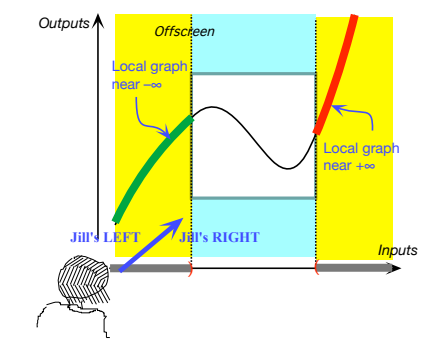

Jill is facing the *screen* so she can only see the extremities of the local graph near  $\infty$  and she must keep in mind Subsection [2.5](#page-137-0) - [Poles](#page-137-0) (Page [108\)](#page-137-0)) so that the local graph near  $+\infty$  (to her right) is left of  $\infty$ and the local graph near  $-\infty$  (to her left) is right of  $\infty$ .

**EXAMPLE 3.36.**

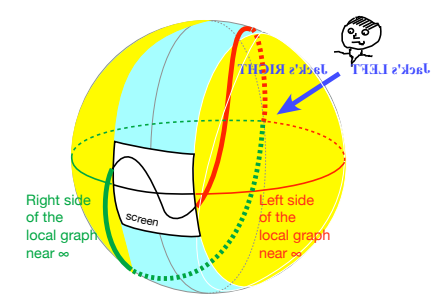

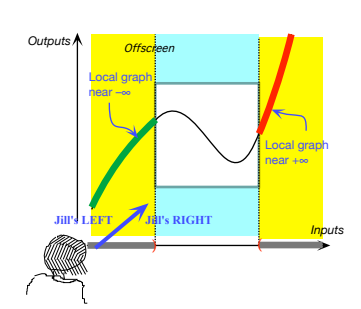

When facing the screen, though, Jill can only see the extremities of the local graph near  $\infty$  and she must keep in mind that the local graph near  $+\infty$  (left of  $\infty$ ) is to Jill's right and the local graph near  $-\infty$  (right of  $\infty$ ) is to Jill's *left*.

When facing the screen, though, Jill can only see the extremities of the local graph near  $\infty$ . As a result, the local graph near  $+\infty$  (left of  $\infty$ ) is to Jill's *right* and the local graph near  $-\infty$ (right of  $\infty$ ) is to Jill's left.

that is the largest error that will not change the qualitative information we are looking for. The largest permissible error, which is the equivalent of a tolerance, will turn out to be easy to determine.

We can see from Chapter [3](#page-170-0) that the reason could not possibly give us a [global graph](#page-144-0) is that, if a plot point may tell us where the [global graph](#page-144-0) "is at", a plot point certainly cannot tell us anything about where the [global](#page-144-0) [graph](#page-144-0) "goes from there". And, since the latter is precisely what [local graphs](#page-162-0) do with slope and [concavity,](#page-191-0) we are now in a position to:

===============================

Something wrong with references here

**1.** *Describe* how to interpolate [local graphs](#page-162-0) into a [global graph.](#page-144-0) This corresponds to the second of the **?? ??** - **??** (**??**)

**2.** Discuss questions about interpolating [local graphs](#page-162-0) which correspond to the other two **?? ??** - **??** (**??**)

i. How will we know near which [inputs](#page-124-1) to get the [local graphs?](#page-162-0)

ii. After we have interpolated the [local graphs,](#page-162-0) how will we know if the [curve](#page-143-0) we got *is* the [global graph?](#page-144-0)

**OKsoFAR OKsoFAR OKsoFAR OKsoFAR OKsoFAR OKsoFAR OKsoFAR OKsoFAR OKsoFAR OKsoFAR OKsoFAR OKsoFAR**

# **7 Concavity-continuity**

**1. Osculating circle.** The *second* degree of [smoothness](#page-221-0) is for the *[concavity](#page-191-0)* not to have any abrupt change.

to be height continuous but this is much harder to represent because it is hard to judge by just looking how much a [curve](#page-143-0) is bending.

```
=======Begin WORK ZONE=======
=======End WORK ZONE========
```
**2. Dealing with poles.** The difficulty here stems only from whether or not it is "permisible" to use  $\infty$  as a given input and/or as an [output.](#page-124-0)

Even though, because **?? ??** - **??** (**??**) (**?? ??** - **??** (**??**)), **?? ??** - **??** (**??**), *we do* use  $\infty$  as a (Magellan) input and as a (Magellan) output because, as explained in **??** (**??**), we will *only* [declare](#page-43-0) nearby inputs. (Which will shed much light on the local behavior of [functions,](#page-123-0) in particular on the question of height continuity.)

However, the reader ought to be aware that many mathematicians *in this country*, for reasons never stated, flatly refuse to use nearby inputs with their students.

Another reason *we do* is because [Magellan views](#page-150-0) are a very nice basis on which to discuss the local behavior of functions for [inputs](#page-124-1) near  $\infty$  and when [outputs](#page-124-0) are near  $\infty$ . In particular, we can see that disheight continuities caused by [poles](#page-152-0) can be [removed](#page-183-0) using  $\infty$  as a Magellan output.

When  $\infty$  as is not permissible as Magellan input and/or Magellan output, many functions are height discontinuous

**EXAMPLE 3.37.** The height discontinuity at −4 of the function in **??** whose Mercator graph is

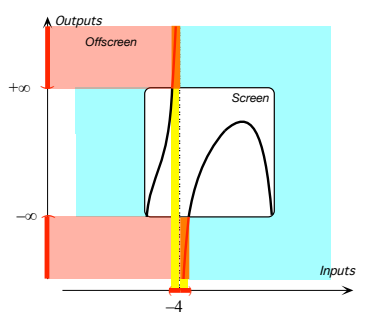

can be removed by supplementing the global input-output rule with the input-output table:

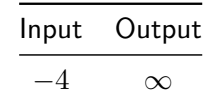

If we imagine the Mercator graph compactified into a Magellan graph, we have

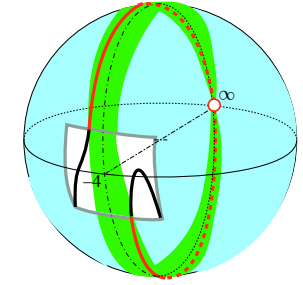

**EXAMPLE 3.38.** The height discontinuity at  $\infty$  of the function  $BIB$  in ?? whose Mercator graph is

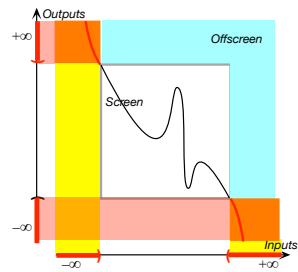

can be removed by supplementing the global input-output rule with the input-output table:

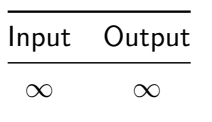

If we imagine the Mercator graph compactified into a Magellan graph, we have

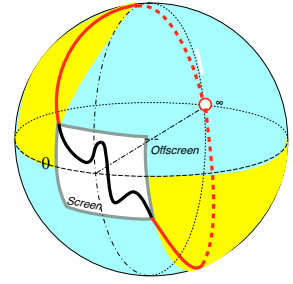

**EXAMPLE 3.39.** The function whose the global graph in Mercator view is

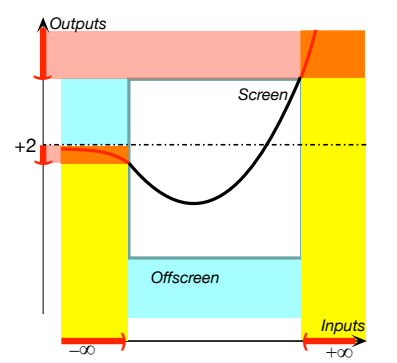

*compactified* into a Magellan view, we have

If we imagine the Mercator view

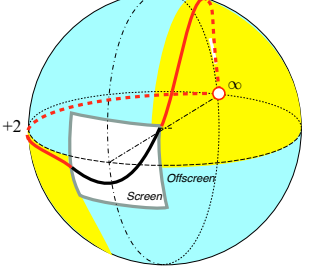

is height discontinuous at  $\infty$  not only because the global graph has a  $gap$ at ∞ since **?? ??** - **??** (**??**) but also because the global graph has a jump at  $\infty$ .

**3. At**  $\infty$  The matter here revolves around whether or not  $\infty$  should be allowed as a given input. *We* did but,

Also, in this section, for a reason which we will explain after we are done, we will have to deal separately with the case when the given input is  $x_0$  and the case when the given input is  $\infty$ .

In accordance with **??**, we should say that all functions are height discontinuous at  $\infty$  since the outputs for inputs near  $\infty$  cannot be near the output for  $\infty$  for the very good reason that we cannot use  $\infty$  as input to begin with.

**LANGUAGE 3.8** At  $\infty$ , things are a bit sticky:

- With a [Magellan view,](#page-150-0) we can *see* if a [function](#page-123-0) is height continuous at  $\infty$  or not.
- Technically, though, to talk of height continuity at  $\infty$  requires being able to take computational precautions not worth taking here but many teachers feel uneasy dealing with height continuity at  $\infty$  without taking these precautions. So, we will not discuss height continuity at  $\infty$  in this text.

**EXAMPLE 3.40.** The function whose global graph in Mercator view is

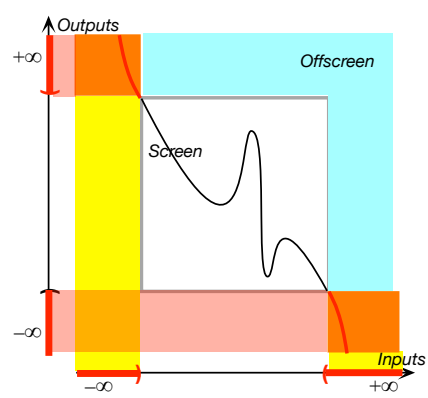

If we imagine the Mercator view *compactified* into a Magellan view, we have

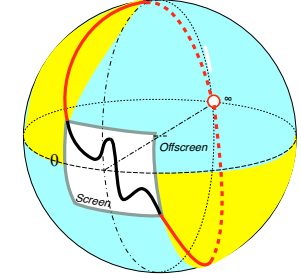

is height discontinuous at  $\infty$  because, even though the outputs of inputs near  $\infty$  are all *large*, the global graph has a gap at ∞ since **??**.

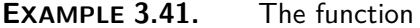

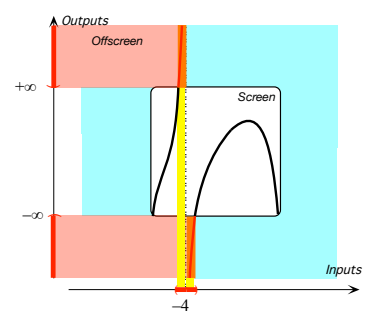

is height discontinuous at  $-4$  because the global graph has a **pole** at  $-4$ :

 $\blacktriangleright$  the outputs for nearby inputs, both inputs right of  $-4$  and inputs left of −4, are all *large*,

but, since **??**,

 $\blacktriangleright$  -4 itself has no output.

Magellan height continuous at

**4. Magellan height-continuity at a pole**  $x_0$ **.** We will say that a [function](#page-123-0) is **Magellan height continuous at**  $x<sub>0</sub>$  when we can [remove](#page-183-0) the [height discontinuity](#page-177-0) at  $x_0$  [supplementing](#page-183-2) the [offscreen graph](#page-144-1) with an input-output table involving  $\infty$  as Magellan output.

**EXAMPLE 3.42.** The function in **??** is height discontinuous at −4 because the function has a gap at  $-4$ but Magellan height continuous as we could remove the gap by supplementing the global input-output rule with the input-output table

> Input Output  $-4$  ∞

**EXAMPLE 3.43.** The function in **??** is height discontinuous at −4 because the function has a gap at  $-4$ but Magellan height continuous as we could remove the gap by supplementing the global input-output rule with the input-output table

> Input Output  $-4$  ∞

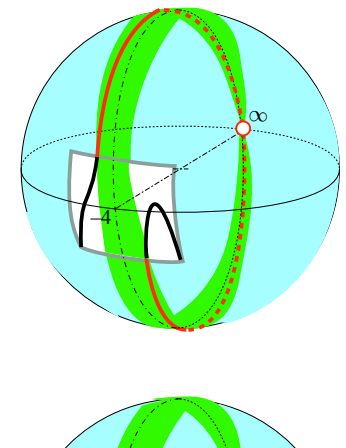

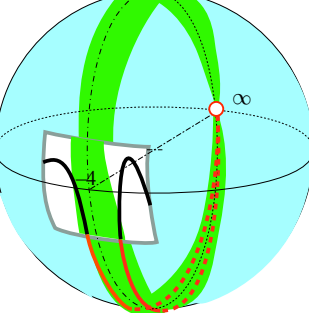

**==========OK SO FAR =========== =======End HOLDING ======= =======Begin WORK ZONE=======**

# **8 Feature Sign-Change Inputs**

We will often need to find *medium* inputs such that the outputs for nearby inputs left of  $x_0$  and the outputs for nearby inputs right of  $x_0$  have given feature-signs.

**1. height sign-change input** An input is a **height sign-change input**whenever height sign =  $\langle +, - \rangle$  or  $\langle -, + \rangle$ . We will use  $x_{\text{height}}$  sign-change<sup>to</sup>

#### 8. FEATURE SIGN-CHANGE INPUTS 171

refer to a *medium* height sign-change input.

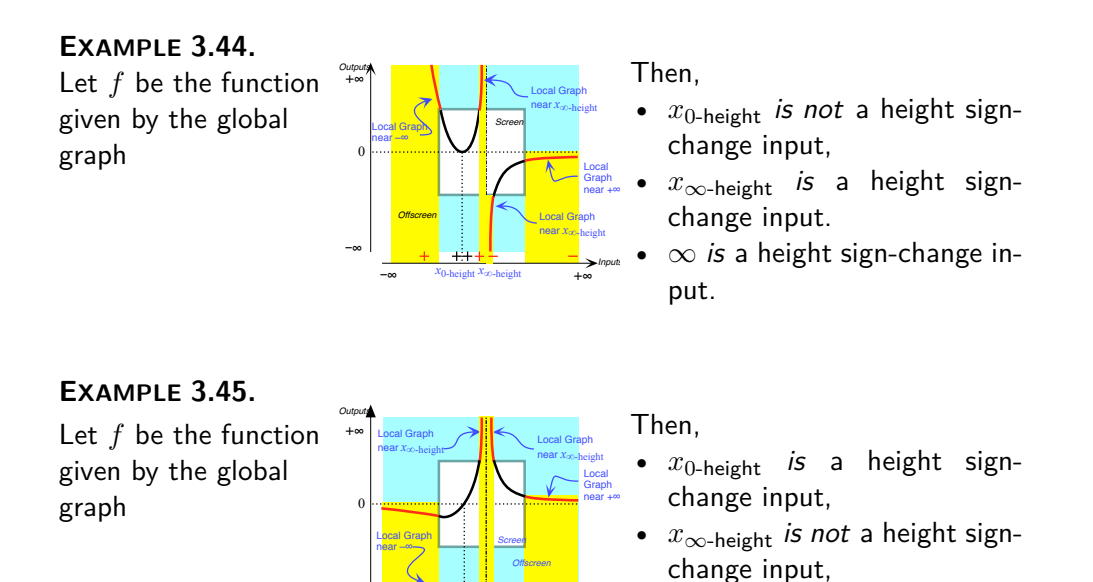

**2. Slope sign-change input** An input is a **Slope sign-change input**whenever Slope sign =  $\langle \nearrow, \searrow \rangle$  or  $\langle \searrow, \nearrow \rangle$ . We will use  $x_{\text{Slope sign-change}}$  to refer to a Slope sign-change input.

*Inputs*

put.

 $\infty$  is a height sign-change in-

 $-$ ∞  $x_0$ -height  $x_{\infty}$ -height  $+\infty$ 

*x*0-height *x*∞-height

–∞

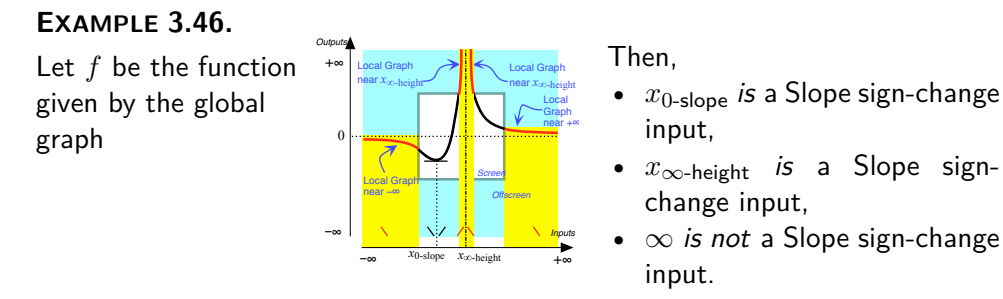

**EXAMPLE 3.47.**

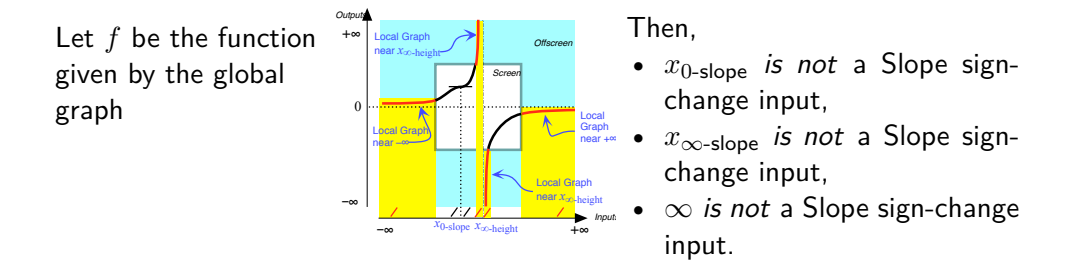

**3. Concavity sign-change input** An input is a **Concavity signchange input**whenever Concavity sign =  $\langle \cup, \cap \rangle$  or  $\langle \cap, \cup \rangle$ . We will use *x***Concavity sign-change**to refer to a Concavity sign-change input.

#### **EXAMPLE 3.48.**

Let *f* be the function given by the global graph

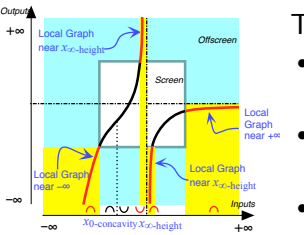

+∞

–∞

Then,

- *x*0-concavity is a Concavity sign-change input,
- *x*∞-height is a Concavity signchange input.
	- $\infty$  is not a Concavity signchange input.

### **EXAMPLE 3.49.**

Let *f* be the function given by the global graph

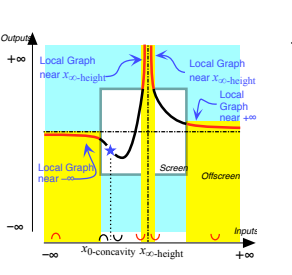

Then,

- *x*0-concavity is a Concavity sign-change input,
- *x*∞-height is not a Concavity sign-change input,
- $\infty$  is a Concavity sign-change input.

One case where the picture gets a bit complicated is when the *[output](#page-124-0)* [point](#page-74-0) is  $\infty$ , that is when the *[input](#page-124-1)* point is a *[pole](#page-152-0)* 

The two other cases where the picture gets a bit complicated are when the *input* [point](#page-74-0) is  $\infty$  $\infty$ , whether the *[output](#page-124-0)* point is a [number](#page-278-0)  $y_0$  or  $\infty$ .

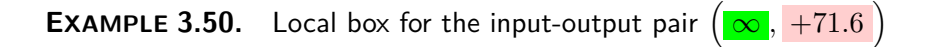

#### 8. FEATURE SIGN-CHANGE INPUTS 173

**ii.** We get the output level *band* for  $+71, 6$ **iii.** We box the intersection of the input level bands for  $\infty$  and  $+71.6$ 

What appears to be two boxes are actually parts of one box. This is because we are using the Mercator view. In a Magellan view they would appear as a single box.

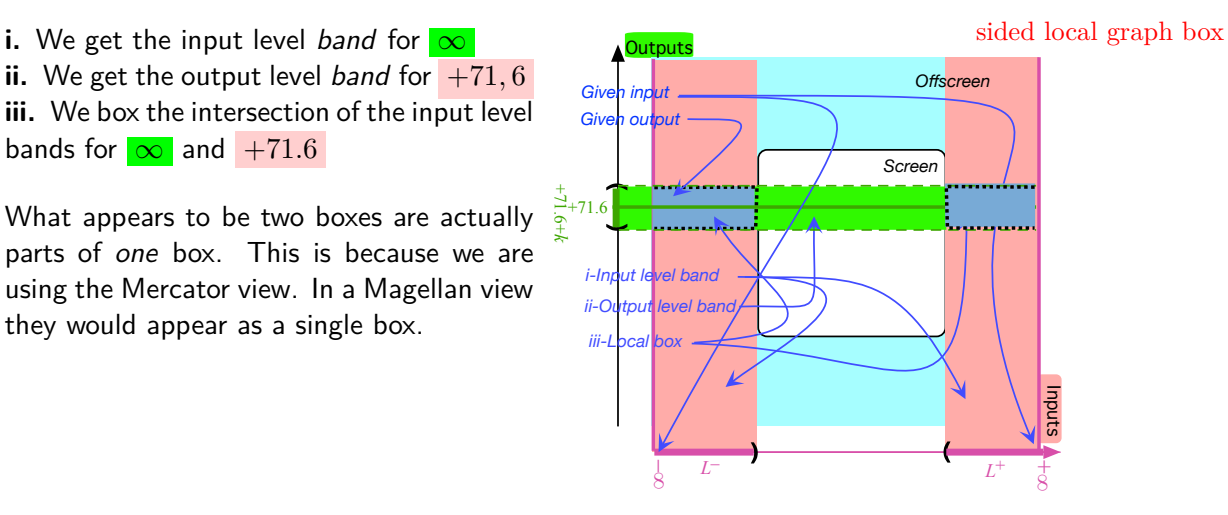

**EXAMPLE 3.51.** Local box for the input-output pair  $(\infty, \infty)$ 

**i.** We get the input level *band* for  $\infty$ **ii.** We get the output level *band* for  $\infty$ **iii.** We box the intersection of the input level bands for  $\infty$  and  $\infty$ 

What appears to be four boxes are actually parts of one box. This is because we are using the Mercator view. In a Magellan view they would appear as a single box.

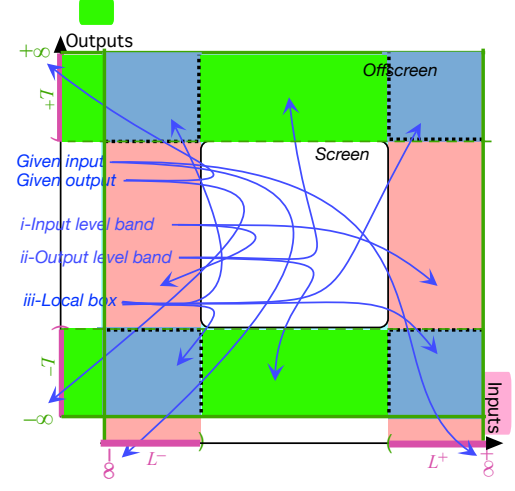

Actually, we will very often want to keep the two sides of. separate

and the **sided local graph box** will then consist of two smaller rectangles, one on each [side](#page-259-0) of the input level line. To get a sided local graph place then,

### **PROCEDURE 3.5**

- **i.** Mark a *neighborhood* of the **input** on the input ruler,
- **ii.** Draw the *input level band*,
- **iii.** Mark a *neighborhood* of the **output** on the output ruler,

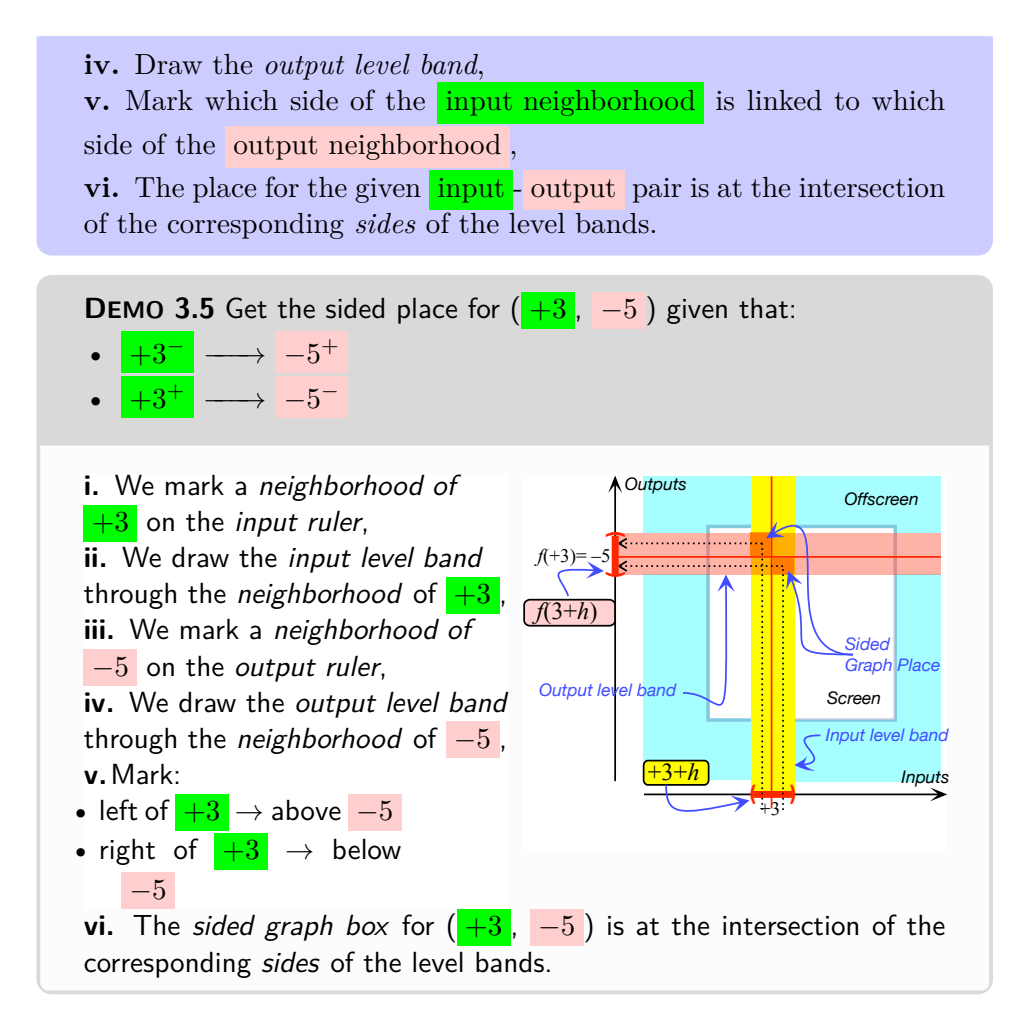

We are now going to sketch the way we will graph functions given by I-O rules which we will illusttrate with an extended Example.

and joining smoothly the plot and will not be able to really justify the local graphs until Chapter 3. The big missing piece is that we will only be able to get the [local frames](#page-159-0) The general idea will be to

**4. Offscreen graph.** Local graph(s) near the control input(s)

**i.** Local graph near  $\infty$ . We saw in EXAMPLE [1.15](#page-104-0) that  $(L, -2 \oplus [...])$ **ii. Local graph(s) near the pole(s), if any.** We saw in Example [1.12](#page-103-0) that −7 is a pole for the function *JILL*. We saw in EXAMPLE [1.14](#page-104-1) that  $\left(-7 \oplus h, L + [\ldots] \right)$ 

**iii. Offscreen graph.**

*Quite a long way away from "just plugging" numbers into the global input-output rule dots". But that will be graphing that makes sense.*

# 8. FEATURE SIGN-CHANGE INPUTS 175

Very *roughly speaking! The smooth talk will begin in the next chapter.*

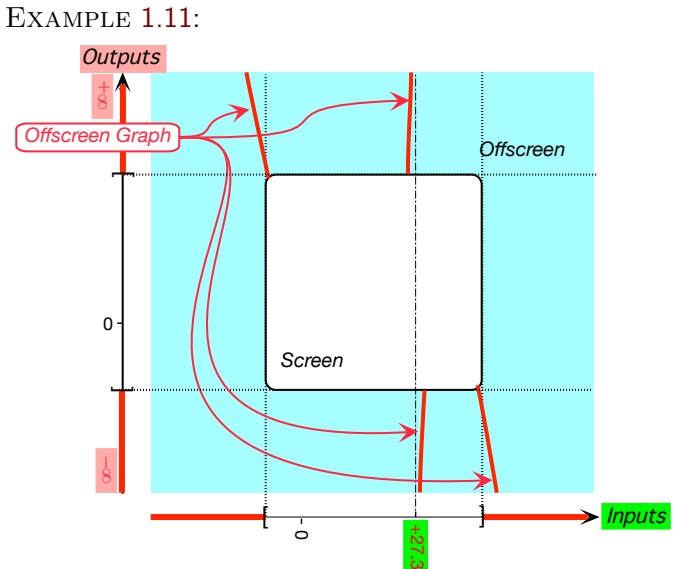

**EXAMPLE 3.52.** Consider the offscreen graph of the function *IAN* in

Joining smoothly this offscreen graph on-screen gives something like:

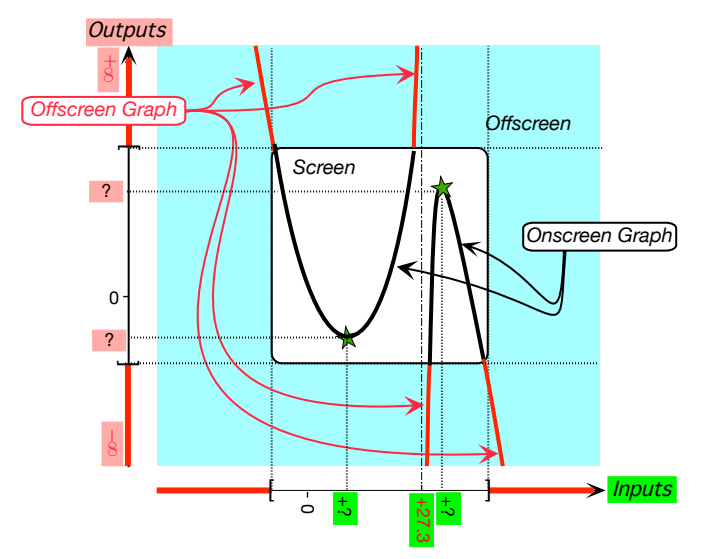

which is pretty much like *IAN*'s actual on-screen graph and even shows *IAN*'s 'essential' features, namely that:

 $\blacktriangleright$  *IAN* has a 'minimum point', (But of course does not show what the inputoutput pair is.)

 $\blacktriangleright$  *IAN* has a 'maximum point', (But of course does not show what the inputoutput pair is.)

but does not show that *IAN* has an 'inflection point'.

**=============OK SO FAR ==============**

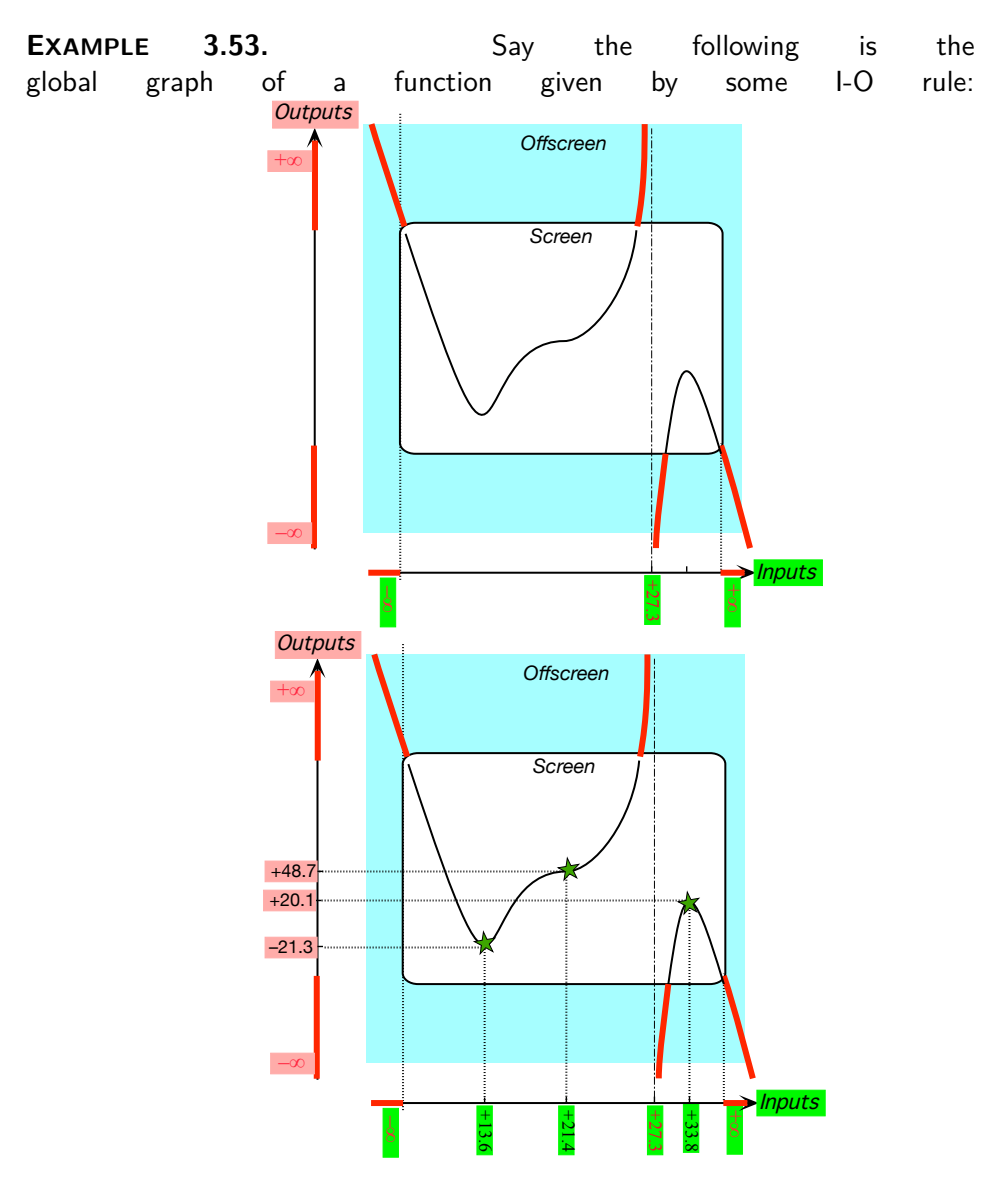

We can see from the picture that the given function has:

▶ What we will call a 'pole':  $( +27.3, \infty)$ .

- ▶ What we will call a 'minimum point':  $($ +13.6, -21.3),
- $\triangleright$  What we will call an 'inflection point':  $\left(\frac{+21.4}{+21.4}, \frac{+48.7}{-21.4}\right)$ ,
- $\blacktriangleright$  What we will call a 'maximum point':  $\left(\frac{+33.8}{+20.1}\right)$ ,

Most *important!*

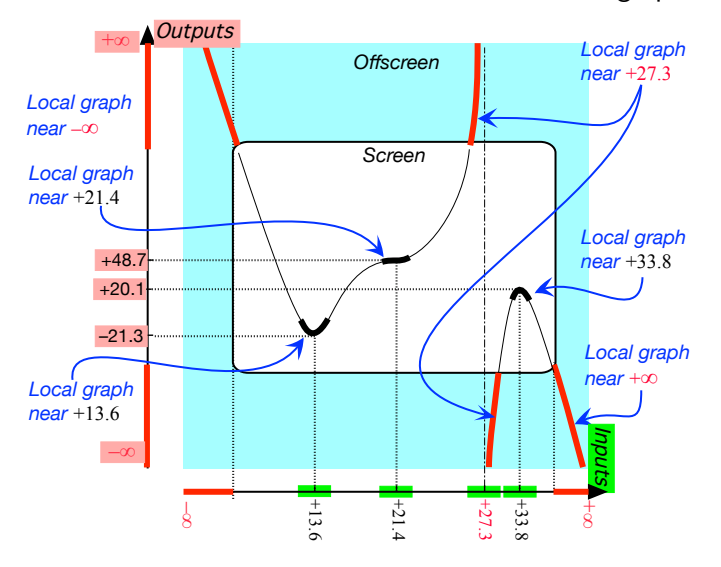

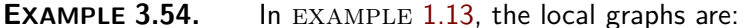

Conversely, our approach to getting the [global graph](#page-144-0) of a [function](#page-123-0) [given](#page-23-0) by an I-O rule will be to use the I-O rule to get the [poles](#page-152-0) of the [given](#page-23-0) [function,](#page-123-0) if any, and then **join smoothly** the [local graphs](#page-162-0) near the [pole\(s\),](#page-152-0) if any, and near  $\infty$ .

**EXAMPLE 3.55.** To get the global graph in EXAMPLE [1.14](#page-104-1) we first get the control local graphs:

example of the state of the state of the state of the state of the state of the state of the state of the state of the state of the state of the state of the state of the state of the state of the state of the state of the *Sneak preview!*

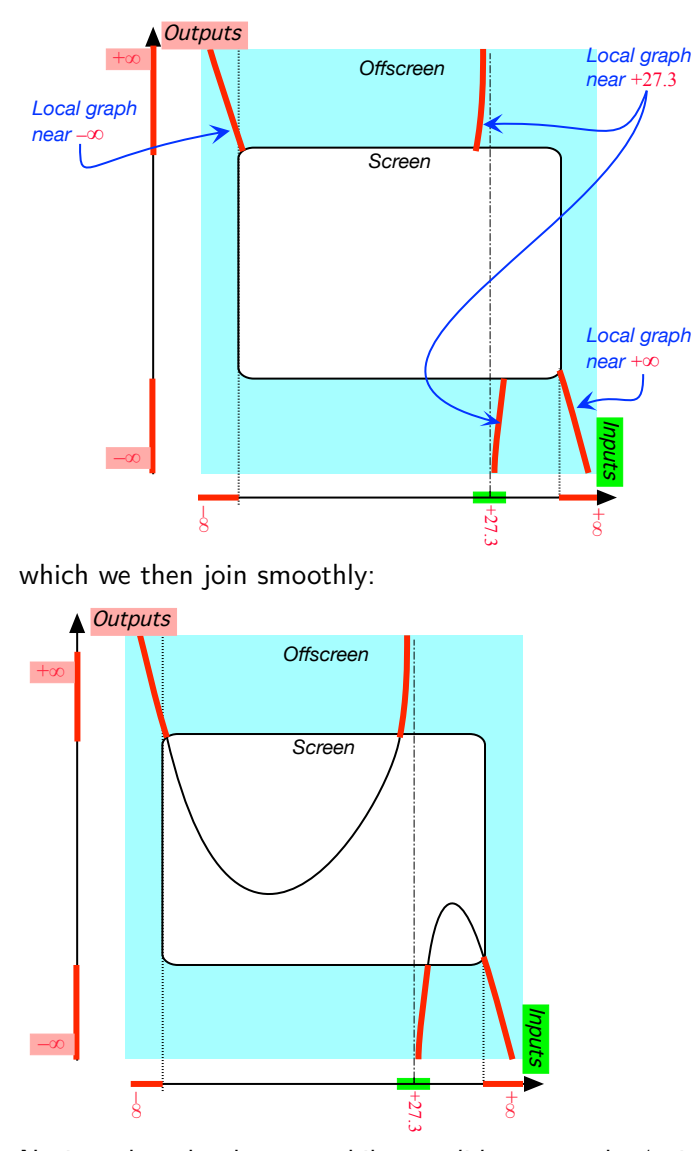

Notice, though, that we while we did recover the 'existence' of a 'maximum point' right of  $+27.3$  and the 'existence' of a 'minimum point' left of  $+27.3$ , we did not recover the 'existence' of an 'inflection point'.

# **5. Sided local frame.**

We obtain the procedure to get a sided local graph frame just by [thick](#page-75-0)[ening](#page-75-0) **??** (**??**):

#### 8. FEATURE SIGN-CHANGE INPUTS 179

# **PROCEDURE 3.6**

- **i.** Mark a *neighborhood* of the **input** on the input ruler,
- **ii.** Draw the *input level band*,
- **iii.** Mark a *neighborhood* of the **output** on the output ruler,
- **iv.** Draw the *output level band*,

**v.** Mark which side of the **input neighborhood** is linked to which side of the output neighborhood,

**vi.** The local graph box for the given **input** - output pair is at the intersection of the corresponding *sides* of the level bands.

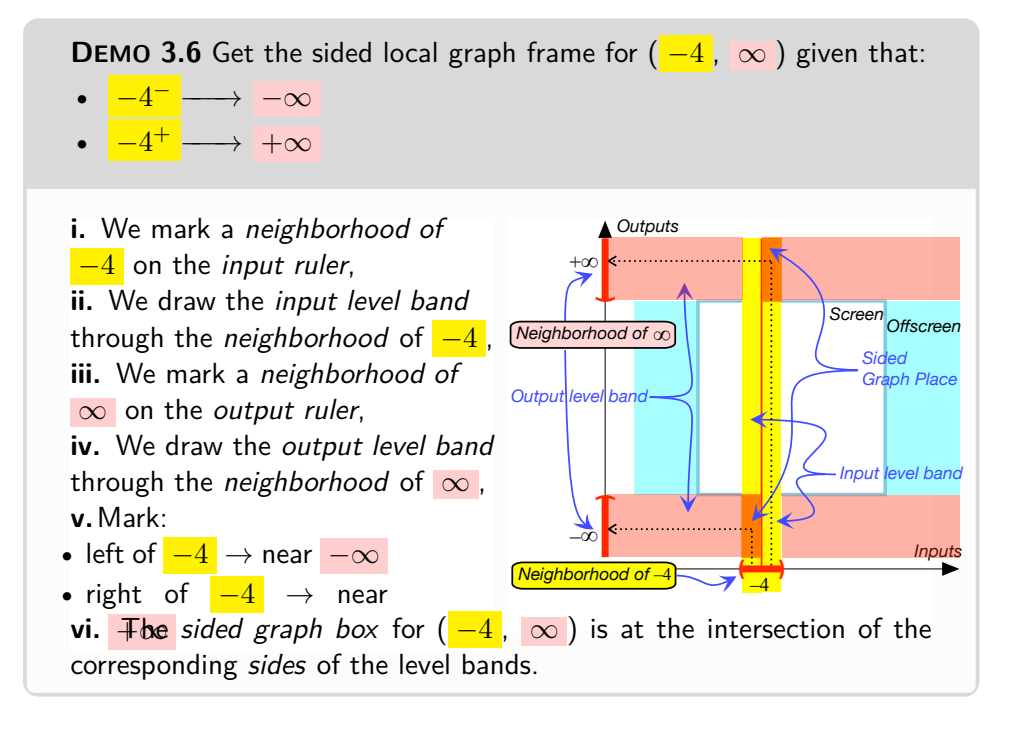

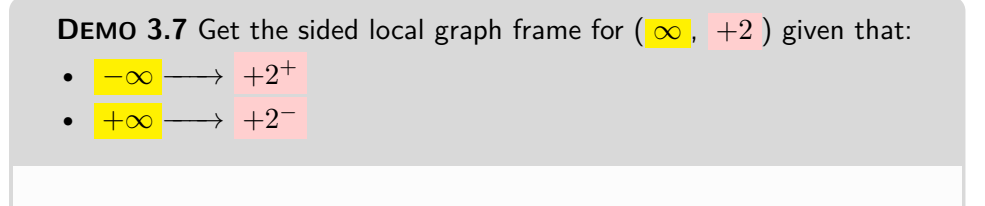

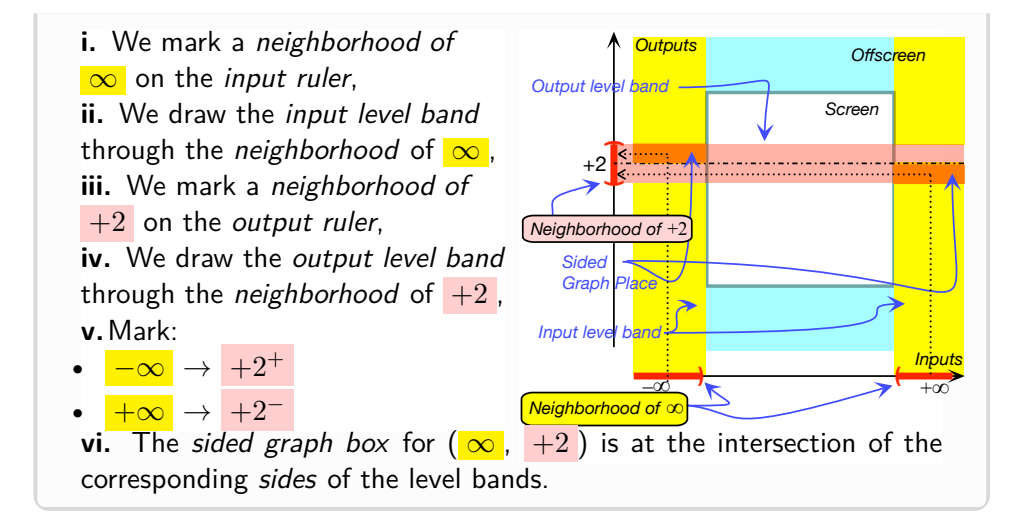

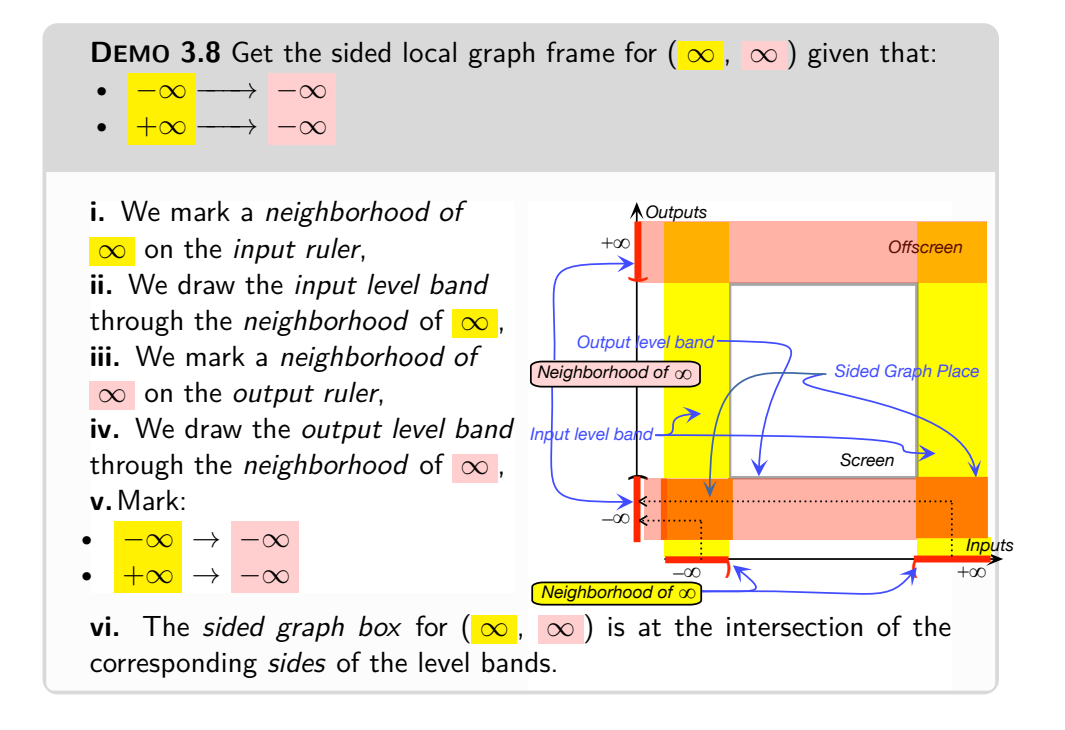

With a [Magellan view](#page-150-0) of the [global graph,](#page-144-0) we proceed pretty much as in **??** and once we imagine facing  $\infty$ , we can *see* which [side](#page-259-0) is which.

=============================

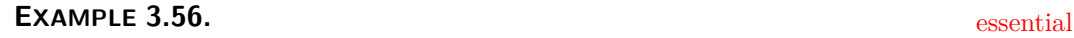

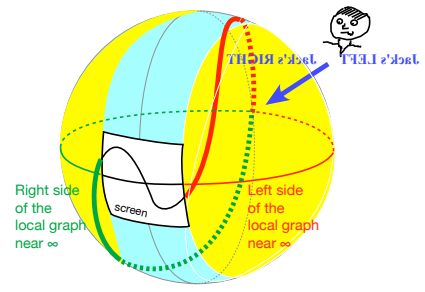

Jack is facing  $\infty$  so the local graph near  $+\infty$  which is to his left is left of  $\infty$  and the local graph near  $-\infty$ which is to his right is right of  $\infty$ .

# **9** *Essential* **Feature-Sign Changes Inputs**

**1. Essential sign-change input** A feature sign-change input is **essential** whenever its **existence**is **forced**by the offscreen graph. So, given the offscreen graph of a function, in order

**PROCEDURE 3.7** To establish the existence of essential feature sign change inputs in a inbetween curve

**i.** For each piece of the inbetween curve, check the feature sign at both end of the piece.

- If the feature signs at the two ends of the piece are *opposite*, there *has* to be a feature sign change input for that piece.
- If the feature signs at the two ends of the piece are the *same*, there does *not* have to be a feature sign change input for that piece.

**ii.** For each  $\infty$  height input, if any, check the feature sign on either side of the  $\infty$  height input:

- If the feature signs on the two sides of the  $\infty$  height input are *opposite*, the  $\infty$  height input *is* a feature sign change input.
- If the feature signs on the two sides of the  $\infty$  height input are the *same*, the  $\infty$  height input *is not* a feature sign change input..

**iii.** Check the feature sign on the two sides of  $\infty$ 

- If the feature signs on the two sides of  $\infty$  are *opposite*,  $\infty$  *is* a feature sign change input.
- If the feature signs on the two sides of  $\infty$  are the *same*,  $\infty$  *is not* a feature sign change input..

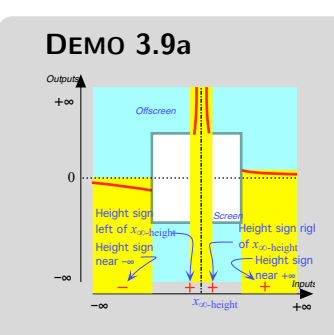

To establish the existence of Height-sign change inputs

- Since the Height signs near −∞ and left of *x*∞-height are opposite there is an essential Height sign-change between −∞ and *x*∞-height.
- Since the Height signs right of *x*∞-height and near +∞ are the same there *is no* essential Height sign-change between  $x_{\infty\text{-height}}$  and  $+\infty$ .

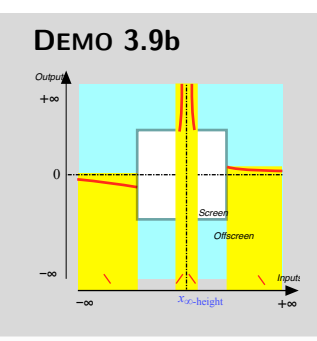

To establish the existence of Slope-sign change inputs

- Since the Slope signs near −∞ and left of *x*∞-height are opposite there *is* an essential Slope sign-change between  $-\infty$  and  $x_{\infty\text{-height}}$ .
- Since the Slope signs right of *x*∞-height and near +∞ are the same there is no essential Slope sign-change between *x*∞-height and +∞.

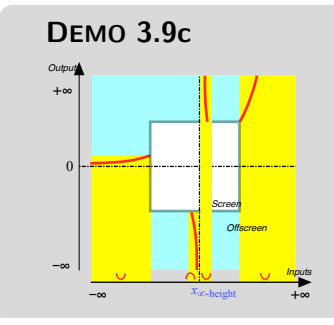

To establish the existence of Concavity-sign change inputs

- Since the Concavity signs near −∞ and left of *x*∞-height are opposite there is an essential Concavity sign-change between  $-\infty$  and *x*∞-height.
- Since the Concavity signs right of *x*∞-height and near −∞ are the same there is no essential Concavity sign-change between *x*∞-height and  $+\infty$ .

**2. more complicated** However, things can get a bit more complicated.

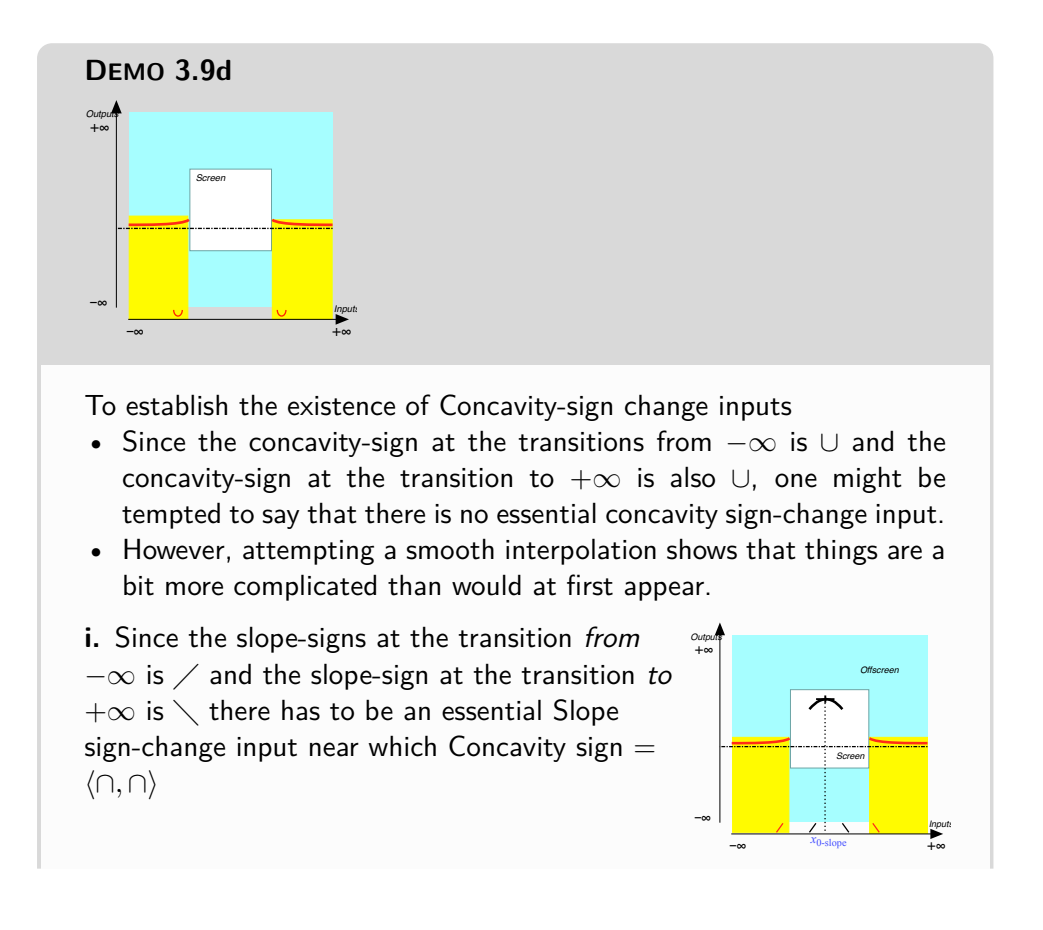

*Outputs*

+∞

–∞ *x*0-concavity

–∞

*Inputs*

*Inputs*

+∞

*Screen*

*Screen*

–∞ <sup>A</sup><sup>0-slope</sup> A A X<sub>0</sub>-concavity+∞

 $x_0$ -slope  $\overline{X}$  **A**  $\overline{X}$  x<sub>0</sub>-concavity

*x*0-slope

*Offscreen*

*Offscreen*

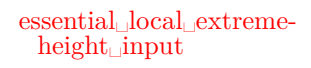

ii. Since the concavity-signs near  $-\infty$  and *left* of  $x_{0-\text{slope}}$  are *opposite*, there is an essential Concavity sign-change input between  $-\infty$  and  $x_0$ -slope $\cdot$ 

 $\bm{i}$  ii. Since the concavity-signs *right* of  $x_{0\text{-slope}}$  and  $\frac{\alpha_{\text{down}}}{\alpha_{\text{row}}}$ near  $+\infty$  are *opposite*, there is an essential Concavity sign-change input between *x*0-slope and  $+\infty$ .

**3. non-essential** That there is no *essential* feature sign-change input does not mean that there could not actually be a *non-essential* feature signchange input.

### **EXAMPLE 3.57.**

Let *f* be the function whose offscreen graph is

• There is no essential Height sign-change input, no essential Slope sign-change input, and no essential Concavity sign-change input.

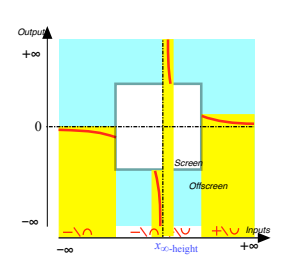

• However, the actual medium-size graph could very well be:

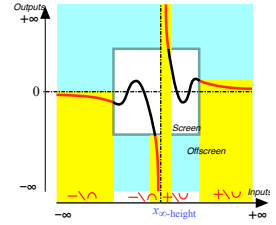

**4. Essential Extreme-Height Inputs** An extreme-height input is an **essential local extreme-height input** if the existence of the local extreme-height input is forced by the offscreen graph in the sense that *any* smooth interpolation *must* have a local extreme-height input.

#### **EXAMPLE 3.58.**

Let *f* be a function whose offscreen graph is Then,

*Outputs*

+∞

–∞

**i.** Since the Slope signs near  $-\infty$  and  $+\infty$  are *opposite* there is an essential Slope sign-change between  $-\infty$ and  $+\infty$ .

*Screen Offscreen* ii. Since the Height of  $x_{\text{Slope sign-change}}$  is not infinite, the slope near  $x_{\text{Slope sign-change}}$  must be 0 *Outputs* +∞

*Inputs*

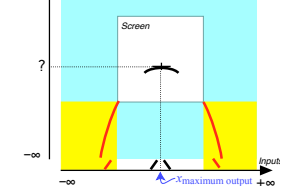

–∞ +∞ **iii.** *x*0-slope is a local essential Maximum-Height input.

# **EXAMPLE 3.59.**

Let *f* be a function whose offscreen graph is

–∞ +∞

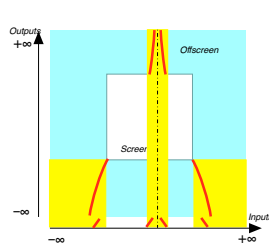

Then,

**i.** Since the Slope signs near  $-\infty$  and near  $+\infty$  are opposite there is an essential Slope sign-change between  $-\infty$  and  $+\infty$ .

**ii.** But since there is an  $\infty$ -height input, the Height near *xslopesign*−*change* is infinite and there is no essential local maximum height input.

**5. Non-essential Features** While, as we have just seen, the *offscreen graph* may force the existence of certain feature-sign changes in the *onscreen graph*, there are still many other smooth interpolations of the *offscreen graph* that are not forced by the onscreen graph.

**EXAMPLE 3.60.** The moon has an influence on what happens on earth for instance the tides—yet the phases of the moon do not seem to have an influence on the growth of lettuce (see [http://www.almanac.com/content/](http://www.almanac.com/content/farming-moon) [farming-moon](http://www.almanac.com/content/farming-moon)) or even on the mood of the math instructor.

We will say that a global feature is **non-essential**if it is *not* forced by the offscreen graph.

**1.** As we saw above, feature sign-change inputs can be non-essential.

#### **EXAMPLE 3.61.**

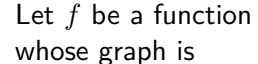

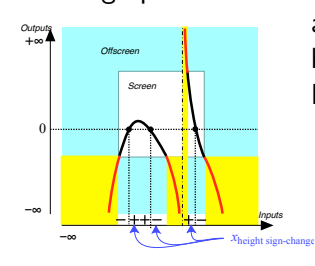

**i.** The two Height sign-change inputs left of *x*∞-height are non-essential because if the 0-output level line were higher, there would be no Height sign-change input. For instance:

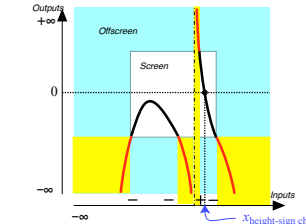

**ii.** The Height sign-change input right of *x*<sub>∞-height</sub> is essential because, no matter where the 0-output level line might be, the inbetween curve has to cross it.

**2.** There other non-essential features:

Then,

• A *smooth* function can have a **bump** in which the slope does not change sign but the concavity changes sign twice.

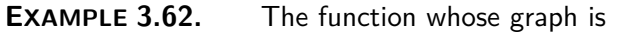

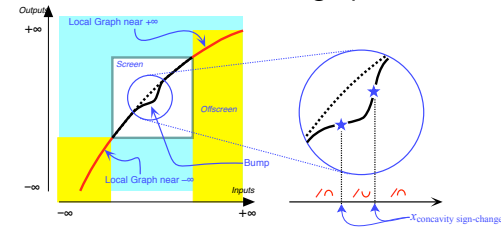

has a bump.

• A *smooth* function can also have a **wiggle**, that is a pair of bumps in opposite directions with the slope keeping the same sign throughout but with *three* inputs where the concavity changes sign.

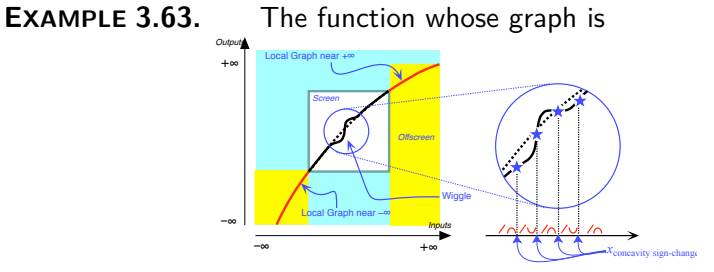

### bump wiggle
#### 9. ESSENTIAL FEATURE-SIGN CHANGES INPUTS 187

has a wiggle.

- A *smooth* function can also have a **max-min fluctuation** or a **minmax fluctuation** that is a sort of "extreme wiggle" which consists of a pair of *extremum-heights inputs* in opposite directions. In other words,
	- a fluctuation involves:
		- **–** *two* inputs where the *slope* changes sign
		- **–** *two* inputs where the *concavity* changes sign

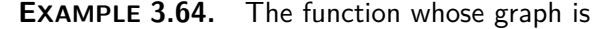

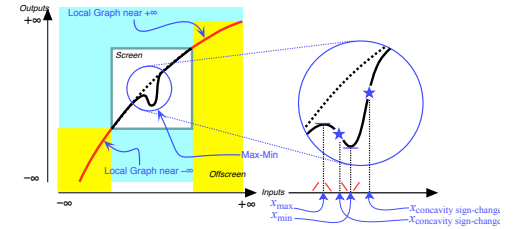

has a max-min fluctuation.

However, as we will see in Chapter [4](#page-226-0) - [Input-Output Rules](#page-226-0) (Page [197\)](#page-226-0), in Mathematics, functions are not usually given by a [curve](#page-143-0) but are [given](#page-23-0) "mathematically" and the investigation of how a function [given](#page-23-0) "mathematically" behaves *cannot* be based on the function's global graph which, in any case, is usually not necessarily simple to get as we will discuss in Section [4](#page-233-0) - Outputs *Near* [A Given](#page-233-0) *Number* (Page [204\)](#page-233-0).

But, while finding the [global graph](#page-144-0) of a [function](#page-123-0) [given](#page-23-0) "mathematically" is not stricly necessary to *understand* how the [given](#page-23-0) [function](#page-123-0) behaves, the [global graph](#page-144-0) of a [function](#page-123-0) [given](#page-23-0) "mathematically" *can* be a very great help to *see* the way the [given](#page-23-0) [function](#page-123-0) behaves.

So, in order to explain how we will get the global graph of a function given "mathematically" we will have to proceed by stages using functions given by a curve.

We begin by outlining the PROCEDURE which we will follow in Chapter [4](#page-226-0) - [Input-Output Rules](#page-226-0) (Page [197\)](#page-226-0).

- **i.** The first step in getting the [global graph](#page-144-0) of a [function](#page-123-0) [given](#page-23-0) "mathematically" will be to get the [local graphs](#page-162-0) near the [control points,](#page-249-0) that is near  $\infty$ and near the [poles,](#page-152-0) if any.
- **ii.** The second step in getting the [global graph](#page-144-0) of a [function](#page-123-0) [given](#page-23-0) "mathematically" will be to get the [offscreen graph.](#page-144-1)
- **iii.** The third step in getting the [global graph](#page-144-0) of a [function](#page-123-0) [given](#page-23-0) "mathematically" will be to get the **essential onscreen graph** by **joining smoothly**

max-min␣fluctuation min-max␣fluctuation essential onscreen graph join smoothly

essential graph join smoothly essential on-screen graph existence proximate on-screen graph

> **6. The essential onscreen graph.** Thus, the first step in getting the [global graph](#page-144-0) of a [function](#page-123-0) [given](#page-23-0) by an I-O rule will be to get the **essential graph**, that is the [onscreen graph](#page-144-2) forced by the [offscreen graph,](#page-144-1) in other words, the onscreen graph as we would see it from very far away.

**PROCEDURE 3.8** To get the essential graph of a function given by a global input-output rule

**i.** Get the offscreen graph, that is,

the [offscreen graph](#page-144-1) across the screen.

- **a.** Get the local graph near  $\infty$ ,
- <span id="page-217-0"></span>**b.** Get the local graph near the pole(s), if any,
- **ii. Join smoothly** the [offscreen graph](#page-144-1) across the [screen](#page-109-0)

Get the [offscreen graph](#page-144-1) from the [local graphs](#page-162-0) near the control inputs namely near  $\infty$  and near the [pole\(s\)](#page-152-0) if any,

Then get the *essential* **on-screen graph** by

The *essential* [on-screen graph](#page-217-0) will already provide information about the **existence** of *essential* behavior change inputs *on-screen*—but *not* about their location.

However, there might be behavioral changes too small to see from far away, so get the **proximate on-screen graph** by:

**a.** locating the non-essential behavioral change inputs, if any,

**b.** getting the local graphs near these non-essential behavioral change inputs

**c.** Joining smoothly *all* local graphs, *Actually makes sense doesn't*

and then progressively zero in:

**DEMO 3.10** Suppose that we found that the function *JIM* has a pole at +27.3 and that the local graphs near +27.3 and  $\infty$  look like

*And just because something is far away doesn't mean it's of no* interest*: "*Many ancient civilizations collected astronomical information in a systematic manner through observation.*" ([https: //](https://en.wikipedia.org/wiki/History_of_science) [en. wikipedia. org/ wiki/](https://en.wikipedia.org/wiki/History_of_science) [History\\_ of\\_ science](https://en.wikipedia.org/wiki/History_of_science) .)*

*it?*

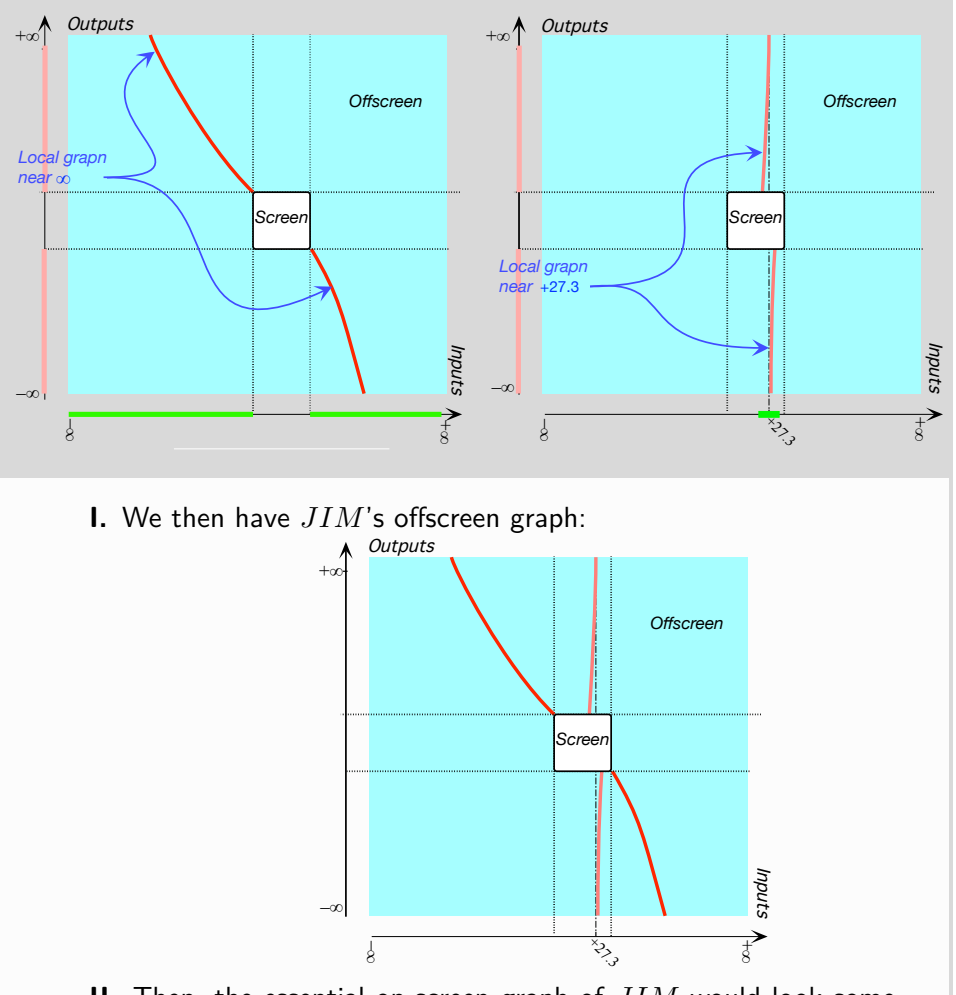

**II.** Then, the essential on-screen graph of *JIM* would look something like either one of:

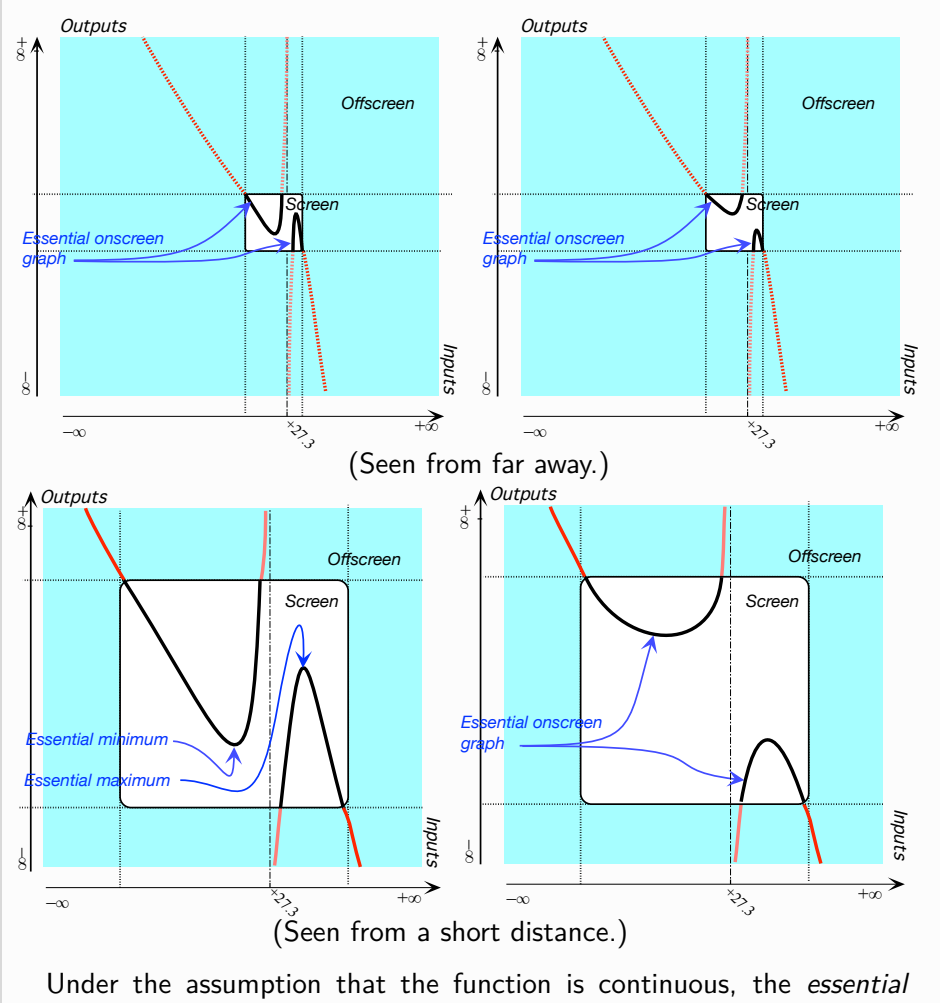

on-screen graph of *JIM* already shows, the existence of an essential minimum and of an essential maximum:

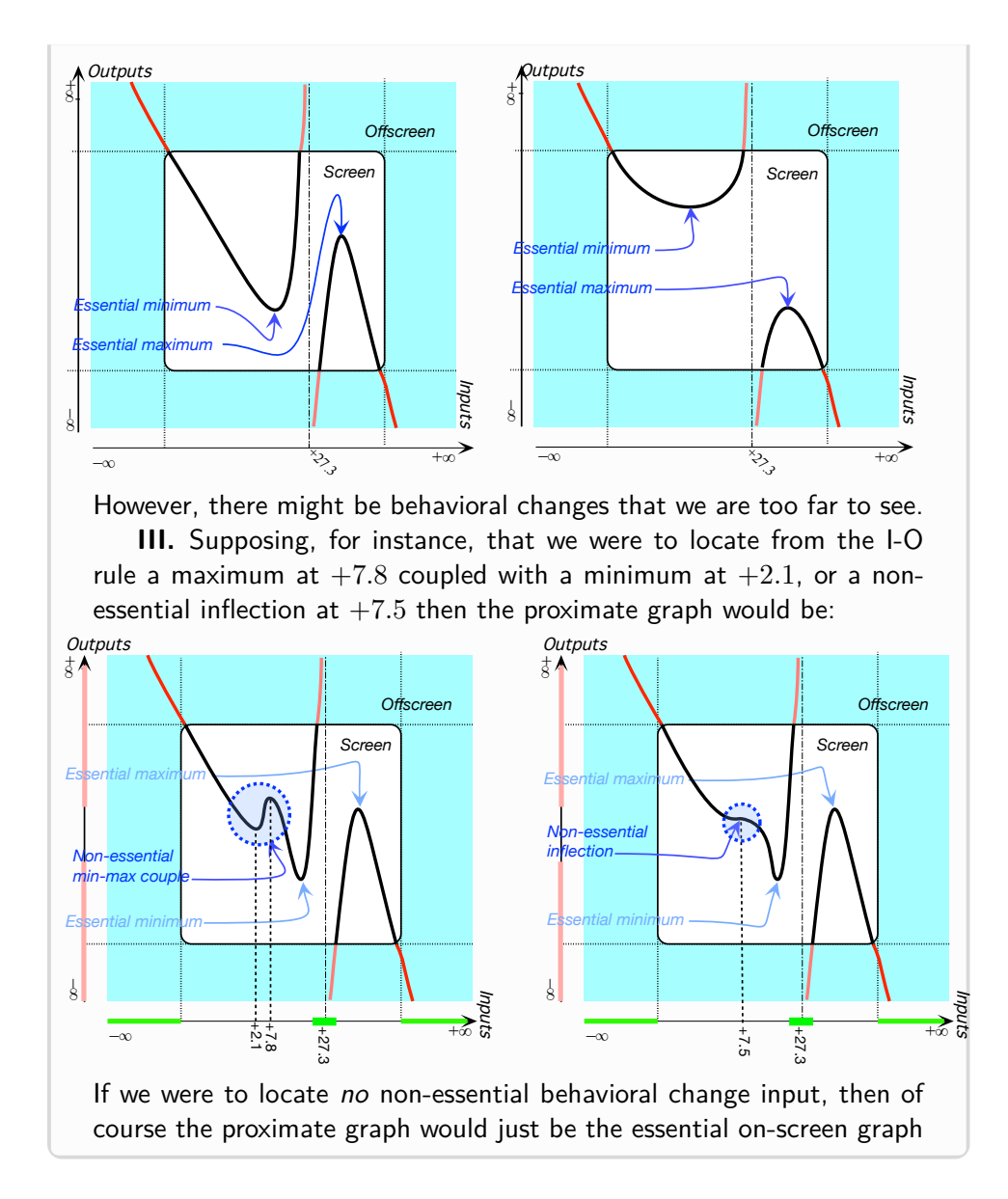

## **10 EmptyA**

- **1. EmptyAa**
- **2. EmptyAb**

#### smooth **3. EmptyAc**

## **11 EmptyB**

**1. EmptyBa**

#### <span id="page-221-0"></span>**2. EmptyBb**

**3. EmptyBc** Roughly, **smoothness** extends to slope and [concavity](#page-191-0) the requirements that height continuity made on the [height](#page-175-0) namely that there should be no abrupt differences in slope and [concavity.](#page-191-0) This is quite another thing though:

- In the case of height continuity, we need to look at what happens *at* the given input and then to what happens *near* the given input but only to see if there is a [jump](#page-177-0) and not even when there is a [gap](#page-178-0) at  $x_0$ .
- In the case of slope and [concavity,](#page-191-0) on the other hand, even with [local](#page-162-0) [graphs,](#page-162-0) neither slope nor [concavity](#page-191-0) makes sense *[AT](#page-44-0)* the given input and what matters is only what happens *NEAR* the given input.

**CAUTION 3.3** Most unfortunately, the *usual* mathematical concept of [smoothness](#page-221-0) implies height continuity which is not the way we think of [smoothness](#page-221-0) in the real world.

*For that matter, educologists well know that, in order to define smoothness at x*<sup>0</sup> *in the usual way one needs room in which to have a limit.*

**EXAMPLE 3.65.** A PVC sewer pipe is usually perceived as being "smooth" regardless of whether or not it is solid or perforated and a smoothly bending copper pipe doesn't stop being so if and when it develops a pinhole.

So, in this text and in trying to *represent* [smoothness,](#page-221-0) *we* will go by  $f(x_0 + h)$  and not pay any attention to  $f(x_0)$ .

```
https://en.wikipedia.org/wiki/Smoothness.
https://en.wikipedia.org/wiki/Analytic_function
https://en.wikipedia.org/wiki/Singularity_(mathematics)
https://en.wikipedia.org/wiki/Nowhere_heightcontinuous_function
https://en.wikipedia.org/wiki/Weierstrass_function
https://en.wikipedia.org/wiki/Fractal_curve
```
### <span id="page-222-1"></span>**12 Start**

**1. substart** The purpose of this chapter is to introduce and discuss a number of 'features' that a [function](#page-123-0) may or may not have when considering certain inputs .

An important matter will be to **characterize** inputs with regards to functions.

We will begin with **local features**, that is 'features' that a [function](#page-123-0) may or may not have when considering [inputs](#page-124-0) in a [neighborhood](#page-75-0) of a given [point,](#page-74-0) be the [point](#page-74-0) a [given number](#page-38-0)  $x_0$  $x_0$  or  $\infty$ .

We will then continue with **global feature**s, that is 'features' that a [function](#page-123-0) may or may not have when considering *ALL* [inputs](#page-124-0) .

<span id="page-222-0"></span>characterize local feature global featur

## **Part II**

# <span id="page-224-0"></span>**Calculatable Functions**

While [Functions Given By Data](#page-90-0) (Part [I,](#page-90-0) Page [63\)](#page-90-0) are often used in the *experimental* sciences, [Functions Given By Data](#page-90-0) do not lend themselves to the calculations necessary for an *understanding* of how the function works.

So, both in engineering and in the sciences, functions are mostly given in ways that allow the output to be calculated and this **Part II** deals with the first and simplest way to do so.

explicit

## <span id="page-226-0"></span>**Chapter 4**

# **Input-Output Rules**

[Giving Functions Explicitly,](#page-226-1) 197 • Output *AT* [A Given Number.,](#page-228-0) 199 • [A](#page-232-0) [Few Words of Caution Though.,](#page-232-0) 203 • Outputs *Near* [A Given](#page-233-0) *Number*, 204 • [Local Input-Output Rule,](#page-239-0) 210 • [Towards Global Graphs.,](#page-249-1) 220 .

We now introduce the first of the two ways to give a [calculatable](#page-21-0) function. describe, description *and leave the second way to*

**??** *(***?? ??***,* **??***).*

## <span id="page-226-1"></span>**1 Giving Functions Explicitly**

**1. Global Input-Output Rules** To give a [function](#page-123-0) *f* **explicitly** is to give:

**i.** A [global variable](#page-41-0) for the **input numbers** to be [used—](#page-12-0)*[RBC](#page-10-0)* will normally [employ](#page-16-0)  $x$ ,

**ii.** A [Global expression](#page-41-1) in terms of  $x$  for the output numbers to be [computed](#page-21-1) in terms of the input numbers :

**DEFINITION 4.1** A **global Input-Output rule** (**global I-O rule** for short) provides a [global expression](#page-41-1) in terms of  $x$  for [computing](#page-21-1)

 $f(x)$  $f(x)$  $f(x)$  in terms of  $x$ :

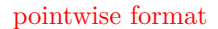

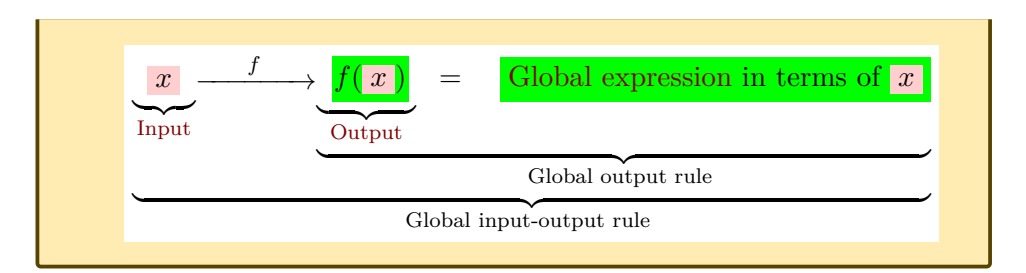

*underbracedstuff* | {z } *underlabel*

**EXAMPLE 4.1.** To give the function called  $JILL$  explicitly, we give the global variable  $x$  and the global expression  $\frac{(-40)x}{+200}$  $\sqrt{+2\odot(x+\cdots)}$ so that  $\mathcal{JILL}$  is given by:  $\overline{\mathcal{IILL}} \longrightarrow \overline{\mathcal{IILL}}(\overline{x})$  $\boldsymbol{x}$ 

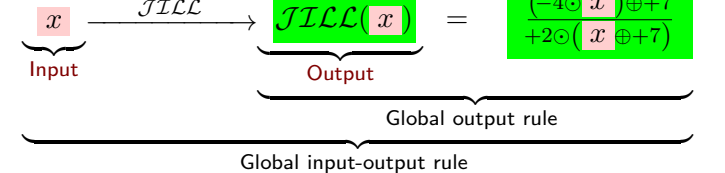

**2. Format Input-Output pairs.** With [functions](#page-123-0) given by a global Input-Output rule, *[RBC](#page-10-0)* will [employ](#page-16-0) the following **pointwise formats** for Input - Output pairs.

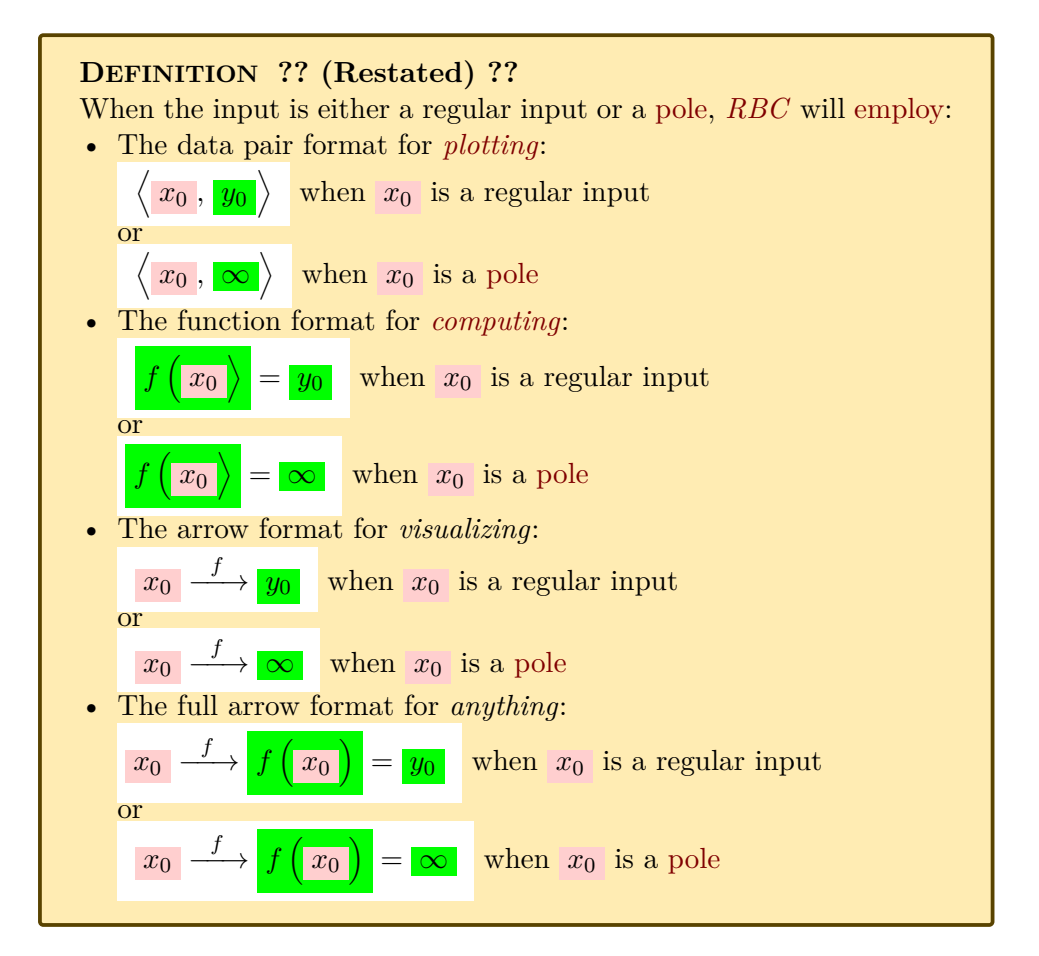

## <span id="page-228-0"></span>**2 Output** *AT* **A Given Number.**

Even though, as we argued in Subsection [9.2](#page-74-1) - [Nearby numbers](#page-74-1) (Page [45\)](#page-74-1), evaluating a [global expression](#page-41-1) *[AT](#page-44-0)* a [given number](#page-38-0) is to ignore the [real world,](#page-10-1) we *will* occasionally need, if only for [plotting](#page-111-0) purposes, to get the **[outputs](#page-124-1)** for **[inputs](#page-124-0)** [AT](#page-44-0) [given numbers](#page-38-0) and the PROCEDURE [RBC](#page-10-0) will [employ](#page-16-0) will essentiallybe just the same as PROCEDURE  $0.1$  - Get an [individual expression](#page-43-0) from a [global expression](#page-43-0) (Page [14\)](#page-43-0):

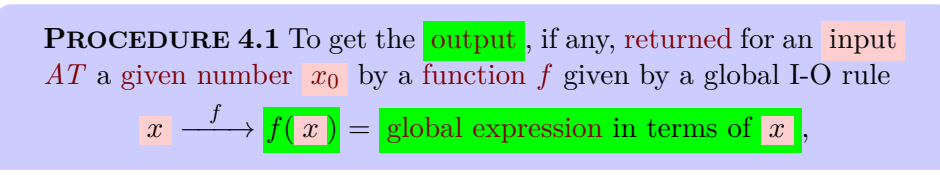

*In standard* Calculus *texts the two steps, [declaration](#page-43-1) and [execution,](#page-44-1) are often conflated into a single step but* we *will keep the two steps* separate*.*

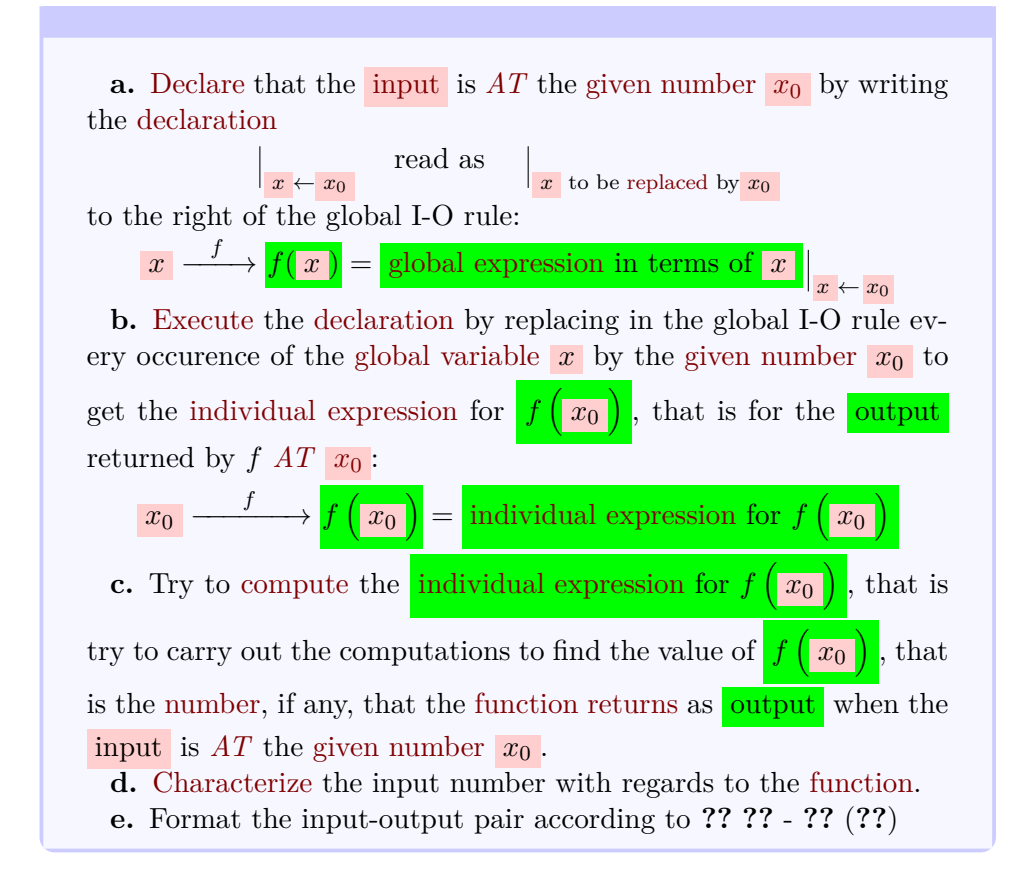

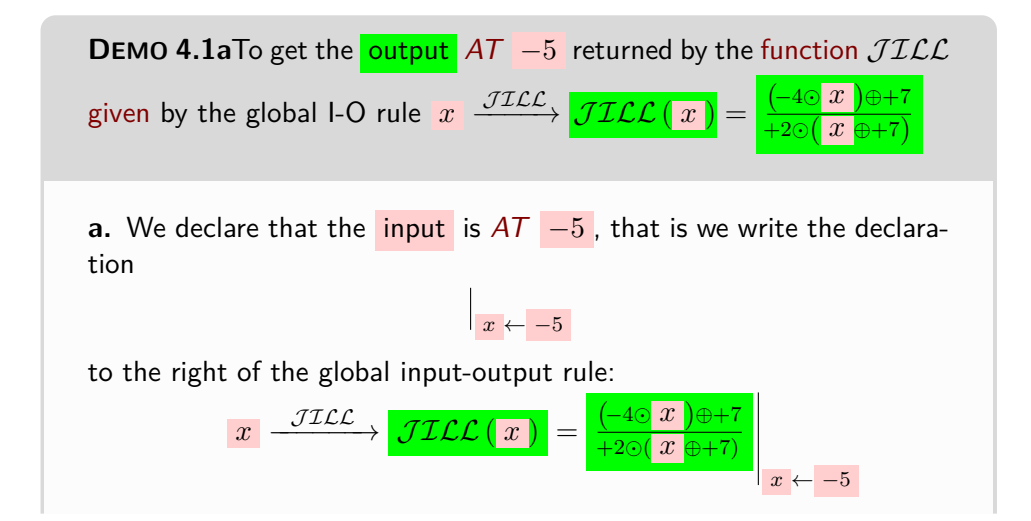

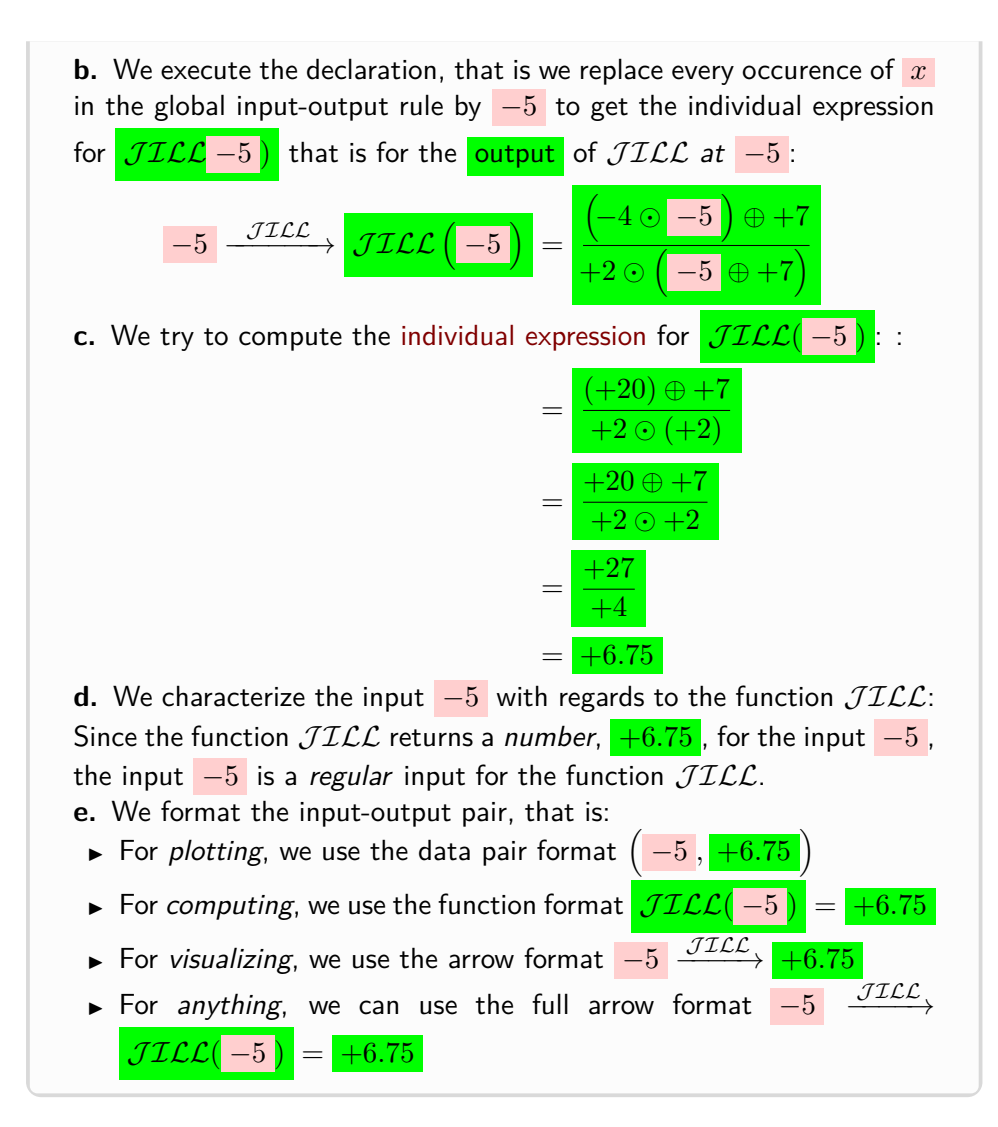

*OK, don't worry too much about the algebra: the idea for this* Demo *and for the* Examples *that will follow is only to impress you with the power and the scope of* Procedure *[2.3.](#page-156-0) So, for the time being, the most important for you is to develop an appreciation of jusr the way* Procedure *[2.3](#page-156-0) works.*

However, an [individual expression](#page-42-0) need not always compute to a [number](#page-278-0) and in particular, as we saw in **?? ??** - **??** (**??**), when having to [divide](#page-270-0) a [non-zero number](#page-50-0) by 0, we can write the result as being  $\infty$  and say that the [input](#page-124-0) is a **??** (**?? ??**, **??**).

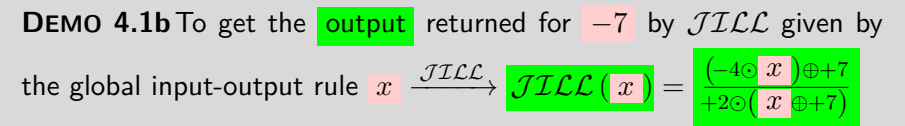

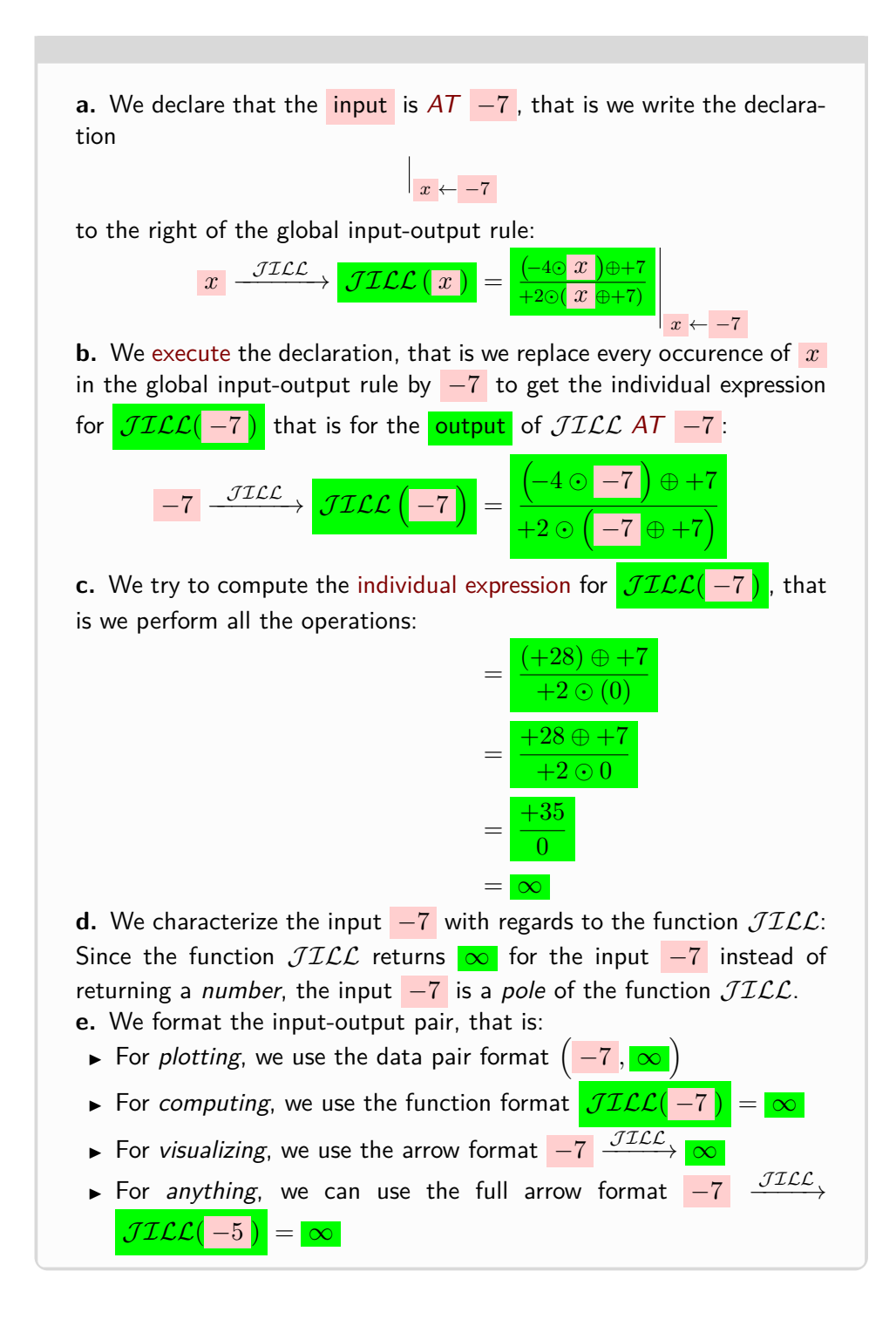

## <span id="page-232-0"></span>**3 A Few Words of Caution Though.**

input versus input number

.

When a function is given by a global I-O rule instead of by a [global](#page-144-0) [graph,](#page-144-0) though, we will have to be very careful before we use **??** because

In Subsection [4.3](#page-159-0) - [Local frame](#page-159-0) (Page [130\)](#page-159-0) we discussed how to get a local graph when the function is given by a smooth curve. When the function is given by an I-O rule, though, we start out with no [global graph,](#page-144-0) though, and getting a [local graph](#page-162-0) is much more complicated and will require the knowledge of the [global graphs](#page-144-0) of 'power functions'.

Since  $x_0 \oplus h$  is a thickening of  $x_0$ , it is most tempting and natural to think of  $f(x_0 \oplus h)$  as a [thickening](#page-75-1) of  $f(x_0)$  but, even though it is "often" the case, unfortunately

mostly the case in CALCULUS ACCORDING TO THE REAL WORLD *texts* that  $f\left(x_0 \oplus h\right)$  is a [neighborhood](#page-75-0) of some [output](#page-124-1) [number,](#page-278-0) be it  $f\left(x_0\right)$ or some other [output](#page-124-1) [number](#page-278-0)  $y_0$  so that one can [thicken](#page-75-1) the **output level line** into an **output level band**

**CAUTION 4.1** One should absolutely *never* use the words "nearby outputs" as a short for [outputs](#page-124-1) for nearby [inputs](#page-124-0) because the [output](#page-124-1) [numbers](#page-278-0)  $f(x_0 \oplus h)$  $f(x_0 \oplus h)$  [returned](#page-124-2) by the [function](#page-123-0) f for  $x_0 \oplus h$ , that is for the [input](#page-124-0) [numbers](#page-278-0) in a neighborhood of  $x_0$ , need *not* make up a [neighborhood](#page-75-0) of *any* output number *y*<sup>0</sup> , let alone make up a [neighborhood](#page-75-0) of the output number  $f(x_0)$ 

*Not even in the privacy of the reader's mind!*

**EXAMPLE 4.2.** In EXAMPLE [1.11,](#page-102-0) even though the inputs 27.2 and 27.4 can be considered to be near, their outputs, respectively around  $+70$ and  $-25$ , certainly cannot be considered anywhere near.

localize local Input-Output rule local I-O rule local function local Input-Output rule

### <span id="page-233-0"></span>**4 Outputs** *Near* **A Given** *Number*

Instead of getting **??** (**?? ??**, **??**), we will get Output *AT* [A Given Number](#page-228-0) (Section [2,](#page-228-0) Page [199\)](#page-228-0). But then, when the [function](#page-123-0) is [given](#page-23-0) by a global Input-Output rule, the issue becomes how do we get the [local graph](#page-162-0) for [inputs](#page-124-0) in a [neighborhood](#page-75-0) of the [given](#page-23-0) [number?](#page-278-0)

#### **OKsoFAR OKsoFAR OKsoFAR OKsoFAR OKsoFAR OKsoFAR**

Here, we will deal with the first step in the process which is to get the [output\(s\),](#page-124-1) if any, returned by the [function](#page-123-0) for [inputs](#page-124-0) in a [neighborhood](#page-75-0) of

<span id="page-233-2"></span><span id="page-233-1"></span>A [function](#page-123-0) *f* being [given](#page-23-0) by a global I-O rule, the idea will be to **localize** the function *[f](#page-127-0)* NEAR the [given](#page-23-0) [point,](#page-74-0) that is to get the *local* **Input-Output rule** (*local* **I-O rule** for short) of a **local function**, that is of a (simpler) [function](#page-123-0) that [returns](#page-124-2) for [inputs](#page-124-0) in a [neighborhood](#page-75-0) of the [given](#page-23-0) [point](#page-74-0) the same [output\(s\),](#page-124-1) if any, that the [function](#page-123-0) *f* itself would return.

**1. Output(s), if any, for inputs NEAR a given** *number***.** When the [given](#page-23-0) [point](#page-74-0) is a [number](#page-278-0)  $x_0$ , the idea is to get the [local I-O rule](#page-233-1) of a (simpler) [local function](#page-233-2)  $f_{x_0}$  such that  $f_{x_0}(\vert h\vert) = f(\vert x_0\oplus h\vert)$ , that is such that  $f_{x_0}$  will return for  $h$  the same output(s), if any, that f would return for  $x_0 \oplus h$ .

More precisely, ,

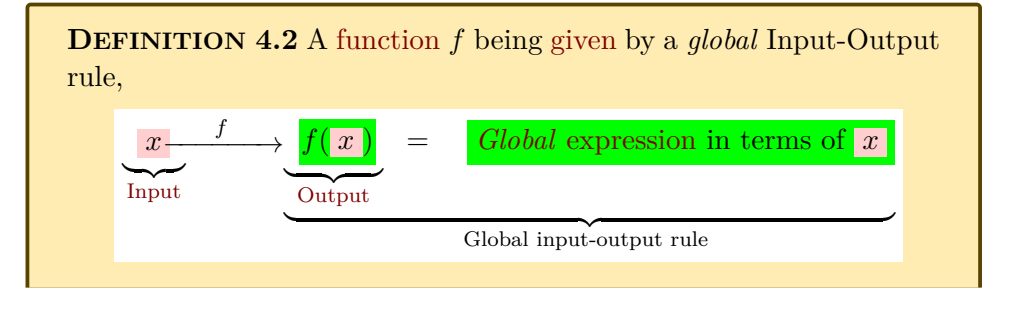

As it happens, [given](#page-23-0) a point, the given [point.](#page-74-0) *getting the [output\(s\)](#page-124-1) for nearby [inputs](#page-124-0) will be at the very heart of pretty much every investigation we will be doing.*

#### 4. OUTPUTS NEAR A GIVEN NUMBER 205

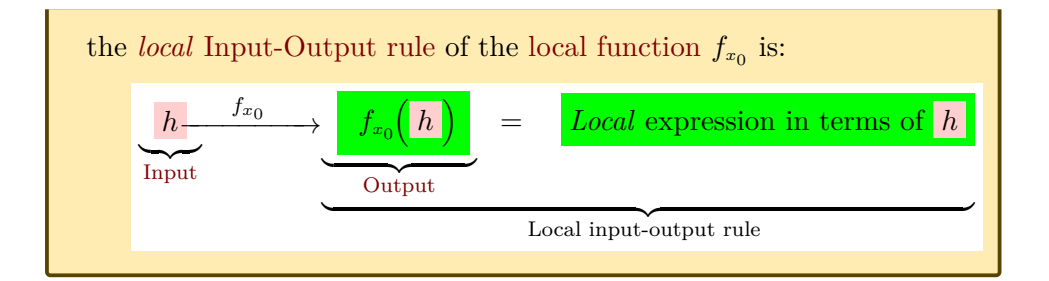

Then,

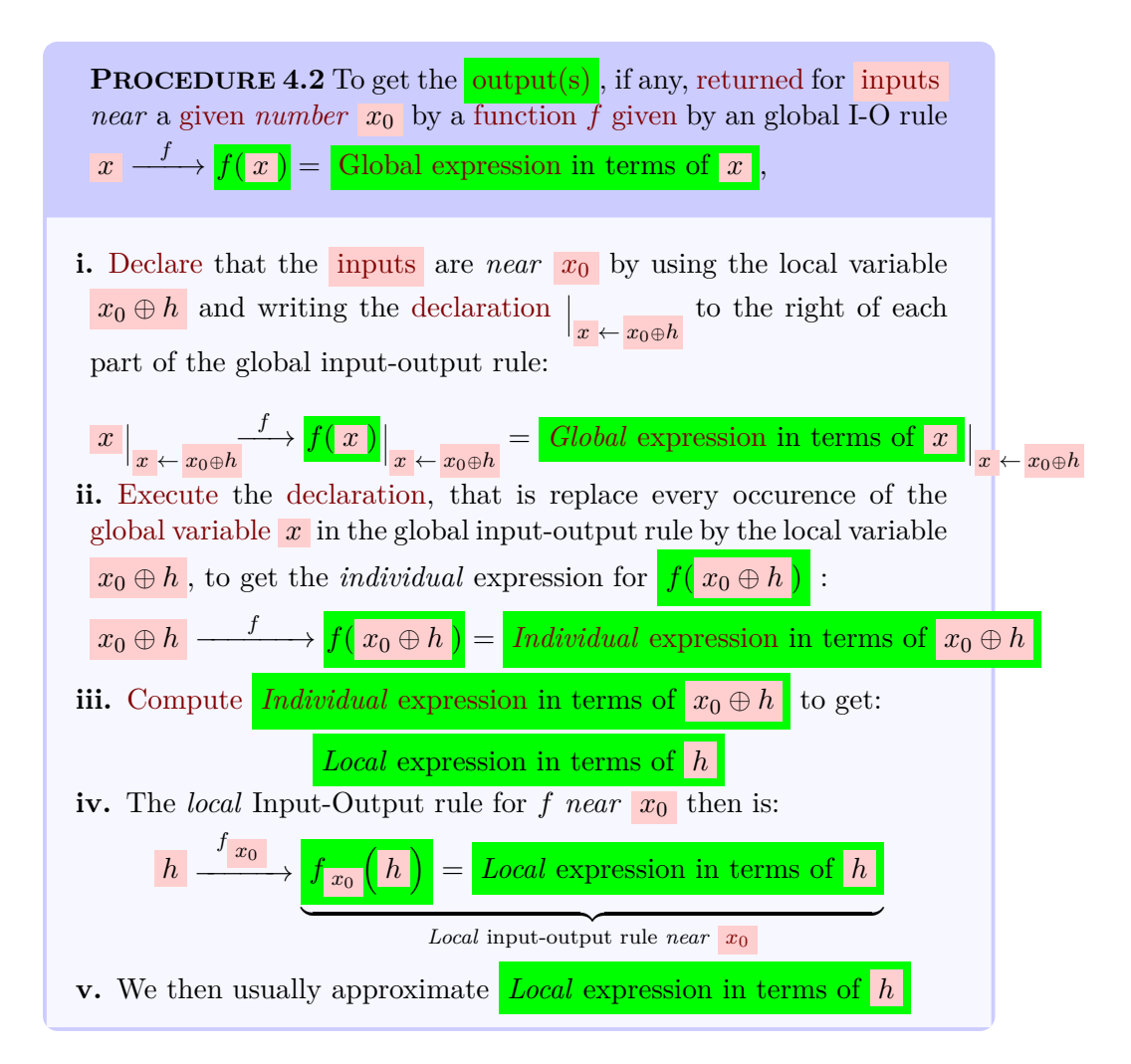

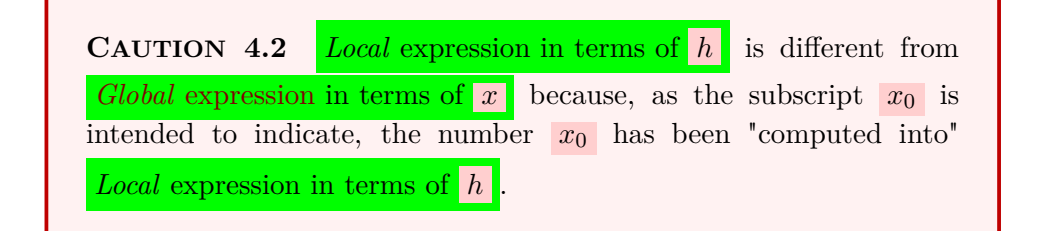

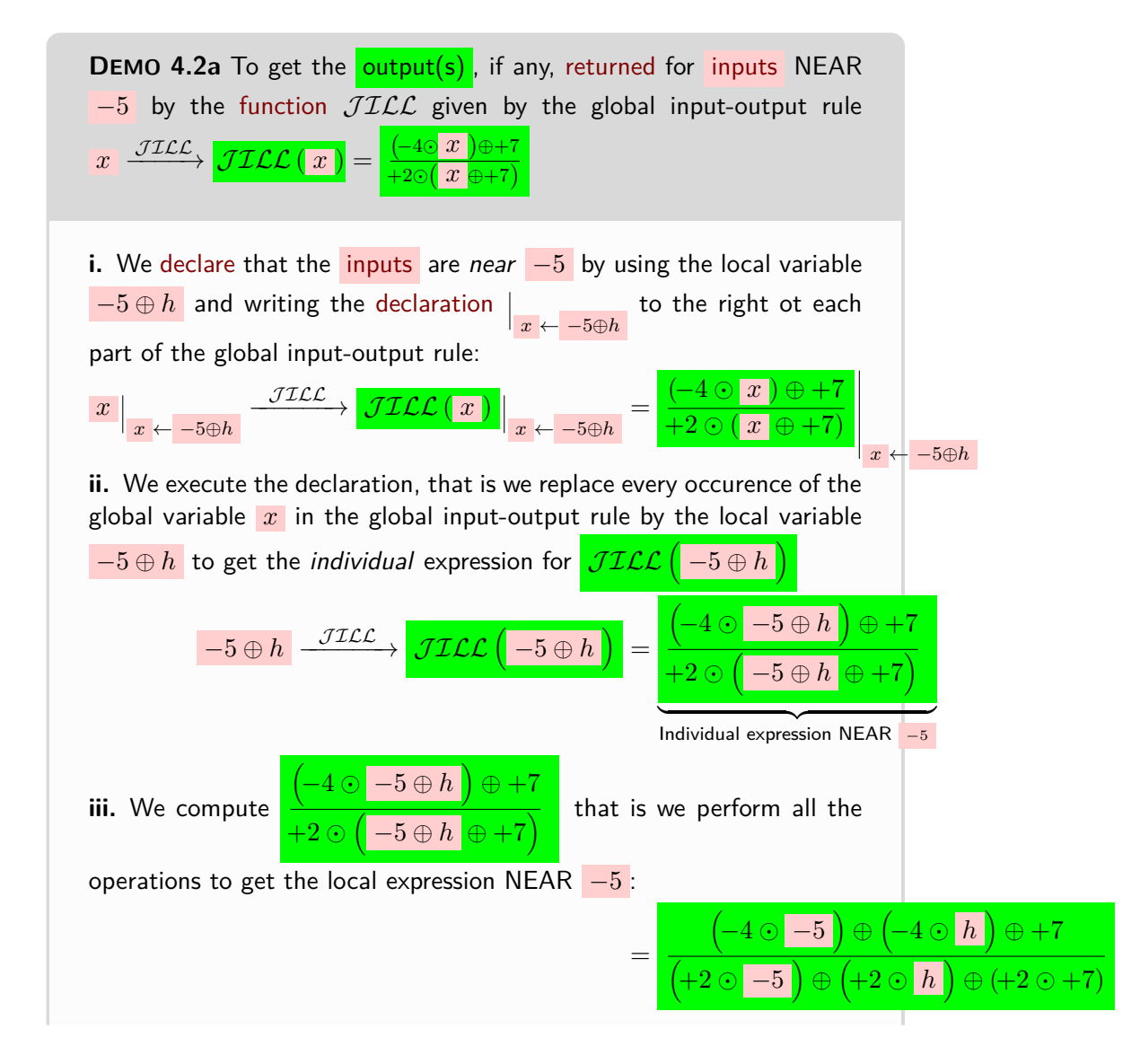

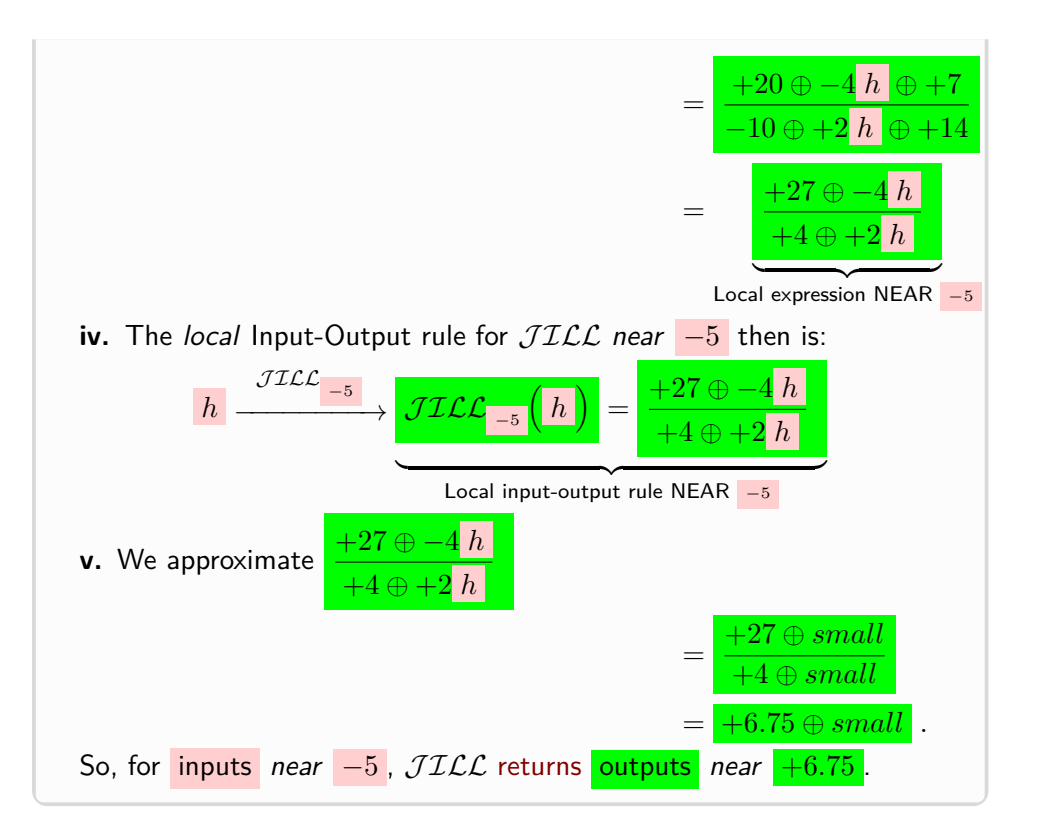

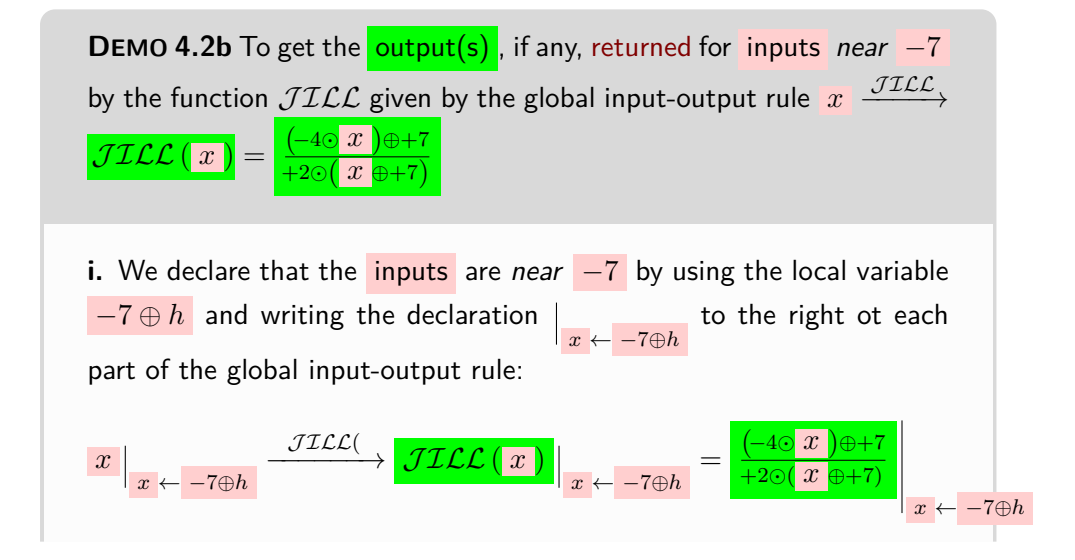

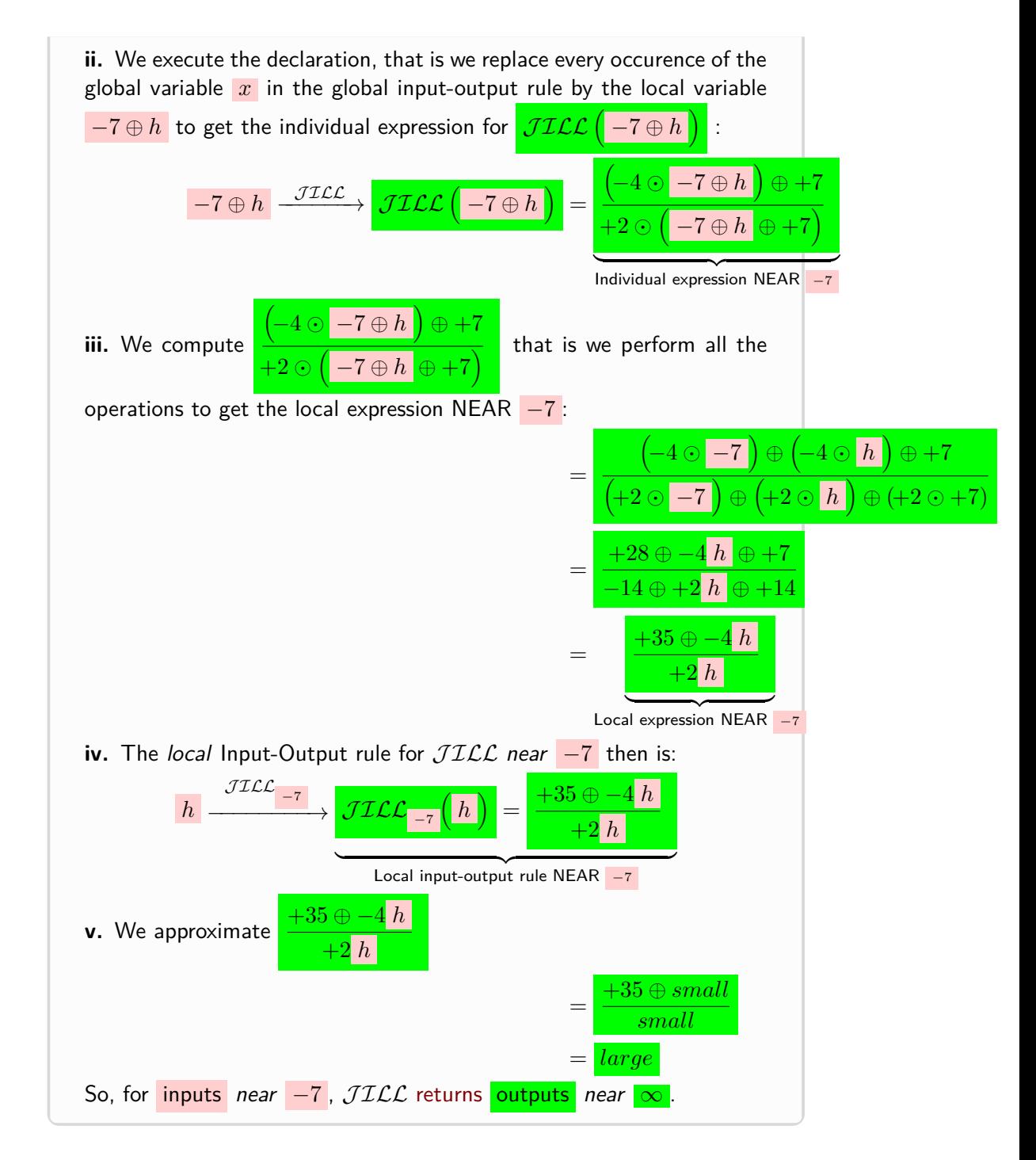

#### 4. OUTPUTS NEAR A GIVEN NUMBER 209

**2. Output(s), if any, for inputs NEAR**  $\infty$ **.** When the [given](#page-23-0) [point](#page-74-0) is  $\infty$ , the idea is to get a (simpler) [local function](#page-233-2)  $f_{\infty}$  that will return for  $L$  the same output(s), if any, that *f* would return for  $L$ 

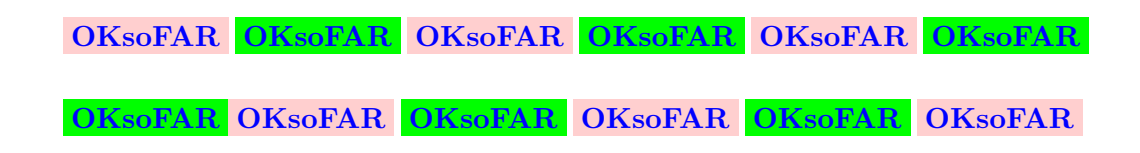

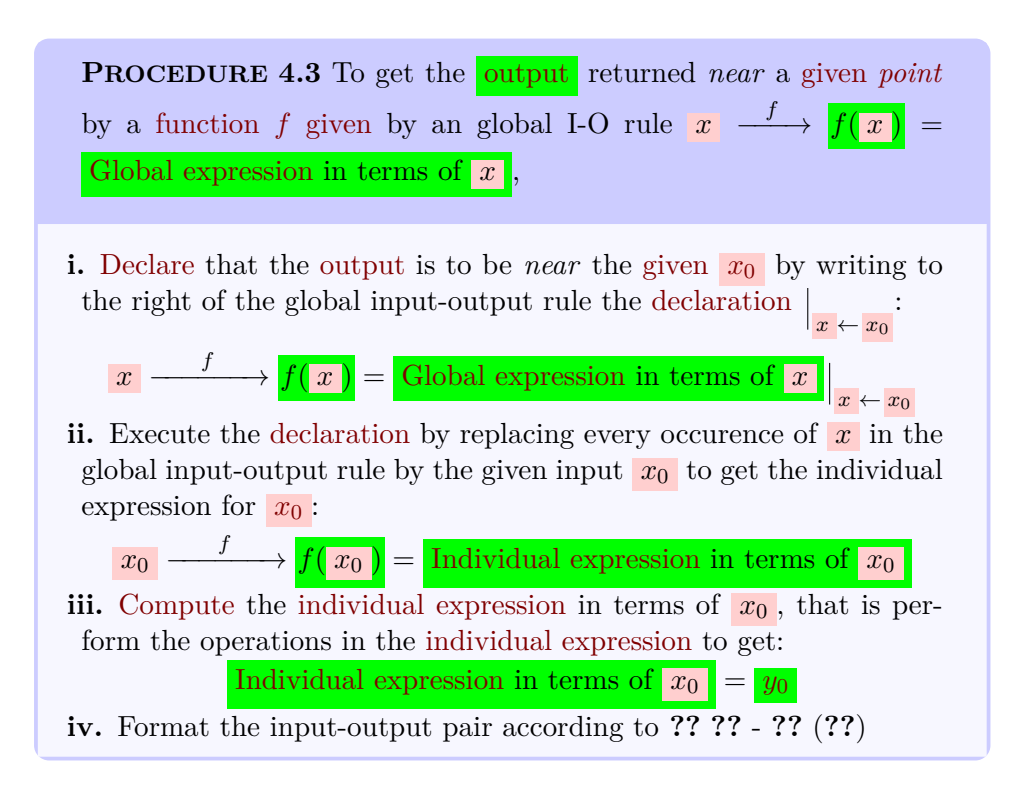

## <span id="page-239-0"></span>**5 Local Input-Output Rule**

In order to get the [Start](#page-222-1) (Section [12,](#page-222-1) Page [193\)](#page-222-1) NEAR a given [point,](#page-74-0) we will need

<span id="page-239-1"></span>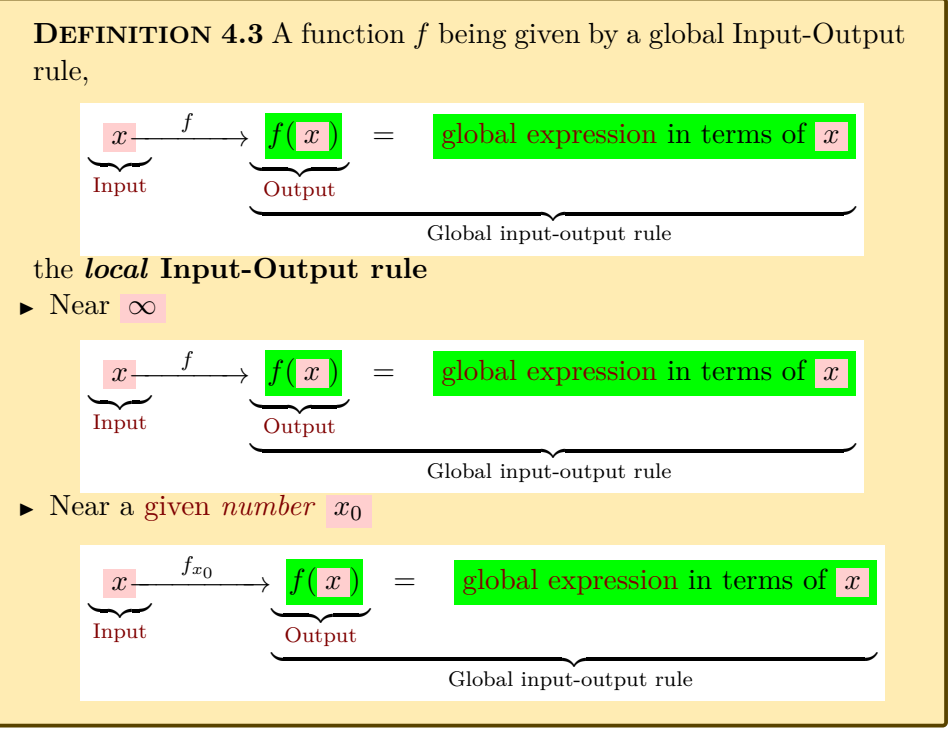

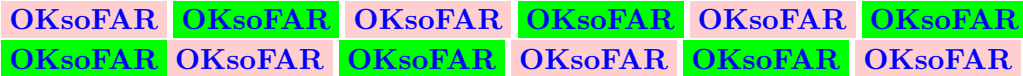

We already discussed in [Expressions And Values](#page-14-0) (Section [4,](#page-14-0) Page [12\)](#page-14-0) why, in the real world, we cannot use isolated numbers and in [Neighborhoods](#page-28-0) [- Local Expressions](#page-28-0) (Section [9,](#page-28-0) Page [44\)](#page-28-0) that we need [neighborhoods.](#page-75-0)

#### 5. LOCAL INPUT-OUTPUT RULE 211

In [Start](#page-222-1) (Section [12,](#page-222-1) Page [193\)](#page-222-1), we saw how to get global graphs from Local input-Output rule local graphs NEAR control points/

Here, we will see that to get the local graphs we need from *Local* **input-Output rules** to get outputs *near* a given point.

from which we will get local graphs which we will interpolate to get global graphs.

make a diagram here.

alluded to the heart of the matter in [Neighborhoods - Local Expressions](#page-28-0) (Section [9,](#page-28-0) Page [44\)](#page-28-0)

As hinted at in [Start](#page-222-1) (Section [12,](#page-222-1) Page [193\)](#page-222-1), the way we will operate is by interpolation of local graph graphs.

The question then is how to get the local graph NEAR a given point for the global I-O rule, that is how to comput outputs NEAR given numbers.

with computing outputs [AT](#page-44-0) given numbers is that:

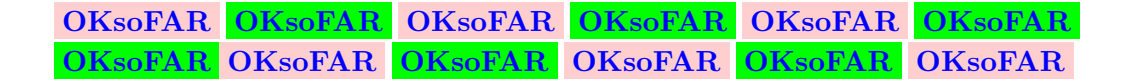

A major part of our work with functions given by input-output rules will be getting local graphs in order to:

- See [Functions Given Graphically](#page-122-0) (Chapter [2,](#page-122-0) Page [93\)](#page-122-0)
- Construct the global graph of the function to see [The Looks Of Functions](#page-170-0) (Chapter [3,](#page-170-0) Page [141\)](#page-170-0)

The first step towards getting local graphs for functions given by inputoutput rules will be to compute the output NEAR a given point.

The fact that global input-output rules involve a [global expression](#page-41-1) in terms of a *[number](#page-278-0)* will *not* prevent us from investigating a function NEAR a [given](#page-23-0) point, be it  $\infty$ , 0, or  $x_0$  $x_0$  because,

• near  $\infty$ , *[RBC](#page-10-0)* will [employ](#page-16-0) large-size numbers and therefore the large variable *L*

• near 0 *[RBC](#page-10-0)* will [employ](#page-16-0) small-size numbers and therefore the small variable *h*

local input-output pair local input-output rule local arrow pair

• near  $x_0$  $x_0$  *[RBC](#page-10-0)* will [employ](#page-16-0) nearby mid-size numbers and therefore the NEAR mid-size number variable  $x_0 \oplus h$ 

<span id="page-241-0"></span>**DEFINITION** 4.4 Using the symbol *V* to stand for the appropriate one of the [nearby variables](#page-76-0) for the [given](#page-23-0) point : large variable *L* , small variable  $h$ , circa variable  $x_0 \oplus h$ , we have: • For *graphing*, use the **local input-output pair**  $\left(V, \right)$  [executed expression](#page-243-0) in terms of *V*  $\Lambda$ • For *computing*, use the **local input-output rule**

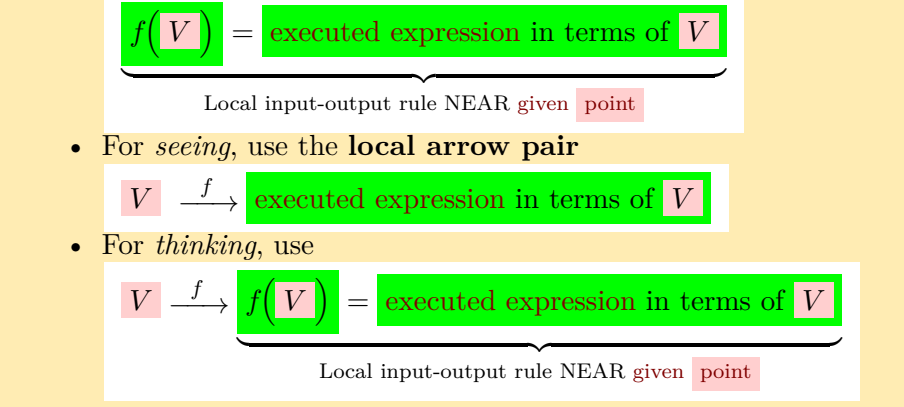

#### **1. Near** ∞

<span id="page-241-1"></span>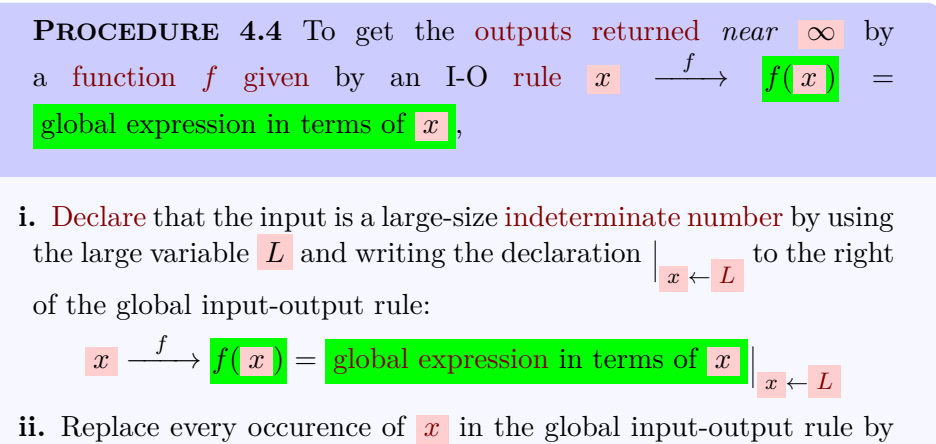

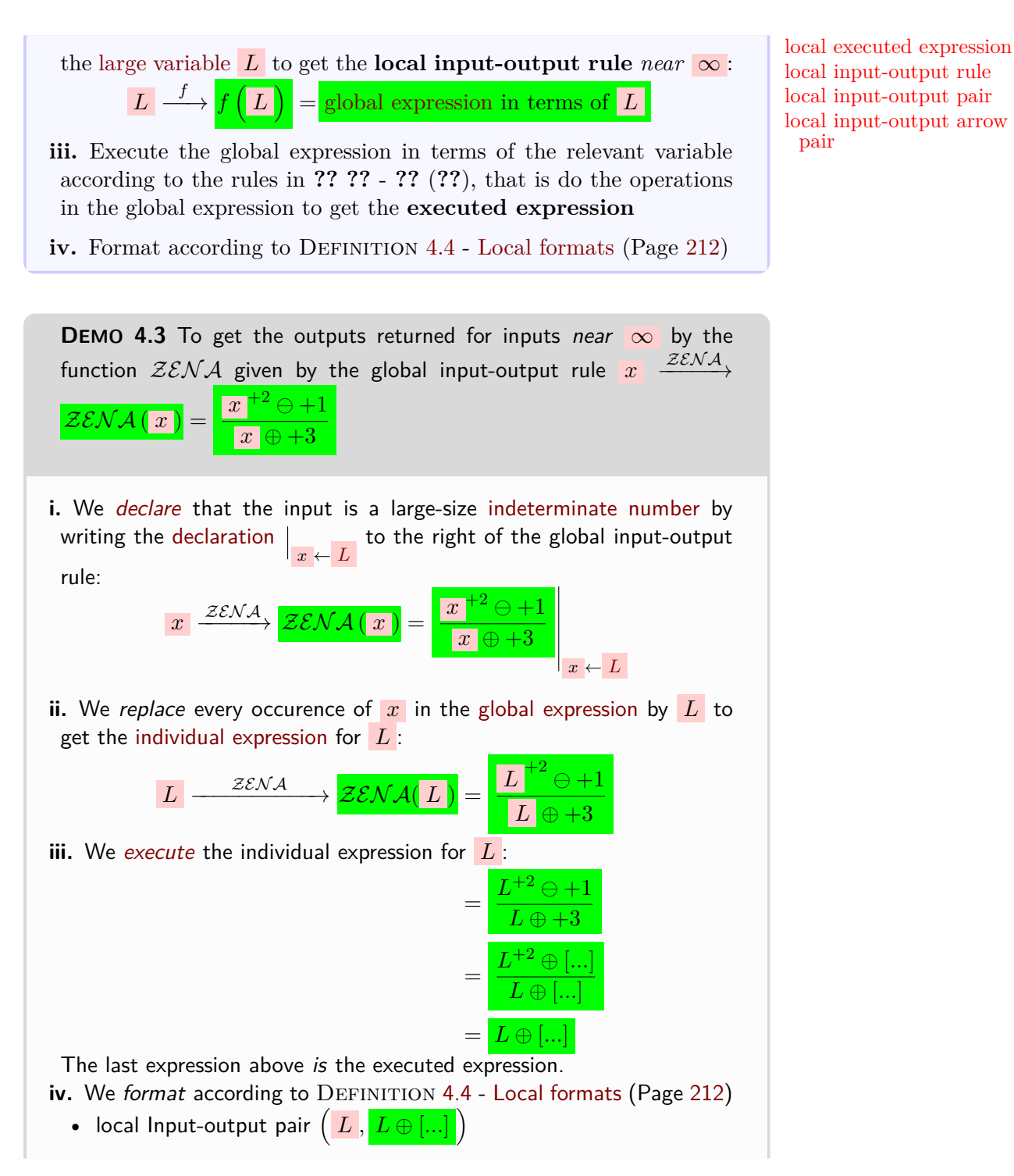

 $L \oplus$ 

executed expression local input-output rule local input-output pair

<span id="page-243-0"></span>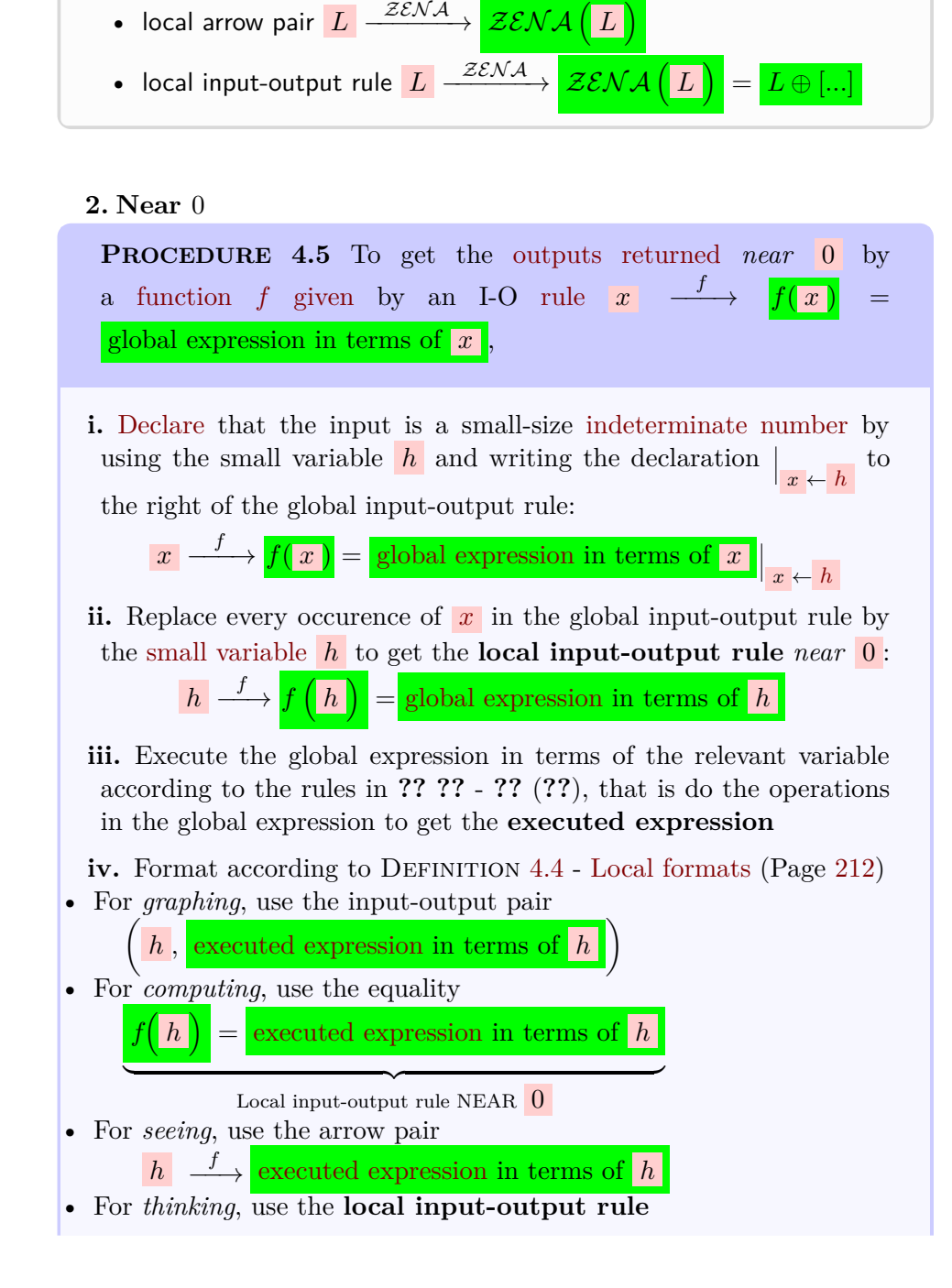

• local input-output rule  $\mathcal{ZENA}$   $(L)$ 

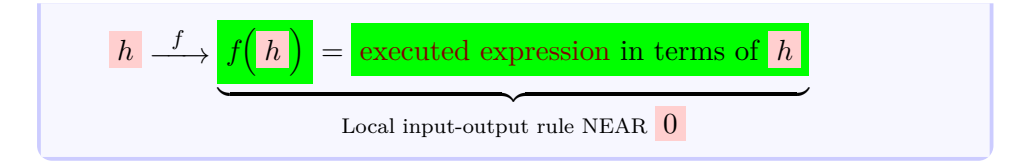

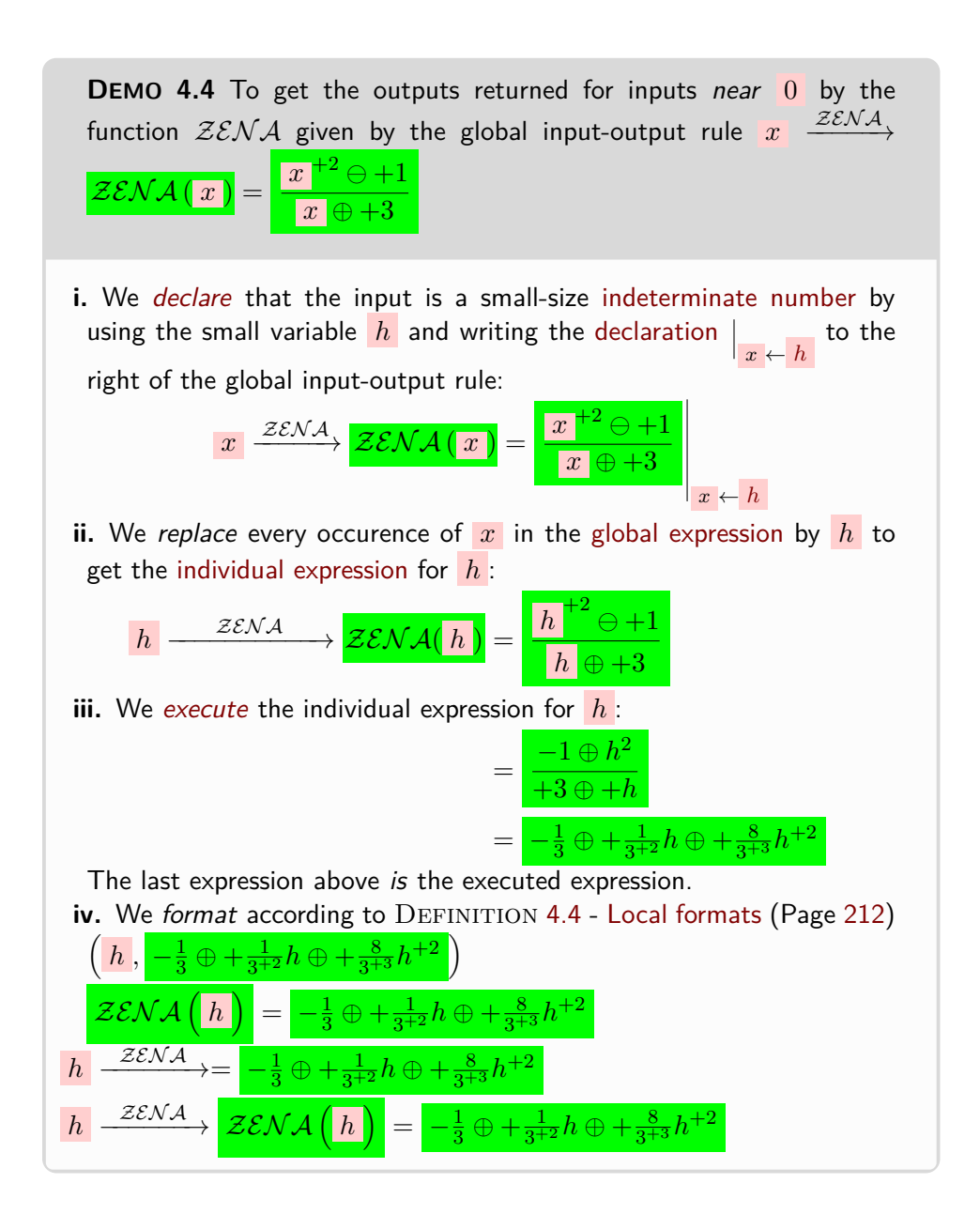

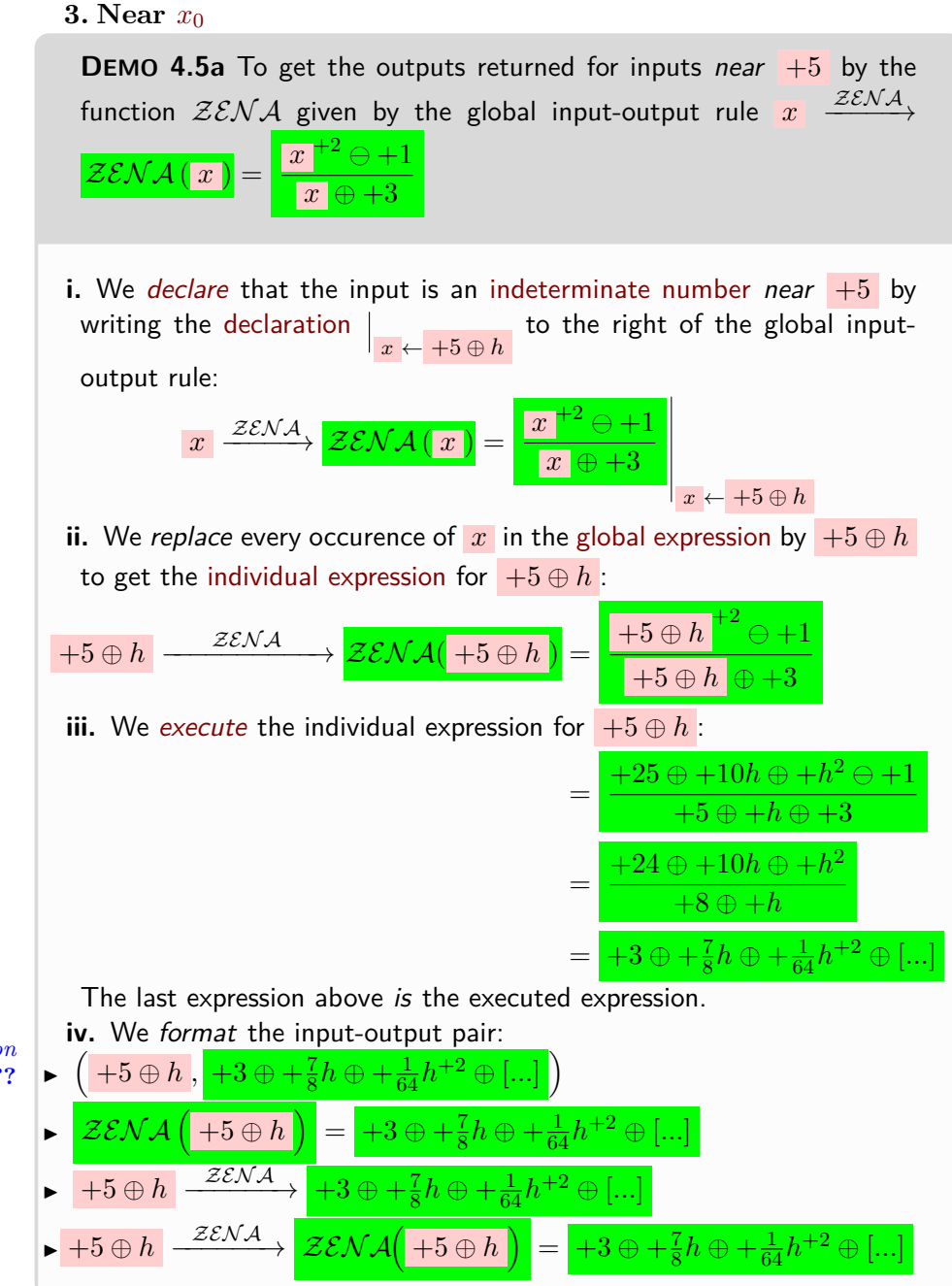

*Ok, so, why stop the dvision here? You will see in* **?? ??** *-* **??** *(***??***)*

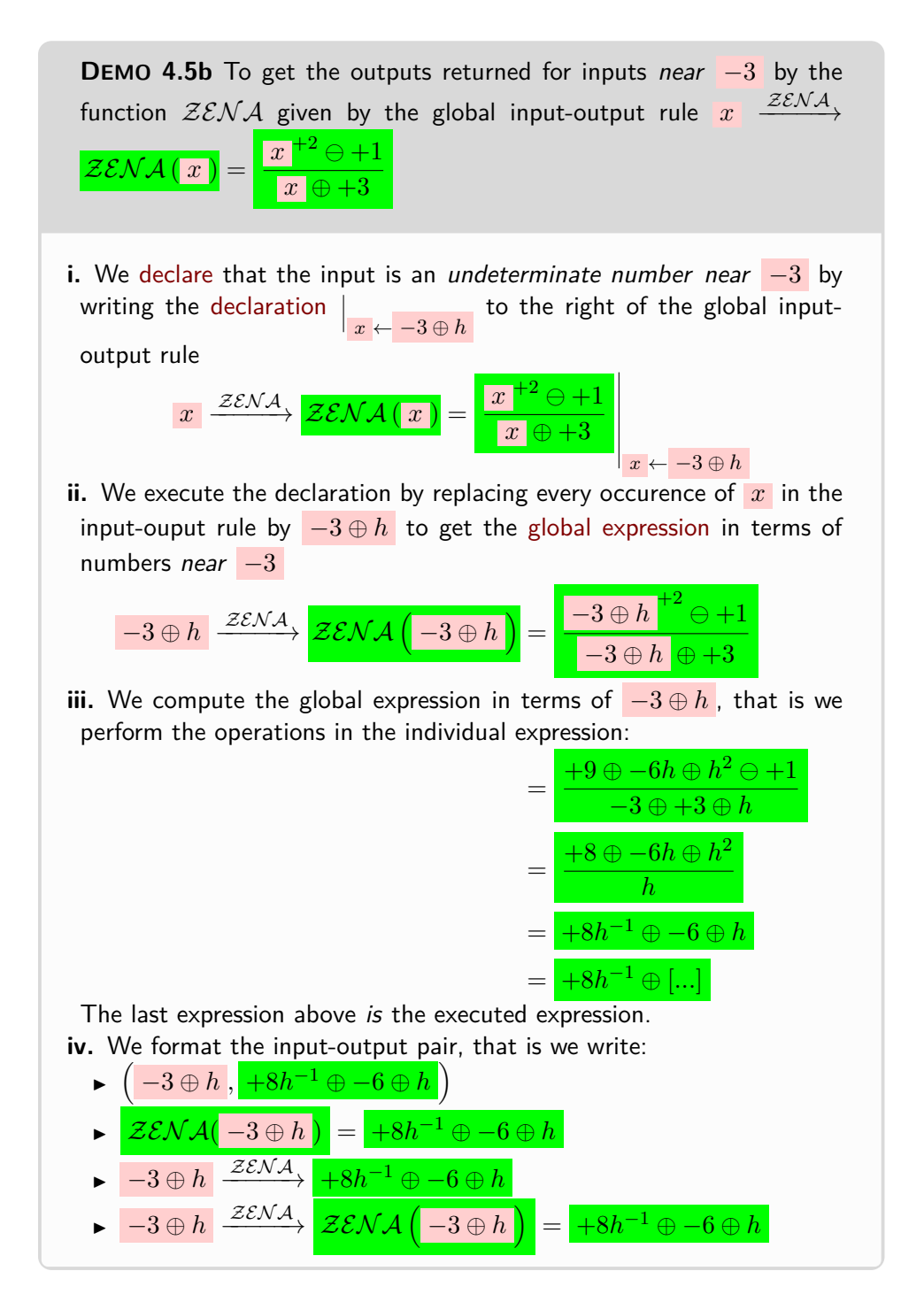

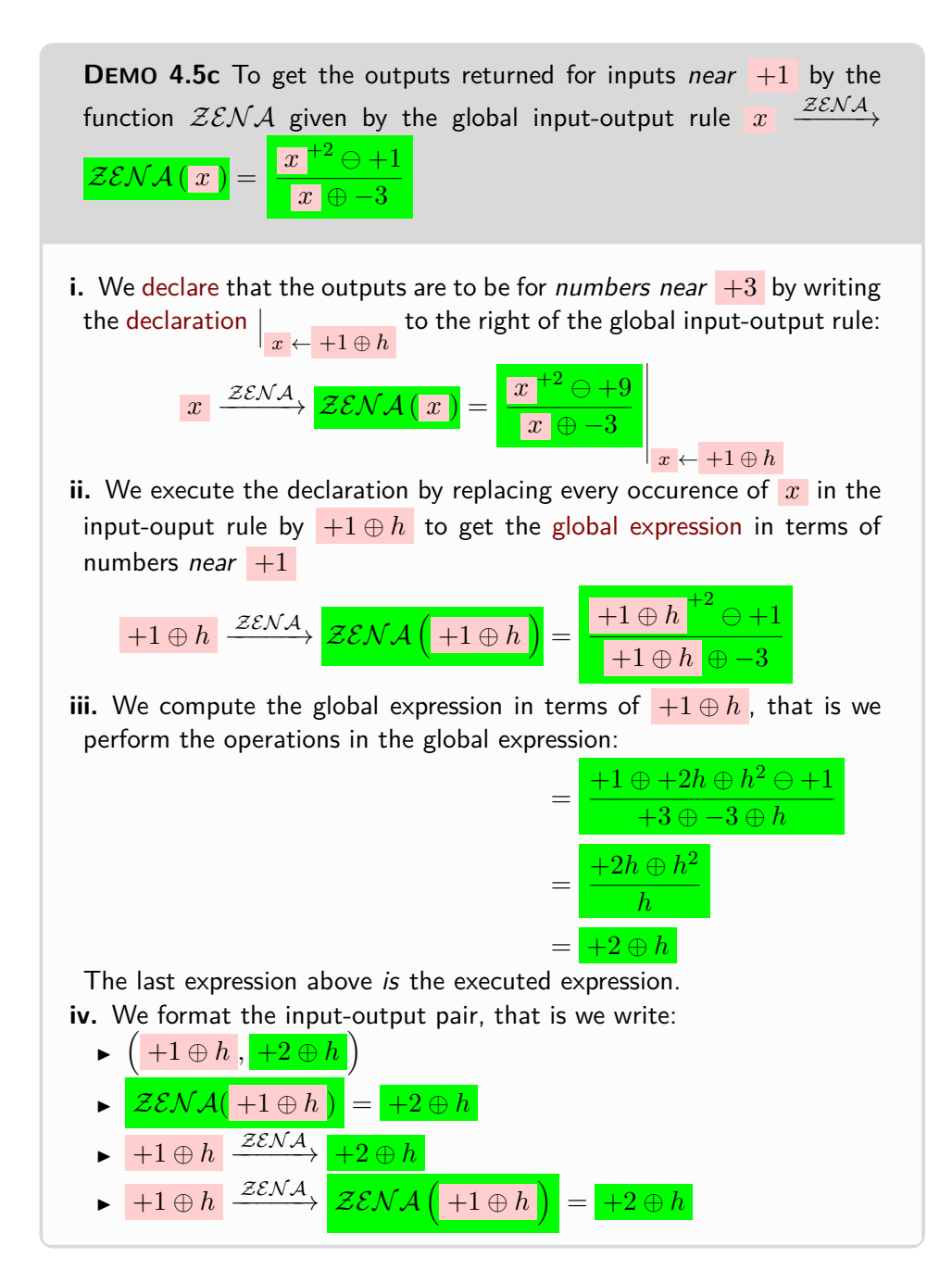

**OKsoFAR OKsoFAR OKsoFAR OKsoFAR OKsoFAR OKsoFAR OKsoFAR OKsoFAR OKsoFAR OKsoFAR OKsoFAR OKsoFAR**

**4. A Few Words of Caution Though.** Starting with Part [II](#page-224-0) - [Calculatable Functions](#page-224-0) (Page [197\)](#page-224-0) though, [functions](#page-123-0) will cease to be [given](#page-23-0) by a [global graph](#page-144-0) and will be [given](#page-23-0) instead by an I-O rule

When a function will be given by an I-O rule instead of a global graph, though, we will have to be very careful before we use **??** because

In Subsection [4.3](#page-159-0) - [Local frame](#page-159-0) (Page [130\)](#page-159-0) we discussed how to get a local graph when the function is given by a curve. When the function is given by an I-O rule, though, we start out with no [global graph,](#page-144-0) though, and getting a [local graph](#page-162-0) is much more complicated and will require the knowledge of the [global graphs](#page-144-0) of 'power functions'.

Since  $x_0 \oplus h$  is a thickening of  $x_0$ , it is most tempting and natural

to think of  $f(x_0 \oplus h)$  as a [thickening](#page-75-1) of  $f$  $\left(\overline{x_0}\right)$ but, even though it is "often" the case, unfortunately

mostly the case in Calculus According to the Real World *texts* that *f*  $(x_0 \oplus h)$  is a [neighborhood](#page-75-0) of some [output](#page-124-1) [number,](#page-278-0) be it *f*  $\sqrt{x_0}$ λ or some other [output](#page-124-1) [number](#page-278-0)  $y_0$  so that one can [thicken](#page-75-1) the **output level-line** into an **output level-band**

**CAUTION 4.3** One should absolutely *never* use the words "neighboring outputs" as a short for [outputs](#page-124-1) for neighboring [inputs](#page-124-0) because the [output](#page-124-1) [numbers](#page-278-0)  $f(x_0 \oplus h)$ [returned](#page-124-2) by the [function](#page-123-0) *[f](#page-127-0)*

for  $x_0 \oplus h$ , that is for the [input](#page-124-0) [numbers](#page-278-0) in a neighborhood of  $x_0$ , need *not* make up a [neighborhood](#page-75-0) of *any* output number *y*<sup>0</sup> , let alone

make up a [neighborhood](#page-75-0) of the output number *f*

.

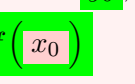

*Not even in the privacy of the reader's mind!*

control point **<sup>E</sup>XAMPLE 4.3.** In Example [1.11,](#page-102-0) even though the inputs 27.2 and 27.4 can be considered to be near, their outputs, respectively around  $+70$ and  $-25$ , certainly cannot be considered anywhere near each other.

### <span id="page-249-1"></span>**6 Towards Global Graphs.**

There is no general way to deal with functions given by I-O rules and how *[RBC](#page-10-0)* will deal with functions given by I-O rules will depend entirely on the kind of expression in terms of  $x$  that appears in the I-O rule. In particular, there is no general procedure for getting the global graph of functions given by I-O rules. So here we will only be able to say some general things.

#### **1. Foward problems**

**2. Reverse problems.** When a function *f* is given by an inputoutput rule

 $f(x) = g$  dotal expression in terms of *x* the reverse problem for a [given](#page-23-0)  $y_0$  $y_0$ 

means to solve the *equation*

<span id="page-249-0"></span>[global expression](#page-41-1) in terms of  $x = y_0$ 

 $f(x) = y_0$ 

However, since the necessary AGEBRA depends entirely on the kind of global expression in terms of  $x$  that the input-output rule involves, and therefore on what type of [function](#page-123-0)  $f$  is, we will only be able to deal with reverse problems as we go along and study each type of [functions.](#page-123-0)

**3. Global graph.** Altogether,  $\infty$  and [poles](#page-152-0) will be the inputs that we will call the **control points** for that [function.](#page-123-0)

Chapter [2](#page-122-0) - [Functions Given Graphically](#page-122-0) (Page [93\)](#page-122-0) showed how we need local graphs to *see* local function behaviors, but with functions given by an input-output rule we will have to use Procedure [4.4](#page-241-1) - Get [output](#page-241-1) *near* ∞ from *f* [given by an global I-O rule](#page-241-1) (Page [212\)](#page-241-1) and then graph the local input-output rule.

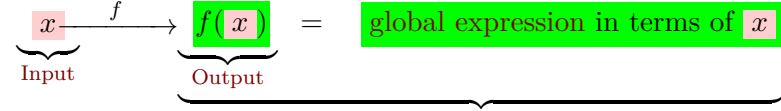

| {z } Global input-output rule

and so, a function being given by an I-O rule, we will proceed in the following three steps:

**a.** [Locate](#page-132-0) the points NEAR which we will need a [local graph,](#page-162-0) that is:

- The control points, that is
- There will also the poles, if any, that is the input numbers for which the output is  $\infty$

•

As we saw, there will always be  $\infty$  because it is one of the control points,  $\infty$  and at the very least the [poles](#page-152-0) if any, of the given [function.](#page-123-0)

**b.** We will have to find the [local frames](#page-159-1) in which the [local graphs](#page-162-0) will be.

**c.** We will have to find the shape of the [local graph.](#page-162-0)

The reason that there is no simple PROCEDURE for getting local graphs is that:

Step **a** is a reverse problem which will require solving equations that will depend on the [global expression](#page-41-1) in the global I-O rule that [gives](#page-23-0) the [function](#page-123-0) under investigation.

Step **b** of course has already been dealt with with **??** however Caution [2.1](#page-127-1) will complicate matters.

Step **c** will depend on being able to approximate the given function.

#### **4. Need for Power Functions.** ,

So we will need local graphs for two purposes:

**i.** Get the global graph

]

**ii.** Get the local behaviors

So our approach will be:

**i.** Get the local graphs we will need to get the essential global graph

**ii.** Get the local graphs we need to get the needed behaviors

because no number of input-output [pairs](#page-93-0) can almost never get us even an idea of the [graph.](#page-95-0)

OKsoFarOKsoFarOKsoFarOKsoFarOKsoFarOKsoFarOKsoFarOKsoFarOKsoFarOKsoFar
**Part III Appendices**

## <span id="page-254-1"></span>**Appendix A**

## **Dealing With Decimal Numbers**

[Computing With Non-Zero Numbers,](#page-254-0) 225 • [Picturing Numbers,](#page-258-0) 229 • Real World *Numbers* [- Paper World](#page-260-0) *Numerals*, 231 • [Things To](#page-264-0) [Keep In Mind,](#page-264-0) 235 • [Plain Whole Numbers,](#page-265-0) 236 • [Comparing.,](#page-268-0) 239 • [Adding and Subtracting,](#page-269-0) 240 • [Multiplying and Dividing,](#page-270-0) 241.

#### **=======Begin HOLDING=======**

### <span id="page-254-0"></span>**1 Computing With Non-Zero Numbers**

What makes the [calculus language](#page-16-0) appropriate for computations is the use of **expressions**

Unfortunalely, [defining](#page-20-0) expressions formally is actually complicated and certainly beyond the scope of *this* text.

Fortunately, as we will now see, the expressions that *we* will be using will be quite simple so that we can safely leave the formal definitions to MATHEmatical Logic. ([https://en.wikipedia.org/wiki/Expression\\_\(mathematics\)](https://en.wikipedia.org/wiki/Expression_(mathematics)))

.

There are also several issues we need to bring up that all have to do with the fact that [computing](#page-21-0) with *[signed](#page-267-0)* [numbers](#page-278-0) automatically involves [computations](#page-21-0) with *[plain](#page-265-1)* [numbers,](#page-278-0) thereby creating a risk of confusion.

**1. Comparing (non-zero) numbers.** The most important matter to keep in mind is that: (Will go to [Dealing With Decimal Numbers](#page-254-1) (Appendix [A,](#page-254-1) Page [225\)](#page-254-1))

⊕ ⊖ addition subtraction

- **i.** Comparing *[signed](#page-267-0)* [numbers](#page-278-0) (**?? ?? ??** (**??**)) is quite different from [com](#page-268-1)[paring](#page-268-1) *[plain](#page-265-1)* [numbers—](#page-278-0)even though we use the same [symbols,](#page-21-1)  $\langle , \rangle$ , and  $=$ , with both [plain](#page-265-1) [numbers](#page-278-0) and [signed](#page-267-0) [numbers:](#page-278-0)
	- ▶ *[Positive](#page-267-1)* [numbers](#page-278-0) compare the *same* way as their [sizes,](#page-266-0)
- ▶ *[Negative](#page-267-2)* [numbers](#page-278-0) compare the *opposite* way from their [sizes,](#page-266-0) and
- ▶ [Non-zero numbers](#page-50-0) with opposite [signs](#page-267-0) compareindependently of their [sizes:](#page-266-0) *[negative](#page-267-2)* [numbers](#page-278-0) are smaller than *[positive](#page-267-1)* [numbers](#page-278-0) *regardless* of their [sizes.](#page-266-0)

and

.

**ii.** The everyday use of *[plain](#page-265-1)* [numbers](#page-278-0) with *[words](#page-16-1)* instead of *[symbols](#page-21-1)* to indicate the [orientations](#page-266-1) can make using the [words](#page-16-1) *larger than*, *smaller than* and *equal to* quite confusing.

**EXAMPLE A.1.** In everyday language, we say that

A \$700 expense is larger than a \$300 expense

because 700 is larger than 300 but the word expense cannot be seen as just  $meaning - because$ 

 $-700$  is smaller than  $-300$ .

**CAUTION A.1** Larger than, smaller than, equal to have different meanings depending on whether we are comparing *[signed](#page-267-0)* [numbers](#page-278-0) or [comparing](#page-268-1) *[plain](#page-265-1)* [numbers.](#page-278-0)

**2. Adding and subtracting (non-zero) numbers.** Notice that we have been using + and − not only as symbols for *addition* and *subtraction* of *[plain](#page-265-1)* [numbers,](#page-278-0) both *[whole](#page-265-2)* and *[decimal](#page-266-2)*, in spite of these being already quite different [sets](#page-32-0) of [numbers,](#page-278-0) but now also as [symbols](#page-21-1) to distinguish [positive](#page-267-1) [numbers](#page-278-0) from [negative](#page-267-2) [numbers.](#page-278-0)

<span id="page-255-1"></span>So, to avoid confusion as much as possible,

**?? ??** *-* **??** *(***??***) uses the [sym](#page-21-1)* $bols \oplus and \ominus.$  $bols \oplus and \ominus.$ 

*Which is presumably why, say,* +13.73 *and* −78.02 *used to be written as* <sup>+</sup>13.73 *and* <sup>−</sup>78.02 *since*  $+13.73 - 78.02$ *has the same advantages as* +13.73 ⊖ −78.02 *.*

**DEFINITION A.1**  $\oplus$  **and**  $\ominus$ , read "oplus" and "ominus", will be the [symbols](#page-21-1) we will use for [addition](#page-255-0) and [subtraction](#page-255-0) of *[signed](#page-267-0)* [numbers.](#page-278-0)

<span id="page-255-0"></span>While the main [reason](#page-23-0) for the  $\bigcirc$  around the [symbols](#page-21-1) + and  $-$  is to remind us to take care of the [signs,](#page-267-0) another benefit is that using  $\oplus$  and  $\ominus$  lets us avoid having to use lots of parentheses.

#### 1. COMPUTING WITH NON-ZERO NUMBERS 227

**EXAMPLE A.2.** Instead of writing the standard expressions ⊙  $-23.87 + (-3.03), -44, 29 - (+22.78), +12.04 - (-41.38)$ 

we will write the expressions as:

 $-23.87 \oplus -3.03, -44, 29 \oplus +22.78, +12.04 \oplus -41.38$ which makes it clear without using parentheses which are [symbols](#page-21-1) for [calcula](#page-21-2)[tions](#page-21-2) and which are [symbols](#page-21-1) for [signs.](#page-267-0)

#### **THEOREM A.1 Opposite [numbers](#page-278-0) add to** 0**:**

Two numbers are opposite iff the two numbers add-up to 0.

#### **3. Multiplying and dividing (non-zero) numbers.**

- **i.** While we could use the [symbol](#page-21-1) ⊗ for the multiplication of *[signed](#page-267-0)* [numbers,](#page-278-0) we will use the [symbol](#page-21-1) **⊙** because the symbol · is the usual practice in calculus texts.
- ii. Similarly, while we could use the [symbol](#page-21-1)  $\oplus$  for the division of *[signed](#page-267-0)* [numbers,](#page-278-0) we will use the fraction bar <u>equal</u> because it is the usual practice in calculus texts.

**?? ??** *-* **??** *(***??***) uses the [sym](#page-21-1)[bols](#page-21-1)*  $\odot$  *and*  $\cdots$ .

*For good [reasons](#page-23-0) as you will see. And no circle around* that *one either!*

#### **EXAMPLE A.3.**

 $+2\odot +5=+10$ ,  $+2\odot -5=-10$ ,  $-2\odot +5=-10$ ,  $-2\odot -5=+10$  $\frac{+12}{+3} = +4$ ,  $\frac{+12}{-3} = -4$ ,  $\frac{-12}{+3} = -4$ ,  $\frac{-12}{-3} = +4$ ,

**THEOREM A.2 Reciprocal** *non-zero* **[numbers](#page-278-0) multiply to** +1 Two numbers are reciprocal ifff the two numbers multiply to  $+1.0$ 

**4. Operating with more than two (non-zero) numbers** With three [numbers,](#page-278-0) let's call them Number One, Number Two, Number Three (which may or may not be the same) and two operations, let's call them operation one and operation two (which may or may not be the same):

Number One operation one Number Two operation two Number Three

the overall result will usually depend on the order in which we perform the operations.

**EXAMPLE A.4.** The two computations for the expression −3 ⊖ +5 ⊖ −7: **a.**  $-3 \ominus +5$ ⊖ −7 **b.** −3 ⊖ +5 ⊖ −7

$$
\begin{array}{c|c}\n\hline\n-8 & \\
\hline\n-1 & \\
\hline\n\end{array}
$$

**EXAMPLE A.5.** The two computations for the expression  $-3$  ⊙  $+5$  ⊕  $-7$ 

**a.** 
$$
\underbrace{-3 \odot +5}_{-15} \oplus -7
$$
 **b.**  $-3 \odot \underbrace{+5 \oplus -7}_{-2}$ 

So, another [reason](#page-23-0) to use  $\oplus$ , **i.** So, to indicate which operation(s) is/are intended to be performed ahead *of the other(s)*, one uses parentheses,  $($ ). *etc as that keeps the number*

*of parentheses down.* However, when one attempts to *minimize* the number of parentheses, stating "rules" to indicate the order in which operations are to be performed is actually a surprisingly complicated issue. (See [https://en.wikibooks.org/](https://en.wikibooks.org/wiki/Basic_Algebra/Introduction_to_Basic_Algebra_Ideas/Order_of_Operations) [wiki/Basic\\_Algebra/Introduction\\_to\\_Basic\\_Algebra\\_Ideas/Order\\_of](https://en.wikibooks.org/wiki/Basic_Algebra/Introduction_to_Basic_Algebra_Ideas/Order_of_Operations)\_ [Operations](https://en.wikibooks.org/wiki/Basic_Algebra/Introduction_to_Basic_Algebra_Ideas/Order_of_Operations) and/or [https://en.wikipedia.org/wiki/Order\\_of\\_operations](https://en.wikipedia.org/wiki/Order_of_operations))

*Because we will want to focus* ii. So, in order to keep matters as simple as possible, this text will always on the CALCULUS rather than use however many parentheses will be necessary and we will just agree that the only *on the* Algebra*.*

*In other words, no PEM-DAS, no BEDMAS, no BODMAS, no BIDMAS. ([https: // en. wikipedia.](https://en.wikipedia.org/wiki/Order_of_operations) [org/ wiki/ Order\\_ of\\_](https://en.wikipedia.org/wiki/Order_of_operations) [operations](https://en.wikipedia.org/wiki/Order_of_operations) ) Just WYSIWYG.*

**AGREEMENT A.1** Computable expressions are expressions that, after parentheses surrounding a *single* number (if any) have been removed,

**Rule A.** Do *not* include only *one* parenthesis (left or right), **Rule B.** May include two surrounding parentheses.

**EXAMPLE A.6.** In EXAMPLE [0.16,](#page-39-0) using AGREEMENT [B.1](#page-278-1) - ['Number'](#page-278-1) (without [qualifier\)](#page-278-1) (Page [249\)](#page-278-1),

**a.** With  $(-3 \ominus 0 + 5) \ominus -7$ ,

- We cannot perform  $\ominus$  as the expression  $\frac{+5}{+5}$   $\ominus$  - 7 breaks **Rule A**.

- We can perform ⊖ as the expression (−3 ⊖ + 5) complies with **Rule B**.

The computation would thus be writen:

$$
\underbrace{(-3 \ominus +5)}_{\text{Step can be skipped}} \ominus -7 = \underbrace{(-8)}_{\text{Step can be skipped}}
$$

- **b.** With  $-3 \ominus (+5 \ominus -7)$ ,
- We cannot perform ⊖ as the expression −3 ⊖ (+5 breaks **Rule A**.
- We can perform ⊖ as the expression (+5 ⊖ − 7) complies with **Rule A** and **Rule B**. The computation would thus be written:

$$
-3 \ominus \underbrace{(+5 \ominus -7)}_{\text{Step can be skipped}} = -3 \ominus +12 = -15
$$

**EXAMPLE A.7.** In EXAMPLE [0.17](#page-40-0) (Page [11\)](#page-40-0) [0.17,](#page-40-0) using AGREEMENT [B.1](#page-278-1) - ['Number' \(without](#page-278-1) [qualifier\)](#page-263-0) (Page [249\)](#page-278-1),

- **a.** With  $(-3 \odot + 5) \oplus -7$ :
- We cannot perform ⊕ as the expression  $+5$ ) ⊕ 7 breaks **Rule A**.

- We can performe ⊙ as the expression (−3 ⊙ + 5) complies with **Rule B**. The computation would thus be writen:

$$
\underbrace{(-3 \odot +5)}_{\text{Step can be skipped}} \oplus -7 = \underbrace{(-15)}_{\text{Step can be skipped}} \oplus -7 = -15 \oplus -7 = -22
$$

**b.** With  $-3 \odot (+5 \oplus -7)$ :

- We cannot perform ⊙ as the expression −3 ⊙(+5 breaks **Rule A**.

- We can perform ⊕ as the expression (+5 ⊕ − 7) complies with **Rule B**. The computation would thus be written:

$$
-3 \odot \frac{(+5 \oplus -7)}{(-2)} = -3 \odot \frac{(-2)}{(-2)} = -3 \odot -2 = +6
$$

<span id="page-258-3"></span><span id="page-258-2"></span><span id="page-258-1"></span>| {z } Step can be skipped

### <span id="page-258-0"></span>**2 Picturing Numbers**

<span id="page-258-5"></span>To **picture** [numbers,](#page-278-0) [RBC](#page-10-0) will [employ](#page-16-2) **rulers** which, in the [calculus lan](#page-16-0)[guage,](#page-16-0) are essentially just what goes by the name of "ruler" in [ordinary](#page-16-3) [English,](#page-16-3) that is an [oriented](#page-266-1) straight line with **equidistant tickmarks** together with a [denominator.](#page-260-1)

**i. Scale.** The **scale** of a [ruler](#page-258-1) is, because tickmarks are [equidistant,](#page-258-2) the ratio of *any* distance on the [ruler](#page-258-1) to the corresponding distance in the [real](#page-10-1) [world](#page-10-1) ([https://en.wikipedia.org/wiki/Scale\\_\(represent\)](https://en.wikipedia.org/wiki/Scale_(represent))

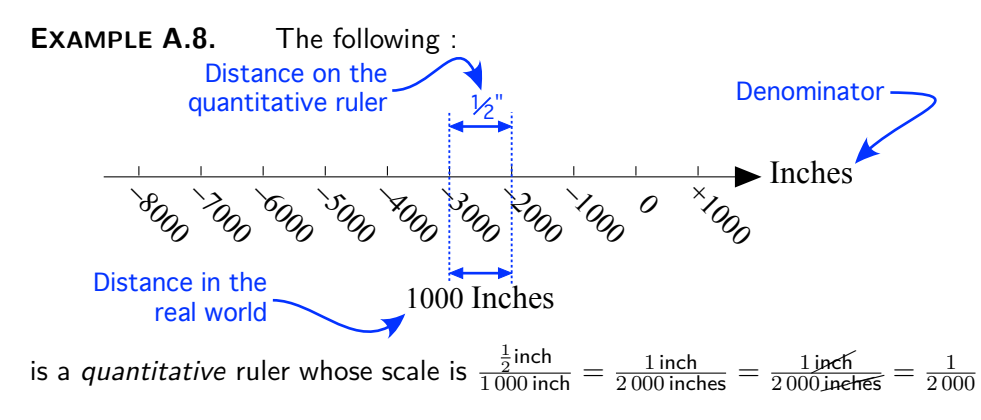

**ii. Origin.** [Rulers](#page-258-1) must have a [tickmark](#page-258-3) labeled 0 as an **origin**,

<span id="page-258-4"></span>0 *for [Origin](#page-258-4) as well as for zero.*

picture ruler equidistant tickmark scale origin

sign side positive number negative number symmetrical

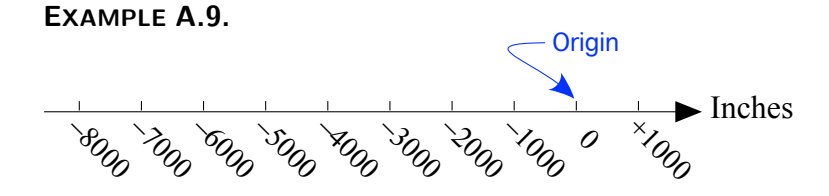

To know where the [origin](#page-258-4) is is necessary because:

• The **sign** in a [signed number](#page-34-0) says which **side** of the [origin](#page-258-4) the [signed](#page-34-0) [number](#page-34-0) is—as seen when facing 0—and we will agree that

**AGREEMENT A.2** When facing 0,

- $\triangleright$  **Positive numbers**  $(+$  [sign\)](#page-267-0) will be to the *right* of the [origin,](#page-258-4)
- ▶ **Negative numbers** ([−](#page-267-4) [sign\)](#page-267-0) will be to the *left* of the [origin](#page-258-4)

0.

#### **EXAMPLE A.10.** On a ruler,

Since Sign  $-5$  is  $-$ , the number  $-5$  is tickmarked *left* of 0. Since Sign  $+3$  is  $+$ , the number  $+3$  is tickmarked *right* of 0.

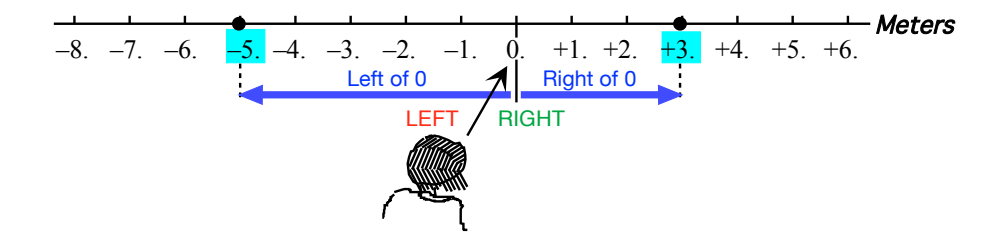

• The [size](#page-266-0) of a [number](#page-278-0) says *how far* from 0 the [number](#page-278-0) is on a [ruler.](#page-258-1) Since opposite [numbers](#page-278-0) have the same [size,](#page-266-0) opposite [numbers](#page-278-0) are **symmetrical** relative to the [origin.](#page-258-4)

**EXAMPLE A.11.** The [numbers](#page-278-0)  $\frac{-5.0}{-5.0}$  and  $\frac{+5.0}{+5.0}$  have the same size, namely 5.0, so they are equally far from 0:

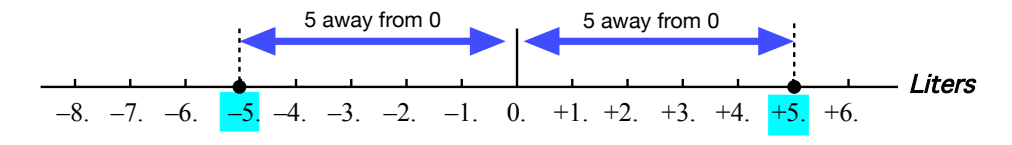

### <span id="page-260-0"></span>**3 Real World** *Numbers* **- Paper World** *Numerals*

<span id="page-260-2"></span>Separating what is happening in the [real world](#page-10-1) from what is happening in the **paper world** of a text is not easy so this section will use the terminology used in Model Theory and Linguistics. And since it is impossible to exhibit in the [paper world](#page-260-2) the [real world](#page-10-1) **entities** we will want to [calculate](#page-21-2) about, we will use [paper world](#page-260-2) *drawings* as *stand-ins* for [real world](#page-10-1) [entities:](#page-260-3)

There are two kinds of [real world](#page-10-1) [entities](#page-260-3) which we will both denote with [paper world](#page-260-2) **numeral phrases** consisting of:

<span id="page-260-6"></span><span id="page-260-5"></span>→ A **numerator** using **numerals** ([https://en.wikipedia.org/wiki/Nume](https://en.wikipedia.org/wiki/Numeral_(linguistics))ral\_collection

<span id="page-260-4"></span>count [\(linguistics\)](https://en.wikipedia.org/wiki/Numeral_(linguistics))) to provide the **magnitude** of the [entity.](#page-260-3) (**Quantitative information**.)

and

<span id="page-260-1"></span>▶ A **denominator** using [words](#page-16-1) to provide the **essence** of the [entity.](#page-260-3) (**Qualtative information**.)

However, the two kinds of [real world](#page-10-1) [entities](#page-260-3) are different enough that we will have to use two different kinds of [paper world](#page-260-2) *[numerals](#page-260-4)* in the [nu](#page-260-5)[merators.](#page-260-5)

#### **1. Magnitude of collections of items.**

i. **Real world.** Since we get a [real world](#page-10-1) **collection** of *identical* [real](#page-10-1) [world](#page-10-1) **items** just by gathering the [real world](#page-10-1) items, determining [how](#page-266-3) [many](#page-266-3) [real world](#page-10-1) items there are in a [collection](#page-265-3) is simple: we get the **whole number** of [real world](#page-10-1) items in the collection just by **counting** the [real world](#page-10-1) items in the [collection.](#page-265-3) .

**EXAMPLE A.12.** The real world items

<span id="page-260-7"></span>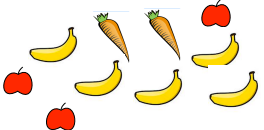

are not all the same and so cannot be gathered into a real world collection but the real world items

are all the same and so can be gathered into a real world collection:

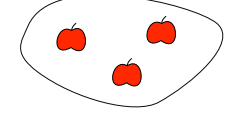

<span id="page-260-3"></span>paper world entity numeral phrase With heavy reminders of to<br>numerator<sub>14</sub> each word be numeral *longs!* magnitude quantitative information denominator essence qualtative information item whole number *which world each word be-* plain whole numeral unit decimal number

and we get the whole number by counting the items:

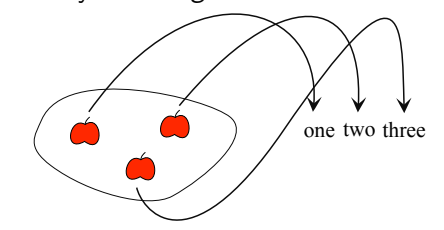

ii. **Paper world.** [Collections](#page-265-3) of items are then denoted by [paper world](#page-260-2) [numeral phrases](#page-260-6) in which:

- ▶ The [paper world](#page-260-2) [numerator](#page-260-5) is the [paper world](#page-260-2) **plain whole numeral** which says *how many* items there are in the [collection,](#page-265-3) that is which denotes the [real world](#page-10-1) [whole number](#page-260-7) of items in the [real world](#page-10-1) [collection,](#page-265-3)
- $\triangleright$  The [paper world](#page-260-2) [denominator](#page-260-1) is the paper world [word](#page-16-1) which says *what kind* of items are in the [collection,](#page-265-3) that is which denotes the kind of [real world](#page-10-1) items in the [real world](#page-10-1) [collection.](#page-265-3)

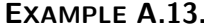

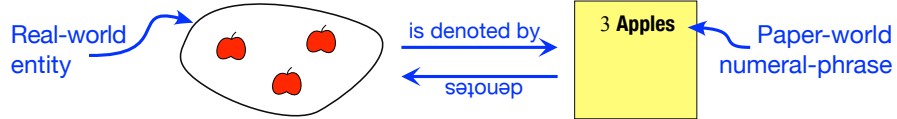

where:

· The numeral 3 says how many items in the collection, and where

 $\cdot$  The word Apple says what kind items in the collection.

#### <span id="page-261-0"></span>**2. Magnitude of amounts of stuff.**

i. **Real world.** Since *[stuff](#page-266-4)* comes *in bulk*, determining *[how much](#page-266-3)* [stuff](#page-266-4) there is in an [amount](#page-266-5) of [stuff](#page-266-4) is much more complicated than [deciding](#page-18-0) *[how many](#page-266-3)* items there are in a [collection](#page-265-3) of items because, in order to determine [how much](#page-266-3) [stuff](#page-266-4) there is in a [real world](#page-10-1) [amount](#page-266-5) of [stuff,](#page-266-4) we first need a [real world](#page-10-1) **unit** of that [stuff.](#page-266-4) Only then can we determine the **decimal number** of [units](#page-261-0) in the [amount](#page-266-5) of [stuff.](#page-266-4)

<span id="page-261-1"></span>**EXAMPLE A.14.** Milk is stuff we drink and before we can say how much milk we have or want, we must have a real world *unit* of milk, say liter of milk or pint of milk.

*Which is why "*The Weights and Measures Division promotes uniformity in U.S. weights and measures laws, regulations, and standards to achieve equity between buyers and sellers in the marketplace*." ([https: // www. usa.](https://www.usa.gov/federal-agencies/weights-and-measures-division) [gov/ federal-agencies/](https://www.usa.gov/federal-agencies/weights-and-measures-division) [weights-and-measures-division](https://www.usa.gov/federal-agencies/weights-and-measures-division) )*

ii. **Paper world.** [Amounts](#page-266-5) of [stuff](#page-266-4) are then denoted by [paper world](#page-260-2)

[numeral phrases](#page-260-6) in which:

- <span id="page-262-1"></span><span id="page-262-0"></span>► The [paper world](#page-260-2) [numerator](#page-260-5) is the paper world **plain decimal numeral** which says *how much* [stuff](#page-266-4) there is in the [amount](#page-266-5) of stuff, that is, more [precisely,](#page-18-1) the [plain decimal numeral](#page-262-0) in which the **decimal pointer** indicates which **digit** corresponds to the [unit](#page-261-0) of [stuff](#page-266-4) in the [denominator,](#page-260-1) which denotes the [real world](#page-10-1) [decimal number](#page-261-1) of [units](#page-261-0) of [stuff](#page-266-4) in the [amount](#page-266-5) of [stuff.](#page-266-4) *Which points to its* left*.*
- $\triangleright$  The [paper world](#page-260-2) [denominator](#page-260-1) is the paper world [word](#page-16-1) which says *what kind* of [stuff](#page-266-4) in the [amount](#page-266-5) of [stuff](#page-266-4) and what [unit](#page-261-0) of [stuff.](#page-266-4)

**EXAMPLE A.14. (Continued)** Then we may say we have or want, say, 6.4 liters of milk or, say, 3 pints of milk.

It should be noted that decimal numerals work hand in hand with the Metric System of [units](#page-261-0) while US Customary [units](#page-261-0) usually require *[frac](#page-273-0)[tions](#page-273-0)*, 1  $\frac{1}{2}, \frac{1}{4}$  $\frac{1}{4}$ ,  $\frac{1}{8}$  $\frac{1}{8}$ ,  $\frac{1}{16}$ , etc and mixed [fractions.](#page-273-0) *Although panels on interstate* 

**3. Orientation of entities.** [Numerators](#page-260-5) can provide more [informa](#page-263-1)[tion](#page-263-1) than just the [magnitude](#page-266-6) of the [entity,](#page-260-3) that is about the [whole number](#page-260-7) of items or the [decimal number](#page-261-1) of [units](#page-261-0) of [stuff,](#page-266-4) and can also provide [informa](#page-263-1)[tion](#page-263-1) about the **orientation** of the [entity](#page-260-3) by using **signed whole numerals** and **signed decimal numerals** instead of plain whole numerals and [plain](#page-262-0) [decimal numeral](#page-262-0)

#### **4. Concluding remarks.**

**i.** Since [decimal](#page-266-2) numeral denote [amounts](#page-266-5) of [stuff](#page-266-4) while [whole](#page-265-2) [numerals](#page-260-4) denote [collections](#page-265-3) of items, we absolutely need to distinguish *[decimal](#page-266-2)* [numerals](#page-260-4) from *[whole](#page-265-2)* [numerals.](#page-260-4)

**EXAMPLE A.15.** We need to distinguish the *decimal* numeral 27. which we would denote an amount of stuff from the whole numeral  $27$ which would denote a collection of *items*.

So, it would be tempting to agree that "The decimal point will *never* go without saying in this text." but, unfortunately, this is not really sustainable.

So, like everybody, we will have to agree that

**AGREEMENT A.3** will often go without saying and we will often leave it to the reader to decide which kind of [numeral](#page-260-4) is intended.

plain decimal numeral decimal pointer digit orientation signed whole numeral signed decimal numeral

*roads have begun to show such things as* 3.7 *Miles.*

*Told him it wouldn't! Didn't [believe](#page-26-0) me! Wasted a lot of time trying anyway.*

*Of course, sales people would write \$*11.99*!*

qualifier **EXAMPLE A.16.** When using money, pennies may or may not be beside the point:

 $\blacktriangleright$  We are more likely to write \$12.00 than \$12

but

 $\blacktriangleright$  We are more likely to write \$7 000 000 than \$7 000 000.00.

**ii.** Altogether then, since the kind of numeral used in the [numerator](#page-260-5) depends on:

**A.** Whether the [real world](#page-10-1) [entity](#page-260-3) we want to denote is:

or

 $\blacktriangleright$  A [collection](#page-265-3) of items

and also on:  $\mathop{\mathrm{Ann}}\nolimits$  [amount](#page-266-5) of [stuff](#page-266-4)

**B.** Whether the **information** we want about the [real world](#page-10-1) [entity](#page-260-3) is:

<span id="page-263-1"></span>▶ The [magnitude](#page-266-6) of the [entity](#page-260-3) *alone*,

or

<span id="page-263-0"></span>▶ The [magnitude](#page-266-6) *and* the [orientation](#page-266-1) of the [entity,](#page-260-3)

the word [numeral](#page-260-4) should always be used with one of the following **qualifiers**

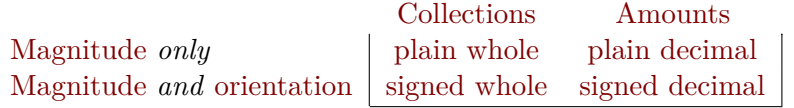

#### **EXAMPLE A.17.**

- $\triangleright$  783 043 is a plain whole numeral which may denote a collection of people,
- $\triangleright$  648.07 is a plain decimal numeral which may denote an amount of *money*,
- $\blacktriangleright$  -547 048 308 and +956 481 are signed whole numerals,
- $\blacktriangleright$  -137.048 8 and +0.048 178 are signed decimal numerals.

And, since, as mentioned almost from the outset of **??** - [Preface You](#page-10-2) *Don't* [Have To Read](#page-10-2) (Page [xi\)](#page-10-2), this text assumes that the reader knows how to "compare, [add/](#page-269-1)[subtract,](#page-270-1) [multiply/](#page-270-2)[divide"](#page-270-3) signed decimal 'numbers', we will take the [qualifiers](#page-263-0) [plain/](#page-265-1)[signed](#page-266-7) and [whole/](#page-265-2)[decimal](#page-266-2) to have been [defined.](#page-20-0)

#### **iii.** However,

**CAUTION A.2** While Discrete Mathematics deals with [col](#page-265-3)[lections](#page-265-3) of items, Calculus deals only with [amounts](#page-266-5) of [stuff](#page-266-4) and we will use whole numerals only occasionally and then mostly as

*In fact,* mathematicians*,* scientists*, and* engineers *also use many other kinds of 'numbers' for many other kinds of entities. ([https: // en. wikipedia.](https://en.wikipedia.org/wiki/Number) [org/ wiki/ Number](https://en.wikipedia.org/wiki/Number) )*

*But you can always click on Appendix [C](#page-280-0) - [Localization](#page-280-0) (Page [251\)](#page-280-0)*

an explanatory backdrop for [decimal](#page-266-2) [numbers.](#page-278-0)

### <span id="page-264-0"></span>**4 Things To Keep In Mind**

**1.** *Positive* **numbers vs.** *plain* **numbers.** Except for *[subtraction](#page-255-0)*, *And in only half the cases at* [computing](#page-21-0) with *[positive](#page-267-1)* [numbers](#page-278-0) goes exactly the same way as [computing](#page-21-0) with the *[plain](#page-265-1)* [numbers](#page-278-0) that are their [sizes.](#page-266-0). *that.*

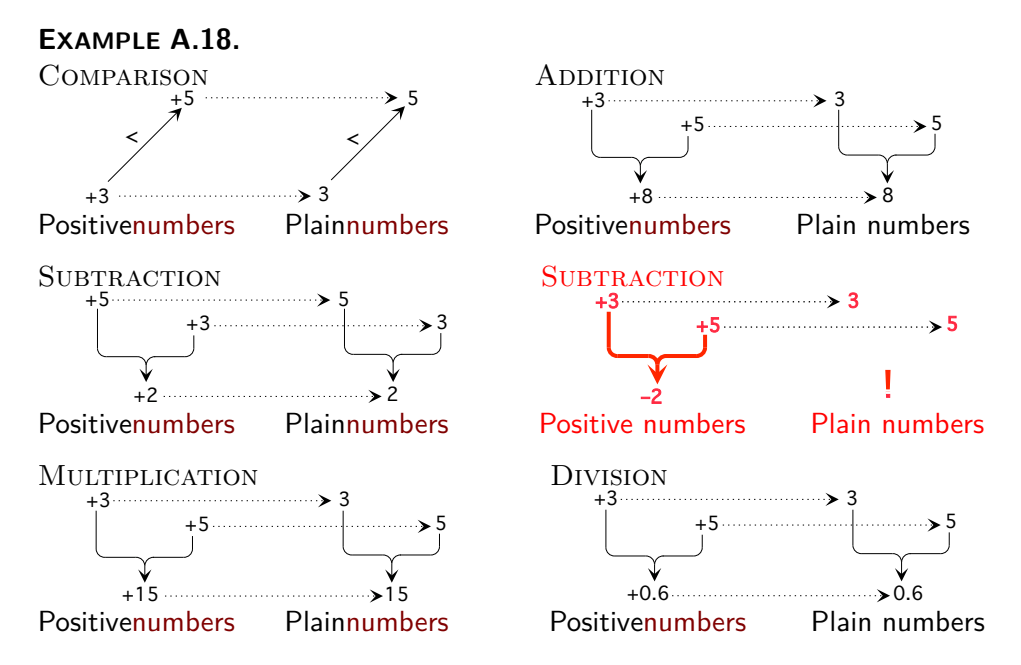

So it is tempting to skip the  $+$  [sign](#page-267-0) in front of *[positive](#page-267-1)* [numbers](#page-278-0) as "going" without saying". But then sentences lose their symmetry.

#### **EXAMPLE A.19.** The sentences

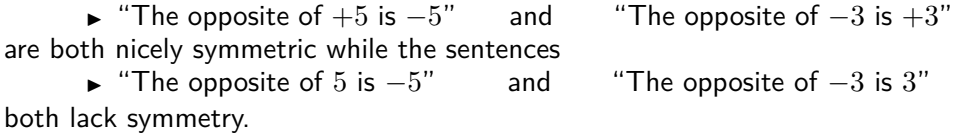

But then experience shows that skipping the + [sign](#page-267-0) in front of *[positive](#page-267-1)* [numbers](#page-278-0) can lead to *ignoring* the difference between [positive](#page-267-1) [numbers](#page-278-0) and [plain](#page-265-1) [numbers](#page-278-0) and *that* leads to misunderstanding and mistakes because

 $\triangleright$  while working with *[plain](#page-265-1)* [numbers](#page-278-0) we can just focus on the numbers we are working with,

absurd *[// en. wikipedia. org/](https://en.wikipedia.org/wiki/Negative_number#History)* collection *[History](https://en.wikipedia.org/wiki/Negative_number#History) In other words, you )* get *ex*item what you see, no more, count *no less. In fact, [negative](#page-267-2) [numbers](#page-278-0) were called* **absurd** *[num](#page-278-0)[bers](#page-278-0) for a long time until "*Calculus made negative [numbers](#page-278-0) necessary.*"([https:](https://en.wikipedia.org/wiki/Negative_number#History) [wiki/ Negative\\_ number#](https://en.wikipedia.org/wiki/Negative_number#History)*

- plain
- whole

#### natural

 $\mathbf{positive}$  [intege](#page-16-1)r in this text, *no [sign](#page-267-0) does* NOT *mean* [pos](#page-267-1)[itive](#page-267-1) *but* [plain](#page-265-1) *and therefore NO opposite.*

*Yet, even* banks*, which used to use [plain](#page-265-1) [numbers](#page-278-0) in two columns, one for debits, one for credits, now use [signed](#page-267-0) [numbers](#page-278-0) in a single column.*

*Remember that [words](#page-16-1) between* single quotes *will be comes.*

#### 236 APPENDIX A. DEALING WITH DECIMAL NUMBERS

▶ when working with *[positive](#page-267-1)* [numbers](#page-278-0) we have to keep constantly in mind that the [numbers](#page-278-0) we are working with have a [sign,](#page-267-0) namely  $+$ , and therefore have opposites, namely [negative](#page-267-2) [numbers.](#page-278-0)

And so, in order to help distinguishing [signed](#page-267-0) [numbers](#page-278-0) from [plain](#page-265-1) [numbers](#page-278-0) and more individually [positive](#page-267-1) [numbers](#page-278-0) from their [sizes,](#page-266-0) in this text:

**AGREEMENT A.4** will *never* go without saying.

**EXAMPLE A.20.** We will always distinguish, for instance,

- $\triangleright$  The *positive* number  $+51.73$  from the *plain* number  $51.73$  which is the size of  $+51.73$ . (As well as the size of  $-51.73$ )
- $\blacktriangleright$  The *positive* number  $+64\,300$  from the *plain* number  $64\,300$  which is the size of  $+64\,300$ . (As well as the size of  $-64\,300$ )

**2. Symbols vs. words.** Another issue is that, in everyday language, instead of using [signed](#page-267-0) [numbers](#page-278-0) we still tend to use [plain](#page-265-1) [numbers](#page-278-0) with *everyday words* instead of [symbols](#page-21-1) to denote the [orientation.](#page-266-1)

**EXAMPLE A.21.** We often use words like credit and debit, left and right, up and down, income and expense, gain and loss, incoming and outgoing, etc instead of the symbols  $+$  and  $-$  to denote the *orientation* and using plain numbers to denote the size.

### <span id="page-265-4"></span><span id="page-265-3"></span><span id="page-265-0"></span>**5 Plain Whole Numbers**

Because we can deal with **collection** of **items** *one by one*, describing [how](#page-266-3) [many](#page-266-3) [items](#page-265-4) there are in a [collection](#page-265-3) is easy: just **count** the [items](#page-265-4) in the [collection.](#page-265-3) Then, [how many](#page-266-3) [items](#page-265-4) there are in the [collection](#page-265-3) will be given by explained when their time a **plain** (as opposed to 'signed') whole (as opposed to 'decimal') [number.](#page-278-0) .

> <span id="page-265-2"></span><span id="page-265-1"></span>**EXAMPLE A.22.** Apples are items. (We can eat apples one by one.) To say how many  $\bullet$  are in the collection  $\bullet \bullet \bullet$  we count them that is we point successively at each  $\bullet$  while singsonging "one, two, three".

*But not in* this *text.*

**LANGUAGE A.1 [Plain](#page-265-1) [whole](#page-265-2)** [numbers](#page-278-0) are also called **counting** [numbers](#page-278-0) or **natural** [numbers](#page-278-0) ([https://en.wikipedia.org/wiki/](https://en.wikipedia.org/wiki/Natural_number) [Natural\\_number](https://en.wikipedia.org/wiki/Natural_number))—and, *incorrectly*, 'positive integers'.

<span id="page-266-5"></span><span id="page-266-4"></span><span id="page-266-3"></span><span id="page-266-2"></span><span id="page-266-1"></span>================================= **decimal** (as opposed to [whole](#page-265-2) An **amount** of **stuff** we can deal with only *in bulk* **orientation**

<span id="page-266-6"></span>magnitude that is [how many](#page-266-3) [items](#page-265-4) in the [collection](#page-265-3) or [how much](#page-266-3) [stuff](#page-266-4) absolute value in the [amount](#page-266-5)

**LANGUAGE A.2**The [word](#page-16-1) [orientation](#page-266-1) is *not* too good but the [words](#page-16-1) "*direction*" and "way" aren't either.

=================================

A lot of times, describing *[how many](#page-266-3)* [items](#page-265-4) we have or want in a [collection](#page-265-3) or *[how much](#page-266-3)* [stuff](#page-266-4) we have or want in an [amount](#page-266-5) of [stuff](#page-266-4) is not enough and we also need to describe the *[orientation](#page-266-1)* of the [collection](#page-265-3) of [items](#page-265-4) or of the [amount](#page-266-5) of [stuff:](#page-266-4) up/down, left/right, in/out, etc.

**EXAMPLE A.23.** How many people are going into or coming out of a building usually depends on the time of the day.

At least for the rest of us, how much money is coming into or going out of our bank account usually depends on the day of the month.

<span id="page-266-7"></span>**1. Size and sign.** So, both **signed** (as opposed to [plain\)](#page-265-1) *[whole](#page-265-2)* [num](#page-278-0)[bers](#page-278-0) and [signed](#page-267-0) (as opposed to [plain\)](#page-265-1) *[decimal](#page-266-2)* [numbers](#page-278-0) carry *two* kinds of [information:](#page-263-1)

<span id="page-266-0"></span>• The **size** of a [signed](#page-267-0) [number](#page-278-0) [\(whole](#page-265-2) or [decimal\)](#page-266-2) is the **quantitative** [information](#page-263-1) which is given by the [plain](#page-265-1) [whole](#page-265-2) [number](#page-278-0) that describes *[how](#page-266-3) [many](#page-266-3)* [items](#page-265-4) there are in the [collection](#page-265-3) or the [plain](#page-265-1) [decimal](#page-266-2) [number](#page-278-0) that describes *[how much](#page-266-3)* [stuff](#page-266-4) there is in the [amount.](#page-266-5)

**LANGUAGE A.3 [Size](#page-266-0)** is called **absolute value** in most textbooks but some use **numerical value** or **modulus** or **norm**.

The standard [symbol](#page-21-1) for [size](#page-266-0) is **| |** but we will not use it and just write size of.

how many how much decimal amount stuff orientation magnitude signed size quantitative numerical value modulus norm | |

<span id="page-267-0"></span>**EXAMPLE A.24.** Instead of  $|-3| = 3$  we will write: size  $-3 = 3$ .

• The **sign** of a signed-number [\(whole](#page-265-2) or [decimal\)](#page-266-2) is the **qualitative** [infor](#page-263-1)[mation](#page-263-1) which is given by **+** or **−**, the [symbols](#page-21-1) that describe the *[orienta](#page-266-1)[tion](#page-266-1)* of the [collection](#page-265-3) or of the [amount,](#page-266-5) up/down, left/right, in/out, after a decision has been made as to which [orientation](#page-266-1) is to be [symbolized](#page-21-1) by + and therefore which by −. Then,

<span id="page-267-4"></span><span id="page-267-3"></span><span id="page-267-1"></span>**Positive** [\(whole](#page-265-2) or [decimal\)](#page-266-2) [numbers](#page-278-0) are the [signed](#page-267-0) numbers whose [sign](#page-267-0) is  $+$ ,

<span id="page-267-2"></span>**Negative** [\(whole](#page-265-2) or [decimal\)](#page-266-2) [numbers](#page-278-0) are the [signed](#page-267-0) [numbers](#page-278-0) whose [sign](#page-267-0) is  $-$ .

**EXAMPLE A.25.**  $+17.43$  Dollars specifies a real world transaction:

- $\blacktriangleright$  The size of  $+17.43$ ,  $17.43$ , describes the *magnitude* of the transaction,
- $\blacktriangleright$  The sign of  $+17.43$ ,  $+$ , describes the *orientation* of the transaction.

**LANGUAGE A.4 [Signed](#page-267-0)** *[whole](#page-265-2)* [numbers](#page-278-0) are usually called **inte-**

Two [signed](#page-267-0) [numbers](#page-278-0) are:

- ▶ **the same** whenever they have the *same* [size](#page-266-0) *and the same* [signs.](#page-267-0) (So, when one is [positive,](#page-267-1) the other has to be [positive](#page-267-1) and vice versa.)
- ▶ **the opposite** whenever they have the *same* [size](#page-266-0) *but different* [signs.](#page-267-0) (So, when one is [positive,](#page-267-1) the other has to be [negative](#page-267-2) and vice versa.) We will use **opp** as shorthand for opposite of.

#### **EXAMPLE A.26.**

.

opp  $(+32.048) = (-32.048)$  opp  $(-32.048) = (+32.048)$ 

#### **=======End LOOK UP =======**

As implied by the title, operating on *[plain](#page-265-1)* [numbers,](#page-278-0) [whole](#page-265-2) and [decimal,](#page-266-2) is assumed to be known and this Appendix deals only with the complications brought about by the [signs.](#page-267-0)

• **?? ??** - **??** (**??**) • **?? ??** - **??** (**??**) • **?? ??** - **??** (**??**)

*But how could a plain whole* **gers.** *number ever be called a positive integer?*

sign qualitative

 $+$ − positive negative integers the same the opposite

opp

### <span id="page-268-2"></span><span id="page-268-0"></span>**6 Comparing.**

The [symbols,](#page-21-1)  $\langle \rangle, \rangle, =, \leq \rangle$ ,  $\geq$ , are used for *both* (plain) comparisons *and* **(signed) comparisons**

<span id="page-268-4"></span><span id="page-268-3"></span>**DEFINITION A.2** Given the [signed](#page-267-0) [numbers](#page-278-0)  $x_1$  $x_1$  and  $x_2$ ,  $\blacktriangleright$  When  $x_1$  $x_1$  and  $x_2$  are *both [positive](#page-267-1)*,  $x_1 > x_2$  $x_1 > x_2$  $x_1 > x_2$  $x_1 > x_2$  iff [Size](#page-266-0)  $x_1 >$  Size  $x_2$  $x_1 < x_2$  $x_1 < x_2$  $x_1 < x_2$  $x_1 < x_2$  iff [Size](#page-266-0)  $x_1 <$  Size  $x_2$  $x_1 = x_2$  $x_1 = x_2$  $x_1 = x_2$  $x_1 = x_2$  iff [Size](#page-266-0)  $x_1 =$  Size  $x_2$  $\blacktriangleright$  When  $x_1$  $x_1$  and  $x_2$  are *both [negative](#page-267-2)*,  $x_1 > x_2$  $x_1 > x_2$  iff [Size](#page-266-0)  $x_1 <$  $x_1 <$  Size  $x_2$  $x_1 < x_2$  $x_1 < x_2$  iff [Size](#page-266-0)  $x_1 >$  $x_1 >$  Size  $x_2$  $x_1 = x_2$  $x_1 = x_2$  $x_1 = x_2$  $x_1 = x_2$  iff [Size](#page-266-0)  $x_1 =$  Size  $x_2$  $\blacktriangleright$  When  $x_1$  $x_1$  and  $x_2$  have opposite [signs,](#page-267-0)  $x_1 < x_2$  $x_1 < x_2$  $x_1 < x_2$  $x_1 < x_2$  iff  $x_1$  is [negative](#page-267-2) (and therefore  $x_2$  is [positive\)](#page-267-1)  $x_1 > x_2$  $x_1 > x_2$  $x_1 > x_2$  $x_1 > x_2$  iff  $x_1$  is [positive](#page-267-1) (and therefore  $x_2$  is [negative\)](#page-267-2)

<span id="page-268-1"></span>= ≦ ≧ comparison (plain) comparison (signed) larger-than (plain) smaller-than (plain) equal-to (plain) not-equal-to (plain) larger-than-or-equal-to (plain) smaller-than-or-equal-to (plain) larger-than (signed) smaller-than (signed) equal-to (signed) not-equal-to (signed) larger-than-or-equal-to (signed) smaller-than-or-equal-to (signed) smaller than larger than

```
larger-than
smaller-than
equal-to
not-equal-to
larger-than-or-equal-to
smaller-than-or-equal-to
larger-than
smaller-than
equal-to
not-equal-to
larger-than-or-equal-to
smaller-than-or-equal-to
```
The easiest way is to [picture](#page-258-5) the two [numbers](#page-278-0) on a quantitative ruler and then, because of **?? ??** - **??** (**??**) , the [number](#page-278-0) to *our left* will be **smaller than** the [number](#page-278-0) to *our right* and the [number](#page-278-0) to *our right* will be **larger than** the [number](#page-278-0) to *our left*.

<span id="page-268-5"></span>**EXAMPLE A.27.** Given the numbers  $-7.2$  and  $-0.9$ . we have

*< >*

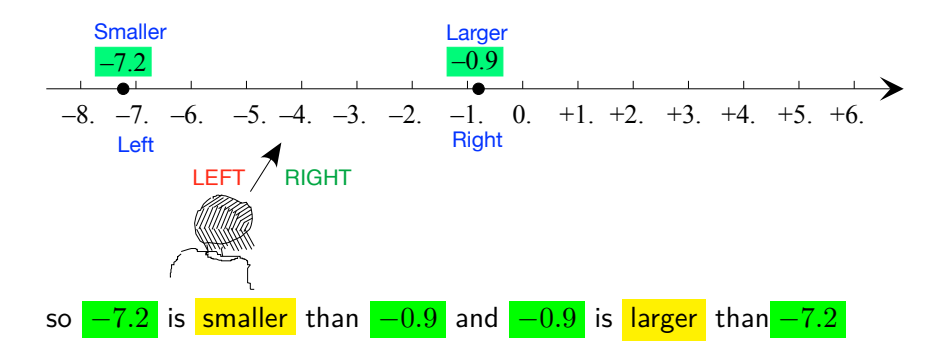

The *standard* symbols for sign-size-comparisons of *all four kinds* of [num](#page-278-0)[bers](#page-278-0) are:

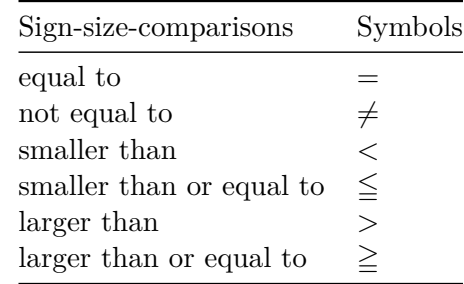

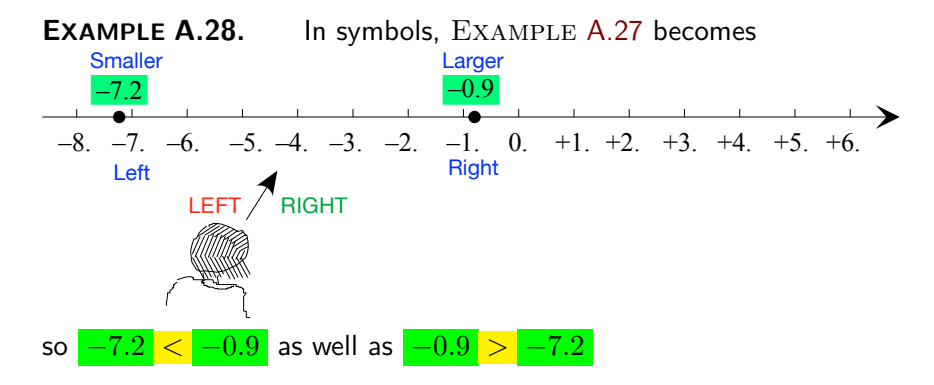

## <span id="page-269-0"></span>**7 Adding and Subtracting**

**.** To **add**

<span id="page-269-1"></span>In this text, for reasons explained in **?? ??** - **??** (**??**), when dealing with [signed](#page-267-0) numbers, we will use the word [oplus](#page-255-1) instead of the word add which we will reserve for [plain](#page-265-1) [numbers.](#page-278-0)

we will use the symbol [⊕](#page-255-1)

#### 8. MULTIPLYING AND DIVIDING 241

<span id="page-270-1"></span>addition To **subtract** a [number](#page-278-0) we oplus its opposite instead. [subtraction](#page-270-1)

subtract multiply divide reciprocal (plain)

### <span id="page-270-0"></span>**8 Multiplying and Dividing**

**.** To **multiply**

<span id="page-270-5"></span><span id="page-270-2"></span>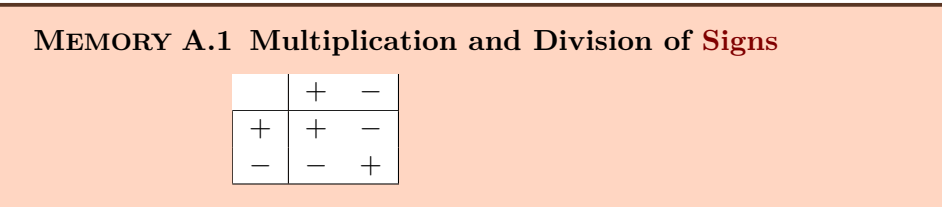

<span id="page-270-3"></span>To **divide**

#### <span id="page-270-4"></span>**1. Reciprocal of a number.**

**i.** The **reciprocal** of a *[plain](#page-265-1)* [number](#page-278-0) is 1. divided by that [number.](#page-278-0) ([https:](https://www.mathsisfun.com/reciprocal.html) [//www.mathsisfun.com/reciprocal.html](https://www.mathsisfun.com/reciprocal.html)). So:

**i.** Reciprocal 1. = 1.

**ii.** The [reciprocal](#page-270-4) of 1 followed or preceded by 0s is easy to get: read the [number](#page-278-0) you want the [reciprocal](#page-270-4) of and insert/remove "th" accordingly,

**EXAMPLE A.29.**

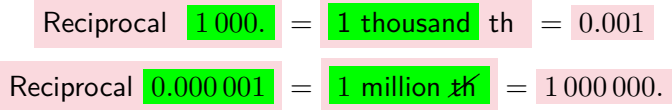

**iii.** The [reciprocal](#page-270-4) of other [numbers](#page-278-0) needs to be [calculated](#page-21-2) and, for most, we may as well use a [calculator.](#page-21-2)

#### **EXAMPLE A.30.**

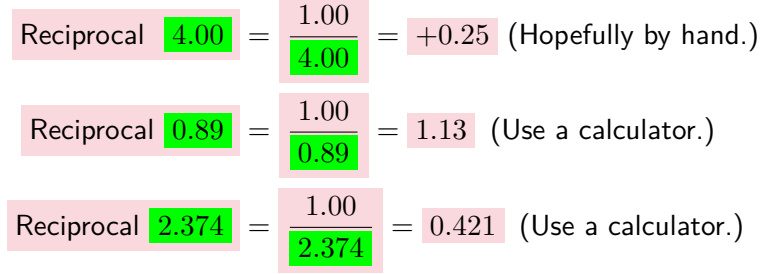

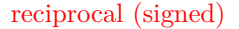

reciprocal (signed) An important property of [reciprocals](#page-270-4) is that:

<span id="page-271-0"></span>**MEMORY A.2 Sizes of** *plain* **reciprocal numbers** The [larger](#page-268-6) a *[plain](#page-265-1)* [number](#page-278-0) is, the [smaller](#page-268-7) its [reciprocal](#page-270-4) will be, The [smaller](#page-268-7) a *[plain](#page-265-1)* [number](#page-278-0) is, the [larger](#page-268-6) its [reciprocal](#page-270-4) will be.

*Proof.*

 $\Box$ 

#### **EXAMPLE A.31.**

**ii.** The **reciprocal** of a *[signed](#page-267-0)* [number](#page-278-0) is +1. divided by that [number.](#page-278-0) So, getting the reciprocal of a [signed](#page-267-0) [number](#page-278-0) involves Memory [A.1](#page-270-5) - [Multipli](#page-270-5)[cation and Division of](#page-270-5) [Signs](#page-267-0) (Page [241\)](#page-270-5) which complicates matters:

#### **EXAMPLE A.32.**

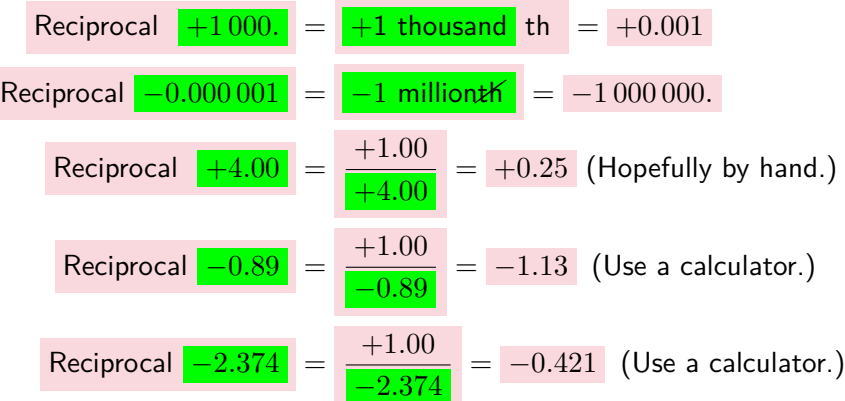

In particular, even just *stating* the extension of Memory [A.2](#page-271-0) - [Sizes of](#page-271-0) *plain* [reciprocal numbers](#page-271-0) (Page [242\)](#page-271-0) to [signed](#page-267-0) [numbers](#page-278-0) is a bit complicated and is much easier done in Subsection [12.1](#page-222-0) - [substart](#page-222-0) (Page [193\)](#page-222-0). *To be specific:* **?? ??** *-* **??**

*(***??***).*

real number

## **Appendix B**

## **Real Numbers**

What *are* [the real numbers?,](#page-272-0) 243 • [Calculating with real numbers.,](#page-274-0) 245 • [Approximating Real Numbers,](#page-275-0) 246 • The *Real* [Real Numbers Are](#page-277-0) The *[Regular Numbers](#page-277-0)*, 248.

The sole purpose of this Appendix is to explain why this text is using [signed decimal numbers](#page-33-0) instead of the so-called **real numbers** to be found in most Calculus texts, and what using in this text [real numbers](#page-272-1) instead of [signed decimal numbers](#page-33-0) would have entailed.

### <span id="page-272-0"></span>**1 What** *are* **the real numbers?**

**1. Title.** Even though most college mathematics textbooks claim to *use* [real numbers,](#page-272-1) the closest they ever come to *[defining](#page-20-0)* [real numbers](#page-272-1) is something along the lines of "*a real number is a value of a continuous quantity that can represent a distance along a line.*" ([https://en.wikipedia.](https://en.wikipedia.org/wiki/Real_number) [org/wiki/Real\\_number](https://en.wikipedia.org/wiki/Real_number) or [https://math.vanderbilt.edu/schectex/cour](https://math.vanderbilt.edu/schectex/courses/thereals/)ses/ *in Wikipedia keeps changing* [thereals/](https://math.vanderbilt.edu/schectex/courses/thereals/))

And of course, there is a very good [reason](#page-23-0) for this vagueness ([https:](https://en.wikipedia.org/wiki/Vagueness_and_Degrees_of_Truth) [//en.wikipedia.org/wiki/Vagueness\\_and\\_Degrees\\_of\\_Truth](https://en.wikipedia.org/wiki/Vagueness_and_Degrees_of_Truth)): in contrast with [signed decimal numbers,](#page-33-0) [real numbers](#page-272-1) are so *extremely* complicated to [define](#page-20-0) that it is only done in REAL ANALYSIS.

"The real number system  $(\mathbb{R}; +; \cdot; <)$  can be [defined](#page-20-0) [axiomatically](#page-26-1)  $[\dots]$ *There are also many ways to construct "the" real number system, for example, starting from whole numbers,* ([https://en.wikipedia.org/wiki/](https://en.wikipedia.org/wiki/Natural_number) [Natural\\_number](https://en.wikipedia.org/wiki/Natural_number)) *then [defining](#page-20-0) rationa[lnumbers](#page-278-0) algebraically* ([https://en.](https://en.wikipedia.org/wiki/Rational_number)

<span id="page-272-1"></span>*Which, one has to admit, isn't particularly enlightening. Moreover, the wording with time! A sign of unease?* fractional number fraction root number root

*Which, unless you are a mathematician, is not exactly enlightening either. In any case, a* very*, very tall order.*

[wikipedia.org/wiki/Rational\\_number](https://en.wikipedia.org/wiki/Rational_number))*, and finally [defining](#page-20-0) rea[lnumbers](#page-278-0) as equivalence classes of their Cauchy sequences* or (<sup>∗</sup> ) *as Dedekind cuts, which are certain subsets of rational numbers.*" ([https://en.wikipedia.](https://en.wikipedia.org/wiki/Real_number#Definition) [org/wiki/Real\\_number#Definition](https://en.wikipedia.org/wiki/Real_number#Definition))

( ∗ ) This is in fact incorrect: one does *not* have a *choice* between the Dedekind route and the Cauchy route and one should *both*:

**i.** Go the Dedekind route *and* exten[d](https://en.wikipedia.org/wiki/Rational_number) the *metric* and then prove that the quotient is *metric*-complete, and then

**ii.** Go the Cauchy route *and* extend the *order* and then prove that the quotient is *order*-complete,

and finally

<span id="page-273-1"></span><span id="page-273-0"></span>**iii.** Prove that the two quotients are both *metric*-isomorphic and *order*isomorphic.

**2. Fractions and roots.** Originally, **fractional numbers**, **fraction** for short, were the numbers with which to denote [amounts of stuff.](#page-33-1)

**EXAMPLE B.1.**  $+\frac{3}{4}$  $\frac{3}{4}$  Gallon of milk

But, to begin with, *[defining](#page-20-0)* [fractional numbers](#page-273-1) is not that simple and then a [fraction](#page-273-0) is only like a Birth Certificate in that a [fraction](#page-273-0) is just a *name* that says where the [fraction](#page-273-0) is coming from and a [fraction](#page-273-0) certainly does *not* provide any indication of what the [size](#page-266-0) of the [fraction](#page-273-0) might be.

**EXAMPLE B.2.** The *fraction*  $\frac{4168}{703}$  is just a *name* for the solution of the equation  $\frac{703}{x} = 4168$  (Assuming the equation *has* a solution!)

And, up front, it is certainly not clear how  $\frac{4168}{703}$  compares with, say,  $\frac{4167}{702}$  or even with  $\frac{4}{7}$ 

And then it was realized that not every amount of stuff could be described by a [fractional number](#page-273-1) of a given unit of stuff.

**EXAMPLE B.3.** Take the side of a square as unit of length. Then the diagonal of the square is not a fractional number of the side. ([https://en.wikipedia.](https://en.wikipedia.org/wiki/Irrational_number) [org/wiki/Irrational\\_number](https://en.wikipedia.org/wiki/Irrational_number).)

<span id="page-273-2"></span>So, **root numbers**, **root** for short, were invented but again a [root](#page-273-2) is just a *name* that says where the [root](#page-273-2) is coming from but a [root](#page-273-2) certainly does *not* provide by itself any indication of what the [size](#page-266-0) of the [root](#page-273-2) might be.

**EXAMPLE B.4.** The root  $\sqrt[3]{+17.3}$  is just a name for the solution of the equation  $x^3 = +17.3$ . (Assuming the equation *has* a solution!) And up front, it is certainly not clear how  $\sqrt[3]{+17.3}$  compares with, say,  $\sqrt[2]{+18.5}$ 

And, worse, [fractions](#page-273-0) and [roots](#page-273-2) are *best* cases and most [real numbers](#page-272-1) do not tell us where they are coming from and even less how to get even a *You just have to find out* rough idea of what the [size](#page-266-0) of that [real number](#page-272-1) might be.

#### **EXAMPLE B.5.**

- $\pi$  is just a *name* that does not say by itself that  $\pi$  is "the ratio of a circle's circumference to its diameter ". (<https://en.wikipedia.org/wiki/Pi>)
- *e* is just a name that does not say by itself that *e* is "a mathematical constant which appears in many different settings throughout mathematics". ([https://en.wikipedia.org/wiki/E\\_\(mathematical\\_constant\)](https://en.wikipedia.org/wiki/E_(mathematical_constant)))

*from somewhere. In textbooks it's of course the other way around,*

*While* Calculus *goes all the way back to the late 1600s (***??** *(***?? ??***,* **??***)),* Discrete Mathematics *goes only back, at the very earliest, to the early 1900s.*

**OKsoFAR OKsoFAR OKsoFAR OKsoFAR OKsoFAR OKsoFAR**

#### <span id="page-274-0"></span>**2 Calculating with real numbers.**

**1. Title.** This can be done directly from the names *only* with the same two kinds of [real numbers,](#page-272-1) that is when the [real numbers](#page-272-1) are [fractions](#page-273-0) or [roots:](#page-273-2)

**i.** When the [real numbers](#page-272-1) are [fractions,](#page-273-0) there are procedure to compare, add, subtract, multiply and divide directly from the [whole numbers](#page-260-7) that make up the [fractions.](#page-273-0) ([https://en.wikipedia.org/wiki/Rational\\_](https://en.wikipedia.org/wiki/Rational_number#Arithmetic) [number#Arithmetic](https://en.wikipedia.org/wiki/Rational_number#Arithmetic))

*And at the expense of forcing memorization of scat-*

*tered recipes.*

decimal approximation  $\blacksquare$  **EXAMPLE B.6.** To know which is the larger of  $\frac{4168}{703}$  and  $\frac{5167}{831}$  there is a procedure that involves only the whol[enumbers](#page-278-0)  $4168, 703, 5167$  and  $831$ namely  $\frac{4168}{703} < \frac{5167}{831}$  if and only if  $4168 \times 831 < 703 \times 5157$ .

> **ii.** When the [real numbers](#page-272-1) are [roots,](#page-273-2) there are procedures to multiply and divide directly with the [whole numbers](#page-260-7) that make up the [roots](#page-273-2) but *not* to add or subtract. ([https://en.wikipedia.org/wiki/Nth\\_root#](https://en.wikipedia.org/wiki/Nth_root#Identities_and_properties) [Identities\\_and\\_properties](https://en.wikipedia.org/wiki/Nth_root#Identities_and_properties))

**EXAMPLE B.7.**  $\sqrt[2]{5} \times \sqrt[3]{7} = \sqrt[2 \times 3]{7}$  $5^3 \times 7^2$ 

**iii.** However, it is usually not possible to [calculate](#page-21-2) with both kinds of [real numbers](#page-272-1) at the same time.

**EXAMPLE B.8.** Add *e* and  $\pi$  and/or figure out which of the two is larger. (Hint: you can't do either from the names.)

And, even when the [real numbers](#page-272-1) are [fractions](#page-273-0) and [roots,](#page-273-2) things can still be difficult.

**EXAMPLE B.9.** Add  $\sqrt[3]{64}$  and  $\frac{876}{12}$  and/or figure out which of the two is larger. (Hint: in *this* case you *can* do both but *not* in the only slightly different rarger. (Hint: in *this* c<br>case of  $\sqrt[3]{65}$  and  $\frac{875}{12}$ .)

**iv.** Of course, the examples in textbools use mostly [fractions](#page-273-0) and/or [roots](#page-273-2) even though it is at the expense of being immensely misleading if only because *most* [real numbers](#page-272-1) are *neither* [fractions](#page-273-0) *nor* [roots.](#page-273-2)

### <span id="page-275-0"></span>**3 Approximating Real Numbers**

The [reason](#page-23-0) *engineers* and *physicists*, *chemists*, *biologists*, don't worry about [real numbers](#page-272-1) is because about the first thing they do is to replace [real num](#page-272-1)[bers](#page-272-1) by **decimal approximations**, that is ... [signed decimal numbers!](#page-278-0)!!

**1. Approximating.** To begin with, one way or the other, *all* [real](#page-272-1) [numbers,](#page-272-1) *including* [fractions](#page-273-0) and [roots,](#page-273-2) come with a **PROCEDURE** for [calcu](#page-21-2)[lating](#page-21-2) approximations by numbers.

**i.** To approximate fractions, we use the division procedure.

#### 3. APPROXIMATING REAL NUMBERS 247

**EXAMPLE B.10.** To approximate  $\frac{4168}{703}$ , we divide  $\frac{703}{703}$  into  $\frac{4168}{4168}$ .

Few divisions end by themselves. Fortunately, though, when they don't, the more we push the division, the better the approximation. **ii.** To approximate roots, we essentially proceed by trial and error.

**EXAMPLE B.11.** To approximate  $\sqrt[3]{\frac{17.3}{2}}$ , we go:

 $\blacktriangleright$  1.0<sup>3</sup> = 1.0

 $\blacktriangleright 2.0^3 = 8.0$ 

 $\blacktriangleright$  3.0<sup>3</sup> = 27.0.

Since  $17.3$  is between  $8.0$  and  $27.0, \frac{3}{2}\sqrt{17.3}$   $must$  be somewhere between  $2.0$  and 3.0. (But how do we know that it must?) So now we go:

- $\blacktriangleright$  2.1<sup>3</sup> = 9.261
- . . .  $\blacktriangleright$  2.5<sup>3</sup> = 15.620
- $\blacktriangleright$  2.6<sup>3</sup> = 17.576

Since  $17.3$  is between  $15.620$  and  $17.576, \frac{\sqrt[3]{17.3}}{17.3}$  must be between  $2.5$  and  $2.6.$ (But how do we know that it must?)

And so on. (The actual procedure is more efficient but that's the idea.)

Of course, the more "exotic" the [real number](#page-272-1) is, the more complicated the procedure for approximating is going to be:

**EXAMPLE B.12.** There are many ways to approximate  $\pi$ . The simplest one is the Gregory-Leibniz series whose first few terms are:

 $\frac{4}{1} - \frac{4}{3} + \frac{4}{5} - \frac{4}{7} + \frac{4}{9} - \frac{4}{11} + \frac{4}{13} \dots$ 

However, even with "500,000 terms, it produces only five correct decimal digits of *π*" ([https://en.wikipedia.org/wiki/Pi#Approximate\\_value](https://en.wikipedia.org/wiki/Pi#Approximate_value)) But there are shorter if more complicated ways to approximate *π*.

**EXAMPLE B.13.** One of the very many ways to approximate *e* is:  $1 + \frac{1}{1} + \frac{1}{1\cdot 2} + \frac{1}{1\cdot 2\cdot 3} + \frac{1}{1\cdot 2\cdot 3\cdot 4} \dots$ ([https://en.wikipedia.org/wiki/E\\_\(mathematical\\_constant\)](https://en.wikipedia.org/wiki/E_(mathematical_constant)#Asymptotics) [#Asymptotics](https://en.wikipedia.org/wiki/E_(mathematical_constant)#Asymptotics))

**2. Approximation error.** Since a [real number](#page-272-1) is usually *not* equal to the [signed decimal number](#page-33-0) used to approximate it, in order to write

[...] largest permissible error

*equalities* we will have to use:

**DEFINITION B. will be the [symbol](#page-21-1) for "some [infinitesimal](#page-14-0) [number,](#page-278-0)** [positive](#page-267-1) or [negative,](#page-267-2) whose [size](#page-266-0) is too small to matter here".

In other [words,](#page-16-1) [...] is a *signed* number about which the only thing we know is that the [size](#page-266-0) of [...] is *less* than the **largest permissible error** whichi is the equivalent here of a [tolerance.](#page-39-1)

#### **EXAMPLE B.14.**

- $\frac{4168}{703} = 5.929 + [...]$  where [...] is less than 0.001 which is the largest permissible error. (Else the procedure would have generated 5.928 or 5.930 instead of 5.929.)
- $\bullet \quad \sqrt[3]{}$  $17.586318666944673 +$  ...] where [...] is less than 0.000 000 000 000 001 which is the largest permissible error. (Else the procedure would have generated 2.586 318 666 944 672 or 2.586 318 666 944 674 instead of 2.586 318 666 944 673.)
- $\pi = 3.1415 +$  [...] where [...] is less than  $0.00001$  which is the largest permissible error. (Else the procedure would have generated 3.141 4 or 3.141 6 instead of 3.141 5.)
- $e = 2.71828182+[...]$  where [...] is less than  $0.00000001$  which is the largest permissible error. (Else the procedure would have generated 2.718 281 81 or 2.718 281 83 instead of 2.718 281 82.)

### <span id="page-277-0"></span>**4 The** *Real* **Real Numbers Are The** *Regular Numbers*

#### xxxxxxxxxxxx

**1. Title.** So, "*the wheel is come full circle*" (King Lear), from the [real](#page-272-1) [numbers](#page-272-1) all the way back to the [real world numbers,](#page-279-0) with just one question left:

Why should people who want to learn CALCULUS have to use [real num](#page-272-1)[bers](#page-272-1) which they would eventually have to *approximate* with . . .[real](#page-279-0) [world numbers](#page-279-0) anyway?

But since,

*And a good question it is. But then, the answer surely depends on what you mean by "learn".*

#### 4. THE REAL REAL NUMBERS ARE THE REGULAR NUMBERS249

 $\blacktriangleright$  To complete the quote from [Gowers](#page-35-0) in Subsection [1.3](#page-34-1) - [Whole num](#page-34-1)[bers vs. decimal numbers](#page-34-1) (Page [5\)](#page-34-1), "*[Physical measurements](#page-34-2)* are not [real](#page-272-1) [numbers](#page-272-1)*. That is, a [measurement](#page-34-2) of a [physical](#page-266-4) [quantity](#page-266-5) will . . .* "

number real world number

and

▶ Just like people, "*most calculators do* not *[operate](#page-21-2) on [real numbers.](#page-272-1) Instead, they work with finite-precision* [decimal] *approximations.*"([https:](https://en.wikipedia.org/wiki/Real_number#In_computation) [//en.wikipedia.org/wiki/Real\\_number#In\\_computation](https://en.wikipedia.org/wiki/Real_number#In_computation).)

the answer must surely be, as *Engineers* used to be fond of saying, that:

"The *real* **real numbers** are the [signed decimal numbers.](#page-33-0)"

#### **=======Begin HOLDING=======**

So, in view of the fact that we will use [No other number](#page-25-0) (CAUTION [0.2,](#page-25-0) Page [5\)](#page-25-0) than [signed decimal numbers](#page-33-0) and since always having to write the [qualifiers](#page-263-0) "signed decimal" to [qualify](#page-263-0) the [word](#page-16-1) "number" would be unbearably burdensome:

<span id="page-278-1"></span>**AGREEMENT B.1** In the absence of [qualifier,](#page-263-0) in *this* text the [word](#page-16-1) **number** will *always* be short for [signed decimal number.](#page-33-0)

#### <span id="page-278-0"></span>**EXAMPLE B.15.** What we will intend by:

- ▶ "Numbers are beautiful" is "Signed decimal numbers are beautiful",
- ▶ "Plain numbers are cute" is "Plain numbers, whether whole or decimal, are cute".
- ▶ "Decimal numbers are handsome" is "Decimal numbers, whether plain or signed, are handsome".

**=======End HOLDING ======= =======Begin HOLDING=======**

> **2. Real world numbers.** So, like all *scientists* and *engineers*, the [numbers](#page-278-0) *we* will use will be

**DEFINITION B.2 Real world numbers** are [\(signed](#page-266-7) [decimal\)](#page-266-2) [num](#page-278-0)[bers](#page-278-0) all whose [digits](#page-262-1) are significant.

 $1$ <https://www.dpmms.cam.ac.uk/~wtg10/decimals.html>

culus*, as [Timothy Gow](#page-35-0)[ers](#page-35-0) said, "There is nothing wrong with thinking of [real](#page-272-1) [numbers](#page-272-1) as [signed decimal](#page-33-0) [numbers](#page-33-0) with infinitely many decimals: indeed, many of the traditional arguments of analysis become more intuitive when one does."* <sup>1</sup>

*And even if it is eventually to become a mathematician that you want to learn* Cal-

*Money talks so, even in the non-metric USA, banks now use [signed decimal numbers](#page-33-0) in their accounting.*

real world number *cussed in* **?? ??** *-* **??** *(***??***) And real world numbers are not at all the same as 'Real Numbers' which will be dis-*

APPENDIX B. REAL NUMBERS

<span id="page-279-0"></span>And so, from now on,

**AGREEMENT [B.1](#page-278-1) (Restated) ['Number' \(without](#page-278-1) [qualifier\)](#page-263-0)** will be short for [real world number.](#page-279-0)

**=======End HOLDING =======**

relative

# <span id="page-280-0"></span>**Appendix C Localization**

Inputs are counted from the origin that comes with the ruler. However, rather than counting inputs **relative** to the origin of the ruler, it is often desirable to use some other origin to count inputs from.

## **Appendix D**

## **Equations - Inequations**

The following is essentially lifted from REASONABLE BASIC ALGEBRA, by *A. Schremmer*, freely downloadable as PDF from (Links live as of 2020- 12-31):

▶ Lulu.com ([https://www.lulu.com/en/us/shop/alain-schremmer/reas](https://www.lulu.com/en/us/shop/alain-schremmer/reasonable-basic-algebra/ebook/product-1m48r4p5.html?page=1&pageSize=4)onable-basic-algebra/ [ebook/product-1m48r4p5.html?page=1&pageSize=4](https://www.lulu.com/en/us/shop/alain-schremmer/reasonable-basic-algebra/ebook/product-1m48r4p5.html?page=1&pageSize=4))

and/or

▶ ResearchGate.net ([https://www.researchgate.net/publication/3460](https://www.researchgate.net/publication/346084126_Reasonable_Basic_Algebra_Lulu_2009)84126\_ [Reasonable\\_Basic\\_Algebra\\_Lulu\\_2009](https://www.researchgate.net/publication/346084126_Reasonable_Basic_Algebra_Lulu_2009))

## **Appendix E**

## **Addition Formulas**

[Dimension](#page-284-0)  $n = 2$ :  $(x_0 + h)^2$  (Squares), 255.

## <span id="page-284-0"></span>**1** Dimension  $n = 2$ :  $(x_0 + h)^2$  (Squares)

In order to get

## **Appendix F**

## **Polynomial Divisions**

[Division in Descending Exponents,](#page-286-0) 257.

## <span id="page-286-0"></span>**1 Division in Descending Exponents**

Since *decimal numbers* are combinations of powers of TEN, it should not be surprising that the procedure for dividing decimal numbers should also work for *polynomials* which are combinations of powers of *x*.
#### <span id="page-288-1"></span>**Appendix G**

# **Systems of Two First Degree Equations in Two Unknowns**

[General case,](#page-288-0) 259.

#### <span id="page-288-0"></span>**1 General case**

xxxx xxxxx xxxxx

#### APPENDIX G. SYSTEMS OF TWO FIRST DEGREE EQUATIONS IN TWO UNKNOWNS

### <span id="page-290-0"></span>**Appendix H**

# **List of Agreements**

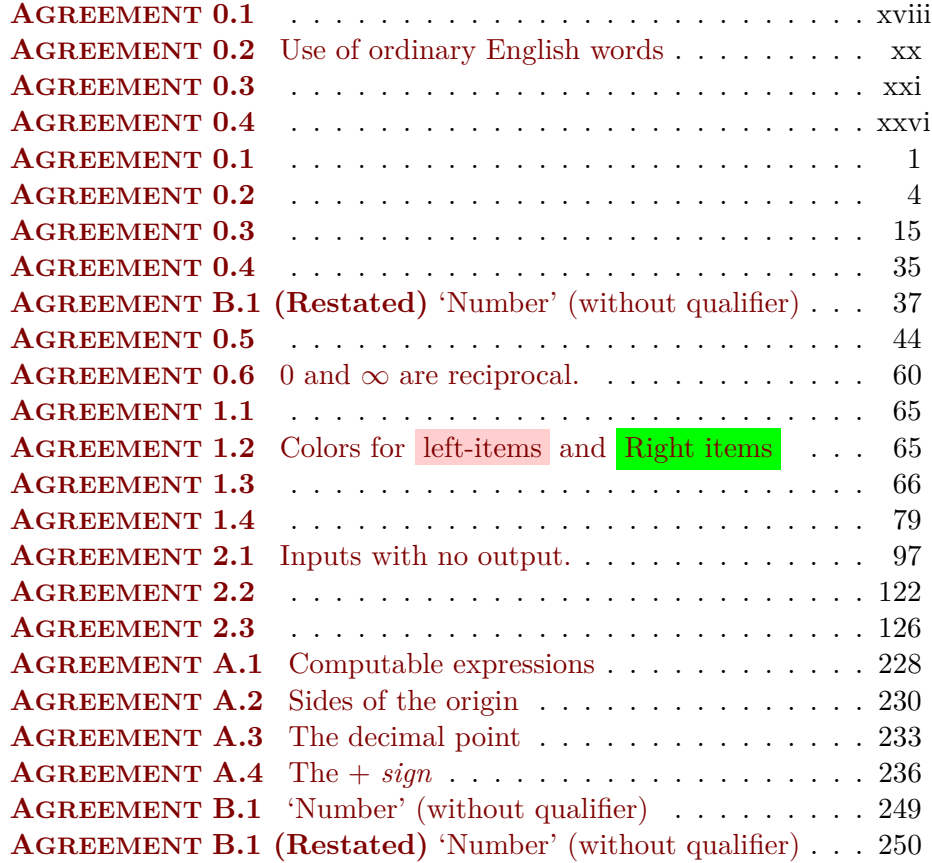

### <span id="page-292-0"></span>**Appendix I**

# **List of Cautionary Notes**

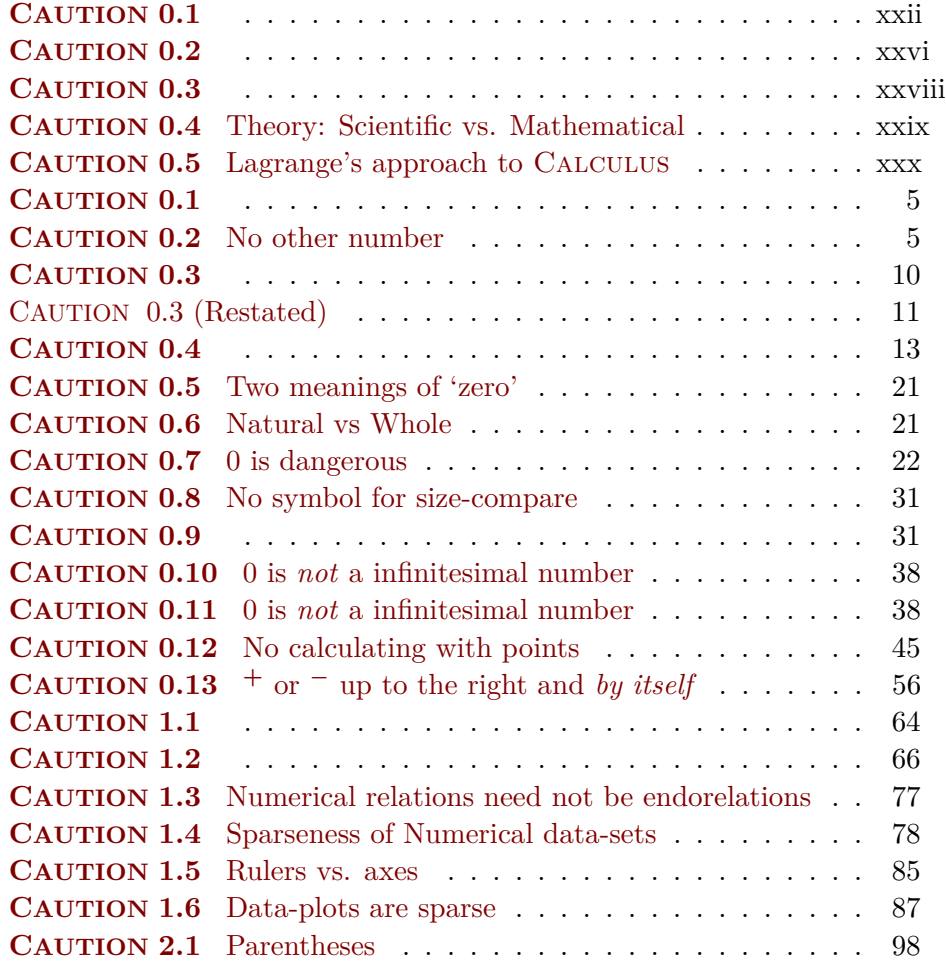

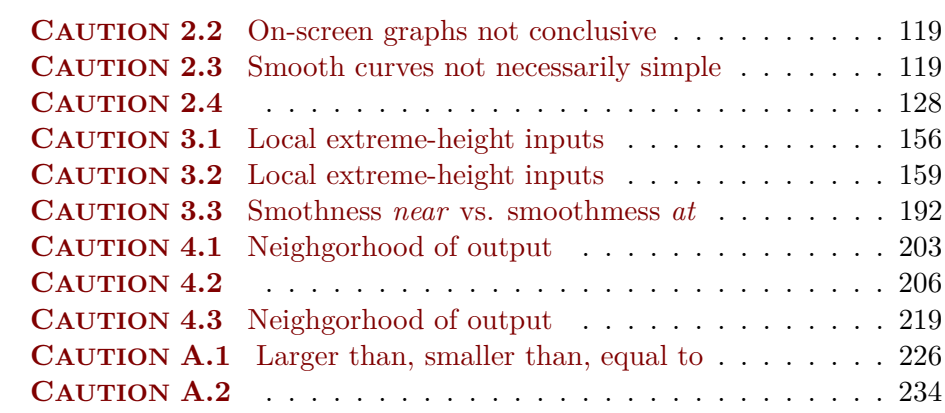

## <span id="page-294-0"></span>**Appendix J**

# **List of Definitions**

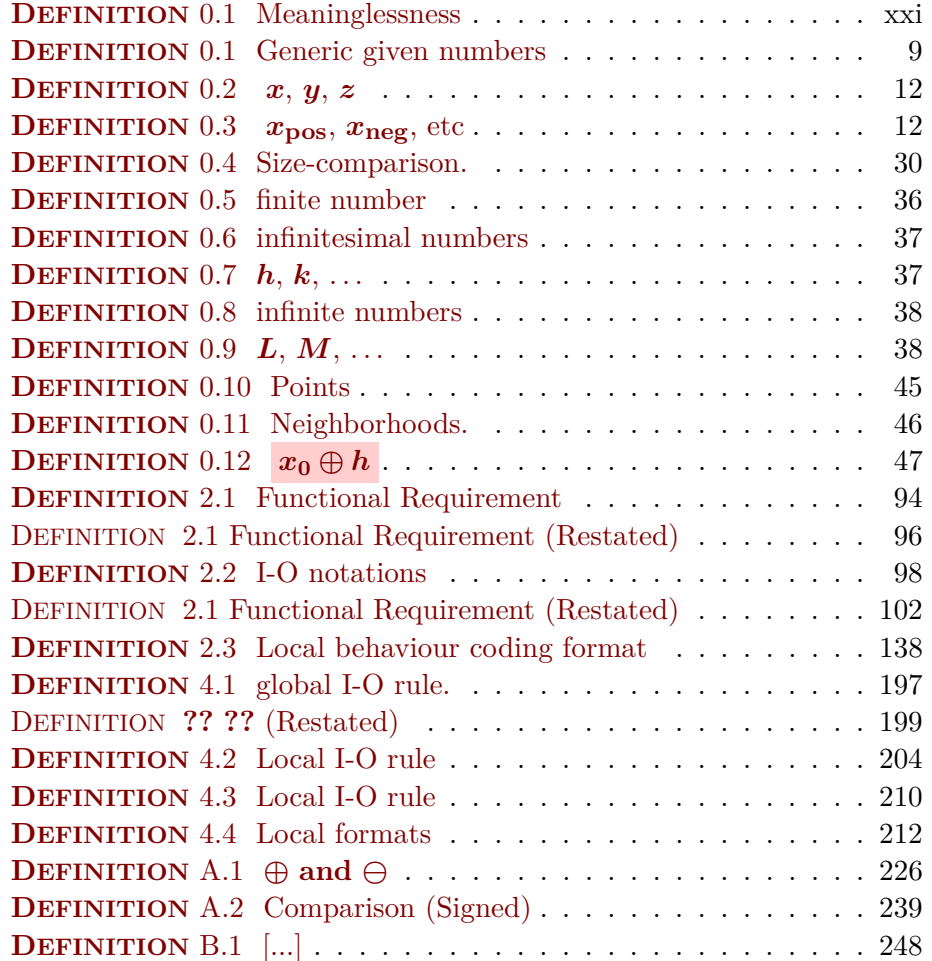

**DEFINITION** [B.2 Real world numbers](#page-278-1) . . . . . . . . . . . . . . . 249

### <span id="page-296-0"></span>**Appendix K**

# **List of Language Notes**

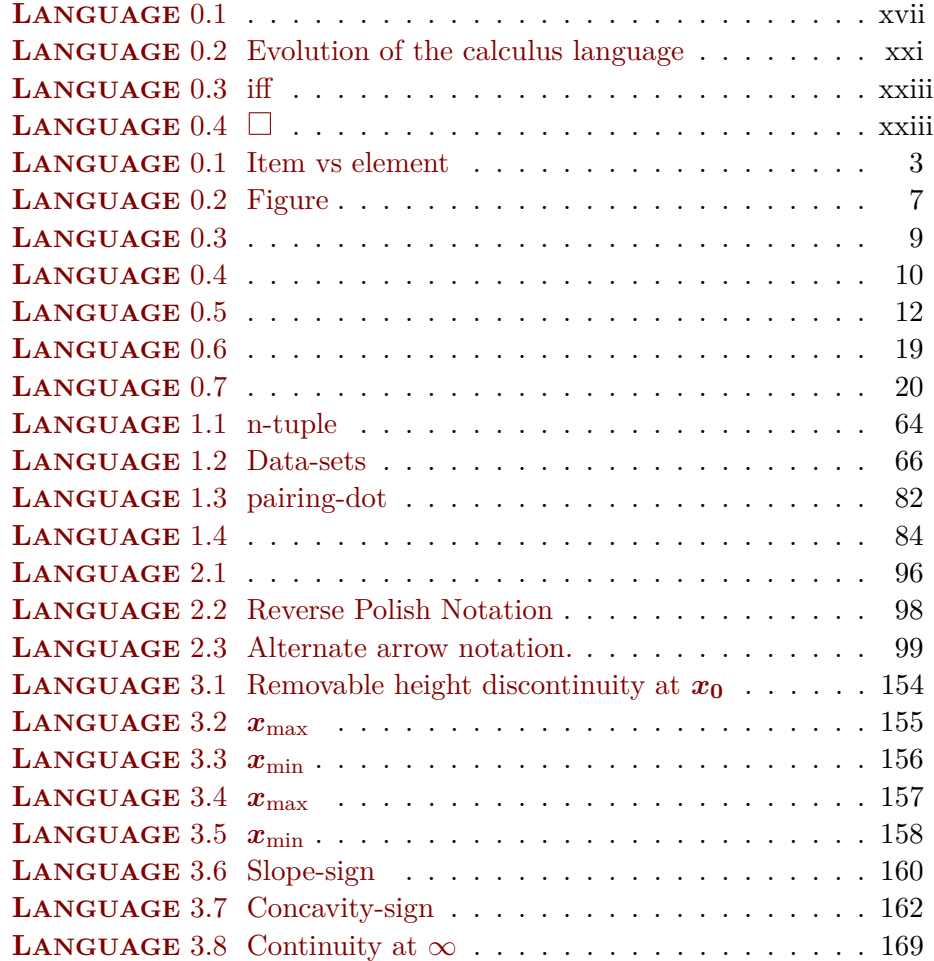

#### 268 APPENDIX K. LIST OF LANGUAGE NOTES

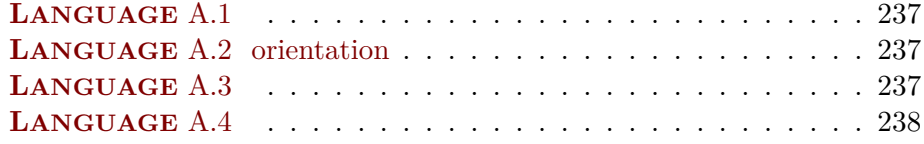

## <span id="page-298-0"></span>**Appendix L**

# **List of Theorems**

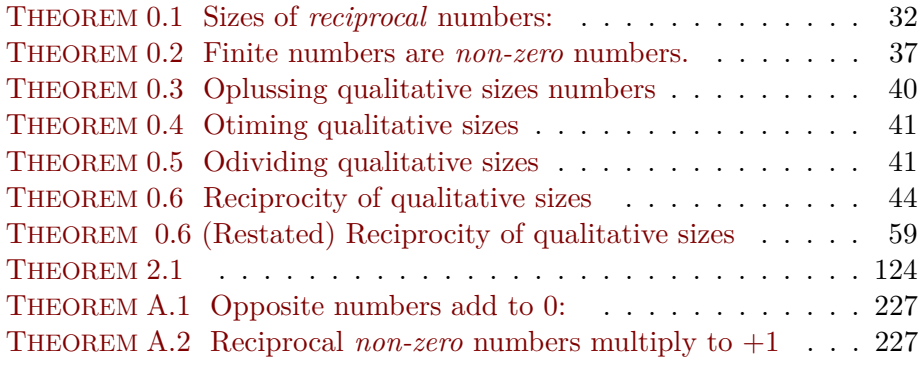

## <span id="page-300-0"></span>**Appendix M**

# **List of Procedures**

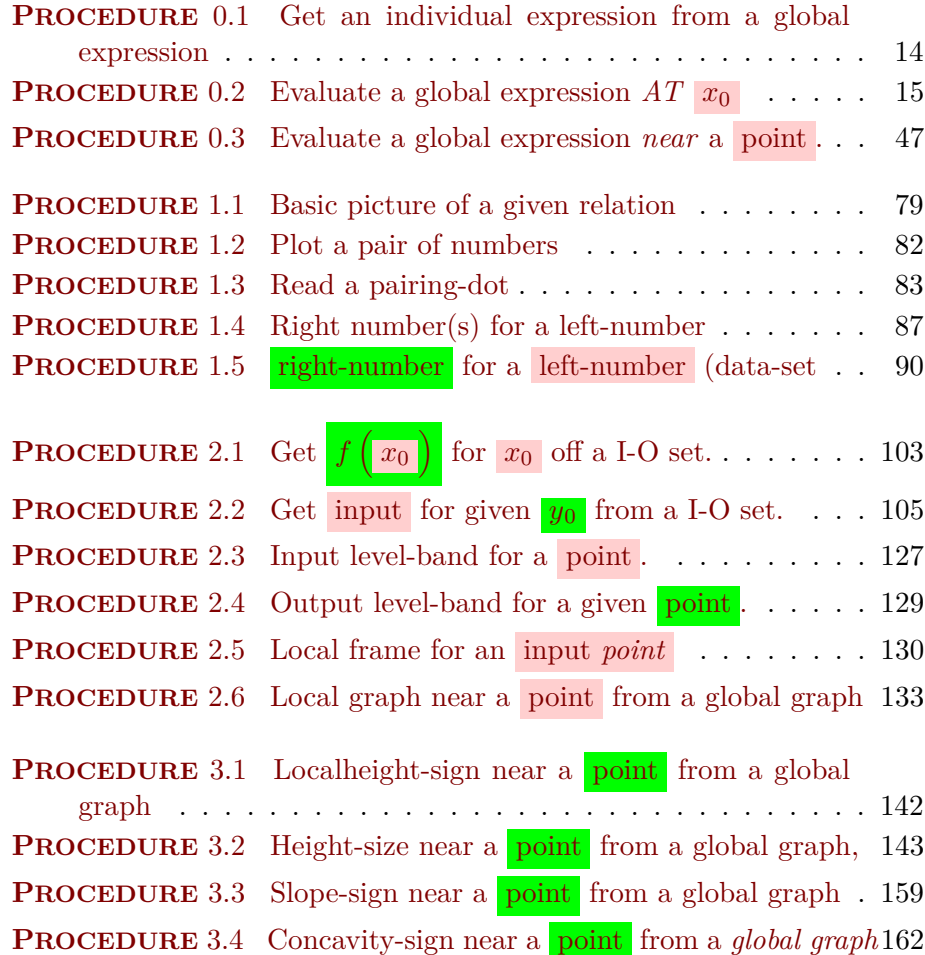

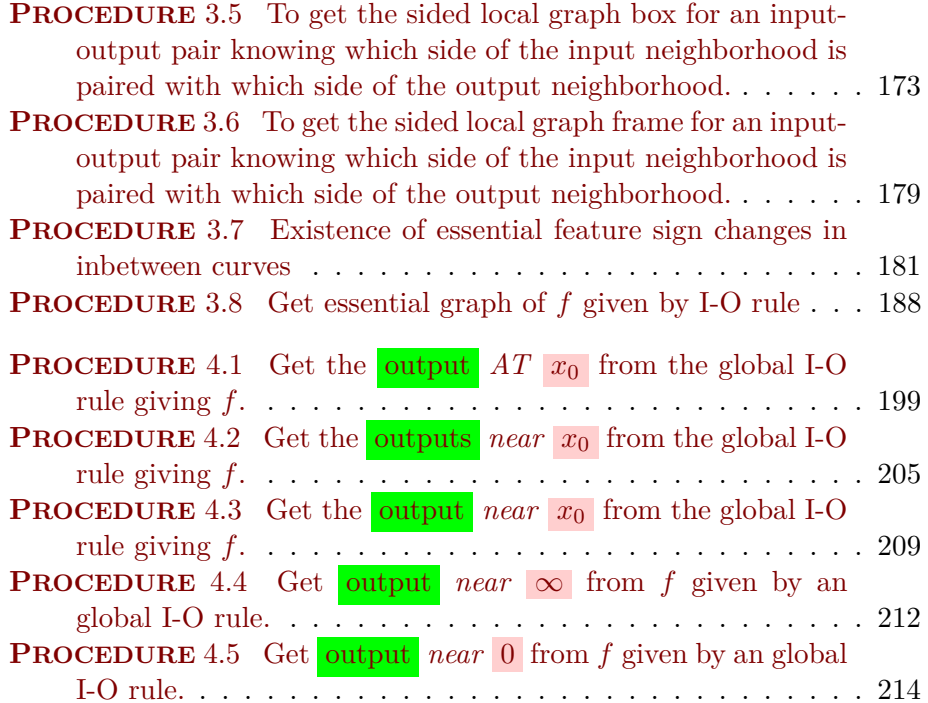

## <span id="page-302-0"></span>**Appendix N**

## **List of Demos**

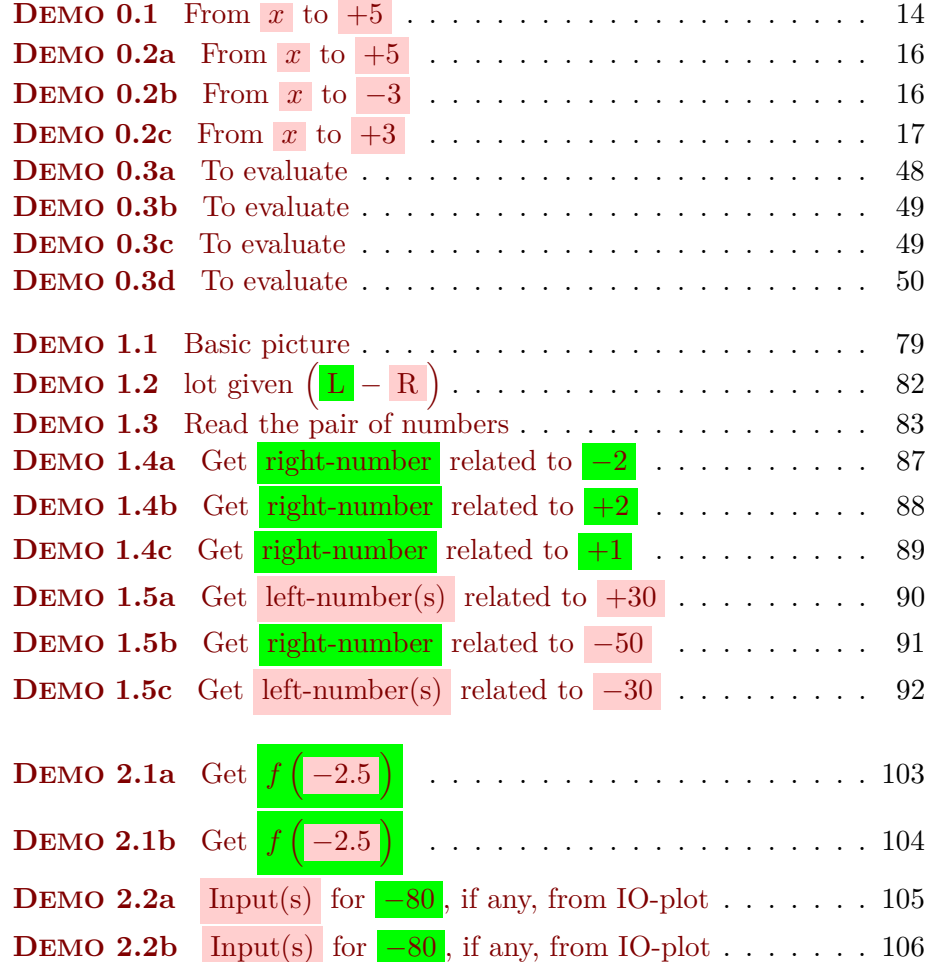

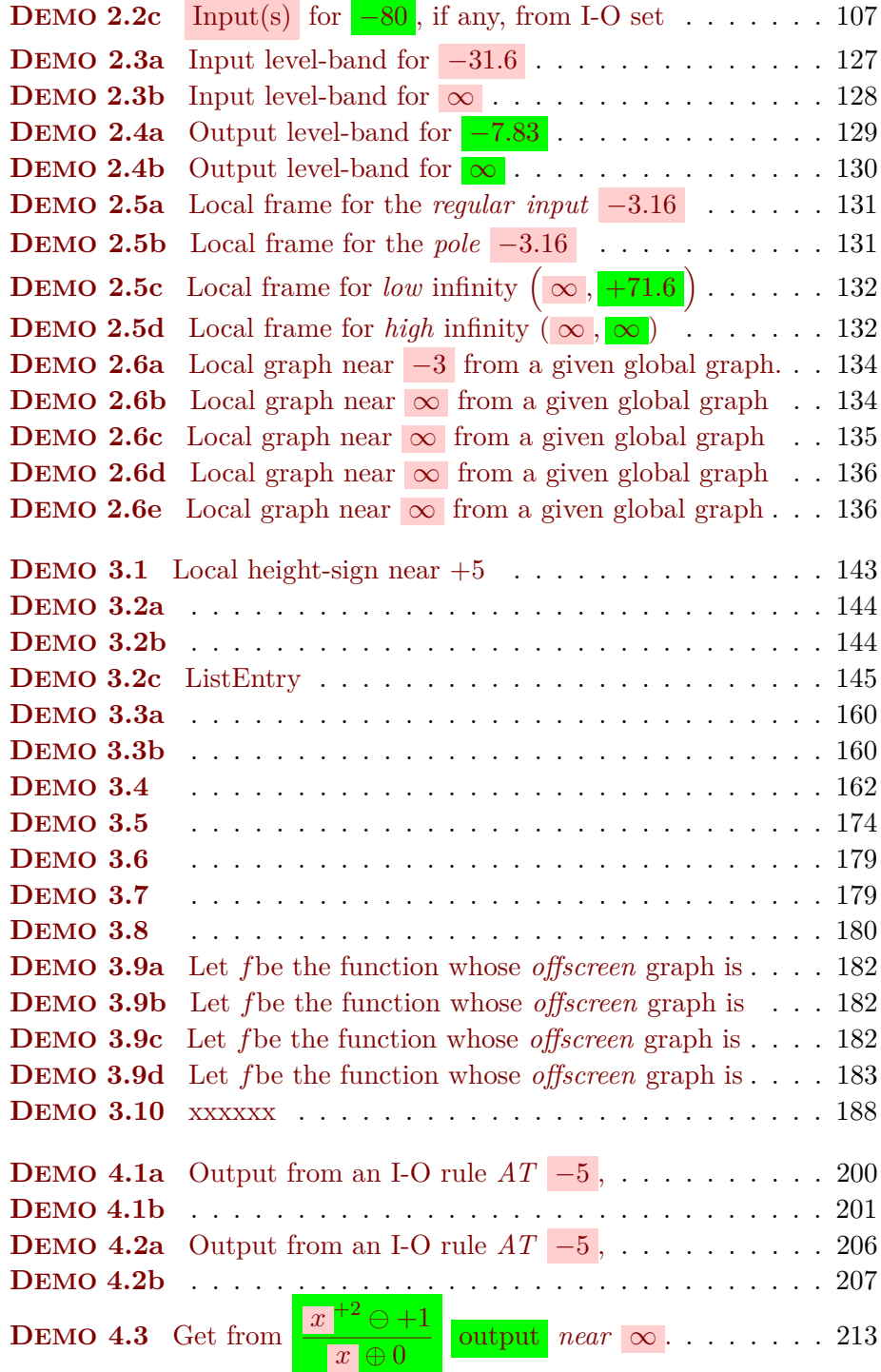

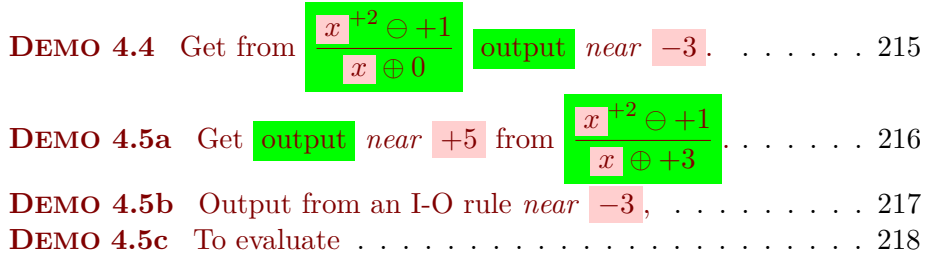

# **Index**

<span id="page-306-0"></span>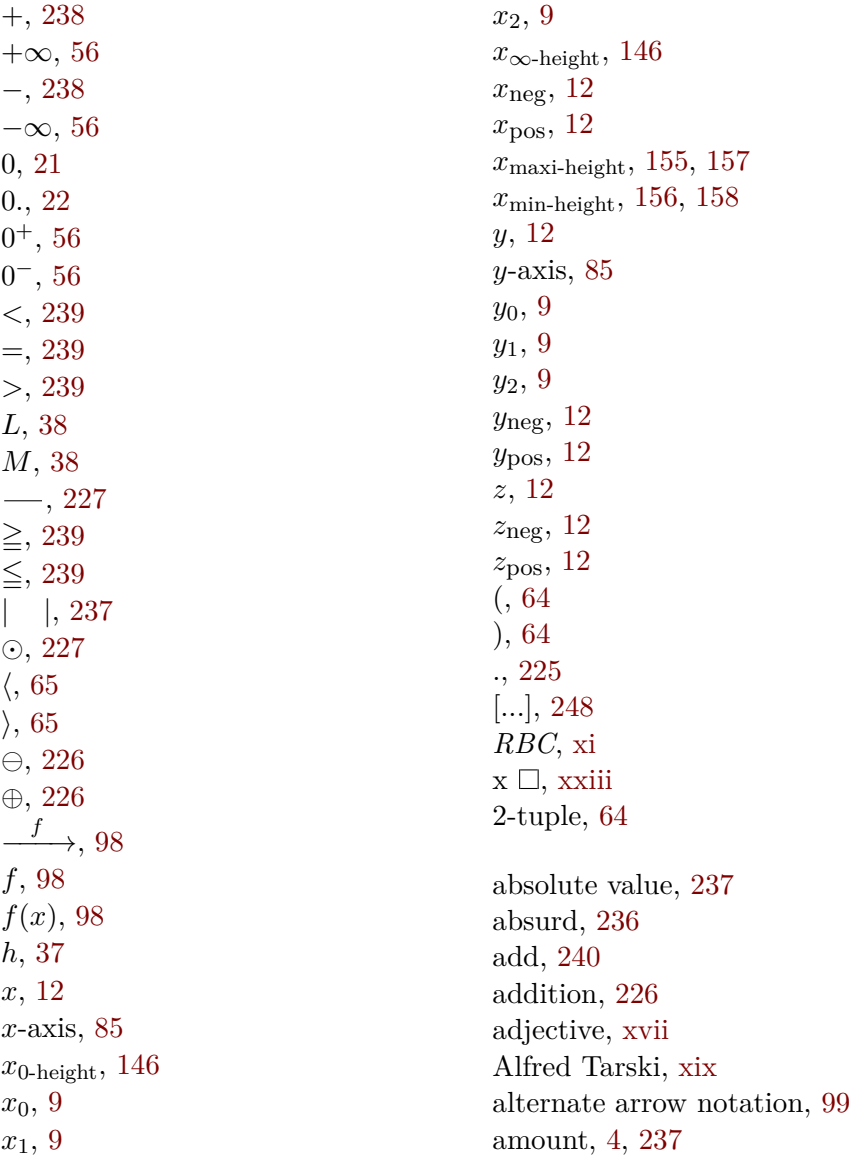

amount of stuff, [4](#page-33-0) analysis, [xxx](#page-29-1) angle, [65,](#page-94-3) [138](#page-167-1) application, [xxx](#page-29-1) Arnold, [xv](#page-14-1) arrow diagram, [67](#page-96-0) arrow notation, [98](#page-127-4) arrow-equality notation, [98](#page-127-4) assert, [xxvii](#page-26-0) asymptotic expansion, [xvi](#page-15-0) AT, [15](#page-44-3) axiom, [xxvii](#page-26-0)

backward problem, [73](#page-102-0) bar graph, [84](#page-113-1) basic format, [138](#page-167-1) basic picture, [79](#page-108-3) believe, [xxvii](#page-26-0) bump, [186](#page-215-0)

calculate, [xxii](#page-21-2) calculus adjective, [xvii](#page-16-2) calculus grammar, [xviii](#page-17-1) calculus language, [xvii](#page-16-2) calculus noun, [xvii](#page-16-2) calculus sentence, [xviii](#page-17-1) calculus statement, [xix](#page-18-0) calculus verb, [xvii](#page-16-2) calculus word, [xvii](#page-16-2) Cantor , [2](#page-31-0) cap, [10](#page-39-0) capital script letters, [99](#page-128-1) Cartesian setup, [80](#page-109-0) Cartesian table, [70](#page-99-0) Cauchy, [xv](#page-14-1) center, [46](#page-75-1) change, [93](#page-122-0) characterize, [193](#page-222-0) click, [xxv](#page-24-0) closer, [31](#page-60-2)

collection, [2,](#page-31-0) [231,](#page-260-0) [236](#page-265-1) collection of Input-marks, [101](#page-130-1) collection of items, [2](#page-31-0) collection of left-items, [65](#page-94-3) collection of left-marks, [85](#page-114-1) collection of left-numbers, [77](#page-106-3) collection of numbers, [77](#page-106-3) collection of Output-marks, [101](#page-130-1) collection of related-pairs, [65](#page-94-3) collection of relating-dots, [85](#page-114-1) collection of right-items, [65](#page-94-3) collection of right-marks, [85](#page-114-1) collection of right-numbers, [77](#page-106-3) column, [69](#page-98-0) compactor, [53](#page-82-0) comparison (plain), [239](#page-268-1) comparison (signed), [239](#page-268-1) complex number, [5](#page-34-0) compute, [xxii](#page-21-2) concavity, [162](#page-191-3) concavity-sign, [162](#page-191-3) concavity-size, [162](#page-191-3) conclusive, [117](#page-146-0) connect, [63](#page-92-0) constant, [9](#page-38-1) continuous aspect, [4](#page-33-0) control point, [220](#page-249-0) count, [5,](#page-34-0) [231,](#page-260-0) [236](#page-265-1) counting, [237](#page-266-4) curve, [114](#page-143-1) curve-intepolate, [124](#page-153-1) cut-off input, [151](#page-180-0) cutoff-size, [35](#page-64-0) Da Vinci, [xiii](#page-12-0)

data, [66](#page-95-3) data point, [81](#page-110-1) data-plot, [86](#page-115-1) data-set, [65](#page-94-3) decide, [xix](#page-18-0)

decimal, [237](#page-266-4) decimal approximation, [xvi,](#page-15-0) [246](#page-275-0) decimal number, [4,](#page-33-0) [232](#page-261-0) decimal point, [4](#page-33-0) decimal pointer, [233](#page-262-1) declare, [13,](#page-42-1) [14](#page-43-2) define, [xxi](#page-20-3) denominator, [2,](#page-31-0) [231](#page-260-0) Descartes, [80](#page-109-0) develop, [xiii](#page-12-0) digit, [6,](#page-35-0) [233](#page-262-1) discrete aspect, [2](#page-31-0) discrete function, [102](#page-131-1) divide, [241](#page-270-0) domain, [96](#page-125-2) donut view, [120](#page-149-0) dot-interpolate, [110](#page-139-0) Einar Hille, [xiv](#page-13-0) element, [2,](#page-31-0) [3](#page-32-0) employ, [xvii](#page-16-2) empty collection, [22](#page-51-1) end of the line, [24](#page-53-0) endless, [24](#page-53-0) endorelation, [76](#page-105-1) entity, [xix,](#page-18-0) [231](#page-260-0) equal-in-size, [30](#page-59-1) equal-to (plain), [239](#page-268-1) equal-to (signed), [239](#page-268-1) equality notation, [98](#page-127-4) equidistant, [229](#page-258-2) error, [5](#page-34-0) essence, [231](#page-260-0) essential, [181](#page-210-1) essential graph, [188](#page-217-3) essential local extreme-height input, [184](#page-213-0) essential on-screen graph, [188](#page-217-3) essential onscreen graph, [187](#page-216-0) estimate, [6](#page-35-0)

Etienne Ghys, [xv](#page-14-1) Eugene Wigner, [xvii](#page-16-2) evaluate, [15](#page-44-3) even pole, [123](#page-152-1) even zero, [145](#page-174-1) execute, [13–](#page-42-1)[15](#page-44-3) executed expression, [214](#page-243-1) exisential sentence, [20](#page-49-1) existence, [188](#page-217-3) explain, [xx](#page-19-1) explicit, [197](#page-226-1) extended Cartesian setup, [114](#page-143-1) extended number, [26](#page-55-0) extremity, [164](#page-193-0) factual evidence, [xxvi](#page-25-2) FALSE, [xix](#page-18-0) farther, [31](#page-60-2) Fields Medal, [xvi](#page-15-0) figure, [7](#page-36-0) finite input, [114](#page-143-1) finite number, [36](#page-65-1) finite output, [114](#page-143-1) fixed number, [9](#page-38-1) formula, [19](#page-48-1) forward problem, [87](#page-116-3) forward relation problem, [71](#page-100-0) fraction, [5,](#page-34-0) [244](#page-273-0) fractional number, [244](#page-273-0) function, [94](#page-123-1) functional, [94](#page-123-1) Gödel, [xxvii](#page-26-0) Gödel's Completeness Theorem, [xxvii](#page-26-0) gap, [149](#page-178-0) general statement, [xxvi](#page-25-2) generic given number, [9](#page-38-1) generic individual expression, [15](#page-44-3) George Sarton, [xiv](#page-13-0) given, [xxiv](#page-23-1)

given number, [9](#page-38-1) given point, [45](#page-74-3) global expression, [12](#page-41-4) global featur, [193](#page-222-0) global graph, [115](#page-144-1) global variable, [12](#page-41-4) gradual, [109](#page-138-0) grammar, [xviii](#page-17-1) graph, [66](#page-95-3)

height, [141,](#page-170-0) [146](#page-175-0) height discontinuous, [148](#page-177-0) height discontinuous at *x*0, [148](#page-177-0) Height height continuous at  $x_0$ , [147](#page-176-0) Henri Poincaré, [xvi](#page-15-0) histogram, [84](#page-113-1) hollow dot, [148](#page-177-0) how many, [237](#page-266-4) how much, [237](#page-266-4) Hung-Hsi Wu, [xii](#page-11-0) hyperreal number, [xvi](#page-15-0)

I-O notation, [98](#page-127-4) I/O device, [95](#page-124-2) iff, [xxii](#page-21-2) indeterminate number, [47](#page-76-2) individual expression, [13](#page-42-1) infinite input, [114](#page-143-1) infinite number, [38](#page-67-4) infinite output, [114](#page-143-1) infinitesimal, [xv](#page-14-1) infinitesimal number, [37](#page-66-4) infinity, [24](#page-53-0) information, [3,](#page-32-0) [234](#page-263-2) input, [95](#page-124-2) input level-band, [126](#page-155-1) Input-level-line, [101](#page-130-1) Input-mark, [101](#page-130-1) input-number, [95](#page-124-2) input-output notation, [98](#page-127-4)

Input-ruler, [101](#page-130-1) input/output device, [95](#page-124-2) InputOutput-dot, [101](#page-130-1) InputOutput-pair, [101](#page-130-1) InputOutput-pair notation, [101](#page-130-1) InputOutput-plot, [101](#page-130-1) InputOutput-set, [101](#page-130-1) integers, [238](#page-267-3) intermediate relating dot, [110](#page-139-0) IO-dot, [101](#page-130-1) IO-pair, [101](#page-130-1) IO-pair notation, [101](#page-130-1) IO-plot, [101](#page-130-1) IO-set, [101](#page-130-1) irrational number, [5](#page-34-0) item, [2,](#page-31-0) [231,](#page-260-0) [236](#page-265-1) John Holt, [xiv](#page-13-0) join smoothly, [177,](#page-206-0) [187,](#page-216-0) [188](#page-217-3) jump, [148](#page-177-0) kink, [162](#page-191-3) L'Hospital, [xv](#page-14-1) L'Hospital's Rule, [xii](#page-11-0) Lagrange, [xvi](#page-15-0) large variable, [38](#page-67-4) larger than, [239](#page-268-1) larger-size, [30](#page-59-1) larger-than (plain), [239](#page-268-1) larger-than (signed), [239](#page-268-1) larger-than-or-equal-to (plain), [239](#page-268-1) larger-than-or-equal-to (signed), [239](#page-268-1) largest permissible error, [248](#page-277-1) Laurent Schwartz, [xxix](#page-28-1) leading zero, [6](#page-35-0) left, [56](#page-85-1) left-item, [65](#page-94-3) left-mark, [79](#page-108-3) left-neighborhood, [55](#page-84-0) left-number, [77](#page-106-3)

left-number level-line, [81](#page-110-1) left-ruler, [79](#page-108-3) Leibniz, [xv](#page-14-1) limit, [xv,](#page-14-1) [152](#page-181-0) list, [3](#page-32-0) list table, [69](#page-98-0) lnumber ine, [52](#page-81-0) local arrow pair, [212](#page-241-2) local executed expression, [213](#page-242-1) local extreme-height input, [156,](#page-185-2) [159](#page-188-2) local feature, [193](#page-222-0) local frame, [130](#page-159-3) local function, [204](#page-233-1) local graph, [133](#page-162-2) local height-sign, [142](#page-171-1) local height-size, [143](#page-172-2) local I-O rule, [204](#page-233-1) local input-output arrow pair, [213](#page-242-1) local input-output pair, [212–](#page-241-2)[214](#page-243-1) Local input-Output rule, [211](#page-240-0) local Input-Output rule, [204,](#page-233-1) [210](#page-239-1) local input-output rule, [212–](#page-241-2)[214](#page-243-1) local maximum-height input, [155,](#page-184-1) [157](#page-186-1) local minimum-height input, [155,](#page-184-1) [158](#page-187-1) localize, [204](#page-233-1) locate, [103](#page-132-2) Loomis, [xii](#page-11-0) lower cutoff-size, [35](#page-64-0) lower end of the line, [25](#page-54-0) Magellan circle, [28](#page-57-0) Magellan height continuous at, [152,](#page-181-0) [170](#page-199-0) Magellan view, [121](#page-150-0) magnifier, [51](#page-80-0) magnitude, [231,](#page-260-0) [237](#page-266-4) max-min fluctuation, [187](#page-216-0) mean, [xix](#page-18-0) meaningless, [xxi](#page-20-3) measure, [5](#page-34-0)

measured number, [6](#page-35-0) median line, [126,](#page-155-1) [128](#page-157-2) Mercator, [54](#page-83-0) Mercator view, [114](#page-143-1) metalanguage, [xvii](#page-16-2) metric, [34](#page-63-0) min-max fluctuation, [187](#page-216-0) mixed number, [5](#page-34-0) model theory, [xx](#page-19-1) modulus, [237](#page-266-4) multiply, [241](#page-270-0) MODEL THEORY, [xviii](#page-17-1) natural, [236](#page-265-1) natural deductive rule, [xxvii](#page-26-0) near 0, [45](#page-74-3) near  $\infty$ , [46](#page-75-1) near-infinity number, [38](#page-67-4) near-zero number, [38](#page-67-4) nearby number, [45](#page-74-3) nearby variable, [47](#page-76-2) negative, [238](#page-267-3) negative lower cutoff-number, [35](#page-64-0) negative number, [230](#page-259-2) negative range, [35](#page-64-0) negative upper cutoff-number, [35](#page-64-0) neighborhood, [46](#page-75-1) Newton, [xv](#page-14-1) non-relating-dot, [81](#page-110-1) non-zero digit, [6](#page-35-0) non-zero number, [21](#page-50-1) nonInputOutput -air, [101](#page-130-1) nonInputOutput-dot, [101](#page-130-1) nonIO-dot, [101](#page-130-1) nonIO-pair, [101](#page-130-1) norm, [237](#page-266-4) not-equal-to (plain), [239](#page-268-1) not-equal-to (signed), [239](#page-268-1) notation, [xxii](#page-21-2) nothingness, [22](#page-51-1)

noun, [xvii](#page-16-2) number, [249](#page-278-3) number line, [52](#page-81-0) number phrase, [2](#page-31-0) numeral, [231](#page-260-0) numeral phrase, [231](#page-260-0) numerator, [2,](#page-31-0) [231](#page-260-0) numerical endorelation, [77](#page-106-3) numerical sentence, [20](#page-49-1) numerical value, [15,](#page-44-3) [237](#page-266-4) object language, [xvii](#page-16-2) odd pole, [123](#page-152-1) odd zero, [145](#page-174-1) offscreen, [114](#page-143-1) offscreen graph, [115](#page-144-1) on-off function, [151](#page-180-0) one-point compactification, [28](#page-57-0) onscreen graph, [115](#page-144-1) open number, [8](#page-37-0) opp, [238](#page-267-3) ordered pair, [64](#page-93-3) ordinary English, [xvii](#page-16-2) ordinary English adjective, [xvii](#page-16-2) ordinary English grammar, [xviii](#page-17-1) ordinary English noun, [xvii](#page-16-2) ordinary English sentence, [xviii](#page-17-1) ordinary English word, [xvii](#page-16-2) orientation, [233,](#page-262-1) [237](#page-266-4) origin, [28,](#page-57-0) [229](#page-258-2) out-of-range, [35](#page-64-0) output, [95](#page-124-2) output level-band, [128](#page-157-2) Output-level-line, [101](#page-130-1) Output-mark, [101](#page-130-1) output-number, [95](#page-124-2) Output-ruler, [101](#page-130-1) override, [154](#page-183-1)

pair notation, [64](#page-93-3) pairing-arrow, [67](#page-96-0) pairing-dot, [81](#page-110-1) pairing-link, [79](#page-108-3) paper world, [xvii,](#page-16-2) [231](#page-260-0) parenthesis, [64](#page-93-3) parity, [123,](#page-152-1) [145](#page-174-1) pathological, [xii](#page-11-0) pdf, [xxv](#page-24-0) picture, [229](#page-258-2) place, [11](#page-40-1) plain, [236](#page-265-1) plain decimal number, [4](#page-33-0) plain decimal numeral, [233](#page-262-1) plain whole number, [3](#page-32-0) plain whole numeral, [232](#page-261-0) plain-dot, [81](#page-110-1) plot, [82](#page-111-4) Poincaré expansion, [xvi](#page-15-0) point, [45](#page-74-3) pointwise format, [198](#page-227-0) pole, [101,](#page-130-1) [108,](#page-137-0) [123](#page-152-1) polynomial approximation, [xvi](#page-15-0) positive, [238](#page-267-3) positive integer, [236](#page-265-1) positive lower cutoff-number, [35](#page-64-0) positive number, [230](#page-259-2) positive range, [35](#page-64-0) positive upper cutoff-number, [35](#page-64-0) postulate, [xxvii](#page-26-0) precise, [xix](#page-18-0) proposition, [20](#page-49-1) prove, [xxvii](#page-26-0) proximate on-screen graph, [188](#page-217-3) qualifier, [234](#page-263-2) qualitative, [238](#page-267-3) quality, [2](#page-31-0) qualtative information, [231](#page-260-0)

quantitative, [237](#page-266-4)

pair, [64](#page-93-3)

quantitative information, [231](#page-260-0) quantity, [2](#page-31-0) quasi-height continuous at, [154](#page-183-1) quincunx, [86](#page-115-1) rational number, [5](#page-34-0) real number, [5,](#page-34-0) [243](#page-272-0) real real numbers, [249](#page-278-3) real world, [xi](#page-10-0) real world number, [249,](#page-278-3) [250](#page-279-1) reason, [xxiv](#page-23-1) reasonable signed decimal number, [8](#page-37-0) reciprocal (plain), [241](#page-270-0) reciprocal (signed), [242](#page-271-0) refer, [xix](#page-18-0) related-pair, [65](#page-94-3) related-pair notation, [65](#page-94-3) relating-dot, [81](#page-110-1) relation, [64](#page-93-3) relation problem, [71](#page-100-0) relative, [251](#page-280-0) removable height discontinuity at, [154](#page-183-1) remove, [154](#page-183-1) required number, [10](#page-39-0) return, [95](#page-124-2) Reverse Polish Notation, [98](#page-127-4) right, [56](#page-85-1) right-item, [65](#page-94-3) right-mark, [79](#page-108-3) right-neighborhood, [55](#page-84-0) right-number, [77](#page-106-3) right-number level-line, [81](#page-110-1) right-ruler, [79](#page-108-3) rigor, [xxix](#page-28-1) Robinson, [xv](#page-14-1) root, [244](#page-273-0) root number, [244](#page-273-0) row, [69](#page-98-0) RPN, [98](#page-127-4) rule, [228](#page-257-1)

ruler, [229](#page-258-2) say, [xix](#page-18-0) scale, [229](#page-258-2) screen, [80](#page-109-0) semantics, [xix](#page-18-0) semi-global variable, [12](#page-41-4) send, [99](#page-128-1) sentence, [xviii](#page-17-1) set, [2,](#page-31-0) [3](#page-32-0) side, [230](#page-259-2) side-neighborhoods, [55](#page-84-0) sided local graph box, [173](#page-202-1) sign, [230,](#page-259-2) [238](#page-267-3) signed, [237](#page-266-4) signed decimal number, [4](#page-33-0) signed decimal numeral, [233](#page-262-1) signed number, [5](#page-34-0) signed whole number, [3](#page-32-0) signed whole numeral, [233](#page-262-1) significant digit, [7](#page-36-0) Silvanus Thompson, [xii](#page-11-0) size, [237](#page-266-4) size-comparie, [30](#page-59-1) size-range, [34](#page-63-0) slope-sign, [159](#page-188-2) slope-size, [161](#page-190-0) small variable, [37](#page-66-4) smaller than, [239](#page-268-1) smaller-size, [30](#page-59-1) smaller-than (plain), [239](#page-268-1) smaller-than (signed), [239](#page-268-1) smaller-than-or-equal-to (plain), [239](#page-268-1) smaller-than-or-equal-to (signed), [239](#page-268-1) smooth, [192](#page-221-1) smooth continuation, [122](#page-151-1) source, [66](#page-95-3) sparse, [78](#page-107-2) specify, [10](#page-39-0) Spivak, [93](#page-122-0)

stand, [xx](#page-19-1) stuff, [4,](#page-33-0) [237](#page-266-4) subtract, [241](#page-270-0) subtraction, [226](#page-255-2) supplement, [154](#page-183-1) symbol, [xxii](#page-21-2) symmetrical, [230](#page-259-2) syntactics, [xviii](#page-17-1) table, [69](#page-98-0) target, [66](#page-95-3) Terence Tao, [34](#page-63-0) the opposite, [238](#page-267-3) the same, [238](#page-267-3) theorem, [xxvii](#page-26-0) theory, [xxvii](#page-26-0) thicken, [46](#page-75-1) tickmark, [229](#page-258-2) Timothy Gowers, [6](#page-35-0) tolerance, [10](#page-39-0) trailing zero, [6](#page-35-0) transition, [151](#page-180-0) transition function, [151](#page-180-0) TRUE, [xix](#page-18-0) trust, [xxvii](#page-26-0) truth value, [xix](#page-18-0) tube view, [119](#page-148-2) two-point compactification, [27](#page-56-0) uncertainty, [6](#page-35-0) Underwood Dudley, [xi](#page-10-0) undetermined, [40](#page-69-1) unit, [232](#page-261-0) unit of stuff, [4](#page-33-0) universal sentence, [20](#page-49-1) unrelated-pair, [65](#page-94-3) upper cutoff-size, [35](#page-64-0) upper end of the line, [25](#page-54-0) use, [xiii](#page-12-0) variable, [11](#page-40-1)

Venn diagram, [67](#page-96-0) verb, [xvii](#page-16-2)

whole, [236](#page-265-1) whole number, [3,](#page-32-0) [231](#page-260-0) width, [126,](#page-155-1) [128](#page-157-2) wiggle, [186](#page-215-0) word, [xvii](#page-16-2)

Zero, [21](#page-50-1) zero (of a function), [100](#page-129-0)

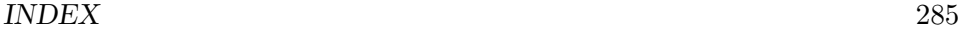

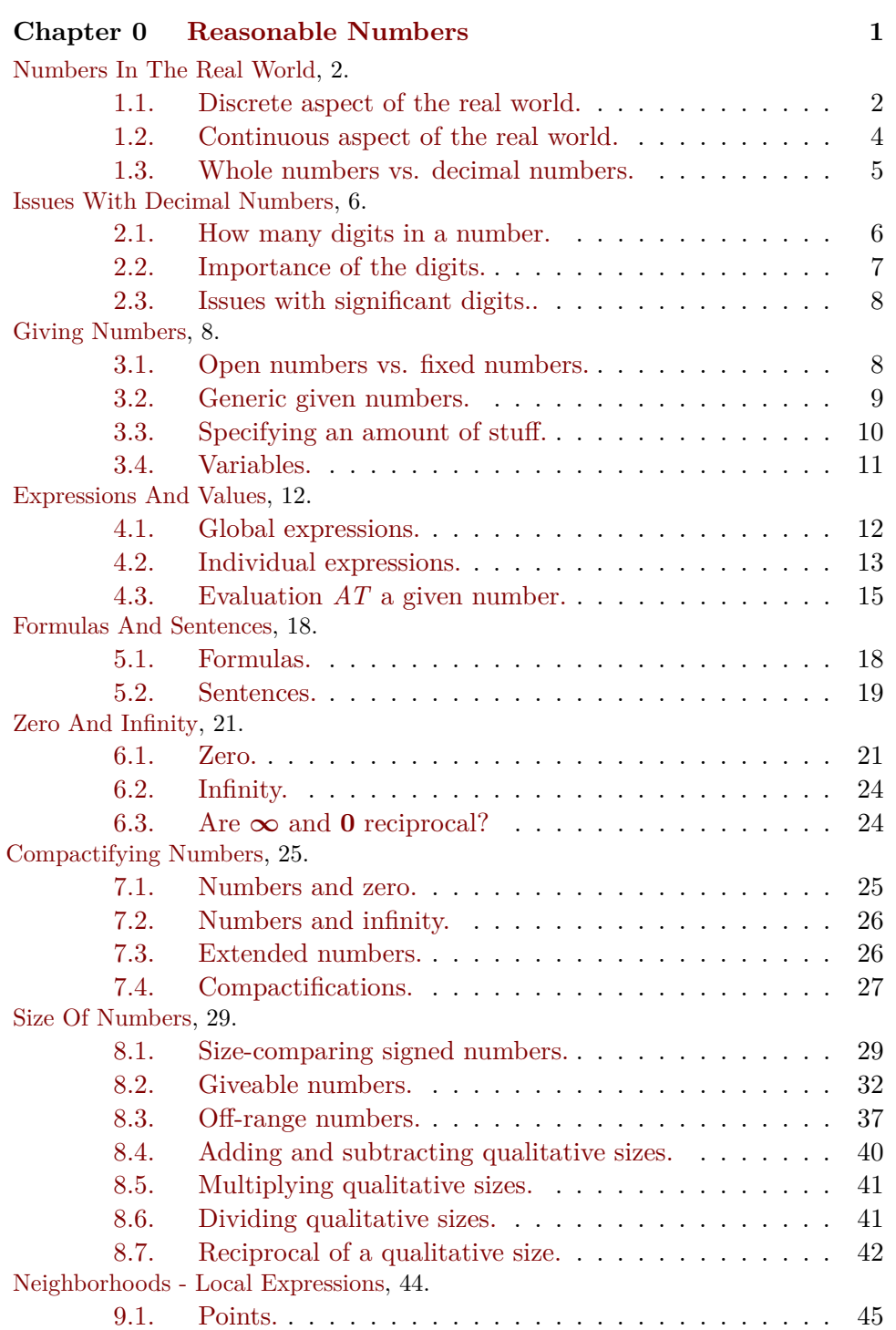

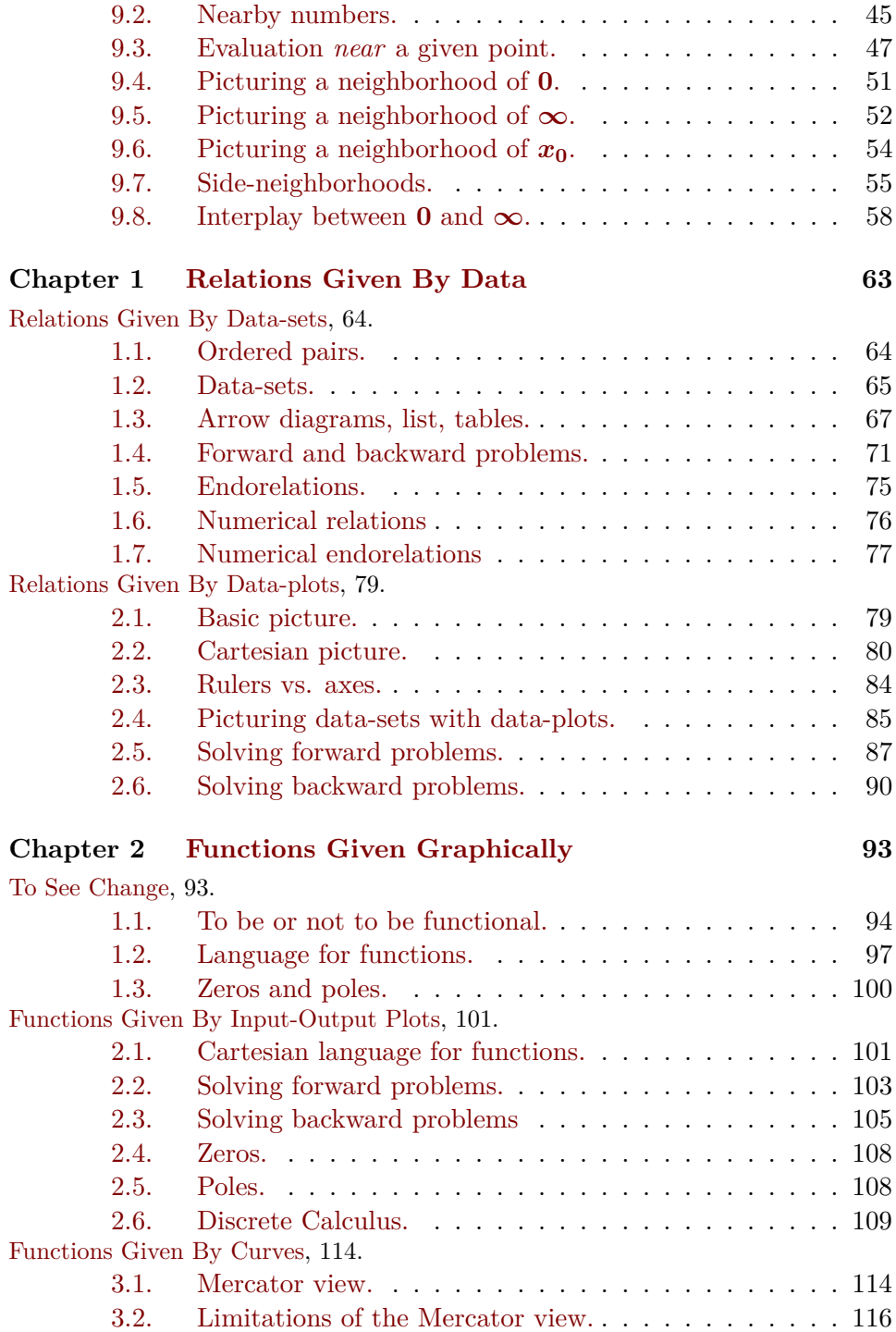

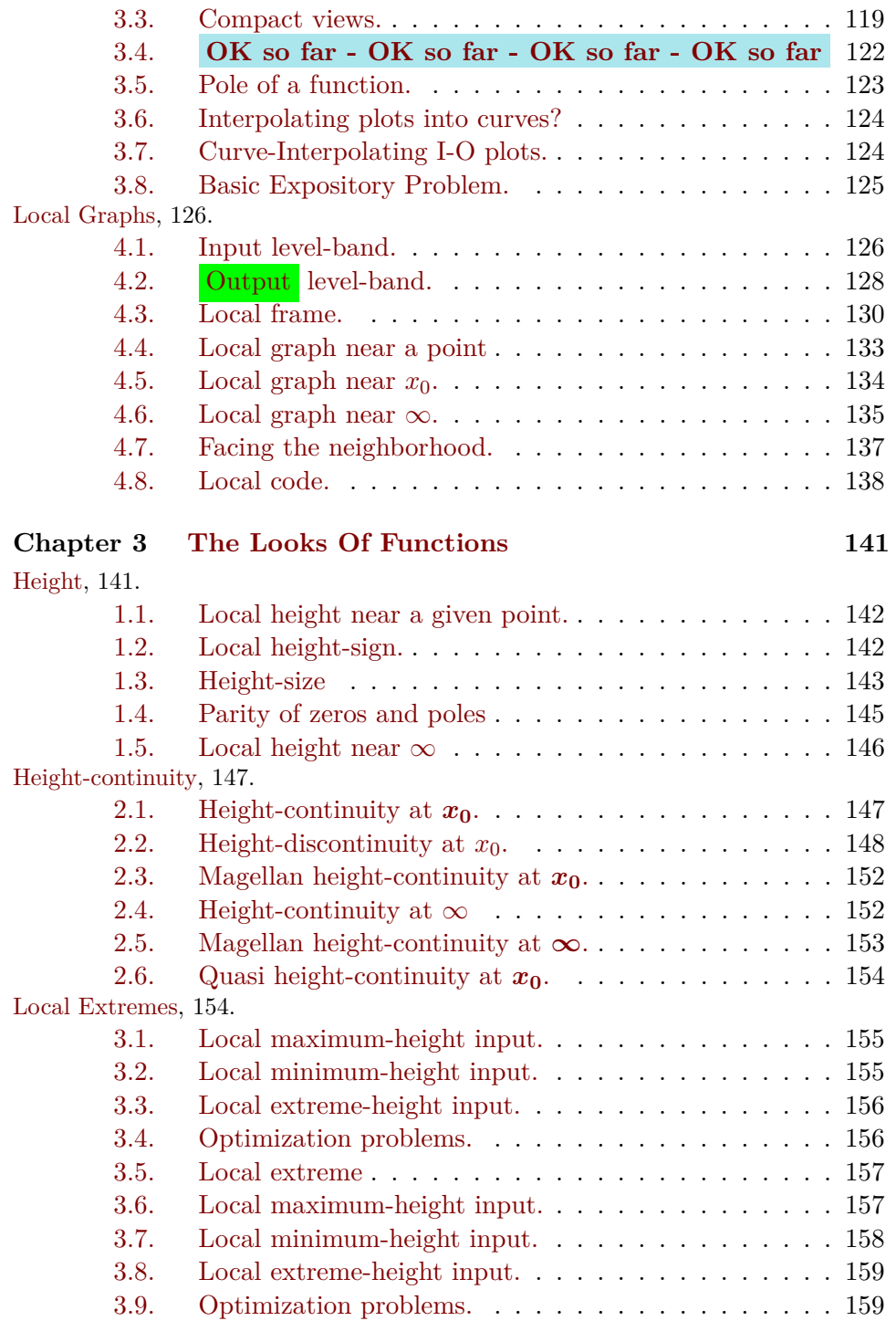

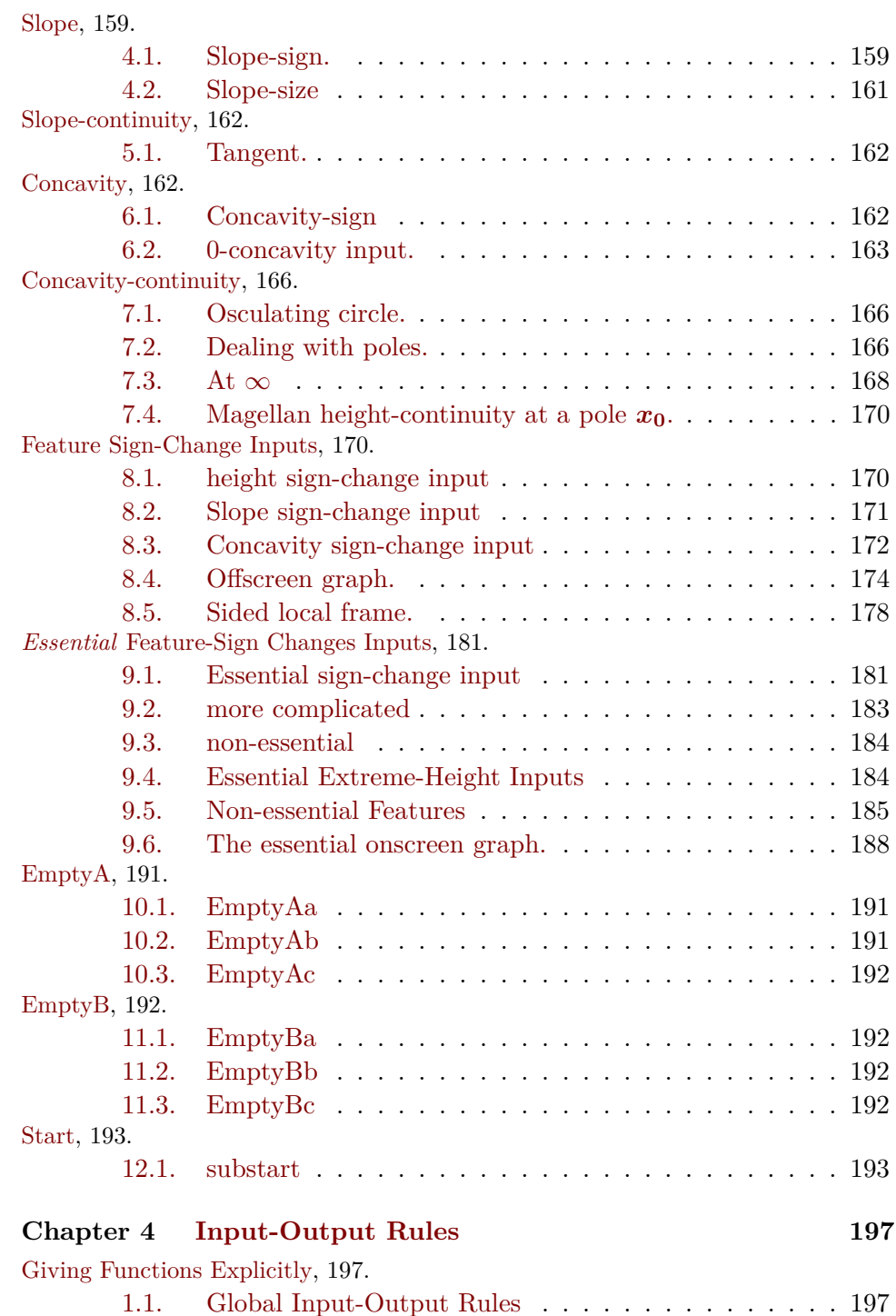

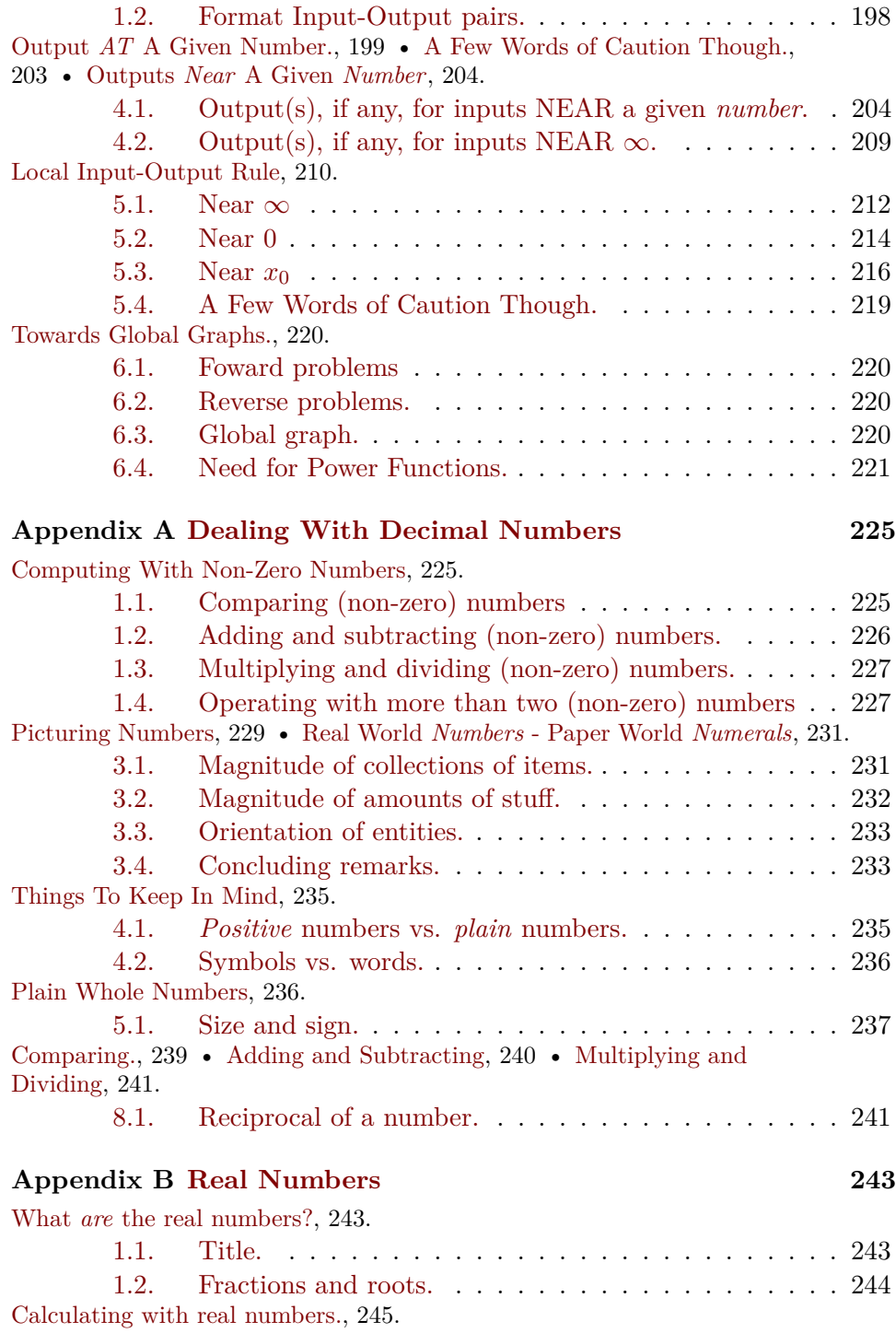

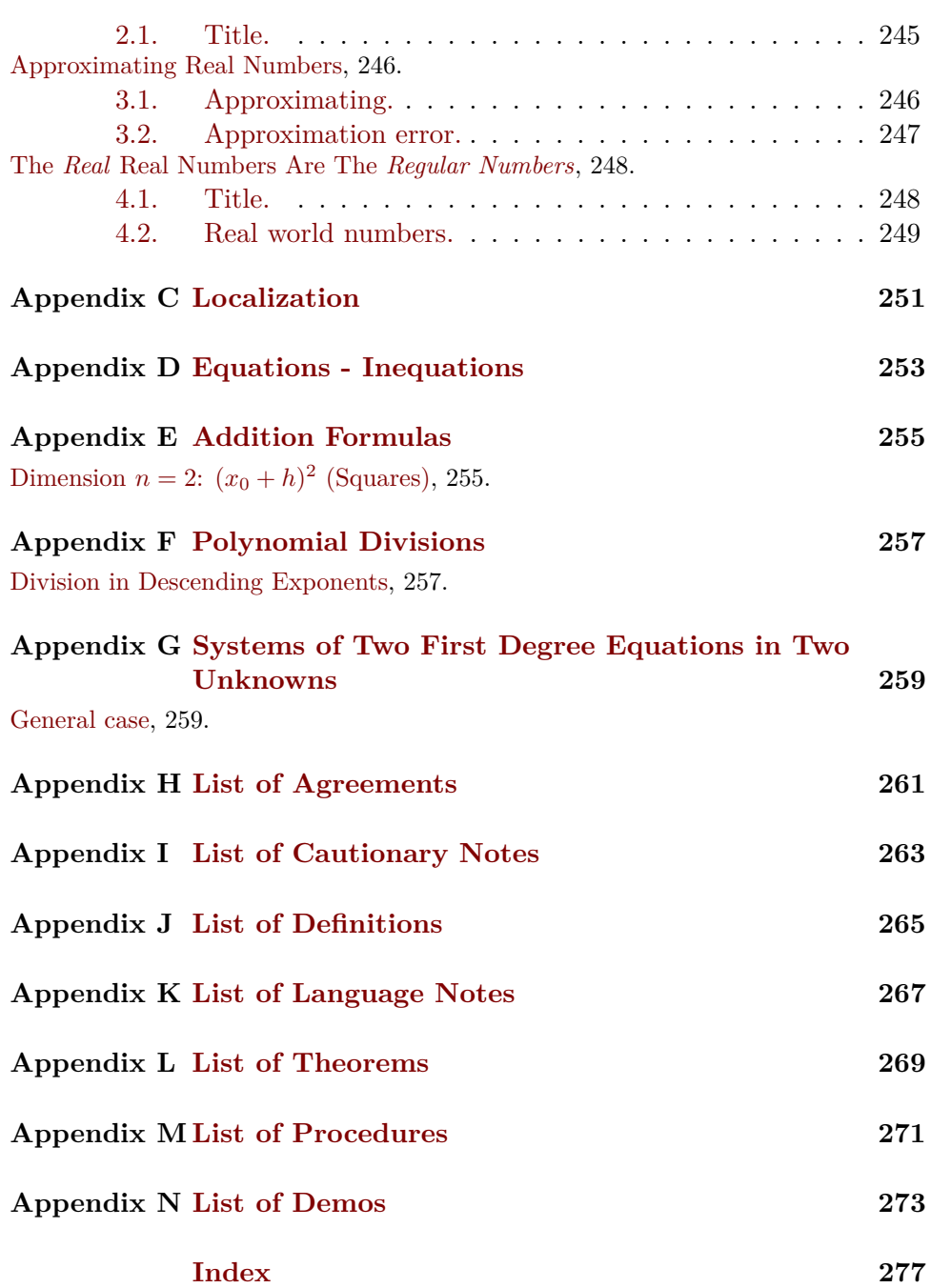